# **CIMS Lab, Inc.**

# **CIMS Server**

## Web Reporting User's Guide

Version 4.2

CIMS Lab Publication Number: CS-WR-420-00

Published 10/03/05

Information in this guide is subject to change without notice and does not constitute a commitment on the part of CIMS Lab, Inc. It is supplied on an "as is" basis without any warranty of any kind, either explicit or implied. Information may be changed or updated in this guide at any time.

#### **Copyright Information**

CIMS is ©copyright 1974 - 2005 by CIMS Lab, Inc. and its subsidiaries. This guide is ©copyright 1974 - 2005 by CIMS Lab, Inc. and its subsidiaries and may not be reproduced in whole or in part, by any means, without the written permission of CIMS Lab, Inc. and its subsidiaries.

Names marked <sup>™</sup> or <sup>®</sup> and other company and product names may be trademarks or registered trademarks of their respective vendors or organizations.

#### **Mailing Address**

CIMS Lab, Inc. 3013 Douglas Blvd., Suite 120 Roseville, CA 95661-3842

# **Table of Contents**

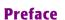

| About CIMS Lab                                                    | ix  |
|-------------------------------------------------------------------|-----|
| Contacting CIMS Lab                                               | x   |
| About This Guide                                                  | x   |
| Terminology Used in This Guide: Reports, Graphs, and Spreadsheets | xi  |
| Conventions                                                       | xi  |
| Related Publications                                              | xii |

#### **1** • Getting Started

| About CIMS Server Web Reporting                   | 1-2          |
|---------------------------------------------------|--------------|
| Types of CIMS Server Web Reporting Users          | 1-2          |
| Starting CIMS Server Web Reporting                | 1-2          |
| Logging On To CIMS Server Web Reporting           | 1 <b>-</b> 3 |
| Using the Menu Bar                                | 1-5          |
| Changing Your Password                            | 1-5          |
| Logging Off                                       | 1 <b>-</b> 6 |
| Viewing Online Help                               | 1 <b>-</b> 6 |
| Timing Out                                        | 1 <b>-</b> 6 |
| Assigning CIMS Server Folder Security Permissions | 1-7          |

## 2 • Running Reports

| Introduction to Report Types                        | 2-2 |
|-----------------------------------------------------|-----|
| Running Reports                                     | 2-3 |
| Using Report Parameters                             | 2-4 |
| About Account Codes                                 | 2-7 |
| Example: Running a Report                           | 2-8 |
| Creating and Running CIMS Web User Created Reports  | 2-9 |
| Creating or Updating a CIMS Web User Created Report | 2-9 |

| Running a Web User Created Report                       | 2-10 |
|---------------------------------------------------------|------|
| Deleting a Web User Created Report                      | 2-10 |
| Example: Creating and Running a Web User Created Report | 2-11 |
| Creating and Viewing Published Reports                  | 2-12 |
| Publishing Reports                                      | 2-12 |
| Viewing Published Reports                               | 2-14 |
| Example: Creating and Viewing a Published Report        | 2-16 |
| Deleting Published Reports                              | 2-17 |

## **3** • Working With Reports

| Working With Reports               |
|------------------------------------|
| About the Report Interface         |
| Using the Reporting Toolbar        |
| Navigating Using the Group Tree    |
| Drilling Down in Reports           |
| Publishing Reports                 |
| Saving Reports                     |
| Copying Text From a Report         |
| Working With Spreadsheets          |
| About the Spreadsheet Interface    |
| Publishing Spreadsheets            |
| Opening a Spreadsheet in Excel     |
| Working With Spreadsheets in Excel |

#### 4 • Running and Working With CIMS Advanced Spreadsheets

| About CIMS Advanced Spreadsheets4-2                 |
|-----------------------------------------------------|
| Running CIMS Advanced Spreadsheets                  |
| Running a Drill Down or Static Advanced Spreadsheet |
| Running a Crosstab Advanced Spreadsheet    4-6      |
| Working With CIMS Advanced Spreadsheets4-8          |
| About the CIMS Advanced Spreadsheet Interface 4-8   |
| Advanced Spreadsheet Column Description 4-9         |
| Drilling Down in a Spreadsheet                      |
| Working With CIMS Advances Spreadsheets in Excel    |
| Standard Advanced Spreadsheet Descriptions 4-14     |
| Complete Summary View                               |
| Summary By Account Code                             |
| Summary By Rate Code                                |
| Summary By Rate Group                               |
| Crosstab Spreadsheet                                |

## 5 • Administering CIMS Server Web Reporting

| Configuring User-Specific Settings                   | .5-2  |
|------------------------------------------------------|-------|
| Working With Favorite Reports                        | . 5-2 |
| Showing or Hiding Folder Paths for Published Reports | . 5-5 |
| Selecting an Account Code Structure for Reports      | . 5-5 |
| Choosing a Crystal Report Viewer                     | . 5-6 |
| Changing Your E-mail Address                         | . 5-7 |
| Resetting the Browser                                | . 5-7 |
| Configuring System-Wide Settings                     | . 5-8 |
| Creating Custom Advanced Spreadsheets                | 5-11  |
| About the XML Spreadsheet Definition File Structure  | 5-12  |

## **6** • Using Transactions

| Working With Transactions | .6-2  |
|---------------------------|-------|
| Adding Transactions       | . 6-3 |
| Editing Transactions      | . 6-4 |
| Deleting Transactions     | . 6-4 |
| Navigating Transactions   | . 6-4 |

## 7 • Troubleshooting

| Connection Problems                                                       | 7-2 |
|---------------------------------------------------------------------------|-----|
| Unable to connect to the CIMS Server Web Reporting Web site               | 7-2 |
| The CIMS Server Web Reporting Web site is not opening properly            | 7-2 |
| Log On Problems                                                           | 7-2 |
| System will not accept user ID or password                                | 7-2 |
| Reporting Problems                                                        | 7-3 |
| Error message appears when trying to run a spreadsheet or                 |     |
| publish a report                                                          | 7-3 |
| Reports take a long time to generate                                      | 7-3 |
| Problems viewing reports                                                  | 7-3 |
| Old data appears in reports                                               | 7-3 |
| Cannot drill down in reports                                              | 7-4 |
| Error message appears when running reports                                | 7-4 |
| Reports are missing from reports lists                                    |     |
| General Problems                                                          | 7-5 |
| Web reporting session is timing out before or after session timeout value | 7-5 |
| Computer locks up or runs slowly                                          | 7-5 |
| Contacting Technical Support                                              | 7-5 |

#### A • Standard Reports

| Location of CIMS Server Reports1-4Report Naming ConventionsA-6Conventions Used in This AppendixA-6Reports by File NameA-7GraphsA-9Cost Trend-Accounts GraphA-9Cost Trend-Rates GraphA-10Resource Trend GraphA-11Drill Down ReportsA-12Invoice Drill Down for Rate Group ReportA-12Invoice Drill Down for Rate Group by Date ReportA-15Invoice Drill Down for Units ReportA-15Invoice Drill Down for Units ReportA-16ReportsA-20Client Audit ReportA-20Client Audit ReportA-220Rate Audit ReportA-24Batch ReportA-24Bitch ReportA-24Client Audit ReportA-26Line Item Budget for Period and YTD ReportA-26Line Item Budget for Period and YTD ReportA-27Configuration ReportA-28CICS Transaction ReportA-30Account Summary Daily ReportA-31Account Summary Daily ReportA-33Detail by Rate Group ReportA-33Detail by Rate Group ReportA-33Detail by Rate Group ReportA-33Detail by Rate Group ReportA-33Detail by Rate Group ReportA-33Detail by Rate Group ReportA-34Account Summary Daily ReportA-33Detail by Rate Group ReportA-34 |
|----------------------------------------------------------------------------------------------------|
| Conventions Used in This AppendixA-6Reports by File NameA-7GraphsA-9Cost Trend–Accounts GraphA-9Cost Trend–Rates GraphA-10Resource Trend GraphA-11Drill Down ReportsA-12Invoice Drill Down for Rate Group ReportA-12Invoice Drill Down for Rate Group BeportA-14Invoice Drill Down for Rate Group BeportA-15Invoice Drill Down for Units ReportA-16ReportsA-17Multilevel Drill Down for Units ReportA-17Multilevel Drill Down for Units ReportA-18ReportsA-20Client Audit ReportA-22Transaction Audit ReportA-22Line Item Budget for Period and YTD ReportA-22Configuration ReportA-22Client ReportA-22Client ReportA-23Account Summary Daily ReportA-33Account Summary Daily 2 ReportA-33                                                                                                    |
| Reports by File Name       .A-7         Graphs                                                                                                    |
| Graphs                                                                                                    |
| Cost Trend-Accounts GraphA-9Cost Trend-Rates GraphA-10Resource Trend GraphA-11Drill Down ReportsA-12Invoice Drill Down for Rate Group ReportA-12Invoice Drill Down for Rate Group by Date ReportA-14Invoice Drill Down for Units ReportA-15Invoice Drill Down for Units ReportA-16Multilevel Drill Down for Units ReportA-17Multilevel Drill Down for Units ReportA-18ReportsA-20Client Audit ReportA-22Transaction Audit ReportA-24Batch ReportA-25Account Budget for Period and YTD ReportA-26Line Item Budget for Period and YTD ReportA-20Client ReportA-20Client ReportA-20Client ReportA-23Client ReportA-30Account Summary Daily ReportA-31Account Summary Daily 2 ReportA-33DB2 Summary ReportA-33                                                                                                    |
| Cost Trend-Rates GraphA-10Resource Trend GraphA-11Drill Down ReportsA-12Invoice Drill Down for Rate Group ReportA-12Invoice Drill Down for Rate Group by Date ReportA-14Invoice Drill Down for Units ReportA-15Invoice Drill Down for Units ReportA-17Multilevel Drill Down for Units ReportA-18ReportsA-20Client Audit ReportA-20Rate Audit ReportA-22Transaction Audit ReportA-24Batch ReportA-25Account Budget for Period and YTD ReportA-26Line Item Budget for Period and YTD ReportA-28CICS Transaction ReportA-29Client ReportA-29Client ReportA-30Account Summary Daily ReportA-33DB2 Summary ReportA-33                                                                                                    |
| Resource Trend GraphA-11Drill Down ReportsA-12Invoice Drill Down for Rate Group ReportA-12Invoice Drill Down for Rate Group by Date ReportA-14Invoice Drill Down for Units ReportA-15Invoice Drill Down for Units by Date ReportA-15Invoice Drill Down for Units ReportA-17Multilevel Drill Down for Units ReportA-18ReportsA-20Client Audit ReportA-20Rate Audit ReportA-20Rate Audit ReportA-22Transaction Audit ReportA-24Batch ReportA-25Account Budget for Period and YTD ReportA-26Line Item Budget for Period and YTD ReportA-27Configuration ReportA-28CICS Transaction ReportA-29Client ReportA-30Account Summary Daily ReportA-31Account Summary Daily 2 ReportA-33DB2 Summary ReportA-33                                                                                                    |
| Drill Down ReportsA-12Invoice Drill Down for Rate Group ReportA-12Invoice Drill Down for Rate Group by Date ReportA-14Invoice Drill Down for Units ReportA-15Invoice Drill Down for Units by Date ReportA-17Multilevel Drill Down for Units by Date ReportA-18ReportsA-20Client Audit ReportA-20Rate Audit ReportA-22Transaction Audit ReportA-24Batch ReportA-25Account Budget for Period and YTD ReportA-27Configuration ReportA-28CICS Transaction ReportA-29Client ReportA-29Client ReportA-30Account Summary Daily ReportA-31Account Summary Daily 2 ReportA-33DB2 Summary ReportA-33                                                                                                    |
| Invoice Drill Down for Rate Group ReportA-12Invoice Drill Down for Rate Group by Date ReportA-14Invoice Drill Down for Units ReportA-15Invoice Drill Down for Units by Date ReportA-17Multilevel Drill Down for Units ReportA-18ReportsA-20Client Audit ReportA-20Rate Audit ReportA-20Rate Audit ReportA-22Transaction Audit ReportA-24Batch ReportA-25Account Budget for Period and YTD ReportA-26Line Item Budget for Period and YTD ReportA-27Configuration ReportA-29Client ReportA-30Account Summary Daily ReportA-31Account Summary Daily 2 ReportA-32DB2 Summary ReportA-33                                                                                                    |
| Invoice Drill Down for Rate Group ReportA-12Invoice Drill Down for Rate Group by Date ReportA-14Invoice Drill Down for Units ReportA-15Invoice Drill Down for Units by Date ReportA-17Multilevel Drill Down for Units ReportA-18ReportsA-20Client Audit ReportA-20Rate Audit ReportA-20Rate Audit ReportA-22Transaction Audit ReportA-24Batch ReportA-25Account Budget for Period and YTD ReportA-26Line Item Budget for Period and YTD ReportA-27Configuration ReportA-29Client ReportA-30Account Summary Daily ReportA-31Account Summary Daily 2 ReportA-31Account Summary ReportA-33                                                                                                    |
| Invoice Drill Down for Rate Group by Date ReportA-14Invoice Drill Down for Units ReportA-15Invoice Drill Down for Units by Date ReportA-17Multilevel Drill Down for Units ReportA-18ReportsA-20Client Audit ReportA-20Rate Audit ReportA-20Rate Audit ReportA-22Transaction Audit ReportA-24Batch ReportA-25Account Budget for Period and YTD ReportA-26Line Item Budget for Period and YTD ReportA-27Configuration ReportA-28CICS Transaction ReportA-30Account Summary Daily ReportA-31Account Summary Daily 2 ReportA-32DB2 Summary ReportA-33                                                                                                    |
| Invoice Drill Down for Units ReportA-15Invoice Drill Down for Units by Date ReportA-17Multilevel Drill Down for Units ReportA-18ReportsA-20Client Audit ReportA-20Rate Audit ReportA-22Transaction Audit ReportA-24Batch ReportA-25Account Budget for Period and YTD ReportA-26Line Item Budget for Period and YTD ReportA-27Configuration ReportA-28CICS Transaction ReportA-29Client ReportA-30Account Summary Daily ReportA-31Account Summary Daily 2 ReportA-32DB2 Summary ReportA-33                                                                                                    |
| Invoice Drill Down for Units by Date ReportA-17Multilevel Drill Down for Units ReportA-18ReportsA-20Client Audit ReportA-20Rate Audit ReportA-22Transaction Audit ReportA-24Batch ReportA-25Account Budget for Period and YTD ReportA-26Line Item Budget for Period and YTD ReportA-27Configuration ReportA-28CICS Transaction ReportA-29Client ReportA-30Account Summary Daily ReportA-31Account Summary Daily 2 ReportA-32DB2 Summary ReportA-33                                                                                                    |
| Multilevel Drill Down for Units ReportA-18ReportsA-20Client Audit ReportA-20Rate Audit ReportA-22Transaction Audit ReportA-24Batch ReportA-25Account Budget for Period and YTD ReportA-26Line Item Budget for Period and YTD ReportA-27Configuration ReportA-28CICS Transaction ReportA-29Client ReportA-30Account Summary Daily ReportA-31Account Summary Daily 2 ReportA-32DB2 Summary ReportA-33                                                                                                    |
| ReportsA-20Client Audit ReportA-20Rate Audit ReportA-22Transaction Audit ReportA-24Batch ReportA-25Account Budget for Period and YTD ReportA-26Line Item Budget for Period and YTD ReportA-27Configuration ReportA-28CICS Transaction ReportA-30Account Summary Daily ReportA-31Account Summary Daily 2 ReportA-32DB2 Summary ReportA-33                                                                                                    |
| Client Audit ReportA-20Rate Audit ReportA-22Transaction Audit ReportA-24Batch ReportA-25Account Budget for Period and YTD ReportA-26Line Item Budget for Period and YTD ReportA-27Configuration ReportA-28CICS Transaction ReportA-29Client ReportA-30Account Summary Daily ReportA-31Account Summary Daily 2 ReportA-32DB2 Summary ReportA-33                                                                                                    |
| Rate Audit ReportA-22Transaction Audit ReportA-24Batch ReportA-25Account Budget for Period and YTD ReportA-26Line Item Budget for Period and YTD ReportA-27Configuration ReportA-28CICS Transaction ReportA-29Client ReportA-30Account Summary Daily ReportA-31Account Summary Daily 2 ReportA-33DB2 Summary ReportA-33                                                                                                    |
| Transaction Audit ReportA-24Batch ReportA-25Account Budget for Period and YTD ReportA-26Line Item Budget for Period and YTD ReportA-27Configuration ReportA-28CICS Transaction ReportA-29Client ReportA-30Account Summary Daily ReportA-31Account Summary Daily 2 ReportA-32DB2 Summary ReportA-33                                                                                                    |
| Batch ReportA-25Account Budget for Period and YTD ReportA-26Line Item Budget for Period and YTD ReportA-27Configuration ReportA-28CICS Transaction ReportA-29Client ReportA-30Account Summary Daily ReportA-31Account Summary Daily 2 ReportA-32DB2 Summary ReportA-33                                                                                                    |
| Account Budget for Period and YTD ReportA-26Line Item Budget for Period and YTD ReportA-27Configuration ReportA-28CICS Transaction ReportA-29Client ReportA-30Account Summary Daily ReportA-31Account Summary Daily 2 ReportA-32DB2 Summary ReportA-33                                                                                                    |
| Line Item Budget for Period and YTD ReportA-27Configuration ReportA-28CICS Transaction ReportA-29Client ReportA-30Account Summary Daily ReportA-31Account Summary Daily 2 ReportA-32DB2 Summary ReportA-33                                                                                                    |
| Configuration ReportA-28CICS Transaction ReportA-29Client ReportA-30Account Summary Daily ReportA-31Account Summary Daily 2 ReportA-32DB2 Summary ReportA-33                                                                                                    |
| CICS Transaction ReportA-29Client ReportA-30Account Summary Daily ReportA-31Account Summary Daily 2 ReportA-32DB2 Summary ReportA-33                                                                                                    |
| Client ReportA-30Account Summary Daily ReportA-31Account Summary Daily 2 ReportA-32DB2 Summary ReportA-33                                                                                                    |
| Account Summary Daily Report                                                                                                    |
| Account Summary Daily 2 Report                                                                                                    |
| DB2 Summary Report A-33                                                                                                    |
|                                                                                                    |
|                                                                                                    |
| Detail by Rate Group/Identifier Report                                                                                                    |
| Detail Rate Codes by Identifiers                                                                                                    |
| Detail Rate Codes by Identifiers/Account                                                                                                    |
| MS Exchange 2000 Resource Report                                                                                                    |
| Invoice by Account Level V2 Report                                                                                                    |
| Alternate Invoice Report                                                                                                    |
| Account Total Invoice Report                                                                                                    |
| Invoice with Budget Report                                                                                                    |
| Invoice Report                                                                                                    |
| Invoice by Account Level Report (SQL Server Reporting Services)                                                                                                    |

| Invoice by Account Level Report (Crystal Reports)  |
|----------------------------------------------------|
| Invoice with Shifts Report                         |
| Run Total Invoice Report                           |
| Run Total Percent Report                           |
| Run Total Rate Group Percent Report                |
| Run Total Invoice with Shifts                      |
| Zero Cost Center Invoice ReportA-56                |
| Zero Cost Center Factor ReportA-58                 |
| Job Cost Report                                    |
| MS SQL Server 2000 Resource ReportA-61             |
| Percentage Report                                  |
| Rate ReportA-63                                    |
| Top Cost Report                                    |
| Top 10 Bar Graph Report                            |
| Top 10 Pie Chart Report                            |
| Top Accounts for Rate Report                       |
| Cost Trend Report                                  |
| Cost Trend by Rate Report                          |
| Resource Usage Trend ReportA-73                    |
| Transaction Report                                 |
| Cost Variance Report                               |
| Cost Variance Drill Down Report                    |
| Resource Variance Report                           |
| Disk Directory Resource Report                     |
| Account Summary by Week Report                     |
| Account Summary by Week-Wide Report                |
| Account Summary YTD ReportA-81                     |
| Account Summary YTD-Wide Report                    |
| Spreadsheets A-83                                  |
| Invoice Spreadsheet                                |
| Run Total Invoice SpreadsheetA-84                  |
| Invoice by Rate Group Spreadsheet                  |
| Invoice by Account Code Spreadsheet                |
| Proration by Total Amount Spreadsheet              |
| Proration by Rate Code Spreadsheet                 |
| Proration by Rate Group Spreadsheet                |
| Top 10 Accounts for Rate Spreadsheet               |
| Account Summary Week Spreadsheet                   |
| Account Summary YTD Spreadsheet                    |
| Account Summary YTD by Rate Spreadsheet            |
| Account Summary YTD Cost by Rate Group Spreadsheet |

| Crosstab Reports A-95                      |
|--------------------------------------------|
| Daily Crosstab-Charges                     |
| Daily Crosstab–Usage                       |
| Detail by Identifier Crosstab A-97         |
| Detail by Identifier by Date Crosstab A-98 |
| Monthly Crosstab-Charges A-99              |
| Monthly Crosstab–Usage                     |
| Summary Crosstab–Charges                   |
| Summary by Rate Group Crosstab–Charges     |
| Summary Crosstab–UsageA-103                |
| Summary by Rate Group Crosstab–UsageA-104  |
| Weekly Crosstab–Charges                    |
| Weekly Crosstab–UsageA-106                 |
| Templates                                  |
| Report Both Template                       |
| Report Cost Template                       |
| Report Resource Template                   |
| Spreadsheet Both Template                  |
| Spreadsheets Cost Template                 |
| Spreadsheets Resource Template             |

#### Glossary

#### Index

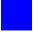

## Preface

CIMS Web Reporting is a key portion of the CIMS Server chargeback system. It offers a full range of IT resource reporting features that are accessible via your Web browser.

The technology behind CIMS Server and CIMS Server Web Reporting is based on CIMS Lab's many years of experience in the development and implementation of Resource Accounting, Capacity Planning and IT Chargeback products.

## **About CIMS Lab**

Founded in 1974, CIMS Lab has focused on meeting the financial and resource reporting requirements of Information Services Departments. CIMS has evolved with corporate IT management requirements. Focused commitment to client service and support sets CIMS apart from competing products. Our goal is to provide the best chargeback and resource reporting software in the world at the lowest possible cost to our customers.

CIMS Lab strongly believes in and executes the concept of continuous product improvement. Customers have access to CIMS product development personnel to ensure that customer feedback and other critical issues are incorporated into the next release of the product.

## **Contacting CIMS Lab**

To contact CIMS Lab with questions, comments, or problems, please use one of the following methods:

#### For product assistance or information:

USA & Canada, toll free - (800) 283-4267 International - (916) 783-8525 FAX - (916) 783-2090 World Wide Web - http://www.cimslab.com

#### Mailing Address:

CIMS Lab, Inc. 3013 Douglas Blvd., Suite 120 Roseville, CA 95661-3842

## **About This Guide**

This guide explains how to use CIMS Server Web Reporting. Note that some features described in this guide might have been customized for your organization. In this case, consult your CIMS Server administrator for assistance.

CIMS Server Web Reporting is a component of CIMS Server. This guide assumes that you have the CIMS Server system installed and configured as described in the *CIMS Server Administrator's Guide*.

This guide contains the following chapters:.

| Ch.<br>No. | Chapter Name                                              | Content Description                                                                                                    |
|------------|-----------------------------------------------------------|----------------------------------------------------------------------------------------------------|
| 1          | Getting Started                                           | Introduces the CIMS Server Web<br>Reporting interface and provides steps<br>for logging in and out and other tasks.       |
| 2          | Running Reports                                           | Introduces the different report types and describes how to run these reports.                                             |
| 3          | Working With Reports                                      | Describes how navigate and use generated reports.                                                                         |
| 4          | Running and Working<br>With CIMS Advanced<br>Spreadsheets | Describes how to use CIMS Advanced Spreadsheets.                                                                          |
| 5          | Administering CIMS<br>Server Web Reporting                | Describes how to configure user-<br>specific and system-wide<br>administration settings for CIMS Server<br>Web Reporting. |

| Ch.<br>No. | Chapter Name       | Content Description                                                                                                 |
|------------|--------------------|----------------------------------------------------------------------------------------------------|
| 6          | Using Transactions | Describes how to use Miscellaneous,<br>Recurring, and Credit transactions.                                          |
| 7          | Troubleshooting    | Describes problems you may<br>encounter while using CIMS Server<br>Web Reporting and how to solve them.             |
| A          | Standard Reports   | Describes the standard graphs, reports,<br>spreadsheets, and templates available<br>with CIMS Server Web Reporting. |

## Terminology Used in This Guide: Reports, Graphs, and Spreadsheets

For simplicity, in this guide, the term "report" refers to reports, graphs, and spreadsheets unless noted otherwise.

## Conventions

Some or all of the following conventions appear in this guide:

| Symbol or<br>Type Style          | Represents                                                                                                    | Example                                          |
|----------------------------------|----------------------------------------------------------------------------------------------------|--------------------------------------------------|
| <u>Alternate</u><br><u>color</u> | hyperlinked cross-references to<br>other sections in this guide; if you<br>are viewing this guide online, you<br>can click the cross-reference to<br>jump directly to its location | see Related Publications.                        |
| Italic                           | words that are emphasized                                                                                                    | the entry <i>after</i> the current entry         |
|                                  | a new term                                                                                                    | by <i>identifier</i> values.                     |
|                                  | the titles of other manuals                                                                                                    | CIMS Server Administrator's Guide                |
| Bold                             | names of interface items such as                                                                                                    | The <b>Reports</b> menu                          |
|                                  | tabs, boxes, buttons, lists, and check boxes.                                                                                                    | Select the <b>Change Password</b> check box      |
|                                  |                                                                                                    | The Group Tree appears in the <b>Preview</b> tab |
| Monospace                        | directories, file names, command                                                                                                    | Server <b>folder</b>                             |
|                                  | names, computer code, computer screen text, system responses,                                                                                                    | ProcTransactions.wsf <b>scipt</b>                |
|                                  | command line commands, what<br>the user types                                                                                                    | Typeiisreset /restart                            |

| Symbol or<br>Type Style | Represents                           | Example                          |
|-------------------------|--------------------------------------|----------------------------------|
| <>                      | the name of a key on the<br>keyboard | Press <enter></enter>            |
| •                       | navigating a menu or a folder        | Reports > View Published Reports |

## **Related Publications**

As you use this guide, you might find it helpful to have the *CIMS Server Administrator's Guide* available for reference.

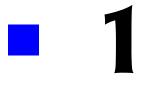

# **Getting Started**

This chapter describes how to get started using CIMS Server Web Reporting. CIMS Server Web Reporting is accessible via your Web browser (*Starting CIMS Server Web Reporting* on page 1-2).

| About CIMS Server Web Reporting                   | 1-2          |
|---------------------------------------------------|--------------|
| Types of CIMS Server Web Reporting Users          | 1-2          |
| Starting CIMS Server Web Reporting                | 1-2          |
| Logging On To CIMS Server Web Reporting           | 1 <b>-</b> 3 |
| Using the Menu Bar                                | 1-5          |
| Changing Your Password                            | 1-5          |
| Logging Off                                       | 1-6          |
| Viewing Online Help                               | 1-6          |
| Timing Out                                        | 1-6          |
| Assigning CIMS Server Folder Security Permissions | 1-7          |

1-1

## **About CIMS Server Web Reporting**

CIMS Server Web Reporting enables you to generate and view IT chargeback and resource accounting reports from a Web browser. These reports include invoice, budget, summary, trend, and variance reports in report, graph, and spreadsheet format.

You can save, copy text from, and print reports. In addition, many reports generated using CIMS Server Web Reporting include multi-level drill down capabilities that enable you to view detailed resource usage and cost information.

CIMS Server Web Reporting supports reports written in any of the following:

- Crystal Reports.
- SQL Server Reporting Services
- XML (this is the format used for CIMS Advanced Spreadsheets, see Chapter 4, Running and Working With CIMS Advanced Spreadsheets)

**Note** • Although CIMS Server Web Reporting is designed to use the preceding reporting tools, you might be able to use other reporting products. For more information, contact CIMS Lab (see *Contacting Technical Support* on page 7-5).

## **Types of CIMS Server Web Reporting Users**

There are two types of CIMS Server Web Reporting users:

- Administrators. Administrators can perform administrative functions in CIMS Server Web Reporting such as changing the configuration options for the application (see *Configuring System-Wide Settings* on page 5-8). Administrative access is assigned by your CIMS Server administrator. For more information, refer to the CIMS Server Administrator's Guide.
- **End Users.** End users have no administrative privileges.

The terms CIMS Web administrator and CIMS Web end user are used in this guide to differentiate the two user types when needed.

## **Starting CIMS Server Web Reporting**

To start CIMS Server Web Reporting, open your Web browser and enter the *URL* for CIMS Server Web Reporting in the **Address** bar. The specific URL depends on your organization—see your system administrator for the URL. The following is an example of a URL for CIMS Server Web Reporting:

http://<intranet>/cims/

If you are running the browser on the server that is running CIMS Server Web Reporting, enter the URL http://localhost or http://servername, where servername is the name of the local server.

## **Logging On To CIMS Server Web Reporting**

There are two methods for logging on to CIMS Server Web Reporting:

Auto log on. Auto log on enables you to use CIMS Server Web Reporting without first logging on to the application through the Login page. If your CIMS Server administrator has enabled auto log on for your user ID, you will see the following message on the home page when you start CIMS Server Web Reporting:

Welcome username, you are currently signed on as userid

If you are a CIMS Web administrator, you can click **Login** to open the Login page and log on as another user if needed (see the steps under the following bullet, **Manual log on**). If you are a CIMS Web end user, the Login page is inactive.

Manual log on. If your CIMS Server administrator has not enabled auto log on for your user ID, you will see the following message on the home page when you start CIMS Server Web Reporting:

Not currently signed in, please click Login to begin

To log on, do the following:

- 1 On the CIMS Server Web Reporting home page, click **Login** to open the Login page.
- 2 Enter the following information, and then click **OK**:
  - Your user ID and password (required). If you do not know your user ID and password, contact your CIMS Server administrator.

The password is case-sensitive. Type the password exactly as provided by your CIMS Server administrator.

• Your company or organization name (if the **Your Company or Organization** box is present). Your CIMS Server administrator determines whether this box is present on the Login page. For more information, refer to the *CIMS Server Administrator's Guide*.

Your company/organization name is saved in a *cookie* so that you do not have to re-enter it each time that you log on.

The CIMS Server Web Reporting home page reappears as shown in example Figure 1-1 on page 1-4.

#### Getting Started

Logging On To CIMS Server Web Reporting

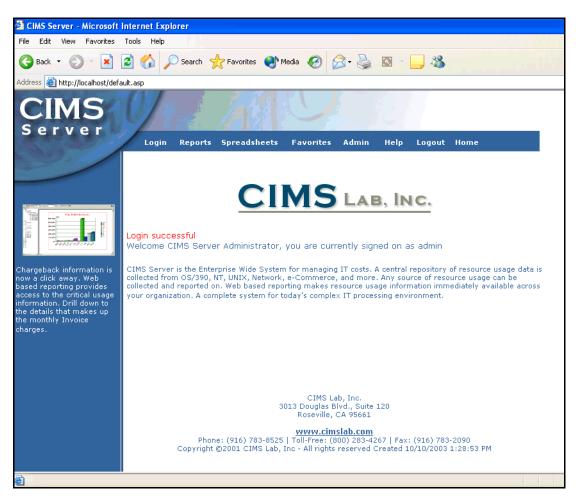

Figure 1-1 • CIMS Server Web Reporting Home Page

## **Using the Menu Bar**

The menu bar enables you to easily navigate CIMS Server Web Reporting features. The use of the links and menus contained on the menu bar are discussed in the following chapters.

Figure 1-2 provides an overview of the functions of each of the links and menus on the menu bar.

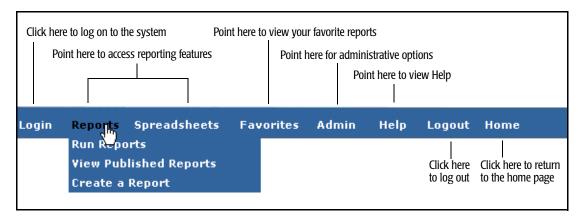

Figure 1-2 • CIMS Server Web Reporting Toolbar

## **Changing Your Password**

**Note** • If you are a CIMS Web end user and are using auto logon, the information in this section is not applicable. However, if you are a CIMS Web administrator using auto logon, you can change the password of other users using the following steps.

Your CIMS Server administrator assigns user IDs and passwords using the CIMS Server Administrator program. If the **Change Password** check box is present on the Login page, you can change your password as follows:

- 1 Click Login to open the Login page.
- **2** Type your user ID, current password, and company or organization name (if required).
- 3 Select the Change Password check box and then click OK.
- **4** On the Change User Password Page, type your current password and the new password as directed. The password is alphanumeric and case-sensitive and can be a maximum of 16 characters.
- 5 Click OK to change the password and return to the home page.

Your CIMS Server administrator determines whether the **Change Password** check box is included on the Login page. For more information, refer to the *CIMS Server Administrator's Guide*.

## **Logging Off**

**Note** • If you are a CIMS Web end user and are using auto logon, this section is not applicable.

If you are a CIMS Web administrator using auto logon, you can log on and off as other users during the same session by clicking Login and following the steps for a manual log on page 1-3.

If you are not using auto logon, click **Logout** to enable one user to log off and another to log on during the same session. The home page opens with the prompt:

Not currently signed in, please click Login to begin.

## **Viewing Online Help**

To view online Help, click **Help**.

## **Timing Out**

If you are inactive for a period longer then the amount of time specified on the Edit Configuration page (Admin > Configuration), the CIMS Server Web Reporting session times out. If the session has timed out, one of the following occurs when you attempt to perform another task:

- If you are a CIMS Web end user and are using auto log on, you are automatically logged out and directed to Please login. Simply click Login to log on automatically.
- For all others, you are automatically logged out and are returned to the Login page to log on again.

## **Assigning CIMS Server Folder Security Permissions**

**Note** • Your CIMS Server or Windows administrator should have already set the required folder security permissions described in this section. For more information, refer to the *CIMS Server Administrator's Guide*.

All CIMS Server Web Reporting users must have the following security permissions for the CIMS Server program folders shown. If CIMS Server is installed in the default location, the folders are in C:\Program Files\CIMSLab.

| Folder                   | Required Permissions  |
|--------------------------|-----------------------|
| Server                   | Read & Execute        |
| Server\Web\temp          | Full Control          |
| Server\Reports\Published | Read & Execute, Write |
| Admin                    | Read & Execute        |

#### Getting Started

Assigning CIMS Server Folder Security Permissions

# 2

# **Running Reports**

This chapter describes how to run reports in CIMS Server Web Reporting.

**Note** • For simplicity, the procedures in this section reflect commands in the Reports menu. However, these procedures are also applicable to spreadsheets. For example, if you are instructed to click Reports **>** Run Reports, the corresponding sequence for spreadsheets is Spreadsheets **>** Run Spreadsheets.

This chapter is not applicable to the CIMS Advanced Spreadsheets feature. This feature is discussed in *Chapter 4, Running and Working With CIMS Advanced Spreadsheets*.

| Introduction to Report Types                            | 2-2  |
|---------------------------------------------------------|------|
| Running Reports                                         | 2-3  |
| Using Report Parameters                                 |      |
| About Account Codes                                     |      |
| Example: Running a Report                               |      |
| Creating and Running CIMS Web User Created Reports      | 2-9  |
| Creating or Updating a CIMS Web User Created Report     |      |
| Running a Web User Created Report                       |      |
| Deleting a Web User Created Report                      |      |
| Example: Creating and Running a Web User Created Report | 2-11 |
| Creating and Viewing Published Reports                  | 2-12 |
| Publishing Reports                                      |      |
| Viewing Published Reports                               |      |
| Example: Creating and Viewing a Published Report        |      |
| Deleting Published Reports                              |      |

## **Introduction to Report Types**

There are four types of reports that you can generate using CIMS Server Web Reporting:

Standard or Custom Reports. CIMS Server includes a variety of standard Crystal and SQL Server Reporting Services reports. These standard reports include invoice, budget, summary, trend, and variance reports in report, graph, and spreadsheet format (see Appendix A, Standard Reports).

The report descriptions and examples used in this guide reflect the standard CIMS reports. Typically, your report developer will customize the standard reports for your organization or will create new reports. Therefore, the parameters, look, and content of reports for your organization might differ.

To run standard and/or custom reports, click **Reports** > **Run Reports** and follow the steps in *Running Reports* on page 2-3

CIMS Web User Created Reports. These reports are created using report templates that are supplied with CIMS Server Web Reporting (see *Templates* on page A-107) or developed by your report developer. Template reports differ from the standard or custom reports discussed previously in that CIMS Web users can create reports that contain the data and format that they want directly within the CIMS Server Web Reporting interface.

To create a report, click **Reports** • **Create a Report** and follow the steps in *Creating and Running CIMS Web User Created Reports* on page 2-9.

Published Reports. These reports are created from generated reports. Publishing a report enables other CIMS Web users to view the report with the data as it appeared at the time the report was generated.

To publish a report, follow the steps in *Creating and Viewing Published Reports* on page 2-12.

CIMS Advanced Spreadsheets. CIMS Advanced Spreadsheets have more advanced features than Crystal Reports or SQL Server Reporting Services spreadsheets, including drill down and sorting capability. CIMS Advanced Spreadsheets are discussed in *Chapter 4, Running and Working With CIMS Advanced Spreadsheets*.

## **Running Reports**

This section provides the steps for running a report from the CIMS Server Web Reporting application. You can also run and publish reports in batch mode as described in *Creating and Viewing Published Reports* on page 2-12.

#### To run a report:

- 1 Click **Reports** → **Run Reports**. The report page opens displaying reports categorized by groups.
- **2** To expand the group, click + next to the report group that contains the report that you want to run.
- **3** Links to the available reports appear. Click the link for the report that you want to run as shown in example Figure 2-1.

| _   | Reports                       |  |  |
|-----|-------------------------------|--|--|
|     |                               |  |  |
| Ξı  | nvoices                       |  |  |
|     | Invoice by Account Level      |  |  |
|     | Application Cost 🛛 🖞          |  |  |
|     | Account Total Invoice         |  |  |
|     | Alternate Invoice             |  |  |
|     | Invoice with Budget           |  |  |
|     | Invoice with Shifts           |  |  |
|     | Run Total Invoice with Shifts |  |  |
|     | Run Total Invoice             |  |  |
|     | Run Total Percent             |  |  |
|     | Run Total Rate Group Percent  |  |  |
|     | Zero Cost Center Invoice      |  |  |
|     | Invoice by Account Level V2   |  |  |
| ±,  | Account Reports               |  |  |
| ΞŢ  | Fop Usage Reports             |  |  |
|     | /ariance Reports              |  |  |
| ΞŢ  | [rend                         |  |  |
| ΞF  | Resource Detail               |  |  |
| ± ( | Other                         |  |  |

Figure 2-1 • Report Links

**4** If the report requires parameters, enter the parameters on the parameters page and then click **OK** to generate the report. For a description of the standard parameters supplied by CIMS Lab, see *Using Report Parameters* on page 2-4.

You can do many things with the information in the generated report such as drill down on data and print and save the report. For more information, see *Chapter 3*, *Working With Reports*.

**Note** • Drill down is not available for graphs, spreadsheets other than advanced spreadsheets (see Chapter 4), or CIMS Web user created reports.

You can also publish the report so that others can view it in CIMS Server Web Reporting. Published reports are saved with the data that was generated at the time the reports were published. For more information, see *Publishing Reports* on page 2-12.

#### **Using Report Parameters**

Table 2-1 provides a description of the report parameters that are supplied by CIMS Lab.

Your reports might use other parameters that are custom for your site. For information about creating custom parameters, refer to the *CIMS Server Administrator's Guide*.

The parameter values that you enter are stored in a cookie so that you do not have to reenter the values each time you run a report (unless you want to change the values).

| Note • I | Parameters v | ary by re | port. |
|----------|--------------|-----------|-------|
|----------|--------------|-----------|-------|

| Parameter          | Description                                                                                                    |
|--------------------|----------------------------------------------------------------------------------------------------|
| Account Code Level | The account code level that you want to view in the report.<br>For example, the account code AABBBBCCC might contain<br>three levels: the two-digit company code AA, the 6-digit<br>division code AABBBB, and the 9-digit department code<br>AABBBBCCC. The resource use and charge data will reflect<br>the level that you select. |
|                    | For more information about account codes, see <i>About Account Codes</i> on page 2-7.                                                                                                    |
| Audit Type         | The type of changes that you want to view in CIMS Client,<br>Rate, and Transaction table audit reports: all changes,<br>additions, updates, or deletions.                                                                                                    |
| Calendar Period    | The calendar period for the data that you want to appear in the report.                                                                                                    |
| Display Graph      | If this parameter is <b>Y</b> (the default), a graph appears before the report. If this parameter is <b>N</b> , the graph does not appear.                                                                                                    |
| From/To            | The beginning and end dates for the data that you want to appear in the report.                                                                                                    |

| Table 2-1 | ٠ | <b>Report Parameters</b> |
|-----------|---|--------------------------|
|-----------|---|--------------------------|

| Parameter           | Description                                                                                                    |
|---------------------|----------------------------------------------------------------------------------------------------|
| Identifier          | This parameter provides data by the selected identifier. An <i>identifier</i> is a unique key that denotes the source of a resource that has been consumed (for example, a device name, server name, user ID, phone number).                                                                                                    |
| Invoice Number      | Some invoice reports contain separate invoices for the account codes selected. If this parameter is blank (the default), invoice numbering begins with 1. Use this parameter to begin invoice numbering from a another number (if needed).                                                                                                    |
|                     | Your CIMS Server administrator determines whether this<br>parameter appears for invoices. If this parameter is not<br>available, the invoice number set in the CIMS Config<br>Options table in the database is used and invoice numbers<br>continue to increase sequentially each time you run an<br>invoice. For example, if the last invoice in a report was 99,<br>the next invoice that you run will begin with invoice<br>number 100. For more information, refer to the <i>CIMS Server</i><br><i>Administrator's Guide</i> . |
| Prorate             | The amount that you want to prorate across accounts in proration reports.                                                                                                    |
| Rate Code           | This parameter provides data by the selected rate code. A <i>rate code</i> represents resource units consumed (for example, CPU time used, pages printed, e-mail message sent).                                                                                                    |
| Rate Group          | This parameter provides data for the selected rate group. A rate group contains rate codes.                                                                                                    |
| Report Month        | The month for the data that you want to appear in the report.                                                                                                    |
| Report Year         | The year for the data that you want to appear in the report.                                                                                                    |
| Set the Date Range  | The date range or the data that you want to appear in the report.                                                                                                    |
| Start and End Value | The starting and ending identifier value.                                                                                                    |

 Table 2-1
 Report Parameters (Continued)

Running Reports

| Parameter                           | Description                                                                                                    |
|-------------------------------------|----------------------------------------------------------------------------------------------------|
| Starting and Ending<br>Account Code | This parameter works in conjunction with the Account<br>Code Level parameter and specifies the account codes for<br>that level that appear in the report.                                                                                                    |
|                                     | If you want all account codes for that level to appear in the report, click <b>Lowest Possible Account</b> for the starting account code and <b>Highest Possible Account</b> for the ending account code.                                                                                                    |
|                                     | If you want specific account codes, click the appropriate start and end codes or click <b>Custom</b> and type the start and end codes.                                                                                                    |
| Transaction ID Start and<br>End     | This parameter provides data by the selected CICS transaction ID range. For example, if you want data for the following three transaction IDs: CESF, DEGV, and TINQ, type CESF as the start and TINQ as the end.                                                                                                    |
| TopN                                | This parameter specifies the number of account codes that<br>appear in a report or the drill down for a report. For<br>example, if you type 1, only the account code that used the<br>most resources or incurred the most charges appears. If you<br>type 2, the highest and second highest account codes<br>appear. |
| Transaction Type                    | This parameter provides data for the selected transaction type. For more information about transactions, see <i>Chapter 6, Using Transactions</i> .                                                                                                    |
| Zero Cost Processing                | The Zero Cost Invoice report may be processed in two ways:                                                                                                    |
| Option                              | <ul> <li>A-Factor Total. This factors the invoice total by the zero cost amount.</li> </ul>                                                                                                    |
|                                     | <b>B-Factor Rates.</b> This factors each resource rate by the zero cost amount.                                                                                                    |
| Zero Cost Amount                    | The zero cost amount. You can type this amount with or without the decimal point. For example, 100000 or 100000.00. For more information about zero cost, refer to the <i>CIMS Server Administrator's Guide</i> .                                                                                                    |

 Table 2-1
 Report Parameters (Continued)

## **About Account Codes**

An account code is an alphanumeric string that identifies the hierarchy of a resource record. Account codes contain sufficient information to describe what resource was used by what entity. These codes may contain levels such as Company, Division, Cost Center, etc.

For example, if your organization cost center structure is:

| Level 1 | Company                        |
|---------|--------------------------------|
| Level 2 | Division                       |
| Level 3 | Department within division     |
| Level 4 | Cost Center within department  |
| Level 5 | Application within cost center |

Your account code structure might be designed as shown in Table 2-2.

| DESCRIPTION (LEVEL) | EXAMPLE          |
|---------------------|------------------|
| Full Account Code   | AABBBBCCCDDDAPP1 |
| Company Code        | AA               |
| Division Code       | BBBB             |
| Department Code     | CCC              |
| Cost Center Code    | DDD              |
| Application Code    | APP1             |

#### Table 2-2 Example Account Code Structure

The account codes and account code levels that appear on the parameters page are set by your CIMS Server administrator. For more information, refer to the *CIMS Server Administrator's Guide*.

## **Example: Running a Report**

Figure 2-2 provides an example of the parameters used to create an Invoice by Account Level report for the month of June. In this example, Division is the first level of the account code. Figure 2-3 shows the resulting report.

| CIMS Server - Microsoft Internet Explorer                                        |                                                            |               |
|----------------------------------------------------------------------------------|------------------------------------------------------------|---------------|
| File Edit View Favorites Tools Help                                              |                                                            | <b>1</b>      |
| 🚱 Back 🔹 🐑 🔹 😰 🏠 🔎 Search 🌟 Favorites 🤣                                          | 🖉 - 🍃 🕋 - 🖵 🎎 🦀 🚖 - 👘 - 👘 - 👘 - 👘 -                        |               |
| Address 🗃 http://www.cimsserver.com/gov/nethook.asp?reportfile=rinvc007.rpt&repo | orttemplatefile=&reportname=Invoice%20by%20Account%20Level | <b>3</b> Go 🐔 |
| CIMS<br>Server<br>Login Reports Spreadsheets                                     | Favorites Admin Help Logout Home                           |               |
| Invoice by Account Level                                                         |                                                            | III           |
| Please select parameters for Reports.                                            |                                                            |               |
| Account Code Level : Department, length 2 😪                                      |                                                            |               |
| Invoice Number: 20                                                               |                                                            |               |
| Display Graph : 🛚 👻                                                              |                                                            | _             |
| Starting Account Code :                                                          | Lowest Possible Account                                    |               |
| Ending Account Code :                                                            | Highest Possible Account                                   |               |
| Set the Date Range : This Month 🗸                                                |                                                            |               |
| From : 11/1/2004                                                                 |                                                            |               |
| то: 11/30/2004                                                                   |                                                            |               |
| CK Cancel                                                                        |                                                            | ×             |
|                                                                                  |                                                            | >             |
|                                                                                  | Internet                                                   |               |

Figure 2-2 • Example Parameters for the Invoice by Account Level Report

| CIMS Server - Microsoft In                                                        | ternet Explorer                                                                                                    |                                          |                                                                                      |                                                                         |
|-----------------------------------------------------------------------------------|----------------------------------------------------------------------------------------------------|------------------------------------------|--------------------------------------------------------------------------------------|-------------------------------------------------------------------------|
|                                                                                   |                                                                                                    |                                          |                                                                                      |                                                                         |
| ile Edit View Favorites T                                                         | ools Help                                                                                                    |                                          |                                                                                      |                                                                         |
| 🕒 Back 👻 🛞 🖌 🗾 😰                                                                  | Search 👷 Favorites 🚱 🔗                                                                                                    | • 🍓 🔳 · 📙 🗱 🦓 🛧 ·                        |                                                                                      |                                                                         |
| ddress 🕘 http://www.cimsserver                                                    | .com/gov/CrystalReportsInteractiveViewer.asp?InvoiceLe                                                                                                    | evel=1&ConfigOrgName=The+Big+Time+Govern | ment&ConfigAddressLine1=Any                                                          | /+Stat 🔽 💽 Go  👮                                                        |
|                                                                                   | Invoice by Account Level                                                                                                    | Publ                                     | ish Return                                                                           | Help                                                                    |
| 3 3 6 1 of 1+                                                                     | DH 38 8                                                                                                    | 8 8 7                                    |                                                                                      | ٢                                                                       |
| E-Administrative Services<br>E-Health & Human Services                            | CIMS                                                                                                    |                                          |                                                                                      |                                                                         |
| <ul> <li>Department of Transportati</li> <li>Department of Corrections</li> </ul> | <sup>on</sup> Invoice<br>Billing Period: 11/1/2004 to 11/30/2004                                                                                                    | Date range selected                      |                                                                                      |                                                                         |
| -Department of Education                                                          | Invoice No. 20 ———————————————————————————————————                                                                                                    | bice number selected                     |                                                                                      |                                                                         |
| E-Department of Education                                                         | The Big Time Government                                                                                                    |                                          |                                                                                      |                                                                         |
|                                                                                   | The Big Time Government<br>Any State, USA                                                                                                    | pice number selected                     |                                                                                      |                                                                         |
| Level 1                                                                           | The Big Time Government<br>Any State, USA                                                                                                    |                                          | Rate                                                                                 | <u>Charge</u>                                                           |
| Level 1                                                                           | The Big Time Government<br>Any State, USA                                                                                                    | pice number selected                     | Rate<br>2.0000000                                                                    | <u>Charge</u><br>18.00                                                  |
| Level 1                                                                           | The Big Time Covernment Any State, USA AA - Administrative Services                                                                                                    | pice number selected                     |                                                                                      |                                                                         |
| Level 1                                                                           | The Big Time Covernment<br>Any State, USA<br>AA - Administrative Services<br>Mainframe Jobs Started                                                                                                    | bice number selected                     | 2.00000000                                                                           | 18.00                                                                   |
| Level 1                                                                           | The Big Time Government<br>Any State, USA<br>- <u>AA - Administrative Services</u><br>Mainframe Jobs Started<br>Mainframe Steps Started                                                                                                    | bice number selected                     | 2.00000000                                                                           | 18.00<br>1.80                                                           |
| Level 1                                                                           | The Big Time Government<br>Any State, USA<br>AA - Administrative Services<br>Mainframe Jobs Started<br>Mainframe Steps Started<br>Mainframe Batch charges                                                                                                    | bice number selected                     | 2.00000000                                                                           | 18.00<br>1.80<br><b>19.80</b>                                           |
| Level 1                                                                           | The Big Time Government<br>Any State, USA<br>AA - Administrative Services<br>Mainframe Jobs Started<br>Mainframe Steps Started<br>Mainframe Batch charges<br>Tse Cpu Minutes                                                                                                    | pice number selected                     | 2.00000000<br>0.20000000<br>25.0000000                                               | 18.00<br>1.80<br><b>19.80</b><br>27.24                                  |
| Level 1                                                                           | The Big Time Covernment<br>Any State, USA<br>AA - Administrative Services<br>Mainframe Jobs Started<br>Mainframe Steps Started<br>[Mainframe Batch charges<br>Tso Councet Minutes<br>Tso Councet Minutes                                                                                                    | Dice number selected                     | 2.00000000<br>0.20000000<br>25.00000000<br>0.02500000                                | 18.00<br>1.80<br><b>19.80</b><br>27.24<br>18.87                         |
| Level 1                                                                           | The Big Time Covernment<br>Any State, USA<br>AA - Administrative Services<br>Mainframe Jobs Started<br>Mainframe Biteps Started<br>Mainframe Batch charges<br>Tso Concer Unives<br>Tso Concer Unives<br>Tso Concer Unives<br>Tso Longuts                                                                               | Dice number selected                     | 2.00000000<br>0.20000000<br>25.0000000<br>0.02500000<br>2.0000000 /M                 | 18.00<br>1.80<br><b>19.80</b><br>27.24<br>18.87<br>2.37                 |
| Level 1                                                                           | The Big Time Government<br>Any State, USA<br>AA - Administrative Services<br>Mainframe Jobs Started<br>Mainframe Bteps Started<br>Mainframe Bteps Started<br>Mainframe Bteps Started<br>Mainframe Bteps Started<br>Tso Copu Minutes<br>Tso Copuet Minutes<br>Tso Connect Minutes<br>Tso Context Minutes<br>Tso Outputs | Dice number selected                     | 2.00000000<br>0.20000000<br>25.0000000<br>0.02500000<br>2.0000000 /M<br>1.0000000 /M | 18.00<br>1.80<br><b>19.80</b><br>27.24<br>18.87<br>2.37<br>1.31         |
| Level 1                                                                           | The Big Time Covernment<br>Any State, USA<br>AA - Administrative Services<br>Mainframe Jobs Started<br>Mainframe Staps Started<br>Labeframe Batch charges<br>Tso Computes<br>Tso Connect Minutes<br>Tso Loputs<br>Tso Corpouts<br>Tso Coupouts<br>Tso Coupouts<br>Tso Coupouts                                         | Dice number selected                     | 2:0000000<br>0:2000000<br>25:000000<br>0:02500000<br>2:0000000 /M<br>1:0000000 /M    | 18.00<br>1.80<br><b>19.80</b><br>27.24<br>18.87<br>2.37<br>1.31<br>0.00 |

Figure 2-3 • Example Invoice by Account Level Report

## **Creating and Running CIMS Web User Created Reports**

This section describes how to create and run reports using the report templates provided by CIMS Lab. Note that templates created by your report developer may differ.

### **Creating or Updating a CIMS Web User Created Report**

The report templates provided by CIMS Lab enable you to choose the rate codes that you want to appear in the report. You can specify that the report display the resource *usage* per rate code, the resource *cost* per rate code, or both usage and cost. All cost and usage is displayed by account code and rate code. Once you have created a report, you can update the report (for example, select different rate codes) at any time.

#### To create or update a report:

- 1 Click **Reports** Create a Report. The Build a Report page opens.
- 2 Enter or update the following parameters for the report:
  - **Go to Report**. Click **New Report** to create a new report or click an existing report to update the report.
  - **Report Type**. Click the report type that you want to create:
    - Resource (resource usage by account and rate code description)
    - Cost (charges by account and rate code description)
    - Both (resource and cost information)
  - **Report Name (required)**. The name that you want to assign to the report.
  - **Report Description**. A brief description of the report.
  - Make visible to all users. If this check box *is not* selected (the default), the report is available only to those in your user group. If this check box is selected, the report is available to all CIMS Web users.
  - **Resource**. In the column select boxes, choose the rate code that you want to appear in that column. You can choose up to four columns/rate codes for Both reports and eight columns/rate codes for Cost or Resource reports.
  - **Decimal Places**. Type the number of decimal digits that you want to appear in the resource usage amount.
- 3 If you are creating a new report, click Add. If you are updating a report, click Update.

Once created, reports appear on the Reports page (**Reports** > **Run Reports**) under a report group determined by your CIMS Server administrator (see Figure 2-4 for an example). For more information about setting the report group for these reports, refer to the *CIMS Server Administrator's Guide*.

Creating and Running CIMS Web User Created Reports

## **Running a Web User Created Report**

#### To run a report:

- 1 Click **Reports** → **Run Reports**. The Reports page opens displaying reports categorized by groups.
- 2 Expand the report group that contains the created reports, and then click the report that you want to run as shown in example Figure 2-4.

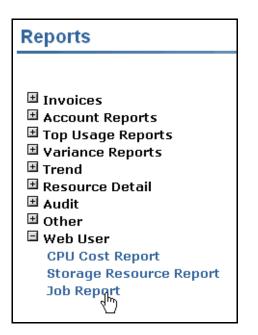

Figure 2-4 • Example Links for Web User Created Reports

**3** Enter the parameters for the report on the parameters page and then click **OK** to generate the report. For a description of the parameters, see *Using Report Parameters* on page 2-4.

You can do many things with the information in the generated report such print and save the report. For more information, see *Chapter 3*, *Working With Reports*.

You can also publish the report so that others can view it in CIMS Server Web Reporting. Published reports are saved with the data that was generated at the time the reports were published. For more information, see *Publishing Reports* on page 2-12.

#### **Deleting a Web User Created Report**

#### To delete a report:

- 1 Click **Reports** > Create a Report.
- 2 On the Build a Report page, click the report in the Go to Report select box.
- 3 Click **Delete** and then click **OK** in the confirmation dialog box to delete the report.

2-10

## **Example: Creating and Running a Web User Created Report**

Figure 2-5 shows the creation of a Both report called Job Report. Figure 2-6 shows the resulting report that has been run from the **Reports** menu.

| 2 CIMS Server - Build a Report - Microsoft Internet Explorer                          |            |    |
|---------------------------------------------------------------------------------------|------------|----|
| File Edit View Favorites Tools Help                                                   |            |    |
|                                                                                       |            | ~  |
| 🔇 Back 🔻 🕥 - 🖹 🖉 🏠 🔎 Search 🤺 Favorites 🏾 🚱 🖉 - 🌺 📓 - 🛄 🏭 🦓 🏝 -                       |            |    |
| Address 🕘 http://www.cinsserver.com/gov/DefineCustSumRpts.asp?OutputType=R8Reset=true | 💌 🄁 Go     | ŧ, |
| CIMS<br>Server<br>Login Reports Spreadsheets Favorites Admin Help Logout Home         |            |    |
| Build a Report                                                                        |            |    |
| Please select parameters for Report                                                   |            |    |
| Go to Report: (New Report) 💌                                                          |            |    |
| Report Type:     Both       Report Name:     Job Report       Report Description:     |            |    |
| Make visible to all users Resource Decimal Places                                     |            |    |
| Column 1: Z001 - Mainframe Jobs Started 🕑                                             |            |    |
| Column 2: Z003 - Mainframe Cpu Minutes                                                |            |    |
| Column 3:                                                                             |            |    |
| Column 4:                                                                             |            |    |
| Add                                                                                   |            | V  |
|                                                                                       | 🥑 Internet |    |

Figure 2-5 • Example of Creating a Report

| 🗿 CIMS Server - Microsoft Internet Exp                                                                                                    | olorer                                 |                           |                                   |                          |                                  | [                |            |
|----------------------------------------------------------------------------------------------------|----------------------------------------|---------------------------|-----------------------------------|--------------------------|----------------------------------|------------------|------------|
| File Edit View Favorites Tools Help                                                                                                    |                                        |                           |                                   |                          |                                  |                  | - <u> </u> |
| 🚱 Back 🔹 🕥 🔹 😰 🐔 🔒                                                                                                    | 🔎 Search 🤺 Favorites                   | 🗟 • 崣 🗉                   | - 🔜 🛍                             | ॐ क़॒-                   |                                  |                  |            |
| Address 🙆 http://www.cimsserver.com/gov/C                                                                                                    | ystalReportsInteractiveViewer.asp?Invo | iceLevel=1&RateC          | ode1=Z001++++8                    | RateCode2=Z0034          | +++8RateCode3=8Ra                | ateCode4= 💌 🛃 Go | Ŧ,         |
|                                                                                                    | Job Report                             |                           |                                   | Publish                  | Return                           | Help             | ^          |
| R R 1 of 1      R     R | <b>a a a</b>                           | -                         |                                   | )                        |                                  |                  |            |
|                                                                                                    |                                        |                           |                                   |                          |                                  |                  |            |
| ⊕ Administrative Services ⊕ Health & Human Services                                                                                                    | CIMS                                   |                           |                                   |                          |                                  |                  |            |
| ⊕ Department of Transportation     ⊡ Department of Corrections                                                                                                    | Job Report                             |                           |                                   |                          |                                  |                  |            |
|                                                                                                    | Account Range: All Accounts            |                           |                                   |                          |                                  |                  | _          |
|                                                                                                    | Date Range: 11/1/2004 to 11/30/2       | 2004                      |                                   |                          |                                  |                  |            |
|                                                                                                    | Account                                | Mainframe<br>Jobs Started | Mainframe<br>Jobs Started<br>Cost | Mainframe<br>Cpu Minutes | Mainframe<br>Cpu Minutes<br>Cost |                  |            |
|                                                                                                    | AA-Administrative Services             |                           |                                   |                          |                                  |                  |            |
|                                                                                                    | BB-Health & Human Services             | 9.00                      | 18.00                             |                          |                                  |                  |            |
|                                                                                                    | CC-Department of Transportatio         | 117.00                    | 234.00                            | 9.61                     | 96.10                            |                  |            |
|                                                                                                    | DD-Department of Corrections           | 6.00                      | 12.00                             | 39.66                    | 396.65                           |                  |            |
|                                                                                                    |                                        | 9.00                      | 18.00                             | 0.32                     | 3.24                             |                  |            |
|                                                                                                    | Run Total                              | 141.00                    | 282.00                            | 49.60                    | 495.99                           |                  |            |
|                                                                                                    |                                        |                           |                                   |                          |                                  |                  | *          |
| <                                                                                                    |                                        |                           |                                   |                          |                                  |                  | >          |
| ê.                                                                                                    |                                        |                           |                                   |                          |                                  | 🥥 Internet       |            |

Figure 2-6 • Example Web User Created Report

## **Creating and Viewing Published Reports**

Once you have generated a report, you can publish the report. Publishing a report enables other CIMS Web users to view the report without having to regenerate it.

**Note** • Reports that involve a wide range of dates or account codes can require excessive system time and resources to generate. Consider publishing or saving these reports for quicker access (see *Publishing Reports vs. Saving Reports*).

Published reports can be created directly within CIMS Server Web Reporting as described in this section or in batch. CIMS Server includes a powerful feature that enables you to generate published reports in batch and then distribute the reports to recipients via email. For more information about generating and distributing reports in batch, refer to the CIMS Server Administrator's Guide.

#### **Publishing Reports vs. Saving Reports**

Both publishing and saving a report saves a report that you have generated. However, publishing a report saves the report on the Web server so that you and others can view it from within CIMS Server Web Reporting. (Your CIMS Server administrator determines where the published reports are stored on the server. For more information, refer to the *CIMS Server Administrator's Guide*.)

Saving a report saves the report to the local or network drive that you choose. In this case, the report is not accessible via the CIMS Server Web Reporting interface. For more information about saving reports, see *Saving Reports* on page 3-8.

## **Publishing Reports**

#### To publish a report:

- 1 Run a report.
- **2** On the report page, click **Publish**. The Save Report window appears. Enter the following:
  - **Report File**. The file name of the published report. You can use the default file name or type another name. If you want to include the report in your favorites list, you need to use the default file name (see *Working With Favorite Reports* on page 5-2).
  - Location. Location specifies the subfolder name for the published reports within the overall published reports folder. By default, this folder is named Published and is in C:\Program Files\CIMSLab\Server\Reports<*type*>. For example, if you click User, the published reports are stored in the user subfolder within the Published reports folder.

Location also determines the accessibility of the report as follows:

- **User**. The report is available to the specified user only. If you are a CIMS Web administrator, you can choose any user ID within your user group. If you are not an administrator, the user defaults to your user ID.
- Group. The report is available to those in your current user group.
- Account. The report is available to CIMS users in a group that is allowed to view the selected client account code. (To enable client account code access to a group, refer to the *CIMS Server Administrator's Guide*). The report is stored in a subfolder with the same name as the account code that you click in the account list. The Account option appears only if you are a CIMS Web administrator.
- **Global**. The report is available to anyone using CIMS Server Web Reporting. The **Global** option appears only if you are a CIMS Web administrator.

**Note** • The preceding access permissions are applicable only within CIMS Server Web Reporting—it does not affect the ability of Windows users to access reports from the hard drive. If you want to control access to reports via Windows, you need to set Windows security for the folders that contain the published reports. CIMS Web users, however, must have the permissions shown in *Assigning CIMS Server Folder Security Permissions* on page 1-7.

- **Reporting Period**. The date period assigned to the report for storage and retrieval purposes. This date period does not affect the date of the data in the report.
- **Replace Existing Report**. Select this check box to replace any existing published report with the same file name with this report.
- 3 Click OK to publish the new report to the location that you specified.

Creating and Viewing Published Reports

### **Viewing Published Reports**

**Note** • Links to published reports that are designated as favorite reports appear in the left side of the home page. Click these links to quickly access these reports. For more information about favorite reports, see *Working With Favorite Reports* on page 5-2.

#### To view a published report:

- 1 Click Reports > View Published Reports.
- 2 The **Published Reports** page opens. The reports that appear on this page are determined by the location that was set when the report was published (see *Publishing Reports* on page 2-12) and the **Date Range** and **Location** parameters on the page (see *Filtering the List of Published Reports* on page 2-15).
- **3** Click the report date, name, or location (if present, see the following note) to open the report.

**Note** • By default, published reports include the full path to the folder that contains the report. You can choose to show or hide the path (see page 5-5).

Drill down capability in published reports varies by report.

### **Filtering the List of Published Reports**

You can filter the list of published reports using the **Date Range** and **Location** parameters as follows.

| Date Range  | This parameter lists reports by the reporting period that was assigned when the published report was created (see <i>Publishing Reports</i> on page 2-12). This may or may not be the date of the data in the report. |
|-------------|----------------------------------------------------------------------------------------------------|
| From and To | Enter the beginning and end date of listed reports if you cannot select the date that you want from <b>Date Range</b> .                                                                                               |
| <b>!!!</b>  | Click the Calendar button to choose a beginning or end date for listed reports.                                                                                                    |

Location

Click one of the following:

- All. All published reports that you can view appear.
- Global. All published reports that were assigned to a Global location appear.
- **User**. All published reports that were assigned to a User location that you can view appear.
- **Group**. All published reports that were assigned to a Group location that you can view appear.
- Account. All published reports that were assigned to an Account location that you can view appear. If you click a specific account code, published reports for only that account code appear.

## Sorting the List of Published Reports

To sort the list of published reports by date or report, click **Date** or **Reports**, respectively.

Creating and Viewing Published Reports

## **Example: Creating and Viewing a Published Report**

Figure 2-7 shows the creation of a published Invoice by Account Level report.

Figure 2-8 shows the link for the resulting report on the Published Reports page (Reports > View Published Reports).

| Internet Explorer            |
|------------------------------|
| ice by Account Level         |
| o save report                |
| .rpt                         |
|                              |
| admin 💌                      |
| Admin 💌                      |
| AA 💌                         |
|                              |
| Current 6/1/2003-6/30/2003 🔽 |
| ort?                         |
|                              |
|                              |
|                              |
|                              |
|                              |
|                              |
|                              |

Figure 2-7 • Example of Creating a Published Report

| 🖹 http://www.cimsserver.com/gov/TsavedcntLasp?select=1 - Microsoft Internet Explorer                                                                                                    |
|----------------------------------------------------------------------------------------------------|
| 🕝 Back • 💿 - 🖹 🖉 🏠 🔎 Search 👷 Favorites 🤣 🔗 - 🍃 📓 • 📙 🏥 🍇 🏠 -                                                                                                    |
|                                                                                                    |
| Address 🗿 http://www.cinsserver.com/gov/Tsavedcntl.asp?select=1 💽 🔂 Go 📢                                                                                                    |
| CIMS<br>Server                                                                                                    |
| Published Reports                                                                                                    |
| Date Range:         Current 11/1/2004 11/30/2004         Location:         All           From:         November         1         2004         Location:           To:         November         30         2004         Location: |
| Date Reports Location<br>11/3/2004 10:48:35 AM Invoice by Account Level                                                                                                    |
|                                                                                                    |
|                                                                                                    |
| Internet                                                                                                    |
|                                                                                                    |

Figure 2-8 • Example Published Report Link

# **Deleting Published Reports**

**Note** • To delete published reports, you need to have access to the server that contains the reports.

To delete published reports, start Windows Explorer and navigate to the Published folder. Delete the reports from the applicable subfolder.

#### Running Reports

Creating and Viewing Published Reports

2-18

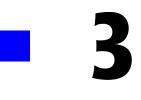

# **Working With Reports**

This chapter describes how to navigate and use generated reports.

| Working With Reports               |     |
|------------------------------------|-----|
| About the Report Interface         |     |
| Using the Reporting Toolbar        | 3-3 |
| Navigating Using the Group Tree    |     |
| Drilling Down in Reports           |     |
| Publishing Reports                 | 3-8 |
| Saving Reports                     |     |
| Copying Text From a Report         | 3-8 |
| Working With Spreadsheets          | 3-9 |
| About the Spreadsheet Interface    | 3-9 |
| Publishing Spreadsheets            |     |
| Opening a Spreadsheet in Excel     |     |
| Working With Spreadsheets in Excel |     |

# **Working With Reports**

This section describes how to navigate and use reports. Except where noted, the information in this section is applicable to all report types.

The figures in this section reflect Crystal Reports 9 using the default HTML viewer. If you are not using this setup, the interface will appear similar.

# **About the Report Interface**

Figure 3-1 provides an introduction to the report interface. The use of the interface, including how to use the toolbar, is discussed in the following sections.

|                                                                                                    | Click here to return t                                                                                                    | o the report parameters pa               | ige —        |                   |                  |          |
|----------------------------------------------------------------------------------------------------|----------------------------------------------------------------------------------------------------|------------------------------------------|--------------|-------------------|------------------|----------|
| Click here to pub                                                                                                    | lish the report ———                                                                                                    |                                          |              | C                 | ick here for H   | lelp     |
| CIMS Server - Microsoft Inte                                                                                                    | rnet Explorer                                                                                                    |                                          |              |                   |                  |          |
| File Edit View Favorites Tool                                                                                                    | ls Help                                                                                                    |                                          |              |                   |                  | <b>.</b> |
| 🚱 Back 🝷 🕥 🖌 😫                                                                                                    | 🏠 🔎 Search 🤺 Favorites 🥳                                                                                                    | 🔊 · 💺 🔳 🗧 📕 🗱 🦓                          | <b>♣</b> -   |                   |                  |          |
| Address 🙆 http://www.cimsserver.co                                                                                                    | om/gov/CrystalReportsInteractiveViewer.asp?In                                                                                                    | voiceLevel=1&ConfigOrgName=The+Big+Time- | -Government& | ConfigAddressLine | 1=Any+Stat 🖌 🔁 G | . 🔁      |
|                                                                                                    | Invoice by Account Level                                                                                                    |                                          | Publish      | Return            | Help             |          |
| C C C 1 of 1+                                                                                                    |                                                                                                    |                                          |              |                   | (                | 3        |
| Hadministrative Services     Health & Human Services     Department of Transportation     Department of Corrections     Department of Education | CIMS<br>Invoice<br>Billing Period: 11/1/2004 to 11/30/2004<br>Invoice No. 20<br>The Big Time Covernment<br>Any State, USA<br>AA - Administrative Services |                                          |              |                   |                  |          |
|                                                                                                    |                                                                                                    |                                          | <u>Units</u> | Rate              | Ch               | arge     |
| Group tree                                                                                                    | Mainframe Jobs Started                                                                                                    |                                          | 9            | 2.00000000        | 18               | 8.00     |
| Gloup lice                                                                                                    | Mainframe Steps Started                                                                                                    |                                          | 9            | 0.20000000        | 1                | 1.80     |
|                                                                                                    | Mainframe Batch charges                                                                                                    |                                          |              |                   | 1                | 9.80     |
|                                                                                                    | Tso Cpu Minutes                                                                                                    |                                          | 1.09         | 25.00000000       | 27               | 7.24     |
|                                                                                                    | Tso Connect Minutes                                                                                                    | 7                                        | 55.31        | 0.02500000        |                  | 3.87     |
|                                                                                                    | Tso Inputs                                                                                                    |                                          | 1,184        | 2.00000000        |                  | 2.37     |
|                                                                                                    | Tso Outputs                                                                                                    |                                          | 1,297        | 1.00000000        |                  | 1.31     |
|                                                                                                    | Tso Cpu Minutes (Initiator)                                                                                                    |                                          | 0.34         | 0.00000000        |                  | 0.00     |
|                                                                                                    | Tso Cpu Minutes (All)                                                                                                    |                                          | 1.52         | 0.00000000        |                  | 0.00     |
| ê                                                                                                    | Mainframe Tso charges                                                                                                    |                                          |              |                   | 4 🥑 Internet     | 9.79   💌 |

Figure 3-1 • Report Interface

# **Using the Reporting Toolbar**

This section provides an overview of the report toolbar options.

# **Printing a Report**

To print a Crystal report, click the Print button. The Print button does not appear in the toolbar for Reporting Services reports. To print these reports, you must export the report to a PDF file from the toolbar.

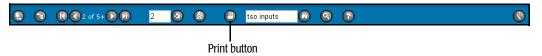

## **Saving a Report**

To save a report, click the Export button. For more information about saving reports, see page 3-8.

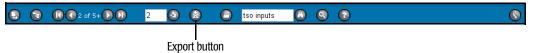

# **Navigating a Report**

To navigate through the pages of a report, click the page arrows or type a page number. To open and close the Group Tree that appears to the left of the report, click the Show/ Hide Group Tree button. For more information about the Group Tree, see page 3-4.

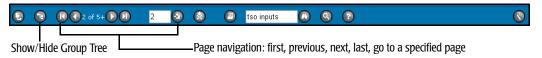

# **Zooming In or Out**

To enlarge or shrink the size of information displayed in a report, click the Zoom button.

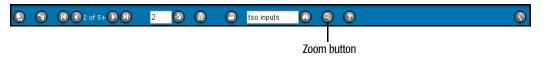

# Searching Text in a Report

To search for text in the report, type the text that you want to search for and then click the Search button.

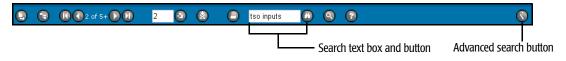

#### Stopping a Report from Loading (ActiveX Viewer Only)

If you are using the ActiveX viewer, you can click the Stop Loading button **I** to stop a report from loading. This button is available only when the report is loading.

# **Navigating Using the Group Tree**

The Group Tree appears to the left of the report (see Figure 3-1 on page 3-2). This tree view enables you to navigate down to data.

```
Note • If the Group Tree does not appear, click the 🔟 toggle button.
```

Similar to the manner in which Windows Explorer displays folders and files, items in the report are listed in the **Preview** tab as an expandable hierarchy.

To view the item in the report, click the item. To expand or collapse an item, click the + or - beside the item.

## **Drilling Down in Reports**

For certain items in a report, you can drill down to view information specific to that item or you can drill down to generate a separate report for the item. For example, in invoices, you can drill down on resource units to open a report that breaks out the units by identifier (see *Report Drill Down Example* on page 3-6).

If you are using the ActiveX viewer, the cursor becomes a magnifying glass  $\bigcirc$  when you point to an item that enables you to drill down to more detailed information within the report.

The icon becomes a hand h when you point to an item that enables you to drill down to another report.

If you are using the HTML viewer, the hand cursor appears for both types of drill down.

#### To drill down in a report:

- 1 Place the cursor on the appropriate item in the report. For example, a rate or charge.
- **2** Double-click the item. Detailed information about the item appears.
- **3** You can continue to drill down where allowed to view additional detailed information.

#### To drill down to another report:

- 1 Place the cursor on the appropriate item in the report. For example, an account code or resource units.
- 2 Click the item. Depending upon item that you click, the report either appears in the same browser window or in a separate window. If the report opens in a separate window, the parameters page for the report appears first.

**Note** • Drill down to another report is available only in invoice reports.

## **Closing the Drill Down View**

#### To close the drill down view in a report:

If you are using the HTML viewer, click the **Back** button in the browser toolbar or Main

Report button 🙆 on the report toolbar (Crystal 9 only).

If you are using the ActiveX viewer, click the close button in the report toolbar or right-click the drill down view tab and then click **Close Current Drill Down View**.

#### To close a drill down report:

Click the close button in the browser window  $\boxtimes$ .

#### **Report Drill Down Example**

The drill down example shown in example Figure 3-2 shows a drill down on resource units.

| <b>CIMS Server - Microsoft Inte</b>                                                                                                    | ernet Explorer                                                                                                    |                                            |                                                                                              |                                                                         | đ |
|----------------------------------------------------------------------------------------------------|----------------------------------------------------------------------------------------------------|--------------------------------------------|----------------------------------------------------------------------------------------------|-------------------------------------------------------------------------|---|
| e Edit View Favorites To                                                                                                    | ols Help                                                                                                    |                                            | 1998                                                                                         |                                                                         |   |
| Back 🔹 🚫 🔹 😫 💋                                                                                                    | 🏠 🔎 Search 👷 Favorites 🤡 🔗 💊 🔳                                                                                                    | ) 🛍 🦓 🏝 🛧                                  |                                                                                              |                                                                         |   |
| dress 🕘 http://www.cimsserver.o                                                                                                    | com/gov/CrystalReportsInteractiveViewer.asp                                                                                                    |                                            |                                                                                              | 💌 🋃 Go                                                                  | i |
|                                                                                                    | Invoice by Account Level                                                                                                    | Pu                                         | blish Return                                                                                 | Неір                                                                    |   |
| ) 😢 🚺 🕻 🕻 5 of 5+                                                                                                    |                                                                                                    | Q (2)                                      |                                                                                              | ٢                                                                       |   |
| Administrative Services<br>Health & Human Services<br>Department of Transportatio<br>Department of Corrections<br>Department of Education | CIMS<br><sup>1</sup> Invoice<br>Billing Period: 11/1/2004 to 11/30/2004<br>Invoice to 2                                                                                                    | 1.2.64                                     |                                                                                              |                                                                         |   |
|                                                                                                    | The Big Time Government<br>Any State, USA                                                                                                    |                                            |                                                                                              |                                                                         |   |
|                                                                                                    | The Big Time Government                                                                                                    | Units                                      | Rate                                                                                         | Charge                                                                  |   |
|                                                                                                    | The Big Time Government<br>Any State, USA                                                                                                    | <u>Units</u><br>187                        | Rate<br>2.0000000                                                                            | <u>Charge</u><br>374.00                                                 |   |
|                                                                                                    | The Big Time Government<br>Any State, USA<br>BB - Health & Human Services                                                                                                    | 187                                        |                                                                                              |                                                                         |   |
|                                                                                                    | The Big Time Government<br>Any State, USA<br>BB - Health & Human Services<br>Mainframe Jobs Started                                                                                                    |                                            | 2.0000000                                                                                    | 374.00                                                                  |   |
|                                                                                                    | The Big Time Government<br>Any State, USA<br>BB - Health & Human Services<br>Mainframe Jobs Started<br>Mainframe Steps Started                                                                                                    | 187                                        | 2.00000000                                                                                   | 374.00<br>136.20<br>167.31<br>0.00                                      |   |
|                                                                                                    | The Big Time Government<br>Any State, USA<br>BB - Health & Human Services<br>Mainframe Jobs Started<br>Mainframe Steps Started<br>Mainframe Cpu Minutes                                                                                                    | 187<br>681<br>16                           | 2.00000000<br>0.20000000<br>10.00000000                                                      | 374.00<br>136.20<br>167.31                                              |   |
|                                                                                                    | The Big Time Government<br>Any State, USA<br>BB - Health & Human Services<br>Mainframe Jobs Started<br>Mainframe Steps Started<br>Mainframe Cpu Minutes<br>Mainframe Cpu Minutes                                                                                             | 187<br>681<br>16.<br>4.63                  | 2.00000000<br>0.20000000<br>10.00000000<br>0.00000000                                        | 374.00<br>136.20<br>167.31<br>0.00                                      |   |
|                                                                                                    | The Big Time Government<br>Any State, USA<br>BB - Health & Human Services<br>Mainframe Jobs Started<br>Mainframe Cpu Minutes<br>Mainframe Cpu Minutes (All)                                                                                                    | 187<br>681<br>16.<br>4.63                  | 2.00000000<br>0.20000000<br>10.00000000<br>0.00000000                                        | 374.00<br>136.20<br>167.31<br>0.00<br>0.00                              |   |
|                                                                                                    | The Big Time Government<br>Any State, USA<br>BB - Health & Human Services<br>Mainframe Jobs Started<br>Mainframe Cpu Minutes<br>Mainframe Cpu Minutes (Initiators)<br>Mainframe Cpu Minutes (All)<br>Mainframe Batch charges                                                 | 187<br>681<br>16.<br>4.63<br>21.81         | 2.0000000<br>0.2000000<br>10.0000000<br>0.0000000<br>0.0000000                               | 374.00<br>136.20<br>167.31<br>0.00<br>0.00<br><b>677.51</b>             |   |
|                                                                                                    | The Big Time Government<br>Any State, USA<br>BB - Health & Human Services<br>Mainframe Jobs Started<br>Mainframe Cpu Minutes<br>Mainframe Cpu Minutes<br>Mainframe Cpu Minutes<br>Mainframe Cpu Minutes<br>Mainframe Cpu Minutes<br>Mainframe Cpu Minutes<br>Tso Cpu Minutes | 187<br>661<br>163<br>4.63<br>21.81<br>9.75 | 2.0000000<br>0.2000000<br>10.0000000<br>0.0000000<br>0.0000000<br>25.00000000                | 374.00<br>136.20<br>167.31<br>0.00<br>0.00<br><b>677.51</b><br>243.79   |   |
|                                                                                                    | The Big Time Government<br>Any State, USA<br>BB - Health & Human Services<br>Mainframe Jobs Started<br>Mainframe Cpu Minutes<br>Mainframe Cpu Minutes (Initiators)<br>Mainframe Cpu Minutes (All)<br>Mainframe Batch charges<br>Tso Cpu Minutes<br>Tso Cpu Minutes           |                                            | 2.0000000<br>0.2000000<br>10.0000000<br>0.0000000<br>0.00000000<br>25.00000000<br>0.02500000 | 374.00<br>136.20<br>167.31<br>0.00<br>0.00<br>677.51<br>243.79<br>72.10 |   |

Figure 3-2 • Drill Down on Units

The parameters page for the drill down report opens as shown in example Figure 3-3 on page 3-7. This page enables you to break down and view the resource units by identifier or identifiers.

Note that the possible identifiers that you can select include **Usage Dates** and **Accounting Dates**. Usage dates are the actual start and end dates in the CIMS Server Resource Records. Accounting dates are derived from the usage end date as described in the *CIMS Server Administrator's Guide*.

In Figure 3-3 on page 3-7, the identifiers Usage Dates and Jobname are selected.

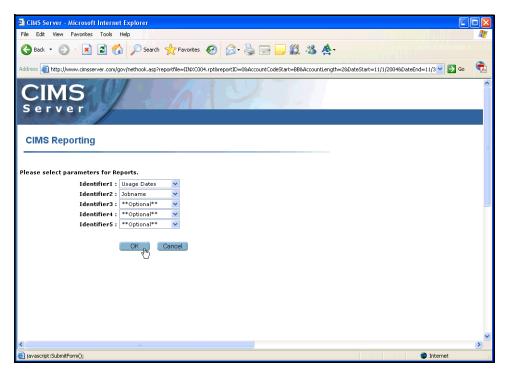

Figure 3-3 • Select Report Parameters

Figure 3-4 shows the resulting report. The units are broken down by usage dates and job names.

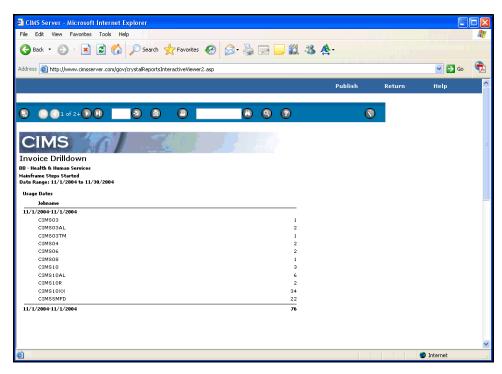

Figure 3-4 • Drill down by Identifier Report

# **Publishing Reports**

See Publishing Reports on page 2-12.

# **Saving Reports**

**Note** • Saving a report is distinct from the process of publishing a report. Saving a report saves the report to a local or network drive. When you save a report, users can access the report from this location. When you publish a report, users can access the report directly from the CIMS Server Web Reporting application. For more information about published reports, see Creating and Viewing Published Reports on page 2-12.

CIMS Server Web Reporting enables you to save reports that you generate so that you or other users can access the report again without regenerating the report. For example, if you run a daily report that others need to view, you can generate the report each day and save it in an accessible drive or folder.

**Note** • Reports that involve a wide range of dates or account codes can require excessive system time and resources to generate. Consider publishing or saving these reports for quicker access.

#### To save a report:

1 On the report page, click the Export button on the report toolbar

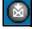

**2** Follow the instructions in the dialog boxes that are presented.

If you want to share the saved report with others, choose a network drive when you save the report.

# **Copying Text From a Report**

To copy an item in a report, right-click the item, and then click **Copy**. The system places the text in the Windows clipboard, enabling you to paste the text into other applications.

# **Working With Spreadsheets**

This section describes how to use CIMS Server spreadsheets. When you run a spreadsheet, CIMS Server Web Reporting presents the report data in Microsoft Excel. You must have Excel installed on the client running the spreadsheet.

# **About the Spreadsheet Interface**

Figure 3-5 provides an introduction to the spreadsheet interface. You can view and/or publish the spreadsheet from this interface or you can open the spreadsheet in Microsoft Excel and save, print, and/or edit the spreadsheet.

| Clic<br>Click here to publis<br>ck here to open the spreads | ]                  | Click he       | re for I                                             | Hel           |                 |           |      |
|-------------------------------------------------------------|--------------------|----------------|------------------------------------------------------|---------------|-----------------|-----------|------|
| CIMS Server - Microsoft Internet Expl                       | orer               |                |                                                      |               |                 |           |      |
| ile Edit View Favorites Tools Help                          |                    |                |                                                      |               |                 |           |      |
| 3 Back - 🕥 - 💌 🗟 🏠 🔎                                        | 🕽 Search   📩 F     | avorites 🚱     | 🔗 🍓 🗷 - 📙 🎉 🖑 🏝 -                                    |               |                 |           |      |
| ddress 🕘 http://www.cimsserver.com/gov/Rep                  | tinvoke.asp?Invoic | eLevel=1&ACRar | ngeDisplay=Account+Range%3a+All+Accounts&AccountCode | itart=&Accoun | tCodeEnd=zzzz 🔽 | € Go      | i i  |
| Spreads                                                     | heet Invoice       |                | Open with Pu<br>Excel                                | ıblish        | Return H        | elp       |      |
| 0433 👻 🏂                                                    |                    |                |                                                      |               |                 |           |      |
| A                                                           | В                  | С              | D                                                    | E             |                 | F         | ~    |
| Spreadsheet Invoice                                         |                    |                |                                                      |               |                 |           |      |
| 2 Account Range: All Accounts                               |                    |                |                                                      |               |                 |           |      |
| Date Range: 11/1/2004 to 11/30/2004                         |                    |                |                                                      |               |                 |           |      |
| AccountName                                                 | AccountCode        |                | RateDescription                                      | RateGroup     |                 |           |      |
| Administrative Services                                     | AA                 | ZD01           | Mainframe Jobs Started                               |               | Mainframe Batc  |           |      |
| Administrative Services                                     | AA                 | Z002           | Mainframe Steps Started                              |               | Mainframe Batc  | h         |      |
| Administrative Services                                     | AA                 | Z020           | Tso Cpu Minutes                                      |               | Mainframe Tso   |           |      |
| Administrative Services                                     | AA                 | ZZO4           | Tso Connect Minutes                                  | -             | Mainframe Tso   |           |      |
| Administrative Services                                     | AA                 | Z021           | Tso Inputs                                           | 3             | Mainframe Tso   |           |      |
| 0 Administrative Services                                   | AA                 | Z022           | Tso Outputs                                          |               | Mainframe Tso   |           |      |
| 1 Administrative Services                                   | AA                 | Z035           | Tso Cpu Minutes (Initiator)                          | 3             | Mainframe Tso   |           |      |
| 2 Administrative Services                                   | AA                 | Z036           | Tso Cpu Minutes (All)                                | 3             | Mainframe Tso   |           |      |
| 3 Administrative Services                                   | AA                 | Z005           | Total SIOs                                           | 5             | Mainframe Input | /Output c | :ł   |
| 4 Administrative Services                                   | AA                 | Z006           | Disk SIOs                                            | 5             | Mainframe Input | /Output c | :h   |
| 5 Administrative Services                                   | AA                 | Z008           | 3390 SIO's                                           | 5             | Mainframe Input | /Output c | :ł   |
| 6 Administrative Services                                   | AA                 | ZD16           | Lines Printed - Local                                | 6             | Mainframe Print | er/Reade  | r    |
| 7 Administrative Services                                   | AA                 | ZZ07           | Lines Printed - Remote                               | 6             | Mainframe Print | er/Reade  | r    |
| 8 Administrative Services                                   | AA                 | Z017           | Pages Printed - Local                                | 6             | Mainframe Print | er/Reade  | r    |
| 9 Administrative Services                                   | AA                 | ZRMTPAGE       | Pages Printed - Remote                               | 6             | Mainframe Print | er/Reade  | r    |
| O Administrative Services                                   | AA                 | SMF6NLR        | Psf Number Of Lines Printed                          | 6             | Mainframe Print | er/Reade  | r    |
| 1 Administrative Services                                   | AA                 | SMF6PGE        | Psf Number Of Pages Printed                          | 6             | Mainframe Print | er/Reade  | r    |
| 2 Administrative Services                                   | AA                 |                | Psf Number Of Impressions                            | 6             | Mainframe Print | er/Reade  | r    |
| 3 Administrative Services                                   | AA                 |                | Psf Number Of Feet Of Paper                          | 6             | Mainframe Print | er/Reade  | r    |
| 4 Administrative Services                                   | AA                 | ZZ06           | Disk Data Sets                                       | 7             | Mainframe Stora | ae        |      |
| 5 Administrative Services                                   | AA                 | ZDSK@@01       | Disk Space Allocated (MB days)                       |               | Mainframe Stora |           |      |
| 6 Administrative Services                                   | AA                 |                | DISK Space Used in Above(Non Vsam) (MB days)         |               | Mainframe Stora |           |      |
| 7 Administrative Services                                   | AA                 |                | Secondary Space Allocated(Non Vsam)(MB days)         |               | Mainframe Stora |           |      |
| ♦ H\Sheet1/                                                 |                    |                |                                                      |               |                 | ·9•       | ľ    |
| A M Vallett                                                 |                    |                | 15                                                   |               |                 | >         | LI – |

Figure 3-5 • Spreadsheet Interface

# **Publishing Spreadsheets**

See Publishing Reports on page 2-12.

# **Opening a Spreadsheet in Excel**

#### To open a spreadsheet in Excel:

Click Open with Excel.

The spreadsheet opens in Excel within the Web browser. You can then save, print, and/ or edit the spreadsheet using the Excel commands and toolbar.

If the Excel toolbar does not appear, click the Tools button 🔟 on the browser toolbar.

# **Working With Spreadsheets in Excel**

#### To save a spreadsheet:

- 1 Click File > Save As on the browser menu bar.
- 2 Navigate to the folder that you want to save the file in, and then enter the file name and file type in the File name and Save as type select boxes.
- **3** Click **Save** to save the file to the location you selected.

**Note** • You need to click Save As each time you want to save the spreadsheet. Clicking the Save button on the Excel toolbar will not save the spreadsheet.

For more information about the benefits of saving spreadsheets rather than regenerating them, see *Saving Reports* on page 3-8.

#### To print a spreadsheet:

1 Click File > Print on the browser menu bar or the print button on the Excel toolbar.

#### To edit a spreadsheet:

Edit the spreadsheet as required and then follow the steps in *To save a spreadsheet:*.

#### To close a spreadsheet in Excel:

Click **Back** to return to the CIMS Server Web Reporting spreadsheet interface.

**Note** • Any changes you made to the spreadsheet while the report was open in Excel are not saved in CIMS Server Web Reporting.

# - 4

# **Running and Working With CIMS Advanced Spreadsheets**

This chapter describes how to run and use CIMS Advanced Spreadsheets. Your CIMS Server administrator determines whether CIMS Advanced Spreadsheets are available in CIMS Server Web Reporting. For more information, refer to the *CIMS Server Administrator's Guide*.

| About CIMS Advanced Spreadsheets                    |      |  |  |  |
|-----------------------------------------------------|------|--|--|--|
| Running CIMS Advanced Spreadsheets                  | 4-3  |  |  |  |
| Running a Drill Down or Static Advanced Spreadsheet |      |  |  |  |
| Running a Crosstab Advanced Spreadsheet             |      |  |  |  |
| Working With CIMS Advanced Spreadsheets             | 4-8  |  |  |  |
| About the CIMS Advanced Spreadsheet Interface       |      |  |  |  |
| Advanced Spreadsheet Column Description             |      |  |  |  |
| Drilling Down in a Spreadsheet                      |      |  |  |  |
| Working With CIMS Advances Spreadsheets in Excel    |      |  |  |  |
| Standard Advanced Spreadsheet Descriptions          | 4-14 |  |  |  |
| Complete Summary View                               |      |  |  |  |
| Summary By Account Code                             |      |  |  |  |
| Summary By Rate Code                                |      |  |  |  |
| Summary By Rate Group                               |      |  |  |  |
| Crosstab Spreadsheet                                |      |  |  |  |

About CIMS Advanced Spreadsheets

# **About CIMS Advanced Spreadsheets**

The CIMS Advanced Spreadsheets feature enables you to build spreadsheets that provide more features than the standard spreadsheets described *Appendix A, Standard Reports*, including drill down and sorting capability.

The descriptions and examples used in this chapter reflect the advanced spreadsheets provided with CIMS Server. The spreadsheets used by your organization, including the names, parameters, look, and content of the spreadsheets, might differ for your organization.

There are three types of standard advanced spreadsheets. The data that appears in the spreadsheets is based on the parameters and columns that you select for the spreadsheet.

- **Static.** Provides a static view of data.
- Drill down. Provides the ability to drill down on data in a spreadsheet to view detailed data.
- Crosstab. Crosstab spreadsheets are synonymous with PivotTable reports in Excel. These spreadsheets provide the ability to change rows and columns to see different summaries of data.

Crosstab spreadsheets can also provide drill down capability depending on the fields that you select (see *Running a Crosstab Advanced Spreadsheet* on page 4-6).

For a description of each of the standard advanced spreadsheets provided with CIMS Server, see *Standard Advanced Spreadsheet Descriptions* on page 4-14.

# **Running CIMS Advanced Spreadsheets**

This section provides the steps for running CIMS Advanced Spreadsheets. The steps differ if you are running a drill down or static spreadsheet or a crosstab spreadsheet.

# **Running a Drill Down or Static Advanced Spreadsheet**

To run a drill down or static advanced spreadsheet:

1 Click the link for the spreadsheet that you want to run as shown in example Figure 4-1. Note that in this example the report group Advanced Spreadsheets has been created for CIMS Advanced Spreadsheets. This group is not included by default. For the steps required to create report groups and add reports to the groups, refer to the CIMS Server Administrator's Guide.

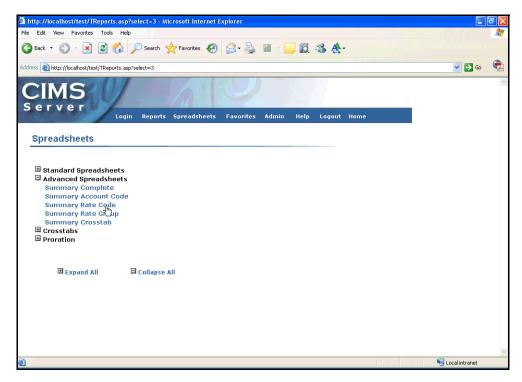

Figure 4-1 • Selecting a CIMS Advanced Spreadsheet

The parameters page for the selected spreadsheet opens.

2 In the **Please select parameters for Spreadsheets** area, enter the parameters for the data that you want to appear in the spreadsheet. The following are descriptions of the parameters for the standard advanced spreadsheets provided with CIMS Server. Your spreadsheets might use other parameters that are custom for your site.

The parameter values that you enter are stored in a cookie so that you do not have to re-enter the values each time you run a spreadsheet (unless you want to change the values).

| Account Code Level                  | The account code level that you want to view in the spreadsheet. For example, the account code AABBBBCCC might contain three levels: the two-digit company code AA, the 6-digit division code AABBBB, and the 9-digit department code AABBBBCCC. The resource use and charge data will reflect the level that you select. |
|-------------------------------------|----------------------------------------------------------------------------------------------------|
|                                     | For more information about account codes, see <i>About Account Codes</i> on page 2-7.                                                                                                    |
| Starting and<br>Ending Account Code | This parameter works in conjunction with the<br>Account Code Level parameter and specifies the<br>account codes for that level that appear in the report.                                                                                                    |
|                                     | If you want all account codes for that level to appear<br>in the report, click <b>Lowest Possible Account</b> for the<br>starting account code and <b>Highest Possible Account</b><br>for the ending account code.                                                                                                    |
|                                     | If you want specific account codes, click the appropriate start and end codes or click <b>Custom</b> and type the start and end codes.                                                                                                    |
| Set the Date Range                  | The date range for the data that you want to appear in the spreadsheet.                                                                                                    |
| From/To                             | The beginning and end dates for the data that you want to appear in the spreadsheet if you cannot select the date that you want from <b>Set the Date Range</b> .                                                                                                    |
|                                     | You can click the Calendar button 🕮 to choose the from and to date.                                                                                                    |

**3** Each spreadsheet includes default columns for the data. However, you can select additional columns to include in the spreadsheet and specify the sort order and conditions for the data in these columns (if applicable).

In the **Please select spreadsheet column and sorting options** area, select the optional columns that you want to include in the spreadsheet. To select a column, click **Select**, **Sort Ascending**, **Sort Descending**, or **Condition** (see the following descriptions). Note that available options depend on the column.

If you do not want a column to appear in the spreadsheet, click Hide.

Fields that are designated as \* *Drilldown Only* appear only in the spreadsheet that is opened when you drill down on data (see *Drilling Down in a Spreadsheet* on page 4-10).

| Select          | The column appears in the spreadsheet.                                                                                                    |
|-----------------|----------------------------------------------------------------------------------------------------|
| Hide            | The field column does not appear in the spreadsheet.                                                                                                    |
| Sort Ascending  | The column appears in the spreadsheet and the<br>column values are displayed in ascending order. Note<br>that if preceding columns are set to ascending or<br>descending, the sort option for the preceding<br>columns takes precedence beginning from left to<br>right.                                                              |
| Sort Descending | The column appears in the spreadsheet and the field<br>values are displayed in descending order. Note that if<br>preceding columns are set to ascending or<br>descending, the sort option for the preceding<br>columns takes precedence beginning from left to<br>right.                                                              |
| Condition       | The column appears in the spreadsheet and the field values must be greater than (>), less than (<), or equal (=) to the value that you specify. For example, if you want costs greater than \$100 to appear in a spreadsheet, click the greater than symbol (>) and type 100. Use a decimal as needed, e.g., type \$225.75 as 225.75. |

For a description of the columns for the standard advanced spreadsheets provided with CIMS Server, see *Advanced Spreadsheet Column Description* on page 4-9.

4 Click **Submit** to generate the spreadsheet.

You can do many things with the information in the generated spreadsheet such as drill down on data (if you run a drill down spreadsheet), open the spreadsheet in Excel, and print and save the report. For more information, see *Working With CIMS Advanced Spreadsheets* on page 4-8.

# **Running a Crosstab Advanced Spreadsheet**

The crosstab spreadsheets are synonymous with PivotTable reports in Excel. The parameters page for a crosstab spreadsheet includes a wizard that enables you to choose the fields that you want to appear in the spreadsheet.

To run a crosstab advanced spreadsheet, follow Step 1 through Step 2 in *Running a Drill Down or Static Advanced Spreadsheet* and then use the crosstab wizard as follows:

1 Click CLICK HERE TO SHOW THE WIZARD.

The CIMS Crosstab Wizard opens. The wizard presents the spreadsheet divided into three areas. On the right are the fields that you can place in each of these areas (one field per area).

**2** Drag the field that you want into one of the three areas of the spreadsheet as shown in Figure 4-2. In this example, the resulting spreadsheet will show charges by rate code for each account code as shown in *Crosstab Spreadsheet Example* on page 4-28.

The following fields provide drill down capability when they are placed in the main content area: Money Value, Rate Index, Rate Group, Resource Units.

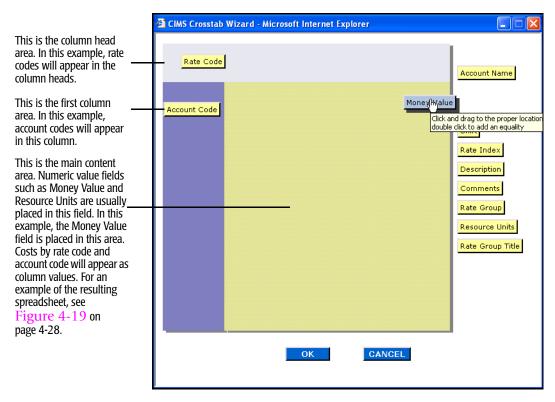

Figure 4-2 • CIMS Crosstab Wizard

- **3** Apply optional settings to the fields as follows:
  - **a** You can apply =, >, or < conditions to any of the fields. For example, if you want to view data for rate code Z001 only, double-click the Rate Code field and set the condition in the Condition Wizard to Rate Code = Z001 as shown in Figure 4-3.
  - **b** Numeric value fields such as Money Value are usually placed in the main content field. Values in the main content field are aggregated by sum. To change the aggregation type, double-click anywhere in the field to open the Function Wizard as shown in Figure 4-3.

You can change the aggregation type to any of the following:

- Sum (sum of all aggregated values is presented)
- Maximum (largest value that is included in the aggregation is presented)
- Minimum (smallest value that is included in the aggregation is presented)
- Count (count of all aggregated values is presented)
- Average (average of all aggregated values is presented)
- Standard Deviation (the standard deviation for all aggregated values is presented)
- Variance (the variance for all aggregated values is presented)

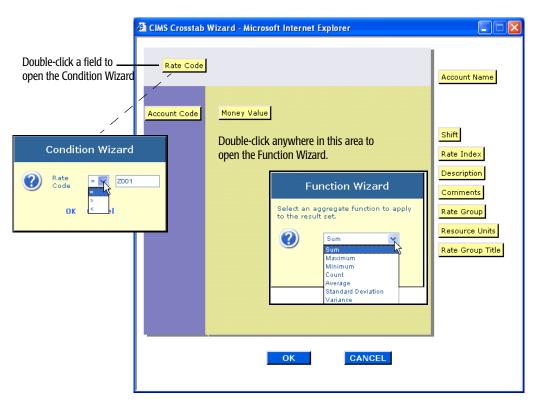

Figure 4-3 • Using the Condition and Function Wizards

4 Click OK to generate the spreadsheet.

Working With CIMS Advanced Spreadsheets

# **Working With CIMS Advanced Spreadsheets**

This section describes how to use CIMS Advanced Spreadsheets. When you run a spreadsheet, CIMS Server Web Reporting presents the spreadsheet data in Microsoft Excel within the browser if you have Excel installed on the client running the spreadsheet. If you do not have Excel installed, the data appears in HTML.

# **About the CIMS Advanced Spreadsheet Interface**

Figure 4-4 provides an introduction to the CIMS Advanced Spreadsheets interface. You can view and drill down on data in this interface. If you want to edit, save, or print data, click **Open with Excel**.

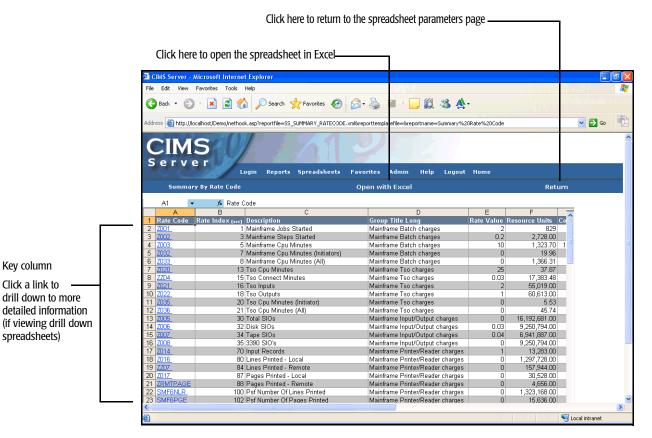

Figure 4-4 • CIMS Advanced Spreadsheet Interface

# **Advanced Spreadsheet Column Description**

Table 4-1 provides a description of the columns that appear in the standard advanced spreadsheet fields that are provided with CIMS Server. The columns that appear depend on the default columns for the spreadsheet and any optional columns that were selected when the spreadsheet was generated (see Step 3 on page 4-5).

Your spreadsheets might contain other columns that are custom for your site.

| Column           | Description                                                                                                    |
|------------------|----------------------------------------------------------------------------------------------------|
| Account Code     | Contains account codes.                                                                                                    |
| Rate Code        | Contains rate codes. A rate code represents resource units consumed (for example, CPU time used, pages printed, e-mail message sent).                                     |
| Description      | Contains the description for the rate code.                                                                                                    |
| Rate Index       | Contains the index number for the rate code. The index<br>number specifies the order in which the rate code appears<br>in reports.                                        |
| Rate Value       | Contains the amount to be charged for the consumption of the resource represented by the rate code.                                                                       |
| Group Title Long | Contains the rate group description for the rate code. A rate group description can be a maximum of 255 characters. The rate group description and title can be the same. |
| Group Title      | Contains the rate group title for the rate code. A rate group title can be a maximum of 32 characters.                                                                    |
| Resource Units   | Contains the number of resource units consumed for the rate code.                                                                                                    |
| Cost             | Contains the cost for the resources consumed.                                                                                                    |
| Account Name     | Contains account names (if assigned).                                                                                                    |

Table 4-1
 Standard CIMS Advanced Spreadsheet Columns

# **Drilling Down in a Spreadsheet**

Drill down spreadsheets enable you to drill down on the values in the key column (for example, the Rate Code column in the Summary By Rate Code spreadsheet).

To view detail data for a value, click the link as shown in example Figure 4-5. In this example, the link for the rate code Z005 opens a second spreadsheet with detailed information about the rate code as shown in Figure 4-6 on page 4-11.

| e Edit View Favori      | ites Tools Help                                                 |                                                    |                 |                          |        |
|-------------------------|-----------------------------------------------------------------|----------------------------------------------------|-----------------|--------------------------|--------|
| Back 🔹 🌍 🐇              | 🗙 🙆 🏠 🔎 Search 🤺 Favorites 🧭                                    | 🙈 · 🍓 🔳 · 📒 🎎 🙈                                    |                 |                          |        |
| ress 🚳 http://localbort | t/Demo/nethook.asp?reportfile=55_5UMMARY_RATECODE.>             |                                                    |                 |                          | 🗸 🏹 Go |
| Tess Tep.//iocairiosi   | (Demo) recrook aspireportnie=55_50mmAkT_kATECODE.)              | micreport templatenie – creport name – Summary 782 | JRale 7820C008  |                          |        |
| CIMS                    |                                                                 |                                                    |                 |                          |        |
|                         |                                                                 |                                                    |                 |                          |        |
| erver                   |                                                                 |                                                    |                 |                          |        |
|                         | Login Reports Spreadsheets                                      | Favorites Admin Help Logout                        | Home            |                          |        |
| Summary By              | Rate Code                                                       | Open with Excel                                    |                 | Return                   |        |
|                         |                                                                 |                                                    |                 |                          |        |
| A1 -                    | ∱ Rate Code                                                     |                                                    | _               | -                        | _      |
| A<br>Rate Code Rate     | B C<br>Index (see) Description                                  | D<br>Group Title Long                              | E<br>Data Valua | F<br>Resource Units Co   | ^      |
| Rate Code Rate          | 1 Mainframe Jobs Started                                        | Mainframe Batch charges                            | Rate Value<br>2 | Resource Units Co<br>829 |        |
| Z001<br>Z002            | 3 Mainframe Steps Started                                       | Mainframe Batch charges                            | 0.2             | 2.728.00                 |        |
| Z002<br>Z003            | 5 Mainframe Cpu Minutes                                         | Mainframe Batch charges                            | 10              | 1.323.70 1               |        |
| Z003<br>Z032            | 7 Mainframe Cpu Minutes<br>7 Mainframe Cpu Minutes (Initiators) | Mainframe Batch charges                            | 0               | 19.96                    |        |
| Z032                    | 8 Mainframe Cpu Minutes (Initiators)                            | Mainframe Batch charges                            | 0               | 1,366.31                 |        |
| Z020                    | 13 Tso Cpu Minutes                                              | Mainframe Tso charges                              | 25              | 37.87                    | -      |
| ZZ04                    | 15 Tso Connect Minutes                                          | Mainframe Tso charges                              | 0.03            | 17,383.48                |        |
| Z021                    | 16 Tso Inputs                                                   | Mainframe Tso charges                              | 2               | 55.019.00                |        |
| Z022                    | 18 Tso Outputs                                                  | Mainframe Tso charges                              | 1               | 60.613.00                |        |
| Z035                    | 20 Tso Cpu Minutes (Initiator)                                  | Mainframe Tso charges                              | Ó               | 5.53                     |        |
| Z036                    | 21 Tso Cpu Minutes (All)                                        | Mainframe Tso charges                              | 0               | 45.74                    |        |
|                         | 30 Total SIOs                                                   | Mainframe Input/Output charges                     | Ő               | 16,192,681.00            |        |
| Z005<br>Z1V2            | 32 Disk SIOs                                                    | Mainframe Input/Output charges                     | 0.03            | 9,250,794.00             |        |
| Z007                    | 34 Tape SIOs                                                    | Mainframe Input/Output charges                     | 0.04            | 6,941,887.00             |        |
| Z008                    | 35 3390 SIO's                                                   | Mainframe Input/Output charges                     | 0               | 9,250,794.00             |        |
| Z014                    | 70 Input Records                                                | Mainframe Printer/Reader charges                   | 1               | 13,283.00                |        |
| Z016                    | 80 Lines Printed - Local                                        | Mainframe Printer/Reader charges                   | 0               | 1,297,728.00             |        |
| ZZ07                    | 84 Lines Printed - Remote                                       | Mainframe Printer/Reader charges                   | 0               | 157,944.00               |        |
| Z017                    | 87 Pages Printed - Local                                        | Mainframe Printer/Reader charges                   | 0               | 30,528.00                |        |
|                         | 88 Pages Printed - Remote                                       | Mainframe Printer/Reader charges                   | 0               | 4,656.00                 |        |
| ZRMTPAGE                | 100 Psf Number Of Lines Printed                                 | Mainframe Printer/Reader charges                   | 0               | 1,323,168.00             |        |
| ZRMTPAGE<br>SMF6NLR     |                                                                 | Mainframe Printer/Reader charges                   | 0               | 15,636,00                |        |
|                         | 102 Psf Number Of Pages Printed                                 | Wainirame Printer/Reader Charges                   | U               | 10,000,01                |        |

Click a value in the key column to drill down

Figure 4-5 • Example Drill Down

Working With CIMS Advanced Spreadsheets

| CIMS Server -  | Microsoft Inte         | rnet Explo   | rer            |                                |                 |                                    |         |               |            |   |                               |                | đ  |
|----------------|------------------------|--------------|----------------|--------------------------------|-----------------|------------------------------------|---------|---------------|------------|---|-------------------------------|----------------|----|
| Edit View      | Favorites Too          | ls Help      |                |                                |                 |                                    |         |               |            |   |                               |                | 1  |
| Back 🔹 🜔       | - 🗶 💈                  | 6            | Search 🤺       | 🎖 Favorites                    | Ø• 🎍            | F                                  |         | 88 <b>A</b> ∙ |            |   |                               |                |    |
| ress 🙆 http:// | localhost/Demo/nei     | thook.asp?re | portfile=SS_SI | JMMARY_RATECODE                | .×ml&reporttemp | olatefile=&report                  | name=S  | iummary%20    | Rate%20Cod |   |                               | 💌 🛃 Go         | Ū. |
|                | Gr (                   | 1/           |                | 8.24                           | R)              |                                    | 2       |               |            |   |                               |                |    |
| Serv           | Constant of the second |              |                |                                | 1               |                                    |         |               |            |   |                               |                |    |
|                |                        | Login        | Reports        | Spreadsheets                   | Favorites       | Admin H                            | Help    | Logout        | Home       |   |                               |                |    |
| Summa          | ry By Rate Co          | de           |                |                                | Open w          | ith Excel                          |         |               |            |   | Return                        |                |    |
| A1             | ▼ fx Ac                | count Code   |                |                                |                 |                                    |         |               |            |   |                               |                |    |
| А              | В                      | C            | D              | E                              | F               |                                    | G       |               | Н          |   | 1 5                           |                |    |
|                |                        |              |                | ر) Description C               |                 |                                    |         |               |            |   | esource Units Co              |                |    |
| CCX            | Z005                   | 1            |                | 30 Total SIOs                  |                 | ainframe Input                     |         |               |            | 0 | 1,050,337.00                  |                |    |
| COM<br>DEP     | Z005                   | 1            |                | 30 Total SIOs                  |                 | ainframe Input                     |         |               |            | 0 | 2,077.00                      |                |    |
| WTX            | Z005<br>Z005           | 1            |                | 30 Total SIOs<br>30 Total SIOs |                 | lainframe Input<br>lainframe Input |         |               |            | 0 | 14,008,691.00<br>1,131,576.00 |                |    |
| WIA            | 2000                   |              |                |                                | 19              | anniarrie input                    | i/Outpu | it charges    |            | U | 1,131,370.00                  |                |    |
| -              |                        |              |                |                                |                 |                                    |         |               |            |   |                               |                |    |
| -              |                        |              |                |                                |                 |                                    |         |               |            |   |                               |                |    |
|                |                        |              |                |                                |                 |                                    |         |               |            |   |                               |                |    |
|                |                        |              |                |                                |                 |                                    |         |               |            |   |                               |                |    |
|                |                        |              |                |                                |                 |                                    |         |               |            |   |                               |                |    |
|                |                        |              |                |                                |                 |                                    |         |               |            |   |                               |                |    |
|                |                        |              |                |                                |                 |                                    |         |               |            |   |                               |                |    |
| -              |                        |              |                |                                |                 |                                    |         |               |            |   |                               | 1              |    |
|                |                        |              |                |                                |                 |                                    |         |               |            |   |                               |                |    |
| -              |                        |              |                |                                |                 |                                    |         |               |            |   |                               |                |    |
|                |                        |              |                |                                |                 |                                    |         |               |            |   |                               |                |    |
| -              |                        |              |                |                                |                 |                                    |         |               |            |   |                               |                |    |
| -              |                        |              |                |                                |                 |                                    |         |               |            |   |                               |                |    |
| -              |                        |              |                |                                |                 |                                    |         |               |            |   |                               |                |    |
|                |                        |              |                |                                |                 |                                    |         |               |            |   |                               |                |    |
|                |                        |              |                |                                |                 |                                    |         |               |            |   |                               |                |    |
|                |                        |              |                |                                |                 |                                    |         |               |            |   |                               |                |    |
|                |                        |              |                |                                |                 |                                    |         |               |            |   |                               | Local intranet | -  |

Figure 4-6 • Example Drill Down

Working With CIMS Advanced Spreadsheets

# Working With CIMS Advances Spreadsheets in Excel

If you want to print, edit, or save the spreadsheet, you should open the spreadsheet in the Excel.

#### To open a spreadsheet in Excel:

1 Click Open with Excel.

The spreadsheet opens in Excel in a separate Web browser window.

- 2 Click View > Toolbars > Standard.
- **3** You can then save, print, and/or edit the spreadsheet using the Excel commands and toolbar.

#### If you are opening Excel for the first time from CIMS Server Web Reporting:

If you have Excel installed, you might be prompted to download the spreadsheet file the first time that you open Excel from CIMS Server Web Reporting. This enables Windows to recognize the spreadsheet as an .xls file and to automatically open Excel in the future.

In the Windows File Download dialog box, do the following:

- 1 Click Open.
- 2 Click Select the program from a list, and then click OK.
- **3** In the Open With dialog box, click Microsoft Excel or click **Browse** to find Excel, and then click **OK**.

#### To edit a spreadsheet in Excel:

Edit the spreadsheet as required and then follow the steps in *To save a spreadsheet in Excel:* on page 4-13.

#### To print a spreadsheet in Excel:

1 Click **File → Print** or click the Print button is on the Excel toolbar.

#### To save a spreadsheet in Excel:

You can save advanced spreadsheets that you generate so that you or other users can access the spreadsheet again without regenerating the spreadsheet. For example, if you run a daily spreadsheet that others need to view, you can generate the spreadsheet each day and save it in an accessible drive or folder.

**Note** • Spreadsheets that involve a wide range of dates or account codes can require excessive system time and resources to generate. Consider saving these spreadsheets for quicker access.

- 1 Click File ► Save As.
- 2 Navigate to the folder that you want to save the file in, and then enter the file name and file type in the **File name** and **Save as type** select boxes.
- **3** Click **Save** to save the file to the location you selected.

#### To close a spreadsheet in Excel:

Click **File ▶ Close** or the Close **X** button.

# **Standard Advanced Spreadsheet Descriptions**

**Note** • The standard advanced spreadsheets described in this section can be customized for your organization. For more information, see *Creating Custom Advanced Spreadsheets* on page 5-11.

This section describes the standard advanced spreadsheets that are provided with CIMS Server. Each spreadsheet description includes the following information:

| XML File Name    | The name of <i>XML</i> definition file for the spreadsheet.                                                                                                    |
|------------------|----------------------------------------------------------------------------------------------------|
| Stored Procedure | The stored procedure used for the spreadsheet. A<br>stored procedure is a set of SQL statements that can<br>perform both queries and actions that allow the<br>system to generate spreadsheets.                                   |
| Key Column       | The column by which all other columns in the<br>spreadsheet are sorted. For example, the Rate Code<br>column in the Summary By Rate Code spreadsheet or<br>the Account Code column in the Summary By<br>Account Code spreadsheet. |
|                  | If you are viewing a drill down spreadsheet, you can<br>drill down on the values in the key column to view<br>detailed data for that value.                                                                                       |
| Parameters       | The parameters for the spreadsheet. For a description of these parameters, see Step 2 on page 4-4                                                                                                    |
| Columns          | The default and optional columns for the spreadsheet.                                                                                                    |

# **Complete Summary View**

This spreadsheet shows a break down of resource units consumed and charges by rate code for each account code for the parameters selected. This spreadsheet does not include drill down.

XML file name: SS\_SUMMARY\_COMPLETE.xml

Stored Procedure: CIMSSP\_Summary

Key Column: Account Code

#### **Parameters:**

- Starting and Ending Account Code
- Account Code Level
- Date Range

#### Spreadsheet Columns (one or more of the following must be selected):

- Account Code
- Rate Code (optional)
- Rate Index (optional)
- Description (optional)
- Group Title (optional)
- Rate Value (optional)
- Resource Units (optional)
- Cost (optional)

#### **Complete Summary View Example**

Figure 4-7 provides an example of the parameters and columns used to create a Complete Summary View spreadsheet.

Figure 4-8 on page 4-17 shows the resulting spreadsheet.

| 🗿 CIMS Server - Microsoft Interne          | et Explorer                                                                                               | × |
|--------------------------------------------|----------------------------------------------------------------------------------------------------|---|
| File Edit View Favorites Tools             | Help                                                                                                    |   |
| 🔇 Back 🔹 🜍 🔹 📓 🔮                           | 🏠 🔎 Search 🤺 Favorites 🔣 😥 - چ 📓 - 🥃 🏭 🦉                                                                  |   |
| Address 🗃 http://www.cimsserver.com/r      | hethook.asp?reportfile=SS_SUMMARY_COMPLETE.xml&reporttemplatefile=&reportname=Summary%20Complete 💽 💽 Go 🖣 | à |
|                                            | ogin Reports Spreadsheets Favorites Admin Help Logout Home                                                | ^ |
| Summary Complete                           |                                                                                                    |   |
| Please select parameters for Sp            | preadsheets.                                                                                              |   |
| Starting Account Code :                    | Lowest Possible Account                                                                                   |   |
| Ending Account Code :                      | Highest Possible Account                                                                                  | = |
| Account Code Level :                       | Application, length 4                                                                                     |   |
| Set the Date Range :                       |                                                                                                    |   |
| From :                                     | 11/1/2004                                                                                                 |   |
| To :                                       | 11/30/2004                                                                                                |   |
| Please select spreadsheet c                | olumn and sorting options                                                                                 |   |
| Account Code :                             | Select                                                                                                    |   |
| Rate Code :                                | Sort Descending 💌                                                                                         |   |
| Rate Index :                               | Select V                                                                                                  |   |
| Description :                              | Select V                                                                                                  |   |
| Group Title :                              | Hide V                                                                                                    |   |
| Rate Value :                               | Select                                                                                                    |   |
| Resource Units :                           | Select                                                                                                    |   |
|                                            | Select V                                                                                                  |   |
|                                            |                                                                                                    |   |
| <                                          | OK the Cancel                                                                                             | ~ |
| <ul><li>javascript:SubmitForm();</li></ul> | Internet                                                                                                  |   |

Figure 4-7 • Example Setup for the Complete Summary View Spreadsheet

| Edit View Fa       | avorites Tools Help    |                 |                     |                             |               |                |          |          |    |
|--------------------|------------------------|-----------------|---------------------|-----------------------------|---------------|----------------|----------|----------|----|
| Back 🝷 🍙           | 🙆 🙆                    | 🔎 Search 🦻      | Favorites 🥝         | 🔗 - 🍓 🔳 - 🚺                 | . 11 38       | <b>A</b> .     |          |          |    |
|                    |                        |                 |                     |                             |               |                |          |          |    |
| ress 🕘 http://loca | lhost/Demo/nethook.asp | Preportfile=SS_ | SUMMARY_COMPLETE    | xml&reporttemplatefile=&rep | ortname=Summa | y%20Complete   |          | <b>~</b> | Go |
|                    | Sector 1               |                 | 34 8 A.L            | VA VAL BUSS                 |               |                |          |          |    |
| CIMS               |                        |                 |                     |                             |               |                |          |          |    |
| Arve               |                        |                 |                     |                             |               |                |          |          |    |
| CIVE               | Login                  | Reports         | Spreadsheets        | Favorites Admin             | Help Log      | jout Home      |          |          |    |
|                    |                        |                 |                     |                             |               |                |          |          |    |
| Complete S         | iummary View           |                 |                     | Open with Excel             |               |                |          | Return   |    |
| A1 💌               | ∱ Account Co           | ode             |                     |                             |               |                |          |          |    |
| A                  | В                      | С               |                     | D                           | E             | F              | G        | H 🔽      |    |
| Account Code       | Rate Code (DESC)       |                 | Description         |                             | Rate Value    | Resource Units | Cost     |          |    |
| ATM                | ZZ38                   | 508             | DB2 Accumulated     | Elapsed Minutes             | 0.15          | 4.27           | 0.6      |          |    |
| CCX                | ZZ38                   | 508             | DB2 Accumulated     | Elapsed Minutes             | 0.15          | 2.35           | 0.36     |          |    |
| COM                | ZZ38                   | 508             | DB2 Accumulated     | Elapsed Minutes             | 0.15          | 1,340.58       | 201.12   |          |    |
| DAC                | ZZ38                   | 508             | DB2 Accumulated     | Elapsed Minutes             | 0.15          | 4.37           | 0.6      |          |    |
| MTG                | ZZ38                   |                 | DB2 Accumulated     |                             | 0.15          | 2,532.68       | 379.92   |          |    |
| ONE                | ZZ38                   | 508             | DB2 Accumulated     | Elapsed Minutes             | 0.15          | 1.032.24       | 154.8    |          |    |
| RTM                | ZZ38                   | 508             | DB2 Accumulated     | Elapsed Minutes             | 0.15          | 59.97          | 9        |          |    |
| SSI                | ZZ38                   | 508             | DB2 Accumulated     | Elapsed Minutes             | 0.15          | 0.39           | 0        |          |    |
| TEL                | ZZ38                   | 508             | DB2 Accumulated     | Elapsed Minutes             | 0.15          | 9.52           | 1.44     |          |    |
| WTX                | ZZ38                   | 508             | DB2 Accumulated     | Elapsed Minutes             | 0.15          | 0.51           | 0.12     |          |    |
| ATM                | ZZ37                   |                 | DB2 Accumulated     |                             | 5             | 0.33           | 1.68     |          |    |
| CCX                | ZZ37                   |                 | DB2 Accumulated     |                             | 5             | 0.61           | 3        |          |    |
| сом                | ZZ37                   |                 | DB2 Accumulated     |                             | 5             | 104.33         | 521.64   |          |    |
| DAC                | ZZ37                   | 504             | DB2 Accumulated     | Cpu Minutes                 | 5             | 0.3            | 1.44     |          |    |
| MTG                | ZZ37                   |                 | DB2 Accumulated     |                             | 5             | 221.99         | 1.110.00 |          |    |
| ONE                | ZZ37                   |                 | DB2 Accumulated     |                             | 5             | 86.61          | 433.08   |          |    |
| RTM                | ZZ37                   |                 | DB2 Accumulated     |                             | 5             | 14.86          | 74.28    |          |    |
| SSI                | 7737                   |                 | DB2 Accumulated     |                             | 5             | 0.01           | 0.12     |          |    |
| TEL                | ZZ37                   |                 | DB2 Accumulated     |                             | 5             | 1.51           | 7.56     |          |    |
| WTX                | ZZ37                   |                 | DB2 Accumulated     |                             | 5             | 0.31           | 1.56     |          |    |
| ATM                | 7736                   |                 | DB2 I/O Activity (G |                             | 0             | 312 144 00     |          |          |    |
|                    |                        |                 |                     |                             |               |                |          |          |    |

Figure 4-8 • Example Complete Summary View Spreadsheet

# **Summary By Account Code**

This spreadsheet shows a summary of resource units consumed and charges by account code for the parameters selected. You can drill down on the account code to view a break down of the resource usage and charges by rate code.

XML file name: SS\_SUMMARY\_ACCOUNTCODE.xml

Stored Procedure: CIMSSP\_Summary

#### Key Column: Account Code

#### **Parameters:**

- Starting and Ending Account Code
- Account Code Level
- Date Range

#### **Top-level Spreadsheet Columns:**

- Account Code
- Resource Units
- Cost
- Account Name

#### Drill Down Spreadsheet Columns:

- Account Code
- Rate Code
- Rate Index
- Description (optional)
- Comments
- Rate Group (optional)
- Group Title Long (optional)
- Rate Value (optional)
- Resource Units
- Cost
- Account Name

#### Summary By Account Code Example

Figure 4-9 provides an example of the parameters and columns used to create a Summary By Account Code spreadsheet.

Figure 4-10 shows the resulting spreadsheet.

Figure 4-11 on page 4-20 shows an example drill down.

| <b>3</b>                               |                                         |                                                       |                       |   |
|----------------------------------------|-----------------------------------------|-------------------------------------------------------|-----------------------|---|
| CIMS Server - Microsoft Interne        |                                         |                                                       |                       |   |
| File Edit View Favorites Tools         |                                         |                                                       |                       |   |
| 🔇 Back 🔹 🜔 🔹 🛃 🔮                       | Search 👷 Favorites 🧭                    | 🗟 - 🌺 🔳 🕛 💭 🖏 🍇 🛧 -                                   |                       |   |
| Address 🕘 http://www.cimsserver.com/r  | nethook.asp?reportfile=S5_SUMMARY_ACCOU | NTCODE.xml&reporttemplatefile=&reportname=Summary%20. | Account%20Code 🛛 💽 Go | 南 |
| CIMS                                   | 15 91                                   |                                                       |                       | ^ |
|                                        | ogin Reports Spreadsheets.              | Favorites Admin Help Logout Home                      |                       |   |
|                                        |                                         |                                                       |                       | _ |
| Summary Account Co                     | ode                                     |                                                       |                       |   |
|                                        |                                         |                                                       |                       |   |
| Please select parameters for Sp        | preadsheets.                            |                                                       |                       |   |
| Starting Account Code :                |                                         | Lowest Possible Account                               |                       |   |
| Ending Account Code :                  |                                         | Highest Possible Account                              |                       |   |
| Account Code Level :                   | Application, length 4                   |                                                       |                       |   |
| Set the Date Range :                   |                                         |                                                       |                       |   |
| From :                                 | 11/1/2004                               |                                                       |                       |   |
| To :                                   | 11/30/2004                              |                                                       |                       |   |
| Please select spreadsheet co           | olumn and sorting options               |                                                       |                       |   |
| Description * Drilldown Only :         | Select 💌                                |                                                       |                       |   |
| Rate Group * Drilldown Only :          | Select 💌                                |                                                       |                       |   |
| Group Title Long * Drilldown<br>Only : | Hide 🗸                                  |                                                       |                       |   |
| Rate Value * Drilldown Only :          | Sort Descending 💌                       |                                                       |                       |   |
|                                        | OK Cancel                               |                                                       |                       |   |
|                                        |                                         |                                                       |                       |   |
| <                                      |                                         |                                                       |                       | > |
| javascript:SubmitForm();               |                                         |                                                       | Internet              |   |

Figure 4-9 • Example Setup for the Summary By Account Code Spreadsheet

Standard Advanced Spreadsheet Descriptions

| t cuuc c          |                           |                 |                       |                 |              |           |          |         |          |      |        |               | 6          |
|-------------------|---------------------------|-----------------|-----------------------|-----------------|--------------|-----------|----------|---------|----------|------|--------|---------------|------------|
|                   | Microsoft Internet Exp    | lorer           |                       |                 |              |           |          |         |          |      |        |               |            |
|                   | Favorites Tools Help      |                 |                       |                 |              |           |          |         |          |      |        |               | <b>~</b> ~ |
| 🌏 Back 🝷 📀        | ) - 🖹 🖹 🏠 ,               | 🔎 Search 🗧      | 🔶 Favorites  🤗        | 🔊 • 🎍           | F -          |           | 28 A     | -       |          |      |        |               |            |
|                   |                           |                 |                       |                 |              |           |          |         |          |      |        | _             | 125        |
| ddress 🕘 http://k | ocalhost/Demo/nethook.asp | Preportfile=55_ | SUMMARY_ACCOUNT       | CODE.xml&report | emplatefile= | Breportna | me=Summa | ry%20Ac | count%20 | Code |        | 💌 🛃 Go        | 45         |
|                   |                           |                 | 11 A. 1               |                 |              |           |          |         |          |      |        |               |            |
| CIM               | 5                         |                 |                       |                 |              |           |          |         |          |      |        |               |            |
| Serve             | er //                     | 1               | <u> 2.87 2.48</u>     |                 |              |           |          |         |          |      |        |               |            |
|                   | Login                     | Reports         | Spreadsheets          | Favorites       | Admin        | Help      | Logout   | Hom     | e        |      |        |               |            |
| Summary           | By Account Code           |                 |                       | Open wit        | h Evcel      |           |          |         |          |      | Return |               |            |
| Sammar,           | by meetodic code          |                 |                       | орен ин         | III EXCO     |           |          |         |          |      | Return |               |            |
| A1 🔻              |                           |                 |                       |                 |              |           |          |         |          |      |        | 7             |            |
| A                 | B<br>de Resource Units    | C               | D<br>AccountName      | 1               | E            |           | F        | G       | Н        |      | J      | ļ             |            |
|                   | 1,675,948,950.24          |                 |                       |                 |              |           |          |         |          |      |        |               |            |
|                   | 524,870,590.17            |                 |                       |                 |              |           |          |         |          |      |        |               |            |
| COM               |                           |                 | Commercial Loans      |                 |              |           |          |         |          |      |        |               |            |
| DAC               |                           |                 | Drafts and Collection | one             |              |           |          |         |          |      |        |               |            |
| DEP               |                           |                 | Electronic Deposits   |                 | _            |           |          |         |          |      |        |               |            |
| MTG               | 1,502,191,169.44          |                 |                       | ·               |              |           |          |         |          |      |        |               |            |
| ONE               |                           |                 | Online Electronic F   | avments         | _            |           |          |         |          |      |        |               |            |
| RTM.              | 2,621,798,911.55          |                 |                       | ·               |              |           |          |         |          |      |        |               |            |
| SSI               | 241,082,686.14            | 52,611.11       | Secure Sales - Inte   | ernet Commerio  | e            |           |          |         |          |      |        |               |            |
| TEL               |                           |                 | Telephone Transac     | tions           |              |           |          |         |          |      |        |               |            |
| 2 <u>WTX</u>      | 763,168,398.94            |                 |                       |                 |              |           |          |         |          |      |        |               |            |
| Run Total         | 11,364,654,366.82         | 240,772.10      | -                     |                 |              |           |          |         |          |      |        |               |            |
|                   |                           |                 |                       |                 |              |           |          |         |          |      |        |               |            |
|                   |                           |                 |                       |                 |              |           |          |         |          |      |        |               |            |
|                   |                           |                 |                       |                 |              |           |          |         |          |      |        |               |            |
| Click a i         | value in the key          | column          | to drill down         | 1               |              |           |          |         |          |      |        |               |            |
|                   | ,                         |                 |                       |                 |              |           |          |         |          |      |        |               |            |
| 1                 |                           |                 |                       |                 |              |           |          |         |          |      |        |               |            |
| 1                 |                           |                 |                       |                 |              |           |          |         |          |      |        |               |            |
| 2                 |                           |                 |                       |                 |              |           |          |         |          |      |        |               |            |
| 3                 |                           |                 |                       |                 |              |           |          |         |          |      |        |               |            |
|                   |                           |                 |                       |                 |              |           |          |         |          |      |        |               | >          |
|                   |                           |                 |                       |                 |              |           |          |         |          |      |        | ocal intranet |            |

Figure 4-10 • Example Summary By Account Code Spreadsheet

| e Edit View      | Favorites Tools He                    | elp                    |                                                   |                      |                 |                  |           |    |   |
|------------------|---------------------------------------|------------------------|---------------------------------------------------|----------------------|-----------------|------------------|-----------|----|---|
| 🕽 Back 🔹 🌔       | ) - 💌 😫 🏠                             | 🔎 Search   👷 F         | Favorites 🧭 🔗 🎍 🛙                                 | - 📃 🏼                | 🔏 🛕 👘           |                  |           |    |   |
|                  |                                       |                        | MARY_ACCOUNTCODE.xml&reporter                     |                      |                 |                  |           | G0 | 6 |
| iress en notp:// | localnost, Demo, nethook.             | asprreportrile=55_50mi | MARY_ACCOUNTCODE.xmioreporter                     | mplaterile=oreportna | me=5ummary%20Ac | count%20Code     |           | GO |   |
|                  | anti                                  |                        |                                                   |                      |                 |                  |           |    |   |
| CIM              | DAU                                   |                        |                                                   |                      |                 |                  |           |    |   |
| Serv             | e r                                   |                        |                                                   |                      |                 |                  |           |    |   |
|                  | Log                                   | jin Reports Sp         | oreadsheets Favorites a                           | Admin Help           | Logout Hom      | e                |           |    |   |
| Summary          | By Account Code                       |                        | Open with                                         | Excel                |                 |                  | Return    |    |   |
|                  |                                       |                        |                                                   |                      |                 |                  |           |    |   |
|                  | <ul> <li><i>f</i>∗ Account</li> </ul> |                        |                                                   |                      |                 |                  |           |    |   |
| A                | В                                     | С                      | D                                                 | E                    | F               | G                | H         |    |   |
|                  |                                       | te Index Descripti     |                                                   | Comments             |                 | e Value (DESC) R | esource U |    |   |
| ATM              | ZCS2                                  | 402 CICS Cpt           |                                                   |                      | 9               | 30               |           |    |   |
| ATM              | ZZ32                                  |                        | saction Cpu Minutes                               |                      | 10              | 5                |           |    |   |
| ATM              | ZZ37                                  |                        | umulated Cpu Minutes                              |                      | 10              | 5                |           |    |   |
| ATM              | ENG (ENG)                             |                        | ange Mailbox Count (Mailbox                       |                      |                 |                  |           |    |   |
| ATM<br>ATM       | EXMBXCNT<br>ZCS1                      | 644 days)              | nsaction Minutes                                  |                      | 29<br>9         | 0.2              |           |    |   |
| ATM              | LLB105                                |                        | nsaction iviinutes<br>kground System CPU (minutes | A                    | 13              | 0.18             | 1:        |    |   |
| ATM              | ZZ38                                  |                        | umulated Elapsed Minutes                          | 9                    | 10              | 0.15             | B         |    |   |
| ATM              | EQUIP                                 | 914 Equipmen           |                                                   |                      | 34              | 0.15             |           |    |   |
| ATM              | LLB106                                |                        | ni<br>kground Total CPU (minutes)                 |                      | 13              | 0.1              | 7         |    |   |
| ATM              | SQLWRITE                              |                        | lows SQL Server Writes                            |                      | 26              | 0.08             | 104.34    |    |   |
| ATM              | LLA110                                | 710 Unix Inter         |                                                   |                      | 12              | 0.00             | 104,34    |    |   |
| ATM              | LLB104                                |                        | kground User CPU (minutes)                        |                      | 12              | 0.04             |           |    |   |
| ATM              | LLA107                                |                        | ractive Total CPU (minutes)                       |                      | 12              | 0.04             |           |    |   |
| ATM              | WPRTPRPC                              |                        | lows Print Page Count                             |                      | 32              | 0.03             |           |    |   |
| ATM              | LLA109                                |                        | ractive Image Count                               |                      | 12              | 0.03             |           |    |   |
| ATM              | LLA106                                |                        | ractive System CPU (minutes)                      |                      | 12              | 0.02             |           |    |   |
| ATM              | 1PRT                                  | 212 One Part           |                                                   |                      | 8               | 0.02             | 3,54      |    |   |
| ATM              | SQLCPU                                |                        | lows SQL Server CPU (seconds                      | 3)                   | 26              | 0.02             | 1         |    |   |
| ATM              | STD                                   | 228 Standard           |                                                   | /                    | 8               | 0.02             | 2,10      |    |   |
| ATM              | ZCS3                                  | 404 CICS Trai          |                                                   |                      | 9               | 0.02             |           |    |   |
|                  | ZCS4                                  | 406 CICS Inpu          |                                                   |                      | 9               | 0.02             |           |    |   |
| ATM              |                                       |                        |                                                   |                      |                 |                  |           |    |   |

Figure 4-11 • Example Summary By Account Code Drill Down

# **Summary By Rate Code**

This spreadsheet shows a summary of resource units consumed and charges by rate code for the parameters selected. You can drill down on the rate code to view a break down of the resource usage and charges for the rate code by account code.

XML file name: SS\_SUMMARY\_RATECODE.xml

Stored Procedure: CIMSSP\_Summary

Key Column: Rate Code

#### **Parameters:**

- Starting and Ending Account Code
- Account Code Level
- Date Range

#### **Top-level Spreadsheet Columns:**

- Rate Code
- Rate Index
- Rate Description (optional)
- Group Title Long (optional)
- Rate Value (optional)
- Resource Units
- Cost

#### Drill Down Spreadsheet Columns:

- Account Code
- Rate Code
- Shift
- Rate Index
- Description (optional)
- Comments
- Group Title Long (optional)
- Rate Value (optional)
- Resource Units
- Cost

#### Summary By Rate Code Example

Figure 4-12 provides an example of the parameters and columns used to create a Summary By Rate Code spreadsheet.

Figure 4-13 on page 4-23 shows the resulting spreadsheet.

Figure 4-14 on page 4-23 shows an example drill down.

| CIMS Server - Microsoft Interne              | t Explorer                             |                                      |                     | <b>1</b>                                                                                                    | a X |
|----------------------------------------------|----------------------------------------|--------------------------------------|---------------------|----------------------------------------------------------------------------------------------------|-----|
|                                              | Help                                   |                                      |                     |                                                                                                    |     |
|                                              |                                        |                                      | •• •                |                                                                                                    |     |
| 🌀 Back 🔹 🐑 🔺 🛃 🏹                             | Search K Pavorices                     | 🖉 - 🍓 🔳 - 🖵 🛍 4                      | 4 告"                |                                                                                                    |     |
| Address 🕘 http://localhost/test/nethook      | .asp?reportfile=SS_SUMMARY_RATECODE.xm | l&reporttemplatefile=&reportname=Sur | nmary%20Rate%20Code | 💌 🔁 Go                                                                                                    | e,  |
|                                              | ogin Reports Spreadsheets              | Favorites Admin Help                 | Logout Home         |                                                                                                    | ~   |
| Summary Rate Code                            |                                        | ravorites kamin Help                 | Logout Home         |                                                                                                    | =   |
| Please select parameters for Sp              | oreadsheets.                           |                                      |                     |                                                                                                    |     |
| Starting Account Code :                      |                                        | Lowest Possible Account              | *                   |                                                                                                    |     |
| Ending Account Code :                        |                                        | Highest Possible Account             | *                   |                                                                                                    |     |
| Account Code Level :                         | Application, length 4                  |                                      |                     |                                                                                                    |     |
| Set the Date Range :                         |                                        |                                      |                     |                                                                                                    |     |
| From :                                       | 11/1/2004                              |                                      |                     |                                                                                                    |     |
| To :                                         | 11/30/2004                             |                                      |                     |                                                                                                    |     |
| Please select spreadsheet co                 | olumn and sorting options              |                                      |                     |                                                                                                    |     |
| Account Code * Drilldown Only :              | Select 🔽                               |                                      |                     |                                                                                                    |     |
| Rate Index :                                 | Select                                 |                                      |                     |                                                                                                    |     |
| Description :                                | Select 💌                               |                                      |                     |                                                                                                    |     |
| Group Title Long :                           | Hide 🔽                                 |                                      |                     |                                                                                                    |     |
| Rate Value :                                 | Select 💌                               |                                      |                     |                                                                                                    |     |
|                                              | OK Cancel                              |                                      |                     |                                                                                                    |     |
|                                              |                                        |                                      |                     |                                                                                                    | ~   |
| iavascript:SubmitForm();                     |                                        |                                      |                     | Second Second Se | >   |
| <ul> <li>Javascript:SubmitForm();</li> </ul> |                                        |                                      |                     | S Local intranet                                                                                                    |     |

Figure 4-12 • Example Setup for the Summary By Rate Code Spreadsheet

Standard Advanced Spreadsheet Descriptions

| Back 🝷 (            | 🕥 - 🖹 🛃 🚮 🔎 Search 🤺 Fave                             | orites 🔗 🔗 🎴 🗸                         | <u> </u>                  | <b>A</b> .    |    |   |          |        |   |
|---------------------|-------------------------------------------------------|----------------------------------------|---------------------------|---------------|----|---|----------|--------|---|
|                     | ://localhost/Demo/nethook.asp?reportfile=55_SUMMAR    |                                        |                           |               | de |   |          | 🗸 🛃 Go | 6 |
| neep                |                                                       | (I_CHIECODEX/IIId oportion)platorio-di | opor chamo—baninary       | NEORGIC NEOCO |    |   |          |        | _ |
| CIN                 |                                                       |                                        |                           |               |    |   |          |        |   |
| Serv                |                                                       |                                        |                           |               |    |   |          |        |   |
|                     | Login Reports Spre                                    | adsheets Favorites Admin               | Help Logo                 | ut Home       |    |   |          |        |   |
| Sumn                | nary By Rate Code                                     | Open with Exce                         | 4                         |               |    |   | Return   |        |   |
|                     |                                                       | Open with Exce                         |                           |               |    |   | Ketuini  |        |   |
| A1                  | ✓ A Rate Code                                         |                                        |                           | _             | -  |   |          |        |   |
| A<br>Rate Cod       | B C<br>e Rate Index (see) Description                 | D D                                    | E<br>lesource Units       | F<br>Cost     | G  | Н | <u>^</u> |        |   |
| ZDO1                | 1 Mainframe Jobs Started                              |                                        | esource Units<br>829      | 1,658.00      |    |   |          |        |   |
| Z001                | 3 Mainframe Steps Started                             |                                        | 2.728.00                  | 545.6         |    |   |          |        |   |
| Z002                | 5 Mainframe Cpu Minutes                               |                                        | 1,323.70                  | 13,237.04     |    |   | E        |        |   |
| Z032                | 7 Mainframe Opu Minutes                               |                                        | 19.96                     | 0             |    |   |          |        |   |
| Z033                | 8 Mainframe Cpu Minutes                               |                                        | 1,366.31                  | 0             |    |   |          |        |   |
| Z020                | 13 Tso Cpu Minutes                                    | 25                                     | 37.87                     | 946.69        |    |   |          |        |   |
| ZZ04                | 15 Tso Connect Minutes                                | 0.03                                   | 17,383.48                 | 434.58        |    |   |          |        |   |
| Z021                | 16 Tso Inputs                                         | 2                                      | 55,019.00                 | 110.05        |    |   |          |        |   |
| <u>ZOŚ.</u> )       | 18 Tso Outputs                                        | 1                                      | 60,613.00                 | 60.65         |    |   |          |        |   |
| <u>Z035</u>         | 20 Tso Cpu Minutes (Initiat                           |                                        | 5.53                      | 0             |    |   |          |        |   |
| <u>Z036</u>         | 21 Tso Cpu Minutes (All)                              | 0                                      | 45.74                     | 0             |    |   | _        |        |   |
| <u>Z005</u>         | 30 Total SIOs                                         | 0                                      | 16,192,681.00             | 0             |    |   |          |        |   |
| <u>Z006</u>         | 32 Disk SIOs                                          | 0.03                                   | 9,250,794.00              | 231.26        |    |   | _        |        |   |
| <u>Z007</u>         | 34 Tape SIOs                                          | 0.04                                   | 6,941,887.00              | 242.97        |    |   |          |        |   |
| <u>Z008</u><br>Z014 | 35 3390 SIO's<br>70 Input Records                     | 0                                      | 9,250,794.00<br>13,283.00 | 0<br>13.31    |    |   |          |        |   |
| Z014<br>Z016        | 80 Lines Printed - Local                              | 0                                      | 1.297.728.00              | 13.31         |    |   |          |        |   |
| ZZ07                | 84 Lines Printed - Eocar<br>84 Lines Printed - Remote | 0                                      | 157,944.00                | 0.36          |    |   |          |        |   |
| Z017                | 87 Pages Printed - Local                              | 0                                      | 30,528.00                 | 0.00          |    |   |          |        |   |
| ZRMTPAG             |                                                       |                                        | 4.656.00                  | 0             |    | _ |          |        |   |
|                     |                                                       |                                        | 1,323,168.00              | 0             |    |   |          |        |   |
| SMF6NLR             |                                                       |                                        |                           |               |    |   |          |        |   |

Click a value in the key column to drill down

Figure 4-13 • Example Summary By Rate Code Spreadsheet

| 🗐 CIMS                           | Server - Mic  | crosoft Inter | net Expl   | orer           |                 |                 |                 |             |                 |          |      |     |            | 0                 | ax |
|----------------------------------|---------------|---------------|------------|----------------|-----------------|-----------------|-----------------|-------------|-----------------|----------|------|-----|------------|-------------------|----|
| File Ed                          |               | vorites Tools |            |                |                 |                 |                 |             |                 |          |      |     |            |                   |    |
| 🕞 Ba                             | ck • 🌍 •      | × 2           | 6          | 🕽 Search 🤘     | Favorites 🚱     | 🗟 • 🎍           |                 | <b>,</b> 11 | 88 <b>A</b>     |          |      |     |            |                   |    |
| Address                          | littp://local | host/Demo/net | hook.asp?r | eportfile=SS_S | UMMARY_RATECOD  | E.×ml&reportten | nplatefile=&rep | ortname=9   | ummary%2        | DRate%20 | Code |     |            | 💌 🛃 Go            | 1  |
|                                  | IMS<br>r v e  |               | /          |                | 1               | J.C.            |                 |             |                 |          |      |     |            |                   | ^  |
| 56                               |               |               | Login      | Reports        | Spreadsheets    | Favorites       | Admin           | Help        | Logout          | Home     |      |     |            |                   |    |
|                                  | Summary B     | By Rate Cod   | le         |                |                 | Open v          | vith Excel      |             |                 |          |      |     | Return     |                   |    |
| Д                                | v1 👻          | ∱ Acc         | count Cod  | e              |                 |                 |                 |             |                 |          |      |     |            |                   |    |
|                                  | А             | В             | C          | D              | E               | F               | G               | ŀ           |                 |          | J    | K   | L 📈        |                   |    |
|                                  |               |               |            |                | sc) Description | Comments I      |                 |             |                 |          |      |     | <u> </u>   |                   |    |
| 2 CC                             |               | Z021          | 1          |                | 16 Tso Inputs   |                 | 2               | 37          | 774.00          |          |      |     |            |                   |    |
| 3 CO                             |               | Z021<br>Z021  | 1          |                | 16 Tso Inputs   |                 | 2               | 40          | 519<br>5,726.00 | 1.04     |      |     |            |                   |    |
| 4 W1                             | A             | 2021          |            |                | 16 Tso Inputs   |                 | 2               | 10          | 0,726.00        | 53.45    |      |     |            |                   |    |
| 6                                |               |               |            |                |                 |                 |                 |             |                 |          |      |     |            |                   |    |
| 7                                |               |               |            |                |                 |                 |                 |             |                 |          |      |     |            |                   |    |
| 8                                |               |               |            |                |                 |                 |                 |             |                 |          |      |     |            |                   |    |
| 9<br>10<br>11                    |               |               |            |                |                 |                 |                 |             |                 |          |      |     |            |                   |    |
| 10                               |               |               |            |                |                 |                 |                 |             |                 |          |      |     |            |                   |    |
| 11                               |               |               |            |                |                 |                 |                 |             |                 |          |      |     |            |                   |    |
| 12                               |               |               |            |                |                 |                 |                 |             |                 |          |      |     |            |                   |    |
| 12<br>13<br>14                   |               |               |            |                |                 |                 |                 |             |                 |          |      |     |            |                   |    |
| 14                               |               |               |            |                |                 |                 |                 |             |                 |          |      |     |            |                   |    |
| 15<br>16<br>17                   |               |               |            |                |                 |                 |                 |             |                 |          |      |     |            |                   |    |
| 17                               |               |               |            |                |                 |                 |                 |             |                 |          |      |     |            |                   |    |
| 18                               |               |               |            |                |                 |                 |                 |             |                 |          |      |     |            |                   |    |
| 19                               |               |               |            |                |                 |                 |                 |             |                 |          |      |     |            |                   |    |
| 20                               |               |               |            |                |                 |                 |                 |             |                 |          |      |     |            |                   |    |
| 18<br>19<br>20<br>21<br>22<br>23 |               |               |            |                |                 |                 |                 |             |                 |          |      |     |            |                   |    |
| 22                               |               |               |            |                |                 |                 |                 |             |                 |          |      |     |            |                   |    |
| 23                               |               |               |            |                |                 |                 |                 |             |                 |          |      |     |            |                   | >  |
| জ                                |               |               |            |                |                 |                 |                 |             |                 |          | 1.1  | 1.1 | <b>S</b> . | and television of | -  |
| 2                                |               |               |            |                |                 |                 |                 |             |                 |          |      |     | No. Co     | ocal intranet     |    |

Figure 4-14 • Example Summary By Rate Code Drill Down

# **Summary By Rate Group**

This spreadsheet shows a summary of resource units consumed and charges by rate group for the parameters selected. You can drill down on the rate group to view a break down of the resource usage and charges for the rate group by account code and rate code.

XML file name: SS\_SUMMARY\_RATEGROUP.xml

Stored Procedure: CIMSSP\_Summary

#### Key Column: Rate Group

#### **Parameters:**

- Starting and Ending Account Code
- Account Code Level
- Date Range

#### **Top-level Spreadsheet Columns:**

- Group Title Long
- Resource Units
- Cost

#### Drill Down Spreadsheet Columns:

- Account Code
- Rate Code
- Rate Index
- Description (optional)
- Comments
- Group Title Long (optional)
- Rate Value (optional)
- Resource Units
- Cost

# Summary By Rate Group Example

Figure 4-15 provides an example of the parameters and columns used to create a Summary By Rate Group spreadsheet.

Figure 4-16 on page 4-26 shows the resulting spreadsheet.

Figure 4-17 on page 4-26 shows an example drill down.

| CIMS Server - Microsoft Interne       | t Explorer                              |                                                        | <u> </u>          | a 🗙 |
|---------------------------------------|-----------------------------------------|--------------------------------------------------------|-------------------|-----|
| File Edit View Favorites Tools        | 4                                       |                                                        |                   |     |
| 🔇 Back 🔹 🌔 👻 🖻 🦿                      | Search 📌 Favorites 🧭                    | 🔗 - 🍃 🔳 - 📒 🎎 🦀 🛧 -                                    |                   |     |
| Address 🙆 http://www.cimsserver.com/n | nethook.asp?reportfile=55_SUMMARY_RATEG | ROUP.xml&reporttemplatefile=&reportname=Summary%20Rate | %20Group 🛛 🖌 🔂 Go | 1   |
| CIMS<br>Server                        | ogin Reports Spreadsheets               | Favorites Admin Help Logout Home                       |                   |     |
| Summary Rate Group                    |                                         |                                                        |                   |     |
| Please select parameters for Sp       | oreadsheets.                            |                                                        |                   |     |
| Starting Account Code :               |                                         | Lowest Possible Account                                |                   |     |
| Ending Account Code :                 |                                         | Highest Possible Account 👻                             |                   |     |
| Account Code Level :                  | Application, length 4 🛛 🗸               |                                                        |                   |     |
| Set the Date Range :                  |                                         |                                                        |                   |     |
| From :                                | 11/1/2004                               |                                                        |                   |     |
| To :                                  | 11/30/2004                              |                                                        |                   |     |
| Please select spreadsheet co          | olumn and sorting options               |                                                        |                   |     |
| Description * Drilldown Only :        | Select 🗸                                |                                                        |                   |     |
| Group Title Long :                    | Select                                  |                                                        |                   |     |
| Rate Value * Drilldown Only :         | Select 💌                                |                                                        |                   |     |
|                                       | Cancel                                  |                                                        |                   |     |
|                                       |                                         |                                                        |                   |     |
| <                                     | ш                                       |                                                        |                   | >   |
| javascript:SubmitForm();              |                                         |                                                        | 🌍 Internet        |     |

Figure 4-15 • Example Setup for the Summary By Rate Group Spreadsheet

Standard Advanced Spreadsheet Descriptions

| CIMS Server - Microsoft Internet E        | voloror                            |            |               |                |           |            |           |      |            |                |   |
|-------------------------------------------|------------------------------------|------------|---------------|----------------|-----------|------------|-----------|------|------------|----------------|---|
|                                           |                                    |            |               |                |           |            |           |      |            | -              |   |
| File Edit View Favorites Tools Hel        |                                    |            |               |                |           |            |           |      |            |                |   |
| 🔇 Back 🔹 🜔 🔹 🛃 🐔                          | 🔎 Search   trave                   | orites 🧭   | Ø• 🍇          |                | _ #       | 🍇 🛧        |           |      |            |                |   |
| ddress 🕘 http://localhost/Demo/nethook.a: | p?reportfile=S5_SUMMAR             | Y_RATEGROU | IP.×ml&report | templatefile=& | eportname | =Summary%2 | ORate%20G | roup |            | 💌 🔁 Go         | Ð |
|                                           | n Reports Spre                     | adshoats   | Favorite      | es Admin       | Help      | Logout     | Home      |      |            |                |   |
|                                           | n Reports spre-                    | ausneets   |               |                |           | Luguut     | nome      |      |            |                |   |
| Summary By Rate Group                     |                                    |            | Open          | with Exce      |           |            |           |      | Return     |                |   |
| A1 🔻 🏂 Group Tit                          | e Long                             |            |               |                |           |            |           |      |            |                |   |
| A                                         | B                                  | С          | D             | E              | F         | G          | н         | 1    |            | -              |   |
| Group Title Long                          |                                    | Cost       | U             | 6              |           | 0          |           |      |            | ^              |   |
| Mainframe Batch charges                   |                                    | 15,440.64  |               |                |           |            |           |      |            |                |   |
| Mainframe CICS charges                    | 162,164,30                         | 676.32     |               |                |           |            |           |      |            |                |   |
| Mainframe DB2 charges                     | 344,175,286.09                     | 5,925.00   |               |                |           |            |           |      |            |                |   |
| Mainframe Input/Out_ut charges            | 41,636,156.00                      | 474.23     |               |                |           |            |           |      |            |                |   |
| Mainframe Print charges                   | 50,784.00                          | 0.6        |               |                |           |            |           |      |            |                |   |
| Mainframe Printer/Reader charges          | 2,880,287.00                       | 40.19      |               |                |           |            |           |      |            |                |   |
| Mainframe Storage charges                 | 2,652,536.78                       | 20,863.84  |               |                |           |            |           |      |            |                |   |
| Mainframe Tso charges                     | 133,104.61                         | 1,551.97   |               |                |           |            |           |      |            |                |   |
| MS Exchange Mailbox                       | 492                                | 98.4       |               |                |           |            |           |      |            |                |   |
| MS Exchange Sent and Received             | 1,344,627,506.00                   | 1,277.46   |               |                |           |            |           |      |            |                |   |
| 2 <u>MS IIS</u>                           | 3,454,154,454.00                   | 3,379.48   |               |                |           |            |           |      |            |                |   |
| B MS Windows Print                        | 64,143.00                          | 70.52      |               |                |           |            |           |      |            |                |   |
| 4 MS Windows Processes                    | 1,110,609,404.27                   | 12,890.31  |               |                |           |            |           |      |            | 3              |   |
| MS Windows SQL Server                     | 54,258,177.40                      | 315.37     |               |                |           |            |           |      |            |                |   |
| MS Windows storage charges                | 1,734,763.12                       | 3,468.32   |               |                |           |            |           |      |            |                |   |
| 7 Shared Services                         | 843                                | 84.3       |               |                |           |            |           |      |            |                |   |
| B Unix background job type charges        | 9,196,076.71                       | 1,570.62   |               |                |           |            |           |      |            |                |   |
| 9 Unix DB2 charges                        | 155,688.00                         | 1,255.28   |               |                |           |            |           |      |            |                |   |
| 0 Unix filesystem                         | 4,882,157,744.00                   | 2,985.41   |               |                |           |            |           |      |            |                |   |
| 1 Unix interactive job type charges       | 82,033,353.65                      | 7,817.00   |               |                |           |            |           |      |            |                |   |
| 2 Unix Oracle charges<br>3 Run Total      | 33,965,135.91<br>11,364,654,366,82 |            |               |                |           |            |           |      |            |                |   |
| S KUILLOTAL                               | 11,364,654,366.82                  | 240,772.10 |               |                |           |            |           |      |            |                | > |
|                                           |                                    |            |               |                |           |            |           |      | <b>671</b> |                | - |
| CIMS Server is ready.                     |                                    |            |               |                |           |            |           |      | •          | Local intranet |   |

Click a value in the key column to drill down

Figure 4-16 • Example Summary By Rate Group Spreadsheet

| CIW        | IS Server - Mi | crosoft Inte   | rnet Explorer         |                                                           |                 |                              |             |             |               |        | Þ  |
|------------|----------------|----------------|-----------------------|-----------------------------------------------------------|-----------------|------------------------------|-------------|-------------|---------------|--------|----|
| е          | Edit View Fa   | avorites Too   | ls Help               |                                                           |                 |                              |             |             |               |        |    |
| ٦.         | ack 🕶 🍙        | × 2            | Convert               | 📩 Favorites 🕢 🔗 🍃                                         |                 | <b>64</b> 89                 | A           |             |               |        |    |
| <b>J</b> ' |                |                |                       |                                                           |                 |                              | <b>æ</b> .  |             |               |        |    |
| dres       | bttp://loca    | lboct/Demo/pei | thook acp?reportfile= | SS_SUMMARY_RATEGROUP.×ml&report                           | templatefile-8m | anortname-Sum                | nary%20Date | %20Group    |               | 💌 🛃 Go | į. |
|            | Tech://ioca    | nosqueenone    | anooraaspirieporanie- | ss_sommer _terreaction termital opport                    | complatenie-ar  | sporename-sam                |             | , rezoaroap |               |        |    |
|            |                |                |                       |                                                           |                 |                              |             |             |               |        |    |
| 1          | IMS            |                | 1911 Carrow           |                                                           |                 |                              |             |             |               |        |    |
| -          |                |                | 12.00                 |                                                           |                 |                              |             |             |               |        |    |
|            | erve           | 11/            |                       |                                                           |                 |                              |             |             |               |        |    |
|            |                | M. C. Mark     | Login Repor           | ts Spreadsheets Favorite                                  | s Admin         | Help Lo                      | gout Hor    | ne          |               |        |    |
|            | Summary I      | By Rate Gro    | up                    | Open                                                      | with Excel      |                              |             |             | Return        |        |    |
|            |                |                |                       |                                                           |                 |                              |             |             |               |        |    |
|            | A1 🔻           |                | count Code            |                                                           |                 |                              |             |             |               |        |    |
|            | A              | В              | C                     | D                                                         | E               | F                            |             | G           | H 🔽           | 1      |    |
|            |                |                | Rate Index De         |                                                           |                 | Group Title                  |             |             | Resource Unit |        |    |
| A          |                | ZZ32           |                       | 2 Transaction Cpu Minutes                                 |                 | Mainframe DB                 |             | 5           | 0.3           |        |    |
|            | TM             | ZZ33           |                       | 2 Transactions (Records)                                  |                 | Mainframe DB                 |             | 0.02        | 16            |        |    |
|            | TM             | ZZ34           |                       | 2 Transaction Elapsed Minutes                             |                 | Mainframe DB                 |             | 0.02        | 4.6           |        |    |
|            | TM             | ZZ35           |                       | 2 Entry/Exit Events                                       |                 | Mainframe DB                 |             | 0.01        | 46,992.0      |        |    |
|            | TM             | ZZ36           |                       | 2 I/O Activity (Get Pages)                                |                 | Mainframe DE                 |             | 0           | 312,144.0     |        |    |
|            | TM             | ZZ37           |                       | 2 Accumulated Cpu Minutes                                 |                 | Mainframe DE                 |             | 5           | 0.3           |        |    |
|            | TM             | ZZ38<br>ZZ32   |                       | 2 Accumulated Elapsed Minutes                             |                 | Mainframe DE                 |             | 0.15        | 4.2           |        |    |
|            | CX             | 7733           |                       | 2 Transaction Cpu Minutes<br>2 Transactions (Records)     |                 | Mainframe DB<br>Mainframe DB |             | 0.02        | 0.7           |        |    |
| C          |                | ZZ33<br>ZZ34   |                       | 2 Transactions (Records)<br>2 Transaction Elapsed Minutes |                 | Mainframe DE                 |             | 0.02        | 6.1           |        |    |
| C          |                | 7735           |                       | 2 Entry/Exit Events                                       |                 | Mainframe DE                 |             | 0.02        | 438.240.0     |        |    |
| C          |                | 7736           |                       | 2 I/O Activity (Get Pages)                                |                 | Mainframe DE                 |             | 0.01        | 135.816.0     |        |    |
| C          |                | ZZ30           |                       | 2 Accumulated Cpu Minutes                                 |                 | Mainframe DE                 |             | 5           | 0.6           |        |    |
| C          |                | 7738           |                       | 2 Accumulated Clapsed Minutes                             |                 | Mainframe DE                 |             | 0.15        | 2.3           |        |    |
|            | ОМ             | ZZ30           |                       | 2 Transaction Cpu Minutes                                 |                 | Mainframe DE                 |             | 5           | 105.2         |        |    |
|            | OM             | ZZ33           |                       | 2 Transactions (Records)                                  |                 | Mainframe DE                 |             | 0.02        | 1.320.0       |        |    |
|            | ом<br>Ом       | ZZ34           |                       | 2 Transaction Elapsed Minutes                             |                 | Mainframe DB                 |             | 0.02        | 3,356.9       |        |    |
|            | OM             | ZZ35           |                       | 2 Entry/Exit Events                                       |                 | Mainframe DB                 |             | 0.01        | 2,570,904.0   |        |    |
|            | OM             | ZZ36           |                       | 2 I/O Activity (Get Pages)                                |                 | Mainframe DB                 |             | 0           |               |        |    |
|            | ОМ             | ZZ37           |                       | 2 Accumulated Cpu Minutes                                 |                 | Mainframe DB                 |             | 5           | 104.3         |        |    |
| C          | ОМ             | ZZ38           |                       | 2 Accumulated Elapsed Minutes                             |                 | Mainframe DB                 |             | 0.15        | 1,340.5       |        |    |
| n          | AC             | ZZ32           | 502 DB                | 2 Transaction Cpu Minutes                                 |                 | Mainframe DB                 |             | 5           | 0.            |        |    |
|            |                |                |                       |                                                           |                 |                              |             |             |               |        |    |

Figure 4-17 • Example Summary By Rate Group Drill Down

# **Crosstab Spreadsheet**

The data that appears in this spreadsheet is user-defined. The CIMS Crosstab Wizard is used to generate this spreadsheet. This wizard enables users to dynamically change rows and columns to see different summaries of data. For more information, see *Running a Crosstab Advanced Spreadsheet* on page 4-6.

XML file name: SS\_CRTAB.xml

Stored Procedure: CIMSSP\_Summary

Key Column: User-defined

### **Parameters:**

- Starting and Ending Account Code
- Account Code Level
- Date Range

## **Possible Spreadsheet Fields**

- Rate Code
- Account Name
- Money Value
- Account Code
- Shift
- Rate Index
- Description
- Comments
- Rate Group
- Resource Units
- Rate Group Title

# **Crosstab Spreadsheet Example**

Figure 4-18 shows the fields selected for the spreadsheet in the CIMS Crosstab Wizard.

Figure 4-19 and Figure 4-20 on page 4-29 show the resulting spreadsheet and an example drill down.

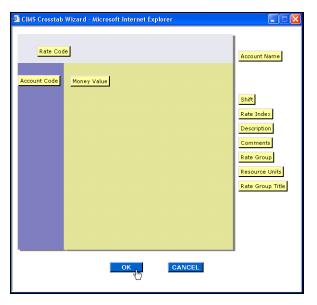

Figure 4-18 • Example Crosstab Spreadsheet Wizard

| CIMS Se          | rver - Mi   | crosoft In            | iternet Exp | olorer       |                |                |                 |            |          |                    |         |        |          |           |                | ð      |
|------------------|-------------|-----------------------|-------------|--------------|----------------|----------------|-----------------|------------|----------|--------------------|---------|--------|----------|-----------|----------------|--------|
| File Edit        | View Fa     | avorites T            | ools Help   |              |                |                |                 |            |          |                    |         |        |          |           |                |        |
| Back             | - 0         | -                     | ) 🏠 🕽       | Search       |                | tes 🙆          | <b>@-</b> 🎍     |            | 1 111    | 88. A              |         |        |          |           |                |        |
|                  |             |                       |             | -            | ~              |                |                 | _          |          |                    |         |        |          |           |                | e-184. |
| vddress 🙋        | http://loca | ilhost/Demo;          | nethook.asp | ?reportfile= | SS_CRTAB.xm    | l&reporttempla | atefile=&report | name=Summa | ary%20Cr | osstab             |         |        |          |           | 👻 🔁 Go         | 1      |
| CI<br>Ser        | MS<br>ve    |                       | Ø           |              | A              |                | Y.              |            | 2        |                    |         |        |          |           |                |        |
|                  |             |                       | Login       | Repor        | ts Sprea       | dsheets        | Favorites       | Admin      | Help     | Logou              | t Home  |        |          |           |                |        |
| Cr               | ross Tab    | Spreads               | heet        |              |                |                | Open wit        | h Excel    |          |                    |         |        |          | Return    |                |        |
| A1               | •           | fx                    |             |              |                |                |                 |            |          |                    |         |        |          |           |                |        |
| A                | В           | С                     | D           | E            | F              | G              | Н               |            |          | J                  | К       | L      | М        | N         | ~              |        |
|                  |             |                       | DISKSIZE    |              |                |                | EXEMRCV         | EXEMSNT    |          |                    | CSBytes | FIIS-2 | FIIS-3   | FIIS-4 FI |                |        |
| 2 ATM<br>3 CCX   | <u>0</u>    | <u>7.9</u> 3<br>433.5 | <u>0</u>    |              | <u>153.86</u>  | <u>1.98</u>    | 0               |            | 0        | 4.8                |         |        | 0        |           |                |        |
| 3 CCX<br>4 COM   | 0           | 1749.08               | 0           |              | 25.96<br>25.14 | 0.22           | 0               |            | 0        | <u>7.2</u><br>9.6  |         | 0      |          |           |                |        |
| 5 DAC            | Ō           | 21.34                 | Ō           | × 1          | 48.47          | 4.17           | 0               |            | ō        | 2.0                |         |        |          |           |                |        |
| 6 DEP            | Ō           | 247.17                | Ō           |              | 4.83           | 3              | Ō               |            | ō        | 14.4               | 0.82    | 0.08   | 0        | 0         |                |        |
| 7 MTG            | Q           | 256.13                | Q           |              | 3.65           | 0.04           | Q               |            | Q        | 14.4               |         |        |          |           |                |        |
| 8 ONE            | 0           | <u>76.83</u>          | <u>0</u>    |              | 0.05           |                | 0               |            |          | <u>9.6</u>         |         |        |          |           |                |        |
| 9 RTM            | 0           | <u>76.7</u>           | 0           |              | <u>356.26</u>  | 33.29          | 0               |            | 0        | 2.4                |         |        | 0        |           |                |        |
|                  | 0           | 49.79                 | 0           |              | 247.79         | 2.73           | 0               |            | Q        | 9.6                |         |        |          |           |                |        |
| 11 TEL<br>12 WTX | 0           | 442.07<br>107.9       | 0           |              | 358.65         | 7.09           | 0               |            | 0        | <u>16.8</u><br>9.6 |         | 0      | 0        |           |                |        |
| 3                | <u>U</u>    | 107.5                 | U           | 3.2          | 330.03         | 7.05           | <u> </u>        |            | <u>u</u> | 9.0                |         | U      | <u>u</u> |           |                |        |
| 14               |             |                       |             |              |                |                |                 |            |          |                    |         |        |          |           | =              |        |
| 15               |             |                       |             |              |                |                |                 |            |          |                    |         |        |          |           |                |        |
| 6                | т           | hic ic -              | -           | nnla ai      | a crocc        | tab cara       | adchaot         |            |          |                    |         |        |          |           |                |        |
| 7                | ļ           | IIIS IS d             | an exan     | ipie oi      | a cross        | lav spre       | adsheet         |            |          |                    |         |        |          |           |                |        |
| 8                | tł          | nat incl              | udes d      | rill dov     | vn capa        | bility. Cl     | ick a valı      | ue to dr   | ill do   | wn.                |         |        |          |           |                |        |
| 9                |             |                       |             |              |                | ,              |                 |            |          |                    |         |        |          |           |                |        |
| 20               |             |                       |             |              |                |                |                 |            |          |                    |         |        |          |           |                |        |
| 2                |             |                       |             |              |                |                |                 |            |          |                    |         |        |          |           |                |        |
| 3                |             |                       |             |              |                |                |                 |            |          |                    |         |        |          |           |                |        |
|                  |             |                       |             |              |                |                |                 |            |          |                    |         | _      | _        |           |                | >      |
|                  |             |                       |             |              |                |                |                 |            |          |                    |         |        |          | 6         | Local intranet |        |

Figure 4-19 • Example Summary Crosstab Spreadsheet

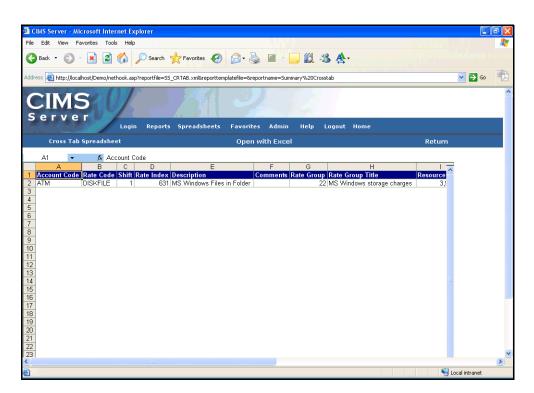

Figure 4-20 • Example Summary Crosstab Drill Down

# Running and Working With CIMS Advanced Spreadsheets

Standard Advanced Spreadsheet Descriptions

# 5

# Administering CIMS Server Web Reporting

This chapter describes user-specific and system-wide configuration settings for CIMS Server Web Reporting. It also provides information about other administrative tasks such as creating custom report parameters and customizing CIMS Advanced Spreadsheets.

**Note** • For simplicity, the procedures in this section reflect commands for reports. However, these procedures are also applicable to spreadsheets. For example, if you are instructed to click Favorites > Add > Reports, the corresponding sequence for spreadsheets is Favorites > Add > Spreadsheets.

| Configuring User-Specific Settings                   | 5-2  |
|------------------------------------------------------|------|
| Working With Favorite Reports                        | 5-2  |
| Showing or Hiding Folder Paths for Published Reports | 5-5  |
| Selecting an Account Code Structure for Reports      | 5-5  |
| Choosing a Crystal Report Viewer                     | 5-6  |
| Changing Your E-mail Address                         | 5-7  |
| Resetting the Browser                                | 5-7  |
| Configuring System-Wide Settings                     | 5-8  |
| Creating Custom Advanced Spreadsheets                | 5-11 |
| About the XML Spreadsheet Definition File Structure  | 5-12 |

# **Configuring User-Specific Settings**

The settings described in this section can be different for each CIMS Web user. These settings are not applied system wide.

# **Working With Favorite Reports**

You can designate reports as favorite reports. This feature enables you to easily access favorite reports from the Favorites page (see Figure 5-2 on page 5-4) or from shortcuts in the left frame of the home page (see Figure 5-1 on page 5-3).

**Note** • Although you can designate multiple reports as favorites, only the first five reports that you add as favorites will appear on the home page.

## To add a report as a favorite:

- 1 Click Favorites ▶ Add ▶ Reports.
- 2 On the Maintain Favorites–Add Reports page, expand the report group that contains the report that you want, and then click the report.

The report is designated as a favorite as shown in example Figure 5-1 and appears on the Favorites page (see Figure 5-2 on page 5-4).

| М                       | aintain Favorites - Add Reports                                                                                                    |
|-------------------------|----------------------------------------------------------------------------------------------------|
| Act<br>=<br>+<br>+<br>+ | count Total Invoice has been added<br>Invoices<br>FAV Invoice by Account Level<br>FAV Application Cost<br>FAV Account Total Invoice<br>Alternate Invoice<br>Invoice with Budget<br>Invoice with Shifts<br>Run Total Invoice with Shifts<br>Run Total Invoice<br>Run Total Invoice<br>Run Total Percent<br>Run Total Percent<br>Run Total Rate Group Percent<br>Zero Cost Center Invoice<br>Invoice by Account Level V2<br>Account Reports<br>Top Usage Reports<br>Yariance Reports<br>Trend |
| ±                       | Resource Detail<br>Other                                                                                                    |

**Note** • When you add a report as a favorite, any published reports created from that report are also automatically included as favorites if the default file name was used when the published reports were created (see *Publishing Reports* on page 2-12). If a file name other than the default was used for a published report, the system will not add the report as a favorite and you cannot add the report manually.

# To access a favorite report from a shortcut:

Click the report link in the left frame of the home page (see Figure 5-1). If the report has a correlating published report for the current period, the most current published report opens.

If the favorite report *does not* have a correlating published report for the current period, the parameters page for the report opens.

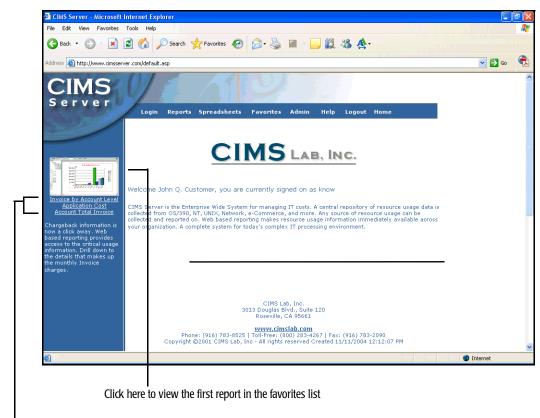

List of favorite reports

Figure 5-1 • Favorite Report Links

## To access a favorite report from the Favorites page:

1 Click Favorites ▶ Reports.

The Favorites page opens displaying a hierarchy of reports that you have saved as favorites.

- 2 Navigate to the appropriate report (see Figure 5-2) and expand it.
- **3** Do one of the following:
  - Click **Run Report** to run the report.
  - Click a published report (if available) to view the report. You can hide or display the folder path that appears for the published report. See *Showing or Hiding Folder Paths for Published Reports* on page 5-5.

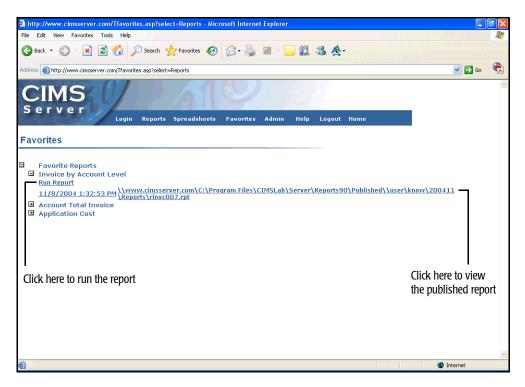

Figure 5-2 • Navigating to a Favorite Report

#### To remove a favorite report:

- 1 Click Favorites ▶ Delete.
- **2** On the Maintain Favorites–Remove Reports page, click the report that you want to remove.

The report is removed from Favorites list.

**Note** • Removing a favorite report simply removes the report from your list of favorites. *It does not delete the report from the system.* 

# **Showing or Hiding Folder Paths for Published Reports**

By default, published reports that appear on the Published Reports and Favorites pages include the full path to the folder that contains the report. You can choose to show or hide these paths.

To hide or display folder paths of reports:

- 1 Click Admin ▶ User Options.
- 2 On the Set User Options page, do the following:
  - To show the full folder paths on the Published Reports and/or Favorites pages, click **Y** in the appropriate box.
  - To hide folder paths, click N in the appropriate box.
- 3 Click Update.

The system shows or hides the directory paths as you requested.

# **Selecting an Account Code Structure for Reports**

If your CIMS Server administrator has assigned multiple account code structures to your user group, you can choose the account structure that you want to appear in reports.

### To select the account code structure:

- 1 Click Admin > User Options.
- 2 On the Set User Options page, click the account code structure that you want to use in the **Account Code Structure** select box.

# **Choosing a Crystal Report Viewer**

In most cases, your CIMS Server administrator will have set the appropriate Crystal Report viewer for your browser. (For more information, refer to the *CIMS Server Administrator's Guide*.) However, you can change the viewer as needed from CIMS Server Web Reporting. The viewer that you select should be based on the specifics of your browser and computer. For the advantages and disadvantages of each viewer, see page 5-8.

**Note** • If you are using SQL Server Reporting Services for reporting, use the Default viewer.

### To choose a Crystal Report viewer:

**Note** • The following steps are applicable to selecting a viewer for an individual CIMS Web user only. To set the viewer for all users, see *Configuring System-Wide Settings* on page 5-8. CIMS Server Web Reporting uses the viewer set for the individual user if it differs from viewer set for all users.

- 1 Click Admin ▶ User Options.
- **2** On the Set User Options page, click one of the following in the **Crystal Web Viewer** select box:
  - **Default**. This option uses the viewer set on the Edit Configuration page (see page 5-8).
  - ActiveX. This option works only in Internet Explorer.
  - Java using Browser JVM. This option works in Netscape Navigator or Internet Explorer. This viewer requires the Java Virtual Machine. Because this viewer might be more difficult to set up, CIMS Lab recommends that you use the HTML or ActiveX viewer.
  - HTML. This option is appropriate for users with lower powered computers with minimal memory (64MB or less). It offers a smaller feature set.
- 3 Click **Update** to change the viewer.

# **Changing Your E-mail Address**

CIMS Server includes an automatic report distribution feature. If your CIMS Server administrator has enabled this feature for your user ID or user group, you will receive published reports via e-mail. Your CIMS Server administrator determines the reports that you will receive.

If needed, you can change the e-mail address at which you receive reports. To change your e-mail address:

- 1 Click Admin ▶ User Options.
- 2 In the Email Address box, type your e-mail address, and then click Update.

For more information about publishing and distributing reports in batch, refer to the *CIMS Server Administrator's Guide*.

# **Resetting the Browser**

**Important!** • You should reset the browser only after consulting CIMS Lab. This feature is for debugging purposes only.

You can reset your browser to the default values by clicking **Admin** > **User Options** and then clicking **OK** under **Browser Reset**.

# **Configuring System-Wide Settings**

You must be a CIMS Web administrator to edit the configuration settings described in the section. If you are not an administrator, you can view these settings in a read-only capacity.

These configuration settings are saved to the CIMS Server database and are applied to *all* CIMS Web users.

**Note** • Many of these settings can also be configured using CIMS Server Administrator.

### To edit the configuration settings:

- 1 Click Admin ▶ Configuration.
- 2 Edit the settings on the Edit Configuration page as follows:
  - CIMS Data Source ID and ODBC DSN (not editable). These fields identify the database that CIMS Server Web Reporting is pointing to. The value for the CIMS Data Source ID setting is always Default. The default CIMS Data Source is defined in CIMS Server Administrator. The default CIMS Data Source points the ODBC Data Source shown in the ODBC DSN box, which points to the database. For more information about setting up CIMS Data Sources and ODBC Data Sources, refer to the CIMS Server Administrator's Guide.
  - **ODBC DSN (not editable).** The name of the ODBC-compliant Data Source that the default CIMS Data Source is pointing to.
  - Localization ID (LCID) (not editable). The LCID assigned to the user's regional setting in Windows.
  - Organization Name and Address Fields. Address information for your organization (maximum of 255 characters for each box). This information appears in the standard invoices that ship with CIMS Server.
  - Path to Standard/Custom/Published Reports Folder. The paths to the folders that contains the standard, custom, and published reports used for Web reporting (maximum of 255 characters for each box).
  - **Invoice Number**. This invoice number is used only if the **Invoice Number** report parameter is not available (see page 2-5).
  - Session Timeout Minutes. The number of minutes of inactivity that are allowed before users are automatically logged out of CIMS Server Web Reporting. The minimum is 1 minute and the maximum is 9999 minutes. The default is 60 minutes.

**Note** • If you change this setting, the change will not take effect during the same session. You need to log out and the log on again.

• **Crystal Web Viewer.** This setting determines the particular Crystal Viewer used to view reports. You can choose one of the following:

**Note** • If you are using SQL Server Reporting Services for reporting, leave this box set to Default.

- **Default.** If you are using Crystal Reports 9 or 10, the default is the HTML viewer. If you are using Crystal Reports 8.5, the default is the ActiveX viewer.
- ActiveX. This option works only in Internet Explorer. This viewer has the following advantages and disadvantages:

Advantage: This viewer provides more features than the HTML viewer provides.

**Disadvantage:** This viewer requires that the Crystal Smart Viewer for ActiveX be installed on the user's computer (for more information, refer to the *CIMS Server Administrator's Guide*). The user might not have the administrative privileges required to install and run the viewer.

- Java using Browser JVM. This option works in Netscape Navigator or Internet Explorer. This viewer requires the Java Virtual Machine. Because this viewer might be more difficult to set up, CIMS Lab recommends that you use the HTML or ActiveX viewer.
- HTML. This option works in Internet Explorer or Netscape Navigator. This viewer has the following advantages and disadvantages:

Advantage: This viewer works with any browser and does not require any additional files or set up.

**Disadvantage:** This viewer provides fewer features than the ActiveX viewer provides.

- Display Account Code Selection to Level. This setting determines the level of account codes that appear in the Starting Account Code and Ending Account Code lists on a report parameters page. For example, if you type 1, only the top level account codes appear. However, if you type 3, the first, second, and third level account codes appear.
- **Current Database Version (not editable)**. The version of the CIMS database currently used by CIMS Server.
- Last Reporting Date. The last reporting date that CIMS Web end users can view. For example, if the date is December 31 2010, end users cannot view reports for dates after December 2010. The default is December 31 2199.

**Note** • CIMS Web administrators can view reports for any date.

**3** When you are finished, click **Update Configuration** to change the settings.

**Note** • Update Configuration also refreshes additional configuration options that are set in CIMS Server Administrator and stored in the Web server cache. For more information about the configuration options that you can set for CIMS Server Web Reporting, refer to the *CIMS Server Administrator's Guide*.

# **About Updating Identifiers**

A key feature of viewing invoices in CIMS Server Web Reporting is the ability to drill down on the units consumed for a resource by identifier. This feature uses the CIMSRateIdentifiers table, which contains the rate codes that are processed from the input resource file(s) and correlates them to their corresponding identifier names in the CIMSIdent table.

If the identifiers in and/or a rate code or codes in the input file have changed, the CIMSRateIdentifiers table will retain unused data in addition to the current data. Although this does not cause processing problems, the table can accumulate a large amount of data. You can click **Update Identifiers Cache** to update the table so that it contains only the current data; however, in most cases this step will already be completed by your CIMS Server administrator.

For more information about maintaining identifiers, refer to the CIMS Server Administrator's Guide.

# **Creating Custom Advanced Spreadsheets**

**Note** • The information in this section is pertinent only if you want create custom CIMS Advanced Spreadsheets. For more information about CIMS Advanced Spreadsheets, refer to *Chapter 4, Running and Working With CIMS Advanced Spreadsheets.* 

This section assumes that you have knowledge of XML and SQL concepts and conventions. If you are using an Oracle or DB2 database, contact CIMS Lab for information about using CIMS Advanced Spreadsheets.

Each advanced spreadsheet is defined by an XML file. CIMS Lab provides XML definition files for the standard spreadsheets described in *Standard Advanced Spreadsheet Descriptions* on page 4-14. If CIMS Server is installed in the default location, these files are in C:\Program Files\CIMSLab\Server\AdvSpreadsheets\Standard. To create custom advanced spreadsheets, you can modify the standard XML definition files or you can create new files.

**Note** • To use an advanced spreadsheet, you must move the spreadsheet XML file from the AdvSpreadsheets folder to the folder that contains your reports. For more more information, refer to the *CIMS Server Administrator's Guide*.

The section *About the XML Spreadsheet Definition File Structure* on page 5-12 defines the required structure for the advanced spreadsheet definition files. Whether you are modifying an existing file or creating a new file, you need to follow this structure.

Creating Custom Advanced Spreadsheets

# **About the XML Spreadsheet Definition File Structure**

The XML definition file for each spreadsheet is composed of three parts:

- The name and description of the spreadsheet.
- The SQL stored procedure, view, or table used to retrieve data.
- The fields that appear in the spreadsheet.

The structure of each of these parts is shown in the following XML definition file for the crosstab spreadsheet, SS\_CRTAB.xml.

# **Sample XML Definition**

```
<?xml version="1.0" encoding="utf-8"?>
               <SpreadSheet name="Crosstab Spreadsheet">
The spreadsheet
               <!--Generic description for the report, retained for future UI implementation-->
name and
               <Description>Account Crosstab Spreadsheet</Description>
description are
defined here. For
more information,
see page 5-13.
                   <!--SQL Types...->
                   <SQL type="storedprocedure" name="CIMSSp_Summary" crosstab="1"
The SQL stored
                   crosstabdrilldown="1">
procedure, view, or
                       <!--Param types...->
table is defined here.
For more
information, see
                       <Param name="AccountCodeStart" type="custom"/>
page 5-14.
                       <Param name="AccountCodeEnd" type="custom"/>
                       <Param name="InvoiceLevel" type="custom" SQLIgnore="1"/>
                       <Param name="AccountStart" type="custom"/>
                       <Param name="AccountLength" type="custom"/>
                       <Param name="DateRange" type="custom" SQLIgnore="1"/>
                       <Param name="DateStart" type="custom"/>
                       <Param name="DateEnd" type="custom"/>
                       <Param name="UserID" type="system"/>
                       <Param name="SubtotalLength" type="constant">2</Param>
                   </SQL>
                   <Fields>
The spreadsheet
                       <!--These are the fields that will be displayed in the report...->
fields are defined
                       <Field name="RateCode" xaxislevel="1">Rate Code</Field>
here. For more
information, see
                       <Field name="AccountName" yaxislevel="1">Account Name</Field>
page 5-16.
                       <Field name="MoneyValue" xaxislevel="2" >Money Value</Field>
                       <Field name="AccountCode" drilldown="1" secondaryDrill="1" criteria="1">
                        Account Code</Field>
                       <Field name="Shift" drilldown="1">Shift</Field>
                       <Field name="RateIndex" function="max">Rate Index</Field>
                       <Field name="Description" selectable="1">Description</Field>
                       <Field name="Comments" drilldown="1">Comments</Field>
                       <Field name="RateGroup" selectable="1" sort="1">Rate Group</Field>
                       <Field name="ResourceUnits" sum="1" >Resource Units</Field>
                       <Field name="GroupTitleLong" >Rate Group Title</Field>
                   </Fields>
```

</spreadSheet>

# **Defining the Name and Description of the Spreadsheet**

The spreadsheet name is an attribute of the root SpreadSheet element and is defined as follows:

```
<SpreadSheet name="Name{string}">
```

**Note** • The spreadsheet name that is defined here is the name that appears on the Spreadsheets page. For example, if you define the spreadsheet name as <SpreadSheet name="Invoice Spreadsheet">, the name Invoice Spreadsheet appears on the Spreadsheet page.

The spreadsheet description is defined in the Description element. This element cannot have attributes and is defined as follows.

<Description>Description{string}</Description>

The Description element is usually the first child of the SpreadSheet element.

# Defining the SQL Stored Procedure, View, or Table

The SQL stored procedure, view, or table that is used to retrieve the data for the spreadsheet is defined as an attribute of the SQL element. The SQL element is a child of the root SpreadSheet element and is defined as follows:

<SQL type="storedprocedure | view | table" name="SQL Object Name{string}" crosstab="1" crosstabdrilldown="1">

### **SQL Element Attributes**

The attributes of the SQL element are defined as follows.

| Attribute                                | Description                                                                                                    |
|------------------------------------------|----------------------------------------------------------------------------------------------------|
| type="storedprocedure<br>  view   table" | The type of SQL object that is used to retrieve data. If the type is a view or table, then a select statement is built and executed on the specified view or table name.                                                                                                    |
|                                          | If the type is a stored procedure, then the stored procedure is executed with parameters passed in (see <i>Param Element Attributes</i> on page 5-15).                                                                                                    |
| name="SQL Object<br>Name{string}"        | The name of the SQL object in the database.                                                                                                    |
| crosstab="1"                             | If this attribute is present, the spreadsheet is a crosstab spreadsheet. You must define four or more fields for a crosstab spreadsheet (see <i>Defining the Fields That Appear in the Spreadsheet</i> on page 5-16). Otherwise, the CIMS Crosstab Wizard does not appear on the parameters page for the spreadsheet. |
| crosstabdrilldown="1"                    | If this attribute is present, the crosstab spreadsheet includes drill down on the values in the main content area of the spreadsheet (see <i>Running a Crosstab Advanced Spreadsheet</i> on page 4-6).                                                                                                    |
|                                          | If the crosstab attribute is not present, this attribute is ignored.                                                                                                    |

Table 5-1 • SQL Element Attributes

# **Param Element Attributes**

If the type attribute is a view or table, then input parameters are not used. A simple select statement is generated based on the specified table or view name.

If the type attribute is a stored procedure, then Param elements are used to define the input parameters for the store procedure. The Param elements are child elements of the SQL element. Param elements are defined as follows:

<Param name="Name{string}" type="custom | system | constant" SQLIgnore="1"/>

The attributes of the Param element are defined as follows.

| Attribute           | Description                                                                                                    |                                                                                                    |  |  |  |  |  |
|---------------------|----------------------------------------------------------------------------------------------------|----------------------------------------------------------------------------------------------------|--|--|--|--|--|
| name="Name{string}" |                                                                                                    | The parameter names must match the names of the parameter defined in the stored procedure.                                                                                                |  |  |  |  |  |
| type="custom system | The type attr                                                                                                    | bute has three allowable string values:                                                                                                    |  |  |  |  |  |
| constant"           | ■ custom                                                                                                    | This type specifies that an external Web<br>control should be loaded to provide user<br>input for this parameter. For example, to<br>select the start and end dates for a<br>spreadsheet. |  |  |  |  |  |
|                     | ∎ system                                                                                                    | This type specifies that the value for the parameter should be pulled from system internal data such as a user or group ID.                                                               |  |  |  |  |  |
|                     | ■ constant                                                                                                    | This type may be used if you want to pass a constant as a parameter. In this case, the text entered for the Param element will be passed to the stored procedure.                         |  |  |  |  |  |
| SQLIgnore="1"       | If this attribute is present, the parameter is not passed to the stored procedure. This attribute enables you to load custom controls. |                                                                                                    |  |  |  |  |  |

Table 5-2 • Param Element Attributes

# **Defining the Fields That Appear in the Spreadsheet**

The Fields element defines the fields that appear in the spreadsheet. The Fields element is a child of the root SpreadSheet element and has child Field elements. The Fields and Field elements are defined as follows:

**Note** • Display Name {string} = the field name.

## **Fields Element Attributes**

The Fields element has a single attribute, runtotal="1". If this attribute is present, a Run Total row appears at the bottom of the spreadsheet. If the Field attribute groupby is not present, runtotal is ignored.

#### **Field Element Attributes**

The attributes of the Field elements are defined as follows:

| Attribute                     | Description                                                                                                    |
|-------------------------------|----------------------------------------------------------------------------------------------------|
| name="Column<br>Name{string}" | The name of the field as it is returned from the database.                                                                                                    |
| sort="1"                      | If this attribute is present, users can select whether the spreadsheet rows are sorted by the values in this field.                                                                                                    |
| selectable="1"                | If this attribute is present, users can show or hide this field<br>in the spreadsheet.                                                                                                    |
| criteria="1"                  | If this attribute is present, users can apply a condition for<br>data displayed in the spreadsheet. These conditions are<br>based on the data value being equal to, greater than, or less<br>than the value specified by the user.   |
| groupby="1"                   | If this attribute is present, users can drill down on values in the field to view detailed data.                                                                                                    |
| drilldown="1"                 | If this attribute is present, the field appears only when users<br>drill down on data in the spreadsheet. This enables you to<br>display more relevant data in the detail view while hiding<br>the detail when viewing summary data. |
|                               | If the groupby attribute is not present, this attribute is ignored.                                                                                                    |

#### Figure 5-3 • Field Element Attributes

| Attribute                           | Description                                                                                                    |  |  |  |  |
|-------------------------------------|----------------------------------------------------------------------------------------------------|--|--|--|--|
| format="string"                     | This attribute specifies the format for the field. The<br>formatting model follows that of the Microsoft .NET<br>Framework. All numbers are formatted using the Number<br>format by default. Additional internationalization will be<br>automatically applied to the formatting. |  |  |  |  |
|                                     | The format characters are:                                                                                                    |  |  |  |  |
|                                     | c, C Currency format                                                                                                    |  |  |  |  |
|                                     | d, D Decimal format                                                                                                    |  |  |  |  |
|                                     | e, E Scientific (exponential) format                                                                                                    |  |  |  |  |
|                                     | f, F Fixed-point format                                                                                                    |  |  |  |  |
|                                     | g, G General format                                                                                                    |  |  |  |  |
|                                     | n, N Number format                                                                                                    |  |  |  |  |
|                                     | x, X Hexadecimal format                                                                                                    |  |  |  |  |
| sum="1"                             | If this attribute is present, the values in the field are<br>summed based on the groupby attribute. If the groupby<br>attribute is not present, this attribute is ignored.                                                                                                    |  |  |  |  |
|                                     | If the criteria attribute is present, only those values that meet the condition set by the criteria attribute will be summed and included in this field.                                                                                                    |  |  |  |  |
| function="Function<br>Name{string}" | This attribute applies aggregate functions to columns in the spreadsheet. The following aggregates are supported:                                                                                                    |  |  |  |  |
|                                     | Sum (Sum)                                                                                                    |  |  |  |  |
|                                     | Avg (Average)                                                                                                    |  |  |  |  |
|                                     | Min (Minimum)                                                                                                    |  |  |  |  |
|                                     | Max (Maximum)                                                                                                    |  |  |  |  |
|                                     | Count (Count)                                                                                                    |  |  |  |  |
|                                     | StDev (Statistical standard deviation)                                                                                                    |  |  |  |  |
|                                     | Var (Statistical variance)                                                                                                    |  |  |  |  |
|                                     | If the groupby attribute is not present, this attribute is ignored.                                                                                                    |  |  |  |  |
|                                     | Functions applied to crosstab spreadsheets can be overridden by the end user using the CIMS Crosstab Wizard (see <i>Running a Crosstab Advanced Spreadsheet</i> on page 4-6).                                                                                                    |  |  |  |  |
|                                     | Note that all functions applied to fields are also reflected in the Run Total row.                                                                                                    |  |  |  |  |

Figure 5-3 • Field Element Attributes (Continued)

# Administering CIMS Server Web Reporting

Creating Custom Advanced Spreadsheets

| Attribute        | Description                                                                                                    |
|------------------|----------------------------------------------------------------------------------------------------|
| xaxislevel="1 2" | This attribute is used only for crosstab spreadsheets. This attribute may have a value of "1" or "2".                                                            |
|                  | The value "1" specifies that the values for this field will occupy the first row of the spreadsheet.                                                             |
|                  | The value "2" specifies that the field will contain the content of the spreadsheet.                                                                              |
|                  | If the criteria attribute is present, only those values that meet the condition set by the criteria attribute will be summed and included in this field.         |
|                  | The values for this attribute can be overridden by the end user using the CIMS Crosstab Wizard (see <i>Running a Crosstab Advanced Spreadsheet</i> on page 4-6). |
| yaxislevel="1"   | This attribute is used only for crosstab spreadsheets.                                                                                                    |
|                  | This attribute specifies that the field will occupy the first column of the spreadsheet.                                                                         |
|                  | This attribute can be overridden by the end user using the CIMS Crosstab Wizard (see <i>Running a Crosstab Advanced Spreadsheet</i> on page 4-6).                |

Figure 5-3 • Field Element Attributes (Continued)

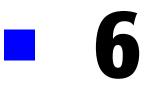

# **Using Transactions**

This chapter describes how to create miscellaneous, recurring, and credit transactions.

| Working With Transactions | .6-2  |
|---------------------------|-------|
| Adding Transactions       | . 6-3 |
| Editing Transactions      | . 6-4 |
| Deleting Transactions     | . 6-4 |
| Navigating Transactions   | . 6-4 |

# **Working With Transactions**

The CIMS Server Resource (CSR) file is used to input data into CIMS Server. This file provides usage data from any IT source in a common format. CSR files are generated from usage metering files produced by systems in your organization, for example, IIS log files, SQL Server trace files, or disk usage output files.

In some circumstances, you might want to generate a CSR file for occurrences that are not contained in a usage metering file. For example, you might want to generate a CSR file to apply a credit for an overcharge or to charge for a one time occurrence such as the cost of providing a computer to a new employee. In these cases, you can create a transaction that contains the chargeback information that you want to include in the CSR file.

In summary, a transaction enables you to generate charges or credits for any item or resource that is not contained in a usage metering file.

There are three types of transactions:

- Miscellaneous Transactions. These are transactions that occur on a one-time basis. For example, charging for the services of a consultant who worked on a project for two days.
- Recurring Transactions. These are transactions that re-occur over a period of time. For example, charging for a set number of computers that are delivered to a department each quarter.
- Credit Transactions. These are transactions that apply a credit for resources units consumed or monetary charges.

To process transactions, you need to use the CIMS Data Collector for Transactions. For more information about this collector, refer to the *CIMS Data Collectors for Microsoft Windows Installation and User Guide*.

# **Adding Transactions**

## To add transactions:

- 1 Click Admin → Transactions → Miscellaneous/Recurring/Credit. Note that Miscellaneous, Recurring, and Credit are separate commands.
- **2** On the transaction list page, click **Add**.
- **3** On the add transaction page, enter the following parameters for the transaction:
  - Account Code or account code levels. Depending on the configuration set by your CIMS Server administrator for your user group, the first setting that appears on the page will be either Account Code, in which you can enter an overall account code, *or* account code level boxes, in which you can enter levels of the account code. For more information about configuring this setting, refer to the *CIMS Server Administrator's Guide*.
  - Rate Code. The rate code for the transaction.
  - Shift Code (optional). The shift code for the transaction. Shift codes are set by your CIMS Server administrator. For more information, refer to the *CIMS Server Administrator's Guide*.
  - Amount. The amount of the transaction. Usually this figure is in resource units, for example, 500 computers, but it can also be monetary. If monetary, you can type this amount with our without the decimal point. For example, 1000 or 1000.00. Credit amounts need to be specified by a minus sign (e.g., -1000).
  - From/To Date (Miscellaneous and Credit Transactions only). The date range that the transaction occurred.
  - Frequency (Recurring Transactions only). The frequency that the transaction should occur (that is, every month, every 6 months, every quarter, etc.). Frequency is based on the calendar year (January–December).
  - Enter transaction on (Recurring Transactions only). The period in which the transaction should be processed. The number of periods correlates to the value in the Frequency select box. For example, if Every 6 months is selected for frequency, six periods appear (Period 1 represents January and July, Period 2 represents February and August, etc.)

Note that the date parameter used by the Transactions collector determines which recurring transactions are processed. For example, if the collector is run in June with a date parameter of Current, and the transaction is set to **Once a year** and **Period 1** (January), the transaction will not be processed.

- Begin/End Processing on (Recurring Transactions only, optional). The date range in which you want recurring transactions to be processed. CIMS Server will not process recurring transactions before or after these dates. The default is the first day of the current month to December 31, 2199.
- Notes. Any relevant comments.
- **4** When you are finished, click **Add** to save the transaction and return the transaction list page. If you do not want to save the transaction click **Return**.

# **Editing Transactions**

## To edit miscellaneous and credit transactions:

- 1 On the transaction list page, click the date for the transaction(s) that you want to edit in the **Set the Date Range** or **From**/**To** select boxes.
- 2 Click Refresh. All transactions within the specified date range appear.
- **3** Click the **Edit** button for the transaction that you want. to edit. For a description of the settings that you can edit, see *Adding Transactions* on page 6-3.
- **4** When you have completed the edits, click **Update** to save the edits and return to the transaction list page. If you do not want to save the edits, click **Return**.

### To edit recurring transactions:

- 1 Click Edit for the transaction that you want. For a description of the settings that you can edit, see *Adding Transactions* on page 6-3.
- 2 When you have completed the edits, click **Update** to save the edits and return to the transaction list page. If you do not want to save the edits click **Return**.

# **Deleting Transactions**

### To delete transactions:

On the transaction list page, click the **Delete** button for the transaction that you want to delete. You can also delete the transaction from the edit transaction page. In this case, the delete transaction page opens indicating the date and time that the transaction was deleted.

# **Navigating Transactions**

You can navigate to the transaction pages by:

■ Clicking Admin > Transactions.

Or

• Within an open transaction list page, clicking another transaction type in the **Select Type** select box.

# - 7

# Troubleshooting

This chapter describes problems you may encounter while using CIMS Server Web Reporting and how to solve them. If you cannot find the answer to your question here, please contact CIMS Lab (see *Contacting Technical Support* on page 7-5).

| Connection Problems                                                        | .7-2  |
|----------------------------------------------------------------------------|-------|
| Unable to connect to the CIMS Server Web Reporting Web site                | . 7-2 |
| The CIMS Server Web Reporting Web site is not opening properly             | . 7-2 |
| Log On Problems                                                            | .7-2  |
| System will not accept user ID or password                                 | . 7-2 |
| Reporting Problems                                                         | .7-3  |
| Error message appears when trying to run a spreadsheet or publish a report | . 7-3 |
| Reports take a long time to generate                                       | . 7-3 |
| Problems viewing reports                                                   | . 7-3 |
| Old data appears in reports                                                | . 7-3 |
| Cannot drill down in reports                                               | . 7-4 |
| Error message appears when running reports                                 | . 7-4 |
| Reports are missing from reports lists                                     | . 7-4 |
| General Problems                                                           | .7-5  |
| Web reporting session is timing out before or after session timeout value  | . 7-5 |
| Computer locks up or runs slowly                                           | . 7-5 |
| Contacting Technical Support                                               | .7-5  |

# **Connection Problems**

# Unable to connect to the CIMS Server Web Reporting Web site

Verify the following:

- Your Internet or network connection is working properly.
- You have appropriate network permissions and are using Internet Explorer 5.5 or later.
- You entered the correct URL.
- You have the required security permissions for the CIMS Server program folders discussed in *Assigning CIMS Server Folder Security Permissions* on page 1-7.

For assistance troubleshooting these problems, contact your system administrator.

# The CIMS Server Web Reporting Web site is not opening properly

Try the following:

- **Restart IIS by clicking Start** ▶ **Run**, **type** iisreset /restart, and then click OK.
- Check the IIS security settings (refer to the CIMS Server Administrator's Guide for more information)
- If you are using Crystal Reports 8.5, make sure that you have applied the Crystal patch Crystal Decisions ActiveX Viewer Patch.exe and any other patches recommended by CIMS Lab. If you are using Crystal Reports 9, make sure that you have installed Service Pack 2. Crystal Reports patches and services packs are available on the CIMS Lab FTP site (ftp://ftp.cimslab.com) and CIMS Product CD. The path on both the FTP site and CIMS Product CD is CIMSServer\CrystalPatches.
- Install the latest service pack for Microsoft SQL Server.

# **Log On Problems**

# System will not accept user ID or password

Make sure that you are typing the correct user ID and password. Note that the user password is case-sensitive.

If the password is invalid, another possible cause is that your CIMS Server administrator did not click **Change** when he added your password in the User Maintenance dialog box in CIMS Server Administrator. The administrator must click **Change** to save the password regardless of whether he is adding the password for the first time or is changing the password. For more information about setting the user ID and password, refer to the *CIMS Server Administrator's Guide*.

# **Reporting Problems**

# Error message appears when trying to run a spreadsheet or publish a report

If you receive the following messages when you try to run a spreadsheet or publish a report, you do not have the correct security permissions for the CIMS Server program folders discussed in *Assigning CIMS Server Folder Security Permissions* on page 1-7. Contact your CIMS Server administrator or system administrator.

#### Spreadsheet Message

Your Web Userid does not have sufficient access rights to create spreadsheets. Please have the CIMS Web Administrator enable write permissions for the IIS Web User to the ..\CIMSLab\Server\Web folder on the CIMS Server. Consult the CIMS Server Administrator's Guide for more information.

#### Published Report Message

Your Web Userid does not have sufficient access rights to create published reports. Please have the CIMS Web Administrator enable write permissions for the IIS Web User to the ..\CIMSLab\Server\Reports\Published folder on the CIMS Server. Consult the CIMS Server Administrator's Guide for more information.

# **Reports take a long time to generate**

Make sure that your Internet or network connection is working properly. It could be that excessive network usage is slowing down either the connection or the server. If you are using the ActiveX viewer and would like to stop a report that has begun loading, click the Stop Loading button (see *Stopping a Report from Loading (ActiveX Viewer Only)* on page 3-4).

If you or other users would like to view the same report again, you can avoid waiting for the report to generate by publishing or saving the report. For more information, see *Publishing Reports* on page 2-12 or *Saving Reports* on page 3-8.

# **Problems viewing reports**

Change the viewer used to view reports. For more information, see *Choosing a Crystal Report Viewer* on page 5-6.

If you are using the Crystal Report ActiveX viewer and report headers and data do not appear in the report, you may need to use the HTML or Java viewer instead. You may not have administrative privileges to allow the ActiveX viewer to be automatically downloaded and installed on the computer on which your are trying to run the report.

# **Old data appears in reports**

One or more old loads have not been removed from the database. Unload the old data. For more information, refer to the *CIMS Server Administrator's Guide*.

# **Cannot drill down in reports**

Certain items do not have any additional information available. If you place the cursor on an item and the cursor icon becomes a magnifying glass or a hand, you can drill down. If it does not, there is no detailed information available about the item.

If you cannot drill down on items that should have drill down capability, install the ActiveX patch from Crystal. CIMS Lab provides this patch on the CIMS Lab FTP site and the product CD (...\CIMSServer\CrystalPatches\Crystal Decisions ActiveX Viewer Patch.exe).

# Error message appears when running reports

If one of the following error messages appears when running a report:

- A time-out message that appears immediately.
- -2147192179 An error has occurred on the server in attempting to access the data source.

Click Administration > Database > Database Object Manager in CIMS Server Administrator and add any database objects that do not exist in the database (that is, No appears in the Exists column for an object or objects).

If this does not solve the problem, drop all stored procedures, indexes, triggers, and views in the Database Objects Manager dialog box and then create them again.

**Important!** • Do not drop the tables in the Database Objects Manager dialog box. Dropping a table removes the table and its data from the database.

To view a more detail error message, run the report directly from Crystal Reports (not from the Web browser).

# **Reports are missing from reports lists**

If reports that you used to be able to access are missing from reports lists, your CIMS Server administrator may have removed access to those reports from you user group. Contact your CIMS Server administrator.

# **General Problems**

# Web reporting session is timing out before or after session timeout value

If you change the **Session Timeout Minutes** value, the change will not take effect until you restart IIS. For instructions on how to restart IIS, see page 7-2.

# **Computer locks up or runs slowly**

The computer might not have enough memory to process. Try running the application on a PC with more memory (preferably 256 MB or more).

# **Contacting Technical Support**

The CIMS Lab Technical Support department is here to answer your questions on any aspect of CIMS Lab products.

CIMS Lab technical support can be reached in the following ways:

- **Telephone**: (800) 283-4267 in USA and Canada; 916-783-8525 International
- **E-mail**: support@cimslab.com
- **Fax request**: (916) 783-2090

International customers may contact one of our authorized international partners. Contact CIMS Lab for more information.

In addition, customers may visit the Customer Area on our Web site for product downloads, updates, technical documentation, and password information. We are on the Web at http://www.cimslab.com.

# **Troubleshooting**

Contacting Technical Support

# 

# **Standard Reports**

This appendix describes the standard reports provided with CIMS Server.

| About CIMS Server Reports                        | A-4  |
|--------------------------------------------------|------|
| Report Naming Conventions                        | A-6  |
| Conventions Used in This Appendix                | A-6  |
| Reports by File Name                             | A-7  |
| Graphs                                           | A-9  |
| Cost Trend–Accounts Graph                        | A-9  |
| Cost Trend–Rates Graph                           | A-10 |
| Resource Trend Graph                             | A-11 |
| Drill Down Reports                               | A-12 |
| Invoice Drill Down for Rate Group Report         | A-12 |
| Invoice Drill Down for Rate Group by Date Report | A-14 |
| Invoice Drill Down for Units Report              | A-15 |
| Invoice Drill Down for Units by Date Report      | A-17 |
| Multilevel Drill Down for Units Report           | A-18 |
| Reports                                          | A-20 |
| Client Audit Report                              | A-20 |
| Rate Audit Report                                | A-22 |
| Transaction Audit Report                         | A-24 |
| Batch Report                                     | A-25 |
| Account Budget for Period and YTD Report         | A-26 |
| Line Item Budget for Period and YTD Report       | A-27 |
| Configuration Report                             | A-28 |
| CICS Transaction Report                          | A-29 |
| Client Report                                    | A-30 |
| Account Summary Daily Report                     | A-31 |
| Account Summary Daily 2 Report                   | A-32 |
| DB2 Summary Report                               | A-33 |

| Detail by Rate Group Report                                     |
|-----------------------------------------------------------------|
| Detail by Rate Group/Identifier Report                          |
| Detail Rate Codes by Identifiers A-36                           |
| Detail Rate Codes by Identifiers/Account                        |
| MS Exchange 2000 Resource Report A-38                           |
| Invoice by Account Level V2 Report                              |
| Alternate Invoice Report                                        |
| Account Total Invoice Report                                    |
| Invoice with Budget Report A-42                                 |
| Invoice Report A-44                                             |
| Invoice by Account Level Report (SQL Server Reporting Services) |
| Invoice by Account Level Report (Crystal Reports)               |
| Invoice with Shifts Report                                      |
| Run Total Invoice Report                                        |
| Run Total Percent Report A-53                                   |
| Run Total Rate Group Percent Report                             |
| Run Total Invoice with Shifts                                   |
| Zero Cost Center Invoice Report A-56                            |
| Zero Cost Center Factor Report A-58                             |
| Job Cost Report                                                 |
| MS SQL Server 2000 Resource Report A-61                         |
| Percentage Report                                               |
| Rate Report A-63                                                |
| Top Cost Report                                                 |
| Top 10 Bar Graph Report                                         |
| Top 10 Pie Chart Report                                         |
| Top Accounts for Rate Report A-70                               |
| Cost Trend Report                                               |
| Cost Trend by Rate Report A-72                                  |
| Resource Usage Trend Report A-73                                |
| Transaction Report                                              |
| Cost Variance Report                                            |
| Cost Variance Drill Down Report                                 |
| Resource Variance Report                                        |
| Disk Directory Resource Report                                  |
| Account Summary by Week Report A-79                             |
| Account Summary by Week–Wide Report                             |
| Account Summary YTD Report A-81                                 |
| Account Summary YTD-Wide Report                                 |

| Spreadsheets A-83                                  |
|----------------------------------------------------|
| Invoice Spreadsheet                                |
| Run Total Invoice Spreadsheet                      |
| Invoice by Rate Group Spreadsheet                  |
| Invoice by Account Code Spreadsheet                |
| Proration by Total Amount Spreadsheet              |
| Proration by Rate Code Spreadsheet                 |
| Proration by Rate Group Spreadsheet                |
| Top 10 Accounts for Rate Spreadsheet               |
| Account Summary Week Spreadsheet                   |
| Account Summary YTD Spreadsheet                    |
| Account Summary YTD by Rate Spreadsheet            |
| Account Summary YTD Cost by Rate Group Spreadsheet |
| Crosstab Reports A-95                              |
| Daily Crosstab–Charges                             |
| Daily Crosstab–Usage                               |
| Detail by Identifier Crosstab                      |
| Detail by Identifier by Date Crosstab              |
| Monthly Crosstab–Charges                           |
| Monthly Crosstab–Usage                             |
| Summary Crosstab–Charges                           |
| Summary by Rate Group Crosstab-ChargesA-102        |
| Summary Crosstab–Usage                             |
| Summary by Rate Group Crosstab–UsageA-104          |
| Weekly Crosstab-Charges                            |
| Weekly Crosstab–Usage                              |
| Templates                                          |
| Report Both Template                               |
| Report Cost Template                               |
| Report Resource Template                           |
| Spreadsheet Both Template                          |
| Spreadsheets Cost Template                         |
| Spreadsheets Resource Template                     |

# **About CIMS Server Reports**

CIMS Server produces chargeback and resource accounting reports based on IT usage data from your organization. To help you to easily create reports that display the information that you need, CIMS Server includes a variety of standard reports that you can use as templates. Standard reports are available as .rpt files for Crystal Reports and .rdl files for SQL Server Reporting Services.

This appendix provides a description of each standard report with the exception of CIMS Advanced Spreadsheets, which are described in *Standard Advanced Spreadsheet Descriptions* on page 4-14.

For more information about the different types of reports available, see *Introduction to Report Types* on page 2-2.

### **Location of CIMS Server Reports**

If you installed CIMS Server in the default location, reports are located in the following folders. Each of these folders contains the following subfolders: Standard, Custom, and Published. For example, ReportsSQL\Standard, ReportsSQL\Custom, and ReportsSQL\Published.

### **Crystal Reports**

- C:\Program Files\CIMSLab\Server\Reports85 (contains Crystal 8.5 reports for SQL Server only)
- ....\ReportsORADB2 (contains Crystal reports for Oracle and DB2)
- ...\ReportsSQL (contains Crystal reports for SQL Server)

### **SQL Server Reporting Services Reports**

C:\Program Files\CIMSLab\Server\ReportsMSRS

#### **CIMS Advanced Spreadsheets**

■ C:\Program Files\CIMSLab\Server\AdvSpreadsheets

# How CIMS Server Web Reporting Determines the Report Folder to Use

The folder that is used for Web reporting is determined when the CIMS Server database is initialized. Database initialization is performed as part of the CIMS Server set up process. For more information about initializing the database and selecting the report folder, refer to the *CIMS Server Administrator's Guide*.

### Storing All Reports in the Same Folder

You need to use one Standard, Custom, and Published folder for all report types. For example, if your reports are in the ReportsSQL folder and you also want to use Reporting Services and CIMS Advanced Spreadsheets, you need to copy the Reporting Services reports and advanced spreadsheets to the corresponding subfolder in the ReportsSQL folder. That is, copy the reports in ReportsMSRS\Standard to ReportsSQL\Standard, etc.

### **Report Naming Conventions**

The following is the file naming convention for the CIMS Server standard reports for Crystal Reports and SQL Server Reporting Services:

| The type of report: (G)raph, (I)Drill down, (R)eport, (S)preadsheet, (X)Crosstab                                    |
|----------------------------------------------------------------------------------------------------|
| Description of report (if template, TMP)                                                                            |
| Function of report: (R)esource, (C)ost, (B)oth, (U)ser, (X)Other                                                    |
| <b>Note:</b> With the exception of the Job Cost Report, all cost (C) reports reflect data in the CIMSSummary table. |
| Numbering sequence for reports of the same type (for example, invoice, budget, trend)                               |
|                                                                                                    |

For example, the file name RBGTC001.rpt represents the following:

- R = Report
- BGT = Budget
- C = Cost
- 001 = Report number

# **Conventions Used in This Appendix**

The reports listed in this appendix are grouped by type (graphs, drill down reports, reports, spreadsheets, crosstab reports, and templates) and are presented in alphabetical order by file name.

Each report includes a description with the following information:

File name. The name of the report file.

**Stored Procedure.** The stored procedure used for the report (if applicable). A stored procedure is a set of SQL statements that can perform both queries and actions that allow the system to generate reports.

Drill down. The drill down features for the report (if applicable).

**Parameters.** The parameters for the report such as starting and ending account codes, account code level, and from and to dates. For a description of these parameters, see *Using Report Parameters* on page 2-4.

# **Reports by File Name**

For easy reference, the following lists each standard report by file name and provides the page number where you can find the report description. Reports that begin with RTMP or STMP are report templates, which are in the ...Standard/Templates folder.

GTRDC001.rpt page A-9 GTRDC002.rpt page A-10

GTRDR001.rpt page A-11

IINXCOO1.rdl page A-12

IINXC001.rpt page A-12

IINXC002.rdl page A-14

IINXCO02.rpt page A-14

IINXCOO4.rpt page A-15

IINXC005.rpt page A-17

IINXCOO6.rdl page A-18

IINXC006.rpt page A-18

RACLX001.rpt page A-20

RARTX001.rpt page A-22

RATRX001.rpt page A-24

RBATR001.rpt page A-25

RBGTC001.rpt page A-26

RBGTC002.rpt page A-27

RCFGX001.rpt page A-28

RCICR001.rpt page A-29

RCLTX001.rpt page A-30 RDAYCOO1.rpt page A-31 RDAYCO02.rpt page A-32 RDB2R001.rpt page A-33 RDETRO01.rpt page A-34 RDETRO02.rpt page A-35 RDRIR001.rpt page A-36 RDRIR002.rpt page A-37 REX2R001.rpt page A-38 RINVCOO1.rpt page A-39 RINVC002.rpt page A-39 RINVCOO3.rpt page A-41 RINVC004.rpt page A-42 RINVCOO6.rpt page A-44 RINVC007.rdl page A-46 RINVCO07.rpt page A-48 RINVC009.rpt page A-50 RIVTC001.rpt page A-52 RIVTC002.rpt page A-53

RIVTC003.rpt page A-54 SINVCOO1.rpt page A-83 RIVTC004.rpt page A-55 SINVC002.rpt page A-84 RIVZC001.rpt page A-56 SINVCOO3.rpt page A-85 RIVZC002.rpt page A-58 SINVCO04.rpt page A-86 RJOBC001.rpt page A-59 SPERX001.rpt page A-87 RMS2R001.rpt page A-61 SPERX002.rpt page A-88 SPERX003.rpt page A-89 RPERX001.rpt page A-62 RRATX001.rpt page A-63 STMPB001.rpt page A-110 STMPC001.rpt page A-112 RTMPB001.rpt page A-107 RTMPC001.rpt page A-109 STMPR001.rpt page A-113 STOPCO04.rpt page A-90 RTMPR001.rpt page A-110 SWEKCOO1.rpt page A-91 RTOPC001.rpt page A-64 SYTDC001.rpt page A-92 RTOPCO02.rpt page A-66 SYTDC002.rpt page A-93 RTOPC003.rpt page A-68 SYTDC003.rpt page A-94 RTOPC004.rpt page A-70 XDAYCOO1.rpt page A-95 RTRDC001.rpt page A-71 XDAYR001.rpt page A-96 RTRDC002.rpt page A-72 XDETRO01.rpt page A-97 RTRDR001.rpt page A-73 XDETRO02.rpt page A-98 RTRNX001.rpt page A-74 XMONCO01.rpt page A-99 RVARCOO1.rpt page A-75 XMONR001.rpt page A-100 RVARC002.rpt page A-76 XSUMC001.rpt page A-101 RVARR001.rpt page A-77 XSUMC002.rpt page A-102 RWDKR001.rpt page A-78 XSUMR001.rpt page A-103 RWEKC001.rpt page A-79 XSUMR002.rpt page A-104 RWEKC002.rpt page A-80 XWEKCO01.rpt page A-105 RYTDC001.rpt page A-81 XWEKR001.rpt page A-106 RYTDC002.rpt page A-82

# Graphs

### **Cost Trend–Accounts Graph**

File name: GTRDC001.rpt

Stored Procedure: CIMSSP\_Summary\_Month

This graph report provides the total charges for all account codes for each month for the parameters selected followed by charges for individual account codes for each month.

Drill down: None

**Parameters:** 

- Report Year
- Account Code Level
- Starting and Ending Account Code

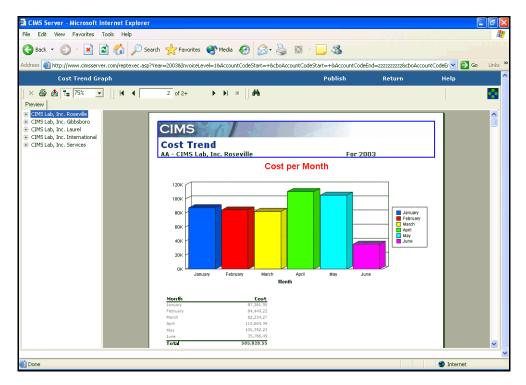

Figure A-1 • Cost Trend–Accounts Graph Example

### **Cost Trend–Rates Graph**

File name: GTRDC002.rpt

Stored Procedure: CIMSSP\_Summary\_Month

This graph report provides the total charges for all rate codes for each month for the parameters selected followed by charges for individual rate codes for each month.

Drill down: None

**Parameters:** 

- Report Year
- Starting and Ending Account Code

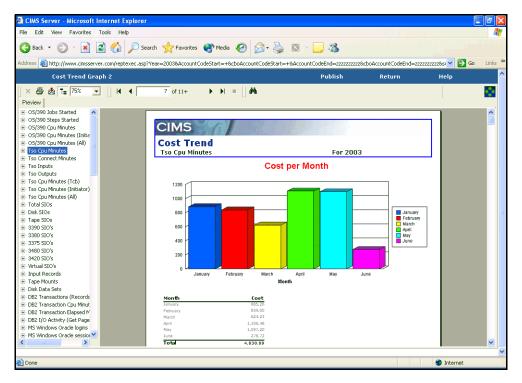

Figure A-2 • Cost Trend–Rates Graph Example

### **Resource Trend Graph**

File name: GTRDR001.rpt

Stored Procedure: CIMSSP\_Summary\_Month

This graph report provides the total resource usage for all rate codes for each month for the parameters selected followed by resource usage for individual rate codes for each month.

Drill down: None

#### **Parameters:**

- Report Year
- Starting and Ending Account Code

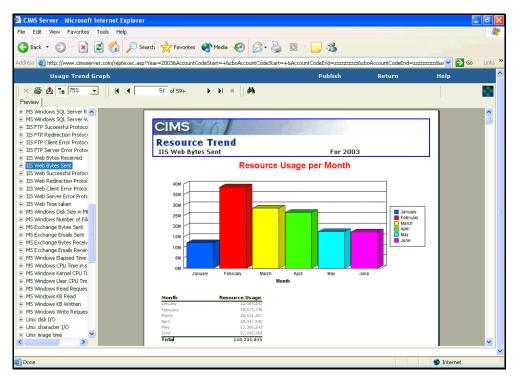

Figure A-3 • Resource Trend Graph Example

## **Drill Down Reports**

Drill down reports enable you to view a breakdown of resource units by an identifier or identifiers. Drill down reports are invoked from other reports and cannot be run independently.

### **Invoice Drill Down for Rate Group Report**

File name: IINXCOO1.rdl (SQL Server Reporting Services)

IINXCOO1.rpt (Crystal Reports)

Stored Procedure: CIMSSP\_Drilldown\_by\_RateGroup

This report enables drill down of the charges for a rate group by identifier name. For example, the report in Figure A-4 on page A-13 provides a drill down of a rate group for charges associated with the identifier name Jobname. Charges for each rate code within the rate group are broken down by the identifier values for Jobname.

This report invokes from the following reports.

- Invoice with Budgets (see page A-42)
- Invoice (see page A-44)
- Invoice by Account Level for Reporting Services (see page A-46)
- Invoice by Account Level or Invoice by Account Level V2 for Crystal Reports (see page A-48)
- Invoice with Shifts (see page A-50)
- Zero Cost Center Invoice (see page A-56)

Drill down: None

Parameters:

- Identifier name
- All other parameters are supplied by the invoice report

| e Edit View Favorites To                                                                                                    | ols Help                           |                                                                                                    |                                                                                                    |                                                                                                    |                                       |
|----------------------------------------------------------------------------------------------------|------------------------------------|----------------------------------------------------------------------------------------------------|----------------------------------------------------------------------------------------------------|----------------------------------------------------------------------------------------------------|---------------------------------------|
| 🗲 Back 🔹 🕥 - 💌 😰                                                                                                    | 🏠 🔎 Search 🤺 Favorites             | ) 🔕 · 🍇 🖂 🗖 🚺                                                                                                    | 🕱 🔏 🛧 👘                                                                                                    |                                                                                                    |                                       |
| dress 🕘 http://localhost/Demo/cr                                                                                                    | ystalReportsInteractiveViewer2.asp |                                                                                                    |                                                                                                    |                                                                                                    | 💌 🔁 Go 🛛 🥰                            |
|                                                                                                    |                                    |                                                                                                    | Publish                                                                                                    | Return                                                                                                    | Help                                  |
| 🛃 🗂 Main Report 🛩                                                                                                    |                                    | ⇒1                                                                                                    | 100% 🔽 📙                                                                                                    | ? crystal 💠                                                                                                    |                                       |
|                                                                                                    |                                    |                                                                                                    | · · · ·                                                                                                    | - <b>·</b> ·                                                                                                    |                                       |
|                                                                                                    |                                    |                                                                                                    |                                                                                                    |                                                                                                    |                                       |
|                                                                                                    |                                    |                                                                                                    |                                                                                                    |                                                                                                    |                                       |
| ainframe Tso for CCX-Cre                                                                                                    |                                    |                                                                                                    |                                                                                                    |                                                                                                    |                                       |
| ate Range: 11/1/2004 to 11/30/<br>Jobname                                                                                                    | 2004<br>13-Tso Cpu Minutes         | 15-Tso Connect Minutes                                                                                                    | 16-Tso Inputs                                                                                                    | 18-Tso Outputs                                                                                                    | 20-Tso Cpu Minutes<br>(Initiator)     |
|                                                                                                    |                                    |                                                                                                    |                                                                                                    |                                                                                                    |                                       |
| Jobhanic                                                                                                    |                                    |                                                                                                    |                                                                                                    |                                                                                                    | (Initiator)                           |
|                                                                                                    |                                    |                                                                                                    |                                                                                                    |                                                                                                    |                                       |
| CLASSOO                                                                                                    |                                    | .20 493.19                                                                                                    |                                                                                                    |                                                                                                    | · · ·                                 |
| LASSO0                                                                                                    | 1                                  | .58 1,018.60                                                                                                    | i 4,192                                                                                                    | 4,525                                                                                                    |                                       |
| CLASSO0<br>CLASSO1<br>CLASSO2                                                                                                    | 2                                  | .58 1,018.66<br>.47 888.10                                                                                                    | 4,192<br>4,503                                                                                                    | 4,525                                                                                                    |                                       |
| :LASS00<br>:LASS01<br>:LASS02<br>:LASS03                                                                                                    | 1<br>2<br>2<br>1                   | .58 1,018.60<br>.47 888.10<br>.18 1,017.79                                                                                                    | 4,192<br>4,503<br>9 2,098                                                                                                    | 4,525                                                                                                    |                                       |
| :LASS00<br>:LASS01<br>:LASS02<br>:LASS03<br>:LASS04                                                                                                    | t<br>2<br>1<br>1<br>t              | .58 1,018.66<br>.47 888.10<br>.18 1,017.79<br>.16 836.50                                                                                                    | 4,192<br>4,503<br>2,098<br>2,046                                                                                                    | 4,525<br>4,813<br>2,306<br>2,247                                                                                                    |                                       |
| LASS00<br>LASS01<br>LASS02<br>LASS03<br>LASS04<br>LASS05                                                                                                    |                                    | .58 1,018.66<br>.47 888.10<br>.18 1,017.79<br>.16 836.50<br>.85 963.61                                                                                                    | 4,192<br>4,503<br>2,098<br>2,046<br>4,771                                                                                                    | 4,525<br>4,813<br>2,306<br>2,247<br>5,045                                                                                                    | · · · · · · · · · · · · · · · · · · · |
| LASS00<br>LASS01<br>LASS02<br>LASS03<br>LASS04<br>LASS05<br>LASS05<br>LASS06                                                                                         |                                    | .58         1,018.60           .47         888.10           .18         1,017.70           .16         836.50           .85         963.61           .02         895.10                                                                                                    | 4,192<br>4,503<br>2,098<br>2,046<br>4,771<br>4,119                                                                                                    | 4,525<br>4,813<br>2,306<br>2,247<br>5,045<br>4,359                                                                                                    |                                       |
| LASS00<br>LASS01<br>LASS02<br>LASS03<br>LASS04<br>LASS05<br>LASS06<br>LASS06<br>LASS07                                                                               |                                    | .58         1,018.6           .47         888.1           .18         1,017.7           .16         836.5           .85         963.6           .02         895.1           .57         986.4                                                                                                    | 4,192<br>4,503<br>2,098<br>2,046<br>4,771<br>4,119<br>3,848                                                                                                    | 4,525<br>4,813<br>2,306<br>2,241<br>5,045<br>4,355<br>4,005                                                                                                    |                                       |
| LASS00<br>LASS01<br>LASS02<br>LASS03<br>LASS04<br>LASS05<br>LASS06<br>LASS06<br>LASS07<br>LASS06                                                                     |                                    | .58         1,018.60           .47         888.10           .18         1,017.70           .16         835.51           .85         963.61           .02         885.11           .57         986.44           .01         1,004.77                                                                                                    | 4,192<br>4,503<br>2,098<br>2,046<br>4,771<br>4,179<br>3,848<br>1,731                                                                                                    | 4,52<br>4,81<br>2,304<br>2,24<br>5,04<br>4,35<br>4,00<br>1,88                                                                                                    |                                       |
| LASS00<br>LASS01<br>LASS02<br>LASS03<br>LASS04<br>LASS05<br>LASS05<br>LASS07<br>LASS08<br>LASS09                                                                     |                                    | .58         1,018.60           .47         088.10           .18         1,017.71           .16         0836.55           .02         0895.11           .57         996.44           .01         1,004.75                                                                                                    | 4,192<br>4,503<br>2,046<br>4,771<br>4,119<br>3,848<br>1,733<br>9 952                                                                                                    | 4,52<br>4,81<br>2,248<br>2,242<br>5,04<br>4,355<br>4,00<br>1,688<br>1,060                                                                                                    |                                       |
| LASS00<br>LASS01<br>LASS02<br>LASS03<br>LASS04<br>LASS05<br>LASS06<br>LASS06<br>LASS09<br>LASS09<br>LASS09                                                           |                                    | .58         1,018.60           .47         888.10           .18         1,017.70           .16         835.51           .85         963.61           .02         885.11           .57         986.44           .01         1,004.77                                                                                                    | 4,192<br>4,503<br>2,096<br>2,046<br>4,119<br>4,119<br>3,844<br>1,771<br>4,119<br>3,844<br>1,773<br>1,731<br>4,244<br>2,244                                                                                                    | 4,525<br>4,813<br>2,306<br>2,244<br>5,645<br>4,355<br>4,000<br>1,888<br>1,000<br>2,277                                                                                                    |                                       |
| LASSOD<br>LASSO1<br>LASSO2<br>LASSO2<br>LASSO3<br>LASSO5<br>LASSO5<br>LASSO6<br>LASSO6<br>LASSO6<br>LASSO6<br>LASSO1<br>LASSO1<br>LASSO1                             |                                    | .58         1,018.64           .47         888.11           .18         1,017.77           .16         836.51           .85         963.61           .02         995.11           .57         986.4.           .01         1,004.77           .58         943.63           .59         986.4.           .23         713.62                                                                                                    | 4,192<br>4,503<br>2,098<br>4,771<br>4,119<br>3,848<br>1,1733<br>1,952<br>2,244<br>6 3                                                                                                    | 4,52<br>4,81<br>2,309<br>5,644<br>4,355<br>4,000<br>1,688<br>1,000<br>2,371<br>8                                                                                                    |                                       |
| LASS00<br>LASS01<br>LASS02<br>LASS03<br>LASS04<br>LASS05<br>LASS06<br>LASS06<br>LASS09<br>LASS09<br>LASS10<br>LASS11<br>LASS12                                       |                                    | .58         1,018.60           .47         848.11           .48         1,012.77           .18         1,012.77           .19         6,02           .02         895.11           .57         946.4           .01         1,004.77           .58         436.32           .61         1,004.77           .53         345.32           .23         713.47           .12         5.66                                                                                                    | 4,192<br>4,503<br>2,098<br>4,503<br>4,503<br>4,503<br>4,503<br>4,504<br>4,503<br>4,504<br>4,503<br>4,504<br>4,503<br>4,504<br>4,503<br>4,504<br>4,503<br>4,5034 | 4,52<br>4,81<br>2,309<br>5,644<br>4,355<br>4,000<br>1,688<br>1,000<br>2,371<br>8                                                                                                    |                                       |
| LASS00<br>LASS01<br>LASS02<br>LASS03<br>LASS04<br>LASS05<br>LASS05<br>LASS06<br>LASS06<br>LASS06<br>LASS10<br>LASS11<br>LASS11<br>LASS12<br>2900A                    |                                    | 58         1.018.64           47         608.11           18         1.017.74           18         6.017.14           19         6.017.14           10         836.51           57         908.64           .01         1.004.77           .57         905.44           .01         1.004.77           .58         436.32           .23         .713.44           .54         56           .55         82.66                                                                                                    | 4,192<br>4,503<br>2,098<br>4,777<br>4,7777<br>4,7777<br>4,7777<br>4,7777<br>4,7777<br>4,7777<br>4,77777<br>4,777777<br>4,77777777                                                                                                    | 4,525<br>4,615<br>2,290<br>2,247<br>4,355<br>4,405<br>1,685<br>1,065<br>2,371<br>8<br>8<br>3,180<br>3,180                                                                                                    |                                       |
| LASS00<br>LASS01<br>LASS02<br>LASS03<br>LASS04<br>LASS05<br>LASS06<br>LASS06<br>LASS09<br>LASS09<br>LASS10<br>LASS11<br>LASS12<br>3900                               |                                    | 58         1.018.6f           47         0.018.6f           480.11         1.017.7f           18         1.017.7f           19         0.017.1f           10         0.017.1f           10         0.017.1f           10         0.017.1f           10         0.01           10         1.004.7f           11         1.004.7f           12         7.03.0f           12         5.06           50         0.022.6f           50         0.022.6f                                                                         | 4,192<br>4,503<br>2,096<br>4,503<br>4,503<br>4,503<br>4,503<br>4,504<br>4,5044,504<br>4,504<br>4,5044     | 4,522<br>4,813<br>2,240<br>2,244<br>4,554<br>4,554<br>4,000<br>1,000<br>2,277<br>8<br>3,100<br>2,27<br>3,100<br>2,27<br>3,100<br>2,217<br>2,100<br>2,217<br>2,100<br>2,217<br>2,100<br>2,217<br>2,100<br>2,217<br>2,100<br>2,217<br>2,100<br>2,210<br>2,210  |                                       |
| LASS00<br>LASS01<br>LASS02<br>LASS03<br>LASS04<br>LASS05<br>LASS06<br>LASS06<br>LASS09<br>LASS09<br>LASS10<br>LASS11<br>LASS12<br>3900                               |                                    | 58         1.018.64           47         698.13           48         698.14           49         698.14           41         698.14           41         698.14           41         698.14           41         698.14           41         698.14           42         693.64           43         693.64           43         1.004.7           53         498.34           43         7.13.93           43         6.24           54         612.24           54         612.24           54         612.24            | 4,192<br>4,503<br>2,098<br>4,577<br>4,5777<br>4,5777<br>4,5777<br>4,57777<br>4,57777<br>4,57777777777                                                                                                    | 4.522<br>4,811<br>2,260<br>2,240<br>4,554<br>4,600<br>1,688<br>1,100<br>2,277<br>8,77<br>8,180<br>3,180<br>2,127<br>2,127<br>2 |                                       |
| LASS00<br>LASS01<br>LASS02<br>LASS03<br>LASS04<br>LASS05<br>LASS05<br>LASS07<br>LASS07<br>LASS06<br>LASS09<br>LASS11<br>LASS11<br>LASS11<br>LASS12<br>J300A<br>33000 |                                    | 58         1.018.6f           47         0.018.6f           48         1.017.7f           18         1.017.7f           19         1.017.7f           10         836.5f           40         963.6f           40         963.6f           57         964.4f           58         436.3f           53         436.3f           54         436.3f           55         436.3f           56         926.6f           101         0.24           2.071.9f         0.4f           42         2.0f4.6f           03         0.7f | 4,192<br>4,503<br>2,098<br>4,577<br>4,5777<br>4,5777<br>4,5777<br>4,57777<br>4,57777<br>4,57777777777                                                                                                    | 4.522<br>4,811<br>2,2360<br>2,240<br>3,540<br>4,455<br>4,455<br>4,455<br>4,450<br>2,377<br>8,180<br>3,180<br>3,180<br>2,17<br>2,17<br>2,17<br>2,17<br>2,17<br>2,17<br>2,17<br>2,17                                                                                                    |                                       |

Figure A-4 • Invoice Drill Down for Rate Group Report Example

### **Invoice Drill Down for Rate Group by Date Report**

File name: IINXC002.rdl (SQL Server Reporting Services)

IINXC002.rpt (Crystal Reports)

Stored Procedure: CIMSSP\_Drilldown\_by\_RateGroup\_Date

This report is similar to the Invoice Drill Down for Rate Group report (see page A-12). However, it also provides a breakdown of the data by date.

Drill down: None

**Parameters**:

- Identifier name
- All other parameters are supplied by the invoice report

| le Edit View Favorites Tools        | Help                                                                                                    |                                                                                                    |                                                                                                    |                                                                                                    |                                                                                                    |
|-------------------------------------|----------------------------------------------------------------------------------------------------|----------------------------------------------------------------------------------------------------|----------------------------------------------------------------------------------------------------|----------------------------------------------------------------------------------------------------|----------------------------------------------------------------------------------------------------|
| 3 Back 🔹 🕥 - 💌 😰 🤇                  | 🏠 🔎 Search   travorite                                                                                                    | es 🤣 🔗 🍓 🔜                                                                                                    | 📙 🎎 🦓 🐥 -                                                                                                    |                                                                                                    |                                                                                                    |
| dress 🍓 http://localhost/Demo/cryst | alReportsInteractiveViewer2.asp                                                                                                    |                                                                                                    |                                                                                                    |                                                                                                    | 💌 🔁 Go 🧯                                                                                                    |
|                                     |                                                                                                    |                                                                                                    | Pu                                                                                                    | blish Return                                                                                                    | Help                                                                                                    |
|                                     |                                                                                                    |                                                                                                    |                                                                                                    |                                                                                                    |                                                                                                    |
| 🖄 🗂 Main Report 💌                   | []                                                                                                    | 2                                                                                                    | 100% 💙                                                                                                    | Crystal                                                                                                    | ÷.                                                                                                    |
|                                     |                                                                                                    |                                                                                                    |                                                                                                    |                                                                                                    |                                                                                                    |
|                                     |                                                                                                    |                                                                                                    |                                                                                                    |                                                                                                    |                                                                                                    |
|                                     |                                                                                                    |                                                                                                    |                                                                                                    |                                                                                                    |                                                                                                    |
| ainframe Tso for CCX-Credit         | Card by Johname                                                                                                    |                                                                                                    |                                                                                                    |                                                                                                    |                                                                                                    |
| ate Range: 11/1/2004 to 11/30/200   |                                                                                                    |                                                                                                    |                                                                                                    |                                                                                                    |                                                                                                    |
|                                     |                                                                                                    |                                                                                                    | 15-Tso Connect Minutes                                                                                                    | 16-Tso Inputs                                                                                                    | 18-Tso Outputs                                                                                                    |
|                                     |                                                                                                    |                                                                                                    |                                                                                                    |                                                                                                    |                                                                                                    |
| obname                              |                                                                                                    | 13-Tso Cpu Minutes                                                                                                    | 13-150 Connect Minutes                                                                                                    | 10-150 Inputs                                                                                                    | 19-190 Outputs                                                                                                    |
| obname                              |                                                                                                    | 13- Iso Upu Minutes                                                                                                    | 13-150 Connect Minutes                                                                                                    | 10-150 Inputs                                                                                                    | 18-190 Outputs                                                                                                    |
|                                     | 11/9/2004                                                                                                    |                                                                                                    |                                                                                                    |                                                                                                    |                                                                                                    |
|                                     | 11/8/2004                                                                                                    | 0.07                                                                                                    | 11.24                                                                                                    | 33                                                                                                    | 2                                                                                                    |
|                                     | 11/9/2004                                                                                                    | 0.07                                                                                                    | 11.24<br>67.51                                                                                                    | 32                                                                                                    | 2                                                                                                    |
|                                     | 11/9/2004<br>11/10/2004                                                                                                    | 0.07                                                                                                    | 11.24<br>67.51<br>216.77                                                                                                    | 33                                                                                                    | 2<br>7 2<br>1 8                                                                                                    |
|                                     | 11/9/2004                                                                                                    | 0.07<br>0.19<br>0.49<br>0.16                                                                                                    | 11.24<br>67.51                                                                                                    | 32                                                                                                    | 2<br>7 2<br>1 8<br>0 2                                                                                                    |
|                                     | 11/9/2004<br>11/10/2004<br>11/11/2004                                                                                                    | 0.07                                                                                                    | 11.24<br>67.51<br>216.77<br>148.15                                                                                                    | 33<br>221<br>831<br>256                                                                                                    | 2<br>7 2<br>1 8<br>9 2<br>3 7                                                                                                    |
| .A\$\$00                            | 11/9/2004<br>11/10/2004<br>11/11/2004<br>11/11/2004<br>11/12/2004                                                                                                    | 0.07<br>0.19<br>0.49<br>0.16<br>1.30                                                                                                    | 11.24<br>67.51<br>216.77<br>148.15<br>49.52                                                                                                    | 33<br>221<br>831<br>255<br>685                                                                                                    | 2<br>7 2<br>1 8<br>9 2<br>3 7<br>3 2,2                                                                                                    |
| .A\$\$00                            | 11/9/2004<br>11/10/2004<br>11/11/2004<br>11/12/2004<br>Total                                                                                                    | 0.07<br>0.19<br>0.49<br>0.16<br>1.30<br>2.20                                                                                                    | 11.24<br>67.51<br>216.77<br>148.15<br>49.52<br>493.19                                                                                                    | 33<br>222<br>831<br>255<br>683<br>2,022                                                                                                    | 2<br>7 2<br>1 8<br>9 2<br>3 7<br>3 2,2<br>1 3 3                                                                                                    |
| .A\$\$00                            | 11/9/2004<br>11/10/2004<br>11/11/2004<br>11/12/2004<br>Total<br>11/8/2004                                                                                                    | 0.07<br>0.19<br>0.49<br>0.13<br>0.14<br>0.15<br>1.30<br>2.20<br>0.22<br>0.22                                                                                                    | 11.24<br>67.51<br>216.77<br>148.15<br>49.52<br>493.19<br>493.29<br>493.19<br>45.34                                                                                                    | 33<br>222<br>833<br>255<br>683<br>2,022<br>2,023<br>32                                                                                                    | 2<br>7 2<br>2<br>4 8<br>9 2<br>3 7<br>3 2.2<br>1 3<br>9 1.3                                                                                                    |
| .A\$\$00                            | 11/9/2004<br>11/10/2004<br>11/11/2004<br>11/11/2004<br>Total<br>11/8/2004<br>11/9/2004<br>11/10/2004<br>11/10/2004                                                                                                    | 0.07<br>0.19<br>0.49<br>0.16<br>0.13<br>0.220<br>0.22<br>0.42<br>0.47                                                                                                    | 11.24<br>67.51<br>216.77<br>1484.15<br>49.52<br>493.19<br>45.34<br>254.30<br>326.96<br>392.05<br>392.05                                                                                                    | 34<br>221<br>833<br>259<br>683<br>2,023<br>321<br>1,284                                                                                                    | 2<br>7 2<br>7 2<br>9 2<br>3 7<br>7<br>9 2<br>2<br>2<br>1 3<br>8 1.3<br>1 2.0                                                                                                    |
| LA5500<br>LA5501                    | 11/9/2004<br>11/10/2004<br>11/12/2004<br>11/12/2004<br>11/12/2004<br>11/9/2004<br>11/9/2004<br>11/10/2004<br>11/11/2004<br>11/11/2004<br>11/11/2004                                                                                      | 0.07<br>0.19<br>0.19<br>0.16<br>1.30<br>0.220<br>0.22<br>0.47<br>0.47<br>0.64                                                                                                    | 11.24<br>67.51<br>216.77<br>148.15<br>49.52<br>493.19<br>493.19<br>493.19<br>493.19<br>493.19<br>493.19<br>493.25<br>4,30<br>254.30<br>236.69                                                                                                    | 33<br>2222<br>683<br>255<br>685<br>255<br>255<br>252<br>322<br>322<br>322<br>322<br>1,228<br>1,228<br>1,228<br>666<br>4,157<br>4,157                                                                                                    | 2<br>7 2<br>7 2<br>8 7<br>7<br>3<br>2,2,2<br>4 3<br>3<br>9 1,1,3<br>1<br>2,00<br>1,3<br>1<br>2<br>2<br>4,5<br>5<br>2                                                                                                    |
| LA5500<br>LA5501                    | 11/9/2004<br>11/1/10/2004<br>11/1/1/2004<br>11/1/12/2004<br>10/1/2/2004<br>11/10/2004<br>11/10/2004<br>11/10/2004<br>11/11/2004<br>11/11/2004<br>11/12/2004                                                                              | 0.07<br>0.19<br>0.49<br>0.20<br>0.220<br>0.220<br>0.47<br>0.64<br>0.64<br>0.65<br>0.58<br>0.158<br>0.158                                                                                                    | 11.24<br>67.51<br>216.77<br>1148.15<br>49.52<br>493.19<br>45.34<br>25.49<br>392.05<br>1,018.66<br>6.64                                                                                                    | 3;<br>222;<br>833<br>255<br>666<br>2,202<br>322<br>1,202<br>1,202<br>1,202<br>1,202<br>1,202<br>666<br>4,110<br>101                                                                                                    | 2<br>7 2<br>8 7 2<br>9 7 2<br>9 7 2<br>2 2<br>1 3<br>9 1.3<br>9 1.3<br>9 1.3<br>9 1.3<br>9 1.3<br>9 1.3<br>9 1.3<br>9 2.4<br>5<br>5<br>2 4.5<br>5<br>2 1<br>1                                                                                                    |
| LA5500<br>LA5501                    | 11/9/2004<br>11/10/2004<br>11/11/2004<br>11/11/2004<br>11/12/2004<br>11/9/2004<br>11/19/2004<br>11/10/2004<br>11/11/2004<br>11/1/2004<br>11/9/2004                                                                                       | 0.07<br>0.19<br>0.49<br>0.16<br>0.10<br>0.10<br>0.22<br>0.07<br>0.47<br>0.64<br>0.22<br>0.47<br>0.64<br>0.22<br>0.64<br>0.22<br>0.64<br>0.22<br>0.64<br>0.22<br>0.64<br>0.15<br>0.07                                                                                                    | 11.24<br>6751<br>216.77<br>140.15<br>49.52<br>49.52<br>49.319<br>45.34<br>26.49<br>92.05<br>1.018.66<br>6.64<br>6.64<br>283.20                                                                                                    | 33<br>2222<br>666<br>2,023<br>322<br>1,204<br>1,929<br>666<br>4,104<br>100<br>1,007                                                                                                    | 2<br>7 22<br>8 28<br>9 22<br>9 22<br>9 22<br>9 22<br>9 22<br>1 39<br>1 20<br>2 45<br>2 45<br>2 1 16<br>5 1.6                                                                                                    |
| LA5500<br>LA5501                    | 11/9/2004<br>11/1/2004<br>11/11/2004<br>11/11/2004<br>Tetal<br>11/0/2004<br>11/10/2004<br>11/11/2004<br>Tetal<br>11/0/2004<br>11/1/0/2004<br>11/0/2004<br>11/10/2004                                                                     | 0.07<br>0.19<br>0.19<br>0.16<br>1.30<br>0.220<br>0.22<br>0.47<br>0.64<br>0.25<br>0.25<br>0.25<br>0.25<br>0.22<br>0.22<br>0.22<br>0.22                                                                                                    | 11.24<br>67.57<br>218.77<br>148.15<br>49.52<br>493.19<br>453.34<br>254.30<br>322.6<br>6<br>3322.6<br>6<br>3322.6<br>5<br>(.1)18.66<br>5<br>(.6)4<br>203.20<br>332.03<br>20.32<br>20.32<br>20.52<br>20.52<br>20. | 3;<br>222<br>833<br>259<br>665<br>2,022<br>322<br>322<br>322<br>322<br>32<br>32<br>32<br>4,050<br>100<br>100<br>100<br>100<br>100<br>100<br>100<br>100<br>100                                                                                                    | 2<br>7<br>2<br>8<br>9<br>2<br>3<br>7<br>7<br>9<br>2,22<br>1<br>3<br>3<br>1,3<br>3<br>1,3<br>3<br>2,0<br>4<br>4,7<br>7<br>2<br>4,45<br>2<br>2<br>1,1,6<br>9<br>2,2,4<br>4,5<br>2<br>2<br>1,2,6<br>1,0<br>9<br>2,2<br>7<br>7<br>7<br>9<br>2,2<br>2,7<br>7<br>7<br>9<br>2,2<br>2<br>7<br>7<br>7<br>9<br>9<br>2,2<br>7<br>7<br>9<br>9<br>2,2<br>7<br>7<br>9<br>9<br>2,2<br>7<br>7<br>9<br>9<br>2,2<br>7<br>7<br>9<br>9<br>2,2<br>7<br>7<br>9<br>9<br>2,2<br>7<br>7<br>9<br>9<br>2,2<br>7<br>7<br>9<br>9<br>2,2<br>7<br>7<br>9<br>9<br>2,2<br>7<br>7<br>9<br>9<br>2,2<br>7<br>7<br>9<br>9<br>2,2<br>7<br>7<br>9<br>9<br>2,2<br>7<br>7<br>9<br>9<br>2,2<br>7<br>7<br>9<br>1,3<br>9<br>1,3<br>9<br>1,3<br>9<br>1,3<br>9<br>1,3<br>9<br>1,3<br>9<br>1,3<br>9<br>1,2<br>2,2<br>7<br>7<br>9<br>1,3<br>9<br>1,3<br>9<br>1,3<br>1,3<br>1,3<br>1,3<br>1,3<br>1,3<br>1,3<br>1,3<br>1,3<br>1,3                                                                                                    |
| obaane<br>LASSOO<br>LASSO1          | 11/9/2004<br>11/10/2004<br>11/11/2004<br>11/11/2004<br>11/12/2004<br>11/9/2004<br>11/10/2004<br>11/11/2004<br>11/0/2004<br>11/0/2004<br>11/10/2004<br>11/11/2004<br>11/11/2004                                                           | 0.07<br>0.19<br>0.49<br>0.16<br>1.30<br>0.22<br>0.47<br>0.47<br>0.64<br>0.25<br>0.45<br>0.64<br>0.25<br>0.45<br>0.25<br>0.45<br>0.25<br>0.45<br>0.25<br>0.45<br>0.45<br>0.25<br>0.45<br>0.45<br>0.45<br>0.45<br>0.45<br>0.45<br>0.45<br>0.4                                                                                                    | 11.24<br>6751<br>216.77<br>1480.15<br>4052<br>403.19<br>4534<br>254.30<br>226.56<br>3322.05<br>1.018.66<br>6.64<br>203.20<br>307.61<br>233.81                                                                                                    | 33<br>2222<br>893<br>255<br>666<br>2,022<br>322<br>1,020<br>1,020<br>4,019<br>1,020<br>4,019<br>1,000<br>1,000        | 2<br>2<br>2<br>2<br>2<br>2<br>2<br>2<br>2<br>2<br>2<br>2<br>2<br>2                                                                                                    |
| LASS00<br>LASS01                    | 17/9/2004<br>17/17/2004<br>17/17/2004<br>17/17/2004<br>17/9/2004<br>17/9/2004<br>17/9/2004<br>17/17/2004<br>17/17/2004<br>17/9/2004<br>17/19/2004<br>17/17/2004<br>17/17/2004<br>17/17/2004                                              | 0.07<br>0.19<br>0.40<br>0.19<br>0.130<br>0.22<br>0.022<br>0.047<br>0.64<br>0.64<br>0.64<br>0.58<br>0.128<br>0.078<br>0.123<br>0.078<br>0.123<br>0.078<br>0.020<br>0.079<br>0.020<br>0.020<br>0.000<br>0.000<br>0.000<br>0.000<br>0.00000000                                                                                                    | 11.24<br>6751<br>216.77<br>148.15<br>4952<br>493.19<br>4534<br>326.96<br>3226<br>5<br>1,018.66<br>6.64<br>4<br>283.20<br>307.61<br>273.21<br>307.61<br>273.21<br>36.44                                                                                                    | 3;<br>222<br>68;<br>25;<br>68;<br>2,02;<br>322;<br>1,22;<br>1,62;<br>1,62;<br>1,62;<br>1,62;<br>1,60;<br>1,60;<br>1,60;<br>1,60;<br>2,27;<br>4,41;<br>1,60;<br>2,27;<br>4,41;<br>2,27;<br>4,41;<br>2,27;<br>4,41;<br>2,27;<br>4,41;<br>2,27;<br>4,41;<br>2,27;<br>4,41;<br>2,27;<br>4,41;<br>2,27;<br>4,41;<br>2,27;<br>4,41;<br>2,27;<br>4,41;<br>2,27;<br>4,41;<br>2,27;<br>4,41;<br>2,27;<br>4,41;<br>2,27;<br>4,27;<br>2,27;<br>4,27;<br>2,27;<br>4,27;<br>2,27;<br>4,27;<br>2,27;<br>4,27;<br>2,27;<br>4,27;<br>2,27;<br>4,27;<br>4,47;<br>4,47;<br>4,47;        | 2<br>7 22<br>7 28<br>8<br>9 22<br>9 13<br>9 13<br>9 13<br>9 13<br>9 13<br>9 13<br>9 13<br>9 13                                                                                                    |
| LASS00<br>LASS01<br>LASS02          | 11/9/2004<br>11/10/2004<br>11/11/2004<br>11/11/2004<br>11/12/2004<br>11/9/2004<br>11/10/2004<br>11/10/2004<br>11/10/2004<br>11/10/2004<br>11/10/2004<br>11/10/2004<br>11/11/2004<br>11/11/2004<br>11/11/2004<br>11/11/2004<br>11/11/2004 | 0.07<br>0.07<br>0.09<br>0.04<br>0.06<br>0.13<br>0.22<br>0.07<br>0.22<br>0.07<br>0.22<br>0.07<br>0.22<br>0.07<br>0.22<br>0.07<br>0.22<br>0.07<br>0.22<br>0.23<br>0.22<br>0.47<br>0.22<br>0.47<br>0.22<br>0.47<br>0.22<br>0.47<br>0.22<br>0.47<br>0.22<br>0.47<br>0.22<br>0.47<br>0.45<br>0.22<br>0.47<br>0.45<br>0.22<br>0.47<br>0.45<br>0.45<br>0.22<br>0.47<br>0.45<br>0.45<br>0.47<br>0.47 | 11.24<br>67.51<br>2716.77<br>148.15<br>495.29<br>493.19<br>45.34<br>30<br>326.06<br>332.25<br>1.618.66<br>6.64<br>283.20<br>3907.61<br>273.81<br>36.44<br>888.10                                                                                                    | 33<br>222<br>833<br>2556<br>666<br>2.022<br>322<br>1.020<br>1.020<br>1.020<br>1.020<br>1.020<br>1.020<br>1.000<br>1.0000<br>1.0000<br>1.0000<br>1.0000<br>1.0000<br>1.0000<br>1.0000<br>1.0000<br>1.0000<br>1.0000<br>1.0000<br>1.0000<br>1.0000<br>1.0000<br>1.0000<br>1.0000<br>1.0000<br>1.0000<br>1.0000<br>1.0000<br>1.0000<br>1.00000<br>1.00000<br>1.00000<br>1.00000<br>1.00000<br>1.00000000                                                                                                    | 2<br>2<br>3<br>3<br>3<br>3<br>4<br>3<br>3<br>4<br>2,2<br>4<br>3<br>3<br>4<br>2,2<br>4<br>3<br>3<br>4<br>2,0<br>4<br>5<br>1,0<br>4<br>5<br>1,0<br>4<br>5<br>1,0<br>4<br>5<br>1,0<br>1,0<br>1,0<br>1,0<br>1,0<br>1,0<br>1,0<br>1,0                                                                                                    |
| LASS00<br>LASS01                    | 17/9/2004<br>17/17/2004<br>17/17/2004<br>17/17/2004<br>17/9/2004<br>17/9/2004<br>17/9/2004<br>17/17/2004<br>17/17/2004<br>17/9/2004<br>17/19/2004<br>17/17/2004<br>17/17/2004<br>17/17/2004                                              | 0.07<br>0.19<br>0.40<br>0.19<br>0.130<br>0.22<br>0.022<br>0.047<br>0.64<br>0.64<br>0.64<br>0.58<br>0.128<br>0.078<br>0.123<br>0.078<br>0.123<br>0.078<br>0.020<br>0.079<br>0.020<br>0.020<br>0.000<br>0.000<br>0.000<br>0.000<br>0.00000000                                                                                                    | 11.24<br>6751<br>216.77<br>148.15<br>49.52<br>493.19<br>453.34<br>254.30<br>326.66<br>392.65<br>1.618.66<br>6.64<br>4.23<br>397.61<br>253.41<br>36.84<br>888.10<br>4.23                                                                                                    | 33<br>2222<br>68<br>333<br>255<br>68<br>322<br>322<br>322<br>322<br>1,224<br>1,224<br>1,244<br>1,244<br>1,24 | 2<br>7 22<br>8 77<br>7 22<br>8 77<br>7 22,22<br>1 33<br>9 1.1,33<br>1 2,00<br>1 3,33<br>1 2,00<br>1 3,33<br>2 4,53<br>2 1,135<br>2 1,135<br>2 4,53<br>2 4,53<br>2 4,5 |

Figure A-5 • Invoice Drill Down for Rate Group by Date Report Example

### **Invoice Drill Down for Units Report**

File name: IINXC004.rpt

Stored Procedure: CIMSSP\_Drilldown\_by\_Rate

This report enables drill down of resource units by identifier name. For example, the report in Figure A-6 on page A-16 provides a drill down of resource units for the units associated with the identifier name Jobname. Units are broken down by the identifier values for Jobname.

This report invokes from the following reports.

- Alternate Invoice (see page A-39)
- Invoice with Budgets (see page A-42)
- Invoice (see page A-44)
- Invoice by Account Level or Invoice by Account Level V2 (see page A-48)
- Invoice with Shifts (see page A-50)
- Run Total Invoice 2 (see page A-55)
- Zero Cost Center Invoice (see page A-56)

Drill down: None

#### Parameters:

- Identifier name
- All other parameters are supplied by the invoice report

| Edit View                                                                                                    | Favorites Tools Help                                                          |         |        |        |          |
|----------------------------------------------------------------------------------------------------|-------------------------------------------------------------------------------|---------|--------|--------|----------|
| Back 🔹 📀                                                                                                    | · 🖹 🙆 🏠 🔎 Search 🤺 Favorites 🜒 Media 🤣 🔗 🎍 🕻                                  | o • 📃 🖓 |        |        |          |
| ess 🙆 http://w                                                                                                  | ww.cimsserver.com//secondary.asp?Identifier=4-Jobname&submit.x=32&submit.y=10 |         |        | 💌 🔁 Go | Links    |
|                                                                                                    | Invoice by Account Level                                                      | Publish | Return | Help   |          |
| < 🖨 💩 100                                                                                                    | % ▼                                                                           |         |        |        |          |
| eview                                                                                                    |                                                                               |         |        |        |          |
|                                                                                                    |                                                                               |         |        |        | <u>^</u> |
|                                                                                                    |                                                                               |         |        |        |          |
|                                                                                                    | MS                                                                            |         |        |        |          |
| 100 St. 100 St. 100 St. 100 St. 100 St. 100 St. 100 St. 100 St. 100 St. 100 St. 100 St. 100 St. 100 St. 100 St. | 0 Cpu Minutes for AA - CIMS Lab, Inc. Roseville                               |         |        |        |          |
| 03/39                                                                                                    | o opu windles for AA - GIWS Lab, Inc. Rosevine                                |         |        |        |          |
| From                                                                                                    | 6/1/2003 to 6/30/2003                                                         |         |        |        |          |
|                                                                                                    |                                                                               |         |        |        |          |
| <u>Jobna</u>                                                                                                    |                                                                               |         |        |        |          |
| ABC002                                                                                                    |                                                                               |         |        |        |          |
| ABC016                                                                                                    |                                                                               |         |        |        |          |
| AB C030                                                                                                    |                                                                               |         |        |        |          |
| ABC037                                                                                                    |                                                                               |         |        |        |          |
| AB C088                                                                                                    |                                                                               |         |        |        |          |
| ABC140                                                                                                    |                                                                               |         |        |        |          |
| ABC150                                                                                                    |                                                                               |         |        |        |          |
| ABC150                                                                                                    |                                                                               |         |        |        |          |
| ABCAUE                                                                                                    |                                                                               |         |        |        |          |
| ABCDL                                                                                                    |                                                                               |         |        |        |          |
| ABCFTP                                                                                                    |                                                                               |         |        |        |          |
| ABCETP                                                                                                    |                                                                               |         |        |        |          |
| ABCIHO                                                                                                    |                                                                               |         |        |        |          |
|                                                                                                    |                                                                               |         |        |        |          |
| ABCINE                                                                                                    |                                                                               |         |        |        |          |
| AB CU32                                                                                                    |                                                                               |         |        |        |          |
|                                                                                                    | 18 0.04                                                                       |         |        |        |          |

Figure A-6 • Invoice Drill Down for Units Report Example

### **Invoice Drill Down for Units by Date Report**

File name: IINXC005.rpt

Stored Procedure: CIMSSP\_Drilldown\_by\_Rate\_Date

This report is similar to the Invoice Drill Down for Units report (see page A-15). However, it also provides a breakdown of the data by date.

Drill down: None

**Parameters**:

- Identifier name
- All other parameters are supplied by the invoice report

| Server - Microsoft Internet Explorer<br>It View Favorites Tools Help |                                                      |              |        | l      |
|----------------------------------------------------------------------|------------------------------------------------------|--------------|--------|--------|
|                                                                      |                                                      |              |        |        |
| k 🝷 🜍 🗧 📓 🚺 🔎 Searc                                                  | h 🐈 Favorites 🜒 Media 🚱 🗟 - 💺                        | Q • 📙 🥸      |        |        |
| http://www.cimsserver.com//secondary.asp?                            | Identifier=4-Jobname&DrilDownDetail=YE5&submit.x=27& | ksubmit.y=12 |        | 🔽 🄁 Go |
| Invoice by Act                                                       | ount Level                                           | Publish      | Return | Help   |
|                                                                      | of 1+ ► ► =                                          |              |        |        |
|                                                                      |                                                      |              |        |        |
| CINC                                                                 |                                                      |              |        |        |
| CIMS                                                                 |                                                      |              |        |        |
| OS/390 Cpu Minutes for A                                             | A - CIMS Lab, Inc. Roseville                         |              |        |        |
| From 6/1/2003 to 6/30/20                                             | 102                                                  |              |        |        |
|                                                                      |                                                      |              |        |        |
| <u>Jobname</u>                                                       | <u>Units</u>                                         |              |        |        |
| DATE<br>ABC002                                                       |                                                      |              |        |        |
| 6/2/2003                                                             | 0.03                                                 |              |        |        |
|                                                                      |                                                      |              |        |        |
| Total for: ABC002                                                    | 0.03                                                 |              |        |        |
| ABC016                                                               |                                                      |              |        |        |
| 5/30/2003                                                            | 0.20                                                 |              |        |        |
| 6/2/2003                                                             | 0.21                                                 |              |        |        |
| 6/3/2003                                                             | 0.21                                                 |              |        |        |
| 6/5/2003                                                             | 0.21                                                 |              |        |        |
| 6/6/2003                                                             | 0.21                                                 |              |        |        |
| Total for: ABC016                                                    | 1.04                                                 |              |        |        |
|                                                                      |                                                      |              |        |        |
| ABC030                                                               |                                                      |              |        |        |
| ABC030                                                               | 0.40                                                 |              |        |        |
| 5/30/2003                                                            | 0.40                                                 |              |        |        |
| 5/30/2003<br>6/2/2003                                                | 0.40<br>2.20<br>2.67                                 |              |        |        |
| 5/30/2003                                                            | 2.20                                                 |              |        |        |
| 5/30/2003<br>6/2/2003<br>6/3/2003                                    | 2.20<br>2.67                                         |              |        |        |

Figure A-7 • Invoice Drill Down for Units by Date Report Example

### **Multilevel Drill Down for Units Report**

File name: IINXCOO6.rdl (SQL Server Reporting Services)

IINXC006.rpt (Crystal Reports)

Stored Procedure: CIMSSP\_Drilldown\_3D

This report enables drill down of resource units by up to five identifier names. For example, the report in Figure A-8 on page A-19 provides a drill down of resource units by the identifier values associated with the identifier names System ID, Jobname, and Work ID.

To enable this report, the report file name IINXC006 must be entered in the Configuration dialog box in CIMS Server Administrator (refer to the *CIMS Server Administrator's Guide*). If this option is not set, the Invoice Drill Down for Rate or Invoice Drill Down for Rate by Date report is invoked.

This report invokes from the following reports.

- Alternate Invoice (see page A-39)
- Invoice with Budgets (see page A-42)
- Invoice (see page A-44)
- Invoice by Account Level for Reporting Services (see page A-46)
- Invoice by Account Level or Invoice by Account Level V2 for Crystal Reports (see page A-48)
- Invoice with Shifts (see page A-50)
- Zero Cost Center Invoice (see page A-56).

Drill down: None

#### Parameters:

- Identifier name 1
- Identifier name 2
- Identifier name 3
- Identifier name 4
- Identifier name 5
- All other parameters are supplied by the invoice report

| Back + 💿 - 💌 😰 🏠 🔎 Search 🧙 Favorites 🛷 🔗 - 🍚 irress 👔 http://localhost/Demo/crystalReportsInteractiveViewer2.asp | 2 🖵 🛍      | & ≜∙       |   |           |        |   |
|----------------------------------------------------------------------------------------------------|------------|------------|---|-----------|--------|---|
| ess 🗃 http://localhost/Demo/crystalReportsInteractiveViewer2.asp                                                  |            |            |   |           |        |   |
|                                                                                                    |            |            |   |           | 💌 🄁 Go | G |
|                                                                                                    |            | Publish    |   | Return    | Неір   |   |
|                                                                                                    |            |            |   |           |        |   |
| 🛂 🗂 Main Report 💌 🛛 🗸 1/2 🕨 🔰 🗾                                                                                   | A          | 100% 🔽 🛛 🗖 | ? | crystal 💠 |        |   |
|                                                                                                    |            |            |   |           |        |   |
| CIMS                                                                                                    |            |            |   |           |        |   |
|                                                                                                    |            |            |   |           |        |   |
| voice Drilldown                                                                                                   |            |            |   |           |        |   |
| - Credit Card                                                                                                    |            |            |   |           |        |   |
| es Printed - Local                                                                                                |            |            |   |           |        |   |
| te Range: 11/1/2004 to 11/30/2004                                                                                 |            |            |   |           |        |   |
| ystem ID                                                                                                    |            |            |   |           |        |   |
|                                                                                                    |            |            |   |           |        |   |
| Jobname                                                                                                    |            |            |   |           |        |   |
| Work ID<br>/S2                                                                                                    |            |            |   |           |        |   |
| AR01DALY                                                                                                    |            |            |   |           |        |   |
| 0002                                                                                                    | 120        |            |   |           |        |   |
| AR01DALY                                                                                                    | 120        |            |   |           |        |   |
| ARIIDALY                                                                                                    | 120        |            |   |           |        |   |
| 0002                                                                                                    | 144        |            |   |           |        |   |
| AR11DALY                                                                                                    | 144        |            |   |           |        |   |
| DIBA                                                                                                    |            |            |   |           |        |   |
| 0002                                                                                                    | 552        |            |   |           |        |   |
|                                                                                                    |            |            |   |           |        |   |
| DIBA                                                                                                    | 552        |            |   |           |        |   |
| DIBA                                                                                                    |            |            |   |           |        |   |
|                                                                                                    | 552<br>816 |            |   |           |        |   |

Figure A-8 • Multilevel Drill Down for Units Report Example

# **Reports**

### **Client Audit Report**

File name: RACLX001.rpt

Stored Procedure: CIMSSP\_AuditClient

This report tracks changes to the CIMS Client table and contains the following:

- Date and time the change was made
- The type of change that was made:
  - U = update to existing data
  - I = addition of new data
  - D = deletion of data
- Windows user ID
- Client account code
- Old account name (if applicable)
- New account name (if applicable)

Drill down: None

#### Parameters:

- From and To Date
- Audit Type

| Edit View Favorites                                               | Tools       |                                                    |                                 |                               |                       |                      |                |      |
|-------------------------------------------------------------------|-------------|----------------------------------------------------|---------------------------------|-------------------------------|-----------------------|----------------------|----------------|------|
| ack 🔹 🕥 🔹 😫                                                       | 2 (         | 🏠 🔎 Search 🤸                                       | 🕇 Favorites 🛛 🕅                 | edia 🧭 🔗 🌺 🔯                  | * <mark>- 3</mark> 8  |                      |                |      |
| 🗧 ど http://localhost/re                                           | ptexec.as   | sp?Range=1&DateStart=                              | 1%2F1%2F19988Frc                | omDate=1998-01-01&fromMonth=: | 1&fromDay=1&fromYear= | =1998&DateEnd=12%2F3 | 31%2F2004( 💙 🛃 | Go L |
| Client Audit                                                      | Report      |                                                    |                                 |                               | Publish               | Return               | Help           |      |
|                                                                   | 🕅           | <ul> <li>✓ 1 of 1</li> </ul>                       |                                 | ·  ] #                        |                       |                      |                |      |
| ew                                                                |             |                                                    |                                 |                               |                       |                      |                |      |
|                                                                   |             |                                                    |                                 |                               |                       |                      |                |      |
| CIMS                                                              | 17          | 61                                                 |                                 |                               |                       |                      |                |      |
|                                                                   |             |                                                    | S. The same state of the second |                               |                       |                      |                |      |
| Client A                                                          | udit        | t Report                                           |                                 |                               |                       |                      |                |      |
|                                                                   |             | -                                                  |                                 |                               |                       |                      |                |      |
|                                                                   |             |                                                    |                                 |                               |                       |                      |                |      |
|                                                                   |             |                                                    |                                 |                               |                       |                      |                |      |
| Date/Time Changed                                                 | Туре        | UserID                                             | Account Code                    | Old Account Name              |                       | New Account Na       | me             |      |
| 10/9/2003 3:55:03PM                                               | D           | CIMSLAB\Debora                                     | 00                              | Old Account Name<br>Security  |                       |                      |                |      |
| 10/9/2003 3:55:03PM<br>10/9/2003 3:54:32PM<br>10/9/2003 3:54:12PM | D<br>U<br>I | CIMSLAB\Debora<br>CIMSLAB\Debora<br>CIMSLAB\Debora | UU<br>AADDDD<br>AADDDD          | Security                      |                       | Administration De    | partment 14    |      |
| 10/9/2003 3:55:03PM<br>10/9/2003 3:54:32PM                        | D<br>U      | CIMSLAB\Debora<br>CIMSLAB\Debora                   | UU<br>AADDDD                    |                               |                       |                      | partment 14    |      |
| 10/9/2003 3:55:03PM<br>10/9/2003 3:54:32PM<br>10/9/2003 3:54:12PM | D<br>U<br>I | CIMSLAB\Debora<br>CIMSLAB\Debora<br>CIMSLAB\Debora | UU<br>AADDDD<br>AADDDD          | Security                      |                       | Administration De    | partment 14    |      |
| 10/9/2003 3:55:03PM<br>10/9/2003 3:54:32PM<br>10/9/2003 3:54:12PM | D<br>U<br>I | CIMSLAB\Debora<br>CIMSLAB\Debora<br>CIMSLAB\Debora | UU<br>AADDDD<br>AADDDD          | Security                      |                       | Administration De    | partment 14    |      |
| 10/9/2003 3:55:03PM<br>10/9/2003 3:54:32PM<br>10/9/2003 3:54:12PM | D<br>U<br>I | CIMSLAB\Debora<br>CIMSLAB\Debora<br>CIMSLAB\Debora | UU<br>AADDDD<br>AADDDD          | Security                      |                       | Administration De    | partment 14    |      |
| 10/9/2003 3:55:03PM<br>10/9/2003 3:54:32PM<br>10/9/2003 3:54:12PM | D<br>U<br>I | CIMSLAB\Debora<br>CIMSLAB\Debora<br>CIMSLAB\Debora | UU<br>AADDDD<br>AADDDD          | Security                      |                       | Administration De    | partment 14    |      |
| 10/9/2003 3:55:03PM<br>10/9/2003 3:54:32PM<br>10/9/2003 3:54:12PM | D<br>U<br>I | CIMSLAB\Debora<br>CIMSLAB\Debora<br>CIMSLAB\Debora | UU<br>AADDDD<br>AADDDD          | Security                      |                       | Administration De    | partment 14    |      |
| 10/9/2003 3:55:03PM<br>10/9/2003 3:54:32PM<br>10/9/2003 3:54:12PM | D<br>U<br>I | CIMSLAB\Debora<br>CIMSLAB\Debora<br>CIMSLAB\Debora | UU<br>AADDDD<br>AADDDD          | Security                      |                       | Administration De    | partment 14    |      |
| 10/9/2003 3:55:03PM<br>10/9/2003 3:54:32PM<br>10/9/2003 3:54:12PM | D<br>U<br>I | CIMSLAB\Debora<br>CIMSLAB\Debora<br>CIMSLAB\Debora | UU<br>AADDDD<br>AADDDD          | Security                      |                       | Administration De    | partment 14    |      |
| 10/9/2003 3:55:03PM<br>10/9/2003 3:54:32PM<br>10/9/2003 3:54:12PM | D<br>U<br>I | CIMSLAB\Debora<br>CIMSLAB\Debora<br>CIMSLAB\Debora | UU<br>AADDDD<br>AADDDD          | Security                      |                       | Administration De    | partment 14    |      |
| 10/9/2003 3:55:03PM<br>10/9/2003 3:54:32PM<br>10/9/2003 3:54:12PM | D<br>U<br>I | CIMSLAB\Debora<br>CIMSLAB\Debora<br>CIMSLAB\Debora | UU<br>AADDDD<br>AADDDD          | Security                      |                       | Administration De    | partment 14    |      |

Figure A-9 • Client Audit Report Example

### **Rate Audit Report**

File name: RARTX001.rpt

Stored Procedure: CIMSSP\_AuditRate

This report tracks changes to the CIMS Rate table and contains the following:

- Date and time the change was made
- The type of change that was made:
  - U = update to existing data
  - I = addition of new data
  - D = deletion of data
- Windows user ID
- Rate code
- Old and new rate value
- Old and new rate per resource unit or per thousand unit indicator:
  - M (Per thousand units)
  - Blank (Per unit)
- Old and new resource conversion factor:
  - 1 (Divide total resource value by 60)
  - 2 (Divide total resource value by 3600)
  - 3 (Divide total resource value by 1000)
  - 4 (Multiply total resource value by 60)
  - 5 (Divide total resource value by 60000)
  - # (Multiple total resource value by user-defined number)
  - Blank (No conversion factor)
- Old and new zero cost indicator:
  - N (The rate will not be included in zero cost calculations)
  - Blank (The rate will be included in zero cost calculations)

Drill down: None

#### Parameters:

- From and To Date
- Rate Code
- Audit Type

| Back • 🍙 - 💌                                                      |                               | Search S                                  | 🔶 Favorites 🛭 🍯          | Madia .    |           | ). 🔍 🛛              | a - 🗖 8             | 2                    |        |                          |        |
|-------------------------------------------------------------------|-------------------------------|-------------------------------------------|--------------------------|------------|-----------|---------------------|---------------------|----------------------|--------|--------------------------|--------|
| _                                                                 |                               |                                           |                          |            |           |                     |                     |                      |        |                          |        |
| s 🕘 http://localhost/rep<br>Rate Audit R                          |                               | nge=1&DateStar                            | t=1%2F1%2F199            | 8&FromDate | =1998-01  | -01&fromMonth       | =1&fromDay=1<br>Pub |                      | Return | 31%2F2004{ 🎽 🛃 9<br>Help | 50 Lin |
|                                                                   |                               |                                           |                          | a It       |           |                     | Pub                 | iisii                | Return | пер                      |        |
| 🚭 🛕 100% 💽                                                        | ] ⋈ ∢                         | 1 of                                      | 1                        |            | 种         |                     |                     |                      |        |                          | •      |
| 6W                                                                |                               |                                           |                          |            |           |                     |                     |                      |        |                          | _      |
|                                                                   |                               |                                           |                          |            |           |                     |                     |                      |        |                          |        |
| CIMS                                                              | 20                            |                                           |                          |            |           |                     |                     |                      |        |                          |        |
|                                                                   |                               |                                           |                          |            |           |                     |                     |                      |        |                          |        |
| Rate Aud                                                          | lit Re                        | eport                                     |                          |            |           |                     |                     |                      |        |                          |        |
|                                                                   |                               |                                           |                          |            |           |                     |                     |                      |        |                          |        |
|                                                                   |                               |                                           |                          |            |           |                     |                     |                      |        |                          |        |
| Date/Time Changed                                                 | Tyne I                        | IserID                                    | Rate Code                | Rate '     |           | Per Thou<br>Old New | Res Conv<br>Old New | Zero Cost<br>Old New |        |                          |        |
|                                                                   |                               | JserID<br>ABIDeborah                      | Rate Code                |            | New       | Per Thou<br>Old New | Res Conv<br>Old New | Zero Cost<br>Old New |        |                          | _      |
|                                                                   | U CIMSL                       | .AB\Deborah                               | -TECH                    |            |           |                     |                     |                      |        |                          | _      |
| 10/9/2003 4:26:36PM<br>10/9/2003 4:26:16PM                        | U CIMSL<br>I CIMSL            | AB\Deborah<br>AB\Deborah                  | -TECH<br>-TECH           | OM         | New       |                     |                     |                      |        |                          | _      |
| 10/9/2003 4:26:36PM<br>10/9/2003 4:26:16PM<br>10/9/2003 4:25:08PM | U CIMSL<br>I CIMSL<br>D CIMSL | .AB\Deborah<br>.AB\Deborah<br>.AB\Deborah | -TECH<br>-TECH<br>LLY208 | 0.00       | New 50.00 |                     |                     |                      |        |                          | -      |
| 10/9/2003 4:26:36PM<br>10/9/2003 4:26:16PM                        | U CIMSL<br>I CIMSL<br>D CIMSL | AB\Deborah<br>AB\Deborah                  | -TECH<br>-TECH           | OM         | New       |                     |                     |                      |        |                          | _      |
| 10/9/2003 4:26:36PM<br>10/9/2003 4:26:16PM<br>10/9/2003 4:25:08PM | U CIMSL<br>I CIMSL<br>D CIMSL | .AB\Deborah<br>.AB\Deborah<br>.AB\Deborah | -TECH<br>-TECH<br>LLY208 | 0.00       | New 50.00 |                     |                     |                      |        |                          | -      |
| 10/9/2003 4:26:36PM<br>10/9/2003 4:26:16PM<br>10/9/2003 4:25:08PM | U CIMSL<br>I CIMSL<br>D CIMSL | .AB\Deborah<br>.AB\Deborah<br>.AB\Deborah | -TECH<br>-TECH<br>LLY208 | 0.00       | New 50.00 |                     |                     |                      |        |                          | _      |
| 10/9/2003 4:26:36PM<br>10/9/2003 4:26:16PM<br>10/9/2003 4:25:08PM | U CIMSL<br>I CIMSL<br>D CIMSL | .AB\Deborah<br>.AB\Deborah<br>.AB\Deborah | -TECH<br>-TECH<br>LLY208 | 0.00       | New 50.00 |                     |                     |                      |        |                          | _      |
| 10/9/2003 4:26:36PM<br>10/9/2003 4:26:16PM<br>10/9/2003 4:25:08PM | U CIMSL<br>I CIMSL<br>D CIMSL | .AB\Deborah<br>.AB\Deborah<br>.AB\Deborah | -TECH<br>-TECH<br>LLY208 | 0.00       | New 50.00 |                     |                     |                      |        |                          | _      |
| 10/9/2003 4:26:36PM<br>10/9/2003 4:26:16PM<br>10/9/2003 4:25:08PM | U CIMSL<br>I CIMSL<br>D CIMSL | .AB\Deborah<br>.AB\Deborah<br>.AB\Deborah | -TECH<br>-TECH<br>LLY208 | 0.00       | New 50.00 |                     |                     |                      |        |                          |        |
| 10/9/2003 4:26:36PM<br>10/9/2003 4:26:16PM<br>10/9/2003 4:25:08PM | U CIMSL<br>I CIMSL<br>D CIMSL | .AB\Deborah<br>.AB\Deborah<br>.AB\Deborah | -TECH<br>-TECH<br>LLY208 | 0.00       | New 50.00 |                     |                     |                      |        |                          |        |
| 10/9/2003 4:26:36PM<br>10/9/2003 4:26:16PM<br>10/9/2003 4:25:08PM | U CIMSL<br>I CIMSL<br>D CIMSL | .AB\Deborah<br>.AB\Deborah<br>.AB\Deborah | -TECH<br>-TECH<br>LLY208 | 0.00       | New 50.00 |                     |                     |                      |        |                          |        |

Figure A-10 • Rate Audit Report Example

### **Transaction Audit Report**

File name: RATRX001.rpt

Stored Procedure: CIMSSP\_AuditTransaction

This report tracks changes to the CIMS Transaction table and contains the following:

- Date and time the change was made
- The type of change that was made:
  - U = update to existing data or transaction marked as deleted
  - I = addition of new data
- User ID (usually the Windows user ID or SQL Server user ID)
- Account code
- Old and new rate code
- Old and new amount

Drill down: None

#### Parameters:

- From and To Date
- Audit Type

| Edit View Favorites Tools Help                  |                   |                      |               |                           |                 |
|-------------------------------------------------|-------------------|----------------------|---------------|---------------------------|-----------------|
| Back 🝷 🐑 💌 😰 🏠 🔎 Search                         | n 🤺 Favorites 🔿 M | edia 🚱 🍃 -           | 🍇 🖸 · 🗖 🍇     |                           |                 |
| ss 🕘 http://vonj-webtest2/reptexec.asp?Range=58 |                   |                      |               |                           | End=10%; 🗸 🛃 Go |
| trans audit                                     |                   |                      | Publ          |                           | Help            |
|                                                 | of 1 🕨 🕨 I        | -  ] #               |               |                           |                 |
| CIMS<br>Transaction Audit                       | t Report          | 2                    |               |                           |                 |
|                                                 |                   |                      |               |                           |                 |
| Date/Time Changed Type UserID                   | Account Code      | Old Rate Code        | New Rate Code | Old Amount                | New Amount      |
| 10/10/2003 12:07:23PM I sa                      | AA                |                      | ZMONEY        |                           | 5000.00         |
|                                                 |                   | OM Rate Code<br>Z016 |               | <b>OH Amount</b><br>50.00 |                 |

Figure A-11 • Transaction Audit Report Example

### **Batch Report**

File name: RBATR001.rpt

Stored Procedure: CIMSSP\_Batch

This report provides OS/390 batch job data for the parameters selected. This data is taken from the CIMSDetail table.

Drill down: None

Parameters:

- Account Code Level
- Starting and Ending Account Code
- From and To Date

| Edit View Favorites To                                                                                                    | pols Help                                                                                                    |                                                                         |                                                                                                    |                               |                                                                                                    |                                                                                                    |                                                                                                    |                                                                                                    |                                                                                                    |
|----------------------------------------------------------------------------------------------------|----------------------------------------------------------------------------------------------------|-------------------------------------------------------------------------|----------------------------------------------------------------------------------------------------|-------------------------------|----------------------------------------------------------------------------------------------------|----------------------------------------------------------------------------------------------------|----------------------------------------------------------------------------------------------------|----------------------------------------------------------------------------------------------------|----------------------------------------------------------------------------------------------------|
| Back 🔹 🌍 🔹 🛃 🛃                                                                                                    | 👌 🏠 🔎 Search                                                                                                    | n 🤺 Fa                                                                  | avorites                                                                                                    | 😢 Media 🥝 🔗                   | · 🍓 🖸                                                                                                    | - 🔜 🚳                                                                                                    |                                                                                                    |                                                                                                    |                                                                                                    |
| ess 🙆 http://www.cimsserver                                                                                                    | .com/reptexec.asp?Inv                                                                                                    | voiceLevel=                                                             | =18Accour                                                                                                    | tCodeStart=+&cboAccour        | :CodeStart=+8                                                                                                    | AccountCodeEnd=:                                                                                                    | zzzzzzzz&cboAccour                                                                                                    | ntCodeEnd=zzzzzzzz                                                                                                    | 💌 🔁 Go 🛛 Li                                                                                                    |
| Batch Report                                                                                                    |                                                                                                    |                                                                         |                                                                                                    |                               |                                                                                                    | Publish                                                                                                    | Retur                                                                                                    | n He                                                                                                    | elp.                                                                                                    |
| < 🖨 🔬 📜 100% 💽                                                                                                    | ₩ ◀                                                                                                    | 1 of 1                                                                  | 1+                                                                                                    | ► ► = dita                    |                                                                                                    |                                                                                                    |                                                                                                    |                                                                                                    | 5                                                                                                    |
| eview                                                                                                    |                                                                                                    |                                                                         |                                                                                                    |                               |                                                                                                    |                                                                                                    |                                                                                                    |                                                                                                    | _                                                                                                    |
| ABC016-JE52                                                                                                    | [                                                                                                    |                                                                         |                                                                                                    |                               |                                                                                                    |                                                                                                    |                                                                                                    |                                                                                                    |                                                                                                    |
| ABC030-JE52                                                                                                    |                                                                                                    |                                                                         |                                                                                                    |                               |                                                                                                    |                                                                                                    |                                                                                                    |                                                                                                    |                                                                                                    |
| ABC037-JES2                                                                                                    | OIN                                                                                                    | -                                                                       |                                                                                                    |                               |                                                                                                    |                                                                                                    |                                                                                                    |                                                                                                    |                                                                                                    |
|                                                                                                    | CIMS                                                                                                    | 5 🗐                                                                     |                                                                                                    |                               |                                                                                                    |                                                                                                    |                                                                                                    |                                                                                                    |                                                                                                    |
| ABC088-JES2                                                                                                    | A CONTRACTOR                                                                                                    |                                                                         | 1 A                                                                                                    | A CONTRACT OF A CONTRACT OF   |                                                                                                    | 100                                                                                                    |                                                                                                    |                                                                                                    |                                                                                                    |
| ABC140-JE52                                                                                                    | Reco                                                                                                    | Irce                                                                    | Ro                                                                                                    | port in J                     | h Na                                                                                                    | mo So                                                                                                    | allence                                                                                                    |                                                                                                    |                                                                                                    |
| ABC150D-JE52                                                                                                    | Resou                                                                                                    |                                                                         |                                                                                                    | poremis                       |                                                                                                    | inte se                                                                                                    | quence                                                                                                    |                                                                                                    |                                                                                                    |
| ABC1505-JE52                                                                                                    |                                                                                                    |                                                                         | \ccoun                                                                                                    | t Range: All                  |                                                                                                    |                                                                                                    |                                                                                                    |                                                                                                    |                                                                                                    |
|                                                                                                    |                                                                                                    |                                                                         |                                                                                                    |                               |                                                                                                    |                                                                                                    |                                                                                                    |                                                                                                    |                                                                                                    |
|                                                                                                    |                                                                                                    | E                                                                       | )ate Ra                                                                                                    | nge: 6/1/2003                 | to 6/30/                                                                                                    | 2003                                                                                                    |                                                                                                    |                                                                                                    |                                                                                                    |
| ABCDLYBK-JE52                                                                                                    |                                                                                                    | C                                                                       | ate Ra                                                                                                    | inge: 6/1/2003                | to 6/30/:                                                                                                    |                                                                                                    |                                                                                                    |                                                                                                    |                                                                                                    |
| ABCAUDIT-JE52<br>ABCDLYBK-JE52<br>ABCFTP01-JE52                                                                                                    |                                                                                                    |                                                                         |                                                                                                    |                               |                                                                                                    | CPU                                                                                                    | CPU (INIT)                                                                                                    | CPU (ALL)                                                                                                    | DIEK 610                                                                                                    |
| ABCDLYBK-JE52<br>ABCFTP01-JE52<br>ABCFTP02-JE52                                                                                                    | JOB NAME                                                                                                    | C<br>SUB-II                                                             |                                                                                                    | inge: 6/1/2003<br>ccount jobs | STEPS                                                                                                    |                                                                                                    | CPU (INIT)<br>sss.ss                                                                                                    | CPU (ALL)<br>SSS.SS                                                                                                    | DISK SIO                                                                                                    |
| ABCDLYBK-JE52<br>ABCFTP01-JE52<br>ABCFTP02-JE52<br>ABCTH001-JE52                                                                                                    |                                                                                                    | SUB-11                                                                  | D A                                                                                                    | CCOUNT JOBS                   | STEPS                                                                                                    | CPU<br>sss.ss                                                                                                    |                                                                                                    | 555.55                                                                                                    |                                                                                                    |
| ABCDLYBK-JES2<br>ABCFTP01-JES2<br>ABCFTP02-JES2<br>ABCIH001-JES2<br>ABCINF01-JES2                                                                                                    | AB C002                                                                                                    | SUB-II                                                                  | D A                                                                                                    | CCOUNT JOBS                   | <b>STEPS</b>                                                                                                    | CPU<br>555.55                                                                                                    | 0.04                                                                                                    | 2.09                                                                                                    | 9,7                                                                                                    |
| ABCDLYBK-JES2<br>ABCFTP01-JES2<br>ABCFTP02-JES2<br>ABCIH001-JES2<br>ABCINF01-JES2<br>ABCU321A-JES2                                                                                                    | AB C002<br>AB C016                                                                                                    | JES2<br>JES2                                                            | AA<br>AA<br>AA                                                                                                    | CCOUNT JOBS                   | <b>STEPS</b><br>1 2<br>4 192                                                                                                    | CPU<br>\$\$\$.\$\$<br>1.84<br>50.28                                                                                                    | 0.04<br>6.57                                                                                                    | 2.09<br>58.20                                                                                                    | 9,7<br>45,8                                                                                                    |
| ABCDLYBK-JE52<br>ABCFTP01-JE52<br>ABCFTP02-JE52<br>ABCIH001-JE52<br>ABCINF01-JE52<br>ABCU321A-JE52<br>ABCU321B-JE52                                                                                                    | AB C002<br>AB C016<br>AB C030                                                                                                    | JES2<br>JES2<br>JES2<br>JES2                                            | AA<br>AA<br>AA<br>AA                                                                                                    | CCOUNT JOBS                   | <b>STEPS</b><br>1 2<br>4 192<br>2 261                                                                                                    | CPU<br>\$\$\$.\$\$<br>1.84<br>50.28<br>567.06                                                                                                    | 0.04<br>6.57<br>7.55                                                                                                    | 2.09<br>58.20<br>664.73                                                                                                    | 9,7<br>45,⊱<br>3,417,€                                                                                                    |
| ABCDLYBK-JES2<br>ABCFTP01-JES2<br>ABCFTP01-JES2<br>ABCIH001-JES2<br>ABCINF01-JES2<br>ABCI321A-JES2<br>ABCU321B-JES2<br>ABCU322A-JES2                                                                                                    | ABC002<br>ABC016<br>ABC030<br>ABC037                                                                                                    | JES2<br>JES2<br>JES2<br>JES2<br>JES2                                    | AA<br>AA<br>AA<br>AA<br>AA                                                                                                    | CCOUNT JOBS                   | <b>STEPS</b><br>1 2<br>4 192<br>2 261<br>4 82                                                                                                    | CPU<br>\$\$\$.\$\$<br>1.84<br>50.28<br>567.06<br>226.25                                                                                                    | 0.04<br>6.57<br>7.55<br>2.73                                                                                                    | 2.09<br>58.20<br>664.73<br>245.68                                                                                                    | 9,7<br>45,8<br>3,417,€<br>475,3                                                                                                    |
| ABCDLYBK-JES2<br>ABCFTP01-JES2<br>ABCFTP01-JES2<br>ABCIH001-JES2<br>ABCINF01-JES2<br>ABCU321A-JES2<br>ABCU321A-JES2<br>ABCU322A-JES2<br>ABCU322A-JES2                                                                                                    | AB C002<br>AB C016<br>AB C030<br>AB C037<br>AB C088                                                                                                    | SUB-II<br>JES2<br>JES2<br>JES2<br>JES2<br>JES2<br>JES2                  | AA<br>AA<br>AA<br>AA<br>AA<br>AA                                                                                                    | CCOUNT JOBS                   | <b>STEPS</b><br>1 2<br>4 192<br>2 261<br>4 82<br>5 185                                                                                                    | CPU<br>\$\$\$.\$\$<br>1.84<br>50.28<br>567.06<br>226.25<br>2,828.85                                                                                                    | 0.04<br>6.57<br>7.55<br>2.73<br>4.26                                                                                                    | 2.09<br>58.20<br>664.73<br>245.68<br>2,934.50                                                                                               | 9,7<br>45,€<br>3,417,€<br>475,5<br>4,203,€                                                                                                    |
| ABCDLYBK-JES2<br>ABCFTP102-JES2<br>ABCFTP102-JES2<br>ABCTH001-JES2<br>ABCTH001-JES2<br>ABCU321A-JES2<br>ABCU321A-JES2<br>ABCU322A-JES2<br>ABCU322A-JES2<br>ABCU322A-JES2<br>ABCU322A-JES2                                                                                                    | AB C002<br>AB C016<br>AB C030<br>AB C037<br>AB C088<br>AB C140                                                                                                    | SUB-II<br>JES2<br>JES2<br>JES2<br>JES2<br>JES2<br>JES2<br>JES2          | AA<br>AA<br>AA<br>AA<br>AA<br>AA<br>AA<br>AA                                                                                                    | CCOUNT JOBS                   | <b>STEPS</b><br>1 2<br>4 192<br>2 261<br>4 82<br>5 185<br>1 21                                                                                                    | CPU<br>\$\$\$.\$\$<br>1.84<br>50.28<br>567.06<br>2226.25<br>2,828.85<br>26.94                                                                                                    | 0.04<br>6.57<br>7.55<br>2.73<br>4.26<br>0.76                                                                                                    | 2.09<br>58.20<br>664.73<br>245.68<br>2,934.50<br>30.05                                                                                      | 9,7<br>45,8<br>3,417,6<br>475,3<br>4,203,6<br>13,0                                                                                                    |
| ABCDLYBK-JES2<br>ABCFTP10-JES2<br>ABCFTP10-JES2<br>ABCHP10-JES2<br>ABCHP10-JES2<br>ABCH2121A-JES2<br>ABCH221A-JES2<br>ABCH2221B-JES2<br>ABCH222B-JES2<br>ABCH222B-JES2<br>ABCH222B-JES2<br>ABCH223B-JES2                                                                                                    | AB C002<br>AB C016<br>AB C030<br>AB C037<br>AB C088<br>AB C140<br>AB C150D                                                                                                    | SUB-II<br>JES2<br>JES2<br>JES2<br>JES2<br>JES2<br>JES2<br>JES2<br>JES2  | AA<br>AA<br>AA<br>AA<br>AA<br>AA<br>AA<br>AA                                                                                                    | CCOUNT JOBS                   | <b>STEPS</b><br>1 2<br>4 192<br>2 261<br>4 82<br>5 185<br>1 21<br>1 58                                                                                                    | CPU<br>\$\$\$.\$\$<br>1.84<br>50.28<br>567.06<br>226.25<br>2,828.85<br>2,828.85<br>26.94<br>16.74                                                                                                    | 0.04<br>6.57<br>7.55<br>2.73<br>4.26<br>0.76<br>1.59                                                                                                    | 2,09<br>58,20<br>664.73<br>2,934.50<br>2,934.50<br>30.05<br>20.77                                                                           | 9,5<br>45,£<br>3,417,¢<br>475,5<br>4,203,¢<br>13,0<br>109,0                                                                                                    |
| ABCDUYRK: UES2<br>ABCFTP01-IES2<br>ABCHTP02-IES2<br>ABCHT01-IES2<br>ABCHT01-IES2<br>ABCHT01-IES2<br>ABCU21-IES2<br>ABCU221-IES2<br>ABCU222-IES2<br>ABCU222-IES2<br>ABCU223-IES2<br>ABCU223-IES2<br>ABCU223-IES2<br>ABCU223-IES2<br>ABCU23-IES2                                                                                                    | AB C002<br>AB C016<br>AB C030<br>AB C037<br>AB C088<br>AB C140<br>AB C150D<br>AB C1505                                                                                                    | SUB-II<br>JES2<br>JES2<br>JES2<br>JES2<br>JES2<br>JES2<br>JES2<br>JES2  | AA<br>AA<br>AA<br>AA<br>AA<br>AA<br>AA<br>AA<br>AA                                                                                                    |                               | STEPS           1         2           4         192           2         261           4         82           5         185           1         21           1         58           1         61 | CPU<br>\$\$\$.\$\$<br>1.84<br>567.06<br>226.25<br>2,628.85<br>26.94<br>16.74<br>17.43                                                                                                    | 0.04<br>6.57<br>7.55<br>2.73<br>4.26<br>0.76<br>1.59<br>1.73                                                                                                    | 2.09<br>58.20<br>664.73<br>245.68<br>2,934.50<br>30.05<br>20.77<br>21.67                                                                    | 9,7<br>45,8<br>3,417,6<br>475,3<br>4,203,6<br>13,0                                                                                                    |
| ABCDU YRX - USS2<br>ABC(FTP0) - JES2<br>ABC(FTP0) - JES2<br>ABC(HP0) - JES2<br>ABC(HP0) - JES2<br>ABC(HP0) - JES2<br>ABC(HP2) - JES2<br>ABC(HP2) - JES2<br>ABC(HP2) - JES2<br>ABC(HP2) - JES2<br>ABC(HP2) - JES2<br>ABC(HP2) - JES2<br>ABC(HP2) - JES2<br>ABC(HP2) - JES2                                                                                                    | AB C002<br>AB C016<br>AB C030<br>AB C037<br>AB C088<br>AB C140<br>AB C1505<br>AB C41505<br>AB CAUD IT                                                                                                    | JES2<br>JES2<br>JES2<br>JES2<br>JES2<br>JES2<br>JES2<br>JES2            | <b>D A</b><br>AA<br>AA<br>AA<br>AA<br>AA<br>AA<br>AA<br>AA<br>AA                                                                                                    |                               | STEPS<br>1 2<br>4 192<br>2 261<br>4 82<br>5 185<br>1 21<br>1 58<br>1 61<br>4 32                                                                                                    | CPU<br>\$\$\$.\$\$<br>1.84<br>50.28<br>567.06<br>226.25<br>2,828.85<br>26.94<br>16.74<br>17.43<br>1.79                                                                                                    | 0.04<br>6.57<br>7.55<br>2.73<br>4.26<br>0.76<br>1.59<br>1.73<br>1.02                                                                                                    | 2.09<br>58.20<br>664,73<br>245.68<br>2,934.50<br>30.05<br>20.77<br>21.67<br>3.00                                                            | 9,7<br>45,8<br>3,417,6<br>475,2<br>4,203,6<br>13,0<br>109,0<br>109,2<br>2                                                                                                    |
| ABCDUYRK: E52<br>ABCFTP01-E52<br>ABCFTP01-E52<br>ABCH701-JE52<br>ABCH701-JE52<br>ABCU321A-JE52<br>ABCU321A-JE52<br>ABCU322A-JE52<br>ABCU322A-JE52<br>ABCU322A-JE52<br>ABCU323A-JE52<br>ABCU323A-JE52<br>ABCU323A-JE52<br>ABCU323A-JE52<br>ABCU323A-JE52                                                                                                    | AB C002<br>AB C030<br>AB C030<br>AB C037<br>AB C038<br>AB C140<br>AB C150D<br>AB C150D<br>AB C1505<br>AB CAUD IT<br>AB COLYBK                                                                                                    | SUB-11<br>JES2<br>JES2<br>JES2<br>JES2<br>JES2<br>JES2<br>JES2<br>JES2  | D         A           AA         AA           AA         AA           AA         AA           AA         AA           AA         AA           AA         AA           AA         AA           AA         AA                                                                                                    |                               | STEPS<br>1 2<br>2 261<br>4 192<br>2 261<br>4 82<br>5 185<br>1 21<br>1 58<br>1 61<br>4 32<br>1 11                                                                                                | CPU<br>\$\$\$.\$\$<br>1.84<br>567.06<br>226.25<br>2,628.85<br>26.94<br>16.74<br>17.43<br>1.79<br>423.28                                                                                                    | 0.04<br>6.57<br>7.55<br>2.73<br>4.26<br>0.76<br>1.59<br>1.73<br>1.02<br>0.80                                                                                                    | 2.09<br>58.20<br>664.73<br>2.45.68<br>2,934.50<br>30.05<br>20.77<br>21.67<br>3.00<br>461.10                                                 | 9,5<br>45,£<br>3,417,¢<br>475,5<br>4,203,¢<br>13,0<br>109,0                                                                                                    |
| ABCID1Y87.552<br>ABCFTP01-352<br>ABCFTP02-352<br>ABCH101-352<br>ABCH101-352<br>ABCH21-352<br>ABCH21-352<br>ABCH22-1-352<br>ABCH22-3-352<br>ABCH222-3552<br>ABCH222-3552<br>ABCH222-3552<br>ABCH223-3552<br>ABCH223-3552<br>ABCH223-3552<br>ABCH223-3552<br>ABCH223-3552<br>ABCH223-3552<br>ABCH223-3552<br>ABCH223-3552                                                                            | AB C002<br>AB C030<br>AB C030<br>AB C037<br>AB C088<br>AB C140<br>AB C150D<br>AB C150D<br>AB C150D<br>AB C150D<br>AB C150D<br>AB C150D<br>AB C150D<br>AB C150D<br>AB C150D<br>AB C150D<br>AB C150D                                                                                                    | SUB-11<br>JES2<br>JES2<br>JES2<br>JES2<br>JES2<br>JES2<br>JES2<br>JES2  | <b>D A</b><br>AA<br>AA<br>AA<br>AA<br>AA<br>AA<br>AA<br>AA<br>AA<br>AA                                                                                                    |                               | STEPS<br>1 2<br>4 192<br>2 261<br>4 82<br>5 185<br>1 21<br>1 58<br>1 61<br>4 32<br>1 11<br>5 5                                                                                                  | CPU<br>\$\$\$.\$\$<br>1.84<br>567.06<br>226.25<br>2,928.85<br>26,94<br>16,74<br>17,43<br>1.79<br>423.28<br>0.79                                                                                                    | \$\$\$.\$\$<br>0.04<br>6.57<br>7.55<br>2.73<br>4.26<br>0.76<br>1.59<br>1.73<br>1.02<br>0.80<br>0.19                                                                                                    | 2.09<br>58.20<br>664.73<br>2245.68<br>2,934.50<br>30.05<br>20.77<br>21.67<br>3.00<br>461.10<br>1.04                                         | 9,7<br>45,6<br>3,417,6<br>475,2<br>4,203,6<br>13,0<br>109,0<br>109,2<br>2                                                                                                    |
| ABCDU1981:-E52<br>ABCFTP01-E52<br>ABCFTP01-E52<br>ABCHT01-JE52<br>ABCHT01-JE52<br>ABCH21-JE52<br>ABCH221-JE52<br>ABCH222-JE52<br>ABCH222-JE52<br>ABCH222-JE52<br>ABCH223-JE52<br>ABCH223-JE52<br>ABCH223-JE52<br>ABCH223-JE52<br>ABCH223-JE52<br>ABCH223-JE52<br>ABCH253-JE52<br>ABCH253-JE52                                                                                                    | AB C002<br>AB C016<br>AB C030<br>AB C037<br>AB C037<br>AB C140<br>AB C140<br>AB C14    | SUB-II<br>JE52<br>JE52<br>JE52<br>JE52<br>JE52<br>JE52<br>JE52<br>JE52  | D AA<br>AA<br>AA<br>AA<br>AA<br>AA<br>AA<br>AA<br>AA<br>AA<br>AA<br>AA<br>AA                                                                                                    | CCOUNT JOBS                   | STEPS<br>1 2<br>4 192<br>2 261<br>4 82<br>5 185<br>1 21<br>1 58<br>1 61<br>4 32<br>1 11<br>5 5<br>5 5                                                                                           | CPU<br>555.55<br>1.84<br>50.28<br>567.06<br>226.25<br>2,828.85<br>2,828.85<br>2,628.85<br>2,628.85<br>2,628.85<br>2,628.85<br>2,628.85<br>2,628.85<br>2,628.85<br>1,79<br>4,22,28<br>0,79<br>4,22,28<br>0,79<br>4,22,28<br>0,79<br>4,22,28<br>0,79<br>4,22,28<br>0,79<br>4,22,28<br>0,79<br>4,22,28<br>1,79<br>4,22,28<br>1,79<br>4,29<br>4,29<br>4,29<br>4,29<br>4,29<br>4,29<br>4,29<br>4,2 | 555.55<br>0.04<br>6.57<br>7.55<br>2.73<br>4.26<br>0.76<br>1.59<br>1.73<br>1.02<br>0.80<br>0.19<br>0.16                                                                                                    | 2.09<br>58.20<br>664.73<br>245.68<br>2,934.50<br>30.05<br>20.77<br>21.67<br>3.00<br>461.10<br>1.04                                          | 9,7<br>45,8<br>3,417,6<br>475,2<br>4,203,6<br>13,0<br>109,0<br>109,0<br>2<br>70,2<br>7                                                                                                    |
| ABCDUYREY-ES2<br>ABCFTP01-XE52<br>ABCFTP01-XE52<br>ABCH1010-XE52<br>ABCH1010-XE52<br>ABCH201-XE52<br>ABCH221A-XE52<br>ABCH222A-XE52<br>ABCH222A-XE52<br>ABCH222A-XE52<br>ABCH223A-XE52<br>ABCH223A-XE52<br>ABCH223A-XE52<br>ABCH223A-XE52<br>ABCH223A-XE52<br>ABCH223A-XE52<br>ABCH223A-XE52<br>ABCH223A-XE52<br>ABCH232A-XE52<br>ABCH41A-XE52<br>ABCH41A-XE52<br>ABCH41A-XE52                     | ABC002<br>ABC016<br>ABC030<br>ABC037<br>ABC088<br>ABC140<br>ABC1505<br>ABC1505<br>ABC1505<br>ABCLV5K<br>ABCFTP01<br>ABCFTP02<br>ABCFTP01                                                                                                    | SUB-II<br>JES2<br>JES2<br>JES2<br>JES2<br>JES2<br>JES2<br>JES2<br>JES2  | D         A           AA         AA           AA         AA           AA         AA           AA         AA           AA         AA           AA         AA           AA         AA           AA         AA           AA         AA           AA         AA           AA         AA           AA         AA           AA         AA           AA         AA                                                                                                    |                               | STEPS<br>4 192<br>2 261<br>4 82<br>5 185<br>1 21<br>1 58<br>1 61<br>4 32<br>1 11<br>5 5<br>5 5<br>5 5                                                                                           | CPU<br>\$\$5.\$5<br>1.84<br>50.28<br>567.06<br>226.25<br>2,828.85<br>26.94<br>16.74<br>17.43<br>1.79<br>4.23.28<br>0.79<br>0.83<br>66.12                                                                                                    |                                                                                                    | \$\$\$.\$\$<br>2.09<br>58.20<br>664,73<br>245.68<br>2.934.50<br>30.05<br>20.77<br>21.67<br>3.00<br>461.10<br>1.04<br>1.04<br>69.12          | 9,7<br>45,6<br>3,417,6<br>475,5<br>4,203,6<br>130,(<br>109,(<br>109,(<br>109,5<br>70,2<br>70,2<br>70,2<br>7,1,5                                                                                                    |
| ABCU1Y87-JE52<br>ABCFTP0-1-E52<br>ABCFTP0-1-E52<br>ABCH010-1-E52<br>ABCH010-1-E52<br>ABCH021-JE52<br>ABCH021-JE52<br>ABCH0221-JE52<br>ABCH0223-JE52<br>ABCH0223-JE52<br>ABCH0223-JE52<br>ABCH023-JE52<br>ABCH023-JE52<br>ABCH023-JE52<br>ABCH023-JE52<br>ABCH024-JE52<br>ABCH024-JE52<br>ABCH0461A-JE52<br>ABCH071-JE52                                                                            | AB C002<br>AB C016<br>AB C030<br>AB C030<br>AB C038<br>AB C140<br>AB C1505<br>AB CAUDIT<br>AB CCU18K<br>AB CCTF01<br>AB CCU18K<br>AB CFF02<br>AB C1H001                                                                                                    | SUB-II<br>JES2<br>JES2<br>JES2<br>JES2<br>JES2<br>JES2<br>JES2<br>JES2  | D         A           AA         AA           AA         AA                                                                                                    |                               | STEPS<br>1 2<br>2 261<br>4 82<br>5 185<br>1 21<br>1 58<br>1 61<br>4 32<br>1 11<br>5 5<br>5 5<br>5 5<br>5 54                                                                                     | CPU<br>555.55<br>1.84<br>50.28<br>557.06<br>226.25<br>2,628.85<br>26.94<br>16.74<br>17.43<br>1.79<br>423.28<br>0.79<br>0.83<br>6.8.12<br>2.86                                                                                                    | sss.ss           0.04           6.57           7.55           2.73           4.26           0.76           1.59           1.73           0.20           0.80           0.19           0.16           0.58           2.52                | \$\$\$.\$\$<br>2.09<br>58,20<br>664.73<br>245.68<br>2,934.50<br>30.05<br>20.77<br>21.67<br>3.00<br>461.10<br>1.04<br>1.04<br>69.12<br>5.48  | 9,7<br>45,6<br>3,417,6<br>475,7<br>4,203,6<br>13,(<br>109,(<br>109,(<br>109,(<br>109,5<br>70,2<br>70,2<br>7<br>1,5<br>5<br>2<br>2<br>7<br>2,5<br>2<br>5<br>2<br>5<br>2<br>5<br>2<br>5<br>5<br>5<br>5<br>5<br>5<br>5<br>5<br>5<br>5<br>5 |
| ABCDLYBK-JES2<br>ABCFTP01-JES2<br>ABCFTP01-JES2<br>ABCIH001-JES2<br>ABCINF01-JES2<br>ABCU321A-JES2<br>ABCU321A-JES2<br>ABCU322A-JES2<br>ABCU322A-JES2                                                                                                    | ABC002<br>ABC016<br>ABC030<br>ABC037<br>ABC080<br>ABC1500<br>ABC1500<br>ABC | SUB-III<br>JES2<br>JES2<br>JES2<br>JES2<br>JES2<br>JES2<br>JES2<br>JES2 | A           AA           AA |                               | <b>STEPS</b><br><b>1</b> 2<br>4 192<br>2 261<br>4 82<br>5 185<br>1 21<br>1 61<br>4 32<br>1 61<br>4 32<br>1 11<br>5 5<br>5 5<br>5 5<br>5 5<br>4 17<br>7                                          | CPU<br>\$\$\$.\$\$<br>1.84<br>50.28<br>567.06<br>226.25<br>2,844<br>16.74<br>16.74<br>17.43<br>1.79<br>423.28<br>0.79<br>0.83<br>0.83<br>68.12<br>2.86<br>0.34                                                                                                    | sss.ss           0.04           6.57           7.75           2.73           4.26           0.76           1.59           1.73           1.02           0.80           0.19           0.16           0.58           2.52           0.20 | \$\$\$.\$\$<br>2.09<br>58.20<br>664.73<br>245.68<br>2.994.50<br>30.05<br>20.77<br>21.67<br>3.00<br>461.10<br>1.04<br>469.12<br>5.48<br>0.55 | 9,7<br>45,6<br>3,417,6<br>475,3<br>4,203,6<br>133,0<br>109,0<br>2<br>70,2<br>70,2<br>7<br>1,5<br>2<br>2<br>2<br>2<br>2<br>2<br>2<br>2<br>2<br>2<br>2<br>2<br>2<br>2<br>2<br>2<br>2<br>2<br>2                                            |
| ABCDUYRS-U52<br>ABCFTP01-JE52<br>ABCFTP01-JE52<br>ABCH010-JE52<br>ABCH010-JE52<br>ABCU21A-JE52<br>ABCU221A-JE52<br>ABCU22A-JE52<br>ABCU22A-JE52<br>ABCU22A-JE52<br>ABCU22A-JE52<br>ABCU22A-JE52<br>ABCU22A-JE52<br>ABCU22A-JE52<br>ABCU22A-JE52<br>ABCU22A-JE52<br>ABCU22A-JE52<br>ABCU22A-JE52<br>ABCU22A-JE52<br>ABCU22A-JE52<br>ABCU22A-JE52<br>ABCU241A-JE52<br>ABCU461B-JE52<br>ABCU411A-JE52 | AB C002<br>AB C016<br>AB C030<br>AB C030<br>AB C038<br>AB C140<br>AB C1505<br>AB CAUDIT<br>AB CCU18K<br>AB CCTF01<br>AB CCU18K<br>AB CFF02<br>AB C1H001                                                                                                    | SUB-II<br>JES2<br>JES2<br>JES2<br>JES2<br>JES2<br>JES2<br>JES2<br>JES2  | D         A           AA         AA           AA         AA                                                                                                    |                               | STEPS<br>1 2<br>2 261<br>4 82<br>5 185<br>1 21<br>1 58<br>1 61<br>4 32<br>1 11<br>5 5<br>5 5<br>5 5<br>5 54                                                                                     | CPU<br>555.55<br>1.84<br>50.28<br>557.06<br>226.25<br>2,628.85<br>26.94<br>16.74<br>17.43<br>1.79<br>423.28<br>0.79<br>0.83<br>6.8.12<br>2.86                                                                                                    | sss.ss           0.04           6.57           7.55           2.73           4.26           0.76           1.59           1.73           0.20           0.80           0.19           0.16           0.58           2.52                | \$\$\$.\$\$<br>2.09<br>58,20<br>664.73<br>245.68<br>2,934.50<br>30.05<br>20.77<br>21.67<br>3.00<br>461.10<br>1.04<br>1.04<br>69.12<br>5.48  | 9,7<br>45,6<br>3,417,6<br>475,7<br>4,203,6<br>13,(<br>109,(<br>109,(<br>109,(<br>109,5<br>70,2<br>70,2<br>7<br>1,5<br>5<br>2<br>2<br>7<br>2,5<br>2<br>5<br>2<br>5<br>2<br>5<br>2<br>5<br>5<br>5<br>5<br>5<br>5<br>5<br>5<br>5<br>5<br>5 |

Figure A-12 • Batch Report Example

### **Account Budget for Period and YTD Report**

File name: RBGTC001.rpt

#### Stored Procedure: None

This report provides actual, budget, and difference charges by account code for the parameters selected. This report includes totals for the calendar period selected and year to date (YTD).

This report reflects the amount for the Overall Account Budget for the account code as set in the CIMS Client Budget table. For more information about setting budgets, refer to the *CIMS Server Administrator's Guide*.

#### Drill down: None

#### Parameters:

- Starting and Ending Account Code
- Account Code Level
- Calendar Period

| ww.cimsserver.com/reptexec.asp?Acc | ountCodeStart=+8 | cboAccountCodeSta | rt=+&AccountCode | End=zzzzzzzzz&cboAc | countCodeEnd=zzz | zzzzzz&InvoiceLe | vel= 🗸 |
|------------------------------------|------------------|-------------------|------------------|---------------------|------------------|------------------|--------|
| dget for Period YTD                |                  |                   |                  | Publish             | Retu             | ırn              | Help   |
|                                    | of 1 🕨           | ⊨ =  ] <i>й</i> 4 |                  |                     |                  |                  |        |
| CIMS<br>Account Budget             | for Perio        | d and YT          | D                |                     |                  |                  |        |
|                                    |                  | m: 06/01/2003 to  |                  |                     | YTD              |                  |        |
| AccountCode                        | Actual           | Budget            | Difference       | Actual              | Budget           | Difference       |        |
| AA-CIMS Lab, Inc. Roseville        | 51,003.59        | 58,333.33         | 7,329.74         | 521,065.65          | 350,000.00       | -171.065.65      |        |
| BB-CIMS Lab, Inc. Gibbsboro        | 26,168.74        | 25,000.00         | -1,168.74        | 239,437.83          | 150,000.00       | -89,437.83       |        |
| CC-CIMS Lab, Inc. Laurel           | 56,194.66        | 50,000.00         | -6,194.66        | 389,083.84          | 300,000.00       | -89,083.84       |        |
| DD-CIMS Lab, Inc. International    | 10,633.78        | 10,000.00         | -633.78          | 55,872.18           | 60,000.00        | 4,127.82         |        |
| EE-CIMS Lab, Inc. Services         | 11,169.30        | 16,666.67         | 5,497.37         | 52,351.68           | 100,000.00       | 47,648.32        |        |
| Grand Total                        | 155,170.07       | 160,000.00        | 4,829.93         | 1,257,811.18        | 960,000.00       | -297,811.18      |        |
|                                    |                  |                   |                  |                     |                  |                  |        |
|                                    |                  |                   |                  |                     |                  |                  |        |
|                                    |                  |                   |                  |                     |                  |                  |        |

Figure A-13 • Account Budget for Period and YTD Report Example

### Line Item Budget for Period and YTD Report

File name: RBGTC002.rpt

Stored Procedure: CIMSSP\_LineItem\_Budget

This report provides actual, budget, and difference charges by account code, rate group and rate code description for the parameters selected. This report includes totals for the calendar period selected and YTD.

This report reflects the amount for the individual resource budgets for the account code as set in the CIMS Client Budget table. For more information about setting budgets, refer to the *CIMS Server Administrator's Guide*.

Drill down: None

#### Parameters:

- Account Code Level
- Calendar Period
- Starting and Ending Account Code

| Edit View Favorites Tools Help                                                                                                    |                                                                   |                                                           |                                                                 |                                                                   |                                                                  |             |
|----------------------------------------------------------------------------------------------------|-------------------------------------------------------------------|-----------------------------------------------------------|-----------------------------------------------------------------|-------------------------------------------------------------------|------------------------------------------------------------------|-------------|
|                                                                                                    |                                                                   |                                                           |                                                                 | a                                                                 |                                                                  |             |
| ) Back 🝷 🐑 👻 📓 🏠 🔎                                                                                                    | Search 🥎 Favorites (                                              | 😸 Media 🛛 🎽                                               |                                                                 | 3                                                                 |                                                                  |             |
| ess 💩 http://www.cimsserver.com/reptexec                                                                                                    | .asp?InvoiceLevel=1&YearPe                                        | riodStart=2003%2F6&Accou                                  | untCodeStart=+&cboAcco                                          | untCodeStart=+&AccountCod                                         | eEnd=zzzzzzzzz&cl 🗙                                              | 🔁 Go 🛛 Lin  |
| Line Item Budget                                                                                                    |                                                                   |                                                           | Put                                                             | olish Return                                                      | Help                                                             |             |
| × 😂 🏡 🖬 100% 💽    H ◀ <br>review                                                                                                    | 1 of 1+                                                           | ▶ H =    A                                                |                                                                 |                                                                   |                                                                  |             |
|                                                                                                    |                                                                   |                                                           |                                                                 |                                                                   |                                                                  |             |
| ine Item Budge.                                                                                                    | t for Perio                                                       | od and YT                                                 | D                                                               |                                                                   |                                                                  |             |
|                                                                                                    |                                                                   |                                                           |                                                                 |                                                                   |                                                                  |             |
|                                                                                                    | From: 06/01/                                                      | 2003 to 06/30/2003                                        |                                                                 |                                                                   | YTD                                                              |             |
| ccount                                                                                                    | From: 06/01/<br>Actual                                            | 2003 to 06/30/2003<br>Budget                              | Difference                                                      | Actual                                                            | YTD<br>Budget                                                    | Differe     |
|                                                                                                    |                                                                   |                                                           | Difference                                                      | Actual                                                            |                                                                  | Differe     |
| CCOUNT<br>A-CIMS Lab, Inc. Roseville<br>DB2 Transactions (Records)                                                                                                    | Actual                                                            | Budget                                                    |                                                                 |                                                                   | Budget                                                           | Differe     |
| A-CIMS Lab, Inc. Roseville                                                                                                    |                                                                   |                                                           | Difference<br>0.99                                              | Actual<br>2.86                                                    |                                                                  | Differe     |
| A-CIMS Lab, Inc. Roseville<br>D82 Transactions (Records)<br>D82 Transaction Elapsed Minutes                                                                                              | Actual                                                            | Budget                                                    |                                                                 |                                                                   | Budget                                                           | Differe     |
| A-CIMS Lab, Inc. Roseville<br>D82 Transactions (Records)<br>D82 Transaction Elapsed Minutes                                                                                              | Actual<br>0.26                                                    | Budget                                                    | 0.99                                                            | 2.86                                                              | Budget<br>7.50                                                   | Differe     |
| A-CIMS Lab, Inc. Roseville<br>DB2 Transactions (Records)                                                                                                    | Actual<br>0.26<br>0.04<br>0.30                                    | Budget<br>1.25<br>0.83<br><b>2.08</b>                     | 0.99<br>0.79<br><b>1.78</b>                                     | 2.86<br>0.57<br>3.43                                              | Budget<br>7,50<br>5.00<br>12.50                                  | Differe     |
| A-CIMS Lab, Inc. Roseville<br>D82 Transactions (Records)<br>D82 Transaction Elapsed Minutes<br>O\$/390 DB2                                                                               | 0.26<br>0.04                                                      | Budget<br>1.25<br>0.83                                    | 0.99<br>0.79                                                    | 2.86<br>0.57                                                      | Budget<br>7.50<br>5.00                                           | Differe     |
| A-CIMS Lab, Inc. Roseville<br>DB2 Transactions (Records)<br>DB2 Transaction Elapsed Minutes<br>OS/390 DB2<br>Unix disk I/O<br>Unix disk I/O                                              | Actual<br>0.26<br>0.04<br>0.30                                    | Budget<br>1.25<br>0.83<br><b>2.08</b>                     | 0.99<br>0.79<br><b>1.78</b>                                     | 2.86<br>0.57<br>3.43                                              | Budget<br>7,50<br>5.00<br>12.50                                  | Differe     |
| A-CIMS Lab, Inc. Roseville<br>DB2 Transactions (Records)<br>DB2 Transaction Elapsed Minutes<br>OS/390 DB2<br>Unix diak I/O<br>Unix diak I/O<br>Unix image time                           | Actual<br>0.26<br>0.04<br>0.30<br>4.51                            | Budget<br>1.25<br>0.83<br><b>2.08</b><br>2.08             | 0.99<br>0.79<br><b>1.78</b><br>-2.43                            | 2.86<br>0.57<br><b>3.43</b><br>432.44                             | Budget<br>7.50<br>5.00<br>12.50<br>12.50                         | Differe<br> |
| A-CIMS Lab, Inc. Roseville<br>DB2 Transactions (Records)<br>DB2 Transaction Elapsed Minutes<br>OS/390 DB2<br>Unix disk 1/0<br>Unix character 1/0                                         | Actual<br>0.26<br>0.04<br>0.30<br>4.51<br>0.03                    | Budget<br>1.25<br>0.83<br><b>2.08</b><br>2.08<br>1.67     | 0.99<br>0.79<br><b>1.78</b><br>-2.43<br>1.64                    | 2.86<br>0.57<br><b>3.43</b><br>432.44<br>2.78                     | Budget<br>7.50<br>5.00<br>12.50<br>12.50<br>10.00                | Differs<br> |
| A-CIMS Lab, Inc. Roseville<br>DB2 Transactions (Records)<br>DB2 Transaction Elapsed Minutes<br>OS/390 DB2<br>Unix diak I/O<br>Unix diak I/O<br>Unix image time                           | Actual<br>0.26<br>0.04<br>0.30<br>4.51<br>0.03<br>167.05<br>35.19 | Budget<br>1.25<br>0.83<br>2.08<br>1.67<br>208.33<br>25.00 | 0.99<br>0.79<br><b>1.78</b><br>-2.43<br>1.64<br>41.28<br>-10.19 | 2.86<br>0.57<br><b>3.43</b><br>432.44<br>2.78<br>250.49<br>157.20 | Budget<br>7.50<br>5.00<br>12.50<br>10.00<br>1,250.00<br>1,250.00 | Differ<br>  |
| A-CIMS Lab, Inc. Roseville<br>DB2 Transactions (Records)<br>DB2 Transaction Elapsed Minutes<br>OS/390 DB2<br>Unix disk I/O<br>Unix character I/O<br>Unix image time<br>Unix connect time | Actual<br>0.26<br>0.04<br>0.30<br>4.51<br>0.03<br>167.05          | Budget<br>1.25<br>0.83<br>2.08<br>2.08<br>1.67<br>208,33  | 0.99<br>0.79<br><b>1.78</b><br>-2.43<br>1.64<br>41.28           | 2.86<br>0.57<br><b>3.43</b><br>432.44<br>2.78<br>250.49           | Budget<br>7.50<br>5.00<br>12.50<br>12.50<br>10.00<br>1,250.00    | Differe     |

Figure A-14 • Line Item Budget for Period and YTD Report Example

### **Configuration Report**

File name: RCFGX001.rpt

Stored procedure: None

This report provides information contained in the CIMS Configuration table.

Drill down: None

Parameters: None

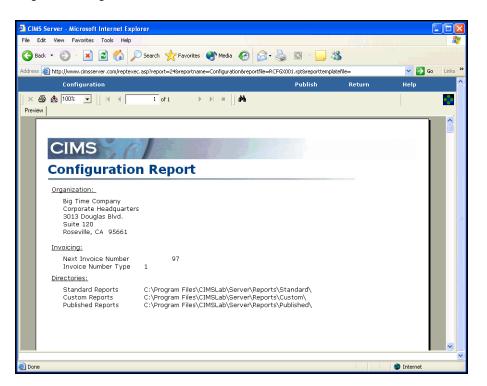

Figure A-15 • Configuration Report Example

### **CICS Transaction Report**

File name: RCICR001.rpt

Stored Procedure: CIMSSP\_CICS

This report provides data for CICS transactions by transaction ID for the parameters selected. This data is taken from the CIMSDetail table.

Drill down: None

#### **Parameters**:

- Account Code Level
- Starting and Ending Account Code
- From and To Date
- Trans ID Start
- Trans ID End

|                              |                                                                                    |                        | A                           |                                                                       |                                           |                                                                                                    |                                                                                                    |                                                                                                |               |
|------------------------------|------------------------------------------------------------------------------------|------------------------|-----------------------------|-----------------------------------------------------------------------|-------------------------------------------|----------------------------------------------------------------------------------------------------|----------------------------------------------------------------------------------------------------|------------------------------------------------------------------------------------------------|---------------|
| Back 🔹 🐑 🔹 😫                 | 1 🐼 🔎                                                                              | Search                 | 🕂 Favorites                 | 🥴 🖾 🔮                                                                 |                                           | _ 🖏                                                                                                    |                                                                                                    |                                                                                                |               |
| ress 🙆 http://www.cimsserver | .com/reptexec.                                                                     | asp?Invoice            | eLevel=1&AccountCodeStart   | =+&cboAccountCode                                                     | itart=+&Accou                             | ntCodeEnd=zzzzzzz                                                                                                    | zz&cboAccountCodeE                                                                                                    | ind=zzzzzzzz 🔽 🔁                                                                               | Go Lir        |
| CICS Transaction ID          | Report                                                                             |                        |                             |                                                                       |                                           | Publish                                                                                                    | Return                                                                                                    | Help                                                                                           |               |
| × 🖨 💩 📬 100% 💽               | ] ⋈ ∢ [                                                                            |                        | 1 of 1+ ► ►                 | =   #                                                                 |                                           |                                                                                                    |                                                                                                    |                                                                                                |               |
| eview                        |                                                                                    |                        |                             |                                                                       |                                           |                                                                                                    |                                                                                                    |                                                                                                |               |
| 7/2003<br>8/2003             |                                                                                    |                        |                             |                                                                       |                                           |                                                                                                    |                                                                                                    |                                                                                                |               |
| 9/2003                       |                                                                                    |                        |                             |                                                                       |                                           |                                                                                                    |                                                                                                    |                                                                                                |               |
| 10/2003                      | CI                                                                                 | MS                     |                             |                                                                       |                                           |                                                                                                    |                                                                                                    |                                                                                                |               |
|                              | Nr. 7 <u>11</u> . (22).                                                            | 1000                   |                             |                                                                       | <i>P.</i>                                 |                                                                                                    |                                                                                                    |                                                                                                |               |
|                              | CIC                                                                                | CS T                   | RANSACT                     | 'ION ID                                                               | Sum                                       | mary                                                                                                    |                                                                                                    |                                                                                                |               |
|                              |                                                                                    |                        |                             |                                                                       |                                           |                                                                                                    |                                                                                                    |                                                                                                |               |
|                              |                                                                                    |                        | •!!                         |                                                                       |                                           |                                                                                                    |                                                                                                    |                                                                                                |               |
|                              |                                                                                    |                        | ige: All<br>1/1/1998 to 12  | /31/2004                                                              |                                           |                                                                                                    |                                                                                                    |                                                                                                |               |
|                              |                                                                                    |                        | nge: All<br>1/1/1998 to 12, | /31/2004                                                              |                                           |                                                                                                    |                                                                                                    | TEDUCIU                                                                                        | TERM          |
|                              |                                                                                    |                        |                             | /31/2004                                                              | COUNT                                     | TRANS<br>TIME<br>SSSSS.SSSSS                                                                                                    | CPU<br>TIME<br>SSSSS.SSSSS                                                                                                    | TERMINAL<br>INPUTS                                                                             | TERMJ<br>OUTP |
|                              | Date<br>TRAN                                                                       |                        | 1/1/1998 to 12,             |                                                                       | <u>COUNT</u>                              | TIME                                                                                                    | TIME                                                                                                    |                                                                                                |               |
|                              | Date<br>TRAN<br>ID                                                                 | Range:                 | 1/1/1998 to 12,             | DATE                                                                  |                                           | TIME<br>SSSSS.SSSSS                                                                                                    | TIME<br>SSSSS.SSSSS                                                                                                    |                                                                                                |               |
|                              | Date<br>TRAN<br>ID<br>CESF<br>CESF<br>CESF                                         | Range:                 | 1/1/1998 to 12,             | DATE<br>7/31/2003<br>7/31/2003<br>7/31/2003                           | 6<br>2<br>6                               | TIME<br><u>SSSSS.SSSSS</u><br>0.03299<br>0.00953<br>0.09227                                                                             | TIME<br><u>SSSSS.SSSSS</u><br>0.02636<br>0.00842<br>0.03011                                                                                     | INPUTS<br>6<br>2<br>6                                                                          |               |
|                              | Date<br>TRAN<br>ID<br>CESF<br>CESF                                                 | Range:<br><br>AA<br>BB | 1/1/1998 to 12,             | 7/31/2003<br>7/31/2003                                                | 6<br>2                                    | TIME<br><u>\$\$\$\$\$\$.\$\$\$\$\$</u><br>0.03299<br>0.00953                                                                            | TIME<br><u>\$\$\$\$\$\$.\$\$\$\$\$</u><br>0.02636<br>0.00842                                                                                    | 1NPUTS<br>6<br>2                                                                               |               |
|                              | Date<br>TRAN<br>ID<br>CESF<br>CESF<br>CESF                                         | Range:<br><br>AA<br>BB | 1/1/1998 to 12,             | DATE<br>7/31/2003<br>7/31/2003<br>7/31/2003                           | 6<br>2<br>6                               | TIME<br><u>SSSSS.SSSSS</u><br>0.03299<br>0.00953<br>0.09227                                                                             | TIME<br><u>SSSSS.SSSSS</u><br>0.02636<br>0.00842<br>0.03011                                                                                     | INPUTS<br>6<br>2<br>6                                                                          |               |
|                              | Date<br>TRAN<br>ID<br>CESF<br>CESF<br>CESF                                         | Range:<br><br>AA<br>BB | 1/1/1998 to 12,             | DATE<br>7/31/2003<br>7/31/2003<br>7/31/2003                           | 6<br>2<br>6<br>14                         | TIME<br><u>\$\$\$\$\$\$.\$\$\$\$\$\$</u><br>0.03299<br>0.00953<br>0.09227<br>0.13479                                                    | TIME<br><u>\$\$\$\$\$</u><br>0.02636<br>0.00842<br>0.03011<br>0.06489                                                                           | INPUTS<br>6<br>2<br>6<br>14                                                                    |               |
|                              | Date<br>TRAN<br>ID<br>CESF<br>CESF<br>CESF<br>CESF                                 | AA<br>BB<br>CC         | 1/1/1998 to 12,             | 7/31/2003<br>7/31/2003<br>7/31/2003<br>7/31/2003                      | 6<br>2<br>6<br>14<br>14                   | TIME<br><u>\$\$\$\$\$.\$\$\$\$\$</u><br>0.03299<br>0.00953<br>0.09227<br>0.13479<br><b>0.13479</b>                                      | TIME<br><u>\$\$\$\$\$\$.\$\$\$\$\$</u><br>0.02636<br>0.00842<br>0.03011<br>0.06489<br>0.06489                                                   | INPUTS<br>6<br>2<br>6<br>14<br>14                                                              |               |
|                              | Date<br>TRAN<br>ID<br>CESF<br>CESF<br>CESF<br>CESF<br>CESF                         | AA<br>BB<br>CC         | 1/1/1998 to 12,             | 7/31/2003<br>7/31/2003<br>7/31/2003<br>7/31/2003<br>7/31/2003         | 6<br>2<br>6<br>14<br>14<br>50             | TIME<br><u>\$5\$\$\$.\$\$\$5\$</u><br>0.03299<br>0.009527<br>0.13479<br>0.13479<br>3.11549                                              | SSSSS.SSSSS           0.02636           0.03011           0.06489           0.06489           0.58109                                           | INPUTS<br>6<br>2<br>6<br>14<br>14<br>50                                                        |               |
|                              | Date<br>TRAN<br>ID<br>CESF<br>CESF<br>CESF<br>CESF<br>CESF<br>CESN<br>CESN<br>CESN | AA<br>BB<br>CC<br>AA   | 1/1/1998 to 12,             | DATE<br>7/31/2003<br>7/31/2003<br>7/31/2003<br>7/31/2003<br>7/31/2003 | 6<br>2<br>6<br>14<br>14<br>50<br>50<br>50 | TIME           \$\$\$\$\$\$\$\$\$\$\$\$\$\$\$\$\$\$\$\$\$\$\$\$\$\$\$\$\$\$\$\$\$\$\$\$                                                 | TIME<br>55555.55555<br>0.02636<br>0.00842<br>0.03011<br>0.06489<br>0.06489<br>0.58109<br>0.58109                                                | INPUTS           6           2           6           14           14           50           50 |               |
|                              | CESF<br>CESF<br>CESF<br>CESF<br>CESF<br>CESF<br>CESF<br>CESN                       | AA<br>BB<br>CC         | 1/1/1998 to 12,             | 7/31/2003<br>7/31/2003<br>7/31/2003<br>7/31/2003<br>7/31/2003         | 6<br>2<br>6<br>14<br>14<br>50<br>50       | TIME<br><u>\$\$\$\$\$\$.\$\$\$55</u><br>0.03299<br>0.00953<br>0.09227<br>0.13479<br><b>0.13479</b><br>3.11549<br>3.11549                | TIME<br>55555.55555<br>0.02636<br>0.00842<br>0.03011<br>0.06489<br>0.06489<br>0.58109<br>0.58109                                                | INPUTS<br>6<br>2<br>6<br>14<br>14<br>50<br>50                                                  |               |
|                              | Date<br>TRAN<br>ID<br>CESF<br>CESF<br>CESF<br>CESF<br>CESN<br>CESN<br>CESN<br>CESN | AA<br>BB<br>CC<br>AA   | 1/1/1998 to 12,             |                                                                       | 6<br>2<br>6<br>14<br>14<br>50<br>50<br>50 | TIME<br><u>\$\$\$\$\$.\$\$\$\$\$</u><br>0.03299<br>0.00953<br>0.00227<br>0.13479<br>0.13479<br>3.11549<br>3.11549<br>3.11549<br>0.00397 | TTHE<br><u>\$\$\$\$\$.\$\$\$\$\$</u><br>0.0236<br>0.0042<br>0.0042<br>0.00489<br>0.06489<br>0.06489<br>0.58109<br>0.58109<br>0.58109<br>0.58109 | INPUTS<br>6<br>2<br>6<br>114<br>14<br>50<br>50<br>50<br>50                                     |               |

Figure A-16 • CICS Transaction Report Example

### **Client Report**

File name: RCLTX001.rpt

Stored procedure: None

This report provides the information contained in the CIMS Client table for the parameters selected.

Drill down: None

**Parameters:** 

Starting and Ending Account Code

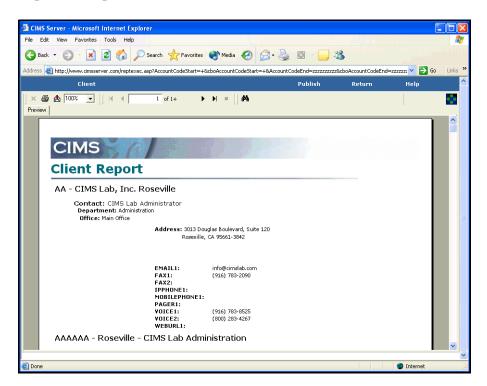

Figure A-17 • Client Report Example

### **Account Summary Daily Report**

File name: RDAYC001.rpt

Stored Procedure: CIMSSP\_Summary\_Day

This report provides total daily and monthly charges by account code and rate code description for the parameters selected.

### Drill down:

 Double-click a day or the charge for a day and a breakdown of charges by rate code description for the day appears.

#### **Parameters:**

- Account Code Level
- Starting and Ending Account Code
- From and To Date

| CIMS Server - Microsoft Internet Explorer                                                                                                    |                                   |                          |                                                                                                    | . 🗗 🗙   |
|----------------------------------------------------------------------------------------------------|-----------------------------------|--------------------------|----------------------------------------------------------------------------------------------------|---------|
| File Edit View Favorites Tools Help                                                                                                    |                                   | 100000                   | i sui la la la                                                                                                    |         |
| 🚱 Back 🝷 🕥 💿 📓 🚮 🔎 Search 🌟 Favorites 🜒 Media 🚱 🖉                                                                                                    | - 🍃 🛛 - 📕 🦓                       |                          |                                                                                                    |         |
| Address 🙆 http://www.cimsserver.com/reptexec.asp?InvoiceLevel=1&AccountCodeStart=+&cboAccou                                                                                                    | intCodeStart=+&AccountCodeEnd=zzz | zzzzzz&cboAccountCodeEnd | =222222222 💙 🔁 Go                                                                                                  | Links * |
| Account Summary Daily                                                                                                    | Publish                           | Return                   | Help                                                                                                    | ^       |
| × ∰ ∰ 100% ▼     K K 2 of 5+                                                                                                    |                                   |                          |                                                                                                    |         |
| <ul> <li>EMS Lab, Inc. Research</li> <li>EMS Lab, Inc. Laref</li> <li>EMS Lab, Inc. International</li> <li>EMS Lab, Inc. International</li> <li>EMS Lab, Inc. Services</li> </ul> Account           BB - CIMS Lab, Inc. Globbsboro           Image: CIMS Lab, Inc. International           CIMS Lab, Inc. Services           Image: CIMS Lab, Inc. Services           Image: CIMS Lab, Inc. Services           Im |                                   |                          | 281.89<br>505.73<br>4,490.40<br>450.82<br>723.18<br>217.36<br>595.94<br>676.89<br>4,303.24<br>2,432.10<br>1,420.14 |         |
| Total for June 2003<br>Total for BB - CIMS Lab, Inc. Gibbsboro                                                                                                    |                                   |                          | 16,097.19                                                                                                    | ×       |
| æ .                                                                                                    |                                   |                          |                                                                                                    | 6       |
| Done                                                                                                    |                                   |                          | Internet                                                                                                    |         |

Figure A-18 • Account Summary Daily Report Example

### **Account Summary Daily 2 Report**

File name: RDAYC002.rpt

Stored Procedure: CIMSSP\_Summary\_Day

This report is similar to the Account Summary Daily report (see page A-31). However, the month (rather than the account code) appears as the top level of the report.

### Drill down:

Double-click a day or the charge for a day and a breakdown of charges for the day by account code appears. Double-click an account code and a breakdown of charges for the day by rate code description appears.

#### Parameters:

- Account Code Level
- Starting and Ending Account Code
- From and To Date

| Edit View Favorites Tools Help                                                                               |                | - 10 bit               |                       |          |
|----------------------------------------------------------------------------------------------------|----------------|------------------------|-----------------------|----------|
| Back 🔹 🜍 - 📓 🛃 🏠 🔎 Search 🌟 Favorites 🜒 Media 🤣 😥 - چ 🔯 -                                                    | , 48           |                        |                       |          |
| ess 🕘 http://www.cimsserver.com/reptexec.asp?InvoiceLevel=1&AccountCodeStart=+&cboAccountCodeStart=+&Account | tCodeEnd=zzzzz | zzzz&cboAccountCodeEnc | =222222222 💙 🛃 Go     | Link     |
| Account Summary Daily 2                                                                                      | Publish        | Return                 | Help                  |          |
| : ∰ ∰ T= 100% ▼     H 4 1 of 1 → → =   MA                                                                    |                |                        |                       | ×        |
| \$/2003                                                                                                    |                |                        |                       |          |
|                                                                                                    |                |                        |                       |          |
| CIMS                                                                                                    |                |                        |                       |          |
|                                                                                                    |                |                        |                       |          |
| Account Summary By Day                                                                                       |                | From: 6/1/20           | 03 To: 6/30/200       | 3        |
| Month                                                                                                    |                |                        |                       |          |
| Day                                                                                                    |                |                        | Charge                |          |
| June 2003                                                                                                    |                |                        |                       |          |
| 6/1/2003                                                                                                    |                |                        | 5,571.68              |          |
| 6/2/2003<br>6/3/2003                                                                                         |                |                        | 7,255.24<br>10,586.16 |          |
| 6/4/2003                                                                                                    |                |                        | 8,502.74              |          |
| 6/5/2003                                                                                                    |                |                        | 9,898.69              |          |
| 6/6/2003                                                                                                    |                |                        | 4,763.24              | ,        |
| 6/7/2003                                                                                                    |                |                        | 8,661.15              | j –      |
| 6/8/2003                                                                                                    |                |                        | 7,981.29              |          |
| 6/9/2003                                                                                                    |                |                        | 11,785.33             |          |
| 6/10/2003                                                                                                    |                |                        | 14,194.24             |          |
| 6/11/2003                                                                                                    |                |                        | 11,567.44             | <u> </u> |
| Total for June 2003                                                                                          |                |                        | 100,767.20            | _        |
| Report Total                                                                                                 |                |                        | 100,767.20            |          |
|                                                                                                    |                |                        |                       |          |
|                                                                                                    |                |                        |                       | ~        |
|                                                                                                    |                |                        |                       | >        |
|                                                                                                    |                |                        |                       | -        |
| one                                                                                                    |                |                        | Internet              |          |

Figure A-19 • Account Summary Daily 2 Report Example

### **DB2 Summary Report**

File name: RDB2R001.rpt

Stored Procedure: CIMSSP\_DB2

This report provides DB2 data for the parameters selected. This data is taken from the CIMSDetail table.

Drill down: None

**Parameters**:

- Account Code Level
- Starting and Ending Account Code
- From and To Date

| Dark a Charles and A            |                                                      | Court al                                                                  |                                                      | Media 🔗 🎯 - 🍯           |                                                       |                                                                                       |                                                                      |                                                                                          |        |
|---------------------------------|------------------------------------------------------|---------------------------------------------------------------------------|------------------------------------------------------|-------------------------|-------------------------------------------------------|---------------------------------------------------------------------------------------|----------------------------------------------------------------------|------------------------------------------------------------------------------------------|--------|
| Back • 🕥 • 💌                    |                                                      |                                                                           |                                                      |                         |                                                       |                                                                                       |                                                                      |                                                                                          |        |
| iress 🕘 http://localhost/repte> | ec.asp?Invoice                                       | Level=1&Accou                                                             | ntCodeStart=+&d                                      | poAccountCodeStart=+&Ac |                                                       |                                                                                       | odeEnd=zzzzzzzzz&R/                                                  | ange=5 🔽 🔁 G                                                                             | io Lir |
| DB2 Summar                      | ¥                                                    |                                                                           |                                                      |                         | Pub                                                   | lish                                                                                  | Return                                                               | Help                                                                                     |        |
| × 🛃 🏡 📜 100% 💽                  |                                                      | 6 (                                                                       | of 12+ 🕨 🕨                                           | N ≈   #1                |                                                       |                                                                                       |                                                                      |                                                                                          |        |
| review                          |                                                      |                                                                           |                                                      |                         |                                                       |                                                                                       |                                                                      |                                                                                          |        |
| PT11<br>PT22                    |                                                      |                                                                           |                                                      |                         |                                                       |                                                                                       |                                                                      |                                                                                          | 2      |
| PT22<br>PT31                    |                                                      |                                                                           |                                                      |                         |                                                       |                                                                                       |                                                                      |                                                                                          |        |
| PT71                            |                                                      | MS                                                                        | 6 101                                                |                         |                                                       |                                                                                       |                                                                      |                                                                                          |        |
|                                 | 1 - 1 - 1 - 1 - 1 - 1 - 1 - 1 - 1 - 1 -              |                                                                           |                                                      |                         |                                                       |                                                                                       |                                                                      |                                                                                          |        |
|                                 | DB                                                   | 2 511                                                                     | nmary                                                | ,                       |                                                       |                                                                                       |                                                                      |                                                                                          |        |
|                                 |                                                      | 2 <b>J</b> u                                                              | iiiiai y                                             |                         |                                                       |                                                                                       |                                                                      |                                                                                          |        |
|                                 | Acco                                                 | unt Range                                                                 | : All                                                |                         |                                                       |                                                                                       |                                                                      |                                                                                          |        |
|                                 |                                                      |                                                                           |                                                      | 6/30/2003               |                                                       |                                                                                       |                                                                      |                                                                                          |        |
|                                 | SYS<br>ID                                            | AUTH ID                                                                   | PLAN NAME                                            | ACCOUNT CODE            | NUM OF<br>DB2                                         | TRANS<br>CPU                                                                          | ACCUM<br>CPU                                                         | TRANS<br>ELAPSED                                                                         |        |
|                                 |                                                      |                                                                           |                                                      |                         | TRANS                                                 | TIME                                                                                  | TIME                                                                 | TIME                                                                                     | т      |
|                                 |                                                      |                                                                           |                                                      |                         | TRANS                                                 | TIME                                                                                  | TIME                                                                 | TIME                                                                                     | _      |
|                                 | PT11                                                 | ZEKEMTP                                                                   | DSNBIND                                              |                         | 13,604                                                | 2,551.68                                                                              | 1,176.39                                                             | TIME<br>7,326.68                                                                         | _      |
|                                 |                                                      |                                                                           |                                                      | · <u> </u>              |                                                       |                                                                                       |                                                                      |                                                                                          | _      |
|                                 | PT11                                                 | ZEKEMTP<br>ZEKEMTP                                                        | DSNBIND                                              | · <u> </u>              | 13,604                                                | 2,551.68                                                                              | 1,176.39                                                             | 7,326.68                                                                                 |        |
|                                 | PT11<br>PT11                                         | ZEKEMTP<br>ZEKEMTP                                                        | DSNBIND                                              | · <u> </u>              | 13,604<br>13,604                                      | 2,551.68<br>2,551.68                                                                  | 1,176.39<br>1,176.39                                                 | 7,326.68<br>7,326.68                                                                     | ;      |
|                                 | PT11<br>PT11<br>PT11<br>PT11                         | ZEKEMTP<br>ZEKEMTP<br>ZEKEMTP                                             | DSNBIND<br>DSNBIND                                   | DD                      | 13,604<br>13,604<br>13,604<br>24,261                  | 2,551.68<br>2,551.68<br>2,551.68<br>3,820.32                                          | 1,176.39<br>1,176.39<br>1,176.39<br>1,176.39<br>1,428.10             | 7,326.68<br>7,326.68<br>7,326.68<br>66,709.14                                            | -      |
|                                 | PT11<br>PT11<br>PT11                                 | ZEKEMTP<br>ZEKEMTP                                                        | DSNBIND                                              | · <u> </u>              | 13,604<br>13,604<br>13,604                            | 2,551.68<br>2,551.68<br><b>2,551.68</b>                                               | 1,176.39<br>1,176.39<br>1,176.39                                     | 7,326.68<br>7,326.68<br><b>7,326.68</b>                                                  | -      |
|                                 | PT11<br>PT11<br>PT11<br>PT11<br>PT11                 | ZEKEMTP<br>ZEKEMTP<br>ZEKEMTP<br>DCBATCH                                  | DSNBIND<br>DSNBIND<br>DSNUTTL                        | DD                      | 13,604<br>13,604<br>13,604<br>24,261<br>72            | 2,551.68<br>2,551.68<br><b>2,551.68</b><br><b>3,820.32</b><br>50.92                   | 1,176.39<br>1,176.39<br>1,176.39<br>1,428.10<br>0.00                 | 7,326.68<br>7,326.68<br>7,326.68<br>66,709.14<br>280.08                                  | -      |
|                                 | PT11<br>PT11<br>PT11<br>PT11<br>PT11<br>PT22<br>PT22 | ZEKEMTP<br>ZEKEMTP<br>ZEKEMTP<br>ZEKEMTP<br>DCBATCH<br>DCBATCH            | DSNBIND<br>DSNBIND<br>DSNUTTL<br>DSNUTTL             | DD AA                   | 13,604<br>13,604<br>13,604<br>24,261<br>72<br>72      | 2,551.68<br>2,551.68<br><b>2,551.68</b><br><b>3,820.32</b><br>50.92<br>50.92          | 1,176.39<br>1,176.39<br>1,176.39<br>1,428.10<br>0.00<br>0.00         | 7,326.68<br>7,326.68<br>7,326.68<br>66,709.14<br>280.08<br>280.08                        |        |
|                                 | PT11<br>PT11<br>PT11<br>PT11<br>PT22<br>PT22<br>PT22 | ZEKEMTP<br>ZEKEMTP<br>ZEKEMTP<br>ZEKEMTP<br>DCBATCH<br>DCBATCH<br>DCBATCH | DSNBIND<br>DSNBIND<br>DSNUTTL<br>DSNUTTL<br>PLCAPLAN | DD AA                   | 13,604<br>13,604<br>13,604<br>24,261<br>72<br>72<br>8 | 2,551.68<br>2,551.68<br><b>2,551.68</b><br><b>3,820.32</b><br>50.92<br>50.92<br>12.11 | 1,176.39<br>1,176.39<br>1,176.39<br>1,428.10<br>0.00<br>0.00<br>0.00 | 7,326.68<br>7,326.68<br><b>7,326.68</b><br><b>66,709.14</b><br>280.08<br>280.08<br>46,76 |        |

Figure A-20 • DB2 Summary Report Example

### **Detail by Rate Group Report**

File name: RDETR001.rpt

Stored Procedure: CIMSSP\_Drilldown\_by\_RateGroup

This report provides total resource units used for the first eight rate code descriptions in a rate group for the parameters selected. If applicable, a total for the next highest level of the account code appears. For example, in Figure A-21, total units appear for account codes AAAAAA, AADDDD, AAFFFF, and AAMMMM. The sum of these totals appears for account code AA (the next highest level).

#### Drill down: None

Parameters:

- Rate Group
- Account Code Level
- Starting and Ending Account Code
- From and To Date

| e Edit View Favorites Tools                                                                                                    | Help                                          |                           |                       |                                       |                             | -           |
|----------------------------------------------------------------------------------------------------|-----------------------------------------------|---------------------------|-----------------------|---------------------------------------|-----------------------------|-------------|
| Back 🔹 🜍 🔹 🛃 🛃                                                                                                    | 🏠 🔎 Search 🤺 Favorites 🜒 Media 🍕              | 3 🖉 🎍 🖸                   | - 🌙 🖓                 |                                       |                             |             |
| iress 🧃 http://www.cimsserver.co                                                                                                    | m/reptexec.asp?RateGroup=2+O5%2F390+Batch+cha | rges&InvoiceLevel=2&Accou | ntCodeStart=+&cboA    | AccountCodeStart=+8                   | xAccountCodeEnc 🗙           | 🔁 Go 🛛 Link |
| Detail by Rate Grou                                                                                                    | p                                             |                           | Publish               | Return                                | Help                        |             |
| × 🛃 🚵 🔚 100% 💌                                                                                                    | ◀ ◀   1 of 1+   ▶ ■                           | ) #                       |                       |                                       |                             | -           |
| CIM5 Lab, Inc. Rosevile<br>Rosevile - CIM5 Lab Admi<br>- Rosevile - CIM5 Lab Deve<br>- Rosevile - CIM5 Lab Deve<br>- Rosevile - CIM5 Lab Finan<br>- Rosevile - CIM5 Lab, Finan<br>CIM5 Lab, Inc. Gibbsboro<br>- CIM5 Lab, Inc. International<br>- CIM5 Lab, Inc. Services | CIMS<br>Detail                                |                           |                       |                                       |                             |             |
|                                                                                                    | Account Code 06/390 Jo<br>Description         |                           | OS/390 Cpu<br>Minutes | OS/390 Cpu<br>Minutes<br>(Initiators) | OS/390 Cpu<br>Minutes (All) | Batch Cred  |
|                                                                                                    | AAAAAA - Roseville - CIMS Lab Admini          |                           |                       |                                       |                             |             |
|                                                                                                    | AADDDD - Roseville - CIMS Lab Develo          | 772 4,523                 | 5,212.80              | 125.17                                | 5,656.11                    |             |
|                                                                                                    |                                               | 124 248                   | 233.85                | 9.04                                  | 267.02                      |             |
|                                                                                                    | AAFFFF - Roseville - CIMS Lab Financ          | 9<br>105 231              | 593.33                | 7.87                                  | 609.62                      |             |
|                                                                                                    | AAMMMM - Roseville - Marketing & Sa           | les<br>2 2                | 0.04                  | 0.06                                  | 0.10                        |             |
|                                                                                                    | AA - CIMS Lab, Inc. Roseville                 | 1,003 5,004               | 6,040.02              | 142.14                                | 6,532.85                    |             |
|                                                                                                    | m)                                            |                           |                       |                                       |                             | ~           |

Figure A-21 • Detail by Rate Group Report Example

# **Detail by Rate Group/Identifier Report**

File name: RDETR002.rpt

Stored Procedure: CIMSSP\_Drilldown\_by\_RateGroup\_Identifier

This report is similar to the Detail by Rate Group report (see page A-34). However, the resource units are broken down by identifier value for the identifier name selected.

Drill down: None

**Parameters**:

- Rate Group
- Account Code Level
- Starting and Ending Account Code
- From and To Date
- Identifier

| e Edit View Favorites Tools                                | Help                                                                                                    |                                                                                                    |                                                                                                    |                                                                                                    |                                                                                                    |                                                                                                    | -          |
|------------------------------------------------------------|----------------------------------------------------------------------------------------------------|----------------------------------------------------------------------------------------------------|----------------------------------------------------------------------------------------------------|----------------------------------------------------------------------------------------------------|----------------------------------------------------------------------------------------------------|----------------------------------------------------------------------------------------------------|------------|
| 🕽 Back 🔹 🕥 🔹 🛃 😰 1                                         | 🏠 🔎 Search   havorite:                                                                                                    | s 📢 Media 🧭 👔                                                                                                    | 🧟 • 🎍 🖸 •                                                                                                    | 🔏                                                                                                    |                                                                                                    |                                                                                                    |            |
| dress 💩 http://www.cimsserver.com                          | m/reptexec.asp?RateGroup=2+05%                                                                                                    | 2F390+Batch+charges&Ir                                                                                                    | voiceLevel=2&Accour                                                                                                    | ntCodeStart=+&cboA                                                                                                    | AccountCodeStart=+8                                                                                             | AccountCodeEnc 🔽                                                                                                    | 🔁 Go Link  |
| Detail by Rate Group/Ide                                   | entifier                                                                                                    |                                                                                                    |                                                                                                    | Publish                                                                                                    | Return                                                                                                    | Help                                                                                                    |            |
| × 😂 🏡 🐂 100% 💌                                             |                                                                                                    | → → =   #4                                                                                                    |                                                                                                    |                                                                                                    |                                                                                                    |                                                                                                    |            |
| review                                                     |                                                                                                    |                                                                                                    |                                                                                                    |                                                                                                    |                                                                                                    |                                                                                                    |            |
| CIMS Lab, Inc. Roseville                                   |                                                                                                    |                                                                                                    |                                                                                                    |                                                                                                    |                                                                                                    |                                                                                                    | ^          |
| Roseville - CIMS Lab Admir                                 |                                                                                                    |                                                                                                    |                                                                                                    |                                                                                                    |                                                                                                    |                                                                                                    |            |
| Roseville - CIMS Lab Deve     Roseville - CIMS Lab Finan   | CIMS                                                                                                    | 17 Barrier                                                                                                    |                                                                                                    |                                                                                                    |                                                                                                    |                                                                                                    |            |
| Roseville - CIMS Lab Finan     Roseville - Marketing & Sal |                                                                                                    |                                                                                                    |                                                                                                    |                                                                                                    |                                                                                                    |                                                                                                    |            |
| CIMS Lab, Inc. Gibbsboro                                   | Detail                                                                                                    | oy Jobnan                                                                                                    | 10                                                                                                    |                                                                                                    |                                                                                                    |                                                                                                    |            |
| CIMS Lab, Inc. Laurel                                      | Detail                                                                                                    | y Jobhan                                                                                                    |                                                                                                    |                                                                                                    |                                                                                                    |                                                                                                    |            |
| CIMS Lab, Inc. International                               | March .                                                                                                    |                                                                                                    |                                                                                                    |                                                                                                    |                                                                                                    | a de Reconstruction de la construction de la |            |
| CIMS Lab, Inc. Services                                    |                                                                                                    |                                                                                                    |                                                                                                    |                                                                                                    |                                                                                                    |                                                                                                    |            |
|                                                            |                                                                                                    |                                                                                                    |                                                                                                    |                                                                                                    |                                                                                                    |                                                                                                    |            |
|                                                            |                                                                                                    |                                                                                                    |                                                                                                    |                                                                                                    |                                                                                                    |                                                                                                    |            |
|                                                            | Account                                                                                                    | OS/390 Jobs                                                                                                    | OS/390 Steps                                                                                                    | OS/390 Cpu                                                                                                    | OS/390 Cpu                                                                                                    | OS/390 Cpu                                                                                                    | Batch Cred |
|                                                            |                                                                                                    | OS/390 Jobs<br>Started                                                                                                    | OS/390 Steps<br>Started                                                                                                    | OS/390 Cpu<br>Minutes                                                                                                    | Minutes                                                                                                    | OS/390 Cpu<br>Minutes (All)                                                                                                    | Batch Cred |
|                                                            | Account<br>Jobname                                                                                                    |                                                                                                    |                                                                                                    |                                                                                                    |                                                                                                    |                                                                                                    | Batch Cred |
|                                                            |                                                                                                    | Started                                                                                                    | Started                                                                                                    |                                                                                                    | Minutes                                                                                                    |                                                                                                    | Batch Cred |
|                                                            | Jobname                                                                                                    | Started                                                                                                    | Started                                                                                                    |                                                                                                    | Minutes                                                                                                    |                                                                                                    | Batch Cred |
|                                                            | Jobname<br>AADDDD - Roseville - CII                                                                                                    | Started<br>MS Lab Developmer<br>2                                                                                                    | Started                                                                                                    | Minutes<br>0.14<br>0.25                                                                                                    | Minutes<br>(Initiators)<br>0.00<br>0.01                                                                         | Minutes (All)<br>0.15<br>0.28                                                                                                    | Batch Cred |
|                                                            | Jobname<br>AADDDD - Roseville - CII<br>BKALJCAT<br>BKALJDLB<br>BKALJRES                                                                                                    | Started<br>MS Lab Developmer<br>2<br>1                                                                                                    | Started<br>It<br>4<br>10<br>5                                                                                                    | Minutes<br>0.14<br>0.25<br>0.12                                                                                                    | Minutes<br>(Initiators)<br>0.00<br>0.01<br>0.00                                                                 | Minutes (Àll)<br>0,15<br>0,28<br>0,14                                                                                                    | Batch Cred |
|                                                            | Jobname<br>AADDDD - Roseville - CII<br>BKALJCAT<br>BKALJDLB<br>BKALJDLB<br>BKALJSPL                                                                                                    | Started<br>MS Lab Developmer<br>2<br>1<br>1                                                                                                    | Started<br>It<br>4<br>10<br>5<br>10                                                                                                    | Minutes<br>0.14<br>0.25<br>0.12<br>0.21                                                                                                    | Minutes<br>(Initiators)<br>0.00<br>0.01<br>0.00<br>0.01                                                         | Minutes (Àll)<br>0.15<br>0.28<br>0.14<br>0.24                                                                                                    | Batch Cred |
|                                                            | Jobname<br>ADDDD - Roseville - CII<br>BKALJCAT<br>BKALJDLB<br>BKALJSES<br>BKALJSE1                                                                                                    | Started<br>MS Lab Developmen<br>2<br>1<br>1<br>1                                                                                                    | Started<br>It<br>4<br>10<br>5<br>10<br>5                                                                                                    | Minutes<br>0.14<br>0.25<br>0.12<br>0.21<br>0.21                                                                                                 | Minutes<br>(Initiators)<br>0.00<br>0.01<br>0.00<br>0.01<br>0.00                                                 | Minutes (Àll)<br>0.15<br>0.28<br>0.14<br>0.24<br>0.07                                                                                                    | Batch Cred |
|                                                            | Jobname<br>AADDDD - Roseville - CII<br>BKALJCAT<br>BKALJCAT<br>BKALJSPL<br>BKALJSPL<br>BKALJST2<br>BKALJST2                                                                                                    | Started<br>MS Lab Developmer<br>2<br>1<br>1                                                                                                    | Started<br>t<br>10<br>5<br>10<br>5<br>10                                                                                                    | Minutes<br>0.14<br>0.25<br>0.12<br>0.21<br>0.06<br>0.12                                                                                         | Minutes<br>(Initiators)<br>0.00<br>0.01<br>0.00<br>0.01<br>0.00<br>0.01                                         | Minutes (Àll)<br>0.15<br>0.28<br>0.14<br>0.24<br>0.07<br>0.13                                                                                                    | Batch Cred |
|                                                            | Jobname<br>AADDDD - Roseville - CII<br>BKALJCAT<br>BKALJCBB<br>BKALJSPL<br>BKALJSFL<br>BKALJST1<br>BKALJSY1                                                                                                    | Started<br>MS Lab Developmer<br>2<br>1<br>1<br>2<br>2                                                                                                    | Started<br>4<br>10<br>5<br>10<br>5<br>10<br>4                                                                                                    | Minutes<br>0.14<br>0.25<br>0.12<br>0.21<br>0.01<br>0.12<br>0.12<br>0.12                                                                         | Minutes<br>(Initiators)<br>0.00<br>0.01<br>0.00<br>0.01<br>0.00<br>0.01<br>0.00                                 | Minutes (Åll)<br>0.15<br>0.28<br>0.14<br>0.24<br>0.07<br>0.13<br>0.13                                                                                                    | Batch Cred |
|                                                            | Jobname<br>AADDDD - Roseville - CII<br>BKALJCAT<br>BKALJCAT<br>BKALJSFL<br>BKALJSFL<br>BKALJST1<br>BKALJST2<br>BKALJSY1<br>BKALJSY2                                                                              | Started<br>MS Lab Developmen<br>2<br>1<br>1<br>1                                                                                                    | Started<br>4<br>10<br>5<br>10<br>5<br>10<br>5<br>10<br>4<br>10                                                                                                    | Minutes<br>0.14<br>0.25<br>0.12<br>0.21<br>0.06<br>0.12<br>0.22<br>0.22<br>0.26                                                                 | Minutes<br>(Initiators)<br>0.00<br>0.01<br>0.00<br>0.01<br>0.00<br>0.01<br>0.00<br>0.01                         | Minutes (Åll)<br>0.15<br>0.28<br>0.14<br>0.24<br>0.07<br>0.13<br>0.14<br>0.29                                                                                                    | Batch Cred |
|                                                            | Jobname<br>AADDDD - Roseville - CII<br>BKALJCAT<br>BKALJCAB<br>BKALJSPL<br>BKALJST1<br>BKALJST2<br>BKALJSY1<br>BKALJSY3                                                                                          | Started<br>MS Lab Developmer<br>2<br>1<br>1<br>1<br>2<br>2                                                                                                    | Started<br>4<br>10<br>5<br>10<br>5<br>10<br>4<br>10<br>4<br>10<br>5<br>10<br>4<br>10<br>5<br>10<br>4<br>10<br>5<br>10<br>5<br>10<br>10<br>5<br>10<br>10<br>5<br>10<br>10<br>5<br>10<br>10<br>5<br>10<br>10<br>10<br>10<br>10<br>10<br>10<br>10<br>10<br>10 | 0.14<br>0.25<br>0.22<br>0.21<br>0.21<br>0.22<br>0.22<br>0.22<br>0.22<br>0.22                                                                    | Minutes<br>(Initiators)<br>0.00<br>0.01<br>0.00<br>0.01<br>0.00<br>0.01<br>0.00<br>0.01<br>0.00                 | Minutes (Åll)<br>0.15<br>0.28<br>0.14<br>0.24<br>0.07<br>0.13<br>0.14<br>0.29<br>0.13                                                                                                    | Batch Cred |
|                                                            | Jobhame<br>AADDDD - Roseville - CII<br>BKALJCAT<br>BKALJCAT<br>BKALJSPL<br>BKALJSPL<br>BKALJST1<br>BKALJST2<br>BKALJSY2<br>BKALJSY3<br>BKALJSY3<br>BKALJSY4                                                      | Started<br>MS Lab Developmer<br>2<br>1<br>1<br>2<br>2                                                                                                    | Started<br>4<br>10<br>5<br>10<br>5<br>10<br>5<br>10<br>4<br>10                                                                                                    | Minutes<br>0.14<br>0.25<br>0.12<br>0.21<br>0.06<br>0.12<br>0.22<br>0.22<br>0.26                                                                 | Minutes<br>(Initiators)<br>0.00<br>0.01<br>0.00<br>0.01<br>0.00<br>0.01<br>0.00<br>0.01                         | Minutes (Âll)<br>0.15<br>0.28<br>0.14<br>0.24<br>0.07<br>0.13<br>0.14<br>0.29<br>0.14<br>0.29                                                                                                    | Batch Cred |
|                                                            | Jobname<br>AADDDD - Roseville - CII<br>BKALJCAT<br>BKALJCAT<br>BKALJSPL<br>BKALJSPL<br>BKALJSP1<br>BKALJSY1<br>BKALJSY2<br>BKALJSY3<br>BKALJSY3<br>BKALJSY5                                                      | Started<br>MS Lab Developmer<br>2<br>1<br>1<br>1<br>2<br>2<br>2                                                                                                    | Started<br>t<br>10<br>5<br>10<br>5<br>10<br>4<br>4<br>9<br>9<br>9                                                                                                    | Minutes<br>0.14<br>0.25<br>0.12<br>0.21<br>0.06<br>0.12<br>0.12<br>0.12<br>0.26<br>0.13<br>0.25                                                 | Minutes<br>(Initiators)<br>0.00<br>0.01<br>0.00<br>0.01<br>0.00<br>0.01<br>0.00<br>0.01<br>0.00<br>0.01         | Minutes (Åll)<br>0.15<br>0.28<br>0.14<br>0.24<br>0.07<br>0.13<br>0.14<br>0.29<br>0.13                                                                                                    | Batch Cred |
|                                                            | Jobhame<br>AADDDD - Roseville - CII<br>BKALJCAT<br>BKALJCAT<br>BKALJSPL<br>BKALJSPL<br>BKALJST1<br>BKALJST2<br>BKALJSY2<br>BKALJSY3<br>BKALJSY3<br>BKALJSY4                                                      | Started<br>MS Lab Developmer<br>2<br>1<br>1<br>2<br>2<br>2<br>1<br>1                                                                                                    | Started<br>10<br>5<br>10<br>5<br>10<br>5<br>10<br>4<br>10<br>4<br>10<br>4<br>9                                                                                                    | Minutes<br>0.14<br>0.25<br>0.12<br>0.21<br>0.02<br>0.12<br>0.12<br>0.12<br>0.12<br>0.12                                                         | Minutes<br>(Initiators)<br>0.00<br>0.01<br>0.00<br>0.01<br>0.00<br>0.01<br>0.00<br>0.01<br>0.00<br>0.01<br>0.00 | Minutes (Àll)<br>0.15<br>0.28<br>0.14<br>0.24<br>0.14<br>0.24<br>0.13<br>0.14<br>0.29<br>0.14<br>0.29<br>0.14<br>0.29<br>0.30                                                                                                    | Batch Cred |
|                                                            | Jobname<br>AADDDD - Roseville - CII<br>BKALJCAT<br>BKALJCB<br>BKALJSFL<br>BKALJSFL<br>BKALJSF1<br>BKALJSY1<br>BKALJSY2<br>BKALJSY3<br>BKALJSY4<br>BKALJSY3<br>BKALJSY5<br>BKFVKPD1                               | Started<br><u>MS Lab Developmer</u><br>2<br>1<br>1<br>2<br>2<br>2<br>1<br>1<br>1<br>1<br>1<br>1                                                                                                    | Started<br>4<br>10<br>5<br>10<br>5<br>10<br>4<br>10<br>4<br>9<br>9<br>9<br>10                                                                                                    | Minutes<br>0.14<br>0.25<br>0.12<br>0.21<br>0.26<br>0.12<br>0.12<br>0.12<br>0.12<br>0.12<br>0.12<br>0.13<br>0.25<br>0.26<br>0.25<br>0.26<br>0.02 | Minutes<br>(Initiators)<br>0.00<br>0.01<br>0.00<br>0.01<br>0.00<br>0.01<br>0.00<br>0.01<br>0.01<br>0.01<br>0.01 | Minutes (Àll)<br>0,15<br>0,28<br>0,14<br>0,24<br>0,07<br>0,13<br>0,14<br>0,29<br>0,14<br>0,29<br>0,14<br>0,29<br>0,30<br>0,03                                                                                                    | Batch Cred |
|                                                            | Jobname<br>AADDDD - Roseville - CII<br>BKALJCAT<br>BKALJCAT<br>BKALJSPL<br>BKALJSPL<br>BKALJSPL<br>BKALJSY1<br>BKALJSY2<br>BKALJSY3<br>BKALJSY3<br>BKALJSY3<br>BKALJSY5<br>BKFWKP01<br>DAA03<br>DAA27<br>DEALLOC | Started<br>MS Lab Developmer<br>2<br>1<br>1<br>2<br>2<br>2<br>2<br>1<br>1<br>1<br>2<br>2<br>2<br>2<br>2<br>2<br>2<br>1<br>1<br>2<br>2<br>2<br>1<br>1<br>2<br>2<br>1<br>1<br>2<br>2<br>1<br>1<br>1<br>2<br>2<br>1<br>1<br>1<br>2<br>2<br>1<br>1<br>1<br>2<br>2<br>1<br>1<br>1<br>2<br>2<br>1<br>1<br>1<br>2<br>2<br>1<br>1<br>1<br>2<br>2<br>1<br>1<br>1<br>2<br>2<br>1<br>1<br>1<br>2<br>2<br>1<br>1<br>1<br>2<br>2<br>1<br>1<br>1<br>2<br>2<br>1<br>1<br>1<br>2<br>2<br>1<br>1<br>1<br>2<br>2<br>2<br>1<br>1<br>1<br>2<br>2<br>2<br>1<br>1<br>1<br>2<br>2<br>2<br>1<br>1<br>1<br>2<br>2<br>2<br>1<br>1<br>1<br>2<br>2<br>2<br>2<br>2<br>2<br>2<br>2<br>2<br>2<br>2<br>2<br>2 | Started<br>it<br>4<br>10<br>5<br>10<br>5<br>10<br>4<br>4<br>9<br>9<br>9<br>10<br>4<br>4<br>4<br>9<br>9<br>10<br>4<br>4<br>4<br>4<br>4<br>4<br>4<br>4<br>4<br>4<br>4<br>4<br>4                                                                                                    | Minutes<br>0.14<br>0.25<br>0.12<br>0.12<br>0.12<br>0.12<br>0.12<br>0.12<br>0.12<br>0.12                                                         | Minutes<br>(Initiators)<br>0.00<br>0.01<br>0.00<br>0.01<br>0.00<br>0.01<br>0.01<br>0.0                          | Minutes (Àll)<br>0.15<br>0.28<br>0.28<br>0.24<br>0.07<br>0.13<br>0.14<br>0.29<br>0.14<br>0.29<br>0.14<br>0.29<br>0.14<br>0.29<br>0.14<br>0.30<br>0.30<br>0.03                                                                                                    | Batch Cred |

Figure A-22 • Detail by Rate Group/Identifier Report Example

### **Detail Rate Codes by Identifiers**

File name: RDRIR001.rpt

Stored Procedure: CIMSSP\_Detail\_I5\_R5

This report shows resource units consumed for a maximum of five rate codes and five identifiers.

Drill down: None

#### Parameters:

- Account Code Level
- Starting and Ending Account Code
- From and To Date
- Rate Codes (5 maximum)
- Identifiers (5 maximum)

|                                                                                                    |                                                                                                   | rer                                                          |                                                                                                    |                                                                                                    |                                                                                                    |                        |
|----------------------------------------------------------------------------------------------------|---------------------------------------------------------------------------------------------------|--------------------------------------------------------------|----------------------------------------------------------------------------------------------------|----------------------------------------------------------------------------------------------------|----------------------------------------------------------------------------------------------------|------------------------|
| le Edit View                                                                                                    | Favorites Tools Help                                                                              |                                                              |                                                                                                    |                                                                                                    |                                                                                                    |                        |
| 🕃 Back 🔹 🕥                                                                                                    | - 🖹 🖻 🏠 🔎                                                                                         | Search 👷 Favorites 🧭                                         | 🖉 • 🌺 🔳 🕐 🗖                                                                                                    | 🛍 🔏 🛧 ·                                                                                                    |                                                                                                    |                        |
| idress 🙋 http://w                                                                                                    | ww.cimsserver.com/CrystalRep                                                                      | oortsInteractiveViewer.asp?CIMSF                             | LAG1=&InvoiceLevel=1&ACRa                                                                                                    | ngeDisplay=Account+R                                                                                                    | tange%3a+All+Accounts8No                                                                                             | oGroupTree=&Acc 💙 🔁 Go |
|                                                                                                    | Detail By                                                                                         | Multiple Identifiers                                         |                                                                                                    |                                                                                                    | Publish Retu                                                                                                    | urn Help               |
|                                                                                                    | f 1+ 🖸 🚺 🛛 🚳                                                                                      |                                                              |                                                                                                    | l.                                                                                                    |                                                                                                    | 0                      |
|                                                                                                    |                                                                                                   |                                                              |                                                                                                    |                                                                                                    |                                                                                                    |                        |
| CIMS                                                                                                    |                                                                                                   |                                                              |                                                                                                    |                                                                                                    |                                                                                                    |                        |
| - Proto-                                                                                                    | odes by Identifier                                                                                | 'S                                                           |                                                                                                    |                                                                                                    |                                                                                                    |                        |
|                                                                                                    |                                                                                                   | 3                                                            |                                                                                                    |                                                                                                    |                                                                                                    |                        |
| count Range: All A<br>ite Range: 11/1/20                                                                                                    |                                                                                                   |                                                              |                                                                                                    |                                                                                                    |                                                                                                    |                        |
| rce Kange: 11/ 1/ 20                                                                                                    | 04 (0 11/ 30/ 2004                                                                                |                                                              |                                                                                                    |                                                                                                    |                                                                                                    |                        |
| OBNAME                                                                                                    | WORK ID                                                                                           | SYSTEM ID                                                    | Mainframe<br>Jobs Started                                                                                                    | Mainframe<br>Steps Started                                                                                                    | Mainframe Cpu<br>Minutes                                                                                             |                        |
|                                                                                                    |                                                                                                   |                                                              |                                                                                                    |                                                                                                    |                                                                                                    |                        |
| LSJPRMI                                                                                                    | STC                                                                                               | CIMD                                                         | 1.00                                                                                                    | 1.00                                                                                                    | 0.04                                                                                                    |                        |
| PXAS                                                                                                    | STC                                                                                               | CIMD                                                         | 8.00                                                                                                    | 8.00                                                                                                    | 0.04                                                                                                    |                        |
| PXAS<br>IMS02                                                                                                    | STC<br>TSO                                                                                        | CIMD                                                         | 8.00<br>13.00                                                                                                    | 8.00<br>13.00                                                                                                    | 0.00                                                                                                    |                        |
| PXAS<br>IMS02<br>IMS02RM                                                                                                    | STC<br>TSO<br>JES2                                                                                | CIMD<br>CIMD<br>CIMD                                         | 8.00<br>13.00<br>3.00                                                                                                    | 8.00<br>13.00<br>21.00                                                                                                    | 0.00                                                                                                    |                        |
| PXAS<br>IMS02<br>IMS02RM<br>IMS02XX                                                                                                    | STC<br>TSO<br>JES2<br>JES2                                                                        | CIMD<br>CIMD<br>CIMD<br>CIMD                                 | 8.00<br>13.00<br>3.00<br>10.00                                                                                                    | 8.00<br>13.00<br>21.00<br>19.00                                                                                                    | 0.00                                                                                                    |                        |
| PXAS<br>IMSO2<br>IMSO2RM<br>IMSO2XX<br>IMSO3                                                                                                    | STC<br>TSO<br>JES2<br>JES2<br>TSO                                                                 | CIMD<br>CIMD<br>CIMD<br>CIMD<br>CIMD                         | 8.00<br>13.00<br>3.00<br>10.00<br>11.00                                                                                                    | 8.00<br>13.00<br>21.00<br>19.00<br>11.00                                                                                                    | 0.00<br>1.29<br>1.70                                                                                                 |                        |
| PXAS<br>IMSO2<br>IMSO2RM<br>IMSO2XX<br>IMSO3<br>IMSO3AL                                                                                         | STC<br>TSO<br>JES2<br>JES2<br>TSO<br>JES2                                                         | CIMD<br>CIMD<br>CIMD<br>CIMD<br>CIMD<br>CIMD                 | 8.00<br>13.00<br>3.00<br>10.00<br>11.00<br>32.00                                                                                                    | 8.00<br>13.00<br>21.00<br>19.00<br>11.00<br>42.00                                                                                                    | 0.00<br>1.29<br>1.70<br>0.84                                                                                         |                        |
| PXAS<br>IMS02<br>IMS02RM<br>IMS02XX<br>IMS03<br>IMS03AL<br>IMS03CS                                                                              | STC<br>TSO<br>JES2<br>JES2<br>TSO<br>JES2<br>JES2<br>JES2                                         | CIMD<br>CIMD<br>CIMD<br>CIMD<br>CIMD<br>CIMD<br>CIMD         | 8.00<br>13.00<br>3.00<br>10.00<br>11.00<br>32.00<br>4.00                                                                                                    | 8.00<br>13.00<br>21.00<br>19.00<br>11.00<br>42.00<br>2.00                                                                                               | 0.00<br>1.29<br>1.70<br>0.84<br>0.01                                                                                 |                        |
| PXAS<br>IMS02<br>IMS02RM<br>IMS02XX<br>IMS03<br>IMS03AL<br>IMS03CS<br>IMS03CS<br>IMS03GI                                                        | STC<br>TSO<br>JES2<br>JES2<br>TSO<br>JES2<br>JES2<br>JES2                                         | CIMD<br>CIMD<br>CIMD<br>CIMD<br>CIMD<br>CIMD<br>CIMD<br>CIMD | 8.00<br>13.00<br>10.00<br>11.00<br>32.00<br>4.00<br>1.00                                                                                                    | 8.00<br>13.00<br>21.00<br>19.00<br>11.00<br>42.00<br>2.00<br>1.00                                                                                       | 0.00<br>1.29<br>1.70<br>0.84<br>0.01<br>0.00                                                                         |                        |
| DXAS<br>IMSO2<br>IMSO2RM<br>IMSO2XX<br>IMSO3AL<br>IMSO3AL<br>IMSO3GI<br>IMSO3GI<br>IMSO3GN                                                      | STC<br>TSO<br>JES2<br>JES2<br>TSO<br>JES2<br>JES2<br>JES2<br>JES2<br>JES2                         | CIMD<br>CIMD<br>CIMD<br>CIMD<br>CIMD<br>CIMD<br>CIMD<br>CIMD | 8.00<br>13.00<br>10.00<br>11.00<br>32.00<br>4.00<br>1.00<br>22.00                                                                                              | 8.00<br>13.00<br>21.00<br>19.00<br>11.00<br>42.00<br>2.00<br>1.00<br>37.00                                                                              | 0.00<br>1.29<br>1.70<br>0.84<br>0.01<br>0.00<br>0.75                                                                 |                        |
| PXAS<br>IMS02<br>IMS02RM<br>IMS03XX<br>IMS03AL<br>IMS03AL<br>IMS03GI<br>IMS03GI<br>IMS03GN<br>IMS03TM                                           | STC<br>TSO<br>JES2<br>JES2<br>TSO<br>JES2<br>JES2<br>JES2<br>JES2<br>JES2<br>JES2                 | CIMD<br>CIMD<br>CIMD<br>CIMD<br>CIMD<br>CIMD<br>CIMD<br>CIMD | 8.00<br>13.00<br>3.00<br>10.00<br>11.00<br>32.00<br>4.00<br>1.00<br>22.00                                                                                      | 8.00<br>13.00<br>21.00<br>19.00<br>11.00<br>42.00<br>2.00<br>1.00<br>37.00<br>33.00                                                                     | 0.00<br>1.29<br>1.70<br>0.84<br>0.01<br>0.00<br>0.75<br>0.56                                                         |                        |
| PXAS<br>IMS02<br>IMS02RM<br>IMS03XX<br>IMS03AL<br>IMS03GS<br>IMS03GI<br>IMS03GN<br>IMS03TM<br>IMS03UN                                           | STC<br>TSO<br>JES2<br>JES2<br>JES2<br>JES2<br>JES2<br>JES2<br>JES2<br>JES2                        | CIMD<br>CIMD<br>CIMD<br>CIMD<br>CIMD<br>CIMD<br>CIMD<br>CIMD | 8.00<br>13.00<br>3.00<br>11.00<br>32.00<br>4.00<br>1.00<br>22.00<br>19.00<br>2.00                                                                              | 8.00<br>13.00<br>21.00<br>19.00<br>11.00<br>42.00<br>2.00<br>1.00<br>37.00<br>33.00<br>4.00                                                             | 0.00<br>1.29<br>1.70<br>0.84<br>0.01<br>0.00<br>0.75                                                                 |                        |
| 9XAS<br>IMS02RM<br>IMS02RM<br>IMS03XX<br>IMS03AL<br>IMS03GI<br>IMS03GI<br>IMS03GN<br>IMS03GN<br>IMS03UN<br>IMS03UN<br>IMS04                     | STC<br>TSO<br>JES2<br>JES2<br>JES2<br>JES2<br>JES2<br>JES2<br>JES2<br>JES2                        | CIMD<br>CIMD<br>CIMD<br>CIMD<br>CIMD<br>CIMD<br>CIMD<br>CIMD | 8.00<br>13.00<br>10.00<br>11.00<br>32.00<br>4.00<br>22.00<br>19.00<br>2.200<br>6.00                                                                            | 8.00<br>13.00<br>21.00<br>19.00<br>42.00<br>2.00<br>1.00<br>37.00<br>33.00<br>4.00<br>6.00                                                              | 0.00<br>1.29<br>1.70<br>0.84<br>0.01<br>0.00<br>0.75<br>0.56<br>0.02                                                 |                        |
| PXAS<br>IMS02<br>IMS02RM<br>IMS02XX<br>IMS033L<br>IMS03CS<br>IMS03GI<br>IMS03GI<br>IMS03GI<br>IMS03UN<br>IMS04<br>IMS0401                       | STC<br>TSO<br>JE02<br>JE02<br>JE02<br>JE02<br>JE02<br>JE02<br>JE02<br>JE02                        | CIMD<br>CIMD<br>CIMD<br>CIMD<br>CIMD<br>CIMD<br>CIMD<br>CIMD | 8.00<br>13.00<br>10.00<br>32.00<br>4.00<br>1.00<br>22.00<br>19.00<br>2.00<br>6.00<br>2.00                                                                      | 8.00<br>13.00<br>21.00<br>19.00<br>42.00<br>1.00<br>37.00<br>33.00<br>4.00<br>6.00<br>12.00                                                             | 0.00<br>1.29<br>1.70<br>0.84<br>0.01<br>0.00<br>0.75<br>0.56<br>0.02<br>0.28                                         |                        |
| 2XAS<br>IMS02RM<br>IMS02RM<br>IMS02XX<br>IMS03AL<br>IMS03AL<br>IMS03GN<br>IMS03GN<br>IMS03UN<br>IMS0401<br>IMS0441<br>IMS0447                   | STC<br>TSO<br>JES2<br>JES2<br>JES2<br>JES2<br>JES2<br>JES2<br>JES2<br>JES2                        | CIMD<br>CIMD<br>CIMD<br>CIMD<br>CIMD<br>CIMD<br>CIMD<br>CIMD | 8.00<br>13.00<br>10.00<br>11.00<br>4.00<br>22.00<br>19.00<br>22.00<br>6.00<br>6.00<br>2.00                                                                     | 8.00<br>13.00<br>21.00<br>19.00<br>42.00<br>37.00<br>37.00<br>37.00<br>4.00<br>6.00<br>12.00<br>24.00                                                   | 0.00<br>1.29<br>1.70<br>0.84<br>0.01<br>0.00<br>0.75<br>0.02<br>0.28<br>0.24                                         |                        |
| PXAS<br>IMS02<br>IMS02RM<br>IMS02XX<br>IMS03AL<br>IMS03AL<br>IMS03GI<br>IMS03GI<br>IMS03GN<br>IMS0401<br>IMS0401<br>IMS0447<br>IMS0449          | STC<br>TSO<br>JES2<br>JES2<br>JES2<br>JES2<br>JES2<br>JES2<br>JES2<br>JES2                        | CIMD<br>CIMD<br>CIMD<br>CIMD<br>CIMD<br>CIMD<br>CIMD<br>CIMD | 8.00<br>13.00<br>10.00<br>4.00<br>1.00<br>22.00<br>19.00<br>2.00<br>6.00<br>2.00<br>4.00<br>4.00<br>2.00                                                       | 8.00<br>13.00<br>21.00<br>19.00<br>42.00<br>1.00<br>37.00<br>33.00<br>4.00<br>6.00<br>12.00<br>24.00<br>5.00                                            | 0.00<br>1.29<br>1.70<br>0.84<br>0.01<br>0.00<br>0.75<br>0.26<br>0.28<br>0.24<br>0.28<br>0.24                         |                        |
| PXAS<br>IMS022M<br>IMS02XM<br>IMS03AL<br>IMS03AL<br>IMS03GN<br>IMS03GN<br>IMS03GN<br>IMS03UN<br>IMS0401<br>IMS0447<br>IMS0449<br>IMS0441        | STC<br>TSO<br>JES2<br>JES2<br>JES2<br>JES2<br>JES2<br>JES2<br>JES2<br>JES2                        | CIMD<br>CIMD<br>CIMD<br>CIMD<br>CIMD<br>CIMD<br>CIMD<br>CIMD | 8.00<br>13.00<br>10.00<br>11.00<br>32.00<br>4.00<br>22.00<br>19.00<br>2.00<br>6.00<br>2.00<br>4.00<br>2.00<br>1.00<br>2.00                                     | 8.00<br>13.00<br>19.00<br>42.00<br>1.00<br>37.00<br>33.00<br>4.00<br>6.00<br>24.00<br>5.00<br>4.00                                                      | 0.00<br>1.29<br>1.70<br>0.84<br>0.01<br>0.00<br>0.75<br>0.56<br>0.02<br>0.28<br>0.24<br>0.06<br>0.13                 |                        |
| DXAS<br>IMS02<br>IMS02RM<br>IMS02XX<br>IMS03<br>IMS03AL<br>IMS03GN<br>IMS03GN<br>IMS03GN<br>IMS0401<br>IMS0441<br>IMS0449<br>IMS0449<br>IMS0443 | STC<br>TSO<br>JES2<br>JES2<br>JES2<br>JES2<br>JES2<br>JES2<br>JES2<br>JES2                        | CIMD<br>CIMD<br>CIMD<br>CIMD<br>CIMD<br>CIMD<br>CIMD<br>CIMD | 8.00<br>13.00<br>10.00<br>10.00<br>4.00<br>1.00<br>22.00<br>19.00<br>2.00<br>4.00<br>2.00<br>4.00<br>2.00<br>1.00<br>2.00<br>2.00<br>2.00<br>2.00<br>2.00<br>2 | 8.00<br>13.00<br>19.00<br>42.00<br>37.00<br>33.00<br>4.00<br>24.00<br>24.00<br>5.00<br>4.00                                                             | 0.00<br>1.29<br>1.70<br>0.84<br>0.01<br>0.00<br>0.75<br>0.26<br>0.28<br>0.24<br>0.06<br>0.13<br>0.05                 |                        |
| PXAS<br>IMS02<br>IMS02XX<br>IMS033<br>IMS03AL<br>IMS03GN<br>IMS03GN<br>IMS03GN<br>IMS0401<br>IMS0401<br>IMS0491<br>IMS0493<br>IMS0494           | STC<br>TSO<br>JES2<br>JES2<br>TSO<br>JES2<br>JES2<br>JES2<br>JES2<br>JES2<br>JES2<br>JES2<br>JES2 | CIMD<br>CIMD<br>CIMD<br>CIMD<br>CIMD<br>CIMD<br>CIMD<br>CIMD | 8.00<br>13.00<br>10.00<br>11.00<br>4.00<br>22.00<br>22.00<br>2.00<br>2.00<br>4.00<br>2.00<br>1.00<br>2.00<br>4.00<br>2.00<br>4.00<br>2.00<br>4.00<br>2.00      | 8.00<br>13.00<br>19.00<br>42.00<br>37.00<br>37.00<br>37.00<br>42.00<br>1.00<br>4.00<br>4.00<br>12.00<br>24.00<br>5.00<br>4.00<br>4.00<br>10.00<br>10.00 | 0.00<br>1.29<br>1.70<br>0.84<br>0.01<br>0.00<br>0.75<br>0.56<br>0.02<br>0.22<br>0.24<br>0.66<br>0.13<br>0.34<br>0.35 |                        |
| DXAS<br>IMS02<br>IMS02RM<br>IMS02XX<br>IMS03<br>IMS03AL<br>IMS03GN<br>IMS03GN<br>IMS03GN<br>IMS0401<br>IMS0441<br>IMS0449<br>IMS0449<br>IMS0443 | STC<br>TSO<br>JES2<br>JES2<br>JES2<br>JES2<br>JES2<br>JES2<br>JES2<br>JES2                        | CIMD<br>CIMD<br>CIMD<br>CIMD<br>CIMD<br>CIMD<br>CIMD<br>CIMD | 8.00<br>13.00<br>10.00<br>10.00<br>4.00<br>1.00<br>22.00<br>19.00<br>2.00<br>4.00<br>2.00<br>4.00<br>2.00<br>1.00<br>2.00<br>2.00<br>2.00<br>2.00<br>2.00<br>2 | 8.00<br>13.00<br>19.00<br>42.00<br>37.00<br>33.00<br>4.00<br>24.00<br>24.00<br>5.00<br>4.00                                                             | 0.00<br>1.29<br>1.70<br>0.84<br>0.01<br>0.00<br>0.75<br>0.26<br>0.28<br>0.24<br>0.06<br>0.13<br>0.05                 |                        |

Figure A-23 • Detail Rate Codes by Identifiers Report Example

### **Detail Rate Codes by Identifiers/Account**

File name: RDRIR002.rpt

Stored Procedure: CIMSSP\_Detail\_I5\_R5

This report shows resource units consumed by account code for a maximum of five rate codes and five identifiers.

Drill down: None

#### **Parameters**:

- Account Code Level
- Starting and Ending Account Code
- From and To Date
- Rate Codes (5 maximum)
- Identifiers (5 maximum)

| e Edit View F                                                                                                    | avorites Tools Help                                                 |                                                              |                                                                                                    |                                                                                                    |                                                                                                    |                           |
|----------------------------------------------------------------------------------------------------|---------------------------------------------------------------------|--------------------------------------------------------------|----------------------------------------------------------------------------------------------------|----------------------------------------------------------------------------------------------------|----------------------------------------------------------------------------------------------------|---------------------------|
|                                                                                                    |                                                                     |                                                              |                                                                                                    |                                                                                                    |                                                                                                    |                           |
| 🕽 Back 🔹 🕥                                                                                                    | - 🗵 🖻 🏠 🔎                                                           | Search 🤆 Favorites 🧭                                         | 🗟 • 👹 🔳 🕤 🛄                                                                                                    | 🛍 🦓 🐴 ·                                                                                                    |                                                                                                    |                           |
| dress ⓐ http://ww                                                                                                    | w.cimsserver.com/CrystalRep                                         | ortsInteractiveViewer.asp?CIMSFL/                            | AG1=&InvoiceLevel=1&ACRang                                                                                                    | geDisplay=Account+Ra                                                                                                    | nge%3a+All+Accounts&                                                                                                    | NoGroupTree=Y&Ac 💙 🔁 Go ( |
|                                                                                                    | Detail By Multi                                                     | ple Identifiers with Acct                                    |                                                                                                    |                                                                                                    | Publish Re                                                                                                    | turn Help                 |
| 0 0 1 of                                                                                                    | 1+00 3                                                              |                                                              |                                                                                                    |                                                                                                    |                                                                                                    | <b>(</b> )                |
|                                                                                                    |                                                                     |                                                              |                                                                                                    |                                                                                                    |                                                                                                    |                           |
|                                                                                                    |                                                                     |                                                              |                                                                                                    |                                                                                                    |                                                                                                    |                           |
| CIMS                                                                                                    |                                                                     |                                                              |                                                                                                    |                                                                                                    |                                                                                                    |                           |
| atail Data C                                                                                                    | odes by Identifier                                                  | c / A coount                                                 |                                                                                                    |                                                                                                    |                                                                                                    |                           |
|                                                                                                    |                                                                     | s/ Account                                                   |                                                                                                    |                                                                                                    |                                                                                                    |                           |
| ount Range: All Ac<br>te Range: 11/1/200                                                                                                    |                                                                     |                                                              |                                                                                                    |                                                                                                    |                                                                                                    |                           |
|                                                                                                    |                                                                     |                                                              |                                                                                                    |                                                                                                    |                                                                                                    |                           |
|                                                                                                    |                                                                     |                                                              |                                                                                                    |                                                                                                    |                                                                                                    |                           |
| DBNAME                                                                                                    | WORK ID                                                             | SYSTEM ID                                                    | <u>Mainframe</u><br>Jobs Started                                                                                                    | Mainframe<br>Steps Started                                                                                                    | Mainframe Cpu<br>Minutes                                                                                                    |                           |
|                                                                                                    | WORK ID                                                             | SYSTEM ID                                                    | <u>Mainframe</u><br>Jobs Started                                                                                                    | <u>Maintrame</u><br>Steps Started                                                                                                    | <u>Mainframe Cpu</u><br><u>Minutes</u>                                                                                                    |                           |
| CX - Credit Card                                                                                                    |                                                                     |                                                              | Jobs Started                                                                                                    | Steps Started                                                                                                    | <u>Mainframe Cpu</u><br><u>Minutes</u>                                                                                                    |                           |
| <b>CX - Credit Card</b><br>LASSOO                                                                                                    | тѕо                                                                 | CIMD                                                         | <u>Jobs Started</u><br>10.00                                                                                                    | Steps Started                                                                                                    | Minutes                                                                                                    |                           |
| CX - Credit Card<br>LASSOO<br>LASSOOO                                                                                                    | TSO<br>JES2                                                         | CIMD                                                         | <u>Jobs Started</u><br>10.00                                                                                                    | Steps Started<br>10.00<br>1.00                                                                                                    | Minutes<br>0.00                                                                                                    |                           |
| C <b>X - Credit Card</b><br>LASSOO<br>LASSOOO<br>LASSOOI                                                                                                    | TSO<br>JES2<br>JES2                                                 | CIMD<br>CIMD<br>CIMD                                         | Jobs Started<br>10.00<br>2.00                                                                                                    | <u>Steps Started</u><br>10.00<br>1.00<br>8.00                                                                                                    | <u>Minutes</u><br>0.00<br>0.26                                                                                                    |                           |
| CX - Credit Card<br>LASSOO<br>LASSOOO<br>LASSOO1<br>LASSOO2                                                                                                    | TSO<br>JES2<br>JES2<br>JES2                                         | CIMD<br>CIMD<br>CIMD<br>CIMD                                 | Jobs Started<br>10.00<br>2.00<br>4.00                                                                                                    | Steps Started<br>10.00<br>1.00<br>8.00<br>7.00                                                                                                    | <u>Minutes</u><br>0.00<br>0.26<br>0.14                                                                                                    |                           |
| CX - Credit Card<br>ASSOO<br>ASSOO1<br>ASSOO2<br>ASSOO3                                                                                                    | TSO<br>JES2<br>JES2<br>JES2<br>JES2                                 | CIMD<br>CIMD<br>CIMD<br>CIMD                                 | <u>Jobs Started</u><br>10.00<br>2.00<br>4.00<br>3.00                                                                                                    | <u>Steps Started</u><br>10.00<br>1.00<br>8.00<br>7.00<br>15.00                                                                                                    | 0.00<br>0.26<br>0.14<br>0.52                                                                                                    |                           |
| CX - Credit Card<br>ASS00<br>ASS000<br>ASS001<br>ASS002<br>ASS003<br>ASS003                                                                                                    | TSO<br>JES2<br>JES2<br>JES2<br>JES2<br>JES2<br>JES2                 | CIMD<br>CIMD<br>CIMD<br>CIMD                                 | Jobs Started<br>10.00<br>2.00<br>4.00<br>3.00<br>5.00                                                                                                    | <u>Steps Started</u><br>10.00<br>1.00<br>8.00<br>7.00<br>15.00<br>17.00                                                                                                    | 0.00<br>0.26<br>0.14<br>0.52<br>0.57                                                                                                    |                           |
| CX - Credit Card<br>ASS00<br>ASS001<br>ASS002<br>ASS003<br>ASS004<br>ASS005                                                                                                    | TSO<br>JES2<br>JES2<br>JES2<br>JES2<br>JES2<br>JES2<br>JES2         | CIMD<br>CIMD<br>CIMD<br>CIMD<br>CIMD<br>CIMD                 | <u>Jobs Started</u><br>10.00<br>2.00<br>4.00<br>3.00<br>5.00<br>3.00                                                                                                    | <u>Steps Started</u><br>10.00<br>1.00<br>8.00<br>7.00<br>15.00<br>17.00<br>14.00                                                                                                    | 0.00<br>0.26<br>0.14<br>0.52<br>0.57<br>0.69                                                                                                    |                           |
| CX - Credit Card<br>ASS00<br>ASS000<br>ASS001<br>ASS002<br>ASS003<br>ASS004<br>ASS005<br>ASS006                                                                                                    | TSO<br>JES2<br>JES2<br>JES2<br>JES2<br>JES2<br>JES2<br>JES2         | CIMD<br>CIMD<br>CIMD<br>CIMD<br>CIMD<br>CIMD<br>CIMD         | <u>Jobs Started</u><br>10.00<br>2.00<br>4.00<br>3.00<br>5.00<br>3.00<br>2.00                                                                                                    | <u>Steps Started</u><br>10.00<br>1.00<br>8.00<br>7.00<br>15.00<br>17.00<br>14.00<br>4.00                                                                                                    | 0.00<br>0.26<br>0.14<br>0.52<br>0.57<br>0.69<br>0.36                                                                                                    |                           |
| CX - Credit Card<br>ASS00<br>ASS001<br>ASS002<br>ASS003<br>ASS004<br>ASS005<br>ASS006<br>ASS006                                                                                                    | TSO<br>JES2<br>JES2<br>JES2<br>JES2<br>JES2<br>JES2<br>JES2<br>JES2 | CIMD<br>CIMD<br>CIMD<br>CIMD<br>CIMD<br>CIMD<br>CIMD<br>CIMD | 10.00<br>2.00<br>4.00<br>3.00<br>3.00<br>2.00<br>2.00                                                                                                    | <u>Steps Started</u><br>10.00<br>1.00<br>8.00<br>7.00<br>15.00<br>14.00<br>4.00<br>16.00                                                                                                    | 0.00<br>0.26<br>0.14<br>0.52<br>0.57<br>0.69                                                                                                    |                           |
| CX - Credit Card<br>ASS00<br>ASS001<br>ASS002<br>ASS003<br>ASS004<br>ASS004<br>ASS006<br>ASS006<br>ASS007<br>ASS01                                                                                                    | TSO<br>JES2<br>JES2<br>JES2<br>JES2<br>JES2<br>JES2<br>JES2<br>JES2 | CIMD<br>CIMD<br>CIMD<br>CIMD<br>CIMD<br>CIMD<br>CIMD<br>CIMD | 10.00<br>10.00<br>4.00<br>3.00<br>3.00<br>3.00<br>2.00<br>10.00                                                                                                    | 10.00<br>1.00<br>8.00<br>7.00<br>15.00<br>17.00<br>14.00<br>14.00<br>16.00<br>10.00                                                                                                    | Minutes<br>0.00<br>0.26<br>0.14<br>0.52<br>0.57<br>0.69<br>0.36<br>0.33                                                                                                    |                           |
| CX - Credit Card<br>ASS00<br>ASS001<br>ASS002<br>ASS003<br>ASS004<br>ASS005<br>ASS006<br>ASS006<br>ASS007<br>ASS01<br>ASS01                                                                                            | TSO<br>JES2<br>JES2<br>JES2<br>JES2<br>JES2<br>JES2<br>JES2<br>JES2 | CIMD<br>CIMD<br>CIMD<br>CIMD<br>CIMD<br>CIMD<br>CIMD<br>CIMD | <u>Jobs Started</u><br>10.00<br>2.00<br>4.00<br>3.00<br>3.00<br>2.00<br>2.00<br>10.00<br>1.00                                                                                                    | 10.00<br>1.00<br>8.00<br>7.00<br>15.00<br>17.00<br>14.00<br>16.00<br>16.00<br>10.00<br>12.00                                                                                                    | Minutes<br>0.00<br>0.26<br>0.14<br>0.52<br>0.57<br>0.69<br>0.36<br>0.33<br>0.14                                                                                                    |                           |
| X - Credit Card<br>ASS00<br>ASS001<br>ASS002<br>ASS003<br>ASS004<br>ASS005<br>ASS005<br>ASS006<br>ASS007<br>ASS01<br>ASS01<br>ASS011                                                                                   | TS0<br>JE52<br>JE52<br>JE52<br>JE52<br>JE52<br>JE52<br>JE52<br>JE52 | CIMD<br>CIMD<br>CIMD<br>CIMD<br>CIMD<br>CIMD<br>CIMD<br>CIMD | <u>Jobs Started</u><br>10.00<br>4.00<br>3.00<br>3.00<br>2.00<br>10.00<br>1.00                                                                                                    | 10.00<br>1.00<br>8.00<br>7.00<br>15.00<br>14.00<br>4.00<br>16.00<br>10.00<br>12.00<br>4.00                                                                                                    | Minutes<br>0.00<br>0.26<br>0.14<br>0.52<br>0.57<br>0.69<br>0.36<br>0.33<br>0.14<br>0.13                                                                                                    |                           |
| X - Credit Card<br>ASS00<br>ASS000<br>ASS002<br>ASS003<br>ASS004<br>ASS005<br>ASS005<br>ASS005<br>ASS007<br>ASS010<br>ASS011<br>ASS012                                                                                 | TSO<br>JES2<br>JES2<br>JES2<br>JES2<br>JES2<br>JES2<br>JES2<br>JES2 | CIMD<br>CIMD<br>CIMD<br>CIMD<br>CIMD<br>CIMD<br>CIMD<br>CIMD | <u>Jobs Started</u><br>10.00<br>4.00<br>3.00<br>5.00<br>2.00<br>1.00<br>1.00<br>1.00<br>1.00                                                                                                    | 10.00<br>1.00<br>8.00<br>15.00<br>14.00<br>14.00<br>16.00<br>10.00<br>12.00<br>4.00<br>4.00                                                                                                    | Minutes           0.00           0.26           0.14           0.57           0.69           0.36           0.33           0.14           0.13           0.14                                                                                                    |                           |
| X - Credit Card<br>ASS00<br>ASS00<br>ASS001<br>ASS002<br>ASS004<br>ASS004<br>ASS005<br>ASS005<br>ASS006<br>ASS006<br>ASS007<br>ASS011<br>ASS011<br>ASS012<br>ASS013                                                    | TS0<br>JE52<br>JE52<br>JE52<br>JE52<br>JE52<br>JE52<br>JE52<br>JE52 | CIMD<br>CIMD<br>CIMD<br>CIMD<br>CIMD<br>CIMD<br>CIMD<br>CIMD | <u>Jobs Started</u><br>10.00<br>2.00<br>4.00<br>3.00<br>3.00<br>2.00<br>10.00<br>10.00<br>1.00<br>1.00<br>4.00                                                                                                    | Steps Started<br>10.00<br>1.00<br>8.00<br>7.00<br>17.00<br>14.00<br>14.00<br>16.00<br>10.00<br>12.00<br>4.00<br>4.00<br>4.00<br>20.00                                                                                                    | Minutes           0.00           0.26           0.14           0.52           0.57           0.69           0.36           0.33           0.14           0.36           0.37           0.69           0.36           0.37           0.69           0.36           0.37           0.44           0.57                                                                                                    |                           |
| X - Credit Card<br>ASS00<br>ASS00<br>ASS001<br>ASS002<br>ASS004<br>ASS004<br>ASS005<br>ASS006<br>ASS007<br>ASS005<br>ASS010<br>ASS011<br>ASS012<br>ASS012<br>ASS013<br>ASS014                                          | TSO<br>JE52<br>JE52<br>JE52<br>JE52<br>JE52<br>JE52<br>JE52<br>JE52 | CIMD<br>CIMD<br>CIMD<br>CIMD<br>CIMD<br>CIMD<br>CIMD<br>CIMD | 2005 Started<br>10.00<br>2.00<br>3.00<br>5.00<br>2.00<br>1.00<br>1.00<br>1.00<br>1.00<br>4.00<br>4.00                                                                                                    | Steps Started           10.00           1.00           8.00           7.00           15.00           14.00           4.00           16.00           12.00           4.00           16.00           16.00           16.00           16.00                                                                                                    | Minutes           0.00           0.26           0.14           0.52           0.69           0.36           0.33           0.14           0.13           0.14           0.52           0.36           0.33           0.14           0.13           0.14           0.56                                                                                                    |                           |
| X - Credit Card<br>ASS00<br>ASS00<br>ASS001<br>ASS002<br>ASS004<br>ASS004<br>ASS005<br>ASS006<br>ASS005<br>ASS006<br>ASS017<br>ASS011<br>ASS012<br>ASS012<br>ASS013<br>ASS014<br>ASS015                                | TS0<br>JE52<br>JE52<br>JE52<br>JE52<br>JE52<br>JE52<br>JE52<br>JE52 | CIMD<br>CIMD<br>CIMD<br>CIMD<br>CIMD<br>CIMD<br>CIMD<br>CIMD | <u>Jobs Started</u><br>10.00<br>4.00<br>3.00<br>3.00<br>2.00<br>10.00<br>10.00<br>1.00<br>1.00<br>4.00<br>3.00<br>3.00<br>2.00<br>1.00<br>3.00<br>3.00 | <u>Steps Started</u><br>10.00<br>1.00<br>8.00<br>7.00<br>15.00<br>14.00<br>14.00<br>16.00<br>12.00<br>4.00<br>4.00<br>4.00<br>12.00<br>12.00<br>12.00<br>15.00<br>12.00<br>12.00<br>15.00<br>12.00<br>15.00<br>12.00<br>12.00<br>12.00<br>15.00<br>12.00<br>12.00<br>12.00<br>12.00<br>12.00<br>12.00<br>12.00<br>12.00<br>12.00<br>12.00<br>12.00<br>12.00<br>12.00<br>12.00<br>12.00<br>12.00<br>12.00<br>13.00<br>14.00<br>15.00<br>14.00<br>15.00<br>15.00<br>14.00<br>15.00<br>15.00<br>16.00<br>16.00<br>16.00<br>16.00<br>16.00<br>16.00<br>16.00<br>16.00<br>16.00<br>16.00<br>16.00<br>16.00<br>16.00<br>16.00<br>16.00<br>16.00<br>16.00<br>16.00<br>16.00<br>16.00<br>16.00<br>10.00<br>12.00<br>12.00<br>12.00<br>12.00<br>12.00<br>12.00<br>12.00<br>12.00<br>14.00<br>12.00<br>12.00<br>14.00<br>12.00<br>16.00<br>10.00<br>12.00<br>16.00<br>16.00<br>16.00<br>10.00<br>10.00 | Minutes           0.00           0.26           0.14           0.52           0.57           0.69           0.36           0.33           0.14           0.13           0.14           0.52           0.56           0.36           0.36           0.36           0.36           0.36           0.36           0.36           0.36           0.36           0.36           0.37           0.14           0.68           0.56           1.23 |                           |
| X - Credit Card<br>ASS00<br>ASS001<br>ASS001<br>ASS002<br>ASS003<br>ASS003<br>ASS005<br>ASS005<br>ASS007<br>ASS010<br>ASS010<br>ASS011<br>ASS012<br>ASS012<br>ASS013<br>ASS015<br>ASS015                               | TSO<br>JES2<br>JES2<br>JES2<br>JES2<br>JES2<br>JES2<br>JES2<br>JES2 | CIMD<br>CIMD<br>CIMD<br>CIMD<br>CIMD<br>CIMD<br>CIMD<br>CIMD | 2005 Started<br>10.00<br>2.00<br>4.00<br>3.00<br>3.00<br>2.00<br>1.00<br>1.00<br>1.00<br>1.00<br>4.00<br>4.00<br>4.00<br>3.00<br>1.00<br>1.0   | Steps Started           10.00           1.00           8.00           7.00           15.00           17.00           14.00           16.00           10.00           12.00           4.00           16.00           12.00           4.00           16.00           18.00                                                                                                    | Minutes           0.00           0.26           0.14           0.52           0.69           0.36           0.33           0.14           0.13           0.14           0.52           0.36           0.33           0.14           0.13           0.14           0.56                                                                                                    |                           |
| X - Credit Card<br>ASS00<br>ASS001<br>ASS001<br>ASS002<br>ASS003<br>ASS003<br>ASS005<br>ASS005<br>ASS007<br>ASS010<br>ASS010<br>ASS011<br>ASS012<br>ASS012<br>ASS013<br>ASS015<br>ASS015                               | TS0<br>JE52<br>JE52<br>JE52<br>JE52<br>JE52<br>JE52<br>JE52<br>JE52 | CIMD<br>CIMD<br>CIMD<br>CIMD<br>CIMD<br>CIMD<br>CIMD<br>CIMD | <u>Jobs Started</u><br>10.00<br>4.00<br>3.00<br>3.00<br>2.00<br>10.00<br>10.00<br>1.00<br>1.00<br>4.00<br>3.00<br>3.00<br>2.00<br>1.00<br>3.00<br>3.00 | <u>Steps Started</u><br>10.00<br>1.00<br>8.00<br>7.00<br>15.00<br>14.00<br>14.00<br>16.00<br>12.00<br>4.00<br>4.00<br>4.00<br>12.00<br>12.00<br>12.00<br>15.00<br>12.00<br>12.00<br>15.00<br>12.00<br>15.00<br>12.00<br>12.00<br>12.00<br>15.00<br>12.00<br>12.00<br>12.00<br>12.00<br>12.00<br>12.00<br>12.00<br>12.00<br>12.00<br>12.00<br>12.00<br>12.00<br>12.00<br>12.00<br>12.00<br>12.00<br>12.00<br>13.00<br>14.00<br>15.00<br>14.00<br>15.00<br>15.00<br>14.00<br>15.00<br>15.00<br>16.00<br>16.00<br>16.00<br>16.00<br>16.00<br>16.00<br>16.00<br>16.00<br>16.00<br>16.00<br>16.00<br>16.00<br>16.00<br>16.00<br>16.00<br>16.00<br>16.00<br>16.00<br>16.00<br>16.00<br>16.00<br>10.00<br>12.00<br>12.00<br>12.00<br>12.00<br>12.00<br>12.00<br>12.00<br>12.00<br>14.00<br>12.00<br>12.00<br>14.00<br>12.00<br>16.00<br>10.00<br>12.00<br>16.00<br>16.00<br>16.00<br>10.00<br>10.00 | Minutes           0.00           0.26           0.14           0.52           0.57           0.69           0.36           0.33           0.14           0.13           0.14           0.52           0.56           0.36           0.36           0.36           0.36           0.36           0.36           0.36           0.36           0.36           0.36           0.37           0.14           0.68           0.56           1.23 |                           |
| CX - Credit Card<br>ASS00<br>ASS001<br>ASS002<br>ASS003<br>ASS004<br>ASS004<br>ASS006<br>ASS006<br>ASS007<br>ASS01                                                                                                    | TSO<br>JES2<br>JES2<br>JES2<br>JES2<br>JES2<br>JES2<br>JES2<br>JES2 | CIMD<br>CIMD<br>CIMD<br>CIMD<br>CIMD<br>CIMD<br>CIMD<br>CIMD | 2005 Started<br>10.00<br>2.00<br>4.00<br>3.00<br>3.00<br>2.00<br>1.00<br>1.00<br>1.00<br>1.00<br>4.00<br>4.00<br>4.00<br>3.00<br>1.00<br>1.0   | Steps Started           10.00           1.00           8.00           7.00           15.00           17.00           14.00           16.00           10.00           12.00           4.00           16.00           12.00           4.00           16.00           18.00                                                                                                    | Minutes           0.00           0.26           0.14           0.52           0.57           0.69           0.36           0.33           0.14           0.13           0.14           0.52           0.56           0.36           0.36           0.36           0.36           0.36           0.36           0.36           0.36           0.36           0.36           0.37           0.14           0.68           0.56           1.23 |                           |
| X - Credit Card<br>ASS00<br>ASS000<br>ASS002<br>ASS003<br>ASS003<br>ASS004<br>ASS005<br>ASS005<br>ASS005<br>ASS007<br>ASS010<br>ASS010<br>ASS011<br>ASS012<br>ASS013<br>ASS014<br>ASS015<br>ASS015<br>ASS015<br>ASS016 | TSO<br>JES2<br>JES2<br>JES2<br>JES2<br>JES2<br>JES2<br>JES2<br>JES2 | CIMD<br>CIMD<br>CIMD<br>CIMD<br>CIMD<br>CIMD<br>CIMD<br>CIMD | <u>Jobs Started</u><br>10.00<br>4.00<br>3.00<br>3.00<br>2.00<br>10.00<br>10.00<br>1.00<br>4.00<br>3.00<br>1.00<br>1.00<br>1.00<br>1.00<br>1.00<br>1.00<br>1.00<br>1.00<br>1.00                                                                                                    | Steps Started           10.00           10.00           10.00           10.00           10.00           15.00           17.00           14.00           16.00           12.00           4.00           12.00           16.00           12.00           4.00           4.00           4.00           4.00           16.00           16.00           16.00           11.00                                                                                                    | Minutes           0.00           0.26           0.14           0.52           0.69           0.36           0.33           0.14           0.13           0.14           0.52           0.36           0.33           0.14           0.56           0.32           0.14           0.56           0.33           0.14           0.56           0.32           0.35                                                                            |                           |

Detail Rate Codes by Identifiers/Account Report Example

### **MS Exchange 2000 Resource Report**

File name: REX2R001.rpt

Stored Procedure: CIMSSP\_Detail\_Resource

This report provides Exchange 2000 Server data for the parameters selected. This data is taken from the CIMSDetail table.

Drill down: None

#### Parameters:

- Account Code Level
- Starting and Ending Account Code
- From and To Date

| CIMS Server - Microsoft Internet Ex      | plorer                                     |                                  |                             |                                   |                    | 7 |
|------------------------------------------|--------------------------------------------|----------------------------------|-----------------------------|-----------------------------------|--------------------|---|
| le Edit View Favorites Tools Help        |                                            |                                  |                             |                                   |                    |   |
| 🕃 Back 🝷 📀 🕤 💌 🛃 🚮                       | 🔎 Search   👷 Favo                          | rites 🚱 🔗 🍓                      | 🔳 · 📙 🎎 🦓 -                 | <b>≜</b> ∙                        |                    |   |
| dress 餐 http://www.cimsserver.com/Crysta | aReportsInteractiveViewe                   | er.asp?ACRangeDisplay=Acco       | ount+Range%3a+All+Accounts8 | InvoiceLevel=1&AccountCodeStart=8 | AccountCode 🔽 🛃 Go | ( |
|                                          | Exchange 2000                              |                                  |                             | Publish Return                    | Help               |   |
|                                          |                                            |                                  |                             |                                   |                    |   |
| ) 🖸 🚺 🚺 1 of 1+ 🖸 🕖                      |                                            |                                  |                             |                                   |                    |   |
| ROCA-MAIL1                               |                                            | e 2000 Resource                  | Report                      |                                   |                    |   |
|                                          | Account Range: All J<br>Date Range: 11/1/2 | Accounts                         |                             |                                   |                    |   |
|                                          | SERVER                                     | NT USER NAME                     | ACCOUNT                     | EMAILS<br>SENT                    | BYTES<br>SENT      |   |
|                                          | ROCA-MAIL1                                 | administrator@cim<br>slab.com    | WTX                         | 0                                 | 0                  |   |
|                                          | ROCA-MAIL1                                 | al.marley@cimslab<br>.com        | WTX                         | 0                                 | 0                  |   |
|                                          | ROCA-MAIL1                                 | ann.wilson@cimsla<br>b.com       | WTX                         | 0                                 | 0                  |   |
|                                          | ROCA-MAIL1                                 | bruce.clayton@cim<br>slab.com    | RTM                         | 0                                 | 0                  |   |
|                                          | ROCA-MAIL1                                 | carolyn                          | COM                         | 13                                | 39,790             |   |
|                                          | ROCA-MAIL1                                 | carolyn.lynch@cim<br>slab.com    | COM                         | 0                                 | 0                  |   |
|                                          | ROCA-MAIL1                                 | cynthia                          | COM                         | 325                               | 2,797,298          |   |
|                                          | ROCA-MAIL1                                 | cynthia.murayama<br>@cimslab.com | COM                         | 0                                 | 0                  |   |
|                                          | ROCA-MAIL1                                 | deborah                          | DEP                         | 45                                | 27,784,419         |   |
|                                          | ROCA-MAIL1                                 | deborah.sparks@ci<br>mslab.com   | DEP                         | 0                                 | 0                  |   |
|                                          | ROCA-MAIL1                                 | del                              | DEP                         | 18                                | 2,212,887          |   |
|                                          | ROCA-MAIL1                                 | del.ence@cimslab.<br>com         | DEP                         | 0                                 | 0                  |   |
|                                          | ROCA-MAIL1                                 | gary                             | ATM                         | 37                                | 1,579,499          |   |
|                                          | ROCA-MAIL1                                 | gary.miller@cimsla<br>b.com      | ATM                         | 0                                 | 0                  |   |
|                                          |                                            |                                  |                             |                                   |                    |   |
|                                          |                                            |                                  |                             |                                   |                    |   |

Figure A-24 • MS Exchange 2000 Resource Report Example

# **Invoice by Account Level V2 Report**

File name: RINVC001.rpt

See Invoice by Account Level Report (Crystal Reports) on page A-48.

## **Alternate Invoice Report**

File name: RINVC002.rpt

Stored Procedure: CIMSSP\_Summary

This report provides charges by account code and rate code description for the parameters selected. An optional graph showing total expenses by account code is also included.

Drill down:

- Double-click a bar on the graph and the invoice appears.
- Click the units for a rate and a new page appears to enable a drill down of units by identifier. This page invokes the report Invoice Drill Down for Rate (see page A-15), Invoice Drill Down for Units by Date (see page A-17), or Multilevel Drill Down for Units (see page A-18).
- Double-click a rate code description or its corresponding rate or charge and the next lower level of the account structure appears. This drill down can be continued through the account structure.

- Account Code Level
- Invoice Number
- Display Graph
- Starting and Ending Account Code
- From and To Date

| e Edit View Favorites To                                                                                 | ols Help                                                                                                    |                                           |                                                                                                    |                                                                | 1   |
|----------------------------------------------------------------------------------------------------|----------------------------------------------------------------------------------------------------|-------------------------------------------|----------------------------------------------------------------------------------------------------|----------------------------------------------------------------|-----|
| Back 🔹 🐑 🔹 🛃                                                                                             | ] 🏠 🔎 Search 🤺 Favorites 🜒 Media 🥝 🍰 - 🍦                                                                                                    | 🎍 🖸 🕘 🦓                                   |                                                                                                    |                                                                |     |
| lress 🥘 http://www.cimsserver.                                                                           | com/reptexec.asp?InvoiceLevel=1&InvoiceNumber=1&Graph=N&Account                                                                                                    | CodeStart=+&cboAccountCodeStart           | =+&AccountCodeEnd=zzzzzz                                                                                | zzz&d 💙 🔁 Go 🛛 Li                                              | ink |
| Alternate Invoid                                                                                         |                                                                                                    | Publish                                   | Return                                                                                                  | Help                                                           |     |
| < 🖨 💩 📜 100% 💌                                                                                           |                                                                                                    |                                           |                                                                                                    | 5                                                              | 8   |
| CIMS Lab, Inc. Roseville                                                                                 |                                                                                                    |                                           |                                                                                                    | ,                                                              | ^   |
| IMS Lab, Inc. Gibbsboro<br>IMS Lab, Inc. Laurel<br>IMS Lab, Inc. International<br>IMS Lab, Inc. Services | CIMS                                                                                                    |                                           | 1                                                                                                    | U                                                              |     |
| LIMS Lab, Inc. Services                                                                                  | Invoice                                                                                                    |                                           |                                                                                                    | voice No. 5                                                    |     |
|                                                                                                    |                                                                                                    | Billing                                   | Period: 6/1/20031                                                                                       | to 6/30/2003                                                   |     |
|                                                                                                    |                                                                                                    |                                           |                                                                                                    |                                                                |     |
|                                                                                                    | Big Time Company                                                                                                    |                                           |                                                                                                    |                                                                |     |
|                                                                                                    | Big Time Company<br>Corporate Headquarters                                                                                                    |                                           |                                                                                                    |                                                                |     |
|                                                                                                    | Corporate Headquarters<br>3013 Douglas Blvd.                                                                                                    |                                           |                                                                                                    |                                                                |     |
|                                                                                                    | Corporate Headquarters                                                                                                    |                                           |                                                                                                    |                                                                |     |
|                                                                                                    | Corporate Headquarters<br>3013 Douglas Blvd.<br>Suite 120                                                                                                    |                                           |                                                                                                    |                                                                |     |
|                                                                                                    | Corporate Headquarters<br>3013 Douglas Blvd.<br>Suite 120<br>Roseville, CA 95661                                                                                                    | Units                                     | Rate                                                                                                    | Charge                                                         |     |
|                                                                                                    | Corporate Headquarters<br>3013 Douglas Blvd.<br>Suite 120<br>Roseville, CA 95661<br>EE - CIMS Lab, Inc. Services                                                                                                    | <u>Units</u><br>41                        | <u>Rate</u><br>2.5000000                                                                                | <u>Charge</u><br>102.50                                        |     |
|                                                                                                    | Corporate Headquarters<br>3013 Douglas Blvd.<br>Suite 120<br>Roseville, CA 95661<br>EE - CIMS Lab, Inc. Services<br>OS/390 Jobs Started<br>OS/390 Steps Started                                                                                                    | 41<br>16                                  | 2. 50000000<br>0. 50000000                                                                              | 102.50<br>8.00                                                 |     |
|                                                                                                    | Corporate Headquarters<br>3013 Douglas Blvd.<br>Suite 120<br>Roseville, CA 95661<br>EE - CIMS Lab, Inc. Services<br>OS/390 Jobs Started<br>OS/390 Steps Started<br>OS/390 Cpu Minutes                                                                                                    | 41<br>16<br>0.01                          | 2. 5000000<br>0. 5000000<br>20. 0000000                                                                 | 102.50<br>8.00<br>0.12                                         |     |
|                                                                                                    | Corporate Headquarters<br>3013 Douglas Blvd.<br>Suite 120<br>Roseville, CA 95661<br>EE - CIMS Lab, Inc. Services<br>OS/390 Jobs Started<br>OS/390 Steps Started<br>OS/390 Cpu Minutes (Initiators)                                                                                               | 41<br>16<br>0.01<br>0.01                  | 2. 50000000<br>0. 50000000<br>20. 00000000<br>0. 00000000                                               | 102.50<br>8.00<br>0.12<br>0.00                                 |     |
|                                                                                                    | Corporate Headquarters<br>3013 Douglas Blvd.<br>Suite 120<br>Roseville, CA 95661<br>EE - CIMS Lab, Inc. Services<br>OS/390 Jobs Started<br>OS/390 Steps Started<br>OS/390 Cpu Minutes<br>OS/390 Cpu Minutes<br>OS/390 Cpu Minutes (All)                                                          | 41<br>16<br>0.01<br>0.01<br>0.01          | 2.5000000<br>0.5000000<br>20.0000000<br>0.0000000<br>0.0000000                                          | 102.50<br>8.00<br>0.12<br>0.00<br>0.00                         |     |
|                                                                                                    | Corporate Headquarters<br>3013 Douglas Blvd.<br>Suite 120<br>Roseville, CA 95661<br>EE - CIMS Lab, Inc. Services<br>OS/390 Jobs Started<br>OS/390 Steps Started<br>OS/390 Cpu Minutes (Initiators)<br>OS/390 Cpu Minutes (All)<br>Total StOs                                                     | 41<br>16<br>0.01<br>0.01<br>36            | 2.5000000<br>0.5000000<br>20.0000000<br>0.0000000<br>0.00000000<br>0.0000000                            | 102.50<br>8.00<br>0.12<br>0.00<br>0.00<br>0.00                 |     |
|                                                                                                    | Corporate Headquarters<br>3013 Douglas Blvd.<br>Suite 120<br>Roseville, CA 95661<br>EE - CIMS Lab, Inc. Services<br>OS/390 Jobs Started<br>OS/390 Steps Started<br>OS/390 Cpu Minutes<br>OS/390 Cpu Minutes (Initiators)<br>OS/390 Cpu Minutes (All)<br>Total SIOs                               | 41<br>16<br>0.01<br>0.01<br>36<br>36      | 2.500000<br>0.5000000<br>20.0000000<br>0.0000000<br>0.0000000<br>0.0000 /M<br>0.2500 /M                 | 102.50<br>8.00<br>0.12<br>0.00<br>0.00<br>0.00<br>0.00         |     |
|                                                                                                    | Corporate Headquarters<br>3013 Douglas Blvd.<br>Suite 120<br>Roseville, CA 95661<br>EE - CIMS Lab, Inc. Services<br>OS/390 Jobs Started<br>OS/390 Steps Started<br>OS/390 Cpu Minutes (Initiators)<br>OS/390 Cpu Minutes (All)<br>Total StOs                                                     | 41<br>16<br>0.01<br>0.01<br>36            | 2.5000000<br>0.5000000<br>20.0000000<br>0.0000000<br>0.00000000<br>0.0000000                            | 102.50<br>8.00<br>0.12<br>0.00<br>0.00<br>0.00                 |     |
|                                                                                                    | Corporate Headquarters<br>3013 Douglas Blvd.<br>Suite 120<br>Roseville, CA 95661<br>EE - CIMS Lab, Inc. Services<br>OS/390 Jobs Started<br>OS/390 Steps Started<br>OS/390 Cpu Minutes<br>OS/390 Cpu Minutes (Initiators)<br>OS/390 Cpu Minutes (All)<br>Total SIOs<br>Disk SIOs<br>Input Records | 41<br>16<br>0.01<br>0.01<br>36<br>36<br>2 | 2.5000000<br>0.5000000<br>0.0000000<br>0.0000000<br>0.0000000<br>0.0000 /M<br>0.2500 /M<br>1.0000000 /M | 102.50<br>8.00<br>0.12<br>0.00<br>0.00<br>0.00<br>0.01<br>0.01 |     |

Figure A-25 • Alternate Invoice Report Example

# **Account Total Invoice Report**

File name: RINVC003.rpt

Stored Procedure: CIMSSP\_Account\_Summary

This report provides the total charges by each level of the account code structure for the parameters selected.

## Drill down:

 Click the Invoice link and a complete invoice for the account code level appears (see Invoice Report on page A-44).

### **Parameters:**

- Starting and Ending Account Code
- From and To Date

| e Edit View Favorites Tool       | is Help                                                                                                    |                                                                                                    |                                                                                                    |                         |
|----------------------------------|----------------------------------------------------------------------------------------------------|----------------------------------------------------------------------------------------------------|----------------------------------------------------------------------------------------------------|-------------------------|
| 🕽 Back 🔹 🕥 🔹 🗾                   | 🏠 🔎 Search 🤺 Favorites 🜒 Media 🥑 🍰 🍓                                                                                                    | 0 - 📴 🦓 👘                                                                                                    |                                                                                                    |                         |
| dress 🍯 http://www.cimsserver.cr | om/reptexec.asp?AccountCodeStart=+&cboAccountCodeStart=+&Account                                                                                                    | :CodeEnd=zzzzzzzzz&cboAccour                                                                                                    | ntCodeEnd=zzzzzzzzz&Ra                                                                                                    | ange=58Dat 🔽 🔁 Go 🛛 Lii |
| Account Total Invo               | ice                                                                                                    | Publish                                                                                                    | Return                                                                                                    | Help                    |
| × 🖨 💩 🏣 100% 🖃                   |                                                                                                    |                                                                                                    |                                                                                                    |                         |
| CIMS Lab, Inc. Roseville         |                                                                                                    |                                                                                                    |                                                                                                    |                         |
| CIMS Lab, Inc. Roseville         |                                                                                                    |                                                                                                    |                                                                                                    |                         |
| E Gibbsboro - CIMS Lab Dev       | OILIO                                                                                                    |                                                                                                    |                                                                                                    |                         |
| Gibbsboro - CIMS Lab Serv        | CIMS                                                                                                    |                                                                                                    |                                                                                                    |                         |
| CIMS Lab, Inc. Laurel            |                                                                                                    | and the second second se |                                                                                                    |                         |
| CIMS Lab, Inc. International     | CIMS Account Total Inv                                                                                                    | oice                                                                                                    |                                                                                                    |                         |
| CIMS Lab, Inc. Services          | CIMS Account Total Inv                                                                                                    | once                                                                                                    |                                                                                                    |                         |
|                                  | Account Range: All                                                                                                    |                                                                                                    |                                                                                                    |                         |
|                                  | Date Range: 6/1/2003 to 6/30/2003                                                                                                    |                                                                                                    |                                                                                                    |                         |
|                                  |                                                                                                    |                                                                                                    |                                                                                                    |                         |
|                                  | Account                                                                                                    | Invoice Amour                                                                                                    | it .                                                                                                    |                         |
|                                  | Account                                                                                                    | Invoice Amour                                                                                                    |                                                                                                    |                         |
|                                  | CIMS Lab, Inc. Gibbsboro                                                                                                    | 16,889.70                                                                                                    | <u>Invoice</u>                                                                                                    |                         |
|                                  | CIMS Lab, Inc. Gibbsboro<br>- Gibbsboro - CIMS Lab Development                                                                                                    | 16,889.70<br>15,114.31                                                                                                    | Invoice<br>Invoice                                                                                                    |                         |
|                                  | CIMS Lab, Inc. Gibbsboro<br>- Gibbsboro - CIMS Lab Development<br>Gary                                                                                                    | 16,889.70<br>15,114.31<br>766.43                                                                                                    | Invoice<br>Invoice<br>Invoice                                                                                                    |                         |
|                                  | CIMS Lab, Inc. Gibbsboro<br>- Gibbsboro - CIMS Lab Development                                                                                                    | 16,889.70<br>15,114.31                                                                                                    | Invoice<br>Invoice<br>Invoice<br>Invoice                                                                                                    |                         |
|                                  | CIMS Lab, Inc. Gibbsboro<br>- Gibbsboro - CIMS Lab Development<br>Gary<br>BBDDDDGGblackd.exe blac                                                                                                    | 16,889.70<br>15,114.31<br>766.43<br>20.74                                                                                                    | Invoice<br>Invoice<br>Invoice                                                                                                    |                         |
|                                  | CIMS Lab, Inc. Gibbsboro<br>- Gibbsboro - CIMS Lab Development<br>- Gary<br>BBDDDDGGblackd.exe blac<br>BBDDDDGGblackd.exe blac<br>BBDDDDGGblacks.exe dlih                                                                                                    | 16,889.70<br>15,114.31<br>766.43<br>20.74<br>52.82                                                                                                    | Invoice<br>Invoice<br>Invoice<br>Invoice<br>Invoice                                                                                                    |                         |
|                                  | CIMS Lab, Inc. Gibbsboro<br>- Gibbsboro - CIMS Lab Development<br>- Gary<br>- BBDDDDGGblackd.exe blac<br>BBDDDDGGblackice.exe dla<br>BBDDDDGGdlhost.exe dlih                                                                                                    | 16,889.70<br>15,114.31<br>766.43<br>20,74<br>52.82<br>388.58<br>22.04                                                                                                    | Invoice<br>Invoice<br>Invoice<br>Invoice<br>Invoice<br>Invoice                                                                                                    |                         |
|                                  | CIMS Lab, Inc. Gibbsboro<br>- Gibbsboro - CIMS Lab Development<br>- Gary<br>BBDDDDGGblackd.exe blac<br>BBDDDDGGblackice.exe blac<br>BBDDDDGGdlihost.exe dlih<br>BBDDDDGGgarym garym                                                                                                    | 16,889.70<br>15,114.31<br>766.43<br>20.74<br>52.82<br>388.58<br>22.04<br>64.52                                                                                                    | Invoice<br>Invoice<br>Invoice<br>Invoice<br>Invoice<br>Invoice<br>Invoice                                                                                                    |                         |
|                                  | CIMS Lab, Inc. Gibbsboro<br>- Gibbsboro - CIMS Lab Development<br>- Gory<br>BBDDDDGGblackd.exe blac<br>BBDDDDGGGlkike.exe blac<br>BBDDDDGGGlkikost.exe dilh<br>BBDDDDGGGRYM garym<br>BBDDDDGGRWPR0C*                                                                                                    | 16,889.70<br>15,114.31<br>766.43<br>20.74<br>52,82<br>388.58<br>22.04<br>64.52<br>0.34                                                                                                    | Invoice<br>Invoice<br>Invoice<br>Invoice<br>Invoice<br>Invoice<br>Invoice                                                                                                    |                         |
|                                  | CIMS Lab, Inc. Gibbsboro<br>- Gibbsboro - CIMS Lab Development<br>- Gary<br>BBDDDDGGblackd.exe blac<br>BBDDDDGGblackice.exe blac<br>BBDDDDGGblackice.exe dllh<br>BBDDDDGGGIXLMPROC*<br>BBDDDDGGRLMPROC*<br>BBDDDDGGRLMPROC*<br>BBDDDDGGRLMPROC*                                                                                                    | 16,889.70<br>15,114.31<br>766.43<br>20.74<br>52,82<br>388.58<br>22.04<br>64.52<br>0.34                                                                                                    | Invoice<br>Invoice<br>Invoice<br>Invoice<br>Invoice<br>Invoice<br>Invoice<br>Invoice<br>Invoice<br>Invoice<br>Invoice                                                                   |                         |
|                                  | CIMS Lab, Inc. Gibbsboro<br>- Gibbsboro - CIMS Lab Development<br>- Gary<br>BBDDDDGGblackd.exe blac<br>BBDDDDGGblackice.exe blac<br>BBDDDDGGgllhost.exe dllh<br>BBDDDDGGgarym garym<br>BBDDDDGGGRLMPROC*<br>BBDDDDGGRLSRV.exe llss<br>BBDDDDGGrlssrv.exe llss                                                                                                    | 16,889.70<br>15,114.31<br>766.43<br>20.74<br>52.82<br>388.58<br>22.04<br>64.52<br>0.34<br>0.00<br>0.00<br>0.00                                                                                                    | Invoice<br>Invoice<br>Invoice<br>Invoice<br>Invoice<br>Invoice<br>Invoice<br>Invoice<br>Invoice<br>Invoice<br>Invoice                                                                   |                         |
|                                  | CIMS Lab, Inc. Gibbsboro<br>- Gibbsboro - CIMS Lab Development<br>- Gary<br>- BBDDDDGGblackd.exe blac<br>BBDDDDGGglarym garym<br>BBDDDDGGgarym garym<br>BBDDDDGGGIlsrv.exe dlih<br>BBDDDDGGGIlsrv.exe llss<br>BBDDDDGGGlsrv.exe llss<br>BBDDDDGGGlsph /usr<br>BBDDDDGGralph / Jusr<br>BBDDDDGGralph /usr<br>BBDDDDGGralph adm                                                                                                    | 16,889.70<br>15,114.31<br>766.43<br>28.74<br>52.82<br>388.58<br>22.04<br>64.52<br>0.34<br>0.00<br>0.00<br>0.24<br>0.12                                                                                                    | Invoice<br>Invoice<br>Invoice<br>Invoice<br>Invoice<br>Invoice<br>Invoice<br>Invoice<br>Invoice<br>Invoice<br>Invoice<br>Invoice<br>Invoice                                             |                         |
|                                  | CIMS Lab, Inc. Gibbsboro<br>- Gibbsboro - CIMS Lab Development<br>- Gary<br>BBDDDDGGblackd.exe blac<br>BBDDDDGGblackd.exe blac<br>BBDDDDGGblackte.exe dllh<br>BBDDDDGGGIRUMPROC*<br>BBDDDDGGGIRIMPROC*<br>BBDDDDGGGIRIMPROC*<br>BBDDDDGGGIRIMPROC*<br>BBDDDDGGralph /srs<br>BBDDDDGGralph amm<br>BBDDDDGGralph arsap                                                                                                    | 16,889.70<br>15,114.31<br>766.43<br>20.74<br>52.82<br>388.58<br>22.04<br>64.52<br>0.34<br>0.00<br>0.00<br>0.00<br>0.24<br>0.12<br>6.12                                                                                                    | Invoice<br>Invoice<br>Invoice<br>Invoice<br>Invoice<br>Invoice<br>Invoice<br>Invoice<br>Invoice<br>Invoice<br>Invoice<br>Invoice<br>Invoice                                             |                         |
|                                  | CIMS Lab, Inc. Gibbsboro<br>- Gibbsboro - CIMS Lab Development<br>- Gary<br>BBDDDDGGblackd.exe blac<br>BBDDDDGGblackice.exe dilh<br>BBDDDDGGGIhstexe dilh<br>BBDDDDGGGINPROC*<br>BBDDDDGGGINPROC*<br>BBDDDDGGGINPROC*<br>BBDDDDGGGINP /usr<br>BBDDDDGGralph /usr<br>BBDDDDGGralph adm<br>BBDDDDGGralph adm<br>BBDDDDGGralph afm                                                                                                    | 16,889.70<br>15,114.31<br>766.43<br>386.58<br>22.04<br>64.52<br>0.34<br>0.00<br>0.00<br>0.24<br>0.12<br>6.12<br>6.12<br>1.56                                                                                                    | Invoice<br>Invoice<br>Invoice<br>Invoice<br>Invoice<br>Invoice<br>Invoice<br>Invoice<br>Invoice<br>Invoice<br>Invoice<br>Invoice<br>Invoice<br>Invoice<br>Invoice                       |                         |
|                                  | CIMS Lab, Inc. Gibbsboro<br>- Gibbsboro - CIMS Lab Development<br>- Gary<br>BBDDDDGGblackd.exe blac<br>BBDDDDGGGblask.exe dilh<br>BBDDDGGGgarym garym<br>BBDDDGGGGrWPROC*<br>BBDDDGGGGrWPROC*<br>BBDDDGGGraiph /sr<br>BBDDDDGGraiph adm<br>BBDDDGGGraiph adm<br>BBDDDGGGraiph adm<br>BBDDDGGGraiph demos                                                                                                    | 16,889.70<br>15,114.31<br>766.43<br>28.74<br>52.82<br>388.58<br>22.04<br>64.52<br>0.34<br>0.00<br>0.00<br>0.24<br>0.12<br>6.12<br>6.12<br>1.56                                                                                                    | Invoice<br>Invoice<br>Invoice<br>Invoice<br>Invoice<br>Invoice<br>Invoice<br>Invoice<br>Invoice<br>Invoice<br>Invoice<br>Invoice<br>Invoice<br>Invoice<br>Invoice<br>Invoice            |                         |
|                                  | CIMS Lab, Inc. Gibbsboro<br>- Gibbsboro - CIMS Lab Development<br>- Gary<br>BBDDDDGGblackd.exe blac<br>BBDDDDGGblackd.exe blac<br>BBDDDDGGGblackte.exe blac<br>BBDDDDGGGRLMPROC*<br>BBDDDDGGRLMPROC*<br>BBDDDDGGRLMPROC*<br>BBDDDDGGralph /<br>BBDDDDGGralph /<br>BBDDDDGGralph adm<br>BBDDDDGGralph adm<br>BBDDDDGGralph ains<br>BBDDDDGGralph bin<br>BBDDDDGGralph bin<br>BBDDDDGGralph bin<br>BBDDDDGGralph bin                                   | 16,889.70<br>15,114.31<br>766.43<br>20.74<br>52.82<br>388.58<br>22.04<br>64.52<br>0.34<br>0.00<br>0.00<br>0.24<br>0.12<br>6.12<br>1.56<br>11.40                                                                                                    | Invoice<br>Invoice<br>Invoice<br>Invoice<br>Invoice<br>Invoice<br>Invoice<br>Invoice<br>Invoice<br>Invoice<br>Invoice<br>Invoice<br>Invoice<br>Invoice<br>Invoice<br>Invoice<br>Invoice |                         |
|                                  | CIMS Lab, Inc. Gibbsboro<br>- Gibbsboro - CIMS Lab Development<br>- Gary<br>BBDDDDGGblackd.exe blac<br>BBDDDDGGGlasks.exe dllh<br>BBDDDDGGGIMSR0.exe<br>BDDDDGGGIMPROC*<br>BBDDDDGGGINPROC*<br>BBDDDDGGGIST, exe llss<br>BBDDDDGGGralph /usr<br>BBDDDDGGralph /usr<br>BBDDDDGGralph adm<br>BBDDDDGGralph adm<br>BBDDDDGGralph arsap<br>BBDDDDGGralph bin<br>BBDDDDGGralph bin<br>BBDDDDGGralph demos<br>BBDDDDGGralph george<br>BBDDDDGGralph george | 16,889.70<br>15,114.31<br>766.43<br>20.74<br>52.82<br>388.58<br>22.04<br>64.52<br>0.34<br>0.00<br>0.00<br>0.24<br>0.12<br>6.12<br>1.56<br>11.40                                                                                                    | Invoice<br>Invoice<br>Invoice<br>Invoice<br>Invoice<br>Invoice<br>Invoice<br>Invoice<br>Invoice<br>Invoice<br>Invoice<br>Invoice<br>Invoice<br>Invoice<br>Invoice<br>Invoice            |                         |
|                                  | CIMS Lab, Inc. Gibbsboro<br>- Gibbsboro - CIMS Lab Development<br>- Gary<br>BBDDDDGGblackd.exe blac<br>BBDDDDGGGlasks.exe dllh<br>BBDDDDGGGIMSR0.exe<br>BDDDDGGGIMPROC*<br>BBDDDDGGGINPROC*<br>BBDDDDGGGIST, exe llss<br>BBDDDDGGGralph /usr<br>BBDDDDGGralph /usr<br>BBDDDDGGralph adm<br>BBDDDDGGralph adm<br>BBDDDDGGralph arsap<br>BBDDDDGGralph bin<br>BBDDDDGGralph bin<br>BBDDDDGGralph demos<br>BBDDDDGGralph george<br>BBDDDDGGralph george | 16,889.70<br>15,114.31<br>766.43<br>20.74<br>52.82<br>388.58<br>22.04<br>64.52<br>0.34<br>0.00<br>0.00<br>0.24<br>0.12<br>6.12<br>1.56<br>11.40                                                                                                    | Invoice<br>Invoice<br>Invoice<br>Invoice<br>Invoice<br>Invoice<br>Invoice<br>Invoice<br>Invoice<br>Invoice<br>Invoice<br>Invoice<br>Invoice<br>Invoice<br>Invoice<br>Invoice<br>Invoice |                         |

Figure A-26 • Account Total Invoice Report Example

## **Invoice with Budget Report**

File name: RINVC004.rpt

Stored Procedure: CIMSSP\_LineItem\_Budget

This report provides charges by account code, rate code description, and rate group for the parameters selected. This report also includes a Budget and Variance field for the calendar period selected and YTD Charges, Budget, and Variance fields.

### Drill down:

- Click the units for a rate and a new page appears to enable a drill down of units by identifier. This page invokes the report Invoice Drill Down for Rate (see page A-15), Invoice Drill Down for Units by Date (page A-17), or Multilevel Drill Down for Units (see page A-18).
- Click the rate group name in the Total line and a new page appears to enable a drill down of charges by identifier. This page invokes the report Invoice Drill Down for Rate Group (see page A-12) or Invoice Drill Down for Rate Group by Date (see page A-14).

- Account Code Level
- Calendar Period
- Invoice Number
- Starting and Ending Account Code

| Edit View Favorites Tools                                                                                                    | Help                                    |                   |                            |                  |                                 |                             |                                               |     |
|----------------------------------------------------------------------------------------------------|-----------------------------------------|-------------------|----------------------------|------------------|---------------------------------|-----------------------------|-----------------------------------------------|-----|
| iack • 🕥 • 🗙 💈                                                                                                    | Search                                  |                   | 🐏 Media 🕢 🔗                | 🚴 🖪 - 🗖          | - 38                            |                             |                                               |     |
|                                                                                                    | -                                       |                   |                            |                  |                                 |                             |                                               |     |
| bittp://www.cimsserver.com                                                                                                    |                                         | oiceLevel=1&YearP | eriodStart=2003%2F6&Invoid | eNumber=1&Accour |                                 |                             |                                               | L   |
| Invoice with Budget                                                                                                    | 5                                       |                   |                            |                  | Publish                         | Return                      | Help                                          |     |
| 🎒 🛃 🔚 100% 💌 📔                                                                                                    |                                         | 1 of 1+           | ▶ ₩ =    ₩                 |                  |                                 |                             |                                               |     |
| CIMS                                                                                                    | A.                                      |                   | No La                      |                  |                                 |                             |                                               |     |
| Invoice wit                                                                                                    | th Bud                                  | get               |                            |                  |                                 |                             | Invoice No. 1                                 |     |
| East                                                                                                    |                                         |                   |                            |                  |                                 | uu - Beateda                | 6/1/2003 to 6/                                |     |
| Corporate Headquar<br>3013 Douglas Blvd.<br>Suite 120                                                                                                    |                                         |                   |                            |                  |                                 |                             | <u>, , , , , , , , , , , , , , , , , , , </u> | 30, |
| Corporate Headquar<br>3013 Douglas Blvd.<br>Suite 120<br>Roseville, CA 95661                                                                                                    |                                         |                   |                            |                  |                                 |                             |                                               | 30, |
| Big Time Company<br>Corporate Headquar<br>3013 Douglas Blvd.<br>Suite 120<br>Roseville, CA 95661<br>AA                                                                                      | L                                       |                   |                            |                  |                                 |                             |                                               |     |
| Corporate Headquar<br>3013 Douglas Blvd.<br>Suite 120<br>Roseville, CA 95661<br>AA                                                                                                    |                                         | Rate              | Charges                    | Budget           |                                 |                             | YTD BudgetYTI                                 |     |
| Corporate Headquar<br>3013 Douglas Blvd.<br>Suite 120<br>Roseville, CA 95661<br>AA<br>ATTN:<br>DB2 Transactions (Rr<br>177                                                                  | Units<br>cords)                         | Rate              | Charges                    | Budget<br>1.25   |                                 |                             |                                               |     |
| Corporate Headquar<br>3013 Douglas Blvd.<br>Suite 120<br>Roseville, CA 95661<br>AA<br>ATTN:<br>DB2 Transactions (R<br>17<br>DB2 Transaction Elar                                            | Units<br>cords)                         |                   | -                          | -                | Variance                        | YTD Charges                 | YTD BudgetYTI                                 |     |
| Corporate Headquar<br>3013 Douglas Blvd.<br>Suite 120<br>Roseville, CA 95661<br>AA<br>ATTN:<br>DB2 Transactions (R<br>17<br>DB2 Transaction Elar                                            | Units<br>ecords)<br>.00<br>osed Minutes | 0,01500000        | 0.26                       | 1.25             | Variance<br>0.99                | YTD Charges<br>2.86         | YTD BudgetYTI<br>7.50                         |     |
| Corporate Headquar<br>3013 Douglas Blvd.<br>Suite 120<br>Roseville, CA 95661<br>AA<br>ATTN:<br>DB2 Transactions (Ri<br>17<br>DB2 Transaction Elap<br>0<br>Total 05/390 DB2<br>Unix disk I/O | Units<br>ecords)<br>.00<br>osed Minutes | 0,01500000        | 0.26                       | 1.25<br>0.83     | <b>Variance</b><br>0.99<br>0.79 | YTD Charges<br>2.86<br>0.57 | <b>YTD BudgetYTI</b><br>7,50<br>5,00          |     |

Figure A-27 • Invoice with Budget Report Example

## **Invoice Report**

File name: RINVC006.rpt

Stored Procedure: None

This report provides charges by account code, rate code description, and rate group for the parameters selected. This report is invoked by clicking the **Invoice** link for the account code in the following reports.

- Account Total Invoice (see page A-39)
- Top Cost (see page A-64)
- Top 10 Bar Graph (see page A-66)
- Top 10 Pie Chart (see page A-68)

#### Drill down:

- Click the units for a rate and a new page appears to enable a drill down of units by identifier. This page invokes the report Invoice Drill Down for Rate (see page A-15), Invoice Drill Down for Units by Date (page A-17), or Multilevel Drill Down for Units (see page A-18).
- Click the rate group name in the Total line and a new page appears to enable a drill down of charges by identifier. This page invokes the report Invoice Drill Down for Rate Group (see page A-12) or Invoice Drill Down for Rate Group by Date (see page A-14).

#### Parameters:

All parameters are supplied by the report from which the invoice is invoked.

| it View Favorites Tools Help                                                                                                    |                                       |                                        |                                                                     |                                                                   |    |
|----------------------------------------------------------------------------------------------------|---------------------------------------|----------------------------------------|---------------------------------------------------------------------|-------------------------------------------------------------------|----|
| k 👻 🕑 👻 😰 🏠 🔎 Search 👷                                                                                                    | 🏱 Favorites 📢 Media 🥝 🔗               | - 🎍 🖸                                  | • 🔜 🚳                                                               |                                                                   |    |
| http://www.cimsserver.com//secondary4.asp?report                                                                                                    | file=RINVC006.rpt&reportID=0&reportna | ame=Invoice8                           | OnlyAccount=BBDDDD&E                                                | )ateStart=6/1/2003 🔽 툳                                            | Go |
| Invoice                                                                                                    |                                       |                                        | P                                                                   | ublish Help                                                       |    |
|                                                                                                    | ► ► =   đà                            |                                        |                                                                     |                                                                   |    |
| CIMS                                                                                                    |                                       |                                        |                                                                     |                                                                   |    |
| Invoice                                                                                                    | Bi                                    | lling Per                              | iod: 6/1/2003                                                       | to 6/30/2003                                                      |    |
| Big Time Company<br>Corporate Headquarters<br>3013 Douglas Blvd.<br>Suite 120                                                                                      |                                       |                                        |                                                                     |                                                                   |    |
| Roseville, CA 95661                                                                                                    |                                       |                                        |                                                                     |                                                                   |    |
| Roseville, CA 95661<br>BBDDDD                                                                                                    |                                       |                                        |                                                                     |                                                                   |    |
|                                                                                                    |                                       | <u>Units</u>                           | Rate                                                                | <u>Charge</u>                                                     |    |
|                                                                                                    |                                       | <u>Units</u><br>508                    | <u>Rate</u><br>2.5000000                                            | <u>Charge</u><br>1,270.00                                         |    |
| BBDDDD                                                                                                    |                                       |                                        |                                                                     |                                                                   |    |
| BBDDDD<br>OS/390 Jobs Started                                                                                                    |                                       | 508                                    | 2.50000000                                                          | 1,270.00                                                          |    |
| BBDDDD<br>OS/390 Jobs Started<br>OS/390 Steps Started                                                                                                    |                                       | 508<br>1,378                           | 2.50000000                                                          | 1,270.00<br>689.00                                                |    |
| BBDDDD<br>OS/390 Jobs Started<br>OS/390 Steps Started<br>OS/390 Cpu Minutes                                                                                        |                                       | 508<br>1,378<br>58.79                  | 2. 50000000<br>0. 50000000<br>20. 00000000                          | 1,270.00<br>689.00<br>1,175.84                                    |    |
| BBDDDD<br>OS/390 Jobs Started<br>OS/390 Steps Started<br>OS/390 Cpu Minutes<br>OS/390 Cpu Minutes (Initiators)                                                     |                                       | 508<br>1,378<br>58.79<br>1.11          | 2. 50000000<br>0. 50000000<br>20. 00000000<br>0. 00000000           | 1,270.00<br>689.00<br>1,175.84<br>0.00                            |    |
| BBDDDD<br>OS/390 Jobs Started<br>OS/390 Steps Started<br>OS/390 Cpu Minutes<br>OS/390 Cpu Minutes (Initiators)<br>OS/390 Cpu Minutes (All)                         |                                       | 508<br>1,378<br>58.79<br>1.11          | 2. 50000000<br>0. 50000000<br>20. 00000000<br>0. 00000000           | 1,270.00<br>689.00<br>1,175.84<br>0.00<br>0.00                    |    |
| BBDDDD<br>OS/390 Jobs Started<br>OS/390 Steps Started<br>OS/390 Cpu Minutes<br>OS/390 Cpu Minutes (Initiatore)<br>OS/390 Cpu Minutes (All)<br>OS/390 Batch charges |                                       | 508<br>1,378<br>58.79<br>1.11<br>60.74 | 2.50000000<br>0.50000000<br>20.00000000<br>0.00000000<br>0.00000000 | 1,270.00<br>689.00<br>1,175.84<br>0.00<br>0.00<br><b>3,134.84</b> |    |

Figure A-28 • Invoice Report Example

# Invoice by Account Level Report (SQL Server Reporting Services)

File name: RINVC007.rdl

#### Stored Procedure: CIMSSP\_Summary

This key report provides charges by account code, rate group, and rate code description for the parameters selected. An optional graph showing total expenses by account code is also included.

### Drill down:

- Double-click a bar on the graph and the invoice appears.
- Click the units for a rate and a new page appears to enable a drill down of units by identifier. This page invokes the report Multilevel Drill Down for Units (see page A-18).
- Click the rate group name and a new page appears to enable a drill down of charges by identifier. This page invokes the report Invoice Drill Down for Rate Group (see page A-12) or Invoice Drill Down for Rate Group by Date (see page A-14).
- Double-click a rate code description and the next lower level of the account structure appears. This drill down can be continued through the account structure.

- Account Code Level
- Invoice Number
- Display Graph
- Starting and Ending Account Code
- From and To Date

| 🗿 rinyc007 - Microsoft Intern                     | at Evolution                                   |                                                    |                           |                  |
|---------------------------------------------------|------------------------------------------------|----------------------------------------------------|---------------------------|------------------|
| File Edit View Favorites Too                      |                                                |                                                    |                           |                  |
|                                                   |                                                |                                                    |                           |                  |
| 🚱 Back 🔹 🕗 🔺 🛃                                    | Search 👷 Favorites 🤡                           | 🖉 - 🎯 🔳 - 🧾 🛍 🦓 🛧 -                                |                           |                  |
| Address 🕘 http://localhost/ReportSe               | erver?%2fCIM5Reporting%2f5TANDARD%2fri         | nvc007&AccountCodeStructure=4,20,36,56&InvoiceLeve | =18AccountCodeStart=8Acco | untCc 🔽 🛃 Go 🛛 🗮 |
| 🔳 🚺 🖣 2 of 33 🖡                                   | 100%                                           | Find   Next Select a format                        | Export 🕼                  | ?]               |
| Document Map                                      | Invoice                                        |                                                    | g Period: 11/1/2004       |                  |
| E rinvc007                                        |                                                | Billin                                             | ig Period: 11/1/2004      | 10 11/30/2004    |
| ATM - ATM Transaction                             |                                                |                                                    |                           |                  |
| ⊞ CCX - Credit Card                               | Company Information                            |                                                    |                           |                  |
|                                                   |                                                |                                                    |                           |                  |
| DAC - Drarts and Colle     DEP - Electronic Depos | The Big Time Company<br>Corporate Headquarters |                                                    |                           |                  |
|                                                   | 3013 Douglas Blvd.                             |                                                    |                           |                  |
| 🗄 ONE - Online Electronic                         | Roseville, CA 95661                            |                                                    |                           |                  |
| Image: RTM - Retirement                           | United States of America                       |                                                    |                           |                  |
|                                                   | Client                                         |                                                    |                           |                  |
| WTX - Wire transfers                              | ATM - ATM Transactions                         |                                                    |                           |                  |
|                                                   |                                                |                                                    |                           |                  |
|                                                   | Description                                    | Units                                              | Rate                      | Charge           |
|                                                   | Lines Printed - Local                          | 40,800                                             | .0010/M                   | 0.00             |
|                                                   | Pages Printed - Local                          | 2,100                                              | .0000                     | 0.00             |
|                                                   | Psf Number Of Lines Printed                    | 196,140                                            | .0000 /M                  | 0.00             |
|                                                   | Psf Number Of Pages Printed                    | 3,540                                              | .0000                     | 0.00             |
|                                                   | Psf Number Of Impressions                      | 3,852                                              | .0005                     | 1.92             |
|                                                   | Psf Number Of Feet Of Paper                    | 3,168                                              | .0010                     | 3.12             |
| _                                                 | Mainframe Printer/Reader char                  | rges                                               | _                         | 5.04             |
| <b>~</b>                                          | 5 x M                                          |                                                    |                           |                  |
|                                                   | <                                              | nu -                                               |                           | >                |
|                                                   |                                                |                                                    |                           | 😼 Local intranet |

Figure A-29 • Invoice by Account Level Report Example (Reporting Services)

# **Invoice by Account Level Report (Crystal Reports)**

File name: RINVC007.rpt

#### Stored Procedure: CIMSSP\_Summary

This key report provides charges by account code, rate group, and rate code description for the parameters selected. An optional graph showing total expenses by account code is also included.

### Drill down:

- Double-click a bar on the graph and the invoice appears.
- Click the units for a rate and a new page appears to enable a drill down of units by identifier. This page invokes the report Invoice Drill Down for Rate (see page A-15), Invoice Drill Down for Units by Date (page A-17), or Multilevel Drill Down for Units (see page A-18).
- Click the rate group name and a new page appears to enable a drill down of charges by identifier. This page invokes the report Invoice Drill Down for Rate Group (see page A-12) or Invoice Drill Down for Rate Group by Date (see page A-14).
- (Invoice by Account Level V2 only) Double-click a rate code description or its corresponding rate or charge and the next lower level of the account structure appears. This drill down can be continued through the account structure.

- Account Code Level
- Invoice Number
- Display Graph
- Starting and Ending Account Code
- From and To Date

| le Edit View Favorites Tools                                                                           | et Explorer<br>Help                                                                                                    |             |                  |             |               |
|----------------------------------------------------------------------------------------------------|----------------------------------------------------------------------------------------------------|-------------|------------------|-------------|---------------|
|                                                                                                    |                                                                                                    |             | ≪4 <b>ა⊚</b>     |             |               |
| Back 🔹 🚫 🕤 🛃 🛃 🦿                                                                                       | Search 🤺 Favorites 🤄                                                                                                    | 9 🖾 - 🥯 💻 - |                  |             |               |
| dress 🕘 http://localhost/Demo/Crysta                                                                   | alReportsInteractiveViewer.asp                                                                                                    |             |                  |             | 💌 🔁 Go 🧯      |
| 🔄 📩 🗂 Main Report                                                                                      | 💌 🛛 🗸 1/46 🕨 🕨                                                                                                    |             | <b>44</b> 100% 🛩 | 2           |               |
| Drafts and Collections<br>Electronic Deposits<br>Mortgages<br>Online Electronic Payments<br>Retirement | CINS<br>Invoice<br>Billing Period: 11/1/2004 to 11/30/2004<br>Invoice No. 1<br>The Big Time Company<br>Corporate Headquarters<br>3013 Douglas Blvd.<br>Reserville, CA 95601<br>United States of America<br>ATM - ATM Transactions |             |                  | <b>A</b>    |               |
|                                                                                                    |                                                                                                    |             | Units            | <u>Rate</u> | <u>Charge</u> |
|                                                                                                    | Lines Printed - Local                                                                                                    |             | 40,800           | 0.0010      | /M 0.00       |
|                                                                                                    | Pages Printed - Local                                                                                                    |             | 2,100            | 0.0000      | 0.00          |
|                                                                                                    | Psf Number Of Lines Printed                                                                                                    |             | 196,140          | 0.0000      | /M 0.00       |
|                                                                                                    | Psf Number Of Pages Printed                                                                                                    |             | 3,540            | 0.0000      | 0.00          |
|                                                                                                    |                                                                                                    |             | 3,852            | 0.0005      | 1.92          |
|                                                                                                    | Psf Number Of Impressions                                                                                                    |             |                  |             |               |
|                                                                                                    | Psf Number Of Impressions<br>Psf Number Of Feet Of Paper                                                                                                    |             | 3,168            | 0.0010      | 3.12          |
|                                                                                                    | •                                                                                                    |             | 3,168            | 0.0010      | 3.12<br>5.04  |

Figure A-30 • Invoice by Account Level Report Example (Crystal Reports)

## **Invoice with Shifts Report**

File name: RINVC009.rpt

#### Stored Procedure: CIMSSP\_Summary\_Shift

If the CIMSSummary table contains multiple shift codes for a rate code, this report provides charges by account code, rate group, and rate code description broken down by shift for the parameters selected.

### Drill down:

- Double-click a bar on the graph and the invoice appears.
- Click the units for a rate and a new page appears to enable a drill down of units by identifier. This page invokes the report Invoice Drill Down for Rate (see page A-15), Invoice Drill Down for Units by Date (page A-17), or Multilevel Drill Down for Units (see page A-18).
- Click the rate group name in the Total line and a new page appears to enable a drill down of charges by identifier. This page invokes the Invoice Drill Down for Rate Group (see page A-12) or Invoice Drill Down for Rate Group by Date (see page A-14) report.

- Account Code Level
- Invoice Number
- Display Graph
- Starting and Ending Account Code
- From and To Date

| Edit View Favorites T                                                                                     |                                                                                                    |                                               |                                                                           |                                                                                |
|----------------------------------------------------------------------------------------------------|----------------------------------------------------------------------------------------------------|-----------------------------------------------|---------------------------------------------------------------------------|--------------------------------------------------------------------------------|
| Back 🔹 🌍 🔹 😫 🔮                                                                                            | 🖞 🏠 🔎 Search 🤺 Favorites 🜒 Media 🤗                                                                                                    | 🔗 - 🍃 🔯 - 🔁                                   |                                                                           |                                                                                |
| ess 🙆 http://localhost/reptex                                                                             | ec.asp?InvoiceLevel=1&InvoiceNumber=1&Graph=N&AccountC                                                                                                    | CodeStart=+&cboAccountCodeStart=+&Account     | :CodeEnd=zzzzzzzzz&cboA                                                   | AccountCc 💙 🔁 Go 🛛 Link                                                        |
| Invoice with Sh                                                                                           | ifts                                                                                                    | Publish                                       | Return                                                                    | Help                                                                           |
| i 😂 🛃 🔚 100% 💽                                                                                            | < <                                                                                                    | <i>i</i> h                                    |                                                                           |                                                                                |
| IMS Lab, Inc. Roseville<br>IMS Lab, Inc. Gibbsboro<br>IMS Lab, Inc. Laurel<br>IMS Lab, Inc. International |                                                                                                    |                                               |                                                                           |                                                                                |
|                                                                                                    | Invoice                                                                                                    | 8111                                          |                                                                           | Invoice No. 1<br>3 to 6/30/2003                                                |
|                                                                                                    | Invoice                                                                                                    | Billing                                       | Ferrou. 0/1/200                                                           | 0 00 0, 00, 2000                                                               |
|                                                                                                    | The Big Time Company                                                                                                    | Billing                                       | Fellou. 07 17 200                                                         | 010 0,00,2000                                                                  |
|                                                                                                    |                                                                                                    | Billing                                       |                                                                           |                                                                                |
|                                                                                                    | The Bia Time Company<br>Corporate Headauarters<br>3013 Doualas Blvd.<br>Roseville, CA 95661                                                                                                    | Billing                                       |                                                                           |                                                                                |
|                                                                                                    | The Big Time Company<br>Corporate Headguarters<br>3018 Doualas Blvd.<br>Roseville, CA 95661<br>United States of America                                                                                                    | Units                                         | Rate                                                                      | Charge                                                                         |
|                                                                                                    | The Bia Time Company<br>Corporate Headquarters<br>3013 Doualas Blvd.<br>Roseville, CA 95661<br>United States of America<br><u>AA - CIMS Lab, Inc. Roseville</u><br>CICS Transaction Minutes                                                                                                    | Units                                         | Rate                                                                      | Charge<br>0.34                                                                 |
|                                                                                                    | The Bia Time Company<br>Corporate Headquarters<br>3013 Douglas Blvd.<br>Roseville, CA 95661<br>United States of America<br><u>AA - CIMS Lab, Inc. Roseville</u><br>CICS Transaction Minutes<br>Shift 1                                                                                                    | Units<br>1.73                                 | <u>Rate</u><br>0.1800000                                                  | <u>Charge</u><br>0.34<br>0.31                                                  |
|                                                                                                    | The Big Time Company<br>Corporate Headquarters<br>3013 Doualas Blvd.<br>Roseville, CA 95661<br>United States of America<br><u>AA - CIMS Lab, Inc. Roseville</u><br>CICS Transaction Minutes<br>Shift 1<br>Shift 2                                                                                                    | Units                                         | Rate                                                                      | Charge<br>0.34<br>0.31<br>0.03                                                 |
|                                                                                                    | The Bia Time Company<br>Corporate Headquarters<br>3013 Doualas Blvd.<br>Roseville, CA 95661<br>United States of America<br><u>AA - CIMS Lab, Inc. Roseville</u><br>CICS Transaction Minutes<br>Shift 1<br>Shift 2<br>CICS Cpu Vinutes                                                                                                    | <u>Units</u><br>1.73<br>1.66                  | Rate<br>0.1800000<br>0.01800000                                           | Charge<br>0.34<br>0.33<br>0.03<br>5.82                                         |
|                                                                                                    | The Big Time Company         Corporate Headquarters         3013 Doualas Blvd.         Roseville, CA 95661         United States of America         AA - CIMS Lab, Inc. Roseville         CICS Transaction Minutes         Shift 1         Shift 2         CICS Cop Minutes         Shift 1                                                                                                    | <u>Units</u><br>1.73<br>1.66<br>0.06          | Rate<br>0.1800000<br>0.01800000<br>30.0000000                             | Charge<br>0.34<br>0.31<br>0.03<br>5.82<br>1.69                                 |
|                                                                                                    | The Bia Time Company<br>Corporate Headquarters<br>3013 Doualas Blvd.<br>Roseville, CA 95661<br>United States of America<br><u>AA - CIMS Lab, Inc. Roseville</u><br>CICS Transaction Minutes<br>Shift 1<br>Shift 2<br>CICS Cpu Minutes<br>Shift 1<br>Shift 2                                                                                                    | <u>Units</u><br>1.73<br>1.66                  | Rate<br>0.1800000<br>0.01800000                                           | Charge<br>0.34<br>0.31<br>0.03<br>5.82<br>1.69<br>4.13                         |
|                                                                                                    | The Bia Time Company<br>Corporate Headquarters<br>3013 Doualas Blvd.<br>Roseville, CA 95661<br>United States of America<br><u>AA - CIMS Lab, Inc. Roseville</u><br>CICS Transaction Minutes<br>Shift 1<br>Shift 2<br>CICS Cope Minutes<br>Shift 1<br>Shift 2<br>CICS Transactions                                                                                                    | <u>Units</u><br>1.73<br>1.66<br>0.06<br>0.17  | Rote<br>0.1800000<br>0.01800000<br>30.0000000<br>25.0000000               | Charge<br>0.34<br>0.31<br>0.03<br>5.82<br>1.69<br>4.13<br>3.27                 |
|                                                                                                    | The Big Time Company         Corporate Headquarters         3013 Doualas Blvd.         Roseville, CA 95661         United States of America         AA - CIMS Lab, Inc. Roseville         CICS Transaction Minutes         Shift 1         Shift 2         CICS Cpu Vinutes         Shift 1         Shift 2         CICS Transaction Minutes         Shift 1         Shift 1 | Units<br>1.73<br>1.66<br>0.06<br>0.17<br>1.61 | Rate<br>0.1800000<br>0.01800000<br>30.0000000                             | Charge<br>0.34<br>0.31<br>0.03<br>5.82<br>1.69<br>4.13                         |
|                                                                                                    | The Bia Time Company<br>Corporate Headquarters<br>3013 Doualas Blvd.<br>Roseville, CA 95661<br>United States of America<br><u>AA - CIMS Lab, Inc. Roseville</u><br>CICS Transaction Minutes<br>Shift 1<br>Shift 2<br>CICS Cope Minutes<br>Shift 1<br>Shift 2<br>CICS Transactions                                                                                                    | <u>Units</u><br>1.73<br>1.66<br>0.06<br>0.17  | Rate<br>0.1800000<br>0.01800000<br>30.0000000<br>25.0000000<br>0.01500000 | Charge<br>0.34<br>0.31<br>0.03<br>5.82<br>1.69<br>4.13<br>3.27<br>2.42         |
|                                                                                                    | The Bia Time Company         Corporate Headquarters         3D13 Doualas Blvd.         Roseville, CA 95661         United States of America         AA - CIMS Lab, Inc. Roseville         CICS Transaction Minutes         Shift 1         Shift 1         Shift 1         Shift 1         Shift 1         Shift 1         Shift 1         Shift 1         Shift 1         Shift 2         CICS Transactions         Shift 2                                                                                                    | Units<br>1.73<br>1.66<br>0.06<br>0.17<br>1.61 | Rate<br>0.1800000<br>0.01800000<br>30.0000000<br>25.0000000<br>0.01500000 | Charge<br>0.34<br>0.31<br>0.03<br>5.82<br>1.69<br>4.13<br>3.27<br>2.42<br>0.65 |

Figure A-31 • Invoice with Shifts Report Example

## **Run Total Invoice Report**

File name: RIVTC001.rpt

Stored Procedure: CIMSSP\_Summary

This report provides total charges by rate group and rate code description for the parameters selected.

## Drill down:

Double-click a rate code description or its corresponding units, rate, or charge and and a breakdown of data by account code appears.

### **Parameters**:

- Account Code Level
- Starting and Ending Account Code
- From and To Date

| File Edit View Favorites To                                                                                                    | ols Help                                                                                                    |                         |                        |                                                    |                                                         | 4                                                          |
|----------------------------------------------------------------------------------------------------|----------------------------------------------------------------------------------------------------|-------------------------|------------------------|----------------------------------------------------|---------------------------------------------------------|------------------------------------------------------------|
| 🌀 Back 🔹 🕥 - 💌 😰                                                                                                    | Search 🌟 Favorites                                                                                                    | 🙆 🎯 🍓                   | 🗉 - 🔜 🗱 🦓              | <b>A</b> .                                         |                                                         |                                                            |
| ddress 🕘 http://localhost/CSDev/0                                                                                                 | rystalReportsInteractiveViewer.asp?Invo                                                                                                    | oiceLevel=1&ConfigOrgNa | me=The+Big+Time+Compan | y&ConfigAddressLine1                               | =Corporate+Headquar                                     | 4 💌 🔁 Go 🛛 🥞                                               |
|                                                                                                    | Run Total Invoice                                                                                                    |                         |                        | Publish                                            | Return                                                  | Help                                                       |
| 🔁 📩 🖨 Main Re                                                                                                    | port 💌 🛛 🕄 🗳 1/1 🖒                                                                                                    | · D] 📃 🔁                | H                      | 100% 💌 📙                                           | ?                                                       |                                                            |
| Mainframe Batch charges<br>Mainframe Tso charges<br>Mainframe Input/Output<br>Mainframe Printer/Reader<br>Mainframe Storage charg | CIMS                                                                                                    |                         |                        |                                                    |                                                         |                                                            |
| mannane Stolage charg                                                                                                    | ES Billing Period: 11/1/2004 to 11/30/<br>The Big Time Company<br>Corporate Headquarters<br>3013 Douglas Bivd.<br>Roseville, CA 95661<br>United States of America                                                                                                    | /2004                   |                        |                                                    |                                                         |                                                            |
| manmanı Ətürdiğe ciralı                                                                                                    | The Big Time Company<br>Corporate Headquarters<br>3013 Douglas Blvd.<br>Roseville, CA 95661                                                                                                    |                         |                        | <b>Units</b><br>151<br>657<br>5.49<br>0.34<br>6.34 | Bate<br>4.0000<br>0.4000<br>20.0000<br>2.0000<br>2.0000 | <u>Charge</u><br>465.00<br>206.30<br>94.89<br>0.36<br>9.20 |
| manmanis Sturage citary                                                                                                    | The Big Time Company<br>Corporate Headquarters<br>3013 Bouglas Bird.<br>Roseville, CA 95661<br>United States of America<br>Mainframe Jobs Started<br>Mainframe Steps Started<br>Mainframe Cpu Minutes (Initiators)<br>Mainframe Cpu Minutes (All)<br>Total Mainframe Batch charges |                         |                        | 151<br>657<br>5.49<br>0.34<br>6.34                 | 4.0000<br>0.4000<br>20.0000<br>2.0000<br>2.0000         | 465.00<br>206.30<br>94.89<br>0.36<br>9.20<br>775.75        |
| - manmanno Sturage Charg                                                                                                    | The Big Time Company<br>Corporate Headquarters<br>3013 Douglas Bird.<br>Roseville, CA 93561<br>United States of America<br>Mainframe Jobs Started<br>Mainframe Steps Started<br>Mainframe Cpu Minutes (Aili)                                                                       |                         |                        | 151<br>657<br>5.49<br>0.34                         | 4.0000<br>0.4000<br>20.0000<br>2.0000                   | 465<br>206<br>94<br>0<br>9<br><b>775</b><br>34<br>24<br>68 |

Figure A-32 • Run Total Invoice Report Example

# **Run Total Percent Report**

File name: RIVTC002.rpt

Stored Procedure: CIMSSP\_Summary

This report is the same as the Run Total Invoice report (see page A-52) except that the drill down includes percent total by account code in addition to units, rate, and charge.

### Drill down:

 Double-click a rate code description or its corresponding units, rate, or charge and and a breakdown of data by account code appears.

You can set the number of account codes that appear in the drill down using the TopN parameter. For example, if you type 2 as the TopN parameter, only the account codes with the highest and second highest charges appear when you drill down. If you leave the TopN parameter blank, all account codes for the parameters selected appear.

- Account Code Level
- TopN
- Starting and Ending Account Code
- From and To Date

## **Run Total Rate Group Percent Report**

File name: RIVTC003.rpt

Stored Procedure: CIMSSP\_Summary

This report provides charges and percentage by rate groups for the parameters selected.

## Drill down:

 Double-click the charge or percentage for a rate code description and breakdown of data by account code appears.

You can set the number of account codes that appear in the drill down using the TopN parameter. For example, if you type 2 as the TopN parameter, only the account codes with the highest and second highest charges appear when you drill down. If you leave the TopN parameter blank, all account codes for the parameters selected appear.

#### Parameters:

- Account Code Level
- TopN
- Starting and Ending Account Code
- From and To Date

| CIMS Server - Microsoft Ini                                                                                                    | ternet Explorer                                                                                                    |                                         |                            |                | . 8    |
|----------------------------------------------------------------------------------------------------|----------------------------------------------------------------------------------------------------|-----------------------------------------|----------------------------|----------------|--------|
| ile Edit View Favorites To                                                                                                    | ools Help                                                                                                    |                                         |                            |                |        |
| 🌏 Back 👻 🐑 💌 🙎                                                                                                    | 🖌 🎾 Search 🤺 Favorites 🜒 Media 🌜                                                                                                    | ð 🗟 · 🛃 🔯 👘 🎜                           |                            |                |        |
| idress 🍓 http://www.cimsserver                                                                                                    | .com/reptexec.asp?InvoiceLevel=2&TopN=3&AccountCode                                                                                                    | itart=+&cboAccountCodeStart=+&AccountCo | odeEnd=zzzzzzzz&cboAccount | CodeEnd= 🔽 🛃 G | o Link |
| Run Total Rate Group                                                                                                    | Percent                                                                                                    | Publish                                 | Return                     | Help           |        |
| × 😂 🖄 🏣 100% 💌                                                                                                    | ↓         ↓         ↓         ↓         ■                                                                                                    | ) <b>M</b>                              |                            |                |        |
| OS/390 Batch charges     OS/390 Tso charges     OS/390 Tso charges     OS/390 Input/Output charges     OS/390 Printer/Reader charge     OS/390 Storage charges     Unix interactive job type charge | CIMS<br>CIMS Run Total R                                                                                                    | ate Group Perce                         | ent                        |                | 1      |
| Unix background job type chai  Unix storage charges  Unix filesystem  Unix filesystem  Oracle charges  MS Windows Storage charges  MS Windows SQL Server  MS U15  MS U15  MS U15  MS U15  MS U25    | Account Range: All<br>Date Range: 6/1/2003 to 6/30/<br>Big Time Company<br>Corporate Headquarters<br>3013 Douglas Blvd.<br>Suite 120<br>Roseville, CA 95661 | 2003                                    |                            |                |        |
|                                                                                                    | Rate Group                                                                                                    |                                         | <u>Charge</u>              | <u>%</u>       |        |
|                                                                                                    | Total OS/390 Batch charges                                                                                                    |                                         | 20,895.13                  | 19.40%         |        |
|                                                                                                    | Total OS/390 Tso charges                                                                                                    |                                         | 12,064.18                  | 11.20%         | _      |
|                                                                                                    | Total OS/390 Input/Output charges                                                                                                    |                                         | 11,560.22                  | 10.74%         |        |
|                                                                                                    | Total OS/390 Printer/Reader charges                                                                                                    |                                         | 401.84                     | 0.37%          |        |
|                                                                                                    | Total OS/390 Storage charges                                                                                                    |                                         | 8,491.25                   | 7.89%          |        |
|                                                                                                    | Total OS/390 DB2 charges                                                                                                    |                                         | 0.30                       | 0.00%          |        |
|                                                                                                    | Total Unix interactive job type charges                                                                                                    | ;                                       | 421.90                     | 0.39%          |        |
|                                                                                                    | ( ))                                                                                                    |                                         |                            |                | >      |
|                                                                                                    |                                                                                                    |                                         |                            |                |        |
|                                                                                                    |                                                                                                    |                                         |                            |                |        |

Figure A-33 • Run Total Rate Group Percent Report Example

# **Run Total Invoice with Shifts**

File name: RIVTC004.rpt

## Stored Procedure: CIMSSP\_Summary

This report is the same as the Run Total Invoice report (see page A-52) except that the units, rate, and charges for each rate code description are broken down by shift if the CIMSSummary table contains multiple shift codes for a rate code.

## Drill down:

 Double-click a rate code description or its corresponding units, rate, or charge and and a breakdown of data by account code appears.

#### Parameters:

- Account Code Level
- Starting and Ending Account Code
- From and To Date

| CIMS Server - Microsoft Intern<br>e Edit View Favorites Tools | Help                                                                                                    |                                           |            |               |                |                                                                                                    |                                                                   |                                                                         | _ |
|---------------------------------------------------------------|----------------------------------------------------------------------------------------------------|-------------------------------------------|------------|---------------|----------------|----------------------------------------------------------------------------------------------------|-------------------------------------------------------------------|-------------------------------------------------------------------------|---|
|                                                               |                                                                                                    | •                                         |            | _             |                |                                                                                                    |                                                                   |                                                                         | - |
| 🕽 Back 🔹 🚫 🕤 📩 🛃 🦿                                            | Search 🦻                                                                                                    | Favorites 📢                               | 8          | • 🍓 🔳         | - 📕 🛍          | <b>⅔ ≜</b> -                                                                                                    |                                                                   |                                                                         |   |
| dress 🥘 http://localhost/CSDev/Crys                           | talReportsInteractiveVi                                                                                                    | iewer.asp?Invoice                         | eLevel=1&C | onfigOrgName= | The+Big+Time+C | ompany&ConfigAddr                                                                                                    | ressLine1=Corporate+Hea                                           | adquarl 💙 🋃 Go 🤇                                                        | Ę |
| Ru                                                            | n Total Invoice «                                                                                                    | vith Shifts                               |            |               |                | Publish                                                                                                    | Return                                                            | Help                                                                    |   |
| 🔁 📩 🖨 Main Report                                             | · <b>∨</b>   d d                                                                                                    | 1/2                                       |            | <b>*</b> 1    |                | 100% 🗸                                                                                                    | R. ?                                                              |                                                                         |   |
|                                                               |                                                                                                    | 1/2                                       |            |               |                |                                                                                                    | <b>∪Q</b> ( <del>•</del> )                                        |                                                                         |   |
| Mainframe Batch charges                                       | CILIC                                                                                                    | 120                                       |            |               |                |                                                                                                    |                                                                   |                                                                         |   |
| Mainframe Tso charges                                         | CIMS                                                                                                    | F and A                                   |            |               |                |                                                                                                    |                                                                   |                                                                         |   |
| Mainframe Input/Output ch                                     | Run Total Inv                                                                                                    | oice Shifts                               |            |               |                | and the second second sec |                                                                   |                                                                         |   |
| Mainframe Drinter/Reader ek                                   | ixan rotai m¥                                                                                                    | once onnea                                |            |               |                |                                                                                                    |                                                                   |                                                                         |   |
|                                                               |                                                                                                    |                                           |            |               |                |                                                                                                    |                                                                   |                                                                         |   |
| Mainframe Printer/Reader ch<br>Mainframe Storage charges      | Account Range: All Ac                                                                                                    | counts                                    |            |               |                |                                                                                                    |                                                                   |                                                                         |   |
| Mainframe Storage charges                                     | Account Range: All Ac<br>Billing Period: 11/1/20                                                                                                    | counts<br>004 to 11/30/20                 | 04         |               |                |                                                                                                    |                                                                   |                                                                         |   |
| "Mainframe Storage charges                                    | Billing Period: 11/1/2                                                                                                    | 004 to 11/30/20                           | 04         |               |                |                                                                                                    |                                                                   |                                                                         |   |
| "Mainframe Storage charges                                    | Account Range: All Ac<br>Billing Period: 11/1/20<br>The Big Time Company<br>Corporate Headquarte                                                                                                    | 004 to 11/30/20<br>/                      | 04         |               |                |                                                                                                    |                                                                   |                                                                         |   |
| Mainframe Storage charges                                     | Billing Period: 11/1/20<br>The Big Time Company                                                                                                    | 004 to 11/30/20<br>/                      | 04         |               |                |                                                                                                    |                                                                   |                                                                         |   |
| Mainframe Storage charges                                     | Billing Period: 11/1/24<br>The Big Time Company<br>Corporate Headquarte:<br>3013 Douglas Blvd.<br>Roseville, CA 95661                                                                                                    | 004 to 11/30/20<br>/<br>rs                | 04         |               |                |                                                                                                    |                                                                   |                                                                         |   |
| Mainframe Storage charges                                     | Billing Period: 11/1/20<br>The Big Time Company<br>Corporate Headquarter<br>3013 Douglas Blvd.                                                                                                    | 004 to 11/30/20<br>/<br>rs                | 04         |               |                |                                                                                                    |                                                                   |                                                                         |   |
| maintrame storage charges                                     | Billing Period: 11/1/24<br>The Big Time Company<br>Corporate Headquarte:<br>3013 Douglas Blvd.<br>Roseville, CA 95661                                                                                                    | 004 to 11/30/20<br>/<br>rs                | 04         |               |                | Units                                                                                                    | Rate                                                              | Charge                                                                  | _ |
| Mainframe Storage charges                                     | Billing Period: 11/1/24<br>The Big Time Company<br>Corporate Headquarte:<br>3013 Douglas Blvd.<br>Roseville, CA 95661                                                                                                    | 004 to 11/30/20<br>/<br>/s                | 04         |               |                | Units                                                                                                    | Rate                                                              | <u>Charge</u><br>465.00                                                 | _ |
| maintrame storage charges                                     | Billing Period: 11/1/20<br>The Big Time Company<br>Corporate Headquarte<br>3013 Douglas Blvd.<br>Roseville, CA 95661<br>Juited States of Amer                                                                                                    | 004 to 11/30/20<br>/<br>/s                | 04         |               |                | <u>Units</u><br>10                                                                                                    | _                                                                 | 465.00                                                                  | _ |
| Mainframe Storage charges                                     | Billing Period: 11/1/20<br>The Big Time Company<br>Corporate Headquarte:<br>3013 Douglas Blvd.<br>Soseville, CA 95661<br>United States of Amer<br>Mainframe Jobs Start                                                                                                    | 004 to 11/30/20<br>/<br>/s                | 04         |               |                |                                                                                                    | Rate<br>2.00000000<br>3.00000000                                  |                                                                         | _ |
| Mainframe Storage charges                                     | Billing Period: 11/1/20<br>The Big Time Company<br>Corporate Headquartes<br>3013 Douglas Blvd.<br>Soseville, CA 95661<br>United States of Amer<br>Mainframe Jobs Start<br>Shift 1                                                                                                    | 004 to 11/30/20<br>/<br>/s                | 04         |               |                | 10                                                                                                    | 2.00000000                                                        | <b>465.00</b><br>20.00                                                  | _ |
| Mainframe Storage charges                                     | Billing Period: 11/1/2/<br>The Big Time Company<br>Corporate Headquarter<br>BiJ Douglas Bilot.<br>Roseville, CA 95661<br>Jaited States of Amer<br>Mainframe Jobs Start<br>Shift 1<br>Shift 2<br>Shift 3<br>Mainframe Steps Start                                                     | 004 to 11/30/20<br>7<br>rica<br>ted       | 04         |               |                | 10                                                                                                    | 2.00000000<br>3.00000000                                          | <b>465.00</b><br>20.00<br>357.00                                        | _ |
| maintrame storage charges                                     | Billing Period: 11/1/2/<br>The Big Time Company<br>Corporate Headquarte<br>3013 Douglas Blvd.<br>Soeveille, CA 95661<br>Junited States of Amer<br>Mainframe Jobs Start<br>Shift 1<br>Shift 2<br>Shift 3                                                                              | 004 to 11/30/20<br>7<br>rica<br>ted       | 04         |               |                | 10                                                                                                    | 2.00000000<br>3.00000000                                          | <b>465.00</b><br>20.00<br>357.00<br>88.00                               | _ |
| mainirame storage charges                                     | Billing Period: 11/1/2/<br>The Big Time Company<br>Corporate Headquarter<br>BiJ Douglas Bilot.<br>Roseville, CA 95661<br>Jaited States of Amer<br>Mainframe Jobs Start<br>Shift 1<br>Shift 2<br>Shift 3<br>Mainframe Steps Start                                                     | 004 to 11/30/20<br>7<br>rica<br>ted       | 04         |               |                | 10<br>119<br>22                                                                                                    | 2.00000000<br>3.00000000<br>4.00000000                            | 465.00<br>20.00<br>357.00<br>88.00<br>206.30                            | _ |
| mainirame storage charges                                     | Billing Period: 11/1/2<br>The Big Time Company<br>Corporate Headquarter<br>303 Douglas Bird.<br>Researdle, CA 95661<br>Junited States of Amer<br>Mainframe Jobs Start<br>Shift 1<br>Shift 2<br>Shift 3<br>Mainframe Steps Star<br>Shift 1                                            | 004 to 11/30/20<br>7<br>rica<br>ted       |            |               |                | 10<br>119<br>22<br>33                                                                                                    | 2.00000000<br>3.00000000<br>4.00000000                            | <b>465.00</b><br>20.00<br>357.00<br>88.00<br><b>206.30</b><br>6.60      | _ |
| mainirame storage charges                                     | Billing Period: 11/1/2/<br>The Big Time Company<br>Corporate Headquarter<br>J03 Douglas Blvd.<br>Reseville, CA 95661<br>Junited States of Amer<br>Shift 1<br>Shift 2<br>Shift 3<br>Mainframe Steps Stat<br>Shift 1<br>Shift 3<br>Shift 3<br>Shift 3<br>Shift 3<br>Shift 2<br>Shift 3 | 004 to 11/30/20<br>,<br>rs<br>rica<br>ted |            |               |                | 10<br>119<br>22<br>33<br>499                                                                                                    | 2.00000000<br>3.0000000<br>4.00000000<br>0.20000000<br>0.30000000 | 465.00<br>20.00<br>357.00<br>88.00<br><b>206.30</b><br>6.60<br>149.70   | - |
| maintrame storage charges                                     | Billing Period: 11/1/2/<br>The Big Time Company<br>Corporate Headquarter<br>Bi3 Douglas Bird.<br>Roseville, CA 95661<br>Joited States of Amer<br>Mainframe Jobs Start<br>Shift 1<br>Shift 2<br>Shift 3<br>Mainframe Steps Star<br>Shift 1<br>Shift 2<br>Shift 2<br>Shift 3           | 004 to 11/30/20<br>,<br>rs<br>rica<br>ted | 04         |               |                | 10<br>119<br>22<br>33<br>499                                                                                                    | 2.00000000<br>3.0000000<br>4.00000000<br>0.20000000<br>0.30000000 | 465.00<br>20.00<br>357.00<br>88.00<br>206.30<br>6.60<br>149.70<br>50.00 | _ |

Figure A-34 • Run Total Invoice with Shifts Report Example

## Zero Cost Center Invoice Report

File name: RIVZC001.rpt

#### Stored Procedure: None

This report provides zero cost invoicing by account code for the parameters selected. You can adjust the total invoice amount or the amount for each rate by the zero cost amount.

This report first displays the Zero Cost Center Factor Report. The Zero Cost Center Factor Report shows the zero factor difference between the total amount due for all account codes and the zero cost amount. You can run the Zero Cost Center Factor Report independently (see page A-58).

### Drill down:

- Click the units for a rate and a new page appears to enable a drill down of units by identifier. This page invokes the report Invoice Drill Down for Rate (see page A-15), Invoice Drill Down for Units by Date (page A-17), or Multilevel Drill Down for Units (see page A-18).
- Click the rate group name in the Total line and a new page appears to enable a Drill down of charges by identifier. This page invokes the report Invoice Drill Down for Rate Group (see page A-12) or Invoice Drill Down for Rate Group by Date (see page A-14).

- Starting and Ending Account Code
- Account Code Level
- From and To Date
- Invoice Number
- Zero Cost Processing Option
- Zero Cost Amount

| Edit View Favorites Tools Help           |                                                                              |                              |                                |                    |              |      |
|------------------------------------------|------------------------------------------------------------------------------|------------------------------|--------------------------------|--------------------|--------------|------|
| ) Back 🝷 🐑 👻 🛃 🎸 🌽                       | 🔍 Search 🤺 Favorites 🜒 Media 🚱 🎯 •                                           | 🎍 🖸 · 🗔 🍪                    |                                |                    |              |      |
| ress 💩 http://www.cimsserver.com/reptexe | c.asp?AccountCodeStart=+&cboAccountCodeStart=+&Acc                           | ountCodeEnd=zzzzzzzzz&ct     | oAccountCodeEnd=               | zzzzzzzz&InvoiceL  | evel= 💙 🔁 Go | Link |
| Zero Cost Center Invoice                 |                                                                              | Publis                       | h Re                           | turn               | Help         |      |
| × 😂 🏡 📜 75% 💽 🗍 H 🖪                      | 6 of 6+ ► ► =                                                                |                              |                                |                    |              | 8    |
| eview AA                                 |                                                                              |                              |                                |                    | _            | •    |
| BB                                       |                                                                              |                              |                                |                    |              | Ê    |
| CC DD                                    | CIMS                                                                         |                              |                                |                    |              |      |
| EE                                       | Zero Cost Center Invo                                                        | ice                          | Billing Period: 6/1/2          | Invoice No. 1      |              |      |
|                                          |                                                                              |                              | 5 ming 1 chout 0/ 2/ 2         | 005 10 07 507 2005 |              |      |
|                                          | Big Time Company                                                             |                              |                                |                    |              |      |
|                                          | Corporate Headquarters<br>3013 Douglas Blvd.                                 |                              |                                |                    |              |      |
|                                          | Suite 120                                                                    |                              |                                |                    |              |      |
|                                          | Roseville, CA 95661                                                          |                              |                                |                    |              |      |
|                                          | AA-CIMS Lab, Inc. Roseville                                                  |                              |                                |                    |              |      |
|                                          |                                                                              | Unite                        | Rate                           | Charge             |              |      |
|                                          | MS Exchange Emails Sent                                                      | <u>Units</u><br>1.048        | 0.00100000 /M                  | 0.00               |              |      |
|                                          | MS Exchange Bytes Received                                                   | 411,967,162                  | 0.00150000 /M                  | 617.97             |              |      |
|                                          | MS Exchange Emails Received                                                  | 5,290                        | 0.00030000 /M                  | 0.00               |              |      |
|                                          | Total MS Exchange                                                            |                              |                                | 635.62             |              |      |
|                                          | MS Windows Elapsed Time in seconds                                           | 9,456.12                     | 0.00000000                     | 0.00               |              |      |
|                                          | MS Windows CPU Time in seconds<br>MS Windows Kernel CPU Time in seconds      | 0.35                         | 0.00010000 /M<br>0.00150000 /M | 0.00               |              |      |
|                                          | MS Windows Verner CPU Time in seconds<br>MS Windows User CPU Time in seconds | 0.13                         | 0.00080000 /M                  | 0.00               |              |      |
|                                          | MS Windows Read Requests                                                     | 32,231,746                   | 0.00300000 /M                  | 96.70              |              |      |
|                                          | MS Windows KB Read<br>MS Windows KB Written                                  | 2,123,127.00<br>1,564,173.00 | 0.00075000 /M<br>0.00032000 /M | 1.67               |              |      |
|                                          | MS Windows KB Written<br>MS Windows Write Requests                           | 31.287.427                   | 0.00021000                     | 6.570.33           |              |      |
|                                          | Windows Pages                                                                | 214,937.00                   | 0.00000000                     | 0.00               |              |      |
|                                          | Total MS Windows Processes                                                   |                              |                                | 6,669.18           |              |      |
|                                          | Sub Total                                                                    |                              |                                | 37,681.90          |              |      |
|                                          | Zero Reduction Factor                                                        |                              | _                              | 0.97505186         |              |      |
|                                          | Amount Due                                                                   |                              |                                | 36,741.81          |              | ~    |
|                                          |                                                                              |                              | -                              |                    |              |      |

Figure A-35 • Zero Cost Center Invoice–Factor Total Report Example

| Edit View Favorites Tools Help<br>Back -    | iearch 🤺 Favorites 🜒 Media 🚱 🎯 🤤                                                                                                    | a                                                                                                    |                                                                                                    |                                                                   |              |                                       |
|---------------------------------------------|----------------------------------------------------------------------------------------------------|----------------------------------------------------------------------------------------------------|----------------------------------------------------------------------------------------------------|-------------------------------------------------------------------|--------------|---------------------------------------|
|                                             |                                                                                                    |                                                                                                    |                                                                                                    |                                                                   |              |                                       |
| ess 🕘 http://www.cimsserver.com/reptexec.as | p?AccountCodeStart=+&cboAccountCodeStart=+&AccountCode                                                                                                    | End=zzzzzzzz&cl                                                                                            | boAccountCodeEnd                                                                                                    | =zzzzzzzzz&InvoiceLe                                              | evel= 🚩 🛃 Go | Lin                                   |
| Zero Cost Center Invoice                    |                                                                                                    | Publis                                                                                                    | sh F                                                                                                    | Return                                                            | Help         |                                       |
| < 🚭 🖄 🟗 75% 💽 📋 H 🖪 🗍                       | 6 of 7+ ► ► =                                                                                                    |                                                                                                    |                                                                                                    |                                                                   |              | a a a a a a a a a a a a a a a a a a a |
| AA<br>BB                                    | Zero Cost Center Invoice                                                                                                    |                                                                                                    | Billing Period: 6/1/                                                                                                    | Invoice No. 1<br>2003 to 6/30/2003                                |              | 2                                     |
| CC<br>DD<br>EE                              | Big Time Company<br>Corporate Headquarters<br>3013 Douglas Blvd.<br>Suite 120<br>Roseville, CA 95661                                                                                                    |                                                                                                    |                                                                                                    |                                                                   |              |                                       |
|                                             | AA-CIMS Lab, Inc. Roseville                                                                                                    |                                                                                                    |                                                                                                    |                                                                   |              |                                       |
|                                             | MS Windows Disk Size in MB<br>MS Windows Number of Files                                                                                                    | Units<br>69,393.57<br>46                                                                                   | Rate<br>0.00000975 /M<br>0.00195010                                                                                                    | 0.00<br>0.09                                                      |              |                                       |
|                                             | Total MS Windows storage charges                                                                                                    |                                                                                                    |                                                                                                    | 0.09                                                              |              |                                       |
| _                                           | MS Exchange Bytes Sent<br>MS Exchange Emails Sent<br>MS Exchange Bytes Received<br>MS Exchange Emails Received                                                                                                    | 176,651,883<br>1,048<br>411,967,162<br>5,290                                                               | 0.00009751 /M<br>0.00097505 /M<br>0.00146258 /M<br>0.00029252 /M                                                                             | 17.22<br>0.00<br>602.53<br>0.00                                   |              |                                       |
|                                             | Total MS Exchange                                                                                                    |                                                                                                    |                                                                                                    | 619.76                                                            |              |                                       |
|                                             | MS Windows Elaysed Time in seconds<br>MS Windows CPU Time in seconds<br>MS Windows Kernel CPU Time in seconds<br>MS Windows Isar CPU Time in seconds<br>MS Windows Read Requests<br>MS Windows KB Read<br>MS Windows Winte Requests<br>Windows Pages | 9,456.12<br>0.35<br>0.22<br>0.13<br>32,231,746<br>2,123,127.00<br>1,564,173.00<br>31,287,427<br>214,937.00 | 0.00000000<br>0.0009751 /M<br>0.00145258 /M<br>0.000292516 /M<br>0.00023129 /M<br>0.00031202 /M<br>0.00031202 /M<br>0.00020476<br>0.00000000 | 0.00<br>0.00<br>0.00<br>94.28<br>1.55<br>0.49<br>6,406.44<br>0.00 |              |                                       |
|                                             | Total MS Windows Processes                                                                                                    |                                                                                                    |                                                                                                    | 6,502.76                                                          |              |                                       |
|                                             | Total Amount Due                                                                                                    |                                                                                                    |                                                                                                    | 36,741.98                                                         |              |                                       |

Figure A-36 • Zero Cost Center Invoice–Factor Rates Report Example

# **Zero Cost Center Factor Report**

File name: RIVZC002.rpt

## Stored Procedure: None

This report appears as the first report in the Zero Cost Center Invoice (see page A-56); however, you can also run this report independently. The last page of this report provides the zero factor difference between the total amount due for all account codes and the zero cost amount.

Drill down:

 Double-click a rate code description or its units, rate or charge and a breakdown of charges by account code appears.

### **Parameters:**

- Starting and Ending Account Code
- From and To Date
- Zero Cost Amount

| e Edit View Favorites Tools Help<br>Back - 🐑 - 💌 😰 🏠 🔎 | Search 🤺 Favorites 🜒 Media 🚱 🎯 -                                                                                                    | à 🖸 · 🗖 🍇                                                                                           |                                                                                                    |                                                                 |              |      |
|--------------------------------------------------------|----------------------------------------------------------------------------------------------------|----------------------------------------------------------------------------------------------------|----------------------------------------------------------------------------------------------------|-----------------------------------------------------------------|--------------|------|
|                                                        | asp?AccountCodeStart=+&cboAccountCodeStart=+&Accou                                                                                                    |                                                                                                    |                                                                                                    | =zzzzzzzzzz&InvoiceLe                                           | evel= 💙 🛃 Go | Link |
| Zero Cost Center Invoice                               |                                                                                                    | Publi                                                                                               | sh                                                                                                    | Return                                                          | НеІр         |      |
| × 🖶 🕭 📜 75% 💽 📋 14 🔺 🤇<br>Preview                      | 3 of 4+ ► ► = ] 🍂                                                                                                    |                                                                                                    |                                                                                                    |                                                                 |              |      |
| - <mark>AA</mark><br>• BB<br>• CC                      | Total MS IIS                                                                                                    |                                                                                                    |                                                                                                    | 508.43                                                          |              |      |
| - DD<br>- EE                                           | MS Exchange Bytes Sent<br>MS Exchange Emails Sent<br>MS Exchange Bytes Received<br>MS Exchange Emails Received                                                                                                    | 227,112,099<br>1,663<br>646,785,228<br>7,201                                                        | 0.000100000 /M<br>0.00100000 /M<br>0.00150000 /M<br>0.00030000 /M                                                | 22.61<br>0.00<br>970.19<br>0.00                                 |              |      |
|                                                        | Total NS Exchange<br>MS Windows Elapsed Time In seconds<br>MS Windows CPU Time In seconds<br>MS Windows Kernel CPU Time in seconds<br>MS Windows Kernel CPU Time in seconds<br>MS Windows Kernel Regulation<br>MS Windows Kernel Regulation<br>MS Windows Winte Requests | 40,158,62<br>29,46<br>4,64<br>24,82<br>74,984,313<br>340,802,721.00<br>111,238,959,00<br>47,101,527 | 0.00000000<br>0.00150000 /M<br>0.00550000 /M<br>0.00300000 /M<br>0.00075000 /M<br>0.00032000 /M<br>0.00032000 /M | 992.80<br>0.00<br>0.00<br>224.87<br>255.58<br>35.53<br>9,891.39 |              |      |
|                                                        | Windows Pages<br>Total MS Windows Processes                                                                                                    | 16,259,935.00                                                                                       | 0.00000000                                                                                                    | 0.00                                                            |              |      |
|                                                        | Amount Due<br>Zero Value<br>Zero Factor                                                                                                    |                                                                                                    |                                                                                                    | 107,686.58<br>105,000.00<br>0.97505186                          |              |      |
|                                                        | Run on: 6/13/2003 at 2:05:30PM                                                                                                    |                                                                                                    |                                                                                                    | Page 3                                                          |              |      |
|                                                        |                                                                                                    |                                                                                                    |                                                                                                    |                                                                 |              |      |
|                                                        |                                                                                                    |                                                                                                    |                                                                                                    |                                                                 |              | ~    |

Figure A-37 • Zero Cost Center Factor Report Example

# **Job Cost Report**

File name: RJOBC001.rpt

Stored Procedure: CIMSSP\_JobCost

This report provides costs by job name. Rather than using costs from CIMSSummary table, this report calculates costs directly using rate code values and options (rate shifts, resource conversion, etc.) from the CIMSRate table.

The following is a description of each of the columns in this report:

| Job Name        | Jobname <b>identifier value</b> .                                                                                    |
|-----------------|----------------------------------------------------------------------------------------------------|
| Sub-ID          | Work ID identifier value.                                                                                            |
| Account         | Account code.                                                                                                    |
| Jobs            | Number of jobs.                                                                                                    |
| CPU Cost        | Cost for rate code Z003 (Mainframe CPU Minutes) +<br>Z020 (TSO CPU Minutes).                                         |
| Tape I/O Cost   | Cost for rate code Z007 (Tape SIOs).                                                                                 |
| Disk I/O Cost   | Cost for rate code Z006 (Disk SIOs).                                                                                 |
| Other I/O Cost  | Cost for rate code Z021 (TSO Inputs) + Z022 (TSO Outputs).                                                           |
| Input Data Cost | Cost for rate code Z014 (Input Records).                                                                             |
| Print Cost      | Cost for rate code Z016 (Lines Printed—Local) + Z017<br>(Pages Printed—Local) + Z018 (Print Time Minutes—<br>Local). |
| Job Cost        | Sum of preceding cost columns: CPU Cost through Print Cost.                                                          |

## Drill down:

■ Click any item in a line and a breakdown of for all items in the line appears.

- Account Code Level
- Starting and Ending Account Code
- From and To Date

| Edit View Favorites                                                                             | Tools Help                    |                |                    |             |                    |                     |                   |                  |                                       |
|-------------------------------------------------------------------------------------------------|-------------------------------|----------------|--------------------|-------------|--------------------|---------------------|-------------------|------------------|---------------------------------------|
| Back 🝷 🐑 👻 💌                                                                                    | 🖹 🏠 🔎 Sear                    | 'ch 🤺 F        | avorites 🧭 💈       | 3- 😓        | i - 🗐 🕷            | l 🍇 Ag-             |                   |                  |                                       |
| ess 🕘 http://localhost/Dem                                                                      | io/ActiveXViewer.asp?In       | voiceLevel=    | 1&AccountCodeStart | =&AccountCo | leEnd=zzzz&Accou   | ntStart=1&AccountLe | ength=48DateStart | =11%2f1%2f2004&  | D 💌 🛃 Go                              |
|                                                                                                 | Jol                           | o Cost         |                    |             |                    | Ρι                  | ıblish l          | Return           | Help                                  |
| < 🛃 🏡 📜 100% 💽                                                                                  | -     • •                     | 2 of 6         | 5 <b>F</b>         | - 8         | 14                 |                     |                   |                  | crystal 📲                             |
| eview                                                                                           |                               |                |                    |             |                    |                     |                   |                  | ,                                     |
| ACCTPRT2-0002                                                                                   |                               |                |                    |             |                    |                     |                   |                  | · · · · · · · · · · · · · · · · · · · |
| ACCTPRT3-0002                                                                                   |                               |                |                    |             |                    |                     |                   |                  |                                       |
| AR01DALY-0002                                                                                   | CIM                           | S              |                    |             |                    |                     |                   |                  |                                       |
| AR02DALY-0002                                                                                   |                               | and the        | AL ALLA            |             |                    |                     |                   |                  |                                       |
| AR10DALY-0002                                                                                   | Job C                         | oct            | Report             |             |                    |                     |                   |                  |                                       |
| AR11DALY-0002                                                                                   | JODC                          | ost            | Report             |             |                    |                     |                   |                  |                                       |
| AR15DALY-0002                                                                                   |                               |                |                    |             | HUP C              |                     |                   |                  |                                       |
| AR16DALY-0002                                                                                   | Account R                     |                |                    |             |                    |                     |                   |                  |                                       |
| AR22DALY-0002                                                                                   | Date Rang                     | e: 11/1        | /2004 to 11/3      | 30/2004     |                    |                     |                   |                  |                                       |
| AR24DALY-0002<br>327FCH1-0002                                                                   |                               |                |                    |             |                    | TAPE I/O            | DISK I/O          | OTHER I/O        |                                       |
| B27FCH1-0002<br>BA595-0002                                                                      | JOB NAME                      | SUB-ID         |                    | JOBS        | CPU                | cost                | COST              | COST             | CARD INPU                             |
| BA873-0002                                                                                      |                               |                | ACCOUNT            |             | COST               |                     |                   |                  | COST                                  |
| BBIEOM-0002                                                                                     |                               |                | heedditt           |             |                    |                     |                   |                  |                                       |
| BLSJPRMI-STC                                                                                    |                               |                |                    |             |                    |                     |                   |                  |                                       |
| BPXAS-STC                                                                                       | CIMS049A                      | JES 2          | WTX                | 2           | \$2.87             | \$0.00              | \$0.27            | \$0.00           | \$0                                   |
| CIF0060-0002                                                                                    | CIMS04                        | TSO            | WTX                | -           | \$49.93            | \$0.00              | \$0.68            | \$5.14           | \$0                                   |
| CIF058-0002                                                                                     | CIMS06DB<br>CIMS06DL          | JES2<br>JES2   | WTX<br>WTX         | 16<br>19    | \$19.30<br>\$37.40 | \$0.00<br>\$0.00    | \$0.36<br>\$3.83  | \$0.00<br>\$0.00 | \$0<br>\$0                            |
| CIMS02RM-JES2                                                                                   | CIMS06PR                      | JES2<br>JES2   | WTX                | 23          | \$1.84             | \$0.00              | \$0.07            | \$0.00           | \$0                                   |
| CIMS02-TSO                                                                                      | CIMS06RC                      | JES2<br>JES2   | WTX                | 23          | \$0.10             | \$0.00              | \$0.00            | \$0.00           | \$0                                   |
| CIMS02XX-JES2                                                                                   | CIMS06SB                      | JES2           | WTX                | 6           | \$1.86             | \$0.00              | \$0.04            | \$0.00           | \$0                                   |
| CIM503AL-JE52                                                                                   | CIMS06SM                      | JES2           | WTX                | 1           | \$3.00             | \$0.00              | \$0.12            | \$0.00           | \$0                                   |
| CINDOJHE DEDE                                                                                   | CIMS06                        | TSO            | WTX                | 13          | \$125.19           | \$0.00              | \$1.32            | \$19.56          | \$0                                   |
|                                                                                                 | CIMS06WC                      | JES 2          | WTX                | 11          | \$10.51            | \$0.00              | \$1.76            | \$0.00           | \$0                                   |
| CIMS03CS-JE52                                                                                   |                               | JES 2          | WTX                | 17          | \$9.16             | \$0.00              | \$0.80            | \$0.00           | \$0                                   |
| CIM503CS-JE52<br>CIM503GI-JE52<br>CIM503GN-JE52                                                 | CIMS06WS                      |                |                    | 1           | \$0.68             | \$0.00              | \$0.00            | \$0.03           | \$0                                   |
| CIM503CS-JE52<br>CIM503GI-JE52<br>CIM503GN-JE52                                                 | CIMS06WS<br>CIMS08            | TSO            | WTX                |             |                    |                     |                   | <b>*</b> *****   | \$0                                   |
| CIM503C5-JE52<br>CIM503GI-JE52<br>CIM503GN-JE52<br>CIM503TM-JE52<br>CIM503TM-JE52<br>CIM503-T50 |                               | TSO<br>JES2    | WTX<br>WTX         | 5           | \$0.51             | \$0.00              | \$0.02            | \$0.00           | <b>Э</b> О                            |
| CIM503CS-JE52<br>CIM503GI-JE52<br>CIM503GN-JE52<br>CIM503TM-JE52                                | CIMS08<br>CIMS10AL<br>CIMS10R | JES 2<br>JES 2 | WTX<br>WTX         | 11          | \$22.81            | \$0.00              | \$0.97            | \$0.00           | \$3                                   |
| CIM503CS-JE52<br>CIM503GI-JE52<br>CIM503GN-JE52<br>CIM503TM-JE52<br>CIM503TM-JE52<br>CIM503-T50 | CIMS08<br>CIMS10AL            | JES 2          | WTX                |             |                    |                     |                   |                  | \$3<br>\$3                            |

Job Cost Report Example

# **MS SQL Server 2000 Resource Report**

File name: RMS2R001.rpt

Stored Procedure: CIMSSP\_Detail\_Resource

This report provides SQL Server 200 trace file data for the parameters selected. This data is taken from the CIMSDetail table.

Drill down: None

#### **Parameters**:

- Account Code Level
- Starting and Ending Account Code
- From and To Date

| e Edit View Favorites Tools Help        | >                                                                                                    |                                                                                                    |                                                                                                    |                                                                                  |                                                                                   |                                                                                                    |                  |
|-----------------------------------------|----------------------------------------------------------------------------------------------------|----------------------------------------------------------------------------------------------------|----------------------------------------------------------------------------------------------------|----------------------------------------------------------------------------------|-----------------------------------------------------------------------------------|----------------------------------------------------------------------------------------------------|------------------|
| 🗿 Back 🔹 📀 🕤 💌 🛃 🏠                      | 🔎 Search   👷 Fa                                                                                                    | avorites 🧭 👔                                                                                                    | 3• 🍓 🔳 -                                                                                               | 📙 🛍 🦓 🧍                                                                          |                                                                                   |                                                                                                    |                  |
| dress 🗃 http://www.cimsserver.com/Cryst | alReportsInteractiveVie                                                                                                    | swer.asp?ACRangeD                                                                                                    | isplay=Account+Ranç                                                                                    | je%3a+All+Accounts&Ir                                                            | voiceLevel=1&AccountCoo                                                           | leStart=&AccountCode 💙                                                                                                    | 🔁 Go 🧯           |
|                                         | SQL Server 2000                                                                                                    |                                                                                                    |                                                                                                    |                                                                                  | Publish                                                                           | Return Hel                                                                                                    | р                |
|                                         |                                                                                                    |                                                                                                    |                                                                                                    |                                                                                  |                                                                                   |                                                                                                    |                  |
| ) 🖸 🜔 🚺 1 of 1+ 💟 🕖                     |                                                                                                    | 9 🙂 🛛                                                                                                    | 0                                                                                                    |                                                                                  |                                                                                   |                                                                                                    |                  |
| -ROCA-DEMO                              |                                                                                                    |                                                                                                    |                                                                                                    |                                                                                  |                                                                                   |                                                                                                    |                  |
| -ROCA-WWW                               | CIMS                                                                                                    | 5 . /                                                                                                    |                                                                                                    |                                                                                  |                                                                                   |                                                                                                    |                  |
|                                         | ME COL E                                                                                                    | 2000 [                                                                                                    | Resource Rep                                                                                           | ort                                                                              |                                                                                   |                                                                                                    |                  |
|                                         | Account Range: A                                                                                                    |                                                                                                    | Resource Rep                                                                                           | UIL                                                                              |                                                                                   |                                                                                                    |                  |
|                                         |                                                                                                    | All Accounts<br>1/2004 to 11/30/20                                                                                                    | 04                                                                                                    |                                                                                  |                                                                                   |                                                                                                    |                  |
|                                         | SERVER                                                                                                    | DATABASE                                                                                                    | NT USER NAME                                                                                           | ACCOUNT                                                                          | LOG<br>RECORDS                                                                    | DURATION<br>(milliseconds)                                                                                                    | CPL<br>(millised |
|                                         | ROCA-DEMO                                                                                                    |                                                                                                    |                                                                                                    |                                                                                  | 743                                                                               | 40,018.0540                                                                                                    |                  |
|                                         | ROCA-DEMO                                                                                                    |                                                                                                    | Administrator                                                                                          | MTG                                                                              | 143                                                                               | 5.4660                                                                                                    |                  |
|                                         | ROCA-DEMO                                                                                                    |                                                                                                    | backupuser                                                                                             | WTX                                                                              | 2                                                                                 | 0.3500                                                                                                    |                  |
|                                         | ROCA-DEMO                                                                                                    |                                                                                                    | BatchDemo                                                                                              | DAC                                                                              | 1                                                                                 | 51.1330                                                                                                    |                  |
|                                         |                                                                                                    |                                                                                                    |                                                                                                    |                                                                                  |                                                                                   |                                                                                                    |                  |
|                                         | ROCA-DEMO                                                                                                    |                                                                                                    | Greg                                                                                                   | TEL                                                                              | 1                                                                                 | 3,842.3060                                                                                                    |                  |
|                                         |                                                                                                    |                                                                                                    | Greg<br>SYSTEM                                                                                         |                                                                                  | 1<br>364                                                                          | 3,842.3060<br>387,756.1720                                                                                                    |                  |
|                                         | ROCA-DEMO                                                                                                    | CIMSServer                                                                                                    |                                                                                                    | TEL                                                                              |                                                                                   |                                                                                                    |                  |
|                                         | ROCA-DEMO<br>ROCA-DEMO                                                                                                    | CIMSServer<br>CIMSServer                                                                                                    |                                                                                                    | TEL<br>TEL<br>TEL<br>WTX                                                         | 364                                                                               | 387,756.1720                                                                                                    |                  |
|                                         | ROCA-DEMO<br>ROCA-DEMO<br>ROCA-DEMO<br>ROCA-DEMO<br>ROCA-DEMO                                                                                            | CIMSServer<br>CIMSServer                                                                                                    | SYSTEM                                                                                                 | TEL<br>TEL<br>TEL<br>WTX<br>WTX                                                  | 364<br>1,652<br>99<br>4                                                           | 387,756.1720<br>986,433.7610<br>1,614.9810<br>1,601.5130                                                                                                    |                  |
|                                         | ROCA-DEMO<br>ROCA-DEMO<br>ROCA-DEMO<br>ROCA-DEMO<br>ROCA-DEMO<br>ROCA-DEMO                                                                               | CIMSServer<br>CIMSServer<br>CIMSServer                                                                                                    | SYSTEM<br>Administrator<br>BatchDemo<br>Greg                                                           | TEL<br>TEL<br>TEL<br>WTX<br>WTX<br>TEL                                           | 364<br>1,652<br>99<br>4<br>2                                                      | 387,756.1720<br>986,433.7610<br>1,614.9810<br>1,601.5130<br>11,432.8330                                                                                              |                  |
|                                         | ROCA-DEMO<br>ROCA-DEMO<br>ROCA-DEMO<br>ROCA-DEMO<br>ROCA-DEMO<br>ROCA-DEMO<br>ROCA-DEMO                                                                  | CIMSServer<br>CIMSServer<br>CIMSServer<br>CIMSServer                                                                                                    | SYSTEM<br>Administrator<br>BatchDemo                                                                   | TEL<br>TEL<br>WTX<br>WTX<br>TEL<br>SSI                                           | 364<br>1,652<br>99<br>4<br>2<br>100                                               | 387,756.1720<br>986,433.7610<br>1,614.9810<br>1,601.5130<br>11,432.8330<br>0.9900                                                                                    |                  |
|                                         | ROCA-DEMO<br>ROCA-DEMO<br>ROCA-DEMO<br>ROCA-DEMO<br>ROCA-DEMO<br>ROCA-DEMO<br>ROCA-DEMO                                                                  | CIMSServer<br>CIMSServer<br>CIMSServer<br>CIMSServer<br>CIMSServerApp                                                                                       | SYSTEM<br>Administrator<br>BatchDemo<br>Greg<br>SYSTEM                                                 | TEL<br>TEL<br>WTX<br>WTX<br>TEL<br>SSI<br>TEL                                    | 364<br>1,652<br>99<br>4<br>2<br>100<br>6,513                                      | 387,756.1720<br>986,433.7610<br>1,614,9810<br>1,601.5130<br>11,432.8330<br>0.9900<br>4,586,436.4610                                                                  |                  |
|                                         | ROCA-DEMO<br>ROCA-DEMO<br>ROCA-DEMO<br>ROCA-DEMO<br>ROCA-DEMO<br>ROCA-DEMO<br>ROCA-DEMO<br>ROCA-DEMO                                                     | CIMSServer<br>CIMSServer<br>CIMSServer<br>CIMSServer<br>CIMSServerApp<br>CIMSServerApp                                                                      | SYSTEM<br>Administrator<br>BatchDemo<br>Greg<br>SYSTEM<br>administrator                                | TEL<br>TEL<br>WTX<br>WTX<br>TEL<br>SSI<br>TEL<br>TEL                             | 364<br>1,652<br>99<br>4<br>2<br>100<br>6,513<br>7                                 | 387,756.1720<br>986,433.7610<br>1,614.9810<br>1,601.5130<br>11,432.8330<br>0,9900<br>4,586,436,4610<br>3,143.5380                                                    |                  |
|                                         | ROCA-DEMO<br>ROCA-DEMO<br>ROCA-DEMO<br>ROCA-DEMO<br>ROCA-DEMO<br>ROCA-DEMO<br>ROCA-DEMO<br>ROCA-DEMO<br>ROCA-DEMO                                        | CIMSServer<br>CIMSServer<br>CIMSServer<br>CIMSServer<br>CIMSServerApp<br>CIMSServerApp<br>CIMSServerApp                                                     | SYSTEM<br>Administrator<br>BatchDemo<br>Greg<br>SYSTEM<br>administrator<br>BatchDemo                   | TEL<br>TEL<br>TEL<br>WTX<br>WTX<br>TEL<br>SSI<br>TEL<br>TEL<br>ATM               | 364<br>1,652<br>99<br>4<br>2<br>100<br>6,513<br>7<br>7<br>4                       | 387,756.1720<br>986,433.7610<br>1,614.9810<br>1,601.5130<br>11,432.8330<br>0.9900<br>4,586,436.4610<br>3,143.5380<br>125.1200                                        |                  |
|                                         | ROCA-DEMO<br>ROCA-DEMO<br>ROCA-DEMO<br>ROCA-DEMO<br>ROCA-DEMO<br>ROCA-DEMO<br>ROCA-DEMO<br>ROCA-DEMO<br>ROCA-DEMO<br>ROCA-DEMO                           | CIMSServer<br>CIMSServer<br>CIMSServer<br>CIMSServerApp<br>CIMSServerApp<br>CIMSServerApp<br>CIMSServerApp                                                  | SYSTEM<br>Administrator<br>BatchDemo<br>Greg<br>SYSTEM<br>administrator<br>BatchDemo<br>Greg           | TEL<br>TEL<br>WTX<br>WTX<br>SSI<br>TEL<br>TEL<br>TEL<br>TEL                      | 364<br>1,652<br>99<br>4<br>2<br>100<br>6,513<br>7<br>4<br>2                       | 387,756.1720<br>986,433.7610<br>1,614.9810<br>1,601.5130<br>11,432.8330<br>0.9900<br>4,586,436.4610<br>3,143.5380<br>125.1200<br>8,004.8330                          |                  |
|                                         | ROCA-DEMO<br>ROCA-DEMO<br>ROCA-DEMO<br>ROCA-DEMO<br>ROCA-DEMO<br>ROCA-DEMO<br>ROCA-DEMO<br>ROCA-DEMO<br>ROCA-DEMO<br>ROCA-DEMO<br>ROCA-DEMO              | CIMSServer<br>CIMSServer<br>CIMSServer<br>CIMSServerApp<br>CIMSServerApp<br>CIMSServerApp<br>CIMSServerApp<br>CIMSServerApp                                 | SYSTEM<br>Administrator<br>BatchDemo<br>Greg<br>SYSTEM<br>administrator<br>BatchDemo                   | TEL<br>TEL<br>WTX<br>WTX<br>TEL<br>SSI<br>TEL<br>TEL<br>ATM<br>TEL<br>TEL        | 364<br>1,652<br>99<br>4<br>2<br>100<br>6,513<br>7<br>4<br>2<br>1                  | 387,756.1720<br>986,433.7610<br>1,614.9810<br>1,601.5130<br>11,432.8330<br>0,9900<br>4,586,436.4610<br>3,143.5380<br>125.1200<br>8,004.8330<br>0.0100                |                  |
|                                         | ROCA-DEMO<br>ROCA-DEMO<br>ROCA-DEMO<br>ROCA-DEMO<br>ROCA-DEMO<br>ROCA-DEMO<br>ROCA-DEMO<br>ROCA-DEMO<br>ROCA-DEMO<br>ROCA-DEMO<br>ROCA-DEMO              | CIMSServer<br>CIMSServer<br>CIMSServer<br>CIMSServerApp<br>CIMSServerApp<br>CIMSServerApp<br>CIMSServerApp<br>CIMSServerApp<br>CIMSServerApp                | SVSTEM<br>Administrator<br>BatchDemo<br>Greg<br>SVSTEM<br>administrator<br>BatchDemo<br>Greg<br>SVSTEM | TEL<br>TEL<br>WTX<br>TEL<br>SSI<br>TEL<br>TEL<br>ATM<br>TEL<br>TEL<br>TEL<br>TEL | 364<br>1,652<br>99<br>4<br>2<br>100<br>6,513<br>7<br>4<br>2<br>1<br>1             | 387,756.1720<br>966,433,7610<br>1,614,9810<br>1,601,5130<br>1,432,8330<br>4,586,436,4610<br>3,143,5380<br>125,1200<br>8,004,8330<br>0,0100<br>152,099,6900           |                  |
|                                         | ROCA-DEMO<br>ROCA-DEMO<br>ROCA-DEMO<br>ROCA-DEMO<br>ROCA-DEMO<br>ROCA-DEMO<br>ROCA-DEMO<br>ROCA-DEMO<br>ROCA-DEMO<br>ROCA-DEMO<br>ROCA-DEMO<br>ROCA-DEMO | CIMSServer<br>CIMSServer<br>CIMSServer<br>CIMSServerApp<br>CIMSServerApp<br>CIMSServerApp<br>CIMSServerApp<br>CIMSServerApp<br>CIMSServerMM<br>CIMSServerMM | SYSTEM<br>Administrator<br>BatchDemo<br>Greg<br>SYSTEM<br>administrator<br>BatchDemo<br>Greg<br>SYSTEM | TEL<br>TEL<br>WTX<br>TEL<br>SSI<br>TEL<br>TEL<br>TEL<br>TEL<br>TEL<br>TEL<br>ONE | 364<br>1,652<br>99<br>4<br>2<br>100<br>6,513<br>7<br>4<br>2<br>1<br>132<br>3<br>3 | 387,756,1720<br>966,433,7610<br>1,614,9810<br>1,601,5130<br>0,9900<br>4,586,436,4610<br>3,143,5380<br>125,1200<br>8,004,8330<br>0,0100<br>152,099,6900<br>2,204,4050 |                  |
|                                         | ROCA-DEMO<br>ROCA-DEMO<br>ROCA-DEMO<br>ROCA-DEMO<br>ROCA-DEMO<br>ROCA-DEMO<br>ROCA-DEMO<br>ROCA-DEMO<br>ROCA-DEMO<br>ROCA-DEMO<br>ROCA-DEMO              | CIMSServer<br>CIMSServer<br>CIMSServer<br>CIMSServerApp<br>CIMSServerApp<br>CIMSServerApp<br>CIMSServerApp<br>CIMSServerApp<br>CIMSServerApp                | SVSTEM<br>Administrator<br>BatchDemo<br>Greg<br>SVSTEM<br>administrator<br>BatchDemo<br>Greg<br>SVSTEM | TEL<br>TEL<br>WTX<br>TEL<br>SSI<br>TEL<br>TEL<br>ATM<br>TEL<br>TEL<br>TEL<br>TEL | 364<br>1,652<br>99<br>4<br>2<br>100<br>6,513<br>7<br>4<br>2<br>1<br>1             | 387,756.1720<br>966,433,7610<br>1,614,9810<br>1,601,5130<br>1,432,8330<br>4,586,436,4610<br>3,143,5380<br>125,1200<br>8,004,8330<br>0,0100<br>152,099,6900           | 1,6              |

Figure A-38 • MS SQL Server 2000 Resource Report Example

## **Percentage Report**

File name: RPERX001.rpt

#### Stored Procedure: CIMSSP\_Summary

This report provides the total charge by account code for the parameters selected and specifies the percentage of that charge in relationship to the total charges for all account codes. This report also provides a breakdown of the percentage by rate group and rate code description for each account code.

### Drill down:

Double-click an account code and a breakdown of percentage by rate group appears. Double-click a rate group and a breakdown of percentage by rate code description appears.

#### Parameters:

- Account Code Level
- Starting and Ending Account Code
- From and To Date

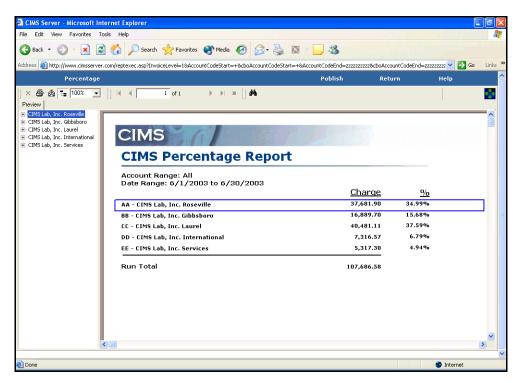

Figure A-39 • Percentage Report Example

# **Rate Report**

File name: RRATX001.rpt

Stored procedure: None

This report provides the information contained in the CIMS Rate and Rate Group tables.

Drill down: None

Parameters: None

| lit View Favorites Tools Help                                                                                                    | prer                                                                                                    |                                                                         |                                                                                                    |                                      |                                                                              |         |                                                                         |        |      |
|----------------------------------------------------------------------------------------------------|----------------------------------------------------------------------------------------------------|-------------------------------------------------------------------------|----------------------------------------------------------------------------------------------------|--------------------------------------|------------------------------------------------------------------------------|---------|-------------------------------------------------------------------------|--------|------|
|                                                                                                    |                                                                                                    |                                                                         | -                                                                                                    |                                      |                                                                              |         |                                                                         |        |      |
| * • 🔘 • 💌 🙋 🏠 🔎                                                                                                    | Search 🥂 Favorites (                                                                                                    | Medi 🛃                                                                  | ia 🧭 💈                                                                                                    | 3• 🍓                                 |                                                                              | , 🍇     |                                                                         |        |      |
| http://www.cimsserver.com/reptexed                                                                                                    | asp?report=22&reportname=                                                                                                    | =Rate8re                                                                | portfile=RRAT                                                                                                    | X001.rpti                            | &reporttemplate                                                              | file=   |                                                                         | 💌 🛃 Go | Link |
| Rate                                                                                                    |                                                                                                    |                                                                         |                                                                                                    |                                      |                                                                              | Publish | Return                                                                  | Help   |      |
| i 🛃 75% 💽 🛛 🕅 🖌 🗸                                                                                                    | 1 of 1+                                                                                                    | H =                                                                     | M                                                                                                    |                                      |                                                                              |         |                                                                         |        |      |
|                                                                                                    |                                                                                                    |                                                                         |                                                                                                    |                                      |                                                                              |         |                                                                         |        |      |
|                                                                                                    |                                                                                                    |                                                                         |                                                                                                    |                                      |                                                                              |         |                                                                         |        | ^    |
|                                                                                                    |                                                                                                    | 100 S 2 AN                                                              |                                                                                                    |                                      |                                                                              |         |                                                                         |        | 1    |
| CIMS                                                                                                    |                                                                                                    |                                                                         |                                                                                                    |                                      |                                                                              |         |                                                                         |        |      |
| Rate Report                                                                                                    |                                                                                                    |                                                                         |                                                                                                    |                                      |                                                                              |         |                                                                         |        |      |
| кате керот                                                                                                    |                                                                                                    |                                                                         |                                                                                                    |                                      |                                                                              |         |                                                                         |        |      |
|                                                                                                    | Description                                                                                                    | Print<br>Order                                                          | Rate Pe<br>Value the                                                                                                    |                                      | Zero Resourc<br>Cost Dec Por                                                 |         | CPU<br>Value Comments                                                   |        |      |
| Rate Table: STANDARD                                                                                                    |                                                                                                    |                                                                         |                                                                                                    |                                      |                                                                              |         |                                                                         | -      |      |
| Rate Group: 1 - All una<br>Rate: LLY103                                                                                                    | oracle Storage Extents                                                                                                    | 786                                                                     | 0.00000000                                                                                                    |                                      | 0                                                                            |         | N                                                                       |        |      |
| Rate Group: 2 - OS/39                                                                                                    | -                                                                                                    |                                                                         |                                                                                                    |                                      |                                                                              |         |                                                                         |        |      |
|                                                                                                    | OS/390 Jobs Started                                                                                                    | 1                                                                       | 2,50000000                                                                                                    |                                      |                                                                              |         |                                                                         |        |      |
| Rate: Z001                                                                                                    |                                                                                                    |                                                                         |                                                                                                    |                                      | 0                                                                            |         | N                                                                       |        |      |
| Rate: Z001<br>Rate: Z002                                                                                                    | OS/390 Steps Started                                                                                                    | 3                                                                       | 0,50000000                                                                                                    |                                      | 0                                                                            |         | N<br>N                                                                  |        |      |
|                                                                                                    |                                                                                                    | 3                                                                       |                                                                                                    | 1                                    |                                                                              |         |                                                                         |        |      |
| Rate: Z002                                                                                                    | OS/390 Steps Started                                                                                                    | 3                                                                       | 0.50000000                                                                                                    | 1                                    | 0                                                                            |         |                                                                         |        |      |
| Rate: Z002<br>Rate: Z003                                                                                                    | OS/390 Steps Started<br>OS/390 Cpu Minutes                                                                                                    | 3                                                                       | 0.50000000<br>20.00000000                                                                                                    | -                                    | 0                                                                            |         |                                                                         |        | l    |
| Rate: Z002<br>Rate: Z003<br>Rate: Z032                                                                                                    | OS/390 Steps Started<br>OS/390 Cpu Minutes<br>OS/390 Cpu Minutes (Initiators)                                                                                                    | 3<br>5<br>7                                                             | 0.50000000<br>20.00000000<br>0.00000000                                                                                                    | 1                                    | 0<br>2<br>2                                                                  |         |                                                                         |        | l    |
| Rate: Z002<br>Rate: Z003<br>Rate: Z032<br>Rate: Z033                                                                                                    | OS/390 Steps Started<br>OS/390 Cpu Minutes<br>OS/390 Cpu Minutes (Initiators)<br>OS/390 Cpu Minutes (All)                                                                                                    | 3<br>5<br>7<br>8                                                        | 0.50000000<br>20.00000000<br>0.00000000<br>0.00000000                                                                                                    | 1                                    | 0<br>2<br>2<br>2                                                             |         | П<br>Ү<br>Ү<br>Ү                                                        |        | l    |
| Rate: 2002<br>Rate: 2003<br>Rate: 2032<br>Rate: 2032<br>Rate: CREDBAT<br>Rate: SRM30CPT<br>Rate Group: 3 - 05/39                                                                                                    | OS(390 Steps Started<br>OS(390 Cpu Minutes<br>OS(390 Cpu Minutes (Inflators)<br>OS(390 Cpu Minutes (Inflators)<br>Batch Credit<br>OS(390 CPU Minutes (TCB)<br>0 Tso charges                                                                                                    | 3<br>5<br>7<br>8<br>11<br>918                                           | 0.50000000<br>20.00000000<br>0.00000000<br>0.00000000                                                                                                    | 1                                    | 0<br>2<br>2<br>2<br>2<br>2<br>2<br>2                                         |         | N<br>Y<br>Y<br>Y                                                        |        |      |
| Rate: 2002<br>Rate: 2003<br>Rate: 2032<br>Rate: 2033<br>Rate: CREDBAT<br>Rate: SMF30CPT                                                                                                    | OS/390 Steps Started<br>OS/390 Cpu Minutes<br>OS/390 Cpu Minutes (Initiators)<br>OS/390 Cpu Minutes (All)<br>Batch Credit<br>OS/390 CPU Minutes (TCB)                                                                                                    | 3<br>5<br>7<br>8<br>11<br>918                                           | 0.50000000<br>20.00000000<br>0.00000000<br>0.00000000                                                                                                    | 1                                    | 0<br>2<br>2<br>2<br>2                                                        |         | N<br>Y<br>Y<br>Y                                                        |        |      |
| Rate: 2002<br>Rate: 2003<br>Rate: 2032<br>Rate: 2032<br>Rate: CREDBAT<br>Rate: SRM30CPT<br>Rate Group: 3 - 05/39                                                                                                    | OS(390 Steps Started<br>OS(390 Cpu Minutes<br>OS(390 Cpu Minutes (Inflators)<br>OS(390 Cpu Minutes (Inflators)<br>Batch Credit<br>OS(390 CPU Minutes (TCB)<br>0 Tso charges                                                                                                    | 3<br>5<br>7<br>8<br>11<br>918                                           | 0.50000000<br>20.00000000<br>0.00000000<br>-1.00000000<br>0.00000000<br>25.00000000<br>0.25000000                                                                                                    | 1<br>1<br>1                          | 0<br>2<br>2<br>2<br>2<br>2<br>2<br>2                                         |         | N<br>Y<br>Y<br>Y                                                        |        |      |
| Rate: 2002<br>Rate: 2003<br>Rate: 2003<br>Rate: 2003<br>Rate: CODAT<br>Rate: 54/30CPT<br>Rate: 54/30CPT<br>Rate: 2004<br>Rate: 2004<br>Rate: 2001                                                                                    | OS/390 Steps Started<br>OS/390 Cpu Minutes<br>OS/390 Cpu Minutes (Dilators)<br>OS/390 Cpu Minutes (All)<br>Batch Credit<br>OS/390 CPU Minutes<br>(TCB)<br><b>15 cc charges</b><br>Tiso Cpu Minutes<br>Tiso Connect Minutes<br>Tiso Charges                                                                                                    | 3<br>5<br>7<br>8<br>11<br>918<br>13<br>15<br>16                         | 0.5000000<br>20.0000000<br>0.0000000<br>-1.0000000<br>25.0000000<br>0.25000000<br>2.5000000<br>0.25000000<br>0.25000000<br>0.000000<br>0.000000<br>0.000000<br>0.000000<br>0.000000<br>0.0000000<br>0.0000000<br>0.0000000<br>0.0000000<br>0.0000000<br>0.00000000 | 1<br>1<br>1                          | 0<br>2<br>2<br>2<br>2<br>2<br>2<br>2<br>2<br>2<br>2<br>2<br>0                |         | Y<br>Y<br>Y<br>N<br>N<br>N New for CIMS Server<br>Y                     |        |      |
| Rate: 2002<br>Rate: 2003<br>Rate: 2003<br>Rate: 2003<br>Rate: CREDBAT<br>Rate: SHI30CPT<br>Rate: 2004<br>Rate: 2004<br>Rate: 2004<br>Rate: 2004<br>Rate: 2004                                                                        | OS/309 Steps Sarted<br>OS/309 Cpu Minutes<br>OS/309 Cpu Minutes (Initiators)<br>OS/309 Cpu Minutes (All)<br>Batch Credit<br>OS/309 CPU Minutes (TCB)<br><b>0 Tso Charges</b><br>Tiso Cannect Minutes<br>Tiso Cannect Minutes<br>Tiso Cannets<br>Tiso Cantos                                                                                                    | 3<br>5<br>7<br>8<br>11<br>918<br>13<br>15<br>16<br>18                   | 0.5000000<br>20.0000000<br>0.0000000<br>-1.0000000<br>0.0000000<br>0.0000000<br>0.25000000<br>1.0000000                                                                                                    | 1<br>1<br>1                          | 0<br>2<br>2<br>2<br>2<br>2<br>2<br>2<br>2<br>2<br>0<br>0                     |         | Y<br>Y<br>Y<br>N<br>New for CIMS Server<br>Y                            |        |      |
| Rate: 2003<br>Rate: 2003<br>Rate: 2003<br>Rate: CO30<br>Rate: CRUDAT<br>Rate: SHI30CH<br>Rate: 2020<br>Rate: 2020<br>Rate: 2020<br>Rate: 2021<br>Rate: 2021<br>Rate: 2021                                                            | OS/390 Steps Started<br>OS/390 Cpu Minutes<br>OS/390 Cpu Minutes (Dilators)<br>OS/390 Cpu Minutes (All)<br>Batch Credit<br>OS/390 CPU Minutes<br>(TCB)<br><b>15 cc charges</b><br>Tiso Cpu Minutes<br>Tiso Connect Minutes<br>Tiso Charges                                                                                                    | 3<br>5<br>7<br>8<br>11<br>918<br>13<br>15<br>16                         | 0.5000000<br>20.0000000<br>0.0000000<br>-1.0000000<br>25.0000000<br>0.25000000<br>2.5000000<br>0.25000000<br>0.25000000<br>0.000000<br>0.000000<br>0.000000<br>0.000000<br>0.000000<br>0.0000000<br>0.0000000<br>0.0000000<br>0.0000000<br>0.0000000<br>0.00000000 | 1<br>1<br>1                          | 0<br>2<br>2<br>2<br>2<br>2<br>2<br>2<br>2<br>2<br>2<br>0<br>0<br>0<br>2      |         | N<br>Y<br>Y<br>Y<br>N<br>N<br>N<br>N<br>N                               |        |      |
| Rate: 2003<br>Rate: 2003<br>Rate: 2003<br>Rate: 2003<br>Rate: CREDBAT<br>Rate: SMI30CPT<br>Rate: 2004<br>Rate: 2004<br>Rate: 2004<br>Rate: 2004<br>Rate: 2004<br>Rate: 2004<br>Rate: 2004<br>Rate: 2005                              | OS/300 Steps Started<br>OS/300 Cpu Minutes<br>OS/300 Cpu Minutes (Initiators)<br>OS/300 Cpu Minutes (Initiators)<br>OS/300 CPU Minutes (INIT<br>Batch Credit<br>OS/300 CPU Minutes (TCB)<br><b>0 fso charges</b><br>Tiso Cpu Minutes<br>Tiso Charges<br>Tiso Charge Minutes (TCb)<br>Tiso Cpu Minutes (Tcb)                                                                                                    | 3<br>5<br>7<br>8<br>11<br>918<br>13<br>15<br>16<br>18                   | 0.5000000<br>20.0000000<br>0.0000000<br>-1.0000000<br>0.0000000<br>0.0000000<br>0.2500000<br>0.2500000<br>0.2500000<br>0.0000000<br>0.0000000<br>0.0000000                                                                                                    | 1<br>1<br>1                          | 2<br>2<br>2<br>2<br>2<br>2<br>2<br>2<br>0<br>0<br>0<br>2<br>2<br>2           |         | N<br>Y<br>Y<br>Y<br>N<br>N<br>N<br>N<br>N                               |        |      |
| Rate: 2003<br>Rate: 2003<br>Rate: 2003<br>Rate: CO30<br>Rate: CRUDAT<br>Rate: SHI30CH<br>Rate: 2020<br>Rate: 2020<br>Rate: 2020<br>Rate: 2021<br>Rate: 2021<br>Rate: 2021                                                            | OS/190 Steps Started<br>OS/390 Cpu Minutes (Initiators)<br>OS/390 Cpu Minutes (Initiators)<br>OS/390 Cpu Minutes (All)<br>Batch Credit<br>OS/390 CPU Minutes (TCB)<br>O Sto Charges<br>Tiso Cpu Minutes<br>Tiso Charges<br>Tiso Charges<br>Tiso Charges<br>Tiso Charges<br>Tiso Charges<br>Tiso Charges<br>Tiso Charges<br>Tiso Charges<br>Tiso Charges<br>Tiso Charges<br>Tiso Charges<br>Tiso Charges<br>Tiso Charges<br>Tiso Charges<br>Tiso Charges                                                                                                    | 3<br>5<br>7<br>8<br>11<br>918<br>13<br>15<br>16<br>18<br>19             | 0.5000000<br>20.0000000<br>0.0000000<br>-1.0000000<br>0.0000000<br>0.0000000<br>0.2500000<br>1.00000000<br>0.2500000<br>0.0000000<br>0.0000000                                                                                                    | 1<br>1<br>1<br>1                     | 0<br>2<br>2<br>2<br>2<br>2<br>2<br>2<br>2<br>2<br>2<br>0<br>0<br>0<br>2      |         | N<br>Y<br>Y<br>Y<br>N<br>N<br>N<br>N<br>N                               |        |      |
| Rate: 2003<br>Rate: 2003<br>Rate: 2003<br>Rate: 2003<br>Rate: CREDBAT<br>Rate: SMI30CPT<br>Rate: 2004<br>Rate: 2004<br>Rate: 2004<br>Rate: 2004<br>Rate: 2004<br>Rate: 2004<br>Rate: 2004<br>Rate: 2005                              | 0(3)30 (24)30(24)<br>0(3)30(24)30(24)<br>0(3)30(24)<br>0(3)30(24)<br>0(3)30(24)<br>0(3)30(24)<br>0(3)30(24)<br>0(3)30(24)<br>0(3)30(24)<br>0(3)30(24)<br>0(3)30(24)<br>0(3)30(24)<br>10(3)30(24)<br>10(3 | 3<br>5<br>7<br>8<br>11<br>918<br>13<br>15<br>16<br>18<br>19<br>20       | 0.5000000<br>20.0000000<br>0.0000000<br>-1.0000000<br>0.0000000<br>0.0000000<br>0.2500000<br>0.2500000<br>0.2500000<br>0.0000000<br>0.0000000<br>0.0000000                                                                                                    | 1<br>1<br>1<br>1<br>1<br>1<br>1<br>1 | 2<br>2<br>2<br>2<br>2<br>2<br>2<br>2<br>0<br>0<br>0<br>2<br>2<br>2           |         | N<br>Y<br>Y<br>Y<br>N<br>N<br>N<br>N<br>N                               |        |      |
| Rate: 2003<br>Rate: 2003<br>Rate: 703<br>Rate: 703<br>Rate: 7040047<br>Rate: 5973077<br>Rate: 2004<br>Rate: 2004<br>Rate: 2004<br>Rate: 2004<br>Rate: 2004<br>Rate: 2005<br>Rate: 2005<br>Rate: 2005                                 | 0(3)30 (24)30(24)<br>0(3)30(24)30(24)<br>0(3)30(24)<br>0(3)30(24)<br>0(3)30(24)<br>0(3)30(24)<br>0(3)30(24)<br>0(3)30(24)<br>0(3)30(24)<br>0(3)30(24)<br>0(3)30(24)<br>0(3)30(24)<br>10(3)30(24)<br>10(3 | 3<br>5<br>7<br>8<br>11<br>918<br>13<br>15<br>16<br>18<br>19<br>20       | 0.5000000<br>20.0000000<br>0.0000000<br>-1.0000000<br>0.0000000<br>0.0000000<br>0.2500000<br>0.2500000<br>0.2500000<br>0.0000000<br>0.0000000<br>0.0000000                                                                                                    | 1<br>1<br>1<br>1<br>1<br>1<br>1<br>1 | 2<br>2<br>2<br>2<br>2<br>2<br>2<br>2<br>0<br>0<br>0<br>2<br>2<br>2           |         | N<br>Y<br>Y<br>Y<br>N<br>N<br>N<br>N<br>N                               |        |      |
| Rate: 2003<br>Rate: 2003<br>Rate: 2003<br>Rate: 2003<br>Rate: 2003<br>Rate: 2003<br>Rate: 54730CPT<br>Rate: 54730CPT<br>Rate: 2004<br>Rate: 2003<br>Rate: 2003<br>Rate: 2004<br>Rate: 2003<br>Rate: 2004<br>Rate: 2005<br>Rate: 2005 | 0(37)00 Gay Houtes<br>05/390 Gay Houtes<br>03/390 Gay Houtes<br>03/390 Gay Houtes<br>03/390 Gay Houtes<br>03/390 Gay Houtes<br>03/390 Gay Houtes<br>Too Gay Houtes<br>Too Gay Houtes<br>Too Gay Houtes<br>Too Gay Houtes<br>Too Gay Houtes<br>Too Gay Houtes<br>Too Gay Houtes<br>Too Gay Houtes                                                                                                    | 3<br>5<br>7<br>8<br>11<br>918<br>13<br>15<br>16<br>18<br>19<br>20<br>21 | 0.50000000<br>20.0000000<br>0.0000000<br>-1.0000000<br>0.00000000<br>25.0000000<br>0.25000000<br>2.00000000<br>0.00000000<br>0.00000000<br>0.000000                                                                                                    | 1<br>1<br>1<br>1<br>1<br>1<br>1<br>1 | 0<br>2<br>2<br>2<br>2<br>2<br>2<br>2<br>2<br>0<br>0<br>2<br>2<br>2<br>2<br>2 |         | N<br>Y<br>Y<br>N New for CIMS Server<br>Y<br>N<br>N<br>N<br>Y<br>Y<br>Y |        |      |

Figure A-40 • Rate Report Example

# **Top Cost Report**

File name: RTOPC001.rpt

#### Stored Procedure: CIMSSP\_Summary

This report provides the account codes with the highest charges for the parameters selected. For example, if you type 3 as the TopN parameter, the three account codes with the highest charges appear (see example Figure A-41 on page A-65). If you leave the TopN parameter blank, the account codes with the ten highest charges appear.

### Drill down:

- Click the Invoice link and a complete invoice for the account code level appears (see Invoice Report on page A-44).
- Double-click an account code or its corresponding percent or charge and a breakdown of charges by rate group appears.

- TopN
- Account Code Level
- Starting and Ending Account Code
- From and To Date

| Edit View Favorites Tools Help                                                    |                              |                              |                       |                |
|-----------------------------------------------------------------------------------|------------------------------|------------------------------|-----------------------|----------------|
| ) Back 🝷 💿 👻 😰 🏠 🔎 Search 🤺 Favorites 🜒 Media 🥝                                   | 🔊 - 🎍 🔟 - 🕞                  | -28                          |                       |                |
| ess 🕘 http://www.cimsserver.com/reptexec.asp?TopN=3&InvoiceLevel=1&AccountCodeSta | art=+&cboAccountCodeStart=+& | AccountCodeEnd=zzzzzzz       | zz&cboAccountCodeEnd: | 🖌 🛃 Go 🛛 Links |
| Top 10 Cost                                                                       | Pu                           | ıblish Ret                   | turn He               | elp            |
|                                                                                   |                              |                              |                       |                |
| CINC                                                                              |                              |                              |                       |                |
| CIMS                                                                              |                              |                              |                       |                |
| CIMS Top 3 Cost Report                                                            |                              |                              |                       |                |
| Date Range: 6/1/2003 to 6/30/2003                                                 |                              |                              |                       |                |
| Account                                                                           | %                            | Charges                      |                       |                |
| CC-CIMS Lab, Inc. Laurel                                                          | 37.59%                       | 40,481.11 In                 |                       |                |
| AA-CIMS Lab, Inc. Roseville<br>BB-CIMS Lab, Inc. Gibbsboro                        | 34.99%<br>15.68%             | 37,681.90 In<br>16,889.70 In |                       |                |
| Other Accounts                                                                    | 11.73%                       | 12,633.87                    | <u>voice</u>          |                |
| Total                                                                             |                              | 107,686.58                   |                       |                |
|                                                                                   |                              |                              |                       |                |
|                                                                                   |                              |                              |                       |                |
|                                                                                   |                              |                              |                       |                |
|                                                                                   |                              |                              |                       |                |
|                                                                                   |                              |                              |                       | ×              |
|                                                                                   |                              |                              |                       |                |

Figure A-41 • Top Cost Report Example

# **Top 10 Bar Graph Report**

File name: RTOPC002.rpt

Stored Procedure: CIMSSP\_Summary

This report is similar to the Top Cost Report (see page A-64). However, it provides accounts codes with the 10 highest charges for the parameters selected and it provides the data in bar graph as well as table format.

### Drill down:

- Click the Invoice link and a complete invoice for the account code level appears (see Invoice Report on page A-44).
- Double-click an account code or its corresponding percent or charge and a breakdown of charges by rate code description appears in both bar graph and table format.

- Account Code Level
- Starting and Ending Account Code
- From and To Date

**Note** • In the following example, there are only five account codes for the account code level selected.

| Edit View Favorites Tools Help                                                |                             |                                                    |                    |                  |          |
|-------------------------------------------------------------------------------|-----------------------------|----------------------------------------------------|--------------------|------------------|----------|
| Back 🔹 📀 🔹 😰 🏠 🔎 Search   Favorites 🜒 Media                                   | 😧 🍰 🗟 -                     | _ 3                                                |                    |                  |          |
| is log http://www.cimsserver.com/reptexec.asp?InvoiceLevel=1&AccountCodeStart | =+&cboAccountCodeStart=+&Ac | countCodeEnd=zzzzzzzz                              | z&cboAccountCodeEn | d=22222222 💙 🛃 @ | io Links |
| Top 10 Bar Graph                                                              |                             | Publish                                            | Return             | Help             |          |
| 😂 🕭 📧 💽 🕅 🖌 🖌 🔳                                                               | <b>M</b>                    |                                                    |                    |                  |          |
| iew                                                                           |                             |                                                    |                    |                  |          |
| CIMS Top 10 Cost Repo                                                         | rt                          |                                                    |                    |                  | ^        |
| Account Range: All                                                            |                             |                                                    |                    |                  |          |
| Date Range: 6/1/2003 to 6/30/2003                                             |                             |                                                    |                    |                  |          |
| Account                                                                       | Charges                     |                                                    |                    |                  |          |
| Account                                                                       | Charges                     |                                                    |                    |                  |          |
| 45K                                                                           |                             |                                                    |                    |                  | 4        |
| 40K                                                                           |                             |                                                    |                    |                  |          |
| 35K -                                                                         |                             |                                                    |                    |                  |          |
| 30K                                                                           |                             |                                                    |                    |                  |          |
|                                                                               |                             |                                                    |                    |                  |          |
| 25K -                                                                         |                             | <b>BB</b>                                          |                    |                  |          |
| 20K                                                                           |                             | DD                                                 |                    |                  |          |
| 15K                                                                           |                             | <b>_</b> cc                                        |                    |                  |          |
|                                                                               |                             |                                                    |                    |                  |          |
| 5K                                                                            |                             |                                                    |                    |                  |          |
|                                                                               | DO EE                       |                                                    |                    |                  |          |
|                                                                               |                             |                                                    |                    |                  |          |
|                                                                               |                             |                                                    |                    |                  |          |
| Account                                                                       | 96                          | Charges                                            |                    |                  |          |
| CC-CIMS Lab. Inc. Laurel                                                      | 37.59%                      | 40,481.11 Invoice                                  |                    |                  |          |
| AA-CIMS Lab, Inc. Roseville                                                   | 34.99%                      | 37,681.90 Invoice                                  |                    |                  |          |
| BB-CIMS Lab, Inc. Gibbsboro                                                   | 15.68%                      | 16,889.70 Invoice                                  |                    |                  |          |
| DD-CIMS Lab, Inc. International<br>EE-CIMS Lab, Inc. Services                 | 6.79%<br>4,94%              | 7,316.57 <u>Invoice</u><br>5,317.30 <u>Invoice</u> |                    |                  |          |
|                                                                               |                             |                                                    |                    |                  |          |
| Total                                                                         |                             | 107,686.58                                         |                    |                  |          |
|                                                                               |                             |                                                    |                    |                  |          |

Figure A-42 • Top 10 Bar Graph Report Example

# **Top 10 Pie Chart Report**

File name: RTOPC003.rpt

Stored Procedure: CIMSSP\_Summary

This report is similar to the Top Cost Report (see page A-64). However, it provides accounts codes with the 10 highest charges for the parameters selected and it provides the data in pie chart as well as table format.

### Drill down:

- Click the Invoice link and a complete invoice for the account code level appears (see Invoice Report on page A-44).
- Double-click an account code or its corresponding percent or charge and a breakdown of charges by rate code description appears in both pie chart and table format.

- Account Code Level
- Starting and Ending Account Code
- From and To Date

**Note** • In the following example, there are only five account codes for the account code level selected.

| IS Server - Microsoft Internet Explorer<br>Edit View Favorites Tools Help |                                                                                         |                           |                   |         |
|---------------------------------------------------------------------------|-----------------------------------------------------------------------------------------|---------------------------|-------------------|---------|
|                                                                           |                                                                                         |                           |                   |         |
| Back 🔹 📀 🔹 😰 🏠 🔎 Search 🤺 Favorites 📢 M                                   | edia 🚱 🖾 🌭 🖾 👘 🛄 🦓                                                                      |                           |                   |         |
| s leg http://www.cimsserver.com/reptexec.asp?InvoiceLevel=1&AccountCode   | ;<br>itart=+&cboAccountCodeStart=+&AccountCodeEnd=z                                     | zzzzzzzz&cboAccountCodeEr | nd=22222222 🔽 🔁 G | io Link |
| Top 10 Pie Chart                                                          | Publish                                                                                 |                           |                   |         |
|                                                                           | Publisii                                                                                | Return                    | Help              |         |
| 😂 🛃 75% 💽 🛛 🕅 🖌 🖌 1 of 1 🔅 🕨 🗆                                            | - M-                                                                                    |                           |                   |         |
| ew                                                                        |                                                                                         |                           |                   |         |
| CIMS Top 10 Cost Rep                                                      | ort                                                                                     |                           |                   |         |
|                                                                           | , ore                                                                                   |                           |                   |         |
| Account Range: All<br>Date Range: 6/1/2003 to 6/30/2003                   |                                                                                         |                           |                   |         |
|                                                                           |                                                                                         |                           |                   |         |
| A                                                                         | ccount Charges                                                                          |                           |                   |         |
|                                                                           |                                                                                         |                           |                   | 1       |
|                                                                           |                                                                                         |                           |                   |         |
|                                                                           | <ul> <li>CIMS Lab, Inc. Laurel 37.6%</li> <li>CIMS Lab, Inc. Roseville 35.0%</li> </ul> |                           |                   |         |
|                                                                           | CIMS Lab, Inc. Gibbsboro 15.7%                                                          |                           |                   |         |
|                                                                           | CIMS Lab, Inc. International 6.8%                                                       |                           |                   |         |
|                                                                           | CIMS Lab, Inc. Services 4.9%<br>Total: 100.0%                                           |                           |                   |         |
|                                                                           | Total. 100.0%                                                                           |                           |                   |         |
|                                                                           | /                                                                                       |                           |                   |         |
|                                                                           | 7                                                                                       |                           |                   |         |
|                                                                           |                                                                                         |                           |                   |         |
|                                                                           |                                                                                         |                           |                   |         |
|                                                                           |                                                                                         |                           |                   |         |
|                                                                           |                                                                                         |                           |                   |         |
|                                                                           |                                                                                         |                           |                   |         |
|                                                                           |                                                                                         |                           |                   |         |
| Account                                                                   | % Charges<br>37.59% 40.481.11                                                           |                           |                   |         |
| CC-CIMS Lab, Inc. Laurel<br>AA-CIMS Lab, Inc. Roseville                   | 37.59% 40,481.11<br>34.99% 37,681.90                                                    |                           |                   |         |
| Jac-Carls Eas, Inc. Roseving                                              | 15.68% 16,889.70                                                                        |                           |                   |         |
| BB-CIMS Lab, Inc. Gibbsboro                                               |                                                                                         | Invoice                   |                   |         |
| DD-CIMS Lab, Inc. International                                           |                                                                                         |                           |                   |         |
|                                                                           | 6.79% 7,316.57<br>4.94% 5,317.30                                                        |                           |                   |         |
| DD-CIMS Lab, Inc. International                                           |                                                                                         |                           |                   |         |
| DD-CIMS Lab, Inc. International<br>EE-CIMS Lab, Inc. Services             | 4.94% 5,317.30                                                                          |                           |                   |         |

Figure A-43 • Top 10 Pie Chart Report Example

## **Top Accounts for Rate Report**

File name: RTOPC004.rpt

Stored Procedure: CIMSSP\_Summary

This report provides the account codes with the highest usage of a specified rate code for the parameters selected. For example, if you type 3 as the TopN parameter, the three account codes with the highest rate code usage appear (see example Figure A-44 on page A-70). If you leave the TopN parameter blank, the account codes with the ten highest rate code usage appear.

Drill down: None

Parameters:

- TopN
- Account Code Level
- Starting and Ending Account Code
- From and To Date
- Rate Code

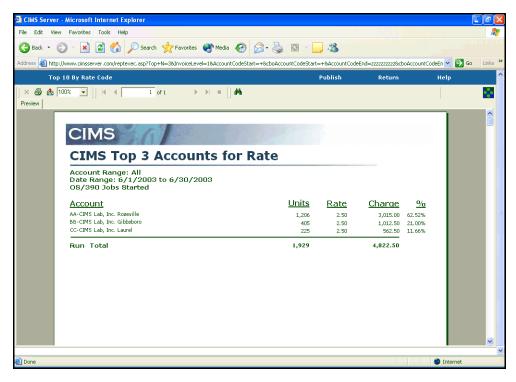

Figure A-44 • Top Accounts for Rate Report Example

# **Cost Trend Report**

File name: RTRDC001.rpt

Stored Procedure: CIMSSP\_Summary\_Month

This report provides total charges by account code for each month of the year for the parameters selected. Monthly charges for each account code are presented on a single line.

**Note** • To print this report, use landscape mode on legal paper.

Drill down: None

**Parameters**:

- Account Code Level
- Report Year
- Starting and Ending Account Code

|                                                       | Tools Help                               |                |                    |             |         |          |          |       |
|-------------------------------------------------------|------------------------------------------|----------------|--------------------|-------------|---------|----------|----------|-------|
|                                                       |                                          |                |                    |             |         |          |          | -     |
|                                                       | 🗿 🏠 🔎 Search 👷 Favorites                 | -              |                    |             |         |          |          |       |
|                                                       | er.com/reptexec.asp?InvoiceLevel=1&Year= | =2003&Account( | CodeStart=+&cboAcc |             |         |          |          | Links |
| Cost Trend                                            |                                          |                |                    | Publi       | sh      | Return   | Help     |       |
| × 🚭 🛃 🏗 100% 💌<br>Preview                             | 1 of 1+                                  | ► ► =          | A                  |             |         |          |          |       |
| CIMS Lab, Inc. Roseville<br>CIMS Lab, Inc. Gibbsboro  |                                          |                |                    |             |         |          |          |       |
| CIMS Lab, Inc. Laurel<br>CIMS Lab, Inc. International | CIMS                                     |                |                    |             |         |          |          | _     |
| CIMS Lab, Inc. Services                               |                                          |                |                    | 1           |         |          |          |       |
|                                                       | Cost Trend                               |                |                    |             |         | For 2003 |          |       |
|                                                       | Account                                  |                | Ch                 | arges by Mo | onth    |          |          |       |
|                                                       |                                          | January        | February           | March       | April   | May      | June     |       |
|                                                       | AA - CIMS Lab, Inc. Roseville            | 87,382         | 84,449             | 82,234      | 110,604 | 105,392  | 37,682   |       |
|                                                       | BB - CIMS Lab, Inc. Gibbsboro            | 28,985         | 36,709             | 33,247      | 71,273  | 43,056   | 16,890   |       |
|                                                       | CC - CIMS Lab, Inc. Laurel               | 32,868         | 53,335             | 54,213      | 81,400  | 111,072  | 40,481   |       |
|                                                       | DD - CIMS Lab, Inc. International        | 11,080         | 4,617              | 3,702       | 7,323   | 18,517   | 7,317    |       |
|                                                       | EE - CIMS Lab, Inc. Services             |                | 7,788              | 6,264       | 11,550  |          | 5,317    | _     |
|                                                       |                                          | 6,193          | 7,788              | 6,264       | 11,550  | 9,388    | 5,317    |       |
|                                                       |                                          |                |                    |             |         |          |          |       |
|                                                       |                                          |                |                    |             |         |          |          |       |
|                                                       |                                          |                |                    |             |         |          |          |       |
|                                                       |                                          |                |                    |             |         |          |          | ~     |
|                                                       |                                          |                |                    |             |         |          |          | >     |
| Done                                                  |                                          |                |                    |             |         |          | Internet | _     |

Figure A-45 • Cost Trend Report Example

# **Cost Trend by Rate Report**

File name: RTRDC002.rpt

Stored Procedure: CIMSSP\_Summary\_Month

This report provides total charges by rate code description and rate group for each month of the year for the parameters selected.

**Note** • To print this report, use landscape mode on legal paper.

Drill down: None

Parameters:

- Account Code Level
- Report Year
- Starting and Ending Account Code

| Edit View Favorites To          |                                       |                 |                    |                  |               |                    |                 |
|---------------------------------|---------------------------------------|-----------------|--------------------|------------------|---------------|--------------------|-----------------|
| Back 🔹 🕥 🔹 🛃 🛃                  | Search 🥎 Favorites                    | ; 왕 Media 🤞     | 🛛 🍛 😔              | 🖸 🕐 🔜 🖓          | •             |                    |                 |
| 5 💩 http://www.cimsserver.      | com/reptexec.asp?InvoiceLevel=1&Yea   | r=2003&AccountC | odeStart=+&cboAcco | untCodeStart=+&A | countCodeEnd= | zzzzzzzz&cboAccour | ntCodeEr 🔽 🛃 Go |
| Cost Trend by Ra                | te                                    |                 |                    | Publi            | sh            | Return             | Help            |
| ے 🛃 🍓 📲                         | ◀   7 of 7+                           | ▶ ▶ =           | #                  |                  |               |                    |                 |
| ew                              |                                       |                 |                    |                  |               |                    |                 |
| i/390 Batch                     |                                       |                 |                    |                  |               |                    |                 |
| i/390 Tso                       |                                       |                 |                    |                  |               |                    |                 |
| i/390 Input/Output charges      | CIMS                                  |                 |                    |                  |               |                    |                 |
| /390 Printer/Reader             | CIIVIS                                |                 |                    |                  |               |                    |                 |
| /390 Storage                    |                                       |                 |                    |                  |               |                    |                 |
| /390 DB2                        | Cost Trend                            |                 |                    |                  |               | For 2003           |                 |
| ix interactive<br>ix background |                                       |                 |                    |                  |               | 101 2005           |                 |
| x storage                       | Rate                                  |                 | Ch                 | arges by Mo      | onth          |                    |                 |
| ix filesystem                   | Rate                                  |                 | GI                 | arges by Mic     | mun           |                    |                 |
| acle                            |                                       |                 |                    |                  |               |                    | _               |
| Windows Storage                 |                                       | January         | February           | March            | April         | May                | June            |
| Windows Oracle                  | Uni× disk I/O                         | 46              | 398                | 56               | 5             | 8                  | 40              |
| Windows SQL Server              | Unix character I/O<br>Unix image time | 1<br>174        | 3<br>225           | 1<br>143         | 0<br>943      | 0                  | 0<br>477        |
| IIS                             | Unix image time                       | 51              | 68                 | 53               | 943<br>112    | 45                 | 477             |
| Exchange                        | Unix user CPU                         | 1               | 10                 | 3                | 2             | 45<br>1            | 1               |
| Windows Processes               | Unix system CPU                       | 1               | 6                  | 2                | 7             | n n                | 1               |
|                                 | Unix total CPU                        | 6               | 41                 | 13               | 17            | 3                  | 3               |
|                                 | Unix memory                           | 12              | 92                 | 17               | 7             | 34                 | 2               |
|                                 | Unix image count                      | 869             | 7,520              | 1,230            | 322           | 120                | 238             |
|                                 | Unix logins                           | 25              | 42                 | 23               | 24            | 13                 | 13              |
|                                 | Unix interactive job                  | 1,186           | 8,406              | 1.539            | 1,439         | 303                | 833             |
|                                 | type charges                          |                 |                    |                  |               |                    |                 |
|                                 |                                       |                 |                    |                  |               |                    |                 |
|                                 |                                       |                 |                    |                  |               |                    |                 |
|                                 |                                       |                 |                    |                  |               |                    |                 |
|                                 |                                       |                 |                    |                  |               |                    |                 |
|                                 |                                       |                 |                    |                  |               |                    |                 |
|                                 |                                       |                 |                    |                  |               |                    |                 |

Figure A-46 • Cost Trend by Rate Report Example

# **Resource Usage Trend Report**

File name: RTRDR001.rpt

Stored Procedure: CIMSSP\_Summary\_Month

This report provides total resource usage by rate code for each month of the year for the parameters selected. This report is ordered by account code, rate group, and rate code.

**Note** • To print this report, use landscape mode on legal paper.

Drill down: None

Parameters:

- Account Code Level
- Report Year
- Starting and Ending Account Code

| Edit View Favorites Tools                           | Help                           |                    |                   |                   |                  |                    |                |       |
|-----------------------------------------------------|--------------------------------|--------------------|-------------------|-------------------|------------------|--------------------|----------------|-------|
| Back 🔹 🚫 🔹 🔀 🕻                                      | 🏠 🔎 Search   hroo              | rites 🜒 Media 🤞    | 🛛 🔗 😓             | 🖸 🕘 🦓             | \$               |                    |                |       |
| ess 🥘 http://www.cimsserver.con                     | n/reptexec.asp?InvoiceLevel=1& | Year=2003&AccountC | odeStart=+&cboAcc | ountCodeStart=+&A | AccountCodeEnd=: | zzzzzzzz&cboAccour | ntCodeE 🔽 🔁 Go | ə Lin |
| Resource Usage Tren                                 | d                              |                    |                   | Publi             | ish              | Return             | Help           |       |
| 😂 🏡 📜 100% 💌 🗌                                      | ◀ ◀ 10 of 14+                  | ► H =              | M                 |                   |                  |                    |                | 5     |
| view                                                |                                |                    |                   |                   |                  |                    |                |       |
| IMS Lab, Inc. Roseville                             |                                |                    |                   |                   |                  |                    |                |       |
| IMS Lab, Inc. Gibbsboro                             | CIMS                           | 615                |                   |                   |                  |                    |                |       |
| IMS Lab, Inc. Laurel<br>IMS Lab, Inc. International | CIIVIS                         |                    |                   |                   |                  |                    |                |       |
| IMS Lab, Inc. Services                              | Resource l                     | Isade T            | rond              |                   |                  |                    |                |       |
|                                                     | Resource                       | Juge               | renu              |                   |                  |                    |                |       |
|                                                     | Account                        |                    |                   |                   |                  | For                | 2003           |       |
|                                                     |                                |                    |                   |                   |                  |                    |                |       |
|                                                     | Rate                           |                    | Usage             | e by Month        |                  |                    |                |       |
|                                                     |                                | January            | February          | March             | April            | May                | June           |       |
|                                                     | CC - CIMS Lab, Inc.            |                    |                   |                   |                  |                    |                |       |
|                                                     | OS/390 Batch char              | aes                |                   |                   |                  |                    |                |       |
|                                                     | OS/390 Jobs Started            | 300                | 438               | 324               | 651              | 626                | 225            |       |
|                                                     | OS/390 Steps Started           | 1,784              | 3,262             | 2,479             | 4,762            | 4,741              | 1,680          |       |
|                                                     | OS/390 Cpu Minutes             | 357.74             | 258.30            | 165.07            | 357.54           | 299.89             | 148.64         |       |
|                                                     | OS/390 Cpu Minutes             | 359.06             | 260.61            | 166.73            | 119.92           | 3.14               | 1.11           |       |
|                                                     | (Initiators)                   |                    |                   |                   |                  |                    |                |       |
|                                                     | OS/390 Cpu Minutes<br>(All)    | 386.90             | 282.44            | 179.07            | 386.39           | 324.77             | 161.16         |       |
|                                                     | OS/390 Tso charge              | s                  |                   |                   |                  |                    |                |       |
|                                                     | Tso Cpu Minutes                | - 7.67             | 7.09              | 4.61              | 8.31             | 6.83               | 1.60           |       |
|                                                     | Tso Connect Minutes            | 5,633,82           | 16,009,44         | 6,259.56          | 7.115.68         | 12,004,80          | 1,555.60       |       |
|                                                     | Tso Inputs                     | 24,215             | 18,840            | 11,334            | 20,475           | 11,344             | 3,577          |       |
|                                                     | Tso Outputs                    | 25,209             | 19,857            | 13,297            | 22,838           | 13,774             | 4,001          |       |
|                                                     | Tso Cpu Minutes (Tcb)          | 3,97               |                   |                   |                  |                    | .,             |       |
|                                                     | Tso Cpu Minutes                | 7.75               | 7.18              | 4.69              | 2.40             | 0.12               | 0.04           |       |
|                                                     |                                |                    |                   |                   |                  |                    |                |       |
|                                                     | (Initiator)                    |                    |                   |                   |                  |                    |                | >     |

Figure A-47 • Resource Usage Trend Report Example

# **Transaction Report**

File name: RTRNX001.rpt

### Stored procedure: None

This report provides the Miscellaneous, Recurring and Credit, transactions for the parameters selected. For more information about transactions, see *Chapter 6*, *Using Transactions*.

#### Drill down: None

#### **Parameters:**

- Transaction Type
- Starting and Ending Account Code
- From and To Date

### **Report Example**

| Edit View Favorite               |                             | Α                       |                           |                                             |                                               |                                          |          |    |
|----------------------------------|-----------------------------|-------------------------|---------------------------|---------------------------------------------|-----------------------------------------------|------------------------------------------|----------|----|
| Back 🝷 🕥 🔹 🗙                     |                             |                         |                           | · 🎍 🖸 - 📕 🍪                                 |                                               |                                          |          |    |
| ss 🕘 http://www.cims             | server.com/reptexec.a       | asp?TransactionType=A&A | xccountCodeStart=+&cboAcc | ountCodeStart=+&AccountCodeEn               | d=zzzzzzzzz&cboAccour                         | ntCodeEnd=zzz                            | z 🔽 🔁 Go | Li |
| Transaction                      | Report                      |                         |                           | Publish                                     | Return                                        | н                                        | elp      |    |
| 🗟 🔬 100% 💌                       | []    ◀                     | 1 of 1+                 | ► = dan                   |                                             |                                               |                                          |          |    |
| iew                              |                             |                         |                           |                                             |                                               |                                          |          |    |
|                                  |                             |                         |                           |                                             |                                               |                                          |          |    |
| CILIC                            | 2 21                        |                         |                           |                                             |                                               |                                          |          |    |
| CIMS                             | Br ( F /                    |                         |                           |                                             |                                               |                                          |          |    |
| Transac                          | tion Rei                    | port                    |                           |                                             |                                               |                                          |          |    |
| i i alload                       |                             |                         |                           |                                             | E E                                           | 0 T - D                                  | 1/2003   |    |
|                                  |                             |                         |                           |                                             | From Date: 6/1/200<br>Account Codes: th       |                                          |          |    |
| Recurring Transa                 |                             |                         | Resource                  |                                             | Account Codes: th                             | nrough zzzzzz                            |          |    |
|                                  |                             |                         | Resource<br>Amount        | Frequency                                   | Account Codes: th<br>Date Start               | nrough zzzzzz                            |          |    |
| Recurring Transa                 | ctions                      |                         |                           | Frequency                                   | Account Codes: th<br>Date Start               | urough zzzzzz<br>Date Stop               | 2222     |    |
| Recurring Transa<br>Account Code | ctions                      | OS/390 Steps Started    | Amount                    | <b>Frequency</b><br>Every quarter, period 2 | Account Codes: th<br>Date Start<br>Processing | urough zzzzzz<br>Date Stop               |          |    |
| Recurring Transa<br>Account Code | ctions<br>Rate Code<br>Z002 |                         | Amount                    |                                             | Account Codes: th<br>Date Start<br>Processing | urough zzzzzz<br>Date Stop<br>Processing | 2222     | _  |
| Recurring Transa<br>Account Code | ctions<br>Rate Code<br>Z002 |                         | Amount                    |                                             | Account Codes: th<br>Date Start<br>Processing | urough zzzzzz<br>Date Stop<br>Processing | 2222     |    |
| Recurring Transa<br>Account Code | ctions<br>Rate Code<br>Z002 |                         | Amount                    |                                             | Account Codes: th<br>Date Start<br>Processing | urough zzzzzz<br>Date Stop<br>Processing | 2222     |    |
| Recurring Transa<br>Account Code | ctions<br>Rate Code<br>Z002 |                         | Amount                    |                                             | Account Codes: th<br>Date Start<br>Processing | urough zzzzzz<br>Date Stop<br>Processing | 2222     |    |
| Recurring Transa<br>Account Code | ctions<br>Rate Code<br>Z002 |                         | Amount                    |                                             | Account Codes: th<br>Date Start<br>Processing | urough zzzzzz<br>Date Stop<br>Processing | 2222     |    |
| Recurring Transa<br>Account Code | ctions<br>Rate Code<br>Z002 |                         | Amount                    |                                             | Account Codes: th<br>Date Start<br>Processing | urough zzzzzz<br>Date Stop<br>Processing | 2222     |    |
| Recurring Transa<br>Account Code | ctions<br>Rate Code<br>Z002 |                         | Amount                    |                                             | Account Codes: th<br>Date Start<br>Processing | urough zzzzzz<br>Date Stop<br>Processing | 2222     |    |
| Recurring Transa<br>Account Code | ctions<br>Rate Code<br>Z002 |                         | Amount                    |                                             | Account Codes: th<br>Date Start<br>Processing | urough zzzzzz<br>Date Stop<br>Processing | 2222     |    |

## Figure A-48 • Transaction Report Example

## **Cost Variance Report**

File name: RVARC001.rpt

Stored Procedure: CIMSSP\_Variance

This report provides a comparison of charges by account code, rate code description, and rate group for a specified month and the month prior for the parameters selected.

Drill down: None

**Parameters**:

- Account Code Level
- Report Month
- Report Year
- Starting and Ending Account Code

| OK/390 Steps Started         2,302,00         428,00         -1,674,00         -81,41           OK/390 Cpu Minutes         4,284,05         2,083,74         -2,200,31         -51,36           OF/390 Batch charges         11,963,55         3,524,24         -8,439,31         -70,54           Tso Cpu Minutes         470,22         60,27         -409,95         -87,18           Tso Connect Minutes         14,938,12         7,455,32         -7,462,80         -50,09           Tso Connect Minutes         14,938,12         7,455,32         -7,462,80         -50,09           Tso Connect Minutes         14,938,12         7,455,32         -7,462,80         -50,09           Tso Cuptats         115,57         9,16         -106,41         -92,07           OF/390 Tso Charges         15,738,56         7,542,14         -8,196,42         -52,08           Disk SIOs         929,59         352,93         -57,66         -62,003           Tape SIOs         1,284,06         679,39         -94,66         -42,09           OS/390 Input/Output charges         2,213,65         1,032,31         -1,181,34         -53,37           Input Records         56,85         33,12         -23,73         -41,47                                                                                                    | Edit View Favorites T                   | ools Help                                                       |                                |                     |                 |               |
|----------------------------------------------------------------------------------------------------|-----------------------------------------|-----------------------------------------------------------------|--------------------------------|---------------------|-----------------|---------------|
| Cost Variance         Publish         Return         Help           Cost Variance         Publish         Return         Help           eview         CIMS Lab, Inc. Rosevile         CIMS Lab, Inc. Rosevile         CIMS Lab, Inc. Rosevile           CIMS Lab, Inc. Isoretinational         COSt Variance         June 2003           BB-CIMS Lab, Inc. Services         BB-CIMS Lab, Inc. Gibbsboro           05/390 Jobs Started         5,377.50         1,012.50         -4,965.00         -61.17           05/390 Opu Minutes         4,284.05         2,002.00         420.00         -1,674.00         -61.41           05/390 Opu Minutes         4,284.05         2,083.74         -2,200.31         -51.34           Tao Copu Minutes         11,963.55         3,524.24         -84.99.95         -91.12           Tao Copu Minutes         14,938.12         7,455.32         -7,462.80         -50.09           Tao Copu Minutes         14,938.12         7,455.32         -7,462.80         -50.09           Tao Copu Minutes         14,938.12         7,455.32         -7,462.80         -50.09           Tao Copu Minutes         14,938.12         7,455.32         -7,462.80         -50.09           Tao Copu Minutes         14,938.12         7,455.32         -7,462.80 <th>Back 🔹 🌍 🔹 🛃 🕻</th> <th>👌 🚮 🔎 Search 🤺 Favorites 🜒 Media 🤣 🎯 •</th> <th>🎍 🖸 · 📴 🦓</th> <th></th> <th></th> <th></th>                                                                                                    | Back 🔹 🌍 🔹 🛃 🕻                          | 👌 🚮 🔎 Search 🤺 Favorites 🜒 Media 🤣 🎯 •                          | 🎍 🖸 · 📴 🦓                      |                     |                 |               |
| Main Proceeding       Main Proceeding         Services       Main Proceeding         Cost Variance       June 2003         BB-CIMS Lab, Inc. Services       Dure 2003         BB-CIMS Lab, Inc. Gibbsboro       May 2003       June 2003         Cost Variance       June 2003         BB-CIMS Lab, Inc. Gibbsboro         OS/300 Steps Started       2,302.00       4,280.00       -1,012.50       -4,955.00       -61.17         OS/300 Steps Started       2,302.00       4,280.05       2,083.74       -2,200.31       -51.84         Too Court Minutes       11,953.55       3,524.24       -8,499.55       -97.18         Too Court Minutes       14,938.12       7,455.32       -7,482.80       -50.00         Too Court Minutes       14,938.12       7,455.32       -7,482.80       -50.00         Too Court Minutes       14,938.12       7,455.32       -7,482.80       -50.00         Too Opu Minutes       15,738.55       7,542.14       -8,196.42       -52.00         Disk Stole       928.59       352.93       -57.66       -62.03         Disk Stole       928.59       352.31       -76.66       -62.03         Disk Stole       928.59       352.31       -76.66       -62.03 <th>ss 🥘 http://www.cimsserve</th> <th>.com/reptexec.asp?InvoiceLevel=1&amp;MLastReportingYear=2199&amp;MLastR</th> <th>eportingMonth=128MLastReportin</th> <th>gDate=December+2199</th> <th>&amp;GroupType=18</th> <th>🖌 🛃 Go 🛛 Link</th>                                                                                                    | ss 🥘 http://www.cimsserve               | .com/reptexec.asp?InvoiceLevel=1&MLastReportingYear=2199&MLastR | eportingMonth=128MLastReportin | gDate=December+2199 | &GroupType=18   | 🖌 🛃 Go 🛛 Link |
| eview<br>CIMS Lab, Inc. Rosevile<br>CIMS Lab, Inc. Incured<br>CIMS Lab, Inc. International<br>CIMS Lab, Inc. International<br>CIMS Lab, Inc. Incured<br>CIMS Lab, Inc. Inc. Gibbsboro<br>BB-CIMS Lab, Inc. Gibbsboro<br>BB-CIMS Lab, Inc. Gibbsboro<br>Cot/390 Jobe Started<br>Cot/390 Jobe Started<br>Cot/390 Steps Statted<br>Cot/390 Steps Statted<br>Cot/390 Steps Statted<br>Cot/390 Steps Statted<br>Cot/390 Batch charges<br>11,963.55<br>Cot Wintes<br>Cot Wintes<br>Cot | Cost Variance                           |                                                                 | Publish                        | Return              | He              | lp            |
| CIMS Lab, Inc. Rosevile         CIMS Lab, Inc. Lardel         CMS Lab, Inc. International         CMS Lab, Inc. Services         De-CIMS Lab, Inc. Services         De-CIMS Lab, Inc. Globbsboro         BB-CIMS Lab, Inc. Globbsboro         OS/390 Jobs Started       5,977.50       1,012.50       -4,955.00       -81.17         OS/390 Jobs Started       2,302.00       428.00       -1,974.00       -81.43         OS/390 Cpu Minutes       4,284.05       2,083.74       -2,200.31       -51.64         Tos Countext Minutes       11,963.55       3,524.24       -8,439.31       -70.54         Tos Connect Minutes       14,938.12       7,455.32       -7,462.80       -50.09         Tos Connect Minutes       14,938.12       7,455.32       -7,462.80       -50.09         Tos Connect Minutes       14,938.12       7,455.32       -7,462.80       -50.09         Tos Connect Minutes       15,738.55       7,542.14       -8,196.42       -52.08         Disk StOs       929.59       352.93       -576.66       -62.03         Disk StOs       929.59       352.31       -704.64.68       -47.09         Disk StOs       929.59       352.31       -106.41       -53.37 <t< td=""><td>ا الله الله الله الله الله الله الله ال</td><td> <b>∢ ∢</b> 3 of 6+ <b>▶</b>  = <b>Å</b>Å</td><td></td><td></td><td></td><td></td></t<>                                                                                                    | ا الله الله الله الله الله الله الله ال | <b>∢ ∢</b> 3 of 6+ <b>▶</b>   = <b>Å</b> Å                      |                                |                     |                 |               |
| Circle Lab, Inc. Globalson           CMS Lab, Inc. Iterrational<br>CIMS Lab, Inc. Services         Cost Variance         June 2003           BB-CIMS Lab, Inc. Globalsono         May 2003         Variance         Percention<br>Percention           06/390 Jobe Started         5,377.50         1,012.50         -4,365.00         -81.12           06/390 Steps Started         2,302.00         428.00         -1,574.00         -81.41           06/390 Cpu Minutes         4,284.05         2,083.74         -2,200.31         -51.36           106 Cy390 Cpu Minutes         11,963.55         3,524.24         -8,439.31         -70.54           107 Coup Minutes         14,963.55         3,524.24         -8,439.31         -70.54           108 Coup Minutes         14,963.55         3,524.24         -8,439.31         -70.54           108 Coup Minutes         14,963.55         7,455.32         -7,462.60         -50.09           109 Coup Minutes         14,963.55         7,542.14         -8,439.31         -70.52           108 Coup Minutes         14,938.12         7,455.32         -7,462.60         -50.09           109 Coupluts         115,57         9.16         -10.64.1         -92.07           105 Couplus         115,57         9.16         -10.64.1                                                                                                    | iew                                     |                                                                 |                                |                     |                 |               |
| CIMS Law, Inc. Lawel<br>(MS Lab, Inc. Services)         COSS Variance         June 2003           BB-CIMS Lab, Inc. Gibbsboro         BB-CIMS Lab, Inc. Gibbsboro         May 2003         May 2003         Variance         Percent<br>06/390 Jobs Started         5,377.50         1,002.50         -4,365.00         -81.11           06/390 Jobs Started         5,377.50         1,002.50         -4,365.00         -81.11         -06/390 Gpu Minutes         -2,200.31         -51.36           06/390 Cpu Minutes         4,284.05         2,080.74         -2,200.31         -51.36           06/390 Spes Stated         2,382.00         428.00         -4,95.93         -70.54           To Copu Minutes         4,284.05         2,080.74         -2,200.31         -51.36           To Copu Minutes         470.22         60.27         -409.95         -67.13           To Copu Minutes         14,557         9.16         -10.64.1         -92.07           To Copu Minutes         15,738.56         7,542.14         -8,196.42         -52.08           To Copudas         115,738.56         7,542.14         -8,196.42         -52.08           Disk SIOs         928.59         352.93         -576.66         -62.03           Topot pats         1,284.06         673.38         -604.60 </td <td>MS Lab, Inc. Roseville</td> <td>[</td> <td></td> <td></td> <td></td> <td>~</td>                                                                                                    | MS Lab, Inc. Roseville                  | [                                                               |                                |                     |                 | ~             |
| CIMS Lab, Inc. International<br>CMS Lab, Inc. Services         COST Variance         June 2003           BB-CIMS Lab, Inc. Gibbsboro         May 2003         Jun 2003         Variance         Percenti<br>05/390 Jobs Started         5,377.50         1,012.50         -4,365.00         -61.17           05/390 Jobs Started         2,302.00         428.00         -1,574.00         -81.43           05/390 Cpu Minutes         4,264.05         2,083.74         -2,200.31         -51.64           05/390 Dy Minutes         11,963.55         3,524.24         -8,439.31         -70.54           Tao Cpu Minutes         14,938.12         7,455.32         -7,482.80         -50.09           Tao Connect Minutes         14,938.12         7,455.32         -7,482.80         -50.09           Tao Context Minutes         14,938.12         7,455.32         -7,482.80         -50.09           Tao Context Minutes         115,57         9.16         -10.64.4         -92.07           Tao Chuptats         115,57         9.16         -10.64.4         -52.08           Diak Stole         929.59         352.93         -576.66         -62.03           Tay Stole         1,284.06         679.38         -604.68         -47.09           Diak Stole         1,284.05         <                                                                                                    | MS Lab, Inc. Gibbsboro                  |                                                                 |                                |                     |                 |               |
| Cost Variance         June 2003           BB-CIMS Lab, Inc. Gibbsboro         May 2003         Jun 2003         Variance         Percent           05/390 Jobs Started         5,377.50         1,012.50         -4,365.00         -81.41           05/390 Jobs Started         2,302.00         428.00         -1,874.00         -81.41           05/390 Gru Minutes         4,284.05         2,083.74         -2,200.31         -51.53           Tao Cpu Minutes         470.22         60.27         -409.95         -67.19           Tao Cpu Minutes         14,983.12         7,455.32         -7,482.60         -50.09           Tao Connect Minutes         14,938.12         7,455.32         -7,482.60         -50.09           Tao Councet Minutes         14,938.12         7,455.32         -7,482.60         -50.09           Tao Councet Minutes         14,938.12         7,455.32         -7,482.60         -50.09           Tao Councet Minutes         14,938.12         7,455.32         -7,482.60         -50.09           Tao Contract         115,57         9.16         -10.64.1         -92.07           Disk Stols         15,738.56         7,542.14         -8,196.42         -52.08           Disk Stols         929.59         352.93                                                                                                    |                                         | CIME                                                            |                                |                     |                 |               |
| Mark         Cost Variance         June 2003           BB-CIMS Lab, Inc. Gibbsboro         May 2003         Jun 2003         Variance         Percent           05/390 Jobs Started         5,377.50         1,012.50         -4,365.00         -61.17           05/390 Steps Started         2,302.00         428.00         -1,674.00         -61.41           05/390 Steps Started         2,302.00         428.00         -1,674.00         -61.41           05/390 Steps Started         2,302.00         428.00         -1,674.00         -61.41           05/390 Step Started         2,302.00         428.00         -1,674.00         -61.41           05/390 Step Started         2,302.00         428.00         -1,674.00         -61.41           05/390 Cpu Minutes         11,955.53         3,524.24         -8,439.31         -70.54           Tso Cpu Minutes         170.02         60.27         -409.95         -91.10         -90.09           Tso Connect Minutes         14,938.12         7,455.32         -7,462.80         -50.09         -90.09           Tso Computs         115.57         9.16         -10.64.1         -92.07         -91.57         91.50         -91.90         -92.09         352.93         -57.66         -52.08      <                                                                                                    |                                         |                                                                 |                                |                     |                 |               |
| BB-CIMS Lab, Inc. Gibbsboro           May 2003         Jun 2003         Variance         Percent           05/390 Jobs Started         5,377.50         1,012.50         -4,365.00         -61.17           05/390 Steps Started         2,302.00         428.00         -1,374.00         -61.41           05/390 Gut Minutes         4,284.05         2,003.74         -2,200.31         -51.53           05/390 Batch charges         11,965.55         3,524.24         -8,439.31         -70.54           Too Cpu Minutes         470.22         60.27         -40.95         -91.71           Tso Connext Minutes         14,938.12         7,455.32         -7,462.80         -50.09           Tso Compat Minutes         115,57         9.16         -10.64.1         -92.07           Tso Computs         115,57         9.16         -10.64.2         -52.08           Tso Outputs         115,738.55         7,542.14         -8,196.42         -52.08           Diak Stos         929.59         352.93         -576.66         -62.03           Tape SIOs         1,284.06         679.38         -604.68         -47.09           05/390 Input/Output charges         2,213.65         1,032.31         -1,181.34         -53.37                                                                                                    | MS Lab, Inc. Services                   |                                                                 |                                |                     |                 |               |
| May 2003         Jun 2003         Variance         Percent           05/390 Jobs Started         5,377.50         1,012.50         -4,365.00         -81.17           05/390 Steps Started         2,302.00         428.00         -1,874.00         -81.14           05/390 Obtinutes         4,044.05         2,003.74         -2,200.31         -51.36           05/390 Batch charges         11,963.55         3,524.24         -68,439.31         -70.54           Tso Cpu Minutes         470.22         60.27         -409.95         -87.18           Tso Connect Minutes         14,938.12         7,455.32         -7,462.80         -50.06           Tso Coup Minutes         115.57         9.16         -106.41         -92.07           Tso Couputs         115.57         9.16         -106.41         -92.07           Tso Outputs         115.75         9.16         -106.41         -92.07           Tso Outputs         115.73         9.16         -106.41         -92.07           Disk Stole         929.59         352.93         -57.66         -62.00           Tape Stole         1,244.06         679.38         -604.66         -47.08           Os/390 Input/Output charges         2,213.65         1,032.31                                                                                                    |                                         | Cost Variance June 200                                          | 13                             |                     |                 |               |
| May 2003         Jun 2003         Variance         Percent           05/330 Jobs Started         5,377.50         1,012.50         -4,365.00         -81.17           05/390 Steps Started         2,302.00         428.00         -1,674.00         -81.14           05/390 Batch charges         4,284.05         2,083.74         -2,200.31         -51.36           05/390 Batch charges         11,963.55         3,524.24         -68,439.31         -70.54           Tso Cpu Minutes         470.22         60.27         -409.95         -87.18           Tso Comeet Minutes         14,938.12         7,455.32         -7,462.80         -50.06           Tso Coupling         215.57         9.16         -106.41         -92.07           Tso Coupluts         115.57         9.16         -106.41         -92.07           Tso Outputs         115.77         9.16         -106.41         -92.07           Tso Outputs         115.77         9.16         -106.41         -92.07           Disk Stole         929.59         352.93         -57.66         -62.00           Tope Stole         1,284.06         67.93.88         -604.66         -47.08           Disk Stole         1,284.06         67.93.83         -604.66 <td></td> <td></td> <td></td> <td></td> <td></td> <td></td>                                                                                                    |                                         |                                                                 |                                |                     |                 |               |
| May 2003         Jun 2003         Variance         Percent           05/390 Jobs Started         5,377.50         1,012.50         -4,365.00         -81.17           05/390 Steps Started         2,302.00         428.00         -1,874.00         -81.14           05/390 Obtinutes         4,044.05         2,003.74         -2,200.31         -51.36           05/390 Batch charges         11,963.55         3,524.24         -68,439.31         -70.54           Tso Cpu Minutes         470.22         60.27         -409.95         -87.18           Tso Connect Minutes         14,938.12         7,455.32         -7,462.80         -50.06           Tso Coup Minutes         115.57         9.16         -106.41         -92.07           Tso Couputs         115.57         9.16         -106.41         -92.07           Tso Outputs         115.75         9.16         -106.41         -92.07           Tso Outputs         115.73         9.16         -106.41         -92.07           Disk Stole         929.59         352.93         -57.66         -62.00           Tape Stole         1,244.06         679.38         -604.66         -47.08           Os/390 Input/Output charges         2,213.65         1,032.31                                                                                                    |                                         | BB-CIMS Lab, Inc. Gibbsboro                                     |                                |                     |                 |               |
| OS/390 Jobs Started         5,377.50         1,012.50         -4,365.00         -81.17           OS/390 Steps Started         2,302.00         428.00         -1,874.00         -81.12           OS/390 Object Started         2,302.00         428.00         -1,874.00         -81.14           OS/390 Batch charges         11,963.55         3,524.24         -6,439.31         -70.54           Tso Cpu Minutes         470.22         60.27         -409.95         -87.18           Tso Cpu Minutes         14,938.12         7,455.32         -7,462.80         -50.09           Tso Connect Minutes         14,938.12         7,455.32         -7,462.80         -50.09           Tso Outputs         214.65         117.99         -197.26         -91.99           Tso Outputs         115.57         9.16         -106.41         -92.07           OS/390 Tso charges         15,738.56         7,542.14         -8,196.42         -52.08           Disk SIOs         929.59         352.93         -56.66         -62.03           Tape SIOs         1,024.06         679.38         -604.66         -47.09           OS/390 Input/Output charges         2,213.65         1,032.31         -1,181.34         -53.37           Input Records                                                                                                    |                                         |                                                                 |                                |                     |                 |               |
| O6/390 Steps Started         2,902.00         428.00         -1,974.00         -81.41           OS/390 Cpu Minutes         4,284.05         2,003.74         -2,200.31         -51.36           O5/390 Each Charges         11,953.53         3,524.24         -8,439.31         -70.54           Tao Cpu Minutes         470.22         60.27         -409.95         -87.18           Tao Cou Minutes         14,938.12         7,455.32         -7,468.80         -50.06           Tao Councet Minutes         14,938.12         7,455.32         -7,468.80         -50.07           Tao Councet Minutes         11,557         9.16         -106.41         -92.07           Tao Cutputs         115,57         9.16         -106.42         -52.08           Disk Stole         929.59         352.93         -564.66         -62.03           Tape StOle         1,284.06         679.38         -604.68         -647.09           O5/390 Input/Output charges         2,213.65         1,032.31         -1,181.34         -53.37           Input Records         56.85         33.12         -2.373         -41.74                                                                                                    |                                         |                                                                 | <u>May 2003</u>                | <u>Jun 2003</u>     | <u>Variance</u> | Percent       |
| OS/980 Cpu Minutes         4,284.05         2,083.74         -2,200.31         -51.54           OS/930 Batch charges         11,963.55         3,524.24         -6,439.31         -70.54           Tso Cpu Minutes         470.22         60.27         -400.95         -87.18           Tso Connect Minutes         14,983.12         7,452.80         -91.05         -91.05           Tso Connect Minutes         14,983.12         7,452.80         -91.05         -91.05         -91.05           Tso Connect Minutes         14,983.12         7,452.80         -91.05         -91.05         -91.05         -91.05         -91.05         -91.05         -92.07         05/390 Tso charges         -10.64.1         -92.07         05/390 Tso charges         -92.59         352.93         -576.66         -62.03         -70.54         -61.06         -73.38         -60.46.00         -47.09         -47.09         -47.09         -47.09         -47.09         -47.09         -47.09         -47.09         -47.09         -47.09         -47.09         -47.09         -47.09         -47.09         -47.09         -47.09         -47.09         -47.09         -47.09         -47.09         -47.09         -47.09         -47.09         -47.09         -47.09         -47.09         -47.09                                                                                                    |                                         | OS/390 Jobs Started                                             | 5,377.50                       | 1,012.50            | -4,365.00       | -81.17        |
| 05/390 Batch charges         11,963.55         3,524.24         -8,439.31         -70.54           Tso Cpu Minutes         470.22         60.27         -409.95         -87.18           Tso Connect Minutes         14,938.12         7,455.32         -7,462.80         -50.09           Tso Liputs         214.65         17.39         -7462.80         -50.09           Tso Outputs         115.57         9.16         -106.41         -92.07           05/390 Tso charges         15,738.56         7,542.14         -8,196.42         -52.08           Disk SIOs         929.59         352.93         -56.66         -62.00           Tape SIOs         1,284.06         679.38         -604.68         -47.09           05/390 Input/Output charges         2,213.65         1,032.31         -1,181.34         -53.37           Input Records         56.85         33.12         -23.73         -41.74                                                                                                    |                                         | OS/390 Steps Started                                            | 2,302.00                       | 428.00              | -1,874.00       | -81.41        |
| Tao Cpu Minutes         470.22         60.27         -409.95         -67.18           Tao Connect Minutes         14,938.12         7,455.32         -7,482.80         -50.09           Tao Inputs         214.65         17.39         -197.26         -91.90           Tao Outputs         115.57         9.16         -106.41         -92.07           05/390 Tso charges         15,738.56         7,542.14         -8,196.42         -52.08           Diak STOs         929.59         352.93         -576.66         -62.03           Tape STOs         1,284.06         679.38         -604.68         -47.09           05/390 Input/Output charges         2,213.65         1,032.31         -1,181.34         -53.37           Input Records         56.85         33.12         -2.373         -47.09                                                                                                    |                                         |                                                                 | 4,284.05                       | 2,083.74            | -2,200.31       | -51.36        |
| Tso Connect Minutes         14,938.12         7,455.82         -7,482.80         -50.00           Tso Inputs         214.65         17.39         -197.25         -91.90           Tso Outputs         115.57         9.16         -106.41         -92.07 <b>05/390 Tso charges 15,738.56 7,542.14</b> -8,196.42         -52.08           Disk Stole         929.59         352.93         -576.66         -620.03           Tape StOls         1,284.06         679.38         -604.69         -47.09 <b>05/390 Input/Output charges 2,213.65 1,023.31</b> -1,181.34         -53.37           Input Records         56.85         33.12         -23.73         -41.74                                                                                                    |                                         | OS/390 Batch charges                                            | 11,963.55                      | 3,524.24            | -8,439.31       | -70.54        |
| Tso Connect Minutes         14,938.12         7,455.82         -7,482.80         -50.00           Tso Inputs         214.65         17.39         -197.25         -91.90           Tso Outputs         115.57         9.16         -106.41         -92.07 <b>05/390 Tso charges 15,738.56 7,542.14</b> -8,196.42         -52.08           Disk Stole         929.59         352.93         -576.66         -620.03           Tape StOls         1,284.06         679.38         -604.69         -47.09 <b>05/390 Input/Output charges 2,213.65 1,023.31</b> -1,181.34         -53.37           Input Records         56.85         33.12         -23.73         -41.74                                                                                                    |                                         |                                                                 |                                |                     |                 |               |
| Tao Inputs         214.65         17.39         -197.26         -91.90           Tao Outputs         115.57         9.16         -106.41         -92.07           OS/390 Tao Charges         15,738.56         7,542.14         -8,196.42         -52.08           Disk SIOs         929.59         352.93         -576.66         -62.03           Tape SIOs         1,284.06         679.38         -604.66         -47.09           OS/390 Input/Output charges         2,213.65         1,032.31         -1,181.34         -53.37           Input Records         56.85         33.12         -23.73         -41.74                                                                                                    |                                         |                                                                 |                                |                     |                 |               |
| Tao Outputs         115.57         9.16         -106.41         -92.07           05/390 Tso charges         15,738.56         7,542.14         -8,196.42         -52.08           Disk SIOe         929.59         352.93         -57.666         -62.03           Tape SIOe         1,284.06         679.38         -604.68         -47.09           05/390 Input/Output charges         2,213.65         1,032.31         -1,181.34         -53.37           Input Records         56.85         33.12         -23.73         -41.74                                                                                                    |                                         |                                                                 |                                |                     |                 |               |
| 05/390 Tso charges         15,738.56         7,542,14         -8,196.42         -52.08           Disk SIOs         929.59         352.93         -576.66         -62.03           Tape SIOs         1,284.06         679.38         -604.60         -47.09           05/390 Input/Output charges         2,213.65         1,032.31         -1,181.34         -53.37           Input Records         56.85         33.12         -23.73         -41.74                                                                                                    |                                         |                                                                 |                                |                     |                 |               |
| Disk S10s         929.59         352.93         -576.66         -62.03           Tape S10s         1,284.06         679.38         -604.68         -47.09 <b>05/390 Input/Output charges 2,213.65</b> 1,032.31         -1,181.34         -53.37           Input Records         56.85         33.12         -23.73         -41.74                                                                                                    |                                         |                                                                 |                                |                     |                 |               |
| Tape SIOs         1,284.06         679.38         -604.68         -47.09           O5/390 Input/Output charges         2,213.65         1,032.31         -1,181.34         -53.37           Input Records         56.85         33.12         -23.73         -41.74                                                                                                    |                                         | 037370 ISU LIIARYES                                             | 13,730.30                      | 1,342.14            | 0,170.42        | -32.00        |
| Tape SIOs         1,284.06         679.38         -604.68         -47.09           O5/390 Input/Output charges         2,213.65         1,032.31         -1,181.34         -53.37           Input Records         56.85         33.12         -23.73         -41.74                                                                                                    |                                         | Disk SIOs                                                       | 929.59                         | 352.93              | -576.66         | -62.03        |
| 05/390 Input/Output charges         2,213.65         1,032.31         -1,181.34         -53.37           Input Records         56.85         33.12         -23.73         -41.74                                                                                                    |                                         |                                                                 |                                |                     |                 | -47.09        |
|                                                                                                    |                                         | 05/390 Input/Output charges                                     |                                |                     | -1,181.34       | -53.37        |
|                                                                                                    |                                         |                                                                 |                                |                     |                 |               |
| 05/390 Printer/Reader charges 56.85 33.12 -23.73 -41.74                                                                                                    |                                         |                                                                 |                                |                     |                 | -41.74        |
|                                                                                                    |                                         | OS/390 Printer/Reader charges                                   | 56.85                          | 33.12               | -23.73          | -41.74        |
|                                                                                                    |                                         |                                                                 |                                |                     |                 | ~             |
|                                                                                                    |                                         |                                                                 |                                |                     |                 | >             |

Figure A-49 • Cost Variance Report Example

## **Cost Variance Drill Down Report**

File name: RVARC002.rpt

Stored Procedure: CIMSSP\_Variance

This report provides a comparison of charges by rate code description and rate group for a specified month and the month prior for the parameters selected.

#### Drill down:

Double-click a rate code description or its corresponding monthly totals, variance, or percent and a breakdown of data by account code appears.

#### Parameters:

- Account Code Level
- Report Year
- Report Month
- Starting and Ending Account Code

| Edit View Favorites T                             | ools Help                                                               |                      |                      |                |          |
|---------------------------------------------------|-------------------------------------------------------------------------|----------------------|----------------------|----------------|----------|
| 3ack • 🕥 • 😫 🕻                                    | 🛿 🏠 🔎 Search 🤺 Favorites 🜒 Media 🥝 🎯 🤤                                  | 3 🗠 📴 🦓              |                      |                |          |
| s 🕘 http://www.cimsservei                         | .com/reptexec.asp?InvoiceLevel=1&Year=2003&MLastReportingYear=2199&MLas | tReportingMonth=128M | LastReportingDate=De | cember+2199&Gr | 🖌 🄁 🛛    |
| Cost Variance Drill                               | down                                                                    | Publish              | Return               | He             | lp       |
| 😂 💩 📜 100% 💽                                      | ]  4   4 1 of 1+ ► ► ■  ] dA                                            |                      |                      |                |          |
| /390 Batch charges                                |                                                                         |                      |                      |                |          |
| /390 Tso charges<br>/390 Input/Output charges     |                                                                         |                      |                      |                |          |
| /390 Printer/Reader charge                        | CIMS                                                                    |                      |                      |                |          |
| /390 Storage charges<br>/390 DB2 charges          | Cont Maria and Daillidean                                               |                      |                      |                |          |
| x interactive job type char(                      | Cost Variance Drilldown                                                 | Jun                  | e 2003               |                |          |
| × background job type chai<br>× storage charges   |                                                                         | <u>May 2003</u>      | <u>Jun 2003</u>      | Variance       | Percent  |
| acle charges                                      | OS/390 Jobs Started                                                     | 17,212.50            | 4,822.50             | -12,390.00     | -71.98   |
| Windows storage charges<br>Windows Oracle charges | OS/390 Steps Started                                                    | 15,692.50            | 4,622.50             | -10,587.50     | - 71.90  |
| Windows SQL Server                                | OS/390 Cpu Minutes                                                      | 22,782.16            | 10,967,63            | -11.814.53     | -51.86   |
| IIS                                               | OS/390 Batch charges                                                    | 55,687.16            | 20,895.13            | -34,792.03     | -62.48   |
| Exchange<br>Windows Processes                     | Tso Cou Minutes                                                         | 1.097.20             | 302.39               | -794.81        | -72,44   |
|                                                   | Tso Connect Minutes                                                     | 36,760.90            | 11,658.42            | -25,102.48     | -68.29   |
|                                                   | Tso Inputs                                                              | 367.88               | 67.48                | -300.40        | -81.66   |
|                                                   | Tso Outputs                                                             | 208.13               | 35.89                | -172.24        | -82.76   |
|                                                   | OS/390 Tso charges                                                      | 38,434.11            | 12,064.18            | -26,369.93     | -68.61   |
|                                                   | Disk SIOs                                                               | 15,418.22            | 6,825.54             | -8,592.68      | -55.73   |
|                                                   | Tape SIOs                                                               | 10,278.41            | 4,734.68             | -5,543.73      | -53.94   |
|                                                   | OS/390 Input/Output charges                                             | 25,696.63            | 11,560.22            | -14,136.41     | -55.01   |
|                                                   | Input Records                                                           | 1,860.75             | 401.84               | -1,458.91      | - 78, 40 |
|                                                   | OS/390 Printer/Reader charges                                           | 1,860.75             | 401.84               | -1,458.91      | -78.40   |
|                                                   | Disk Data Sets                                                          | 27,841.00            | 8,491.25             | -19,349.75     | -69.50   |
|                                                   | RE/308 Storage charges                                                  | 27 841 00            | R /01 75             | -10 3/0 75     | -60 50   |

Figure A-50 • Cost Variance Drill Down Report Example

## **Resource Variance Report**

File name: RVARR001.rpt

Stored Procedure: CIMSSP\_Variance

This report provides a comparison of resource usage by account code, rate group, and rate code description for a specified month and the month prior for the parameters selected.

#### Drill down: None

#### Parameters:

- Account Code Level
- Report Year
- Report Month
- Starting and Ending Account Code

| Edit View Favorites Too                             | is Help                                                       |                            |                         |                 |                  |
|-----------------------------------------------------|---------------------------------------------------------------|----------------------------|-------------------------|-----------------|------------------|
| Back 🔹 🚫 🔹 🛃 🛃                                      | 🏠 🔎 Search 🤺 Favorites 🜒 Media 🤣 🔗 -                          | 🎍 🖸 · 🛄 🦓                  |                         |                 |                  |
| ess 🧃 http://www.cimsserver.c                       | om/reptexec.asp?InvoiceLevel=1&Year=2003&MLastReportingYear=2 | 1998MLastReportingMonth=13 | 2&MLastReportingDate=De | ember+2199&Gr 💙 | 🔁 🔂 🛛 🖓          |
| Resource Variance                                   | e                                                             | Publist                    | n Return                | Helj            | 3                |
| a 😂 🏡 📜 100% 🖃                                      | l                                                             |                            |                         |                 |                  |
| view                                                |                                                               |                            |                         |                 |                  |
| CIMS Lab, Inc. Roseville                            |                                                               |                            |                         |                 | _                |
| CIMS Lab, Inc. Gibbsboro                            |                                                               |                            |                         |                 |                  |
| IMS Lab, Inc. Laurel<br>IMS Lab, Inc. International | CIMS                                                          |                            |                         |                 |                  |
| IMS Lab, Inc. International                         |                                                               |                            |                         |                 |                  |
| and eddy and dervices                               | Resource Variance                                             | June 20                    | 000                     |                 |                  |
|                                                     | Resource variance                                             | June Zu                    | 103                     |                 |                  |
|                                                     | EE-CIMS Lab, Inc. Services                                    |                            |                         |                 |                  |
|                                                     |                                                               | May 2003                   | Jun 2003                | Variance        | Dorsont          |
|                                                     |                                                               | <u>May 2003</u>            | <u>Jun 2003</u>         | variance        | Percenc          |
|                                                     | OS/390 Batch charges                                          | 400                        |                         | 70              | <i></i>          |
|                                                     | OS/390 Jobs Started                                           | 123<br>33                  | 44                      | -79<br>-17      | -64.23<br>-51.52 |
|                                                     | OS/390 Steps Started<br>OS/390 Cpu Minutes                    | 0.55                       | 16<br>0.01              | -1/             | -51,52           |
|                                                     | OS/ 390 Cpu Minutes                                           | 0.55                       | 0.01                    | -0.54           | -98.75           |
|                                                     | OS/390 Input/Output charges                                   |                            |                         |                 |                  |
|                                                     | Disk SIOs                                                     | 302                        | 36                      | -266            | -88.08           |
|                                                     |                                                               |                            |                         |                 |                  |
|                                                     | 0\$/390 Printer/Reader charges<br>Input Records               | 12                         | 2                       | -10             | -83.33           |
|                                                     | anpat records                                                 | 12                         | 2                       | -10             | -03, 33          |
|                                                     | OS/390 Storage charges                                        |                            |                         |                 |                  |
|                                                     | Disk Data Sets                                                | 16                         | 2                       | -14             | -87.50           |
|                                                     | Unix interactive job type charges                             |                            |                         |                 |                  |
|                                                     | Unix disk I/O                                                 | 25                         | 35                      | 10              | 42.16            |
|                                                     | Unix character I/O                                            | 43,906                     | 39,119                  | -4,786          | -10.90           |
|                                                     | Unix image time                                               | 762.42                     | 714.12                  | -48.30          | -6.33            |
|                                                     | Unix connect time                                             | 94.20                      | 99.71                   | 5.51            | 5.85             |
| <                                                   |                                                               |                            |                         |                 | >                |
|                                                     |                                                               |                            |                         |                 |                  |

Figure A-51 • Resource Variance Report Example

## **Disk Directory Resource Report**

File name: RWDKR001.rpt

Stored Procedure: CIMSSP\_Detail\_Resource

This report provides windows disk storage data for the parameters selected. This data is taken from the CIMSDetail table.

Drill down: None

#### Parameters:

- Account Code Level
- Starting and Ending Account Code
- From and To Date

| CIMS Server - Microsoft Internet Ex      |                                                             |                                 |                               |                     |                | P |
|------------------------------------------|-------------------------------------------------------------|---------------------------------|-------------------------------|---------------------|----------------|---|
| File Edit View Favorites Tools Help      |                                                             |                                 |                               |                     |                |   |
| 🕃 Back 🝷 🕥 🕤 💌 💋 🏠                       | 🔎 Search 🤺 Favorites 🧔                                      | ) 🖉 - 🍃 🖬 - 🗖 🕯                 | 1 🚳 🛧                         |                     |                |   |
| ddress 🕘 http://www.cimsserver.com/Cryst | alReportsInteractiveViewer.asp?ACF                          | RangeDisplay=Account+Range%3a+A | +Accounts&InvoiceLevel=1&Acco | untCodeStart=&Accou | intCode 🔽 🔁 Go | ( |
|                                          | Windows Disk                                                |                                 | Publish                       | Return              | Help           |   |
| 2 😮 🖪 💽 1 of 1+ 🖸 🕖                      |                                                             |                                 | R                             |                     |                |   |
|                                          |                                                             | 0                               | Ŭ                             |                     |                |   |
| B-CIMSLAB-C<br>B-ROCA-SRV1 Common        | CIMS                                                        | 10                              |                               |                     |                |   |
| HROCA-SRV1 Common<br>HROCA-SRV1 Users    | Disk Directory Res                                          | ource Deport                    |                               |                     |                |   |
|                                          | •                                                           | опте керогі                     |                               |                     |                |   |
|                                          | Account Range: All Accounts<br>Date Range: 11/1/2004 to 11/ | /30/2004                        |                               |                     |                |   |
|                                          | SERVER                                                      | FOLDER                          | ACCOUNT                       |                     |                |   |
|                                          | CIMSLAB-C                                                   | BackupExecData                  | RTM                           |                     |                | _ |
|                                          | CIMSLAB-C                                                   | CatRoot                         | TEL                           |                     |                |   |
|                                          | CIMSLAB-C                                                   | certsrv                         | DEP                           |                     |                |   |
|                                          | CIMSLAB-C                                                   | clients                         | ONE                           |                     |                |   |
|                                          | CIMSLAB-C                                                   | Com                             | CCX                           |                     |                |   |
|                                          | CIMSLAB-C                                                   | config                          | RTM                           |                     |                |   |
|                                          | CIMSLAB-C                                                   | dlicache                        | RTM                           |                     |                |   |
|                                          | CIMSLAB-C                                                   | dns                             | SSI                           |                     |                |   |
|                                          | CIMSLAB-C                                                   | drivers                         | TEL                           |                     |                |   |
|                                          | CIMSLAB-C                                                   | DTCLog                          | MTG                           |                     |                |   |
|                                          | CIMSLAB-C                                                   | export                          | ONE                           |                     |                |   |
|                                          | CIMSLAB-C                                                   | GroupPolicy                     | RTM                           |                     |                |   |
|                                          | CIMSLAB-C                                                   | ias                             | ONE                           |                     |                |   |
|                                          | CIMSLAB-C                                                   | ie_de                           | TEL                           |                     |                |   |
|                                          | CIMSLAB-C                                                   | inetsrv                         | DAC                           |                     |                |   |
|                                          | CIMSLAB-C                                                   | LLS                             | DEP                           |                     |                |   |
|                                          | CIMSLAB-C                                                   | Microsoft                       | RTM                           |                     |                |   |
|                                          | CIMSLAB-C<br>CIMSLAB-C                                      | mui<br>NETMON                   | DEP<br>WTX                    |                     |                |   |
|                                          |                                                             | NETWON                          | W18                           |                     |                |   |
|                                          |                                                             |                                 | COM                           |                     |                |   |
|                                          | CIMSLAB-C                                                   | npp                             | сом                           |                     |                | > |

Figure A-52 • Disk Directory Resource Report Example

## **Account Summary by Week Report**

File name: RWEKC001.rpt

Stored Procedure: CIMSSP\_Summary\_Day

This report provides the total weekly and monthly charges by account code and rate code description for the parameters selected.

#### Drill down:

 Double-click the charge for a week and a breakdown of charges by rate code description appears.

#### Parameters:

- Account Code Level
- Starting and Ending Account Code
- From and To Date

| e Edit View Favorites To                                                                                                    | ols Help                                                                 |                          |                          |                        |          |
|----------------------------------------------------------------------------------------------------|--------------------------------------------------------------------------|--------------------------|--------------------------|------------------------|----------|
| Back 🔹 🕥 - 💌 💈                                                                                                    | 👔 💋 Search 🤺 Favorites 🜒 Media 🥝 🎯 🎍 [                                   | g - 📙 🦓                  |                          |                        |          |
| lress 🕘 http://www.cimsserver.                                                                                                    | .com/reptexec.asp?InvoiceLevel=1&AccountCodeStart=+&cboAccountCodeStart= | =+&AccountCodeEnd=zzzzzz | :zzz&cboAccountCodeEnd=a | 22222222 🔽 🛃 GO        | Link     |
| Account Summary by                                                                                                    | , Week                                                                   | Publish                  | Return                   | Help                   |          |
| < 🛃 🏡 📜 100% 🔍                                                                                                    | 4 4 1 of 1 → → =   44                                                    |                          |                          |                        |          |
| CIMS Lab, Inc. Roseville<br>CIMS Lab, Inc. Gibbsboro<br>CIMS Lab, Inc. Laurel<br>CIMS Lab, Inc. International<br>CIMS Lab, Inc. Services | CIMS<br>Account Summary By We                                            | ek From: 6/:             | 1/2003 To: 6/30/20       | 003                    |          |
|                                                                                                    | <u>Account</u><br>AA - CIMS Lab, Inc. Roseville                          |                          |                          | <u>Charge</u>          |          |
|                                                                                                    | Week of 6/1/2003 to 6/7/2003<br>Week of 6/8/2003 to 6/14/2003            |                          |                          | 20,722.47<br>16,959.43 |          |
|                                                                                                    | June 2003                                                                |                          |                          | 37,681.90              | -        |
|                                                                                                    | Total for AA - CIMS Lab, Inc. Roseville                                  |                          |                          | 37,681.90              |          |
|                                                                                                    | BB - CIMS Lab, Inc. Gibbsboro                                            |                          |                          |                        |          |
|                                                                                                    | Week of 6/1/2003 to 6/7/2003<br>Week of 6/8/2003 to 6/14/2003            |                          |                          | 7,264.82<br>9,624.88   |          |
|                                                                                                    | June 2003                                                                |                          |                          | 16,889.70              | <u> </u> |
|                                                                                                    | Total for BB - CIMS Lab, Inc. Gibbsboro                                  |                          |                          | 16,889.70              | ı.       |
|                                                                                                    | CC - CIMS Lab, Inc. Laurel                                               |                          |                          |                        |          |
|                                                                                                    | Week of 6/1/2003 to 6/7/2003                                             |                          |                          | 22,449.70              |          |

Figure A-53 • Account Summary by Week Report Example

## Account Summary by Week–Wide Report

File name: RWEKC002.rpt

#### Stored Procedure: CIMSSP\_Summary\_Day

This report is similar to the Account Summary by Week report (see page A-79). However, the weeks are displayed across the top of the page.

#### Drill down:

 Double-click an account code and a weekly breakdown of charges by rate code description appears.

#### **Parameters:**

- Account Code Level
- Report Year
- Report Month
- Starting and Ending Account Code

| e Edit View Favorites Tool                            |                                     |                            |                       |                                          |                        |                        |              |     |
|-------------------------------------------------------|-------------------------------------|----------------------------|-----------------------|------------------------------------------|------------------------|------------------------|--------------|-----|
| Back 🔹 🐑 🐇 🛃                                          | Search 📌 Favorites                  | 🜒 Media 🥝 🔗 🛛              | 🤹 🖸 🔹                 | 🍪 👘                                      |                        |                        |              |     |
| ress 🥘 http://www.cimsserver.co                       | m/reptexec.asp?InvoiceLevel=1&Year= | 2003&MLastReportingYear=21 | 99&MLastReporti       | ngMonth=128ML                            | astReportingDate       | =December+219          | 98:Gr 🔽 🛃 Go | Lin |
| Account Summary by Wee                                | k - Wide                            |                            |                       | Publish                                  | Retu                   | rn                     | Help         |     |
| × 😂 🛕 📜 75% 💽                                         | 🕅 ┥ 🚺 1 of 1                        | ⊢ ⊨ = ∐AA                  |                       |                                          |                        |                        |              | - A |
| eview                                                 |                                     |                            |                       |                                          |                        |                        |              |     |
| CIMS Lab, Inc. Roseville<br>CIMS Lab, Inc. Gibbsboro  |                                     |                            |                       | en en en en en en en en en en en en en e | 21221121212121212121   |                        |              |     |
| CIMS Lab, Inc. Laurel<br>CIMS Lab, Inc. International | CIMS                                |                            |                       |                                          |                        |                        |              |     |
| CIMS Lab, Inc. Services                               | Account Summary                     | y By Week                  |                       |                                          |                        |                        |              |     |
|                                                       |                                     |                            | Charg                 | jes                                      |                        |                        |              |     |
|                                                       |                                     | 6/1/2003<br>6/7/2003       | 6/8/2003<br>6/14/2003 | 6/15/2003<br>6/21/2003                   | 6/22/2003<br>6/28/2003 | 6/29/2003<br>6/30/2003 | MTD          |     |
|                                                       | AA - CIMS Lab, Inc. Roseville       | 20,722.47                  | 16,959.43             |                                          |                        |                        | 37,681.90    |     |
|                                                       | BB - CIMS Lab, Inc. Gibbsboro       | 7,264.82                   | 9.624.88              |                                          |                        |                        | 16,889.70    |     |
|                                                       | CC - CIMS Lab, Inc. Laurel          | 22,449.70                  | 18,031.41             |                                          |                        |                        | 40,481.11    |     |
|                                                       | DD - CIMS Lab, Inc. International   | 2.536.42                   | 4,780.15              |                                          |                        |                        | 7.316.57     |     |
|                                                       | EE - CIMS Lab, Inc. Services        | 2,265.49                   | 3.051.81              |                                          |                        |                        | 5,317.30     |     |
|                                                       | Report Total                        | ,                          | ,                     |                                          |                        |                        |              |     |
|                                                       | Report Total                        | 55,238.90                  | 52,447.68             |                                          |                        |                        | 107,686.58   |     |
|                                                       |                                     |                            |                       |                                          |                        |                        |              |     |
|                                                       |                                     |                            |                       |                                          |                        |                        |              |     |
|                                                       |                                     |                            |                       |                                          |                        |                        |              |     |
|                                                       |                                     |                            |                       |                                          |                        |                        |              |     |
|                                                       |                                     |                            |                       |                                          |                        |                        |              |     |
|                                                       |                                     |                            |                       |                                          |                        |                        |              | 1   |
| <                                                     |                                     |                            |                       |                                          |                        |                        |              | >   |

Figure A-54 • Account Summary by Week–Wide Report Example

## **Account Summary YTD Report**

File name: RYTDC001.rpt

Stored Procedure: CIMSSP\_Summary\_Month

This report provides the total monthly and YTD charges by account code, rate group, and rate code description for the parameters selected.

#### Drill down:

Double-click a month or the charge for a month and a breakdown of charges by rate group appears. Double-click a rate group and a breakdown of charges by rate code description appears.

#### **Parameters:**

- Account Code Level
- Report Year
- Starting and Ending Account Code

| e Edit View Favorites Tools Help                  |                                                                  |                             |                    | 4      |
|---------------------------------------------------|------------------------------------------------------------------|-----------------------------|--------------------|--------|
| Back 🔹 🐑 💌 😰 🏠 🔎 Search                           | 🛧 Favorites 🜒 Media 🥝 🔗 - 嫨 🔯 - 📒 🎕                              |                             |                    |        |
| ress 🕘 http://www.cimsserver.com/reptexec.asp?Inv | oiceLevel=1&Year=2003&AccountCodeStart=+&cboAccountCodeStart=+&A | countCodeEnd=zzzzzzzzz&cboA | :countCodeE 🔽 🛃 Go | ) Link |
| Account Summary YTD                               | Publi:                                                           | sh Return                   | Help               |        |
| × 😂 🏡 🏣 100% 💽 🛛 🕅 🔺                              | 1 of 1 🕨 🕨 🔳 🏘                                                   |                             |                    |        |
| eview                                             |                                                                  |                             |                    |        |
| CIMS Lab, Inc. Roseville                          |                                                                  |                             |                    | _^     |
| CIMS Lab, Inc. Gibbsboro<br>CIMS Lab, Inc. Laurel |                                                                  |                             |                    |        |
| CIMS Lab, Inc. International                      | 5 6 6                                                            |                             |                    |        |
| CIMS Lab, Inc. Services                           |                                                                  |                             |                    |        |
| Accol                                             | int Summary Year To Date                                         | For: 2003                   |                    |        |
| Assount                                           |                                                                  |                             | Chauga             |        |
| Account                                           |                                                                  |                             | <u>Charge</u>      | -1     |
| AA - CIMS                                         | Lab, Inc. Roseville                                              |                             |                    |        |
| January 200                                       | 3                                                                |                             | 87,381.95          | _      |
| February 20                                       | 03                                                               |                             | 84,449.22          |        |
| March 2003                                        |                                                                  |                             | 82,234.27          |        |
| April 2003                                        |                                                                  |                             | 110,604.39         |        |
| May 2003                                          |                                                                  |                             | 105,392.23         |        |
| June 2003                                         | CIMS Lab, Inc. Roseville                                         |                             | 37,681.90          | - 1    |
|                                                   |                                                                  |                             | 507,743.96         |        |
| BB - CIMS                                         | Lab, Inc. Gibbsboro                                              |                             |                    |        |
| January 200                                       | 3                                                                |                             | 28,984.62          | -      |
| February 20                                       | 03                                                               |                             | 36,708.66          |        |
| March 2003                                        |                                                                  |                             | 33,246.62          |        |
| April 2003                                        |                                                                  |                             | 71,272.80          |        |
| May 2003                                          |                                                                  |                             | 43,056.39          |        |
| June 2003                                         |                                                                  |                             | 16,889.70          | - 1    |
| YTD BB -                                          | CIMS Lab, Inc. Gibbsboro                                         |                             | 230,158.79         |        |
| CC - CIMS                                         | Lab. Tnc. Laurel                                                 |                             |                    | >      |
|                                                   |                                                                  |                             |                    |        |

Figure A-55 • Account Summary YTD Report Example

## Account Summary YTD–Wide Report

File name: RYTDC002.rpt

Stored Procedure: CIMSSP\_Summary\_Month

This report is similar to the Account Summary YTD report (see page A-81). However, the months are displayed across the top of the page.

#### Drill down:

 Double-click an account code and a monthly breakdown of charges by rate code description appears.

#### Parameters:

- Account Code Level
- Report Year
- Starting and Ending Account Code

| 🗿 CIMS Server - Microsoft Internet Explo                 | er                                               |                              |                          |                        |                                                                                 | <b>- - - -</b>                                                                     |
|----------------------------------------------------------|--------------------------------------------------|------------------------------|--------------------------|------------------------|---------------------------------------------------------------------------------|------------------------------------------------------------------------------------|
| File Edit View Favorites Tools Help                      |                                                  |                              |                          |                        |                                                                                 | A                                                                                  |
| 🔇 Back 🔹 🕥 🔹 😰 🏠 🔎                                       | Search 🤺 Favorites 🥝                             | 🔊 🍓 🗉                        | - 🔜 🛍 🦓 🧍                | <b>¢</b> -             |                                                                                 |                                                                                    |
| Address 🕘 http://www.cimsserver.com/CrystalRep           | oortsInteractiveViewer.asp?Invoi                 | ceLevel=1&Year=2004          | &ACRangeDisplay=Account- | +Range%3a+All+Acc      | ounts&AccountCodeStar                                                           | t=&v 🚽 🗗 Go 🛛 🔁                                                                    |
| Account 5                                                | ummary YTD - Wide                                |                              |                          | Publish                | Return                                                                          | Help ^                                                                             |
| 2 2 0 1 of 1+ DD                                         | 3 8 8                                            |                              |                          |                        |                                                                                 |                                                                                    |
| -ATM - ATM Transactions                                  |                                                  | 4 C 12                       |                          | 4                      |                                                                                 |                                                                                    |
| E-CCX - Credit Card                                      | CIMS                                             | G La                         |                          |                        |                                                                                 |                                                                                    |
| COM - Commercial Loans     DAC - Drafts and Collections  | Account Summary '<br>Account Range: All Accounts | Year To Date                 |                          |                        |                                                                                 |                                                                                    |
| DEP - Electronic Deposits                                | Year: 2004                                       |                              | Charges by M             | onth                   |                                                                                 |                                                                                    |
| ⊞-MTG - Mortgages                                        |                                                  | January                      | February                 | March                  | April                                                                           | May                                                                                |
| ONE - Online Electronic Payments     ONE - Retirement    | _                                                | July                         | August                   | September              | October                                                                         | November                                                                           |
|                                                          | ATM - ATM Transactions                           |                              |                          |                        |                                                                                 |                                                                                    |
|                                                          |                                                  |                              |                          |                        |                                                                                 |                                                                                    |
| TEL - Telephone Transactions                             |                                                  |                              |                          |                        | 493.54                                                                          | 14,039.16                                                                          |
| B-TEL - Telephone Transactions<br>B-WTX - Wire transfers | cov - credit covi                                | 5,815.35                     | 3,549.86                 | 3,784.63               | 493.54<br>4,677.65                                                              | 14,039.16                                                                          |
|                                                          | CCX - Credit Card —                              | 5,815.35                     | 3,549.86                 | 3,784.63               |                                                                                 |                                                                                    |
|                                                          | CCX - Credit Card                                |                              |                          |                        | 4,677.65<br>21,502.93                                                           | 2,165.80                                                                           |
|                                                          | CCX - Credit Card                                | 5,815.35<br>14,906.99        | 3,549.86                 | 3,784.63<br>31,165.69  | 4,677.65                                                                        | 2,165.80                                                                           |
|                                                          |                                                  |                              |                          |                        | 4,677.65<br>21,502.93<br>156,833.82                                             | 2,165.80<br>2,752.96<br>72,618.74                                                  |
|                                                          | COM - Commercial Loans                           | 14,906.99<br>23,111.33       |                          |                        | 4,677.65<br>21,502.93                                                           | 2,165.80                                                                           |
|                                                          |                                                  | 14,906.99<br>23,111.33       | 16,290.61                | 31,165.69              | 4,677.65<br>21,502.93<br>156,833.82<br>223.07                                   | 2,165.80<br>2,752.96<br>72,618.74<br>5,654.88                                      |
|                                                          | COM - Commercial Loans                           | 14,906,99<br>23,111.33<br>\$ | 16,290.61<br>32,547.46   | 31,165.69<br>22,371.70 | 4,677.65<br>21,502.93<br>156,833.82<br>223.07<br>33,633.98<br>12.38             | 2,165.80<br>2,752.96<br>72,618.74<br>5,654.88<br>13,572.54                         |
|                                                          | COM - Commercial Loans                           | 14,906.99<br>23,111.33       | 16,290.61                | 31,165.69              | 4,677.65<br>21,502.93<br>156,833.82<br>223.07<br>33,633.98                      | 2,155.80<br>2,752.96<br>72,618.74<br>5,654.88<br>13,572.54                         |
|                                                          | COM - Commercial Loans                           | 14,906,99<br>23,111.33<br>\$ | 16,290.61<br>32,547.46   | 31,165.69<br>22,371.70 | 4,677.65<br>21,502.93<br>156,833.82<br>223.07<br>33,633.98<br>12.38<br>6,410.16 | 2,165.60<br>2,752.96<br>72,618.74<br>5,654.88<br>13,572.54<br>6,965.24<br>3,039.32 |
|                                                          | COM - Commercial Loans                           | 14,906,99<br>23,111.33<br>\$ | 16,290.61<br>32,547.46   | 31,165.69<br>22,371.70 | 4,677.65<br>21,502.93<br>156,833.82<br>223.07<br>33,633.98<br>12.38             | 2,165.80<br>2,752.96<br>72,618.74<br>5,654.88<br>13,572.54                         |

Figure A-56 • Account Summary YTD–Wide Report Example

## **Spreadsheets**

This section describes the CIMS Server spreadsheets. When you run a spreadsheet, CIMS Server Web Reporting presents the report data in Microsoft Excel. In addition to viewing the report in the Web browser, you can also save the spreadsheet as an Excel or other file or publish the report for all users. For more information, see *Working With Spreadsheets* on page 3-9. You must have Excel installed on the client running the spreadsheet.

## **Invoice Spreadsheet**

File name: SINVC001.rpt

Stored Procedure: None

This spreadsheet provides invoice information for the parameters selected.

Drill down: None

#### Parameters:

- Account Code Level
- Starting and Ending Account Code
- From and To Date

| Eile | MS Server - N<br>Edit View | <mark>licrosoft Inte</mark><br>Favorites Too |               | er                |                |                   |           |                |                      |                  |       |
|------|----------------------------|----------------------------------------------|---------------|-------------------|----------------|-------------------|-----------|----------------|----------------------|------------------|-------|
| -    | Back •                     |                                              |               | Search 🤺 Fav      |                |                   |           |                |                      |                  |       |
| 9    |                            | × 🗶                                          |               | Search X Fav      | onces 🤜 me     | ua 🐨 🔛            |           | · 📙 🚳          | ' a constanti i i i  |                  |       |
| ldre | ss 🕘 http://w              | ww.cimsserver.c                              | om/reptexec.a | sp?InvoiceLevel=1 | &AccountCodeSt |                   |           | 8AccountCodeEr | d=CC&cboAccountCod   | eEn 🎽 🛃 Go       | Lir   |
|      | Spread                     | sheet Invoid                                 |               |                   |                | Open<br>Excel     |           | Publisl        | n Return             | Help             |       |
|      | H30 🔻                      | = 6/                                         | 15/2003       |                   |                |                   |           |                |                      |                  |       |
|      | А                          | В                                            | C             | D                 | E              | F                 | G         | Н              | I                    | J                | -     |
| 1    | AccountName                | AccountCode                                  | RateCode      | RateDescripti     | RateGroup      | <u>GroupTitle</u> | StartDate | <u>EndDate</u> | <u>ResourceUnits</u> | <u>RateValue</u> | Per : |
| 2    | CIMS Lab, In               | AA                                           | Z001          | OS/390 Jobs       | 2              | OS/390 Batch      | 6/1/2003  | 6/30/2003      | 1,452.00             | 2.50             |       |
| 3    | CIMS Lab, In               | AA                                           | Z002          | OS/390 Steps      | 2              | OS/390 Batch      | 6/1/2003  | 6/30/2003      | 7,135.00             | 0.50             |       |
| 4    | CIMS Lab, In               | AA                                           | Z003          | OS/390 Cpu f      | 2              | OS/390 Batch      | 6/1/2003  | 6/30/2003      | 314.29               | 20.00            |       |
| 5    | CIMS Lab, In               | AA                                           | Z032          | OS/390 Cpu f      | 2              | OS/390 Batch      | 6/1/2003  | 6/30/2003      | 3.44                 | 0.00             |       |
| 6    | CIMS Lab, In               | AA                                           | Z033          | OS/390 Cpu f      | 2              | OS/390 Batch      | 6/1/2003  | 6/30/2003      | 357.27               | 0.00             |       |
| 7    | CIMS Lab, In               | AA                                           | Z020          | Tso Cpu Minu      | 3              | OS/390 Tso        | 6/1/2003  | 6/30/2003      | 9.92                 | 25.00            |       |
| 8    | CIMS Lab, In               | AA                                           | ZZ04          | Tso Connect I     | 3              | OS/390 Tso        | 6/1/2003  | 6/30/2003      | 18,218.45            | 0.25             |       |
| 9    | CIMS Lab, In               | AA                                           | Z021          | Tso Inputs        | 3              | OS/390 Tso        | 6/1/2003  | 6/30/2003      | 29,003.00            | 2.00             | М     |
| 10   | CIMS Lab, In               | AA                                           | Z022          | Tso Outputs       | 3              | OS/390 Tso        | 6/1/2003  | 6/30/2003      | 30,926.00            | 1.00             | М     |
| 11   | CIMS Lab, In               | AA                                           | Z035          | Tso Cpu Minu      | 3              | OS/390 Tso        | 6/1/2003  | 6/30/2003      | 0.11                 | 0.00             |       |
| 12   | CIMS Lab, In               | AA                                           | Z036          | Tso Cpu Minu      | 3              | OS/390 Tso        | 6/1/2003  | 6/30/2003      | 10.60                | 0.00             |       |
| 13   | CIMS Lab, In               | AA                                           | Z005          | Total SIOs        | 5              | OS/390 Input      | 6/1/2003  | 6/30/2003      | 26,625,572.00        | 0.00             | М     |
| 14   | CIMS Lab, In               | AA                                           | Z006          | Disk SIOs         | 5              | OS/390 Input      | 6/1/2003  | 6/30/2003      | 16,325,356.00        | 0.25             | М     |
| 15   | CIMS Lab, In               | AA                                           | Z007          | Tape SIOs         | 5              | OS/390 Input      | 6/1/2003  | 6/30/2003      | 10,300,216.00        | 0.35             | М     |
| 16   | CIMS Lab, In               | AA                                           | Z014          | Input Records     | 6              | OS/390 Printe     | 6/1/2003  | 6/30/2003      | 386,100.00           | 1.00             | М     |
| 17   | CIMS Lab, In               | AA                                           | ZZ05          | Tape Mounts       | 7              | OS/390 Stora      | 6/1/2003  | 6/30/2003      | 1,992.00             | 0.00             |       |
| 18   | CIMS Lab, In               | AA                                           | ZZ06          | Disk Data Set     | 7              | OS/390 Stora      | 6/1/2003  | 6/30/2003      | 18,975.00            | 0.25             |       |
| 19   | CIMS Lab, In               | AA                                           | ZZ33          | DB2 Transact      | 10             | OS/390 DB2        | 6/1/2003  | 6/30/2003      | 17.00                | 0.02             |       |
| 20   | CIMS Lab, In               | AA                                           | ZZ34          | DB2 Transact      | 10             | OS/390 DB2        | 6/1/2003  | 6/30/2003      | 0.27                 | 0.15             |       |
| 21   | CIMS Lab, In               | AA                                           | LLA101        | Unix disk I/O     | 12             | Unix interacti    | 6/1/2003  | 6/30/2003      | 44.38                | 0.10             |       |
| 22   | CIMS Lab, In               | AA                                           | LLA102        | Unix characte     | 12             | Unix interacti    | 6/1/2003  | 6/30/2003      | 17,502.97            | 0.00             | М     |
| 23   | CIMS Lab, In               | AA                                           | LLA103        | Unix image ti     | 12             | Unix interacti    | 6/1/2003  | 6/30/2003      | 174.71               | 0.09             |       |
| 24   | CIMS Lab, In               | AA                                           | LLA104        | Unix connect      | 12             | Unix interacti    | 6/1/2003  | 6/30/2003      | 362.80               | 0.10             |       |
| 25   | CIMS Lab, In               | AA                                           | LLA105        | Unix user CPI     | 12             | Unix interacti    | 6/1/2003  | 6/30/2003      | 18.79                | 0.01             |       |
| 26   | CIMS Lab, In               | AA                                           | LLA106        | Unix system (     | 12             | Unix interacti    | 6/1/2003  | 6/30/2003      | 3.17                 | 0.02             |       |
| 27   | CIMS Lab, In               | AA                                           | LLA107        | Unix total CPI    | 12             | Unix interacti    | 6/1/2003  | 6/30/2003      | 21.96                | 0.03             |       |
| 28   | CIMS Lab, In               | AA                                           | LLA108        | Unix memory       | 12             | Unix interacti    | 6/1/2003  | 6/30/2003      | 1,724,530.10         | 0.00             | М     |
|      | CIMS Lab, In               |                                              | LLA109        | Unix image co     | 12             | Unix interacti    | 6/1/2003  | 6/30/2003      | 7,260.00             | 0.02             |       |
| 1    | ► H\SINVC                  | 001.rpt /                                    |               |                   |                |                   | •         |                |                      |                  | •[]   |

Figure A-57 • Invoice Spreadsheet Example

## **Run Total Invoice Spreadsheet**

File name: SINVC002.rpt

#### Stored Procedure: None

This spreadsheet provides total invoice information by rate code for the parameters selected.

Drill down: None

#### **Parameters:**

- Starting and Ending Account Code
- From and To Date

| e  | Edit View       | Microsoft Internet Explorer<br>Favorites Tools Help |           |                               |           |           |                      |             | _ 2      |
|----|-----------------|-----------------------------------------------------|-----------|-------------------------------|-----------|-----------|----------------------|-------------|----------|
| -  | Back 🔹 🌍        |                                                     |           | 🕐 Media 🛛 🔗 🚱 🛽               |           |           | :End=zzzzzzzz⟫       | e=98Dat 💙 🗲 | Go Link  |
|    |                 | sheet Run Total                                     |           | Open wi<br>Excel              |           | Publish   | -                    | Help        |          |
|    | F49 💌           | = 6/30/2003                                         |           | LACO                          |           |           |                      |             |          |
|    | A               | В                                                   | С         | D                             | E         | F         | G                    | н           | 1.1      |
|    | <u>RateCode</u> | RateDescription                                     | RateGroup | GroupTitle                    | StartDate | EndDate   | <u>ResourceUnits</u> | RateValue   | Per 1000 |
|    | Z001            | OS/390 Jobs Started                                 | 1         | OS/390 Batch                  | 6/1/2003  | 6/30/2003 | 2,649.00             | 2.50        |          |
|    | Z002            | OS/390 Steps Started                                | 1         | OS/390 Batch                  | 6/1/2003  | 6/30/2003 | 13,398.00            | 0.50        |          |
|    | Z003            | OS/390 Cpu Minutes                                  | 1         | 2 OS/390 Batch                | 6/1/2003  | 6/30/2003 | 598.22               | 20.00       |          |
|    | Z032            | OS/390 Cpu Minutes (Initiators)                     | 1         | 2 OS/390 Batch                | 6/1/2003  | 6/30/2003 | 9.05                 | 0.00        |          |
| 6  | Z033            | OS/390 Cpu Minutes (All)                            | 1         | 2 OS/390 Batch                | 6/1/2003  | 6/30/2003 | 660.28               | 0.00        |          |
| 7  | Z020            | Tso Cpu Minutes                                     |           | 3 OS/390 Tso                  | 6/1/2003  | 6/30/2003 | 16.81                | 25.00       |          |
| В  | ZZ04            | Tso Connect Minutes                                 | :         | 3 OS/390 Tso                  | 6/1/2003  | 6/30/2003 | 52,707.13            | 0.25        |          |
| 9  | Z021            | Tso Inputs                                          | ;         | 3 OS/390 Tso                  | 6/1/2003  | 6/30/2003 | 52,912.00            | 2.00        | м        |
| 0  | Z022            | Tso Outputs                                         |           | 3 OS/390 Tso                  | 6/1/2003  | 6/30/2003 | 56,396.00            | 1.00        | М        |
| 1  | Z035            | Tso Cpu Minutes (Initiator)                         | :         | 3 OS/390 Tso                  | 6/1/2003  | 6/30/2003 | 0.25                 | 0.00        |          |
| 2  | Z036            | Tso Cpu Minutes (All)                               | :         | 3 OS/390 Tso                  | 6/1/2003  | 6/30/2003 | 18.10                | 0.00        |          |
| 3  | Z005            | Total SIOs                                          |           | 5 OS/390 Input/Output charges | 6/1/2003  | 6/30/2003 | 49,176,613.00        | 0.00        | М        |
| 4  | Z006            | Disk SIOs                                           |           | 5 OS/390 Input/Output charges | 6/1/2003  | 6/30/2003 | 33,381,169.00        | 0.25        | М        |
| 15 | Z007            | Tape SIOs                                           |           | 5 OS/390 Input/Output charges | 6/1/2003  | 6/30/2003 | 15,795,444.00        | 0.35        | М        |
| 6  | Z014            | Input Records                                       |           | 5 OS/390 Printer/Reader       | 6/1/2003  | 6/30/2003 | 429,266.00           | 1.00        | М        |
| 7  | ZZ05            | Tape Mounts                                         |           | 7 OS/390 Storage              | 6/1/2003  | 6/30/2003 | 2,509.00             | 0.00        |          |
| 8  | ZZ06            | Disk Data Sets                                      |           | 7 OS/390 Storage              | 6/1/2003  | 6/30/2003 | 47,330.00            | 0.25        |          |
| 9  | ZZ33            | DB2 Transactions (Records)                          | 10        | 0 OS/390 DB2                  | 6/1/2003  | 6/30/2003 | 17.00                | 0.02        |          |
| 20 | ZZ34            | DB2 Transaction Elapsed Minutes                     | 10        | 0 OS/390 DB2                  | 6/1/2003  | 6/30/2003 | 0.27                 | 0.15        |          |
| 21 | LLA101          | Unix disk I/O                                       | 13        | 2 Unix interactive            | 6/1/2003  | 6/30/2003 | 400.60               | 0.10        |          |
| 22 | LLA102          | Unix character I/O                                  | 12        | 2 Unix interactive            | 6/1/2003  | 6/30/2003 | 101,519.50           | 0.00        | М        |
| 23 | LLA103          | Unix image time                                     | 12        | 2 Unix interactive            | 6/1/2003  | 6/30/2003 | 5,296.13             | 0.09        |          |
|    | LLA104          | Unix connect time                                   | 13        | 2 Unix interactive            | 6/1/2003  | 6/30/2003 | 612.98               | 0.10        |          |
| 5  | LLA105          | Unix user CPU                                       | 1:        | 2 Unix interactive            | 6/1/2003  | 6/30/2003 | 90.50                | 0.01        |          |
| 6  | LLA106          | Unix system CPU                                     | 1:        | 2 Unix interactive            | 6/1/2003  | 6/30/2003 | 13.97                | 0.02        |          |
| 7  | LLA107          | Unix total CPU                                      | 13        | 2 Unix interactive            | 6/1/2003  | 6/30/2003 | 104.46               | 0.03        |          |
| 8  | LLA108          | Unix memory                                         | 1:        | 2 Unix interactive            | 6/1/2003  | 6/30/2003 | 3,532,685.27         | 0.00        | М        |
| 29 | LLA109          | Unix image count                                    | 13        | 2 Unix interactive            | 6/1/2003  | 6/30/2003 | 11,908.00            | 0.02        |          |
| 4  |                 | C002.rpt /                                          |           | · · · · ·                     |           |           |                      |             | • []     |
| -  |                 |                                                     |           |                               |           |           |                      |             |          |

Figure A-58 • Run Total Invoice Spreadsheet Example

## **Invoice by Rate Group Spreadsheet**

File name: SINVC003.rpt

Stored Procedure: None

This spreadsheet provides invoice information for the rate codes within a selected rate group for the parameters selected.

Drill down: None

#### **Parameters**:

- Account Code Level
- Starting and Ending Account Code
- From and To Date
- Rate Group

| 3        | Back • 🕥 ·      | × 2 |                  | Search 🤺 Favorites                                     | dia 🤣 🔗        | • 🎍 🖸                       | - 📃 🚳                |           |               |           |          |
|----------|-----------------|-----|------------------|--------------------------------------------------------|----------------|-----------------------------|----------------------|-----------|---------------|-----------|----------|
|          |                 |     |                  | sp?InvoiceLevel=1&AccountCodeSt                        | art=+&cboAccou | ntCodeStart=+&<br>Open with | AccountCodeEnd       |           |               |           | Go Lin   |
| s        | preadsheet Invo |     | ateGroup         |                                                        |                | Excel                       |                      | Publish   | Return        | Help      |          |
|          | K33 <u>-</u>    | =   |                  | -                                                      | -              | _                           | -                    |           |               |           |          |
|          | A               | В   | С                | D                                                      | E              | F                           | G                    | H         |               | J         | <u> </u> |
| 1        | AccountName Acc |     |                  | RateDescription                                        | RateGroup      | GroupTitle                  | StartDate            | EndDate   | ResourceUnits | RateValue | Per 1000 |
| 2        | CIMS Lab, In BB |     | LLW101           | MS Windows Oracle logins                               |                | MS Windows                  | 6/1/2003             |           | 26.00         | 0.80      |          |
| 3        | CIMS Lab, In BB |     | LLW102           | MS Windows Oracle session<br>MS Windows Oracle connect |                | MS Windows                  | 6/1/2003             |           | 153.33        | 0.25      |          |
| 4        | CIMS Lab, In BB |     | LLW103<br>LLW104 |                                                        |                | MS Windows                  | 6/1/2003<br>6/1/2003 |           | 7,997.80      | 1.00      |          |
| 5        | CIMS Lab, In BB |     |                  | MS Windows Oracle uga me                               |                |                             |                      |           | 5,358,022.34  | 0.00      |          |
| 6        | CIMS Lab, In BB |     | LLW105           | MS Windows Oracle pga me<br>MS Windows Oracle physica  |                | MS Windows                  | 6/1/2003<br>6/1/2003 |           |               | 0.00      |          |
| 7        | CIMS Lab, In BB |     | LLW108           |                                                        |                |                             |                      |           | 26,124.24     | 0.20      |          |
| 8        | CIMS Lab, In BB |     | LLW109           | MS Windows Oracle physica                              |                | MS Windows                  | 6/1/2003             |           | 40,118.17     | 0.80      |          |
| 9        | CIMS Lab, In BB |     | LLW110           | MS Windows Oracle write re                             |                | MS Windows                  | 6/1/2003             |           |               | 0.00      |          |
| 10       | CIMS Lab, In BB |     | LLW112           | MS Windows Oracle messag                               |                | MS Windows                  |                      |           | 187,653.35    | 0.06      | M        |
| 11       | CIMS Lab, In BB |     | LLW113           | MS Windows Oracle messag                               | 24             | MS Windows                  | 6/1/2003             | 6/30/2003 | 187,976.72    | 0.00      |          |
| 12       |                 |     |                  |                                                        |                |                             |                      |           |               |           |          |
| 13       |                 |     |                  |                                                        |                |                             |                      |           |               |           |          |
| 14       |                 |     |                  |                                                        |                |                             |                      |           |               |           |          |
| 15       |                 |     |                  |                                                        |                |                             |                      |           |               |           |          |
| 16       |                 |     |                  |                                                        |                |                             |                      |           |               |           |          |
| 17       |                 |     |                  |                                                        |                |                             |                      |           |               |           |          |
| 18       |                 |     |                  |                                                        |                |                             |                      |           |               |           |          |
| 19       |                 |     |                  |                                                        |                |                             |                      |           |               |           |          |
| 20       |                 |     |                  |                                                        |                |                             |                      |           |               |           |          |
| 21       |                 |     |                  |                                                        |                |                             |                      |           |               |           |          |
| 22       |                 |     |                  |                                                        |                |                             |                      |           |               |           |          |
| 23       |                 |     |                  |                                                        |                |                             |                      |           |               |           |          |
| 24       |                 |     |                  |                                                        |                |                             |                      |           |               |           |          |
| 25       |                 |     |                  |                                                        |                |                             |                      |           |               |           |          |
| 26       |                 |     |                  |                                                        |                |                             |                      |           |               |           |          |
| 27       |                 |     |                  |                                                        |                |                             |                      |           |               |           |          |
| 28<br>29 |                 |     |                  |                                                        |                |                             |                      |           |               |           |          |
|          |                 |     |                  |                                                        |                |                             |                      |           |               |           |          |

Figure A-59 • Invoice by Rate Group Spreadsheet Example

## **Invoice by Account Code Spreadsheet**

File name: SINVC004.rpt

Stored Procedure: CIMSSP\_Summary

This spreadsheet provides invoice information by account code for the parameters selected.

Drill down: None

#### **Parameters**:

- Account Code Level
- Starting and Ending Account Code
- From and To Date

| Open with<br>Excel         Publish         Return         Help           OS038         ■         E 6/30/2003         ■         N         N <th></th> <th>Edit View Favorites 1</th> <th>ools Help</th> <th></th> <th></th> <th></th> <th></th> <th></th> <th></th> <th></th> <th></th>                                                                                                    |      | Edit View Favorites 1 | ools Help  |    |               |           |                |                |                |          |        |
|----------------------------------------------------------------------------------------------------|------|-----------------------|------------|----|---------------|-----------|----------------|----------------|----------------|----------|--------|
| Dyslex     Depen with<br>Excel     Publish     Return     Help       OG038     ■     6/30/2003     ■     B     C     D     E     J     K     L     M     N     D     C       AcountCode Division     Department     User     Other     RateCode     RateCode     RateCode     RateCode     StartDate     EndDate       AAAAAAKK IEAA     AAAA     KK     IBMUSER     2233     DB2 Transact     10     05/390 DB2     6/1/2003     6/30/       AAAAAAKK NAA     AAAA     KK     IBMUSER     2234     DB2 Transact     10     05/390 DB2     6/1/2003     6/30/       AAAAAAKK NAA     AAAA     KK     hobbes /     LLR101     Unix filesyste     19     Unix filesyste     6/1/2003     6/30/       AAAAAKKhAA     AAAA     KK     hobbes /     LLR101     Unix filesyste     6/1/2003     6/30/       AAAAAKKhAA     AAAA     KK     hobbes / home     LLR101     Unix filesyste     6/1/2003     6/30/       AAAAAKKhAA     AAAA     KK     hobbes /home     LLR101     Unix filesyste     6/1/2003     6/30/       AAAAAKKhAA     AAAA     KK     hobbes /home     LLR101     Unix filesyste     6/1/2003     6/30/ <t< th=""><th></th><th></th><th></th><th></th><th></th><th></th><th></th><th>2222222228cho4</th><th></th><th></th><th>So Li</th></t<>                                                                                                    |      |                       |            |    |               |           |                | 2222222228cho4 |                |          | So Li  |
| ABCDEJKLMNDAccountCodeDivisionDepartmentUserOtherRateCodeRateDescriptiRateDrateGrounTitleStanDateEnDDateAAAAAKKIEAAAAAAKKIBMUSER2Z33Db2 Transact100S/390 Db26/1/20036/30AAAAAKKAAAAKKIBMUSER2Z34Db2 Transact100S/390 Db26/1/20036/30AAAAAKKAAAAAAAKKhobbes /LLR101Unix filesyste19Unix filesyste6/1/20036/30AAAAAKKAAAAAAAKKhobbes /LLR102Unix filesyste19Unix filesyste6/1/20036/30AAAAAKKhAAAAAAKKhobbes /homeLLR101Unix filesyste19Unix filesyste6/1/20036/30AAAAAKKhAAAAAAKKhobbes /homeLLR103Unix filesyste19Unix filesyste6/1/20036/30AAAAAKKhAAAAAAKKhobbes /homeLLR103Unix filesyste19Unix filesyste6/1/20036/30AAAAAKKhAAAAAAKKhobbes /optLLR103Unix filesyste19Unix filesyste6/1/20036/30AAAAAKKhAAAAAAKKhobbes /tmpLLR103Unix filesyste6/1/20036/306/30AAAAAKKhAAAAAAKKhobbes /tmpLLR103Unix filesyste6/1/20036/30AAAAAKKhAAAAAAKKho                                                                                                    | (n   | voice Spreadsheet wi  | th Account |    |               | Open with |                |                |                |          |        |
| AccountCode         Division         Department         User         Other         BateCode         RateDescripti         RateGroup         GroupTitle         StartDate         EndDate           AAAAAKK IFAA         AAAA         KK         IBMUSER         2233         DB2 Transect         10         OS/390 DE2         6/1/2003         6/300         6/30         6/30         6/30         6/30         6/30         6/30         6/30         6/30         6/30         6/30         6/30         6/30         6/30         6/30         6/30         6/30         6/30         6/30         6/30         6/30         6/30         6/30         6/30         6/30         6/30         6/30         6/30         6/30         6/30         6/30         6/30         6/30         6/30         6/30         6/30         6/30         6/30         6/30         6/30         6/30         6/30         6/30         6/30         6/30         6/30         6/30         6/30         6/30         6/30         6/30         6/30         6/30         6/30         6/30         6/30         6/30         6/30         6/30         6/30         6/30         6/30         6/30         6/30         6/30         6/30         6/30         6/30                                                                                                    | 0    |                       |            | -  | -             |           |                |                |                |          |        |
| AAAAAKK IFAA         AAAA         KK         IBMUSER         Z233         D82 Transet         10         05/390 D82         6/1/2003         6/30           AAAAAAKK IFAA         AAAA         KK         IBMUSER         Z234         D82 Transet         10         05/390 D82         6/1/2003         6/30           AAAAAKK In AA         AAAA         KK         Inbbes /         LIL101         Unix filesyste         19         Unix filesyste         6/1/2003         6/30           AAAAAKK In AA         AAAA         KK         Inbbes /         LIL101         Unix filesyste         19         Unix filesyste         6/1/2003         6/30           AAAAAKK In AA         AAAA         KK         Inbbes /         LIL101         Unix filesyste         19         Unix filesyste         6/1/2003         6/30           AAAAAKKIn AA         AAAA         KK         Inbbes / Inome         LIL101         Unix filesyste         19         Unix filesyste         6/1/2003         6/30           AAAAAKKIn AA         AAAA         KK         Inbbes /opt         LIL101         Unix filesyste         6/1/2003         6/30           AAAAAKKIn AA         AAAA         KK         Inbbes /opt         LIL101         Unix filesyste         6/1/2003                                                                                                    |      |                       |            | _  |               |           |                |                |                |          |        |
| AAAAAAKKho AA         AAAA         KK         IBMUSER         Z234         D82 Transact         10         05/390         D82         6///2003         6//2003         6//2003         6//2003         6//2003         6//2003         6//2003         6//2003         6//2003         6//2003         6//2003         6//2003         6//2003         6//2003         6//2003         6//2003         6//2003         6//2003         6//2003         6//2003         6//2003         6//2003         6//2003         6//2003         6//2003         6//2003         6//2003         6//2003         6//2003         6//2003         6//2003         6//2003         6//2003         6//2003         6//2003         6//2003         6//2003         6//2003         6//2003         6//2003         6//2003         6//2003         6//2003         6//2003         6//2003         6//2003         6//2003         6//2003         6//2003         6//2003         6//2003         6//2003         6//2003         6//2003         6//2003         6//2003         6//2003         6//2003         6//2003         6//2003         6//2003         6//2003         6//2003         6//2003         6//2003         6//2003         6//2003         6//2003         6//2003         6//2003         6//2003         6//2003         6//2003                                                                                                    |      |                       |            |    |               |           |                |                |                |          |        |
| AAAAAAKKho AAAAAAKKhobbes /LLR101Unix filesyste19Unix filesyste6/1/20036/30,AAAAAAKKho AAAAAAKKhobbes /LLR102Unix filesyste19Unix filesyste6/1/20036/30,AAAAAAKKho AAAAAAKKhobbes /LLR103Unix filesyste19Unix filesyste6/1/20036/30,AAAAAKKho AAAAAAKKhobbes / homeLLR101Unix filesyste19Unix filesyste6/1/20036/30,AAAAAKKho AAAAAAKKhobbes / homeLLR101Unix filesyste19Unix filesyste6/1/20036/30,AAAAAAKKho AAAAAAKKhobbes / homeLLR101Unix filesyste19Unix filesyste6/1/20036/30,AAAAAAKKho AAAAAAKKhobbes / optLLR101Unix filesyste19Unix filesyste6/1/20036/30,AAAAAAKKho AAAAAAKKhobbes /optLLR102Unix filesyste19Unix filesyste6/1/20036/30,AAAAAKKho AAAAAAKKhobbes /tmpLLR101Unix filesyste19Unix filesyste6/1/20036/30,AAAAAKKho AAAAAAKKhobbes /tmpLLR101Unix filesyste6/1/20036/30,AAAAAKKho AAAAAAKKhobbes /usrLLR101Unix filesyste6/1/20036/30,AAAAAKKho AAAAAAKKhobbes /usrLLR101Unix filesyste6/1/20036/30,AAAA                                                                                                    | _    |                       |            |    |               |           |                |                |                |          | 6/30/2 |
| AAAAAAKKho AAAAAAKKhobbes /LLR102Unix filesyste19Unix filesyste6///20036/30AAAAAAKKho AAAAAAKKhobbes / homeLLR103Unix filesyste19Unix filesyste6///20036/30AAAAAAKKho AAAAAAKKhobbes / homeLLR101Unix filesyste19Unix filesyste6///20036/30AAAAAAKKho AAAAAAKKhobbes / homeLLR102Unix filesyste19Unix filesyste6///20036/30AAAAAAKKho AAAAAAKKhobbes / homeLLR103Unix filesyste19Unix filesyste6///20036/30AAAAAAKKho AAAAAAKKhobbes / homeLLR101Unix filesyste19Unix filesyste6///20036/30AAAAAAKKho AAAAAAKKhobbes / hoptLLR101Unix filesyste19Unix filesyste6///20036/30AAAAAAKKho AAAAAAKKhobbes / hoptLLR101Unix filesyste19Unix filesyste6///20036/30AAAAAAKKho AAAAAAKKhobbes / tmpLLR101Unix filesyste19Unix filesyste6///20036/30AAAAAAKKho AAAAAAKKhobbes / usrLLR102Unix filesyste19Unix filesyste6///20036/30AAAAAKKho AAAAAAKKhobbes / usrLLR102Unix filesyste19Unix filesyste6///20036/30AAAAAKKho AAAAAAKKhobbes / usrLLR1                                                                                                    | _    |                       |            |    |               |           |                |                |                |          | 6/30/2 |
| AAAAAAKkho AAAAAAKKhobbes /LLR103Unix filesyste19Unix filesyste6/1/20036/30,AAAAAAKkho AAAAAAKKhobbes /homeLLR101Unix filesyste19Unix filesyste6/1/20036/30,AAAAAAKkho AAAAAAKKhobbes /homeLLR101Unix filesyste19Unix filesyste6/1/20036/30,AAAAAAKkho AAAAAAKKhobbes /homeLLR102Unix filesyste19Unix filesyste6/1/20036/30,AAAAAAKkho AAAAAAKKhobbes /optLLR101Unix filesyste19Unix filesyste6/1/20036/30,AAAAAAKkho AAAAAAKKhobbes /optLLR102Unix filesyste19Unix filesyste6/1/20036/30,AAAAAAKkho AAAAAAKKhobbes /optLLR102Unix filesyste19Unix filesyste6/1/20036/30,AAAAAKkho AAAAAAKKhobbes /tmpLLR102Unix filesyste19Unix filesyste6/1/20036/30,AAAAAKkho AAAAAAKKhobbes /tmpLLR102Unix filesyste19Unix filesyste6/1/20036/30,AAAAAKkho AAAAAAKKhobbes /usrLLR102Unix filesyste19Unix filesyste6/1/20036/30,AAAAAKkho AAAAAAKKhobbes /usrLLR101Unix filesyste19Unix filesyste6/1/20036/30,AAAAAKkho AAAAAAKKhobbes /varLLR101                                                                                                    |      |                       |            |    |               |           |                |                |                |          |        |
| AAAAAAKKhoAAAAAAKKhobbes /homeLLR101Unix filesyste19Unix filesyste6/1/20036/30AAAAAAKKhoAAAAAAKKhobbes /homeLLR102Unix filesyste19Unix filesyste6/1/20036/30AAAAAAKKhoAAAAAAKKhobbes /homeLLR103Unix filesyste19Unix filesyste6/1/20036/30AAAAAKKhoAAAAAAKKhobbes /homeLLR103Unix filesyste19Unix filesyste6/1/20036/30AAAAAKKhoAAAAAAKKhobbes /optLLR101Unix filesyste19Unix filesyste6/1/20036/30AAAAAAKKhoAAAAAAKKhobbes /optLR101Unix filesyste19Unix filesyste6/1/20036/30AAAAAAKKhoAAAAAAKKhobbes /tmpLR101Unix filesyste19Unix filesyste6/1/20036/30AAAAAAKKhoAAAAAAKKhobbes /tmpLR102Unix filesyste19Unix filesyste6/1/20036/30AAAAAAKKhoAAAAAAKKhobbes /usrLR102Unix filesyste19Unix filesyste6/1/20036/30AAAAAAKKhoAAAAAAKKhobbes /usrLR101Unix filesyste19Unix filesyste6/1/20036/30AAAAAAKKhoAAAAAAKKhobbes /varLR102Unix filesyste19Unix filesyste6/1/20036/30AAAAAKKhoAAAAAAKKhobbes /varLLR102Unix filesyste                                                                                                    | -    |                       |            |    |               |           | ,              |                |                |          | 6/30/2 |
| AAAAAAKKho AAAAAAKKhobbes /homeLIR102Unix filesyste19 Unix filesyste6/1/20036/30,AAAAAAKKho AAAAAAKKhobbes /optLIR103Unix filesyste19 Unix filesyste6/1/20036/30,AAAAAAKKho AAAAAAKKhobbes /optLIR101Unix filesyste19 Unix filesyste6/1/20036/30,AAAAAAKKho AAAAAAKKhobbes /optLIR101Unix filesyste19 Unix filesyste6/1/20036/30,AAAAAAKKho AAAAAAKKhobbes /optLIR102Unix filesyste19 Unix filesyste6/1/20036/30,AAAAAAKKho AAAAAAKKhobbes /mpLIR101Unix filesyste19 Unix filesyste6/1/20036/30,AAAAAAKKho AAAAAAKKhobbes /mpLIR102Unix filesyste19 Unix filesyste6/1/20036/30,AAAAAAKKho AAAAAAKKhobbes /usrLIR101Unix filesyste19 Unix filesyste6/1/20036/30,AAAAAAKKho AAAAAAKKhobbes /usrLIR101Unix filesyste19 Unix filesyste6/1/20036/30,AAAAAAKKho AAAAAAKKhobbes /varLIR101Unix filesyste19 Unix filesyste6/1/20036/30,AAAAAKKho AAAAAAKKhobbes /varLIR101Unix filesyste19 Unix filesyste6/1/20036/30,AAAAAKKho AAAAAAKKhobbes /varLIR101Unix filesyste19 Unix filesyste6/1/20036/30,<                                                                                                    | _    |                       |            |    |               |           |                |                |                |          | 6/30/2 |
| AAAAAAKKhoAAAAAAKKhobbes /homeLR103Unix filesyste19Unix filesyste6/1/20036/30AAAAAAKKhoAAAAAAKKhobbes /optLR101Unix filesyste19Unix filesyste6/1/20036/30AAAAAAKKhoAAAAAAKKhobbes /optLR102Unix filesyste19Unix filesyste6/1/20036/30AAAAAKKhoAAAAAAKKhobbes /optLR102Unix filesyste19Unix filesyste6/1/20036/30AAAAAKKhoAAAAAAKKhobbes /optLR102Unix filesyste19Unix filesyste6/1/20036/30AAAAAKKhoAAAAAAKKhobbes /tmpLR102Unix filesyste19Unix filesyste6/1/20036/30AAAAAKKhoAAAAAAKKhobbes /tmpLR102Unix filesyste19Unix filesyste6/1/20036/30AAAAAKKhoAAAAAAKKhobbes /usrLR102Unix filesyste19Unix filesyste6/1/20036/30AAAAAKKhoAAAAAAKKhobbes /usrLR102Unix filesyste19Unix filesyste6/1/20036/30AAAAAKKhoAAAAAAKKhobbes /varLR103Unix filesyste19Unix filesyste6/1/20036/30AAAAAKKhoAAAAAAKKhobbes /varLR103Unix filesyste19Unix filesyste6/1/20036/30AAAAAKKhoAAAAAAKKhobbes aerspLL101Unix filesyste19 <td< td=""><td>-</td><td></td><td></td><td></td><td></td><td></td><td>,</td><td></td><td></td><td></td><td>6/30/2</td></td<>                                                                                                    | -    |                       |            |    |               |           | ,              |                |                |          | 6/30/2 |
| 0         AAAAAKKho AA         AAAA         KK         hobbes /opt         LLR101         Unix Filesyste         19 Unix Filesyste         6/1/2003         6/30,           AAAAAKKho AA         AAAA         KK         hobbes /opt         LLR102         Unix Filesyste         19 Unix Filesyste         6/1/2003         6/30,           AAAAAKKho AA         AAAA         KK         hobbes /opt         LLR102         Unix Filesyste         19 Unix Filesyste         6/1/2003         6/30,           AAAAAKKho AA         AAAA         KK         hobbes /tmp         LLR101         Unix Filesyste         19 Unix Filesyste         6/1/2003         6/30,           AAAAAKKho AA         AAAA         KK         hobbes /tmp         LLR101         Unix Filesyste         19 Unix Filesyste         6/1/2003         6/30,           AAAAAKKho AA         AAAA         KK         hobbes /tmp         LLR101         Unix Filesyste         19 Unix Filesyste         6/1/2003         6/30,           AAAAAKKho AA         AAAA         KK         hobbes /usr         LLR101         Unix Filesyste         19 Unix Filesyste         6/1/2003         6/30,           AAAAAKKho AA         AAAA         KK         hobbes /var         LLR102         Unix Filesyste         19 Unix Filesyste                                                                                                    | _    |                       | AAAA       |    |               |           | ,              |                |                |          | 6/30/2 |
| AAAAAAKkhoAAAAAAKKhobbes /optLLR102Unix filesyste19 Unix filesyste6/1/20036/30,AAAAAAKkhoAAAAAAKKhobbes /mpLLR103Unix filesyste19 Unix filesyste6/1/20036/30,AAAAAKkhoAAAAAAKKhobbes /mpLLR101Unix filesyste19 Unix filesyste6/1/20036/30,AAAAAKkhoAAAAAAKKhobbes /mpLLR101Unix filesyste19 Unix filesyste6/1/20036/30,AAAAAKkhoAAAAAAKKhobbes /mpLLR102Unix filesyste19 Unix filesyste6/1/20036/30,AAAAAKkhoAAAAAAKKhobbes /usrLLR101Unix filesyste19 Unix filesyste6/1/20036/30,AAAAAKkhoAAAAAAKKhobbes /usrLLR102Unix filesyste19 Unix filesyste6/1/20036/30,AAAAAKkhoAAAAAAKKhobbes /vsrLLR103Unix filesyste19 Unix filesyste6/1/20036/30,AAAAAKkhoAAAAAAKKhobbes /varLLR102Unix filesyste19 Unix filesyste6/1/20036/30,AAAAAKkhoAAAAAAKKhobbes /varLLR103Unix filesyste19 Unix filesyste6/1/20036/30,AAAAAKkhoAAAAAAKKhobbes /varLLR103Unix filesyste19 Unix filesyste6/1/20036/30,AAAAAKkhoAAAAAAKKhobbes /varLLR103Unix filesyste19 Unix filesyste6/1/20036/30,AAAAAKkhoAA                                                                                                    |      |                       | AAAA       | КК |               | LLR103    |                | 19             | Unix filesyste | 6/1/2003 | 6/30/2 |
| 2       AAAAAKKho AA       AAAA       KK       hobbes /opt       LLR103       Unix filesyste       19       Unix filesyste       6/1/2003       6/30         3       AAAAAKKho AA       AAAA       KK       hobbes /mp       LLR101       Unix filesyste       19       Unix filesyste       6/1/2003       6/30         3       AAAAAKKho AA       AAAA       KK       hobbes /mp       LLR101       Unix filesyste       19       Unix filesyste       6/1/2003       6/30         5       AAAAAKKho AA       AAAA       KK       hobbes /mp       LLR102       Unix filesyste       19       Unix filesyste       6/1/2003       6/30         6       AAAAAKKho AA       AAAA       KK       hobbes /usr       LLR101       Unix filesyste       19       Unix filesyste       6/1/2003       6/30         6       AAAAAKKho AA       AAAA       KK       hobbes /usr       LLR102       Unix filesyste       19       Unix filesyste       6/1/2003       6/30         7       AAAAAKKho AA       AAAA       KK       hobbes /usr       LLR102       Unix filesyste       19       Unix filesyste       6/1/2003       6/30         7       AAAAAKKho AA       AAAA       AAAA       KK       hobb                                                                                                    | 0 A  | AAAAAAKKho AA         | AAAA       | КК | hobbes /opt   | LLR101    | Unix filesyste | 19             | Unix filesyste | 6/1/2003 | 6/30/2 |
| 3       AAAAAAKkho AA       AAAA       KK       hobbes /tmp       LLR101       Unix filesyste       19       Unix filesyste       6/1/2003       6/30,         4       AAAAAKKho AA       AAAA       KK       hobbes /tmp       LLR102       Unix filesyste       19       Unix filesyste       6/1/2003       6/30,         6       AAAAAKKho AA       AAAA       KK       hobbes /tmp       LLR102       Unix filesyste       19       Unix filesyste       6/1/2003       6/30,         6       AAAAAKKho AA       AAAA       KK       hobbes /tmp       LLR101       Unix filesyste       19       Unix filesyste       6/1/2003       6/30,         7       AAAAAKKho AA       AAAA       KK       hobbes /usr       LLR101       Unix filesyste       19       Unix filesyste       6/1/2003       6/30,         8       AAAAAKKho AA       AAAA       KK       hobbes /vsr       LLR101       Unix filesyste       19       Unix filesyste       6/1/2003       6/30,         9       AAAAAKKho AA       AAAA       KK       hobbes /var       LLR101       Unix filesyste       19       Unix filesyste       6/1/2003       6/30,         1       AAAAAKKho AA       AAAA       KK       hobbes arsap<                                                                                                    |      | AAAAAAKKho AA         | AAAA       | КК | hobbes /opt   | LLR102    | Unix filesyste |                |                |          | 6/30/2 |
| 4       AAAAAAKkhoAA       AAAA       KK       hobbes /tmp       LLR102       Unix Filesyste       19 Unix Filesyste       6/1/2003       6/30,         5       AAAAAAKkhoAA       AAAA       KK       hobbes /tmp       LLR103       Unix Filesyste       19 Unix Filesyste       6/1/2003       6/30,         6       AAAAAKkhoAA       AAAA       KK       hobbes /usr       LLR101       Unix Filesyste       19 Unix Filesyste       6/1/2003       6/30,         7       AAAAAKkhoAA       AAAA       KK       hobbes /usr       LLR101       Unix Filesyste       19 Unix Filesyste       6/1/2003       6/30,         9       AAAAAKkhoAA       AAAA       KK       hobbes /usr       LLR102       Unix Filesyste       19 Unix Filesyste       6/1/2003       6/30,         9       AAAAAKkhoAA       AAAA       KK       hobbes /var       LLR101       Unix Filesyste       19 Unix Filesyste       6/1/2003       6/30,         1       AAAAAKkhoAA       AAAA       KK       hobbes /var       LLR102       Unix Filesyste       19 Unix Filesyste       6/1/2003       6/30,         1       AAAAAKkhoAA       AAAA       KK       hobbes arsap       LLD101       Unix Filesyste       6/1/2003       6/30,                                                                                                    | 2 4  | AAAAAAKKho AA         | AAAA       | КК | hobbes /opt   | LLR103    | Unix filesyste | 19             | Unix filesyste | 6/1/2003 | 6/30/2 |
| S         AAAAAKKho AA         AAAA         KK         hobbes /tmp         LR103         Unix filesyste         19 Unix filesyste         6/1/2003         6/30           6         AAAAAAKKho AA         AAAA         KK         hobbes /tsr         LLR101         Unix filesyste         19 Unix filesyste         6/1/2003         6/30           7         AAAAAAKKho AA         AAAA         KK         hobbes /usr         LLR101         Unix filesyste         19 Unix filesyste         6/1/2003         6/30           8         AAAAAKKho AA         AAAA         KK         hobbes /vsr         LLR101         Unix filesyste         19 Unix filesyste         6/1/2003         6/30           9         AAAAAKKho AA         AAAA         KK         hobbes /vsr         LLR101         Unix filesyste         19 Unix filesyste         6/1/2003         6/30           9         AAAAAKKho AA         AAAA         KK         hobbes /var         LR101         Unix filesyste         19 Unix filesyste         6/1/2003         6/30           1         AAAAAKKho AA         AAAA         KK         hobbes var         LLD101         Unix filesyste         19 Unix filesyste         6/1/2003         6/30           1         AAAAAKKho AA         AAAA         KK                                                                                                    | 3 A  | AAAAAAKKho AA         | AAAA       | КК | hobbes /tmp   | LLR101    | Unix filesyste | 19             | Unix filesyste | 6/1/2003 | 6/30/2 |
| 6       AAAAAAKkho AA       AAAA       KK       hobbes /usr       LLR101       Unix filesyste       19       Unix filesyste       6/1/2003       6/30,         7       AAAAAAKkho AA       AAAA       KK       hobbes /usr       LLR102       Unix filesyste       19       Unix filesyste       6/1/2003       6/30,         8       AAAAAAKkho AA       AAAA       KK       hobbes /usr       LLR102       Unix filesyste       19       Unix filesyste       6/1/2003       6/30,         9       AAAAAKkho AA       AAAA       KK       hobbes /usr       LLR101       Unix filesyste       19       Unix filesyste       6/1/2003       6/30,         9       AAAAAKkho AA       AAAA       KK       hobbes /var       LLR101       Unix filesyste       19       Unix filesyste       6/1/2003       6/30,         10       AAAAAKkho AA       AAAA       KK       hobbes /var       LLR101       Unix filesyste       19       Unix filesyste       6/1/2003       6/30,         10       AAAAAKkho AA       AAAA       KK       hobbes areap       LD101       Unix filesyste       15       Unix storage       6/1/2003       6/30,         10       AAAAAKho AA       AAAA       KK       hobbes dear                                                                                                    | 4 A  | AAAAAAKKho AA         | AAAA       | КК | hobbes /tmp   | LLR102    | Unix filesyste | 19             | Unix filesyste | 6/1/2003 | 6/30/2 |
| 7         AAAAAKKhoAA         AAAA         KK         hobbes /usr         LR102         Unix filesyste         19 Unix filesyste         6//2003         6/30           8         AAAAAKKhoAA         AAAA         KK         hobbes /usr         LLR103         Unix filesyste         19 Unix filesyste         6//2003         6/30         6/30           9         AAAAAKKhoAA         AAAA         KK         hobbes /var         LLR101         Unix filesyste         19 Unix filesyste         6//2003         6/30         6/30         6/30         6/30         6/30         6/30         6/30         6/30         6/30         6/30         6/30         6/30         6/30         6/30         6/30         6/30         6/30         6/30         6/30         6/30         6/30         6/30         6/30         6/30         6/30         6/30         6/30         6/30         6/30         6/30         6/30         6/30         6/30         6/30         6/30         6/30         6/30         6/30         6/30         6/30         6/30         6/30         6/30         6/30         6/30         6/30         6/30         6/30         6/30         6/30         6/30         6/30         6/30         6/30         6/30         6/30<                                                                                                    | 5 A  | AAAAAAKKho AA         | AAAA       | КК | hobbes /tmp   | LLR103    | Unix filesyste | 19             | Unix filesyste | 6/1/2003 | 6/30/2 |
| 8       AAAAAAKkho AA       AAAA       KK       hobbes /usr       LLR103       Unix filesyste       19       Unix filesyste       6/3/2003       6/30,         9       AAAAAAKkho AA       AAAA       KK       hobbes /var       LLR101       Unix filesyste       19       Unix filesyste       6/3/2003       6/30,         0       AAAAAKkho AA       AAAA       KK       hobbes /var       LLR101       Unix filesyste       19       Unix filesyste       6/3/2003       6/30,         10       AAAAAKkho AA       AAAA       KK       hobbes /var       LLR102       Unix filesyste       19       Unix filesyste       6/3/2003       6/30,         11       AAAAAKkho AA       AAAA       KK       hobbes /var       LLR103       Unix filesyste       19       Unix filesyste       6/3/2003       6/30,         2       AAAAAKkho AA       AAAA       KK       hobbes arap       LLD101       Unix filesyste       19       Unix filesyste       6/3/2003       6/30,         3       AAAAAKkho AA       AAAA       KK       hobbes arap       LLD101       Unix block we       15       Unix storage       6/3/2003       6/30,         4       AAAAAKho AA       AAAA       KK       hobbes blayton                                                                                                    | 6 A  | AAAAAAKKho AA         | AAAA       | КК | hobbes /usr   | LLR101    | Unix filesyste | 19             | Unix filesyste | 6/1/2003 | 6/30/2 |
| 9         AAAAAAKkhoAA         AAAA         KK         hobbes /var         LLR101         Unix filesyste         19         Unix filesyste         6/1/2003         6/30,           0         AAAAAAKkhoAA         AAAA         KK         hobbes /var         LLR102         Unix filesyste         19         Unix filesyste         6/1/2003         6/30,           AAAAAAKkhoAA         AAAA         KK         hobbes /var         LLR102         Unix filesyste         19         Unix filesyste         6/1/2003         6/30,           2         AAAAAKkhoAA         AAAA         KK         hobbes arsap         LLD101         Unix filesyste         6/1/2003         6/30,           3         AAAAAKkhoAA         AAAA         KK         hobbes arsap         LLD101         Unix Block we         15         Unix storage         6/1/2003         6/30,           3         AAAAAKkhoAA         AAAA         KK         hobbes balsyton         LLD101         Unix Block we         15         Unix storage         6/1/2003         6/30,           4         AAAAAKkhoAA         AAAA         KK         hobbes daemon         LLD101         Unix Block we         15         Unix storage         6/1/2003         6/30,           6         AAAAA <td>7 F</td> <td>AAAAAAKKho AA</td> <td>AAAA</td> <td>КК</td> <td>hobbes /usr</td> <td>LLR102</td> <td>Unix filesyste</td> <td>19</td> <td>Unix filesyste</td> <td>6/1/2003</td> <td>6/30/2</td> | 7 F  | AAAAAAKKho AA         | AAAA       | КК | hobbes /usr   | LLR102    | Unix filesyste | 19             | Unix filesyste | 6/1/2003 | 6/30/2 |
| 0       AAAAAAKKho AA       AAAA       KK       hobbes /var       LLR102       Unix filesyste       19       Unix filesyste       6/1/2003       6/30,         1       AAAAAAKKho AA       AAAA       KK       hobbes /var       LLR102       Unix filesyste       19       Unix filesyste       6/1/2003       6/30,         2       AAAAAKKho AA       AAAA       KK       hobbes adm       LD101       Unix filesyste       19       Unix filesyste       6/1/2003       6/30,         3       AAAAAKKho AA       AAAA       KK       hobbes adm       LD101       Unix block we       15       Unix storage       6/1/2003       6/30,         4       AAAAAKKho AA       AAAA       KK       hobbes blayton       LLD101       Unix block we       15       Unix storage       6/1/2003       6/30,         5       AAAAAKKho AA       AAAA       KK       hobbes biaron       LD101       Unix block we       15       Unix storage       6/1/2003       6/30,         6       AAAAAKKho AA       AAAA       KK       hobbes daemon       LD101       Unix block we       15       Unix interacti       6/1/2003       6/30,         7       AAAAAKKho AA       AAAA       KK       hobbes george                                                                                                    | 8 A  | AAAAAAKKho AA         | AAAA       | кк | hobbes /usr   | LLR103    | Unix filesyste | 19             | Unix filesyste | 6/1/2003 | 6/30/2 |
| AAAAAAKkhoAA     AAAA     KK     hobbes /var     LLR103     Unix filesyste     19     Unix filesyste     6/3/2003     6/30,       AAAAAAKkhoAA     AAAA     KK     hobbes arsap     LLD101     Unix block we     15     Unix storage     6/1/2003     6/30,       AAAAAAKkhoAA     AAAA     KK     hobbes arsap     LLD101     Unix block we     15     Unix storage     6/1/2003     6/30,       AAAAAAKkhoAA     AAAA     KK     hobbes arsap     LLD101     Unix block we     15     Unix storage     6/1/2003     6/30,       AAAAAKkhoAA     AAAA     KK     hobbes blayton     LD101     Unix block we     15     Unix storage     6/1/2003     6/30,       AAAAAKkhoAA     AAAA     KK     hobbes deamon     LLD101     Unix block we     15     Unix storage     6/1/2003     6/30,       AAAAAKkhoAA     AAAA     KK     hobbes deamon     LLD101     Unix block we     15     Unix interacti     6/1/2003     6/30,       AAAAAKkhoAA     AAAA     KK     hobbes george     LLA102     Unix characte     12     Unix interacti     6/1/2003     6/30,       AAAAAKkhoAA     AAAA     KK     hobbes george     LLA102     Unix connect     12     Unix interacti <td< td=""><td>9 A</td><td>AAAAAAKKho AA</td><td>AAAA</td><td>кк</td><td>hobbes /var</td><td>LLR101</td><td>Unix filesyste</td><td>19</td><td>Unix filesyste</td><td>6/1/2003</td><td>6/30/2</td></td<>                                                                                           | 9 A  | AAAAAAKKho AA         | AAAA       | кк | hobbes /var   | LLR101    | Unix filesyste | 19             | Unix filesyste | 6/1/2003 | 6/30/2 |
| 12     AAAAAAKKhoAA     AAAA     KK     hobbes adm     LLD101     Unix Block we     15     Unix storage     6/3/2003     6/30       3     AAAAAAKKhoAA     AAAA     KK     hobbes starsap     LLD101     Unix block we     15     Unix storage     6/3/2003     6/30       4     AAAAAKKhoAA     AAAA     KK     hobbes blayton     LLD101     Unix block we     15     Unix storage     6/3/2003     6/30       25     AAAAAKKhoAA     AAAA     KK     hobbes dayton     LLD101     Unix block we     15     Unix storage     6/3/2003     6/30       26     AAAAAKKhoAA     AAAA     KK     hobbes dayton     LLD101     Unix block we     15     Unix storage     6/3/2003     6/30       26     AAAAAKKhoAA     AAAA     KK     hobbes dayton     LLD101     Unix block we     15     Unix storage     6/3/2003     6/30       27     AAAAAKKhoAA     AAAA     KK     hobbes george     LLA102     Unix characte     12     Unix interacti     6/3/2003     6/30       28     AAAAAKKhoAA     AAAA     KK     hobbes george     LLA102     Unix interacti     6/3/2003     6/30       29     AAAAAKKhoAA     AAAA     KK     hobbes george <td< td=""><td>20 A</td><td>AAAAAAKKho AA</td><td>AAAA</td><td>кк</td><td>hobbes /var</td><td>LLR102</td><td>Unix filesyste</td><td>19</td><td>Unix filesyste</td><td>6/1/2003</td><td>6/30/2</td></td<>                                                                                                    | 20 A | AAAAAAKKho AA         | AAAA       | кк | hobbes /var   | LLR102    | Unix filesyste | 19             | Unix filesyste | 6/1/2003 | 6/30/2 |
| 12     AAAAAAKkhoAA     AAAA     KK     hobbes adm     LD101     Unix Block we     15 Unix storage     6//2003     6/30       3     AAAAAAKkhoAA     AAAA     KK     hobbes of the storage     LLD101     Unix Block we     15 Unix storage     6//2003     6/30       4     AAAAAKkhoAA     AAAA     KK     hobbes blayton     LLD101     Unix Block we     15 Unix storage     6//2003     6/30       5     AAAAAKkhoAA     AAAA     KK     hobbes blayton     LLD101     Unix Block we     15 Unix storage     6//2003     6/30       6     AAAAAKkhoAA     AAAA     KK     hobbes daemon     LLD101     Unix Block we     15 Unix storage     6//2003     6/30       6     AAAAAKkhoAA     AAAA     KK     hobbes daemon     LLD101     Unix block we     15 Unix storage     6//2003     6/30       6     AAAAAKkhoAA     AAAA     KK     hobbes deeroge     LLA102     Unix characte     12 Unix interactif     6//2003     6/30       7     AAAAAKkhoAA     AAAA     KK     hobbes george     LLA102     Unix interactif     6//2003     6/30       8     AAAAKkhoAA     AAAA     KK     hobbes george     LLA104     Unix interactif     6//2003     6/30                                                                                                    | 1 4  | AAAAAAKKho AA         | AAAA       | кк | hobbes /var   | LLR103    | Unix filesyste | 19             | Unix filesyste | 6/1/2003 | 6/30/2 |
| 3       AAAAAAKkho AA       AAAA       KK       hobbes arsap       LLD101       Unix Block we       15       Unix storage       6/1/2003       6/30/         4       AAAAAKKho AA       AAAA       KK       hobbes biayton       LLD101       Unix Block we       15       Unix storage       6/1/2003       6/30/         5       AAAAAKKho AA       AAAA       KK       hobbes bin       LLD101       Unix Block we       15       Unix storage       6/1/2003       6/30/         6       AAAAAKKho AA       AAAA       KK       hobbes daemon       LLD101       Unix Block we       15       Unix interacti       6/1/2003       6/30/         7       AAAAAKKho AA       AAAA       KK       hobbes george       LLA102       Unix interacti       6/1/2003       6/30/         8       AAAAAKKho AA       AAAA       KK       hobbes george       LLA102       Unix interacti       6/1/2003       6/30/         8       AAAAAKKho AA       AAAA       KK       hobbes george       LLA103       Unix interacti       6/1/2003       6/30/         8       AAAAAKKho AA       AAAA       KK       hobbes george       LLA104       Unix interacti       6/1/2003       6/30/         9                                                                                                    |      | AAAAAAKKho AA         | AAAA       | кк | hobbes adm    | LLD101    |                |                |                |          | 6/30/2 |
| MAAAAAKkhoAA     AAAA     KK     hobbes bolayton     LLD101     Unix Block we     15 Unix storage     6/3/2003     6/30,       S     AAAAAAKkhoAA     AAAA     KK     hobbes daemon     LLD101     Unix block we     15 Unix storage     6/1/2003     6/30,       G     AAAAAKKhoAA     AAAA     KK     hobbes daemon     LLD101     Unix block we     15 Unix storage     6/1/2003     6/30,       G     AAAAAKKhoAA     AAAA     KK     hobbes daemon     LLD101     Unix block we     15 Unix interacti     6/1/2003     6/30,       G     AAAAAKKhoAA     AAAA     KK     hobbes george     LLA102     Unix interacti     6/1/2003     6/30,       G     AAAAAKkhoAA     AAAA     KK     hobbes george     LLA104     Unix interacti     6/1/2003     6/30,       G     AAAAAKkhoAA     AAAA     KK     hobbes george     LLA104     Unix interacti     6/3/2003     6/30,                                                                                                    |      | AAAAAAKKho AA         |            |    |               |           | Unix Block we  |                |                |          | 6/30/2 |
| 5     AAAAAAKKho AA     AAAA     KK     hobbes bin     LLD101     Unix Block we     15     Unix storage     6/1/2003     6/30,       6     AAAAAKKho AA     AAAA     KK     hobbes deemon     LLD101     Unix Block we     15     Unix storage     6/1/2003     6/30,       7     AAAAAAKKho AA     AAAA     KK     hobbes george     LLA102     Unix characte     12     Unix interacti     6/1/2003     6/30,       8     AAAAAKKho AA     AAAA     KK     hobbes george     LLA102     Unix image ti     12     Unix interacti     6/1/2003     6/30,       9     AAAAAKKho AA     AAAA     KK     hobbes george     LLA104     Unix image ti     12     Unix interacti     6/1/2003     6/30,                                                                                                    | -    | AAAAAKKho AA          | AAAA       | кк |               | LLD101    | Unix Block we  |                | -              |          | 6/30/2 |
| 6         AAAAAAKkho AA         AAAA         KK         hobbes daemon         LLD101         Unix Block we         15         Unix storage         6/3/2003         6/30/           7         AAAAAAKkho AA         AAAA         KK         hobbes george         LLA102         Unix characte         12         Unix interacti         6/1/2003         6/30/           8         AAAAAAKkho AA         AAAA         KK         hobbes george         LLA102         Unix image ti         12         Unix interacti         6/1/2003         6/30/           9         AAAAAKkho AA         AAAA         KK         hobbes george         LLA104         Unix interacti         6/1/2003         6/30/           9         AAAAAKkho AA         AAAA         KK         hobbes george         LLA104         Unix interacti         6/1/2003         6/30/                                                                                                    |      | AAAAAAKKho AA         | AAAA       | кк |               |           | Unix Block we  |                |                |          | 6/30/2 |
| 7         AAAAAAKKhoAA         AAAA         KK         hobbes george         LLA102         Unix characte         12         Unix interactif         6/1/2003         6/30           8         AAAAAAKKhoAA         AAAA         KK         hobbes george         LLA103         Unix interactif         6/1/2003         6/30           9         AAAAAKKhoAA         AAAA         KK         hobbes george         LLA104         Unix interactif         6/1/2003         6/30           9         AAAAAKKhoAA         AAAA         KK         hobbes george         LLA104         Unix conset         12         Unix interactif         6/1/2003         6/30                                                                                                    | 6 6  | AAAAAAKKho AA         | AAAA       | кк | hobbes daemon |           | Unix Block we  |                |                |          | 6/30/2 |
| 8         AAAAAAKKho AA         AAAA         KK         hobbes george         LLA103         Unix image tit         12         Unix interactif         6/3/2003         6/30/3         6/30/3         6/30/3         6/30/3         6/30/3         6/30/3         6/30/3         6/30/3         6/30/3         6/30/3         6/30/3         6/30/3         6/30/3         6/30/3         6/30/3         6/30/3         6/30/3         6/30/3         6/30/3         6/30/3         6/30/3         6/30/3         6/30/3         6/30/3         6/30/3         6/30/3         6/30/3         6/30/3         6/30/3         6/30/3         6/30/3         6/30/3         6/30/3         6/30/3         6/30/3         6/30/3         6/30/3         6/30/3         6/30/3         6/30/3         6/30/3         6/30/3         6/30/3         6/30/3         6/30/3         6/30/3         6/30/3         6/30/3         6/30/3         6/30/3         6/30/3         6/30/3         6/30/3         6/30/3         6/30/3         6/30/3         6/30/3         6/30/3         6/30/3         6/30/3         6/30/3         6/30/3         6/30/3         6/30/3         6/30/3         6/30/3         6/30/3         6/30/3         6/30/3         6/30/3         6/30/3         6/30/3         6/30/3         6/30/3                                                                                                    | -    |                       |            |    |               |           |                |                | -              |          | 6/30/2 |
| 9 AAAAAAKKho AA AAAA KK hobbes george LLA104 Unix connect 12 Unix interacti 6/1/2003 6/30/                                                                                                    |      |                       |            |    |               |           |                |                |                |          | 6/30/2 |
|                                                                                                    |      |                       |            |    |               |           |                |                |                |          | 6/30/2 |
|                                                                                                    |      | ► N SINVC004.rpt      |            |    |               |           |                | 14             |                | 0,1,2000 | •      |

Figure A-60 • Invoice by Account Code Spreadsheet Example

## **Proration by Total Amount Spreadsheet**

File name: SPERX001.rpt

Stored Procedure: CIMSSP\_Summary

This spreadsheet enables you to prorate an amount that you enter as a parameter across account codes. The percentage prorated to each account is based on the total charge incurred by the account. That is, the higher the total charge for an account, the higher the percentage of the prorate amount that is assigned to that account.

Drill down: None

#### Parameters:

- Account Code Level
- Prorate
- Starting and Ending Account Code
- From and To Date

#### **Report Example**

In the following example, \$100,000 is prorated across accounts for the parameters selected.

| le  | Edit View Favorites Tools Help                                              |                                     |                               |               |                           |                                 |                   |        |
|-----|-----------------------------------------------------------------------------|-------------------------------------|-------------------------------|---------------|---------------------------|---------------------------------|-------------------|--------|
|     |                                                                             | 📩 Favorites 🜒 Media 🥝 🖉             |                               |               |                           |                                 |                   |        |
| dre | Mitp://www.cimsserver.com/reptexec.asp?Invoice<br>Proration by Total Amount | eLevel=1&Prorate=100000&AccountCode | Start=+&cboAccou<br>Open with | IntCodeStart= | +8AccountCodet<br>Publish | ind=zzzzzzzzz&cboAcco<br>Return | unt 🎽 🛃 G<br>Help | o Lini |
|     |                                                                             |                                     | Excel                         |               | PUDIISII                  | Return                          | нер               |        |
| _   | A30 • =                                                                     | B                                   | С                             | D             | E                         | F                               | G                 | 1-     |
| 1   | Account Range: All                                                          |                                     | C                             | 0             | L                         | 1                               | a                 |        |
| 2   | Date Range: 6/1/2003 to 6/30/2003                                           |                                     |                               |               |                           |                                 |                   |        |
| 3   | Dute Range: 07 17 2000 to 07 007 2000                                       |                                     |                               |               |                           |                                 |                   |        |
| 4   | Account Code                                                                | Account Name                        | Charges                       |               | Percent                   | Prorated Amount                 |                   |        |
| 5   | AA                                                                          | CIMS Lab, Inc. Roseville            | 88,224.31                     |               | 35.77%                    | 35,765.95                       |                   |        |
|     | BB                                                                          | CIMS Lab, Inc. Gibbsboro            | 43,922.41                     |               | 17.81%                    | 17,806.05                       |                   |        |
| 7   | cc                                                                          | CIMS Lab, Inc. Laurel               | 82,184.32                     |               | 33.32%                    | 33,317.35                       |                   |        |
| 8   | DD                                                                          | CIMS Lab, Inc. International        | 18,038.30                     |               | 7.31%                     | 7,312.69                        |                   |        |
| 9   | EE                                                                          | CIMS Lab, Inc. Services             | 14,301.89                     |               | 5.80%                     | 5,797.96                        |                   |        |
| 10  | Run Total                                                                   |                                     | 246,671.23                    |               | 100%                      | 100,000.00                      |                   |        |
| 11  |                                                                             |                                     |                               |               |                           |                                 |                   |        |
| 12  |                                                                             |                                     |                               |               |                           |                                 |                   |        |
| 13  |                                                                             |                                     |                               |               |                           |                                 |                   |        |
| 14  |                                                                             |                                     |                               |               |                           |                                 |                   |        |
| 15  |                                                                             |                                     |                               |               |                           |                                 |                   |        |
| 16  |                                                                             |                                     |                               |               |                           |                                 |                   |        |
| 17  |                                                                             |                                     |                               |               |                           |                                 |                   |        |
| 18  |                                                                             |                                     |                               |               |                           |                                 |                   |        |
| 19  |                                                                             |                                     |                               |               |                           |                                 |                   |        |
| 20  |                                                                             |                                     |                               |               |                           |                                 |                   |        |
| 21  |                                                                             |                                     | -                             |               |                           |                                 |                   |        |
| 22  |                                                                             |                                     |                               |               |                           |                                 |                   |        |
| 23  |                                                                             |                                     |                               |               |                           |                                 |                   |        |
| 24  |                                                                             |                                     |                               |               |                           |                                 |                   |        |
| 25  |                                                                             |                                     |                               |               |                           |                                 |                   |        |
| 26  |                                                                             |                                     |                               |               |                           |                                 |                   |        |
| 27  |                                                                             |                                     |                               |               |                           |                                 |                   |        |
| 28  |                                                                             |                                     |                               |               |                           |                                 |                   |        |
| 29  | ► N\SPERX001.rpt                                                            | 1                                   | <u> </u>                      | •             |                           |                                 |                   |        |

Figure A-61 • Proration by Total Amount Spreadsheet Example

## **Proration by Rate Code Spreadsheet**

File name: SPERX002.rpt

Stored Procedure: CIMSSP\_Summary\_RateCode

This spreadsheet is similar to Proration by Total Amount report (see page A-88) except that the prorate amount is applied by account code to the rate code that you select.

Drill down: None

#### Parameters:

- Account Code Level
- Prorate
- Starting and Ending Account Code
- From and To Date
- Rate Code

#### **Report Example**

In the following example, \$50,000 is prorated across accounts charged for the rate code Z006 for the parameters selected.

|       | dit View Favorites Tools Help                   |                                    |                              |             |                 |                      |            |               |
|-------|-------------------------------------------------|------------------------------------|------------------------------|-------------|-----------------|----------------------|------------|---------------|
|       |                                                 | Favorites 왕 Media 🥝 🖉              | ~                            |             |                 |                      |            |               |
| dress | http://www.cimsserver.com/reptexec.asp?Invoicel | .evel=1&Prorate=50000&AccountCodeS | art=+&cboAccoun<br>Open with | tCodeStart= | +&AccountCodeEr | d=zzzzzzzzz&cboAccou | ntC 🚩 🛃 Go | Lin           |
|       | Proration by Rate Code                          |                                    | Upen with<br>Excel           |             | Publish         | Return               | Help       |               |
| A.    |                                                 |                                    |                              |             |                 |                      |            |               |
|       | A                                               | B                                  | С                            | D           | E               | F                    | G          | - h           |
|       | ccount Range: All                               |                                    |                              |             |                 |                      |            |               |
|       | ate Range: 6/1/2003 to 6/30/2003                |                                    |                              |             |                 |                      |            |               |
|       | JO6-Disk SIOs                                   |                                    |                              |             |                 |                      |            |               |
|       |                                                 |                                    |                              |             |                 |                      |            |               |
| _     | count Code                                      | Account Name                       | Charges                      |             | Percent         | Prorated Amount      |            |               |
| AA    |                                                 | CIMS Lab, Inc. Roseville           | 7,344.72                     |             | 43.36%          | 21,678.91            |            |               |
| BE    |                                                 | CIMS Lab, Inc. Gibbsboro           | 975.22                       |             | 5.76%           | 2,878.49             |            |               |
| CO    | 3                                               | CIMS Lab, Inc. Laurel              | 5,919.47                     |             | 34.94%          | 17,472.10            |            |               |
| D     |                                                 | CIMS Lab, Inc. International       | 2,700.33                     |             | 15.94%          | 7,970.38             |            |               |
| ) EE  |                                                 | CIMS Lab, Inc. Services            | 0.04                         |             | 0.00%           | 0.12                 |            |               |
| 1 Ru  | in Total                                        |                                    | 16,939.78                    |             | 100%            | 50,000.00            |            |               |
| 2     |                                                 |                                    |                              |             |                 |                      |            |               |
| 3     |                                                 |                                    |                              |             |                 |                      |            |               |
| 4     |                                                 |                                    |                              |             |                 |                      |            |               |
| 5     |                                                 |                                    |                              |             |                 |                      |            |               |
| õ     |                                                 |                                    |                              |             |                 |                      |            |               |
| 7     |                                                 |                                    |                              |             |                 |                      |            |               |
| 3     |                                                 |                                    |                              |             |                 |                      |            |               |
| 3     |                                                 |                                    |                              |             |                 |                      |            |               |
| 3     |                                                 |                                    |                              |             |                 |                      |            |               |
|       |                                                 |                                    |                              |             |                 |                      |            |               |
| 2     |                                                 |                                    |                              |             |                 |                      |            |               |
| 3     |                                                 |                                    |                              |             |                 |                      |            |               |
| 4     |                                                 |                                    |                              |             |                 |                      |            |               |
| 5     |                                                 |                                    |                              |             |                 |                      |            |               |
| 5     |                                                 |                                    |                              |             |                 |                      |            |               |
| 7     |                                                 |                                    |                              |             |                 |                      |            | _             |
| 3     |                                                 |                                    |                              |             |                 |                      |            |               |
| 3     |                                                 |                                    |                              |             |                 |                      |            |               |
| 4 1   | N SPERX002.rpt                                  |                                    |                              | 1           |                 |                      |            | <b>■</b> + [[ |

Figure A-62 • Proration by Rate Code Spreadsheet Example

## **Proration by Rate Group Spreadsheet**

File name: SPERX003.rpt

Stored Procedure: CIMSSP\_Summary\_RateGroup

This spreadsheet is similar to Proration by Total Amount report (see page A-88) except that the prorate amount is applied by account code to the rate group that you select.

Drill down: None

Parameters:

- Account Code Level
- Prorate
- Starting and Ending Account Code
- From and To Date
- Rate Group

#### **Report Example**

In the following example, \$30,000 is prorated across accounts charged for rate codes belonging to the rate group OS/390 Input/Output charges for the parameters selected.

| ile Ed | Server - Microsoft Internet Explorer<br>it View Favorites Tools Help |                                    |                    |                       |                 |                       |             |      |
|--------|----------------------------------------------------------------------|------------------------------------|--------------------|-----------------------|-----------------|-----------------------|-------------|------|
|        |                                                                      |                                    |                    |                       |                 |                       |             |      |
| Bac    | k 🔹 🜔 🛛 \star 🙆 🚮 🔎 Search 🦻                                         | Favorites 왕 Media 🥝 🖉              | s• 🥥 🔟             | ` <mark>  </mark> - 4 |                 |                       |             |      |
| dress  | http://www.cimsserver.com/reptexec.asp?Invoice                       | .evel=1&Prorate=30000&AccountCodeS |                    | tCodeStart=-          | +&AccountCodeEr | nd=zzzzzzzzz&cboAccou | intC 🚩 🛃 Go | Link |
|        | Proration by Rate Group                                              |                                    | Open with<br>Excel |                       | Publish         | Return                | Help        |      |
| A3     |                                                                      |                                    |                    |                       |                 |                       |             |      |
| Ac     | A                                                                    | В                                  | С                  | D                     | E               | F                     | G           |      |
|        | count Range: All                                                     |                                    |                    |                       |                 |                       |             |      |
|        | te Range: 6/1/2003 to 6/30/2003                                      |                                    |                    |                       |                 |                       |             |      |
|        | 3/390 Input/Output charges                                           |                                    |                    |                       |                 |                       |             |      |
|        |                                                                      |                                    |                    |                       |                 |                       |             |      |
|        | count Code                                                           | Account Name                       | Charges            |                       | Percent         | Prorated Amount       |             |      |
| AA     |                                                                      | CIMS Lab, Inc. Roseville           | 14,179.56          |                       | 50.97%          | 15,290.46             |             |      |
| BB     |                                                                      | CIMS Lab, Inc. Gibbsboro           | 2,669.80           |                       | 9.60%           | 2,878.97              |             |      |
| CC     |                                                                      | CIMS Lab, Inc. Laurel              | 8,215.39           |                       | 29.53%          | 8,859.02              |             |      |
| DD     |                                                                      | CIMS Lab, Inc. International       | 2,755.62           |                       | 9.91%           | 2,971.51              |             |      |
| ) EE   |                                                                      | CIMS Lab, Inc. Services            | 0.04               |                       | 0.00%           | 0.04                  |             |      |
| 1 Rui  | n Total                                                              |                                    | 27,820.41          |                       | 100%            | 30,000.00             |             |      |
| 2      |                                                                      |                                    |                    |                       |                 |                       |             |      |
| 3      |                                                                      |                                    |                    |                       |                 |                       |             |      |
| 4      |                                                                      |                                    |                    |                       |                 |                       |             |      |
| 5      |                                                                      |                                    |                    |                       |                 |                       |             |      |
| 5      |                                                                      |                                    |                    |                       |                 |                       |             |      |
| 7      |                                                                      |                                    |                    |                       |                 |                       |             |      |
| 3      |                                                                      |                                    |                    |                       |                 |                       |             |      |
| 3      |                                                                      |                                    |                    |                       |                 |                       |             |      |
| )      |                                                                      |                                    |                    |                       |                 |                       |             |      |
|        |                                                                      |                                    |                    |                       |                 |                       |             |      |
| 2      |                                                                      |                                    |                    |                       |                 |                       |             |      |
| 3      |                                                                      |                                    |                    |                       |                 |                       |             |      |
| 4      |                                                                      |                                    |                    |                       |                 |                       |             |      |
| 5      |                                                                      |                                    |                    |                       |                 |                       |             |      |
| 6      |                                                                      |                                    |                    |                       |                 |                       |             |      |
| ,      |                                                                      |                                    |                    |                       |                 |                       |             |      |
|        |                                                                      |                                    |                    |                       |                 |                       |             |      |
|        |                                                                      |                                    |                    |                       |                 |                       |             |      |
| 4 1    | H\SPERX003.rpt/                                                      |                                    | 1                  |                       |                 |                       |             |      |
|        |                                                                      |                                    | 1.                 |                       |                 |                       |             |      |

Figure A-63 • Proration by Rate Group Spreadsheet Example

## **Top 10 Accounts for Rate Spreadsheet**

File name: STOPC004.rpt

Stored Procedure: CIMSSP\_Summary\_RateCode

This spreadsheet provides the account codes with the highest usage of a specified rate code for the parameters selected. For example, if you type 3 as the TopN parameter, the three account codes with the highest rate code usage appear (see example Figure A-64). If you leave the TopN parameter blank, the account codes with the ten highest rate code usage appear.

Drill down: None

Parameters:

- TopN
- Account Code Level
- Starting and Ending Account Code
- From and To Date
- Rate Code

| Edit View Favorites Tools Help                              |                         |                |               |                  |                  |             |                |              |     |
|-------------------------------------------------------------|-------------------------|----------------|---------------|------------------|------------------|-------------|----------------|--------------|-----|
| Back 🔹 🕥 🔹 📓 🏠 🔎 Search                                     | 🔆 Favorites (           | 🔊 Media 🏼 🎸    | 9 🔗 🖁         |                  | , 🔏              |             |                |              |     |
| ress 🕘 http://www.cimsserver.com/reptexec.asp?Top           | +N=3&InvoiceLevel=      | =1&AccountCode | eStart=+&cboA | ccountCodeStart= | =+&AccountCodeEi | nd=zzzzzzzz | z&cboAccountCo | deEnc 🔽 🛃 Go | Lin |
| Top 10 Accounts for Rate SS                                 |                         |                |               | en with<br>cel   | Publ             | ish         | Return         | Help         |     |
| I31 <b>-</b> =                                              |                         |                | C X           | Lei              |                  |             |                |              |     |
| A                                                           | В                       | С              | D             | E                | F                | G           | Н              | 1            | 1   |
| Top 3 Accounts for Disk SIOs                                |                         |                |               |                  |                  |             |                |              | _   |
| Account Range: All                                          |                         |                |               |                  |                  |             |                |              |     |
| Date Range: 6/1/2003 to 6/30/200                            |                         |                |               |                  |                  |             |                |              |     |
| Account                                                     | Units                   | Rate           | Per 1000      | Charge           | %                |             |                |              |     |
|                                                             |                         |                |               |                  |                  |             |                |              |     |
| AA-CIMS Lab, Inc. Roseville                                 | 16,564,291              |                |               | 4,141.00         | 48.48%           |             |                |              |     |
| CC-CIMS Lab, Inc. Laurel<br>DD-CIMS Lab, Inc. International | 13,163,149<br>2,495,674 |                |               | 3,290.79         | 38.53%           |             | -              |              |     |
| DD-CIMS Lab, Inc. International                             | 2,495,674               | 0.25           | ZIMI          | 623.94           | 7.30%            |             |                |              |     |
| Run Total                                                   | 34,167,178              |                |               | 8,541.66         |                  |             |                |              |     |
|                                                             | 54,107,170              |                |               | 0,341.00         |                  |             |                |              |     |
|                                                             |                         |                |               |                  |                  |             |                |              |     |
|                                                             |                         |                |               |                  |                  |             |                |              |     |
|                                                             |                         |                |               |                  |                  |             |                |              |     |
|                                                             |                         |                |               |                  |                  |             |                |              |     |
|                                                             |                         |                |               |                  |                  |             |                |              |     |
|                                                             |                         |                |               |                  |                  |             |                |              |     |
|                                                             |                         |                |               |                  |                  |             |                |              |     |
|                                                             |                         |                |               |                  |                  |             |                |              |     |
| l                                                           |                         |                |               |                  |                  |             |                |              |     |
|                                                             |                         |                |               |                  |                  |             |                |              |     |
| 1                                                           |                         |                |               |                  |                  |             | _              |              |     |
|                                                             |                         |                |               |                  |                  |             | _              |              |     |
|                                                             |                         |                |               |                  |                  |             |                |              |     |
|                                                             |                         |                |               |                  |                  |             |                |              |     |
|                                                             |                         |                |               |                  |                  |             |                |              |     |
|                                                             |                         |                |               |                  |                  |             |                |              |     |
|                                                             |                         |                |               |                  |                  |             |                |              |     |
| STOPCOO4.rpt                                                |                         |                |               | 1                | 1 1              |             | 1              |              |     |
| ( v villor coorapt)                                         |                         |                |               | 1.1              |                  |             |                |              | ii  |

Figure A-64 • Top 10 Accounts for Rate Spreadsheet Example

## **Account Summary Week Spreadsheet**

File name: SWEKC001.rpt

Stored Procedure: None

This spreadsheet provides account summary weekly information by account code for the parameters selected.

Drill down: None

**Parameters**:

- Account Code Level
- Report Year
- Report Month
- Starting and Ending Account Code

| 8   | Edit view    | Favorites Tools Help                         |                 |                  | _                  |                |                  |                   |                    |
|-----|--------------|----------------------------------------------|-----------------|------------------|--------------------|----------------|------------------|-------------------|--------------------|
| )   | Back 🔹 🧲     | 🕽 🔹 😰 🏠 🔎 Search   👷 F                       | avorites   🛞 Me | dia 🧭 🔗          | • 👙 🖸              | · 📙 🍇          |                  |                   |                    |
| dr  | ess 🍓 http:/ | /www.cimsserver.com/reptexec.asp?InvoiceLeve | =1&Year=2003&ML | astReportingYear | =21998MLastRe      | eportingMonth= | 128MLastReportin | gDate=December+21 | 998:Grc 🗙 🔁 Go 🛛 L |
| 5 p | readsheet    | Account Summary Week                         |                 |                  | Open with<br>Excel |                | Publish          | Return            | Help               |
|     | K301         | - =                                          |                 |                  |                    |                |                  |                   |                    |
|     | A            | B C D                                        | E               | F                | G                  | н              | 1                | J                 | K L                |
| 1   | AccountCo    | le AccountNameRateDescripti -                | 6/1/2003 - 6/   | 6/8/2003 - 6/6   | j/15/2003 - €      | 6/22/2003 -    | 66/29/2003 - 6   | MTD               |                    |
| 2   | AA           | CIMS Lab, In OS/390 Jobs Started             | 1,710.00        | 1,732.50         | 187.50             |                |                  | 3,630.00          |                    |
| 3   | AA           | CIMS Lab, In OS/390 Steps Started            | 1,703.00        | 1,750.50         | 114.00             |                |                  | 3,567.50          |                    |
| 4   | AA           | CIMS Lab, In OS/390 Cpu Minutes              | 1,336.29        | 4,642.60         | 307.15             |                |                  | 6,286.04          |                    |
| 5   | AA           | CIMS Lab, In OS/390 Cpu Minutes (Ini         |                 | 0.00             | 0.00               |                |                  | 0.00              |                    |
| 6   | AA           | CIMS Lab, In OS/390 Cpu Minutes (All         |                 | 0.00             | 0.00               |                |                  | 0.00              |                    |
| 7   | AA           | CIMS Lab, In Tso Cpu Minutes                 | 123.83          | 100.34           | 23.75              |                |                  | 247.92            |                    |
| 8   | AA           | CIMS Lab, In Tso Connect Minutes             | 2,553.55        | 1,611.55         | 389.55             |                |                  | 4,554.65          |                    |
| 9   | AA           | CIMS Lab, In Tso Inputs                      | 31.02           | 20.01            | 6.98               |                |                  | 58.01             |                    |
| 10  | AA           | CIMS Lab, In Tso Outputs                     | 16.39           | 10.60            | 3.94               |                |                  | 30.93             |                    |
| 11  | AA           | CIMS Lab, In Tso Cpu Minutes (Initiato       |                 | 0.00             | 0.00               |                |                  | 0.00              |                    |
| 12  | AA           | CIMS Lab, In Tso Cpu Minutes (All)           | 0.00            | 0.00             | 0.00               |                |                  | 0.00              |                    |
| 13  | AA           | CIMS Lab, In Total SIOs                      | 0.00            | 0.00             | 0.00               |                |                  | 0.00              |                    |
| 14  | AA           | CIMS Lab, In Disk SIOs                       | 1,938.87        | 1,823.76         | 318.66             |                |                  | 4,081.29          |                    |
|     | AA           | CIMS Lab, In Tape SIOs                       | 1,626.29        | 1,817.30         | 161.42             |                |                  | 3,605.01          |                    |
|     | AA           | CIMS Lab, In Input Records                   | 288.81          | 82.62            | 14.62              |                |                  | 386.05            |                    |
| 17  | AA           | CIMS Lab, In Tape Mounts                     | 0.00            | 0.00             | 0.00               |                |                  | 0.00              |                    |
| 18  | AA           | CIMS Lab, In Disk Data Sets                  | 2,258.75        | 2,178.00         | 307.00             |                |                  | 4,743.75          |                    |
| 19  | AA           | CIMS Lab, In DB2 Transactions (Recor         |                 | 0.26             |                    |                |                  | 0.26              |                    |
|     | AA           | CIMS Lab, In DB2 Transaction Elapsed         | Minutes         | 0.04             |                    |                |                  | 0.04              |                    |
| 21  | AA           | CIMS Lab, In MS Windows Disk Size in         | MI 0.00         | 0.00             | 0.00               |                |                  | 0.00              |                    |
| 22  | AA           | CIMS Lab, In MS Windows Number of I          |                 | 0.07             | 0.01               |                |                  | 0.10              |                    |
| 23  | AA           | CIMS Lab, In MS Exchange Bytes Sent          | 12.46           | 5.49             | 0.01               |                |                  | 17.96             |                    |
|     | AA           | CIMS Lab, In MS Exchange Emails Ser          |                 | 0.00             | 0.00               |                |                  | 0.00              |                    |
| 25  | AA           | CIMS Lab, In MS Exchange Bytes Rece          |                 | 209.07           | 1.37               |                |                  | 644.07            |                    |
| 26  | AA           | CIMS Lab, In MS Exchange Emails Rec          | eiv 0.00        | 0.00             | 0.00               |                |                  | 0.00              |                    |
| 27  | AA           | CIMS Lab, In MS Windows Elapsed Tim          | iei 0.00        | 0.00             | 0.00               |                |                  | 0.00              |                    |
| 28  | AA           | CIMS Lab, In MS Windows CPU Time in          | n si 0.00       | 0.00             | 0.00               |                |                  | 0.00              |                    |
| 29  | AA           | CIMS Lab, In MS Windows Kernel CPU           | 0.00 Tir        | 0.00             | 0.00               |                |                  | 0.00              |                    |
| í i | N NA SW      | KC001.rpt /                                  |                 |                  |                    | •              |                  |                   | ► F                |

Figure A-65 • Account Summary Week Spreadsheet Example

## **Account Summary YTD Spreadsheet**

File name: SYTDC001.rpt

Stored Procedure: None

This spreadsheet provides account summary YTD information by account code for the parameters selected.

Drill down: None

**Parameters**:

- Account Code Level
- Report Year
- Starting and Ending Account Code

| e | Edit View Fav | vorites Tools Help                                      |                      |                       |                    |                     |                   |                           |                           |                  |        |
|---|---------------|---------------------------------------------------------|----------------------|-----------------------|--------------------|---------------------|-------------------|---------------------------|---------------------------|------------------|--------|
| · | Back 🔹 🕥 -    | 🖹 😰 🏠 🔎 Search                                          |                      |                       |                    |                     |                   |                           |                           |                  |        |
|   |               | .cimsserver.com/reptexec.asp?Invoi<br>count Summary YTD | ceLevel=1&Year=      | =2003&Account(        | 0                  | pen with            |                   | iodeEnd=zzzzzzz<br>ublish | zz&cboAccountCo<br>Return | deEr 💙 🛃<br>Help | Go Lin |
|   |               |                                                         |                      |                       | E                  | kcel                | r                 | ublish                    | Return                    | петр             |        |
| _ | K35 🔽         | =<br>B                                                  | С                    | D                     | E                  | F                   | 0                 |                           |                           | .1               | V-     |
| + | A             | AccountName                                             |                      | February              |                    |                     | G                 | H                         | 1 Dealers                 |                  | K      |
|   |               | CIMS Lab, Inc. Roseville                                | January<br>87,381.95 | February<br>84,449.22 | March<br>82,234.27 | April<br>110,604.39 | May<br>105,392.23 | June<br>45,536.00         | July                      | August           | Septe  |
| _ |               | CIMS Lab, Inc. Gibbsboro                                | 28,984.62            | 36,708.66             | 33,246.62          | 71,272.80           | 43,056.39         | 20,785.13                 |                           |                  |        |
| _ |               | CIMS Lab, Inc. Laurel                                   | 32,868.42            | 53,335.49             | 54,213.12          | 81,399.72           | 111,072.43        | 50,272.32                 |                           |                  |        |
|   |               | CIMS Lab, Inc. International                            | 11,079.73            | 4,617.21              | 3,701.59           | 7,322.87            | 18,517.00         | 9,486.55                  |                           |                  |        |
| _ |               | CIMS Lab, Inc. Services                                 | 6,192.87             | 7,787.84              | 6,263.57           | 11,549.77           | 9,388.33          | 10,187.56                 |                           |                  |        |
| 1 |               |                                                         |                      |                       |                    |                     |                   |                           |                           |                  |        |
|   |               |                                                         |                      |                       |                    |                     |                   |                           |                           |                  |        |
|   |               |                                                         |                      |                       |                    |                     |                   |                           |                           |                  |        |
| 1 |               |                                                         |                      |                       |                    |                     |                   |                           |                           |                  |        |
|   |               |                                                         |                      |                       |                    |                     |                   |                           |                           |                  |        |
|   |               |                                                         |                      |                       |                    |                     |                   |                           |                           |                  |        |
| 1 |               |                                                         |                      |                       |                    |                     |                   |                           |                           |                  |        |
|   |               |                                                         |                      |                       |                    |                     |                   |                           |                           |                  |        |
|   |               |                                                         |                      |                       |                    |                     |                   |                           |                           |                  |        |
| i |               |                                                         |                      |                       |                    |                     |                   |                           |                           |                  |        |
| ? |               |                                                         |                      |                       |                    |                     |                   |                           |                           |                  |        |
| 1 |               |                                                         |                      |                       |                    |                     |                   |                           |                           |                  |        |
|   |               |                                                         |                      |                       |                    |                     |                   |                           |                           |                  |        |
| 1 |               |                                                         |                      |                       |                    |                     |                   |                           |                           |                  |        |
|   |               |                                                         |                      |                       |                    |                     |                   |                           |                           |                  |        |
|   |               |                                                         |                      |                       |                    |                     |                   |                           |                           |                  |        |
|   |               |                                                         |                      |                       |                    |                     |                   |                           |                           |                  |        |
|   |               |                                                         |                      |                       |                    |                     |                   |                           |                           |                  |        |
|   |               |                                                         |                      |                       |                    |                     |                   |                           |                           |                  |        |
|   |               |                                                         |                      |                       |                    |                     |                   |                           |                           |                  |        |
|   |               |                                                         |                      |                       |                    |                     |                   |                           |                           |                  |        |
|   |               |                                                         |                      |                       |                    |                     |                   |                           |                           |                  |        |
| ħ | H SYTDCO      | 11 mt /                                                 |                      |                       |                    | 11                  |                   |                           | 1                         |                  |        |
|   |               | stops)                                                  |                      |                       |                    | 1.1                 |                   |                           |                           |                  | ·      |

Figure A-66 • Account Summary YTD Spreadsheet Example

## **Account Summary YTD by Rate Spreadsheet**

File name: SYTDC002.rpt

Stored Procedure. None

This spreadsheet provides account summary YTD information by rate code description for the parameters selected.

Drill down: None

**Parameters**:

- Account Code Level
- Report Year
- Starting and Ending Account Code

|     | Edit View Fav    | vorites Tools H    | Help                                | Media | 🚱 🔗 🍇     |                | . 48      |                |                 |              |   |
|-----|------------------|--------------------|-------------------------------------|-------|-----------|----------------|-----------|----------------|-----------------|--------------|---|
| ldr | ess 🙆 http://www | .cimsserver.com/re | ptexec.asp?InvoiceLevel=1&Year=2003 |       |           |                |           | odeEnd=zzzzzzz | zzz&cboAccountC | odeEr 💙 🛃 Go | L |
| s   | preadsheet Sur   | nmary YTD by       | Rate                                |       | Op<br>Ex  | en with<br>cel | Pu        | ıblish         | Return          | Help         |   |
|     | A1 💌             | = Accour           | ntCode                              |       |           |                |           |                |                 |              |   |
|     | A                | В                  | C                                   | D     | E         | F              | G         | н              | 1               | J            | K |
| 1   | AccountCode      | AccountName        | RateDescription                     | Year  | January   | February       | March     | April          | May             | June         |   |
| 2   | AA               | CIMS Lab, Inc.     | OS/390 Jobs Started                 | 2003  | 5,307.50  | 7,787.50       | 5,122.50  | 7,357.50       | 9,247.50        | 3,630.00     |   |
| 3   | AA               | CIMS Lab, Inc.     | OS/390 Steps Started                | 2003  | 4,348.50  | 6,503.00       | 4,788.50  | 6,428.00       | 7,711.50        | 3,567.50     |   |
| 4   | AA               | CIMS Lab, Inc.     | OS/390 Cpu Minutes                  | 2003  | 14,757.02 | 9,789.66       | 8,801.58  | 15,661.30      | 11,627.59       | 6,286.04     |   |
| 5   | AA               | CIMS Lab, Inc.     | OS/390 Cpu Minutes (Initiators)     | 2003  | 0.00      | 0.00           | 0.00      | 0.00           | 0.00            | 0.00         |   |
| 6   | AA               | CIMS Lab, Inc.     | OS/390 Cpu Minutes (All)            | 2003  | 0.00      | 0.00           | 0.00      | 0.00           | 0.00            | 0.00         |   |
| 7   | AA               |                    | Tso Cpu Minutes                     | 2003  | 251.45    | 247.29         | 153.03    | 344.31         | 456.26          | 247.92       |   |
| 8   | AA               | CIMS Lab, Inc.     | Tso Connect Minutes                 | 2003  | 7,831.06  | 7,037.75       | 6,325.41  | 15,716.42      | 18,821.58       | 4,554.65     |   |
| 9   | AA               | CIMS Lab, Inc.     | Tso Inputs                          | 2003  | 63.99     | 66.21          | 32.48     | 76.38          | 130.50          | 58.01        |   |
| 10  | AA               | CIMS Lab, Inc.     | Tso Outputs                         | 2003  | 39.98     | 42.02          | 23.79     | 48.16          | 78.78           | 30.93        |   |
| 11  | AA               | CIMS Lab, Inc.     | Tso Cpu Minutes (Tcb)               | 2003  | 0.00      |                |           |                |                 |              |   |
| 12  | AA               | CIMS Lab, Inc.     | Tso Cpu Minutes (Initiator)         | 2003  | 0.00      | 0.00           | 0.00      | 0.00           | 0.00            | 0.00         |   |
| 13  | AA               | CIMS Lab, Inc.     | Tso Cpu Minutes (All)               | 2003  | 0.00      | 0.00           | 0.00      | 0.00           | 0.00            | 0.00         |   |
| 14  | AA               | CIMS Lab, Inc.     | Total SIOs                          | 2003  | 0.00      | 0.00           | 0.00      | 0.00           | 0.00            | 0.00         |   |
| 15  | AA               | CIMS Lab, Inc.     | Disk SIOs                           | 2003  | 18,905.60 | 7,202.18       | 18,071.58 | 11,849.47      | 6,138.79        | 4,081.29     |   |
| 16  | AA               | CIMS Lab, Inc.     | Tape SIOs                           | 2003  | 5,470.00  | 4,928.77       | 5,590.77  | 13,405.29      | 6,267.71        | 3,605.01     |   |
| 17  | AA               | CIMS Lab, Inc.     | 3390 SIO's                          | 2003  | 0.00      |                |           |                |                 |              |   |
| 18  | AA               | CIMS Lab, Inc.     | 3380 SIO's                          | 2003  | 0.00      |                |           |                |                 |              |   |
| 19  | AA               | CIMS Lab, Inc.     | 3375 SIO's                          | 2003  | 0.00      |                |           |                |                 |              |   |
| 20  | AA               | CIMS Lab, Inc.     | 3480 SIO's                          | 2003  | 0.00      |                |           |                |                 |              |   |
| 21  | AA               | CIMS Lab, Inc.     | 3420 SIO's                          | 2003  | 0.00      |                |           |                |                 |              |   |
| 22  | AA               | CIMS Lab, Inc.     | Virtual SIO's                       | 2003  | 0.00      |                |           |                |                 |              |   |
| 23  | AA               | CIMS Lab, Inc.     | Input Records                       | 2003  | 660.32    | 696.66         | 597.39    | 621.03         | 1,798.41        | 386.05       |   |
| 24  | AA               | CIMS Lab, Inc.     | Tape Mounts                         | 2003  | 0.00      | 0.00           | 0.00      | 0.00           | 0.00            | 0.00         |   |
| 25  | AA               | CIMS Lab, Inc.     | Disk Data Sets                      | 2003  | 6,434.25  | 8,769.00       | 6,058.25  | 8,767.50       | 10,739.75       | 4,743.75     |   |
| 26  | AA               | CIMS Lab, Inc.     | DB2 Transactions (Records)          | 2003  | 0.52      | 0.52           | 0.26      | 0.78           | 0.52            | 0.26         |   |
| 27  | AA               | CIMS Lab, Inc.     | DB2 Transaction Elapsed Minutes     | 2003  | 0.12      | 0.09           | 0.02      | 0.25           | 0.05            | 0.04         |   |
| 28  | AA               | CIMS Lab, Inc.     | MS Windows Disk Size in MB          | 2003  | 0.00      | 0.00           | 0.00      | 0.00           | 0.00            | 0.00         |   |
| 29  | AA               | CIMS Lab, Inc.     | MS Windows Number of Files          | 2003  | 0.08      | 0.08           | 0.12      | 0.14           | 0.10            | 0.10         |   |
| 1   | ► N SYTDCO       | 12 mt /            |                                     |       |           |                |           |                |                 |              | F |

Figure A-67 • Account Summary YTD by Rate Spreadsheet Example

## Account Summary YTD Cost by Rate Group Spreadsheet

File name: SYTDC003.rpt

Stored Procedure. None

This spreadsheet provides account summary YTD information by rate code description for the rate group selected for the parameters selected.

Drill down: None

#### Parameters:

- Account Code Level
- Report Year
- Starting and Ending Account Code
- Rate Group

| e   | Edit View Fav | vorites Tools Help                                      |                                  |      |           |               |                  |                         |                     |        |
|-----|---------------|---------------------------------------------------------|----------------------------------|------|-----------|---------------|------------------|-------------------------|---------------------|--------|
| E   | Back • 🕥 ·    |                                                         | 📌 Favorites 🜒 Media 🧭            | -    | ~         |               |                  |                         |                     |        |
| -   |               | .cimsserver.com/reptexec.asp?Invo<br>ost by Rate Select | iceLevel=1&Year=2003&AccountCode |      | Open with | itart=+8Accou | ntCodeEnd=zzzzzz | zzz&cboAccour<br>Return | tCodeEr 🔺 🛃<br>Help | Go Lir |
|     | 134           | =                                                       |                                  |      | Excel     |               | - upinsh         | Recurr                  | noip                |        |
| _   | A .           | -<br>B                                                  | С                                | D    | E         | F             | G                | Н                       | 1                   | J      |
| 1   |               | AccountName                                             | RateDescription                  | Year | January   | February      | March            | April                   | Mav                 | ](     |
| 2   | AA            | CIMS Lab. Inc. Roseville                                | MS Exchange Bytes Sent           | 2003 | 3.10      | 6.11          | 4.04             | 7.42                    | 24,40               | 18     |
| 3   | AA            | CIMS Lab, Inc. Roseville                                | MS Exchange Emails Sent          | 2003 | 0.00      | 0.00          | 0.00             | 0.00                    | 0.00                | 0      |
| 4   | AA            | CIMS Lab. Inc. Roseville                                | MS Exchange Bytes Received       | 2003 | 342.53    | 505.63        | 423.82           | 583.32                  | 1,403.41            | 666    |
| 5   | AA            | CIMS Lab, Inc. Roseville                                | MS Exchange Emails Received      | 2003 | 0.00      | 0.00          | 0.00             | 0.00                    | 0.00                | 000    |
| 6   | BB            | CIMS Lab, Inc. Gibbsboro                                | MS Exchange Bytes Sent           | 2003 | 0.01      | 0.02          | 0.00             | 0.22                    | 4.69                | 1      |
| 7   | BB            | CIMS Lab. Inc. Gibbsboro                                | MS Exchange Emails Sent          | 2003 | 0.00      | 0.00          | 0.00             | 0.00                    | 0.00                | - 0    |
| 8   | вв            | CIMS Lab, Inc. Gibbsboro                                | MS Exchange Bytes Received       | 2003 | 68.00     | 105.40        | 47.73            | 58.55                   | 158.94              | 121    |
| 9   | вв            | CIMS Lab, Inc. Gibbsboro                                | MS Exchange Emails Received      | 2003 | 0.00      | 0.00          | 0.00             | 0.00                    | 0.00                | 0      |
| 10  | сс            | CIMS Lab, Inc. Laurel                                   | MS Exchange Bytes Sent           | 2003 | 0.00      | 0.12          | 0.00             | 0.00                    | 0.78                | 0      |
| 11  | сс            | CIMS Lab, Inc. Laurel                                   | MS Exchange Emails Sent          | 2003 | 0.00      | 0.00          | 0.00             | 0.00                    | 0.00                | 0      |
| 12  | сс            | CIMS Lab, Inc. Laurel                                   | MS Exchange Bytes Received       | 2003 | 49.21     | 106.21        | 86.03            | 89.18                   | 122.37              | 55     |
| 13  | сс            | CIMS Lab, Inc. Laurel                                   | MS Exchange Emails Received      | 2003 | 0.00      | 0.00          | 0.00             | 0.00                    | 0.00                | 0      |
| 14  | DD            | CIMS Lab, Inc. International                            | MS Exchange Bytes Sent           | 2003 | 0.03      | 1.22          | 0.01             | 0.73                    | 0.61                | 0      |
| 15  | DD            | CIMS Lab, Inc. International                            | MS Exchange Emails Sent          | 2003 | 0.00      | 0.00          | 0.00             | 0.00                    | 0.00                | 0      |
| 16  | DD            | CIMS Lab, Inc. International                            | MS Exchange Bytes Received       | 2003 | 93.03     | 141.40        | 96.94            | 175.70                  | 60.59               | 28     |
| 17  | DD            | CIMS Lab, Inc. International                            | MS Exchange Emails Received      | 2003 | 0.00      | 0.00          | 0.00             | 0.00                    | 0.00                | 0      |
| 18  | EE            | CIMS Lab, Inc. Services                                 | MS Exchange Bytes Sent           | 2003 | 0.00      | 0.00          | 0.00             | 0.25                    | 7.74                | 3      |
| 19  | EE            | CIMS Lab, Inc. Services                                 | MS Exchange Emails Sent          | 2003 | 0.00      | 0.00          | 0.00             | 0.00                    | 0.00                | 0      |
| 20  | EE            | CIMS Lab, Inc. Services                                 | MS Exchange Bytes Received       | 2003 | 0.00      | 0.00          | 0.00             | 2.44                    | 373.72              | 158    |
| 21  | EE            | CIMS Lab, Inc. Services                                 | MS Exchange Emails Received      | 2003 | 0.00      | 0.00          | 0.00             | 0.00                    | 0.00                | 0      |
| 22  |               |                                                         |                                  |      |           |               |                  |                         |                     |        |
| 23  |               |                                                         |                                  |      |           |               |                  |                         |                     |        |
| 24  |               |                                                         |                                  |      |           |               |                  |                         |                     |        |
| 25  |               |                                                         |                                  |      |           |               |                  |                         |                     |        |
| 26  |               |                                                         |                                  |      |           |               |                  |                         |                     |        |
| 27  |               |                                                         |                                  |      |           |               |                  |                         |                     |        |
| 28  |               |                                                         |                                  |      |           |               |                  |                         |                     |        |
| 29  |               |                                                         |                                  |      |           |               |                  |                         |                     |        |
| í i | ► N\SYTDCO    | 13.mt /                                                 |                                  |      | 1         |               |                  |                         |                     |        |

Figure A-68 • Account Summary YTD Cost by Rate Group Spreadsheet Example

## **Crosstab Reports**

This section describes the CIMS Server crosstab reports. You can run a crosstab report as a report or a spreadsheet. The examples in this section show the report format.

## **Daily Crosstab–Charges**

File name: XDAYC001.rpt

Stored procedure: CIMSSP\_Summary\_Day

This report provides total daily charges by account code and rate code description for the parameters selected.

Drill down: None

#### **Parameters:**

- Account Code Level
- Starting and Ending Account Code
- From and To Date

| Back 🔹 🐑 🛛 🔀 💋 🔎                                    | ) Search 🤺 Favorites 🜒 Media 🥝                                                                                                    | 🔊 · 🍓 🖸 🕤                                                                                         | _ 🔏                                                                             |                                                                                    |                                                                       |
|-----------------------------------------------------|----------------------------------------------------------------------------------------------------|---------------------------------------------------------------------------------------------------|---------------------------------------------------------------------------------|------------------------------------------------------------------------------------|-----------------------------------------------------------------------|
| 🕫 🍓 http://www.cimsserver.com/reptexec              | .asp?InvoiceLevel=1&AccountCodeStart=+&cb                                                                                                    | oAccountCodeStart=+&Acco                                                                          | ountCodeEnd=zzzzzzzzz8                                                          | cboAccountCodeEnd=zz                                                               | 222222 💙 🛃 Go 🛛 I                                                     |
| Daily Crosstab - Charges                            |                                                                                                    |                                                                                                   | Publish                                                                         | Return                                                                             | Help                                                                  |
| 😂 💩 100% 💽 🗍 K 🔍                                    | 1 of 1+ ► ► = dA                                                                                                    |                                                                                                   |                                                                                 |                                                                                    |                                                                       |
| ew                                                  |                                                                                                    |                                                                                                   |                                                                                 |                                                                                    |                                                                       |
|                                                     |                                                                                                    |                                                                                                   |                                                                                 |                                                                                    |                                                                       |
| OILIC                                               |                                                                                                    |                                                                                                   |                                                                                 |                                                                                    |                                                                       |
| CIMS                                                |                                                                                                    |                                                                                                   |                                                                                 |                                                                                    |                                                                       |
|                                                     |                                                                                                    |                                                                                                   |                                                                                 |                                                                                    |                                                                       |
| Account Daily                                       | Crosstab - Char                                                                                                    | 201                                                                                               | Erom 6 /1 /20                                                                   | 03 to 6/30/200                                                                     | er.                                                                   |
| Account Daily                                       | crosstab - charg                                                                                                    | yes                                                                                               | FF0m 6/1/20                                                                     | 03 10 67 307 200                                                                   | 33                                                                    |
|                                                     |                                                                                                    |                                                                                                   |                                                                                 |                                                                                    |                                                                       |
|                                                     |                                                                                                    | Total All Days                                                                                    | 6/1/2003                                                                        | 6/2/2003                                                                           | 6/3/2003                                                              |
|                                                     |                                                                                                    | -                                                                                                 |                                                                                 |                                                                                    |                                                                       |
| Total All Accounts                                  |                                                                                                    | 107,686.58                                                                                        | 5,571.68                                                                        | 7,255.24                                                                           | 10,586.1                                                              |
| Total All Accounts<br>AA - CIMS Lab, Inc. Roseville | Total for Account                                                                                                    | 107,686.58                                                                                        | 5,571.68                                                                        | 7,255.24<br>3,499.16                                                               |                                                                       |
|                                                     | Total for Account<br>001 - OS/390 Jobs Started                                                                                                    |                                                                                                   |                                                                                 |                                                                                    | 10,586.10                                                             |
|                                                     |                                                                                                    | 37,681.90                                                                                         | 1,795.19                                                                        | 3,499.16                                                                           | 2,093.3                                                               |
|                                                     | 001 - OS/390 Jobs Started                                                                                                    | 37,681.90<br>3,015.00                                                                             | 1,795.19<br>47.50                                                               | 3,499.16<br>335.00                                                                 | 2,093.3<br>65.0<br>38.0                                               |
|                                                     | 001 - OS/390 Jobs Started<br>003 - OS/390 Steps Started                                                                                                    | 37,681.90<br>3,015.00<br>2,884.50                                                                 | 1,795.19<br>47.50<br>39.00                                                      | 3,499.16<br>335.00<br>321.00                                                       | 2,093.3                                                               |
|                                                     | 001 - OS/390 Jobs Started<br>003 - OS/390 Steps Started<br>005 - OS/390 Cpu Minutes                                                                                                   | 37,681.90<br>3,015.00<br>2,884.50<br>5,584.72                                                     | 1,795.19<br>47.50<br>39.00<br>44.06                                             | 3,499.16<br>335.00<br>321.00<br>287.79                                             | 2,093.3<br>65.0<br>38.0<br>33.2                                       |
|                                                     | 001 - 05/390 Jobs Started<br>003 - 05/390 Steps Started<br>005 - 05/390 Cpu Minutes<br>013 - Tso Cpu Minutes                                                                          | 37,681.90<br>3,015.00<br>2,884.50<br>5,584.72<br>202.07                                           | 1,795.19<br>47.50<br>39.00<br>44.06<br>19.76                                    | 3,499.16<br>335.00<br>321.00<br>287.79<br>2.17                                     | 2,093.3<br>65.0<br>38.0<br>33.2<br>4.9                                |
|                                                     | 001 - 06/390 Jobs Started<br>003 - 06/390 Steps Started<br>005 - 06/390 Cpu Minutes<br>013 - Tso Cpu Minutes<br>015 - Tso Connect Minutes                                             | 37,681.90<br>3,015.00<br>2,884.50<br>5,584.72<br>202.07<br>3,814.21                               | 1,795.19<br>47.50<br>39.00<br>44.06<br>19.76<br>284.89                          | 3,499.16<br>335.00<br>321.00<br>287.79<br>2.17<br>2.17                             | 2,093.3<br>65.0<br>38.0<br>33.2<br>4.9<br>693.0                       |
|                                                     | 001 - 05/390 Jobs Started<br>003 - 05/390 Steps Started<br>005 - 05/390 Cpu Minutes<br>013 - Tiso Cpu Minutes<br>015 - Tiso Connect Minutes<br>016 - Tiso Inputs                      | 37,681.90<br>3,015.00<br>2,884.50<br>5,584.72<br>202.07<br>3,814.21<br>42.95                      | 1,795.19<br>47.50<br>39.00<br>44.06<br>19.76<br>284.89<br>7.83                  | 3,499.16<br>335.00<br>321.00<br>287.79<br>2.17<br>2.17<br>2.77.83<br>0.26          | 2,093.3<br>65.00<br>38.00<br>33.2<br>4.9<br>693.0<br>0.0              |
|                                                     | 001 05/390 Jobs Started<br>003 05/390 Steps Started<br>005 05/390 Cpu Minutes<br>013 Tao Cpu Minutes<br>015 Tao Connett Minutes<br>016 Tso Inputs<br>018 Tso Outputs                  | 37,681.90<br>3,015.00<br>2,884.50<br>5,584.72<br>202.07<br>3,814.21<br>42.95<br>22.71             | 1,795.19<br>47.50<br>39.00<br>44.06<br>19.76<br>284.89<br>7.83<br>4.08          | 3,499.16<br>335.00<br>287.79<br>2.17<br>2.17<br>2.77.83<br>0.26<br>0.14            | 2,093.3<br>65.00<br>33.2<br>4.9<br>693.0<br>0.0<br>0.0                |
|                                                     | 001 05/390 Jobs Started<br>003 05/390 Steps Started<br>005 05/390 Cpu Minutes<br>013 Tso Cpu Minutes<br>015 Tso Connext Minutes<br>016 Tso Inputs<br>018 Tso Outputs<br>032 Diek STOs | 37,681.90<br>3,015.00<br>2,884.50<br>5,584.72<br>202.07<br>3,814.21<br>42.95<br>22.71<br>3,354.28 | 1,795.19<br>47.50<br>39.00<br>44.06<br>19.76<br>284.89<br>7.83<br>4.08<br>31.88 | 3,499.16<br>335.00<br>321.00<br>287.79<br>2.17<br>277.83<br>0.26<br>0.14<br>324.12 | 2,093.3<br>65.0<br>38.0<br>33.2<br>4.9<br>693.0<br>0.0<br>0.0<br>34.1 |

Figure A-69 • Daily Crosstab–Charges Report Example

## **Daily Crosstab–Usage**

File name: XDAYR001.rpt

Stored procedure: CIMSSP\_Summary\_Day

This report provides total daily resource usage by account code and rate code description for the parameters selected.

#### Drill down: None

#### **Parameters:**

- Account Code Level
- Starting and Ending Account Code
- From and To Date

| Edit View Favorites Tools Help        |                                                                                                    |                                                                                     |                                                                        |                                                                        |                                                     |
|---------------------------------------|----------------------------------------------------------------------------------------------------|-------------------------------------------------------------------------------------|------------------------------------------------------------------------|------------------------------------------------------------------------|-----------------------------------------------------|
| Back 🝷 🜍 🔹 🗾 🛃 🊮                      | 🔎 Search   travorites   Media 🕻                                                                                                    | 🛛 🍰 🗠                                                                               | - 🔜 🚳                                                                  |                                                                        |                                                     |
| ess 🥘 http://www.cimsserver.com/repte | xec.asp?InvoiceLevel=1&AccountCodeStart=+                                                                                                    | &cboAccountCodeStart=+&A                                                            | kccountCodeEnd=zzzzzzzzz                                               | z&cboAccountCodeEnd=zzz                                                | 222222 💙 🔁 Go 🛛 L                                   |
| Daily Crosstab - Usage                |                                                                                                    |                                                                                     | Publish                                                                | Return                                                                 | Help                                                |
| a 😂 💩 100% 💽 🛛 K 🔺                    | 1 of 1+                                                                                                    | μġ.                                                                                 |                                                                        |                                                                        |                                                     |
| view                                  |                                                                                                    |                                                                                     |                                                                        |                                                                        | -                                                   |
|                                       |                                                                                                    |                                                                                     |                                                                        |                                                                        |                                                     |
|                                       |                                                                                                    |                                                                                     |                                                                        |                                                                        |                                                     |
|                                       |                                                                                                    |                                                                                     |                                                                        |                                                                        |                                                     |
|                                       |                                                                                                    |                                                                                     |                                                                        |                                                                        |                                                     |
|                                       |                                                                                                    |                                                                                     |                                                                        |                                                                        |                                                     |
| Account Daily (                       | Crosstab - Resou                                                                                                    | urco Head                                                                           | • • • • • • • •                                                        | 1 10000 6 100                                                          | 10000                                               |
| ACCOUNT Daily                         | CIUSSIAD - RESUL                                                                                                    | urce usay                                                                           | e From 6/                                                              | 1/2003 to 6/30                                                         | J/2003                                              |
|                                       |                                                                                                    |                                                                                     |                                                                        |                                                                        |                                                     |
|                                       |                                                                                                    |                                                                                     |                                                                        |                                                                        |                                                     |
|                                       |                                                                                                    | Tabal All David                                                                     | 6 (1) (2002                                                            | c (2 (2002                                                             | 6 10 10000                                          |
|                                       |                                                                                                    | Total All Days                                                                      | 6/1/2003                                                               | 6/2/2003                                                               | 6/3/2003                                            |
| AA - CIMS Lab, Inc. Roseville         |                                                                                                    | Total All Days                                                                      | 6/1/2003                                                               | 6/2/2003                                                               | 6/3/2003                                            |
| AA - CIMS Lab, Inc. Roseville         | 001 - OS/390 Jobs Started                                                                                                    | Total All Days                                                                      | 6/1/2003<br>19                                                         | 6/2/2003<br>134                                                        | 6/3/2003                                            |
| AA - CIMS Lab, Inc. Roseville         | 001 - OS/390 Jobs Started<br>003 - OS/390 Steps Started                                                                                                    |                                                                                     |                                                                        |                                                                        | 6/3/2003                                            |
| AA - CIMS Lab, Inc. Roseville         |                                                                                                    | 1,206                                                                               | 19                                                                     | 134                                                                    |                                                     |
| AA - CIMS Lab, Inc. Roseville         | 003 - OS/390 Steps Started                                                                                                    | 1,206                                                                               | 19                                                                     | 134                                                                    | 1.0                                                 |
| AA - CIMS Lab, Inc. Roseville         | 003 - OS/390 Steps Started<br>005 - OS/390 Cpu Minutes                                                                                                    | 1,206<br>5,769<br>279.23                                                            | 19<br>78<br>2.20                                                       | 134<br>642<br>14.39                                                    | 6/3/2003                                            |
| AA - CIMS Lab, Inc. Roseville         | 003 - OS/390 Steps Started<br>005 - OS/390 Cpu Minutes<br>007 - OS/390 Cpu Minutes (Initiators)                                                                                                    | 1,206<br>5,769<br>279.23<br>2.72                                                    | 19<br>78<br>2.20<br>0.05                                               | 134<br>642<br>14.39<br>0.28                                            | 1.0                                                 |
| AA - CIMS Lab, Inc. Roseville         | 003 - OS/390 Steps Started<br>005 - OS/390 Cpu Minutes<br>007 - OS/390 Cpu Minutes (Initiators)<br>008 - OS/390 Cpu Minutes (All)                                                                                                    | 1,206<br>5,769<br>279.23<br>2.72<br>320.00                                          | 19<br>78<br>2.20<br>0.05<br>2.35                                       | 134<br>642<br>14.39<br>0.28<br>15.44                                   | 1.4<br>0.1<br>0.7                                   |
| AA - CIMS Lab, Inc. Roseville         | 003 - OS/390 Steps Started<br>005 - OS/390 Cpu Minutes<br>007 - OS/390 Cpu Minutes (Initiators)<br>006 - OS/390 Cpu Minutes (All)<br>013 - Tso Cpu Minutes                                                                                            | 1,206<br>5,769<br>279.23<br>2.72<br>320.00<br>8.08                                  | 19<br>78<br>2.20<br>0.05<br>2.35<br>0.79                               | 134<br>642<br>14.39<br>0.28<br>15.44<br>0.09                           | 1.4<br>0.0                                          |
| AA - CIMS Lab, Inc. Roseville         | 003 - 05/390 Steps Started<br>005 - 05/390 Cpu Minutes<br>007 - 05/390 Cpu Minutes (Initiators)<br>008 - 05/390 Cpu Minutes (All)<br>013 - Tso Cpu Minutes<br>015 - Tso Connect Minutes                                                               | 1,206<br>5,769<br>279.23<br>2.72<br>320.00<br>8.08<br>15,256.70                     | 19<br>78<br>2.20<br>0.05<br>2.35<br>0.79<br>1,139.57                   | 134<br>642<br>14.39<br>0.28<br>15.44<br>0.09<br>1,111.33               | 1.4<br>0.1<br>0.7                                   |
| AA - CIMS Lab, Inc. Roseville         | 003 - 05/390 Steps Started           005 - 05/390 Cpu Minutes           007 - 05/390 Cpu Minutes (Initiators)           008 - 05/390 Cpu Minutes (All)           013 - Tso Cpu Minutes           015 - Tso Connect Minutes           016 - Tso Inputs | 1,206<br>5,769<br>279.23<br>2.72<br>320.00<br>8.08<br>15,256.70<br>21,477           | 19<br>78<br>2.20<br>0.05<br>2.35<br>0.79<br>1,139.57<br>3,918          | 134<br>642<br>14.39<br>0.28<br>15.44<br>0.09<br>1,111.33<br>131        | 2<br>1.4<br>0.4<br>1.4<br>0.2<br>2,772.4<br>2,772.4 |
| AA - CIMS Lab, Inc. Roseville         | 003 - 05/390 Steps Started<br>005 - 05/390 Cpu Minutes<br>007 - 05/390 Cpu Minutes (Initiators)<br>008 - 05/390 Cpu Minutes (All)<br>013 - Tso Cpu Minutes<br>015 - Tso Connect Minutes<br>016 - Tso Inputs<br>018 - Tso Outputs                      | 1,206<br>5,769<br>279.23<br>2.72<br>320.00<br>8.08<br>15,256.70<br>21,477<br>22,709 | 19<br>78<br>2.20<br>0.05<br>2.35<br>0.79<br>1,139.57<br>3,918<br>4,079 | 134<br>642<br>14.39<br>0.28<br>15.44<br>0.09<br>1,111.33<br>131<br>139 | 2<br>1.1<br>0.1<br>1.4<br>0.1<br>2,772.1<br>2,772.1 |

Figure A-70 • Daily Crosstab–Usage Report Example

## **Detail by Identifier Crosstab**

File name: XDETR001.rpt

Stored procedure: CIMSSP\_Ident\_Crosstab

This report provides total charges by rate code for a selected identifier value or values for the date range selected.

Drill down: None

**Parameters:** 

- From and To Date
- Identifier
- Start and End Value

#### **Report Example**

In this example, the identifier selected is Exchange User and the identifier start and end values are both deborah.

|                  |                                                     |                                                    | • 🚱 🔗 🎍 🛙                          |                                     | _                                  |                                  |
|------------------|-----------------------------------------------------|----------------------------------------------------|------------------------------------|-------------------------------------|------------------------------------|----------------------------------|
|                  | w.cimsserver.com/reptexec.asp?Rang<br>by Identifier | e=9&DateStart=6%2F1%2F                             | 2003&FromDate=6%2F1%2              | F2003&FromMonth≕6&fromDa<br>Publish | ay=1&fromYear=2003&DateB<br>Return | ind=6° 💙 🔁 Go Li<br>Help         |
|                  |                                                     | f1 🕨 🕅 🔳                                           | ) <i>M</i>                         | T donsit                            | Kettin                             |                                  |
| ate Range: t     | by Identifier                                       | з                                                  |                                    |                                     |                                    |                                  |
| «change Use      | er From deborah to deb                              | orah                                               |                                    |                                     |                                    |                                  |
|                  | 600-MS Windows<br>SQL Server<br>Records             | 601-MS Windows<br>SQL Server<br>Duration (seconds) | 603-MS Windows<br>SQL Server Reads | 640-MS Exchange<br>Bytes Sent       | 641-MS Exchange<br>Emails Sent     | 642-MS Exchang<br>Bytes Received |
|                  | 1.0001.00                                           |                                                    |                                    |                                     |                                    |                                  |
| otal             | 1.00                                                | 20.56                                              | 72.00                              | 773,947.00                          | 28.00                              | 4,994,659                        |
| Fotal<br>Jeborah |                                                     | 20.56<br>20.56                                     | 72.00                              | 773,947.00<br>773,947.00            | 28.00                              | 4,994,659                        |

Figure A-71 • Detail by Identifier Crosstab Report Example

## **Detail by Identifier by Date Crosstab**

File name: XDETR002.rpt

Stored procedure: CIMSSP\_Ident\_Crosstab\_StartDate

This crosstab report provides total and total daily charges by rate code for a selected identifier value or values for the date range selected.

Drill down: None

#### **Parameters:**

- From and To Date
- Identifier
- Start and End Value

#### **Report Example**

In this example, the identifier selected is Exchange User and the identifier start and end values are both deborah.

|                     |                                                                   |                                                                       |                                                                                            | 0.0                                                               |                                                                                |          |
|---------------------|-------------------------------------------------------------------|-----------------------------------------------------------------------|--------------------------------------------------------------------------------------------|-------------------------------------------------------------------|--------------------------------------------------------------------------------|----------|
| Back 🔹 🕥 🕤          | 💌 📓 🏠 🔎 Search 🤺 Fa                                               | vorites 📢 Media 🧭                                                     | 🛛 • 🎯 🖉 • 🔄                                                                                | . 🕉                                                               |                                                                                |          |
| ress 🕘 http://www   | v.cimsserver.com/reptexec.asp?Range=9&Dat                         | eStart=6%2F1%2F2003&Fro                                               | nDate=6%2F1%2F2003&fro                                                                     | mMonth=6&fromDay=1&from                                           | nYear=2003&DateEnd=6° 💙                                                        | 🄁 Go Lir |
| Detail by Id        | lentifier by Date                                                 |                                                                       |                                                                                            | Publish Re                                                        | turn Help                                                                      |          |
| < 🛃 🏡 100%<br>eview | ▼  ]  4 4 1 of 1+                                                 | ► ► =    #4                                                           |                                                                                            |                                                                   |                                                                                | 2        |
| CIMS                | 6                                                                 |                                                                       |                                                                                            |                                                                   |                                                                                | 2        |
| Jotail k            | by Identifier by                                                  | Data Cros                                                             | ctab                                                                                       |                                                                   |                                                                                | 0        |
|                     |                                                                   | Date Clus                                                             | stab                                                                                       |                                                                   |                                                                                |          |
| ate Range: 6        | 5/1/2003 to 6/30/2003                                             |                                                                       |                                                                                            |                                                                   |                                                                                |          |
| ixebando Uco        | er From deborah to deborah                                        |                                                                       |                                                                                            |                                                                   |                                                                                |          |
| Acriange USB        |                                                                   |                                                                       |                                                                                            |                                                                   |                                                                                |          |
| Achiencye Ose       |                                                                   |                                                                       |                                                                                            |                                                                   |                                                                                | 1        |
| Acriange Ose        |                                                                   | 600-MS Windows                                                        | 601-MS Windows                                                                             | 603-MS Windows                                                    | 640-MS Exchange                                                                | ]        |
| .xchange Use        |                                                                   | SQL Server                                                            | SQL Server                                                                                 | 603-MS Windows<br>SQL Server Reads                                | 640-MS Exchange<br>Bytes Sent                                                  |          |
| Actionge Use        |                                                                   |                                                                       |                                                                                            |                                                                   |                                                                                |          |
| -                   |                                                                   | SQL Server                                                            | SQL Server                                                                                 |                                                                   |                                                                                |          |
| Total               | Total                                                             | SQL Server<br>Records                                                 | SQL Server<br>Duration (seconds)                                                           | SQL Server Reads                                                  | Bytes Sent                                                                     |          |
| Total               |                                                                   | SQL Server<br>Records<br>1.00                                         | SQL Server<br>Duration (seconds)<br>20.56                                                  | SQL Server Reads                                                  | Bytes Sent 773,947.00                                                          |          |
| Total               | Total                                                             | SQL Server<br>Records<br>1.00                                         | SQL Server<br>Duration (seconds)<br>20.56<br>20.56                                         | SQL Server Reads<br>72.00<br>72.00                                | Bytes Sent<br>773,947.00<br>773,947.00                                         |          |
| Total<br>deborah    | Total<br>6/2/2003                                                 | SQL Server<br>Records<br>1.00<br>1.00                                 | SQL Server<br>Duration (seconds)<br>20.56<br>20.56<br>0.00                                 | SQL Server Reads<br>72.00<br>72.00<br>0.00                        | Bytes Sent 773,947.00<br>773,947.00<br>0.00                                    | ·<br>·   |
| Total               | Total<br>6/2/2003<br>6/3/2003                                     | SQL Server<br>Records<br>1.00<br>0.00<br>0.00                         | SQL Server<br>Duration (seconds)<br>20.56<br>20.56<br>0.00<br>0.00                         | SQL Server Reads<br>72.00<br>72.00<br>0.00<br>0.00                | Bytes Sent<br>773,947.00<br>773,947.00<br>0.00<br>65,164.00                    |          |
| Total               | Total<br>6/2/2003<br>6/3/2003<br>6/4/2003                         | SQL Server<br>Records<br>1.00<br>0.00<br>0.00<br>0.00                 | SQL Server<br>Duration (seconds)<br>20.56<br>20.56<br>0.00<br>0.00<br>0.00                 | SQL Server Reads<br>72.00<br>72.00<br>0.00<br>0.00<br>0.00        | Bytes Sent<br>773,947.00<br>773,947.00<br>0.00<br>65,164.00<br>3,465.00        |          |
| Total               | Total<br>6/2/2003<br>6/3/2003<br>6/4/2003<br>6/5/2003             | SQL Server<br>Records<br>1.00<br>0.00<br>0.00<br>0.00<br>0.00         | SQL Server<br>Duration (seconds)<br>20.56<br>20.56<br>0.00<br>0.00<br>0.00<br>0.00         | SQL Server Reads<br>72.00<br>0.00<br>0.00<br>0.00<br>0.00         | Bytes Sent<br>773,947.00<br>0.00<br>65,164.00<br>3,485.00<br>0.00              |          |
| Total               | Total<br>6/2/2003<br>6/3/2003<br>6/4/2003<br>6/5/2003<br>6/6/2003 | SQL Server<br>Records<br>1.00<br>0.00<br>0.00<br>0.00<br>0.00<br>0.00 | SQL Server<br>Duration (seconds)<br>20.56<br>20.56<br>0.00<br>0.00<br>0.00<br>0.00<br>0.00 | SQL Server Reads<br>72.00<br>0.00<br>0.00<br>0.00<br>0.00<br>0.00 | Bytes Sent<br>773,947.00<br>0.00<br>65,164.00<br>3,485.00<br>0.00<br>62,816.00 |          |

Figure A-72 • Detail by Identifier by Date Crosstab Report Example

## Monthly Crosstab-Charges

File name: XMONCO01.rpt

Stored procedure: CIMSSP\_Summary\_Day

This report provides total monthly charges by account code and rate code description for the parameters selected.

Drill down: None

#### **Parameters:**

- Account Code Level
- Starting and Ending Account Code
- From and To Date

| Back 🝷 🐑 🖌 📓 🐔 🌽                                    | 🔍 Search 🤺 Favorites   Media 🥳                                                                                                    | ) 🗟 - 🍓 🖸 👘                                                                                       | 25                                                                                    |                    |                   |   |
|-----------------------------------------------------|----------------------------------------------------------------------------------------------------|---------------------------------------------------------------------------------------------------|---------------------------------------------------------------------------------------|--------------------|-------------------|---|
| ss 🕘 http://www.cimsserver.com/reptexe              | c.asp?InvoiceLevel=1&AccountCodeStart=+&cb                                                                                                    | oAccountCodeStart=+&Acco                                                                          | untCodeEnd=zzzzzzzzz&                                                                 | cboAccountCodeEnd= | -222222222 🔽 🔁 GO | L |
| Monthly Crosstab - Charges                          |                                                                                                    |                                                                                                   | Publish                                                                               | Return             | Help              |   |
| 😂 💩 100% 💽 🗍 🕅 🔺                                    | 1 of 1+ ► ► =                                                                                                    |                                                                                                   |                                                                                       |                    |                   |   |
| view                                                |                                                                                                    |                                                                                                   |                                                                                       |                    |                   | _ |
|                                                     |                                                                                                    |                                                                                                   |                                                                                       |                    |                   |   |
| CINC                                                |                                                                                                    |                                                                                                   |                                                                                       |                    |                   |   |
| CIMS                                                |                                                                                                    |                                                                                                   |                                                                                       |                    |                   |   |
| A construct Manut                                   | hhu Graastah - G                                                                                                    |                                                                                                   |                                                                                       |                    |                   |   |
| Account Mont                                        | hly Crosstab - C                                                                                                    | narges                                                                                            | From 6/1/20                                                                           | 03 to 6/30/2       | 003               |   |
|                                                     |                                                                                                    |                                                                                                   |                                                                                       | 1                  |                   |   |
|                                                     |                                                                                                    | Total All Months                                                                                  | 06/2003                                                                               |                    |                   |   |
|                                                     |                                                                                                    |                                                                                                   |                                                                                       |                    |                   |   |
| Total All Accounts                                  |                                                                                                    | 136,267.56                                                                                        | 136,267.56                                                                            |                    |                   |   |
| Total All Accounts<br>AA - CIMS Lab, Inc. Roseville | Total for Account                                                                                                    | 136,267.56<br>45,536.00                                                                           | 136,267.56<br>45,536.00                                                               |                    |                   |   |
|                                                     | Total for Account 001 - OS/390 Jobs Started                                                                                                    |                                                                                                   |                                                                                       |                    |                   |   |
|                                                     |                                                                                                    | 45,536.00                                                                                         | 45,536.00                                                                             |                    |                   |   |
|                                                     | 001 - OS/390 Jobs Started                                                                                                    | 45,536.00<br>3,630.00                                                                             | 45,536.00<br>3,630.00                                                                 |                    |                   |   |
|                                                     | 001 - OS/390 Jobs Started<br>003 - OS/390 Steps Started                                                                                                    | 45,536.00<br>3,630.00<br>3,567.50                                                                 | 45,536.00<br>3,630.00<br>3,567.50                                                     |                    |                   |   |
|                                                     | 001 - OS/390 Jobs Started           003 - OS/390 Steps Started           005 - OS/390 Cpu Minutes                                                                                                    | 45,536.00<br>3,630.00<br>3,567.50<br>6,286.04                                                     | 45,536.00<br>3,630.00<br>3,567.50<br>6,286.04                                         |                    |                   |   |
|                                                     | 001 - OS/390 Jobs Started<br>003 - OS/390 Steps Started<br>005 - OS/390 Cpu Minutes<br>013 - Tso Cpu Minutes                                                                                                    | 45,536.00<br>3,630.00<br>3,567.50<br>6,286.04<br>247.92                                           | 45,536.00<br>3,630.00<br>3,567.50<br>6,286.04<br>247.92                               |                    |                   |   |
|                                                     | 001 - OS/390 Jobs Started           003 - OS/390 Steps Started           005 - OS/390 Cpu Minutes           013 - Tso Cpu Minutes           015 - Tso Connect Minutes                                                                                                    | 45,536.00<br>3,630.00<br>3,567.50<br>6,286.04<br>247.92<br>4,554.65                               | 45,536.00<br>3,630.00<br>3,567.50<br>6,286.04<br>247.92<br>4,554.65                   |                    |                   |   |
|                                                     | 001 - OS/390 Jobs Started           003 - OS/390 Steps Started           005 - OS/390 Cpu Minutes           013 - Tso Cpu Minutes           015 - Tso Connect Minutes           015 - Tso Connect Minutes           016 - Tso Inputs                                                 | 45,536.00<br>3,630.00<br>3,567.50<br>6,286.04<br>247.92<br>4,554.65<br>58.01                      | 45,536.00<br>3,630.00<br>3,567.50<br>6,286.04<br>247.92<br>4,554.65<br>58.01          |                    |                   |   |
|                                                     | 001 - OS/390 Jobs Started           003 - OS/390 Steps Started           005 - OS/390 Cpu Minutes           013 - Tso Cpu Minutes           015 - Tso Connect Minutes           016 - Tso Inputs           018 - Tso Outputs                                                         | 45,536.00<br>3,630.00<br>3,567.50<br>6,286.04<br>247.92<br>4,554.65<br>58.01<br>30.93             | 45,536.00<br>3,630.00<br>6,286.04<br>247.92<br>4,554.65<br>58.01<br>30.93             |                    |                   |   |
|                                                     | 001 - OS/390 Jobs Started           003 - OS/390 Steps Started           005 - OS/390 Cpu Minutes           013 - Tao Cpu Minutes           015 - Tao Connect Minutes           016 - Tao Inputs           018 - Tao Outputs           018 - Tao Outputs           018 - Tao Outputs | 45,536.00<br>3,630.00<br>3,567.50<br>6,286.04<br>247.92<br>4,554.65<br>58.01<br>30.93<br>4,081.29 | 45,536.00<br>3,630.00<br>6,286.04<br>247.92<br>4,554.65<br>58.01<br>30.93<br>4,081.29 |                    |                   |   |

Figure A-73 • Monthly Crosstab–Charges Report Example

## Monthly Crosstab–Usage

File name: XMONR001.rpt

Stored procedure: CIMSSP\_Summary\_Day

This report provides total monthly resource usage by account code and rate code description for the parameters selected.

Drill down: None

#### **Parameters:**

- Account Code Level
- Starting and Ending Account Code
- From and To Date

| k 🔹 🐑 - 💌 🗟 🏠 🔎                      | Search 🤺 Favorites 🜒 Media 🧭                                                                                                    | 🔊 - 🍃 🖸 - 📘                                                                         | <b>,</b> 🔏                                                                          |                        |              |
|--------------------------------------|----------------------------------------------------------------------------------------------------|-------------------------------------------------------------------------------------|-------------------------------------------------------------------------------------|------------------------|--------------|
| http://www.cimsserver.com/reptexec.a | sp?InvoiceLevel=1&AccountCodeStart=+&cbo                                                                                                    | AccountCodeStart=+&Accou                                                            | ntCodeEnd=zzzzzzzzz&cb                                                              | ioAccountCodeEnd=zzzzz | 22222 💙 🔁 Go |
| Monthly Crosstab - Usage             |                                                                                                    |                                                                                     | Publish                                                                             | Return                 | Неір         |
| 3 🙆 100% 💽 🛛 H 🔺                     | 1 of 1+ ► ► =                                                                                                    |                                                                                     |                                                                                     |                        |              |
|                                      |                                                                                                    |                                                                                     |                                                                                     |                        |              |
|                                      |                                                                                                    |                                                                                     |                                                                                     |                        |              |
|                                      |                                                                                                    |                                                                                     |                                                                                     |                        |              |
|                                      |                                                                                                    |                                                                                     |                                                                                     |                        |              |
| Account Month                        | ly Xtab - Resou                                                                                                    | rce Usage                                                                           | Erom 6/                                                                             | '1/2003 to 6/:         | 30/2003      |
|                                      | ity Actual Report                                                                                                    | i de obuge                                                                          | Troin by                                                                            | 172005 10 07.          | 5072005      |
| -                                    |                                                                                                    |                                                                                     | 1                                                                                   |                        |              |
|                                      |                                                                                                    | Total All Months                                                                    | 06/2003                                                                             |                        |              |
| AA - CIMS Lab. Inc. Roseville        |                                                                                                    | Total All Months                                                                    | 06/2003                                                                             |                        |              |
| AA - CIMS Lab, Inc. Roseville        | 001 - OS/390 Jobs Started                                                                                                    | Total All Months 1,452                                                              | 06/2003                                                                             |                        |              |
| AA - CIMS Lab, Inc. Roseville        | 001 - OS/390 Jobs Started<br>003 - OS/390 Steps Started                                                                                                    |                                                                                     | -                                                                                   | -                      |              |
| AA - CIMS Lab, Inc. Roseville        |                                                                                                    | 1,452                                                                               | 1,452                                                                               | -                      |              |
| AA - CIMS Lab, Inc. Roseville        | 003 - OS/390 Steps Started                                                                                                    | 1,452                                                                               | 1,452                                                                               | -                      |              |
| AA - CINS Lab, Inc. Roseville        | 003 - OS/390 Steps Started<br>005 - OS/390 Cpu Minutes                                                                                                    | 1,452<br>7,135<br>314.29                                                            | 1,452<br>7,135<br>314.29                                                            |                        |              |
| AA - CINS Lab, Inc. Roseville        | 003 - OS/390 Steps Started<br>005 - OS/390 Cpu Minutes<br>007 - OS/390 Cpu Minutes (Initiators)                                                                                                    | 1,452<br>7,135<br>314.29<br>3.44                                                    | 1,452<br>7,135<br>314.29<br>3.44                                                    | -                      |              |
| AA - CIMS Lab, Inc. Roseville        | 003 - OS/390 Steps Started<br>005 - OS/390 Cpu Minutes<br>007 - OS/390 Cpu Minutes (Initiators)<br>008 - OS/390 Cpu Minutes (All)                                                                                                | 1,452<br>7,135<br>314.29<br>3.44<br>357.27                                          | 1,452<br>7,135<br>314.29<br>3.44<br>357.27                                          | -                      |              |
| AA - CIMS Lab, Inc. Roseville        | 003 - 05/390 Steps Started<br>005 - 05/390 Cpu Minutes<br>007 - 05/390 Cpu Minutes (Initiators)<br>008 - 05/390 Cpu Minutes (All)<br>013 - Tso Cpu Minutes                                                                       | 1,452<br>7,135<br>314.29<br>3.44<br>357.27<br>9.92                                  | 1,452<br>7,135<br>314.29<br>3.44<br>357.27<br>9.92                                  |                        |              |
| AA - CIMS Lab, Inc. Roseville        | 003 - 05/390 Steps Started<br>005 - 05/390 Cpu Minutes<br>007 - 05/390 Cpu Minutes (Initiators)<br>008 - 05/390 Cpu Minutes (All)<br>013 - Tso Cpu Minutes<br>015 - Tso Connect Minutes                                          | 1,452<br>7,135<br>314.29<br>3.44<br>357.27<br>9.92<br>18,218.45                     | 1,452<br>7,135<br>314.29<br>3.44<br>357.27<br>9.92<br>18,218.45                     | -                      |              |
| AA - CIMS Lab, Inc. Roseville        | 003 - 05/390 Steps Started<br>005 - 05/390 Cpu Minutes<br>007 - 05/390 Cpu Minutes (Initiators)<br>008 - 05/390 Cpu Minutes (All)<br>013 - Too Cpu Minutes<br>015 - Too Connect Minutes<br>016 - Too Inputs                      | 1,452<br>7,135<br>314.29<br>3.44<br>357.27<br>9.92<br>18,218.45<br>29,003           | 1,452<br>7,135<br>314.29<br>3.44<br>357.27<br>9.92<br>18,218.45<br>29,003           | -                      |              |
| AA - CIMS Lab, Inc. Roseville        | 003 - 05/390 Steps Started<br>005 - 05/390 Cpu Minutes<br>007 - 05/390 Cpu Minutes (Initiators)<br>008 - 05/390 Cpu Minutes (All)<br>013 - Tso Cpu Minutes<br>015 - Tso Connext Minutes<br>016 - Tso Inputs<br>018 - Tso Outputs | 1,452<br>7,135<br>314.29<br>3.44<br>357.27<br>9.92<br>18,218.45<br>29,003<br>30,926 | 1,452<br>7,135<br>314.29<br>3.44<br>357.27<br>9.92<br>18,218.45<br>29,003<br>30,926 |                        |              |

Figure A-74 • Monthly Crosstab–Usage Report Example

## Summary Crosstab-Charges

File name: XSUMC001.rpt

Stored procedure: CIMSSP\_Summary

This report provides total charges by account code and rate code description for the parameters selected.

Drill down: None

#### **Parameters:**

- Account Code Level
- Starting and Ending Account Code
- From and To Date

| Summary Crosstab - Charges         Publish         Return         Help                ● ● 100%             ● 1 of 1             ● 1             ● 1                                                                                                    | 1002       1 of 1       Image: State of 1         MS       Ount Summary Crosstab - Charges       From 6/1/2003 to 6/30/2003         05/390 Batch charges       003 - 05/390 Steps       005 - 05/390 Cpu       P07 - 05/390 Cpu         01 - 05/390 Jobs       003 - 05/390 Steps       005 - 05/390 Cpu       P07 - 05/390 Cpu         MS Lab, Inc. Roseville       3,630.00       3,567.50       6,286.04       0.00         MS Lab, Inc. Gibbsboro       1,795.00       700.00       2,187.76       0.00         MS Lab, Inc. Laurel       745.00       1,085.50       3,109.22       0.00         MS Lab, Inc. International       285.00       1,337.50       381.43       0.00                                                                                                    | Image: Image:         | • • • • • • • • • • • • • • •                                                                                                    |                                                                       |              |                    | Publish          | Return Help      |    |  |
|----------------------------------------------------------------------------------------------------|----------------------------------------------------------------------------------------------------|----------------------------------------------------------------------------------------------------|----------------------------------------------------------------------------------------------------|-----------------------------------------------------------------------|--------------|--------------------|------------------|------------------|----|--|
| OS/390 Batch charges           DOJ - OS/390 Batch charges           ODJ - OS/390 Jobs         ODJ - OS/390 Steps         ODJ - OS/390 Cpu         ODJ - OS/390 Cpu         ODJ - OS/390 Jobs         ODJ - OS/390 Steps         ODJ - OS/390 Cpu         ODJ - OS/390 Cpu         Minutes (Initiators)           A - CIMS Lab, Inc. Roseville         3,630.00         3,630.00         3,630.00         2,167.76         0.00         C - CIMS Lab, Inc. Laurel         3,108.22         0.00         C - CIMS Lab, Inc. Laurel         3,108.22         0.00 | MS         Oussel         Org           01 - 05/390 Batch charges         From 6/1/2003 to 6/30/2003           NS Lab, Inc. Roseville         3,630.00         3,567.50         6,286.04         0.00           MS Lab, Inc. Gibbsboro         1,795.00         700.00         2,187.76         0.00           MS Lab, Inc. Laurel         745.00         1,085.50         3,109.22         0.00           MS Lab, Inc. International         285.00         1,337.50         381.43         0.00                                                                                                    | Display="block-base-system: started-system: started-sys | OCIMS           Scoount Summary Crosstab - Charges         From 6/1/2003 to 6/30/2003           OS/390 Batch charges         OD3 - 05/390 Cpu         OD7 - 05/390 Cpu         OD7 - 05/390 Cpu         More - 05/390 Cpu         Minutes (Initiators)         Marted         Minutes         Minutes         Minutes         OD7 - 05/390 Cpu         More - 05/390 Cpu         More - 05/390 Cpu         Minutes (Initiators)         Minutes (Initiators) </th <th>▲ 100% 💌 🗍 🕅 🔺</th> <th></th> <th></th> <th></th> <th></th> <th></th> | ▲ 100% 💌 🗍 🕅 🔺                                                        |              |                    |                  |                  |    |  |
| CIMS           Account Summary Crosstab - Charges         From 6/1/2003 to 6/30/200           05/390 Batch charges         OD5 - 05/390 Cpu         OD7 - 05/390 Cpu           OD1 - 05/390 Jobs         OD3 - 05/390 Steps         OD5 - 05/390 Cpu         OD7 - 05/390 Cpu           Minutes         OD5 - 05/390 Steps         OD5 - 05/390 Cpu         Minutes (Initiators)           AA - CIMS Lab, Inc. Roseville         3,680.00         3,667.50         6,286.04         0.00           B - CIMS Lab, Inc. Gibbsboro         1,795.00         700.00         2,187.76         0.00           C - CIMS Lab, Inc. Laurel         745.00         1,085.50         3,109.22         0.00                                                                                                    | Display         Ods - 05/390 Batch charges         Display         Display         Disp        | From 6/1/2003 to 6/30/2003           DS/390 Batch charges         OD - OS/390 Dabs         OD - OS/390 Steps         OD - OS/390 Cpu           01 - OS/390 Jobs         003 - OS/390 Steps         005 - OS/390 Cpu         007 - OS/390 Cpu         007 - OS/390 Cpu         007 - OS/390 Cpu         007 - OS/390 Cpu         007 - OS/390 Cpu         007 - OS/390 Cpu         007 - OS/390 Cpu         007 - OS/390 Cpu         007 - OS/390 Cpu         000 - OS/390 Cpu         000 - OS/390 Cpu         000 - OS/390 Cpu         001 - OS/390 Cpu         001 -                                                                                                    | Science         From 6/1/2003 to 6/30/2003           OS/390 Batch charges         From 6/1/2003 to 6/30/2003           OS/390 Batch charges         OD3 - OS/390 Cpu         OD7 - OS/390 Cpu         OD7 - OS/390 Cpu         OD7 - OS/390 Cpu         OD7 - OS/390 Cpu           NA - CIMS Lab, Inc. Roseville         3,630.0         3,567.50         6,286.04         0.00           Started         003 - OS/390 Cpu         OD7 - OS/390 Cpu         OD7 - OS/390 Cpu           NO - OS/390 Jobs         OD7 - OS/390 Cpu         OD7 - OS/390 Cpu         OD7 - OS/390 Cpu           NO - OS/390 Jobs         OD7 - OS/390 Cpu         OD7 - OS/390 Cpu           NO - OS/390 Jobs         OD7 - OS/390 Cpu         OD7 - OS/390 Cpu         OD7 - OS/390 Cpu           NM - CIMS Lab, Inc. Gibbsboro         1,795.00         3,109.2         0.00         CIMS Lab, Inc. International         285.00         1,337.50         381.43         0.00         CIMS Lab, Inc. International         285.00         0.24 <th colspan<="" th=""><th></th><th>I of 1</th><th>) #h</th><th></th><th></th><th></th></th>                                                                                                    | <th></th> <th>I of 1</th> <th>) #h</th> <th></th> <th></th> <th></th> |              | I of 1             | ) #h             |                  |    |  |
| Account Summary Crosstab - Charges         From 6/1/2003 to 6/30/20           05/390 Batch charges         O05 - 05/390 Cpu         O17 - 05/390 Cpu           O1 - 05/390 Jobs         003 - 05/390 Steps         O05 - 05/390 Cpu         O17 - 05/390 Cpu           AA - CIMS Lab, Inc. Roseville         3,600.00         3,567.50         6,286.04         0.00           BB - CIMS Lab, Inc. Gibbsboro         1,795.00         700.00         2,187.76         0.00           CC - CIMS Lab, Inc. Laurel         745.00         1,085.50         3,108.22         0.00                                                                                                    | Display         Ods - 05/390 Batch charges         Display         Display         Disp        | From 6/1/2003 to 6/30/2003           DS/390 Batch charges         OD - OS/390 Dabs         OD - OS/390 Steps         OD - OS/390 Cpu           01 - OS/390 Jobs         003 - OS/390 Steps         005 - OS/390 Cpu         007 - OS/390 Cpu         007 - OS/390 Cpu         007 - OS/390 Cpu         007 - OS/390 Cpu         007 - OS/390 Cpu         007 - OS/390 Cpu         007 - OS/390 Cpu         007 - OS/390 Cpu         007 - OS/390 Cpu         000 - OS/390 Cpu         000 - OS/390 Cpu         000 - OS/390 Cpu         001 - OS/390 Cpu         001 -                                                                                                    | OS/390 Batch charges         D03 - 05/390 Cpu         D07 - 05/390 Cpu           D1 - 05/390 Jobs         D03 - 05/390 Steps         D05 - 05/390 Cpu         D07 - 05/390 Cpu           At - CIMS Lab, Inc. Roseville         3,630.00         3,567.50         6,286.04         0.00           BE - CIMS Lab, Inc. Laurel         1,795.00         700.00         2,187.76         0.00           D2 - CIMS Lab, Inc. International         226.00         1,337.50         381.43         0.00           D2 - CIMS Lab, Inc. Services         167.50         6.50         0.24         0.00                                                                                                    |                                                                       |              |                    |                  |                  |    |  |
| Account Summary Crosstab - Charges         From 6/1/2003 to 6/30/20           05/390 Batch charges         O05 - 05/390 Cpu         O17 - 05/390 Cpu           O1 - 05/390 Jobs         003 - 05/390 Steps         O05 - 05/390 Cpu         O17 - 05/390 Cpu           AA - CIMS Lab, Inc. Roseville         3,600.00         3,567.50         6,286.04         0.00           BB - CIMS Lab, Inc. Gibbsboro         1,795.00         700.00         2,187.76         0.00           CC - CIMS Lab, Inc. Laurel         745.00         1,085.50         3,108.22         0.00                                                                                                    | Display         Ods - 05/390 Batch charges         Display         Display         Disp        | From 6/1/2003 to 6/30/2003           DS/390 Batch charges         OD - OS/390 Dabs         OD - OS/390 Steps         OD - OS/390 Cpu           01 - OS/390 Jobs         003 - OS/390 Steps         005 - OS/390 Cpu         007 - OS/390 Cpu         007 - OS/390 Cpu         007 - OS/390 Cpu         007 - OS/390 Cpu         007 - OS/390 Cpu         007 - OS/390 Cpu         007 - OS/390 Cpu         007 - OS/390 Cpu         007 - OS/390 Cpu         000 - OS/390 Cpu         000 - OS/390 Cpu         000 - OS/390 Cpu         001 - OS/390 Cpu         001 -                                                                                                    | OS/390 Batch charges         D03 - 05/390 Cpu         D07 - 05/390 Cpu           D1 - 05/390 Jobs         D03 - 05/390 Steps         D05 - 05/390 Cpu         D07 - 05/390 Cpu           At - CIMS Lab, Inc. Roseville         3,630.00         3,567.50         6,286.04         0.00           BE - CIMS Lab, Inc. Laurel         1,795.00         700.00         2,187.76         0.00           D2 - CIMS Lab, Inc. International         226.00         1,337.50         381.43         0.00           D2 - CIMS Lab, Inc. Services         167.50         6.50         0.24         0.00                                                                                                    |                                                                       |              |                    |                  |                  |    |  |
| Account Summary Crosstab - Charges         From 6/1/2003 to 6/30/20           05/390 Batch charges           01 - 05/390 Jobs         003 - 05/390 Steps         005 - 05/390 Cpu         077 - 05/390 Cpu           AA - CIMS Lab, Inc. Roseville         3,630.00         3,567.50         6,286.04         0.00           BB - CIMS Lab, Inc. Laurel         1,795.00         700.00         2,187.76         0.00                                                                                                    | Display         Ods - 05/390 Batch charges         Display         Display         Disp        | From 6/1/2003 to 6/30/2003           DS/390 Batch charges         OD - OS/390 Dabs         OD - OS/390 Steps         OD - OS/390 Cpu           01 - OS/390 Jobs         003 - OS/390 Steps         005 - OS/390 Cpu         007 - OS/390 Cpu         007 - OS/390 Cpu         007 - OS/390 Cpu         007 - OS/390 Cpu         007 - OS/390 Cpu         007 - OS/390 Cpu         007 - OS/390 Cpu         007 - OS/390 Cpu         007 - OS/390 Cpu         000 - OS/390 Cpu         000 - OS/390 Cpu         000 - OS/390 Cpu         001 - OS/390 Cpu         001 -                                                                                                    | OS/390 Batch charges         D03 - 05/390 Cpu         D07 - 05/390 Cpu           D1 - 05/390 Jobs         D03 - 05/390 Steps         D05 - 05/390 Cpu         D07 - 05/390 Cpu           At - CIMS Lab, Inc. Roseville         3,630.00         3,567.50         6,286.04         0.00           BE - CIMS Lab, Inc. Laurel         1,795.00         700.00         2,187.76         0.00           D2 - CIMS Lab, Inc. International         226.00         1,337.50         381.43         0.00           D2 - CIMS Lab, Inc. Services         167.50         6.50         0.24         0.00                                                                                                    |                                                                       |              |                    |                  |                  |    |  |
| OS/390 Batch charges           OS/390 Batch charges           001 - 0S/390 Jobs         003 - 0S/390 Steps         005 - 0S/390 Cpu<br>Minutes         007 - 0S/390 Cpu<br>Minutes (Initiators)           AA - CIMS Lab, Inc. Roseville         3,630.00         3,567.50         6,286.04         0.00           BB - CIMS Lab, Inc. Gibbsboro         1,795.00         700.00         2,187.76         0.00           CC - CIMS Lab, Inc. Laurel         745.00         1,085.50         3,109.22         0.00                                                                                                    | O5/390 Batch charges           01 - 05/390 Jobs<br>Started         003 - 05/390 Steps<br>Started         005 - 05/390 Cpu<br>Minutes         007 - 05/390 Cpu<br>Minutes         007 - 05/390 Cpu<br>Minutes         0000         0000 | OS/390 Batch charges           OS/390 Batch charges           01 - 05/390 Jobs         003 - 05/390 Steps         005 - 05/390 Cpu         007 - 05/390 Cpu           A - CIMS Lab, Inc. Roseville         3,630.00         3,567.50         6,286.04         0.00           J - CIMS Lab, Inc. Gibbsboro         1,795.00         700.00         2,187.76         0.00           C - CIMS Lab, Inc. Laurel         745.00         1,085.50         3,109.22         0.00                                                                                                    | OS/390 Batch charges           OS/390 Batch charges           001 - 05/390 Jobs         003 - 05/390 Steps         005 - 05/390 Cpu         007 - 05/390 Cpu           AA - CIMS Lab, Inc. Roseville         3,630.00         3,567.50         6,286.04         0.00           BB - CIMS Lab, Inc. Gibbsboro         1,795.00         700.00         2,187.76         0.00           CC - CIMS Lab, Inc. Laurel         745.00         1,085.50         3,109.22         0.00           DD - CIMS Lab, Inc. International         2285.00         1,337.50         381.43         0.00           EE - CIMS Lab, Inc. Services         167.50         8.50         0.24         0.00                                                                                                    |                                                                       |              |                    |                  |                  |    |  |
| OS/390 Batch charges           OS/390 Batch charges           001 - 0S/390 Jobs         003 - 0S/390 Steps         005 - 0S/390 Cpu<br>Minutes         007 - 0S/390 Cpu<br>Minutes (Initiators)           AA - CIMS Lab, Inc. Roseville         3,630.00         3,567.50         6,286.04         0.00           BB - CIMS Lab, Inc. Gibbsboro         1,795.00         700.00         2,187.76         0.00           CC - CIMS Lab, Inc. Laurel         745.00         1,085.50         3,109.22         0.00                                                                                                    | O5/390 Batch charges           01 - 05/390 Jobs<br>Started         003 - 05/390 Steps<br>Started         005 - 05/390 Cpu<br>Minutes         007 - 05/390 Cpu<br>Minutes         007 - 05/390 Cpu<br>Minutes         0000         0000 | OS/390 Batch charges           OS/390 Batch charges           01 - 05/390 Jobs         003 - 05/390 Steps         005 - 05/390 Cpu         007 - 05/390 Cpu           A - CIMS Lab, Inc. Roseville         3,630.00         3,567.50         6,286.04         0.00           J - CIMS Lab, Inc. Gibbsboro         1,795.00         700.00         2,187.76         0.00           C - CIMS Lab, Inc. Laurel         745.00         1,085.50         3,109.22         0.00                                                                                                    | OS/390 Batch charges           OS/390 Batch charges           001 - 05/390 Jobs         003 - 05/390 Steps         005 - 05/390 Cpu         007 - 05/390 Cpu           AA - CIMS Lab, Inc. Roseville         3,630.00         3,567.50         6,286.04         0.00           BB - CIMS Lab, Inc. Gibbsboro         1,795.00         700.00         2,187.76         0.00           CC - CIMS Lab, Inc. Laurel         745.00         1,085.50         3,109.22         0.00           DD - CIMS Lab, Inc. International         2285.00         1,337.50         381.43         0.00           EE - CIMS Lab, Inc. Services         167.50         8.50         0.24         0.00                                                                                                    | ccount Summ                                                           | ary Crosstal | b - Charges        | From 6/1         | /2003 to 6/30/20 | 03 |  |
| AA - CIMS Lab, Inc. Roseville         0.01 - 05/390 Jobs         0.03 - 05/390 Steps         0.05 - 05/390 Cpu<br>Minutes         0.07 - 05/390 Cpu<br>Minutes         0.07 - 05/390 Cpu<br>Minutes           BB - CIMS Lab, Inc. Gibbsboro         3,630.00         3,567.50         6,286.04         0.00           CC - CIMS Lab, Inc. Laurel         745.00         1,085.50         3,109.22         0.00                                                                                                    | 001 - 05/390 Jobs         003 - 05/390 Steps         005 - 05/390 Cpu         007 - 05/390 Cpu           MS Lab, Inc. Roseville         3,630.00         3,657.50         6,286.04         0.00           MS Lab, Inc. Gibbsboro         1,795.00         700.00         2,187.76         0.00           MS Lab, Inc. Laurel         745.00         1,085.50         3,109.22         0.00           MS Lab, Inc. International         2285.00         1,337.50         381.43         0.00                                                                                                    | Display         Display         Display <t< th=""><th>Oli-05/390 Jobs         Oli-05/390 Steps         Oli-05/390 Cpu         Oli-05/390 Cpu           AA - CIMS Lab, Inc. Roseville         3,630.0         3,567.5         6,626.04         0.00           BE - CIMS Lab, Inc. Gibbsboro         1,1795.00         700.00         2,187.76         0.00           CE - CIMS Lab, Inc. Laurel         3,267.00         3,109.20         0.000           DD - CIMS Lab, Inc. International         2,285.00         3,139.20         0.000           EE - CIMS Lab, Inc. Services         167.50         3,050.00         3,000</th><th></th><th></th><th></th><th></th><th></th><th></th></t<>                                                                                                    | Oli-05/390 Jobs         Oli-05/390 Steps         Oli-05/390 Cpu         Oli-05/390 Cpu           AA - CIMS Lab, Inc. Roseville         3,630.0         3,567.5         6,626.04         0.00           BE - CIMS Lab, Inc. Gibbsboro         1,1795.00         700.00         2,187.76         0.00           CE - CIMS Lab, Inc. Laurel         3,267.00         3,109.20         0.000           DD - CIMS Lab, Inc. International         2,285.00         3,139.20         0.000           EE - CIMS Lab, Inc. Services         167.50         3,050.00         3,000                                                                                                    |                                                                       |              |                    |                  |                  |    |  |
| Started         Started         Minutes         Minutes (Initiators)           AA - CIMS Lab, Inc. Roseville         3,630.00         3,567.50         6,268.04         0.00           BB - CIMS Lab, Inc. Gibbsboro         1,795.00         700.00         2,187.76         0.00           CC - CIMS Lab, Inc. Laurel         745.00         1,085.50         3,109.22         0.00                                                                                                    | Started         Started         Minutes         Minutes (Initiators)           MS Lab, Inc. Roseville         3,630.00         3,657.50         6,286.04         0.000           MS Lab, Inc. Gibbsboro         1,795.00         700.00         2,187.76         0.000           MS Lab, Inc. Laurel         745.00         1,085.50         3,109.22         0.000           MS Lab, Inc. International         2285.00         1,337.50         381.43         0.000                                                                                                    | Started         Started         Minutes         Minutes <t< th=""><th>Started         Ninutes         Ninutes         Ninutes         Ninutes           AA - C1MS Lab, Inc. Roseville         3,630.00         3,657.00         6,626.00         0.00.00           BB - C1MS Lab, Inc. Gibbsboro         1,1795.00         700.00         2,187.70         0.00.00           CC C1MS Lab, Inc. Laurel         3,070.00         3,085.00         3,090.20         0.00.00           CC C1MS Lab, Inc. International         3,070.00         3,030.20         3,00.00         0.00.00           EE - C1MS Lab, Inc. Services         1,075.00         3,080.00         3,00.00         0.00.00</th><th></th><th></th><th>003 - 05/390 Steps</th><th>005 - 05/390 Cpu</th><th>007 - 05/390 Cpu</th><th></th></t<>         | Started         Ninutes         Ninutes         Ninutes         Ninutes           AA - C1MS Lab, Inc. Roseville         3,630.00         3,657.00         6,626.00         0.00.00           BB - C1MS Lab, Inc. Gibbsboro         1,1795.00         700.00         2,187.70         0.00.00           CC C1MS Lab, Inc. Laurel         3,070.00         3,085.00         3,090.20         0.00.00           CC C1MS Lab, Inc. International         3,070.00         3,030.20         3,00.00         0.00.00           EE - C1MS Lab, Inc. Services         1,075.00         3,080.00         3,00.00         0.00.00                                                                                                    |                                                                       |              | 003 - 05/390 Steps | 005 - 05/390 Cpu | 007 - 05/390 Cpu |    |  |
| BB - CIMS Lab, Inc. Gibbsboro         1,795.00         700.00         2,187.76         0.00           CC - CIMS Lab, Inc. Laurel         745.00         1,085.50         3,109.22         0.00                                                                                                    | MS Lab, Inc. Gibbsboro         1,795.00         700.00         2,187.76         0.00           MS Lab, Inc. Laurel         745.00         1,085.50         3,109.22         0.00           MS Lab, Inc. International         285.00         1,337.50         381.43         0.00                                                                                                    | B - CIMS Lab, Inc. Gibbsboro         1,795.00         700.00         2,187.76         0.00           C - CIMS Lab, Inc. Laurel         745.00         1,085.50         3,109.22         0.00                                                                                                    | BB - CIMS Lab, Inc. Gibbsboro         1,795.00         700.00         2,187.76         0.00           CC - CIMS Lab, Inc. Laurel         745.00         1,085.50         3,109.22         0.00           DD - CIMS Lab, Inc. International         285.00         1,337.50         381.43         0.00           EE - CIMS Lab, Inc. Services         167.50         8.50         0.24         0.00                                                                                                    |                                                                       |              |                    |                  |                  |    |  |
| CC - CIMS Lab, Inc. Laurel 745.00 1,085.50 3,109.22 0.00                                                                                                    | MS Lab, Inc. Laurel         745.00         1,085.50         3,109.22         0.00           MS Lab, Inc. International         285.00         1,337.50         381.43         0.00                                                                                                    | C - CIMS Lab, Inc. Laurel 745.00 1,085.50 3,109.22 0.00                                                                                                    | CC - CIMS Lab, Inc. Laurel         745.00         1,085.50         3,109.22         0.00           DD - CIMS Lab, Inc. International         285.00         1,337.50         381.43         0.00           EE - CIMS Lab, Inc. Services         167.50         8.50         0.24         0.00                                                                                                    | 4 - CIMS Lab, Inc. Roseville                                          | 3,630.00     | 3,567.50           | 6,286.04         | 0.00             |    |  |
|                                                                                                    | MS Lab, Inc. International 285.00 1,337.50 381.43 0.00                                                                                                    |                                                                                                    | DD - CIMS Lab, Inc. International         285.00         1,337.50         381.43         0.00           EE - CIMS Lab, Inc. Services         167.50         8.50         0.24         0.00                                                                                                    | - CIMS Lab, Inc. Gibbsboro                                            | 1,795.00     | 700.00             | 2,187.76         | 0.00             |    |  |
| DD - CIMS Lab, Inc. International 285.00 1,337.50 381.43 0.00                                                                                                    |                                                                                                    | D - CIMS Lab, Inc. International 285.00 1,337.50 381.43 0.00                                                                                                    | E - CIMS Lab, Inc. Services 167.50 8.50 0.24 0.00                                                                                                    | - CIMS Lab, Inc. Laurel                                               | 745.00       | 1,085.50           | 3,109.22         | 0.00             |    |  |
|                                                                                                    | <b>YS Lab, Inc. Services</b> 167.50 8.50 0.24 0.00                                                                                                    |                                                                                                    |                                                                                                    | ) - CIMS Lab, Inc. International                                      | 285.00       | 1,337.50           | 381.43           | 0.00             |    |  |
| EE - CIMS Lab, Inc. Services         167.50         8.50         0.24         0.00                                                                                                    |                                                                                                    | - CIMS Lab, Inc. Services 167.50 8.50 0.24 0.00                                                                                                    |                                                                                                    | - CIMS Lab, Inc. Services                                             | 167.50       | 8.50               | 0.24             | 0.00             |    |  |
| Total All Accounts 6,622.50 6,699.00 11,964.69 0.00                                                                                                    | All Accounts 6,622.50 6,699.00 11,964.69 0.00                                                                                                    | otal All Accounts 6.622.50 6.699.00 11.964.69 0.00                                                                                                    | otal All Accounts 6,622.50 6,699.00 11,964.69 0.00                                                                                                    | stal All Assounts                                                     | 6,622.50     | 6,699.00           | 11,964.69        | 0.00             |    |  |
|                                                                                                    |                                                                                                    |                                                                                                    |                                                                                                    | Stal All Accounts                                                     |              |                    |                  |                  |    |  |
|                                                                                                    |                                                                                                    |                                                                                                    |                                                                                                    | Stal All Accounts                                                     |              |                    |                  |                  |    |  |

Figure A-75 • Summary Crosstab–Charges Report Example

## Summary by Rate Group Crosstab-Charges

File name: XSUMC002.rpt

Stored procedure: CIMSSP\_Summary\_RateGroup

This report provides total charges by account code and rate code description for the rate codes within a selected rate group for the parameters selected.

#### Drill down: None

#### **Parameters:**

- Account Code Level
- Starting and Ending Account Code
- From and To Date
- Rate Group

| ack 🔹 🐑 🖌 💌 🚺 🌮 Se                                              | arch 🤺 Favorites   🛞 Me      | dia 🚱 🔗 👹 🔯                   | - 📴 🎎                       |                                          |      |
|-----------------------------------------------------------------|------------------------------|-------------------------------|-----------------------------|------------------------------------------|------|
| http://www.cimsserver.com/reptexec.asp                          |                              |                               |                             | boAccountCodeEnd=zzzzzzzz                | Go 🕞 |
| ummary Crosstab 2 - Charges                                     |                              |                               | Publish                     | Return Help                              |      |
| ∰ ∰ 100% <u> </u>                                               | 1 of 1 🕨 🕨 =                 | ) <i>#</i>                    |                             |                                          |      |
| CIMS<br>Summary By Ra                                           | te Group X                   | tab - Charg                   | <b>es</b> From 6/1          | /2003 to 6/30/200                        | 03   |
|                                                                 | 001 - OS/390 Jobs<br>Started | 003 - OS/390 Steps<br>Started | 005 - 05/390 Cpu<br>Minutes | 007 - OS/390 Cpu<br>Minutes (Initiators) |      |
| AA - CIMS Lab, Inc. Roseville                                   | 3,630.00                     | 3,567.50                      | 6,286.04                    | 0.00                                     |      |
|                                                                 | 1,795.00                     | 700.00                        | 2,187.76                    | 0.00                                     |      |
| BB - CIMS Lab, Inc. Gibbsboro                                   |                              |                               |                             |                                          |      |
| BB - CIMS Lab, Inc. Gibbsboro<br>CC - CIMS Lab, Inc. Laurel     | 745.00                       | 1,085.50                      | 3,109.22                    | 0.00                                     |      |
| CC - CIMS Lab, Inc. Laurel                                      | 745.00 285.00                | 1,085.50<br>1,337.50          | 3,109.22<br>381.43          | 0.00                                     |      |
| CC - CIMS Lab, Inc. Laurel<br>DD - CIMS Lab, Inc. International |                              | ,                             |                             |                                          |      |
| ,                                                               | 285.00                       | 1,337.50                      | 381.43                      | 0.00                                     |      |

Figure A-76 • Summary by Rate Group Crosstab–Charges Report Example

## Summary Crosstab–Usage

File name: XSUMR001.rpt

Stored procedure: CIMSSP\_Summary

This report provides total resource usage by account code and rate code description for the parameters selected.

Drill down: None

#### **Parameters:**

- Account Code Level
- Starting and Ending Account Code
- From and To Date

| 3ack 🔹 🐑 🕤 \star 🚺 🍰 💭 S                  | earch 🤺 Favorites | idia 🔗 🔗 🌭 🛽       | - 🔜 🎎            |                             |            |
|-------------------------------------------|-------------------|--------------------|------------------|-----------------------------|------------|
| s 🕘 http://www.cimsserver.com/reptexec.as |                   |                    |                  | choAccountCodeEnd=222222222 | 🖌 🛃 Go 🛛 L |
| Summary Crosstab - Usage                  |                   |                    | Publish          | Return Hel                  |            |
| 😂 💩 100% 💽 🗍 14 🔺 🗾<br>ew                 | 1 of 1 🕨 🕨 🔳      | ] <b>M</b>         |                  |                             |            |
| CIMS<br>Account Summ                      | 001 - 05/390 Jobs | 003 - 05/390 Steps | 005 - OS/390 Cpu | 06/1/2003 to 6/30,          | /2003      |
|                                           | Started           | Started            | Minutes          | Minutes (Initiators)        |            |
| AA - CIMS Lab, Inc. Roseville             | 1,452             | 7,135              | 314.29           | 3.44                        |            |
| BB - CIMS Lab, Inc. Gibbsboro             | 718               | 1,400              | 109.38           | 0.96                        |            |
| CC - CIMS Lab, Inc. Laurel                | 298               | 2,171              | 155.46           | 1.41                        |            |
| DD - CIMS Lab, Inc. International         | 114               | 2,675              | 19.07            | 3.23                        |            |
| EE - CIMS Lab, Inc. Services              | 67                | 17                 | 0.01             | 0.01                        |            |
| Total All Accounts                        | 2,649             | 13,398             | 598.22           | 9.05                        | J          |
|                                           |                   |                    |                  |                             |            |

Figure A-77 • Summary Crosstab–Usage Report Example

## Summary by Rate Group Crosstab–Usage

File name: XSUMR002.rpt

Stored procedure: CIMSSP\_Summary\_RateGroup

This report provides total resource usage by account code and rate code description for the rate codes within a selected rate group for the parameters selected.

#### Drill down: None

#### **Parameters:**

- Account Code Level
- Starting and Ending Account Code
- From and To Date
- Rate Group

| Back 🝷 🜔 🕤 🗾 🚺 🌈 S                                                | iearch   Favorites 🜒 Me       | edia 🧭 🔗 🎍 🔯                 | - 🔜 🚜                      |                             |           |
|-------------------------------------------------------------------|-------------------------------|------------------------------|----------------------------|-----------------------------|-----------|
| s 🙆 http://www.cimsserver.com/reptexec.as                         | p?InvoiceLevel=1&AccountCodeS | tart=+&cboAccountCodeStart=+ | •&AccountCodeEnd=zzzzzzzzz | boAccountCodeEnd=zzzzzzzz 🗸 | 🔁 Go 🛛 Li |
| Summary Crosstab 2 - Usage                                        |                               |                              | Publish                    | Return Help                 | 1         |
| 😂 🏡 100% 🖃 🗍 K 🖪                                                  | 1 of 1 🕨 🕨 🔳                  | M                            |                            |                             |           |
| ew                                                                |                               |                              |                            |                             |           |
|                                                                   |                               |                              |                            |                             |           |
| CINC                                                              |                               |                              |                            |                             | 2         |
| CIMS                                                              |                               |                              |                            |                             |           |
| Current Dir Di                                                    | te Cuerry M                   | the land                     |                            |                             |           |
| Summary By Ra                                                     | ate Group X                   | tab - Usage                  | Erom                       | 6/1/2003 to 6/30/           | 2003      |
|                                                                   |                               |                              | Martin Contractor          |                             |           |
| OS/390 Batch charges                                              |                               |                              |                            |                             |           |
|                                                                   | 001 - OS/390 Jobs             | 003 - 05/390 Steps           | 005 - OS/390 Cpu           | 007 - OS/390 Cpu            |           |
|                                                                   | Started                       | Started                      | Minutes                    | Minutes (Initiators)        |           |
| AA - CIMS Lab, Inc. Roseville                                     | 1,452                         | 7,135                        | 314.29                     | 3.44                        |           |
| BB - CIMS Lab, Inc. Gibbsboro                                     | 718                           | 1,400                        | 109.38                     | 0.96                        |           |
| CC - CIMS Lab, Inc. Laurel                                        | 298                           | 2,171                        | 155.46                     | 1.41                        |           |
|                                                                   | 114                           | 2,675                        | 19.07                      | 3.23                        |           |
| DD - CIMS Lab, Inc. International                                 |                               |                              | 0.01                       | 0.01                        |           |
| DD - CIMS Lab, Inc. International<br>EE - CIMS Lab, Inc. Services | 67                            | 17                           | 0.01                       | 0.01                        |           |
|                                                                   | 67 2,649                      | 17                           | 598.22                     | 9.05                        |           |

Figure A-78 • Summary by Rate Group Crosstab–Usage Report Example

## Weekly Crosstab-Charges

File name: XWEKC001.rpt

Stored procedure: CIMSSP\_Summary\_Day

This report provides total weekly charges by account code and rate code description for the parameters selected.

Drill down: None

#### **Parameters:**

- Account Code Level
- Starting and Ending Account Code
- From and To Date

| e Edit View Favorites Tools Help                                                                               |                                                                                                    |                                                                                                    |                                                                                                    |                                                                                                    |                                                                                                  |
|----------------------------------------------------------------------------------------------------|----------------------------------------------------------------------------------------------------|----------------------------------------------------------------------------------------------------|----------------------------------------------------------------------------------------------------|----------------------------------------------------------------------------------------------------|--------------------------------------------------------------------------------------------------|
| 🕽 Back 🝷 🜔 - 💌 🛃 🚮 🔒                                                                                           | 🔎 Search   Favorites 🜒 Media 🎸                                                                                                    | 3 🗟 · 🗟 🖸                                                                                                    | - 🔜 🖓                                                                                                    |                                                                                                    |                                                                                                  |
| dress 💩 http://www.cimsserver.com/repte:                                                                       | <pre>xec.asp?InvoiceLevel=1&amp;AccountCodeStart=+8</pre>                                                                                                    | cboAccountCodeStart=+&A                                                                                         | ccountCodeEnd=zzzzzzz                                                                                          | zz&cboAccountCodeEnd=                                                                                          | =222222222 💙 🛃 Go                                                                                |
| Weekly Crosstab - Charges                                                                                      |                                                                                                    |                                                                                                    | Publish                                                                                                    | Return                                                                                                    | Help                                                                                             |
| × 🖨 🕭 100% 💽 🗍 14 🖪 🖓<br>Preview                                                                               | 1 of 1+ ► ► = ] ĝ                                                                                                    | <b>b</b>                                                                                                    |                                                                                                    |                                                                                                    |                                                                                                  |
| CIMS<br>Account Week                                                                                           | ly Crosstab - Ch                                                                                                    | arges                                                                                                    | From 6/1/20                                                                                                    | 03 to 6/30/200                                                                                                 | 03                                                                                               |
| No. of the second second second second second second second second second second second second second second s |                                                                                                    |                                                                                                    | 1                                                                                                    |                                                                                                    | 1                                                                                                |
|                                                                                                    |                                                                                                    | Total All Weeks                                                                                                 | 6/1/2003                                                                                                    | 6/8/2003                                                                                                    | 6/15/2003                                                                                        |
| Total All Accounts                                                                                             |                                                                                                    | Total All Weeks                                                                                                 | 6/1/2003<br>55,238.90                                                                                          | 6/8/2003<br>72,029.64                                                                                          | 6/15/2003<br>8,999.02                                                                            |
| Total All Accounts<br>AA - CIMS Lab, Inc. Roseville                                                            | Total for Account                                                                                                    |                                                                                                    |                                                                                                    |                                                                                                    |                                                                                                  |
|                                                                                                    | Total for Account<br>001 - 05/390 Jobs Started                                                                                                    | 136,267.56                                                                                                    | 55,238.90                                                                                                    | 72,029.64                                                                                                    | 8,999.02                                                                                         |
|                                                                                                    |                                                                                                    | 136,267.56<br>45,536.00                                                                                         | 55,238.90<br>20,722.47                                                                                         | 72,029.64                                                                                                    | 8,999.02                                                                                         |
|                                                                                                    | 001 - OS/390 Jobs Started                                                                                                    | 136,267.56<br>45,536.00<br>3,630.00                                                                             | 55,238.90<br>20,722.47<br>1,710.00                                                                             | 72,029.64<br>22,149.14<br>1,732.50                                                                             | 8,999.02<br>2,664.39<br>187.50                                                                   |
|                                                                                                    | 001 - OS/390 Jobs Started<br>003 - OS/390 Steps Started                                                                                                    | 136,267.56<br>45,536.00<br>3,630.00<br>3,567.50                                                                 | 55,238.90<br>20,722.47<br>1,710.00<br>1,703.00                                                                 | 72,029.64<br>22,149.14<br>1,732.50<br>1,750.50                                                                 | 8,999.02<br>2,664.39<br>187.50<br>114.00                                                         |
|                                                                                                    | 001 - OS/390 Jobs Started<br>003 - OS/390 Steps Started<br>005 - OS/390 Cpu Minutes                                                                                                   | 136,267.56<br>45,536.00<br>3,630.00<br>3,567.50<br>6,286.04                                                     | 55,238.90<br>20,722.47<br>1,710.00<br>1,703.00<br>1,336.29                                                     | 72,029.64<br>22,149.14<br>1,732.50<br>1,750.50<br>4,642.60                                                     | 8,999.02<br>2,664.39<br>187.50<br>114.00<br>307.15                                               |
|                                                                                                    | 001 - 05/390 Jobs Started<br>003 - 05/390 Steps Started<br>005 - 05/390 Cpu Minutes<br>013 - Tso Cpu Minutes                                                                          | 136,267.56<br>45,536.00<br>3,630.00<br>3,567.50<br>6,286.04<br>247.92                                           | 55,238.90<br>20,722.47<br>1,710.00<br>1,703.00<br>1,336.29<br>123.83                                           | 72,029.64<br>22,149.14<br>1,732.50<br>1,750.50<br>4,642.60<br>100.34                                           | 8,999.02<br>2,664.39<br>187.50<br>114.00<br>307.15<br>23.75                                      |
|                                                                                                    | 001 - OS/390 Jobs Started<br>003 - OS/390 Steps Started<br>005 - OS/390 Cpu Minutes<br>013 - Tso Cpu Minutes<br>015 - Tso Connect Minutes                                             | 136,267.56<br>45,536.00<br>3,630.00<br>3,567.50<br>6,286.04<br>247.92<br>4,554.65                               | 55,238.90<br>20,722.47<br>1,710.00<br>1,703.00<br>1,336.29<br>123.83<br>2,553.55                               | 72,029.64<br>22,149.14<br>1,732.50<br>1,750.50<br>4,642.60<br>100.34<br>1,611.55                               | 8,999.02<br>2,664.39<br>187.50<br>114.00<br>307.15<br>23.75<br>389.55                            |
|                                                                                                    | 001 - 05/390 Jobs Started<br>003 - 05/390 Steps Started<br>005 - 05/390 Cpu Minutes<br>013 - Tso Cpu Minutes<br>015 - Tso Connect Minutes<br>016 - Tso Inputs                         | 136,267.56<br>45,536.00<br>3,630.00<br>3,567.50<br>6,286.04<br>247.92<br>4,554.65<br>58.01                      | 55,238.90<br>20,722.47<br>1,710.00<br>1,703.00<br>1,336.29<br>123.83<br>2,553.55<br>31.02                      | 72,029.64<br>22,149.14<br>1,732.50<br>1,750.50<br>4,642.60<br>100.34<br>1,611.55<br>20.01                      | 8,999.02<br>2,664.39<br>187.50<br>114.00<br>307.15<br>23.75<br>389.55<br>6.98                    |
|                                                                                                    | 001 - 05/390 Jobs Started<br>003 - 05/390 Step Started<br>005 - 05/390 Cpu Minutes<br>013 - Teo Cpu Minutes<br>015 - Teo Connett Minutes<br>016 - Teo Inputs<br>018 - Teo Outputs     | 136,267.56<br>45,536.00<br>3,630.00<br>3,567.50<br>6,286.04<br>247.92<br>4,554.65<br>58.01<br>30.93             | 55,238.90<br>20,722.47<br>1,710.00<br>1,703.00<br>1,336.29<br>123.83<br>2,553.55<br>31.02<br>16.39             | 72,029.64<br>22,149.14<br>1,732.50<br>1,750.50<br>4,642.60<br>100.34<br>1,611.55<br>20.01<br>10.60             | 8,999.02<br>2,664.39<br>187.50<br>114.00<br>307.15<br>23.75<br>389.55<br>6.98<br>3.94            |
|                                                                                                    | 001 05/390 Jobs Started<br>003 05/390 Steps Started<br>005 05/390 Cpu Minutes<br>013 Tso Cpu Minutes<br>015 Tso Connect Minutes<br>016 Tso Inputs<br>018 Tso Outputs<br>019 Disk SIOs | 136,267.56<br>45,536.00<br>3,630.00<br>3,567.50<br>6,286.04<br>247.92<br>4,554.65<br>58.01<br>30.93<br>4,081.29 | 55,238.90<br>20,722.47<br>1,710.00<br>1,703.00<br>1,336.29<br>123.83<br>2,553.55<br>31.02<br>16.39<br>1,938.87 | 72,029.64<br>22,149.14<br>1,732.50<br>1,750.50<br>4,642.60<br>100.34<br>1,611.55<br>20.01<br>10.60<br>1,823.76 | 8,999.02<br>2,664.39<br>117.50<br>1114.00<br>307.15<br>23.75<br>389.55<br>6.98<br>3.94<br>318.66 |

Figure A-79 • Weekly Crosstab–Charges Report Example

## Weekly Crosstab–Usage

File name: XWEKR001.rpt

Stored procedure: CIMSSP\_Summary\_Day

This report provides total weekly resource usage by account code and rate code description for the parameters selected.

Drill down: None

#### **Parameters:**

- Account Code Level
- Starting and Ending Account Code
- From and To Date

|                                     | dp                                                                                                    |                                                                |                                                          |                                                      |                                                           |
|-------------------------------------|----------------------------------------------------------------------------------------------------|----------------------------------------------------------------|----------------------------------------------------------|------------------------------------------------------|-----------------------------------------------------------|
| ) Back 🝷 🕥 🕤 🔀 🐔                    | 🔎 Search   travorites                                                                                                    | 🥝 🍰 🗟                                                          | × 🔜 🦓                                                    |                                                      |                                                           |
| ess 💩 http://www.cimsserver.com/rep | texec.asp?InvoiceLevel=2&AccountCodeStart=                                                                                                    | +&cboAccountCodeStart=+&                                       | AccountCodeEnd=zzzzzzz                                   | zz&cboAccountCodeEnd=zz                              | 22222222 🗙 🏹 Go 🛛 I                                       |
| Weekly Crosstab - Usage             |                                                                                                    |                                                                | Publish                                                  | Return                                               | Help                                                      |
| : 😂 🏖 100% 💽 📋 K 🔺<br>view          | 1 of 1+                                                                                                    | #                                                              |                                                          |                                                      |                                                           |
| CIMS<br>Account Week                | ly Crosstab - Res                                                                                                    | source Usa                                                     | age From 6/                                              | 1/2003 to 6/30                                       | )/2003                                                    |
|                                     |                                                                                                    | Total All Weeks                                                | 6/1/2003                                                 | 6/8/2003                                             | 6/15/2003                                                 |
| AAAAAA - Roseville - CIMS           |                                                                                                    |                                                                |                                                          |                                                      |                                                           |
| Lab Administration                  | 001 - OS/390 Jobs Started                                                                                                    | 2,037                                                          | 527                                                      | 474                                                  | 41                                                        |
|                                     |                                                                                                    |                                                                |                                                          |                                                      |                                                           |
|                                     | 003 - OS/390 Steps Started                                                                                                    | 11,769                                                         | 3,060                                                    | 3,151                                                | 2,15                                                      |
|                                     | 003 - OS/390 Steps Started<br>005 - OS/390 Cpu Minutes                                                                                                    | 11,769                                                         | 3,060                                                    | 3,151 64.05                                          |                                                           |
|                                     | · · · ·                                                                                                    |                                                                | ,                                                        | ,                                                    | 39.2                                                      |
|                                     | 005 - OS/390 Cpu Minutes                                                                                                    | 235.50                                                         | 57.56                                                    | 64.05                                                | 39.2                                                      |
|                                     | 005 - OS/390 Cpu Minutes<br>007 - OS/390 Cpu Minutes (Initiators)                                                                                                    | 235.50                                                         | 57.56                                                    | 64.05                                                | 39.2                                                      |
|                                     | 005 - OS/390 Cpu Minutes<br>007 - OS/390 Cpu Minutes (Initiators)<br>008 - OS/390 Cpu Minutes (All)                                                                                                    | 235.50<br>5.45<br>254.29                                       | 57.56<br>1.42<br>62.48                                   | 64.05<br>1.48<br>68.96                               | 39.2<br>39.2<br>0.9<br>42.6                               |
|                                     | 005 - OS/390 Cpu Minutes<br>007 - OS/390 Cpu Minutes (Initiators)<br>008 - OS/390 Cpu Minutes (All)<br>013 - Tso Cpu Minutes                                                                                                    | 235.50<br>5.45<br>254.29<br>1.18                               | 57.56<br>1.42<br>62.48<br>0.47                           | 64.05<br>1.48<br>68.96<br>0.04                       | 39.2<br>0.9<br>42.6<br>0.2<br>1,963.3                     |
|                                     | 005 - 05/390 Cpu Minutes<br>007 - 05/390 Cpu Minutes (Initiators)<br>008 - 05/390 Cpu Minutes (All)<br>013 - Tso Cpu Minutes<br>015 - Tso Connect Minutes                                                                                    | 235.50<br>5.45<br>254.29<br>1.18<br>8,779.67                   | 57.56<br>1.42<br>62.48<br>0.47<br>2,854.19               | 64.05<br>1.48<br>68.96<br>0.04<br>225.67             | 39.2<br>0.9<br>42.6<br>0.2<br>1,963.3<br>51               |
|                                     | 005 - 05/390 Cpu Minutes<br>007 - 05/390 Cpu Minutes (Initiators)<br>008 - 05/390 Cpu Minutes (All)<br>013 - Tso Cpu Minutes<br>015 - Tso Connect Minutes<br>016 - Tso Inputs                                                                | 235.50<br>5.45<br>254.29<br>1.18<br>8,779.67<br>1,423          | 57.56<br>1.42<br>62.48<br>0.47<br>2,854.19<br>302        | 64.05<br>1.48<br>68.96<br>0.04<br>225.67<br>22       | 39.2<br>39.2<br>0.9<br>42.6<br>0.2<br>1,963.3<br>51<br>54 |
|                                     | 005 - 05/390 Cpu Minutes           007 - 05/390 Cpu Minutes (Initiators)           008 - 05/390 Cpu Minutes (All)           013 - Tso Cpu Minutes           015 - Tso Connext Minutes           016 - Tso Inputs           018 - Tso Outputs | 235.50<br>5.45<br>254.29<br>1.18<br>8,779.67<br>1,423<br>1,543 | 57.56<br>1.42<br>62.48<br>0.47<br>2,854.19<br>302<br>330 | 64.05<br>1.48<br>68.96<br>0.04<br>225.67<br>22<br>26 | 39.2<br>39.2<br>0.9<br>42.6<br>0.2<br>1,963.3<br>51<br>54 |

Figure A-80 • Weekly Crosstab–Usage Report Example

## **Templates**

This section describes CIMS Server report templates. These templates are launched when you create a report in CIMS Server Web Reporting (see *Creating and Running CIMS Web User Created Reports* on page 2-9). Templates can be customized, but custom templates must be stored in the same directory as the standard templates. If CIMS Server is installed in the default path, the location is C:\Program Files\CIMSLab\Server\Reports\ Standard\Templates. Please consult CIMS Lab before you customize templates.

## **Report Both Template**

File name: RTMPB001.rpt

Stored procedure: CIMSSP\_Summary

This template produces Both reports that show resource usage and charges by account code and rate code description for the parameters selected.

Drill down: None

#### Parameters:

- Account Code Level
- Starting and Ending Account Code
- From and To Date
- Four rate codes (selected when report was created)
- Four decimal place options (selected when report was created)

#### **Report Examples**

Figure A-81 shows the creation of a Both report called Job Report. Figure A-82 shows the resulting report that has been run from the **Reports** menu.

| 🗿 CIMS Server - Build a Report - I   | Aicrosoft Internet Explorer                                |            |    |
|--------------------------------------|------------------------------------------------------------|------------|----|
| File Edit View Favorites Tools       | Help                                                       |            | -  |
| Ġ Back 🔹 🕥 🕤 🛋 🛃 🦿                   | ) 🔎 Search 👷 Favorites 🤣 🙆 - 🌺 🕋 - 📴 🏭 🦓 🍇 🏝 -             |            |    |
| Address 🗃 http://www.cimsserver.com/ | pov/DefineCustSumRpts.asp?OutputType=R&Reset=true          | So 🔁 🔽     | Ŧ, |
| CIMS<br>Server                       | ogin Reports Spreadsheets Favorites Admin Help Logout Home |            |    |
| Build a Report                       |                                                            |            |    |
| Go to Re                             | port: (New Report) 💌                                       |            |    |
| Report <sup>-</sup>                  | Fype: Both 🗸                                               |            |    |
| Report N                             | ame: Job Report                                            |            |    |
| Report Descrip                       | tion:                                                      |            |    |
|                                      | Make visible to all users                                  |            |    |
| Column 1: Z001 - Mainfr              | Resource Decimal Places                                    |            |    |
|                                      | ame Jobs Started 2<br>ame Cpu Minutes 2                    |            |    |
| Column 3:                            |                                                            |            |    |
| Column 4:                            | V                                                          |            |    |
| column 4:                            |                                                            |            |    |
| Add                                  |                                                            |            |    |
|                                      |                                                            |            |    |
|                                      |                                                            |            |    |
|                                      |                                                            |            | ×  |
| ê                                    |                                                            | 🕑 Internet |    |

Figure A-81 • Creating a Report Example

| CIMS Server - Microsoft Internet E                           | voloror                                                                                      |                              |                                   |                          |                                  | <b>1</b>        |                |
|--------------------------------------------------------------|----------------------------------------------------------------------------------------------|------------------------------|-----------------------------------|--------------------------|----------------------------------|-----------------|----------------|
| File Edit View Favorites Tools Hel                           |                                                                                              |                              |                                   |                          |                                  | <u> </u>        | <u>مار تار</u> |
| 🔇 Back 🔹 🕥 - 💌 😰 🏠                                           | 🔎 Search 🤺 Favorites 🚱                                                                       | 🙈 - 🚴 🔳                      | - 🗌 ੱ                             | 8 A-                     |                                  |                 |                |
|                                                              |                                                                                              |                              |                                   |                          |                                  |                 |                |
| Address in http://www.cimsserver.com/gov/                    | CrystalReportsInteractiveViewer.asp?Inv                                                      | oiceLevel=18RateCo           | de1=Z001++++8                     | RateCode2=Z003+          | +++8RateCode3=8Rat               | teCode4: 🔽 🛃 Go | -              |
|                                                              | Job Report                                                                                   |                              |                                   | Publish                  | Return                           | Help            | ^              |
| 0 0 0 0 0 0 0                                                |                                                                                              |                              |                                   |                          |                                  |                 |                |
| 🕒 😢 💽 💽 1 of 1 💽 💭                                           |                                                                                              |                              |                                   | )                        |                                  |                 |                |
| ⊕-Administrative Services                                    | OILIO                                                                                        | - 1                          |                                   |                          |                                  |                 |                |
| Health & Human Services     Department of Transportation     | CIMS                                                                                         |                              | 4 <u>(</u> []                     |                          |                                  |                 |                |
| Department of Transportation     E-Department of Corrections | Job Report                                                                                   |                              |                                   |                          |                                  |                 |                |
|                                                              | Account Range: All Accounts                                                                  |                              |                                   |                          |                                  |                 |                |
|                                                              | Date Range: 11/1/2004 to 11/30/                                                              | 2004                         |                                   |                          |                                  |                 |                |
|                                                              | Account                                                                                      | Mainframe<br>Jobs Started    | Mainframe<br>Jobs Started<br>Cost | Mainframe<br>Cpu Minutes | Mainframe<br>Cpu Minutes<br>Cost |                 |                |
|                                                              |                                                                                              |                              |                                   |                          |                                  |                 |                |
|                                                              | AA-Administrative Services                                                                   |                              |                                   |                          |                                  |                 |                |
|                                                              |                                                                                              | 9.00                         | 18.00                             |                          |                                  |                 |                |
|                                                              | AA-Administrative Services<br>BB-Health & Human Services                                     | 9.00                         |                                   | 9.61                     | 96.10                            |                 |                |
|                                                              |                                                                                              | 117.00                       | 18.00<br>234.00                   | 9.61                     | 96.10                            |                 |                |
|                                                              | BB-Health & Human Services                                                                   | 117.00                       |                                   | 9.61<br>39.66            | 96,10<br>396,65                  |                 |                |
|                                                              | BB-Health & Human Services<br>CC-Department of Transportatio                                 | 117.00                       | 234.00                            |                          |                                  |                 |                |
|                                                              | BB-Health & Human Services<br>CC-Department of Transportatio                                 | 117.00<br>on<br>6.00         | 234.00<br>12.00                   | 39.66                    | 396.65                           |                 |                |
|                                                              | BB-Health & Human Services<br>CC-Department of Transportatic<br>DD-Department of Corrections | 117.00<br>on<br>6.00<br>9.00 | 234.00<br>12.00<br>18.00          | 39.66<br>0.32            | 396.65<br>3.24                   |                 |                |
| 6                                                            | BB-Health & Human Services<br>CC-Department of Transportatic<br>DD-Department of Corrections | 117.00<br>on<br>6.00<br>9.00 | 234.00<br>12.00<br>18.00          | 39.66<br>0.32            | 396.65<br>3.24                   |                 |                |

Figure A-82 • Generated Report Example

The preceding examples are also applicable to the Cost and Resource reports with the following exceptions:

- The Report Type is Cost or Resource rather than Both.
- The resulting report shows resource usage or charges, not both.

## **Report Cost Template**

File name: RTMPC001.rpt

Stored procedure: CIMSSP\_Summary

This template produces Cost reports that show charges by account code and rate code description for the parameters selected.

Drill down: None

Parameters:

- Account Code Level
- Starting and Ending Account Code
- From and To Date
- Eight rate codes (selected when report was created)
- Eight decimal place options (selected when report was created)

#### **Report Example**

See page A-108.

## **Report Resource Template**

File name: RTMPR001.rpt

Stored procedure: CIMSSP\_Summary

This template produces Resource reports that show resource usage by account code and rate code description for the parameters selected.

Drill down: None

Parameters:

- Account Code Level
- Starting and Ending Account Code
- From and To Date
- Eight rate codes (selected when report was created)
- Eight decimal place options (selected when report was created)

**Report Example** 

See page A-108.

### **Spreadsheet Both Template**

File name: STMPB001.rpt

Stored Procedure. None

This template produces Both spreadsheets that show resource usage and charges by account code and rate code description for the parameters selected.

Drill down: None

**Parameters:** 

- Account Code Level
- Starting and Ending Account Code
- From and To Date
- Four rate codes (selected when spreadsheet was created)
- Four decimal place options (selected when spreadsheet was created)

### **Report Example**

Figure A-82 shows the creation of a Both spreadsheet called Oracle Usage. Figure A-83 shows the resulting report that has been run from the **Spreadsheets** menu.

| 🗿 CIMS Server - Build a Spreadsheet - Micro      | osoft Internet Explorer |               |         |        |            |            | a X      |
|--------------------------------------------------|-------------------------|---------------|---------|--------|------------|------------|----------|
| File Edit View Favorites Tools Help              |                         |               |         |        |            |            | <b>1</b> |
| 🚱 Back 🝷 🕥 🖌 📓 💰 🔎 Se                            | arch 🤺 Favorites 🔇 M    | nedia 🧭 🔗     | • D     | 📃 🚳    |            |            |          |
| Address 💩 http://www.cimsserver.com/DefineCustSu | mRpts.asp?OutputType=5ℜ | set=true      |         |        |            | 🔽 🄁 Go     | Links »  |
| CIMS<br>Server                                   | ports Spreadsheets      | Favorites Adn | in Help | Logout | Home       |            | ~        |
| Build a Spreadsheet                              |                         |               |         |        |            |            |          |
| · · · · · · · · · · · · · · · · · · ·            |                         |               |         |        |            |            |          |
| Please select parameters for Spreads             | heet                    |               |         |        |            |            |          |
| Go to Spreadsheet:                               | (new Spreadsheet) 🔽     |               |         |        |            |            |          |
| Course de la contra Transver                     | Both V                  |               |         |        |            |            |          |
| Spreadsheet Type:<br>Spreadsheet Name:           |                         |               |         |        |            |            |          |
| Spreadsheet Description:                         | -                       |               |         |        |            |            |          |
| spreadsneet bescription.                         | Make visible to all     | users         |         |        |            |            |          |
|                                                  | Resource                |               |         |        | Decimal Pl | aces       |          |
| Column 1: LLE101 - Oracle Logins                 |                         | ~             |         |        | 2          |            |          |
| Column 2: LLE102 - Oracle Session                | CPU                     | ~             |         |        | 2          |            |          |
| Column 3: LLE103 - Oracle Connect                | t                       | *             |         |        | 2          |            |          |
| Column 4: LLE104 - Oracle Uga Mer                | nory                    | *             |         |        | 2          |            |          |
| Add                                              |                         |               |         |        |            |            | 2        |
| EIMS Server is ready.                            |                         |               |         |        |            | 🥥 Internet |          |

Figure A-83 • Creating a Spreadsheet Example

|          |              |             | A 0.               |                |                 |                      |              |        | 0.00           |                      |              |
|----------|--------------|-------------|--------------------|----------------|-----------------|----------------------|--------------|--------|----------------|----------------------|--------------|
|          | Back 🔹 🕥     | · 📩 🛃       |                    |                | ites   Media    |                      |              |        |                |                      |              |
| ddre     |              |             | om/reptexec.asp?Ir | woiceLevel=18/ | AccountCodeStar | t=+&cboAccou<br>Open |              | 8 Acco |                | zzzzzz&cboAccount( 🗙 |              |
|          |              | icle Usage  |                    |                |                 | Excel                |              |        | Publish        | Return               | Help         |
| _        | K34 <u>-</u> | =<br>B      | С                  | D              | F               | F                    | G            | н      | 1              | J                    | K -          |
| 1        | ~            | U           | 0                  | U              | L               |                      | u            |        |                | J                    |              |
| 2        | AccountName  | AccountCode | Oracle Logins O    | racle Logins C | racle Sessio O  | racle Sessio         | Oracle Conne | ct     | Oracle Conne ( | Dracle Uga Memory    | Oracle Uga I |
|          | CIMS Lab, In |             | 40.00              | 0.80           | 320.88          | 73.77                | 2,514.90     |        | 1,131.71       | 7,073,367.38         | 17.66        |
| 4        | CIMS Lab, In | BB          |                    |                | 58.57           | 13.50                | 2,520.00     |        | 1,134.00       | 64,150.92            | 0.15         |
| 5        | CIMS Lab, In | cc          | 10.00              | 0.20           | 53.07           | 12.21                | 3,240.21     |        | 1,458.10       | 2,445,944.94         | 6.11         |
| 6        | CIMS Lab, In | EE          | 95.00              | 1.90           | 811.20          | 186.58               | 2,078.07     |        | 935.14         | 9,671,392.14         | 24.20        |
| 7        |              |             |                    |                |                 |                      |              |        |                |                      |              |
| 8        |              |             |                    |                |                 |                      |              |        |                |                      |              |
| 9        |              |             |                    |                |                 |                      |              |        |                |                      |              |
| 10       |              |             |                    |                |                 |                      |              |        |                |                      |              |
| 11       |              |             |                    |                |                 |                      |              |        |                |                      |              |
| 12       |              |             |                    |                |                 |                      |              |        |                |                      |              |
| 13       |              |             |                    |                |                 |                      |              |        |                |                      |              |
| 14       |              |             |                    |                |                 |                      |              |        |                |                      |              |
| 15       |              |             |                    |                |                 |                      |              |        |                |                      |              |
| 16       |              |             |                    |                |                 |                      |              |        |                |                      |              |
| 17       |              |             |                    |                |                 |                      |              |        |                |                      |              |
| 18       |              |             |                    |                |                 |                      |              |        |                |                      |              |
| 19       |              |             |                    |                |                 |                      |              |        |                |                      |              |
| 20<br>21 |              |             |                    |                |                 |                      |              |        |                |                      |              |
| 21       |              |             |                    |                |                 |                      |              |        |                |                      |              |
| 22       |              |             |                    |                |                 |                      |              |        |                |                      |              |
| 23       |              |             |                    |                |                 |                      |              |        |                |                      |              |
| 24<br>25 |              |             |                    |                |                 |                      |              |        |                |                      |              |
| 26       |              |             |                    |                |                 |                      |              |        |                |                      |              |
| 27       |              |             |                    |                |                 |                      |              |        |                |                      |              |
| 28       |              |             |                    |                |                 |                      |              |        |                |                      | - 1          |
| 29       |              |             |                    |                |                 |                      |              |        |                |                      |              |
| 4 4      | ► H\STMP     | 8001.rpt /  |                    |                |                 |                      | •            |        |                |                      |              |

Figure A-84 • Generated Spreadsheet Example

The preceding examples are also applicable to the Cost and Resource spreadsheets with the following exceptions:

- The Spreadsheet Type is Cost or Resource rather than Both.
- The resulting spreadsheet shows resource usage or charges, not both.

## **Spreadsheets Cost Template**

File name: STMPC001.rpt

Stored Procedure. None

This template produces Cost reports that show charges by account and rate code description for the parameters selected.

Drill down: None

Parameters:

- Account Code Level
- Starting and Ending Account Code
- From and To Date
- Eight rate codes (selected when spreadsheet was created)
- Eight decimal place options (selected when spreadsheet was created)

#### **Report Example**

See page A-111.

## **Spreadsheets Resource Template**

File name: STMPR001.rpt

Stored Procedure. None

This template produces Resource spreadsheets that show resource usage by account and rate code description for the parameters selected.

Drill down: None

#### **Parameters**:

- Account Code Level
- Starting and Ending Account Code
- From and To Date
- Eight rate codes (selected when spreadsheet was created)
- Eight decimal place options (selected when spreadsheet was created)

#### **Report Example**

See page A-111.

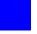

# Glossary

**ASP** • Acronym for Active Server Pages. A server-side scripting environment developed by Microsoft for developing Web pages and applications.

**CIMS Server Resource File** • The resource file that contains the data that is input into CIMS Server. The CIMS Server Resource File contains CIMS Server Resource Records. These records are comma-delimited and can contain a very large number of resource identifiers and resources. *See also identifier and rate code*.

**cookie** • A small text file that stores information about a Web site user. CIMS Server Web Reporting stores user information, such as the report parameter values entered by a user, in a cookie.

**identifier** • In the CIMS Server Resource Record, a unique key that denotes the source of a resource that has been consumed. Examples include device name, server name, system ID, phone number, user ID, state code or building number. A consumed resource can have one to many identifiers.

**IIS** • Acronym for Internet Information Services. Microsoft software that supports Web site creation, configuration, and management.

**ODBC** • Acronym for Open Database Connectivity. An interface providing a common language for database access.

**rate code** • A rate code represents the resource units being reported (for example, CPU time, transactions processed or lines printed). The rate code includes the value for the resource and other rate processing information.

**stored procedure** • A set of SQL statements that can perform both queries and actions that allow the system to generate a report or reports.

**URL** • Acronym for Uniform Resource Locator. The address for a resource on the Internet or an intranet.

**XML** • Acronym for Extensible Markup Language. A meta-markup language that provides a format for describing structured data. XML allows for more precise declarations or content and more meaningful search results across multiple platforms.

**Glossary** 

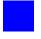

## Index

## A

account codes explanation of 2-7 selecting account code structure for reports 5-5 setting levels that appear in starting and ending parameter lists 5-9 adding favorite reports 5-2 transactions 6-3 advanced spreadsheets *See* CIMS Advanced Spreadsheets auto log on, using 1-3

## B

billing for miscellaneous, recurring, or credit items *See* transactions browser Crystal Report viewer for, selecting for a user 5-6 for all users 5-9 resetting 5-7

## C

CIMS Advanced Spreadsheets about 4-2 closing in Excel 4-13 columns in, description 4-9 customizing and creating 5-11 to 5-18 descriptions of 4-14 to 4-29 drill down in 4-10 to 4-11 example 4-10 to 4-11 editing 4-12 interface, description of 4-8 opening in Excel 4-12

parameters for 4-4 to 4-5 printing 4-12 running crosstab spreadsheets 4-6 to 4-7 drill down or static spreadsheets 4-3 to 4-5 saving 4-13 configuring CIMS Server Web Reporting system-wide configuration 5-8 to 5-10 user-specific configuration 5-2 to 5-6 creating and running Web user reports 2-9 to 2-11 credits, applying See transactions crosstab reports (standard), descriptions of A-95 to A-106 **Crystal Reports** use in CIMS Server Web Reporting 1-2 viewer selecting for a user 5-6selecting for all users 5-9

## D

deleting favorite reports 5-4 published reports 2-17 reports created by Web user 2-10 transactions 6-4 drill down in reports closing 3-5 example 3-6 to 3-7 using 3-4 to 3-7

## E

editing CIMS Advanced Spreadsheets 4-12 spreadsheets 3-10 transactions 6-4 e-mail address, setting 5-7

## F

favorite reports about 5-2 accessing 5-3 to 5-4 adding 5-2 deleting 5-4

## Η

Help, accessing 1-6

invoice number parameter setting 2-5 system setting 5-8

## L

logging on to CIMS Server Web Reporting 1-3 to 1-4logging out of CIMS Server Web Reporting 1-6

## M

menu bar, using 1-5

## N

navigating CIMS Server Web Reporting 1-5 reports 3-3, 3-4 transactions 6-4

## 0

organization name and address, setting 5-8

## Ρ

parameters for CIMS Advanced Spreadsheets 4-4 to 4-5 customizing 5-15 for reports 2-4 to 2-6 for transactions 6-3 password about 1-5 changing 1-5 entering 1-3 paths for published reports, showing or hiding 5-5 printing CIMS Advanced Spreadsheets 4-12 reports 3-3 spreadsheets 3-10 published reports creating 2-12 to 2-13 deleting 2-17 example 2-16 filtering 2-15 folder paths to, showing or hiding 5-5 sorting 2-15 viewing 2-14 vs saved reports 2-12

## R

reports created by Web user 2-9 deleting 2-10 running 2-10 updating 2-9 drill down in 3-4 to 3-7 example 3-6 to 3-7 favorites about 5-2 accessing 5-3 to 5-4 adding 5-2 deleting 5-4 interface, description of 3-2 navigating 3-3, 3-4 parameters for 2-4 to 2-6 printing 3-3 published creating 2-12 to 2-13 deleting 2-17 example 2-16 filtering 2-15 folder paths to, showing or hiding 5-5 sorting 2-15 viewing 2-14 vs saved reports 2-12 running 2-3 to 2-4 saving 3-3, 3-8 standard about A-4, A-5 descriptions of A-9 to A-113

templates (standard) descriptions of A-107 to A-113 text copying text from 3-8 searching for text in 3-3 types of 2-2

## S

saving CIMS Advanced Spreadsheets 4-13 reports 3-3 spreadsheets 3-10 security permissions required for folders 1-7 user access to reports 2-13 spreadsheets closing in Excel 3-10 created by Web user See reports, created by Web user editing 3-10 favorites See reports, favorites interface, description of 3-9 opening in Excel 3-10 parameters for See reports, parameters for printing 3-10 published See published reports running See reports, running saving 3-10 standard, descriptions of A-83 to A-94 standard reports about A-4 descriptions of A-9 to A-113 starting CIMS Server Web Reporting 1-2

## T

technical support, contacting 7-5 templates (standard), descriptions of A-107 to A-113 timing out about 1-6 setting for 5-8 transactions about 6-2 adding 6-3 deleting 6-4 editing 6-4 parameters for 6-3 troubleshooting 7-2 to 7-5

## U

URL, entering 1-2 user ID, entering 1-3